REGIONE PIEMONTE BU47 24/11/2022

Codice A1613B D.D. 28 ottobre 2022, n. 592

**Affidamento a CSI Piemonte delle attività di cui alla Proposta Tecnico Economica di Iniziativa AMB\_11 - ''Sistemi informativi per l'Ambiente'',con le allegate Schede Tecniche per gli Interventi 1, 2, 3 e 4. Impegno di spesa di € 74.312,91 sul capitolo di spesa 209095 annualità 2022, di € 618.142,39 sul capitolo di spesa 209095 annualità 2023 e di € 862.562,00 sul capitolo di spesa 209095 annualità 2024 del bilancio..** 

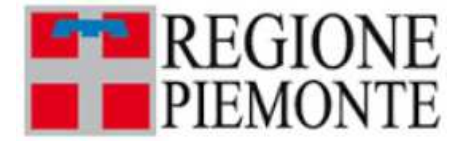

**ATTO DD 592/A1613B/2022 DEL 28/10/2022**

### **DETERMINAZIONE DIRIGENZIALE A1600A - AMBIENTE, ENERGIA E TERRITORIO A1613B - Sistema informativo territoriale e ambientale**

**OGGETTO:** Affidamento a CSI Piemonte delle attività di cui alla Proposta Tecnico Economica di Iniziativa AMB\_11 – "Sistemi informativi per l'Ambiente", con le allegate Schede Tecniche per gli Interventi 1, 2, 3 e 4. Impegno di spesa di € 74.312,91 sul capitolo di spesa 209095 annualità 2022, di  $\epsilon$  618.142,39 sul capitolo di spesa 209095 annualità 2023 e di € 862.562,00 sul capitolo di spesa 209095 annualità 2024 del bilancio gestionale finanziario 2022/2024.

Premesso che:

- con la L.R. 15 marzo 1978 n. 13 la Regione Piemonte ha approvato la "Definizione dei rapporti con CSI-Piemonte", e di cui l'art. 4, 1° comma, demanda a quest'ultimo la progettazione degli interventi nel settore informatico;
- la Giunta regionale ha approvato con deliberazione n. 21-4474 del 29 dicembre 2021 la nuova "Convenzione quadro per gli affidamenti diretti al CSI Piemonte per la prestazione di servizi in regime di esenzione IVA", per il periodo 1 gennaio 2022 – 31 dicembre 2026 (repertorio n. 51 del 7 febbraio 2022);
- la Congruità tecnico economica, ai sensi dell'art.192, co.2, del d.lgs 50/16, del Catalogo e Listino dei servizi del CSI-Piemonte" è stata sottoscritta dal responsabile del Settore Sistema Informativo regionale e trasmessa alle strutture con nota prot. n. 00004842 del 07/05/2022;
- la Giunta regionale ha approvato con deliberazione n. 58-4509 del 29 dicembre 2021 il "Programma pluriennale in ambito ICT" per il triennio 2021 – 2023 che rappresenta il presupposto per la realizzazione delle iniziative ed interventi ICT in ambito regionale;
- il CSI Piemonte, in coerenza con il Programma pluriennale e sulla base delle esigenze, rimodulate dal punto di vista finanziario e temporale, espresse in merito dalla Direzione, ha predisposto e trasmesso con lettera prot. n. A16000-95029 del 27/07/2022 la Proposta Tecnico Economica (PTE) di Iniziativa AMB11 – "Sistemi informativi per l'Ambiente", con le allegate Schede Tecniche per gli Interventi 1, 2, 3 e 4, allegata alla presente Determinazione (All. 1);
- quanto descritto nella succitata PTE è stato quantificato economicamente in  $\epsilon$  1.555.017,30;

Confermato l'interesse da parte dei Settori competenti per materia, si ritiene che la PTE presentata dal CSI soddisfi quanto necessario per l'evoluzione del Sistema Informativo Regionale Ambientale (SIRA).

Considerato che la valutazione della congruità economica complessiva della PTE, condivisa con il Settore Sistema Informativo regionale, risulta positiva poiché le forniture risultano tecnicamente ed economicamente congrue, come da Report di sintesi della congruità, firmato in data 11/10/2022 dai Responsabili dei Settori Sistema Informativo Territoriale e Ambientale e Sistema Informativo Regionale, agli atti dell'Amministrazione;

Considerato, inoltre, che ricorrono le condizioni per l'affidamento diretto al CSI Piemonte ai sensi dell'articolo 192, comma 2, del d.lgs. 18 aprile 2016, n. 50 per i contenuti della proposta che nasce dall'esigenza di garantire la manutenzione, l'adeguamento, l'aggiornamento e l'evoluzione dei sistemi informativi dell'ambiente realizzati nell'ambito del SIRA Piemonte, già sviluppati e gestiti dal CSI Piemonte, come descritto nell'allegata PTE.

### Ritenuto pertanto:

- di approvare la PTE di Iniziativa AMB11 "Sistemi informativi per l'Ambiente", con le relative Schede Tecniche per gli Interventi 1, 2, 3 e 4 allegata alla presente Determinazione (All. 1) e lo schema di Disciplinare di incarico allegato alla presente determinazione (All. 2);
- di impegnare a favore di CSI Piemonte con sede in Corso Unione Sovietica n. 216, 10134 Torino, C.F. / P.I. 01995120019, (codice beneficiario 12655) la somma di € 74.312,91 sul capitolo di spesa 209095 annualità 2022, di  $\epsilon$  618.42,39 sul capitolo di spesa 209095 annualità 2023 e di € 862.562,00 sul capitolo di spesa 209095 annualità 2024 del bilancio gestionale finanziario 2022/2024, la cui transazione elementare è rappresentata nell'allegato "Appendice A" elenco registrazioni contabili parte integrante e sostanziale del presente provvedimento;
- di affidare al CSI-Piemonte l'incarico relativo alla succitata PTE.

Preso atto che le risorse attualmente disponibili sul capitolo 209095 per le annualità 2022, 2023 e 2024 del Bilancio di previsione 2022 - 2024, sono sufficienti a garantire la copertura dei costi di cui al presente provvedimento, pertanto l'impegno di spesa avviene nei limiti degli stanziamenti e assegnazioni del Bilancio 2022- 2024, definiti secondo le norme sotto elencate.

Considerato che Regione Piemonte è stata iscritta nell'elenco delle amministrazioni aggiudicatrici che operano mediante affidamenti diretti nei confronti del CSI Piemonte quale proprio Ente strumentale *in house* con Delibera del Consiglio ANAC n. 161 del 19 febbraio 2020.

Acquisito agli atti della Direzione il documento unico di regolarità contributiva (DURC) con scadenza il 01/02/2023.

Dato atto che gli impegni sono assunti secondo il principio della competenza finanziaria potenziata di cui al D.Lgs 118/2011 e le somma impegnata con il presente provvedimento si ipotizzano interamente esigibili nelle corrispondenti annualità 2022, 2023 e 2024.

Accertato che il programma dei conseguenti pagamenti è compatibile con i relativi stanziamenti di bilancio e con le regole di finanza pubblica ai sensi dell'art. 56, c. 6 del D.Lgs 118/2011.

Accertato che la spesa è assunta nei limiti degli stanziamenti e delle relative assegnazioni di bilancio di cui all'art. 1 della legge regionale n. 6 del 29 aprile 2022, "Bilancio di previsione finanziario 2022-2024"

Accertato inoltre che la registrazione dell'impegno non determina il superamento dello stanziamento di cassa, tenuto conto della gestione dei residui.

Dato atto che il provvedimento non determina oneri impliciti per il bilancio regionale. Attestata la regolarità amministrativa del presente atto ai sensi dell'art. 6 comma 2 della D.G.R. n. 1-4046 del 17/10/2016, come modificata dalla DGR 1-3361 del 14 giugno 2021.

Tutto ciò premesso e considerato,

# IL DIRIGENTE

Richiamati i seguenti riferimenti normativi:

- il d. lgs. n. 165 del 30 marzo 2001 e s.m.i. (Norme generali sull'ordinamento del lavoro alle dipendenze delle amministrazioni pubbliche);
- la legge regionale n. 23/2008 "Disciplina dell'organizzazione degli Uffici regionali e disposizioni concernenti la dirigenza ed il personale";
- il d.lgs. 23 giugno 2011 n. 118 "Disposizioni in materia di armonizzazione dei sistemi contabili e degli schemi di bilancio delle regioni, degli enti locali e dei loro organismi, a norma degli articoli 1 e 2 della legge 5 maggio 2009 n. 42";
- la legge 6 novembre 2012, n. 190 "Disposizioni per la prevenzione e la repressione della corruzione e dell'illegalità nella pubblica amministrazione";
- il d.lgs. n. 33/2013 "Riordino della disciplina riguardante gli obblighi di pubblicità, trasparenza e diffusione di informazioni da parte delle pubbliche amministrazioni";
- l'art. 192 del d.lgs 50/2016 "Codice dei contratti pubblici" e s.m.i.;
- la D.G.R. n. 1-4046 del 17/10/2016 "Approvazione della "Disciplina del sistema dei controlli interni". Parziale revoca della D.G.R. 8-29910 del 13 aprile 2000", come modificata dalla D.G.R. 1-3361 del14 giugno 2021;
- la D.G.R. n. 12-5546 del 29/08/2017 "Istruzioni operative in materia di rilascio del visto preventivo di regolarità contabile e altre disposizioni in materia contabile" e la Circolare n. 30568/A1102A del 2/10/2017 (D.G.R. n. 12-5546 del 29/08/2017);
- la D.G.R. n. 1 3120 del 11 aprile 2016, successivamente modificata con D.G.R. n. 2-6001 del 1 dicembre 2017, contenente le Linee Guida inerenti il controllo analogo, e l'elenco degli Organismi partecipati dalla Regione Piemonte operanti in regime di "in house providing" strumentale, tra i quali il Csi Piemonte;
- la D.G.R. n. 58-4509 del 29/12/2021 "Approvazione del "Programma pluriennale in ambito ICT" per il triennio 2021-2023. Aggiornamento del programma pluriennale 2019-2021 di cui alla DGR 4- 8239 del 27/12/2018;
- la D.G.R. n. 21-4474 del 29 dicembre 2021, Approvazione dello schema della "Convenzione quadro per gli affidamenti diretti al CSI Piemonte per la prestazione di servizi in regime di esenzione IVA" per il periodo 1 gennaio 2022 - 31 dicembre 2026;
- la determinazione n. 459/A1600A/2021 del 16/7/2021 "Presa d'atto della cessione di credito da CSI Piemonte a SACE Fct S.p.A. in esecuzione del rogito notarile Rep. n. 15206/10597 del 4 giugno 2021, registrato a Torino il 14/06/2021 al n. 30454 serie 1T";
- la D.G.R. n. 43-3529 del 9 luglio 2021 "Regolamento regionale di contabilità della Giunta regionale. Abrogazione del regolamento regionale 5 dicembre 2001, n. 18/R. Approvazione";
- la nota prot. n. 8711/A11000 del 07 febbraio 2022 con cui la Regione ha presentato dichiarazione del possesso dei requisiti previsti dalle norme vigenti ai fini dell'applicazione del regime di esenzione IVA, ai sensi dell'art.10, comma 2, DPR 633/72, alle prestazioni di servizi erogati dal CSIPiemonte;
- la D.G.R. n. 1-4936 del 29 aprile 2022 "Approvazione del Piano Triennale di Prevenzione della Corruzione e della Trasparenza per gli anni 2022 - 2024 della Regione Piemonte";
- la Legge regionale n. 5 del 29 aprile 2022 "Disposizioni per la formazione del bilancio annuale di previsione 2022-2024 (Legge di stabilità regionale 2022)";
- la Legge regionale n. 6 del 29 aprile 2022, "Bilancio di previsione finanziario 2022-2024";
- la D.G.R. n.1-4970 del 4 maggio 2022 "Legge regionale 29 aprile 2022, n.6 "Bilancio di previsione finanziario 2022-2024". Approvazione del Documento Tecnico di Accompagnamento e del Bilancio Finanziario Gestionale 2022-2024";
- la legge regionale 2 agosto 2022, n. 13 "Assestamento al bilancio di previsione finanziario 2022-2024";
- la D.G.R. n. 73-5527 del 3 agosto 2022 "Bilancio di previsione finanziario 2022-2024. Attuazione della Legge regionale n. 13 del 2/8/2022. Assestamento del Bilancio di previsione finanziario 2022 -2024. Modifica del Bilancio Finanziario Gestionale 2022- 2024".;

#### *determina*

- di approvare, a seguito di quanto espresso nelle premesse, la Proposta Tecnico Economica (PTE) di Iniziativa AMB11 – "Sistemi informativi per l'Ambiente", con le relative Schede Tecniche per gli Interventi 1, 2, 3 e 4, trasmessa dal CSI-Piemonte con lettera prot. n. A16000- 95029 del 27/07/2022, allegata alla presente determinazione a farne parte integrante (All. 1);
- di approvare lo schema di Disciplinare di incarico allegato alla presente determinazione a farne parte integrante (All. 2);
- di affidare al CSI-Piemonte l'incarico relativo alla presente PTE per un totale di € 1.555.017,30;
- di impegnare a favore di CSI Piemonte con sede in con sede in Corso Unione Sovietica n. 216, 10134 Torino, C.F. / P.I. 01995120019, (codice beneficiario 12655) la somma di € 74.312,91 sul capitolo di spesa 209095 annualità 2022, di  $\epsilon$  618.142,39 sul capitolo di spesa 209095 annualità 2023 e di € 862.562,00 sul capitolo di spesa 209095 annualità 2024 del bilancio gestionale finanziario 2022/2024, la cui transazione elementare è rappresentata nell'allegato "Appendice A" elenco registrazioni contabili parte integrante e sostanziale del presente provvedimento;
- di liquidare detta somma ad avvenuta fornitura del servizio affidato secondo quanto previsto nel Disciplinare di Incarico allegato alla presente determinazione;
- di richiamare, al fine del loro pieno rispetto le disposizioni del Piano triennale di prevenzione della Corruzione e della Trasparenza per il triennio 2022 – 2024 approvato con deliberazione n. 1-4936 del 29 aprile 2022;
- di trasmettere copia del presente provvedimento al CSI-Piemonte ai sensi dell'art. 6, comma 4 della convenzione citata in premessa.

I dati da registrare sulla procedura contabile alla sezione "Amministrazione Trasparente" ai sensi dell'art. 23, comma 1, lettera b e dell'art. 37, comma 1, lettera b del d. lgs. n. 33/2013 nel sito istituzionale dell'Ente sono i seguenti:

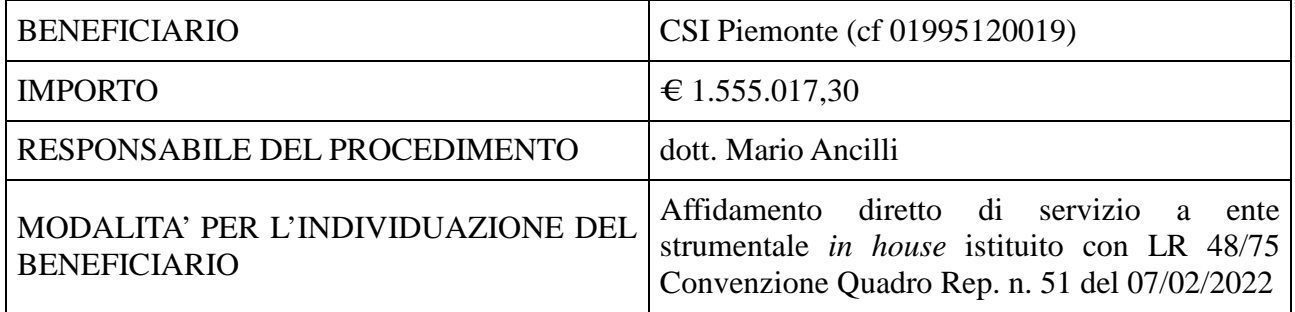

La presente determinazione dirigenziale sarà pubblicata sul B.U. della Regione Piemonte ai sensi dell'art. 61 dello Statuto e dell'art. 5 della legge regionale 22/2010.

> IL DIRIGENTE (A1613B - Sistema informativo territoriale e ambientale) Firmato digitalmente da Mario Ancilli

> > Allegato

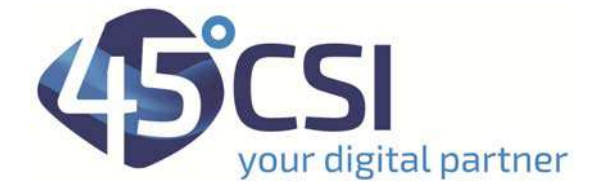

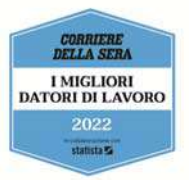

**Trasmissione via PEC**

CZ/mz Al Responsable del Settore Sistema Informativo Territoriale e Ambientale Dott. Mario Ancilli Direzione Ambiente, Energia e Territorio Regione Piemonte

 e, p.c . Al Responsable del Settore Sistema Informativo Regionale Dott. Giorgio Consol Direzione Competitività del Sistema Regionale Regione Piemonte

> *territorio‐ambiente@cert.regione.piemonte.it competitivita@cert.regione.piemonte.it*

**Oggetto: Trasmissione proposta tecnico‐economica di Iniziativa AMB11 – Sistemi informativi per l'Ambiente** 

In allegato alla presente trasmettiamo la Proposta Tecnico Economica d'Iniziativa:

"AMB11– Sistemi informativi per l'ambiente"

Sono allegate le Schede Tecniche di Intervento relative a:

Intervento n. 1 - Manutenzione adeguativa, normativa e funzionale, e piccole manutenzioni evolutive delle componenti del SIRA Piemonte

• Intervento n. 2 ‐ Dematerializzazione per i procedimenti ambientali: evoluzioni funzionali ed estensione a nuovi ambiti procedimentali di interesse ambientale

• Intervento n. 3 ‐ Evoluzione Sistema Regionale di Rilevamento della Qualità dell'Aria

• Intervento n. 4 – Sistema delle Conoscenze Ambientali: estensione a nuovi ambiti e potenziamento funzionale

Consorzio per il Sistema Informativo

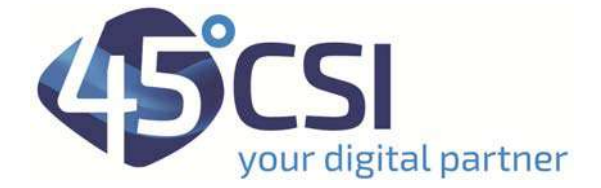

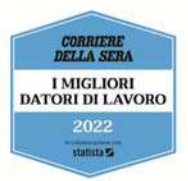

per le attività che si prevede di avviare nell'anno 2022.

Restando a disposizione per qualunque chiarimento si rendesse necessario, è gradita l'occasione per porgere i nostri migliori saluti.

> Firmato digitalmente da Cinzia Zambernardi F.O. Attività Produttive, Ambiente e FPL CSI‐Piemonte

108.1,41/2022A Allegati: PTE Iniziativa AMB11 2021 ‐ SistemiInformativiAmbiente\_VU Iniziativa AMB11 2022 ‐ Intervento 1 ‐ Scheda Tecnica 1.2 Iniziativa AMB11 2022 ‐ Intervento 2 ‐ Scheda Tecnica 2.2 Iniziativa AMB11 2022 ‐ Intervento 3 ‐ Scheda Tecnica 3.2 Iniziativa AMB11 2022 ‐ Intervento 4 ‐ Scheda Tecnica 4.1 Rif. CSI 1013321/00 SI 1.2 Rif. CSI 1013324/00 SI 2.2 Rif. CSI 1013327/00 SI 3.2 Rif. CSI 1013328/00 SI 4.1

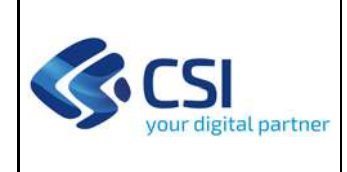

**SIRe** 

#### **SISTEMA INFORMATIVO DELLA REGIONE PIEMONTE**

# **DIREZIONE RICHIEDENTE**

# **A16 ‐ Direzione Ambiente, Governo e Tutela del territorio**

### **PROPOSTA TECNICO ECONOMICA DI INIZIATIVA**

**AMB\_11 – SISTEMI INFORMATIVI PER L'AMBIENTE** 

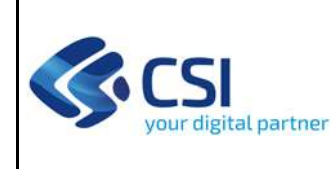

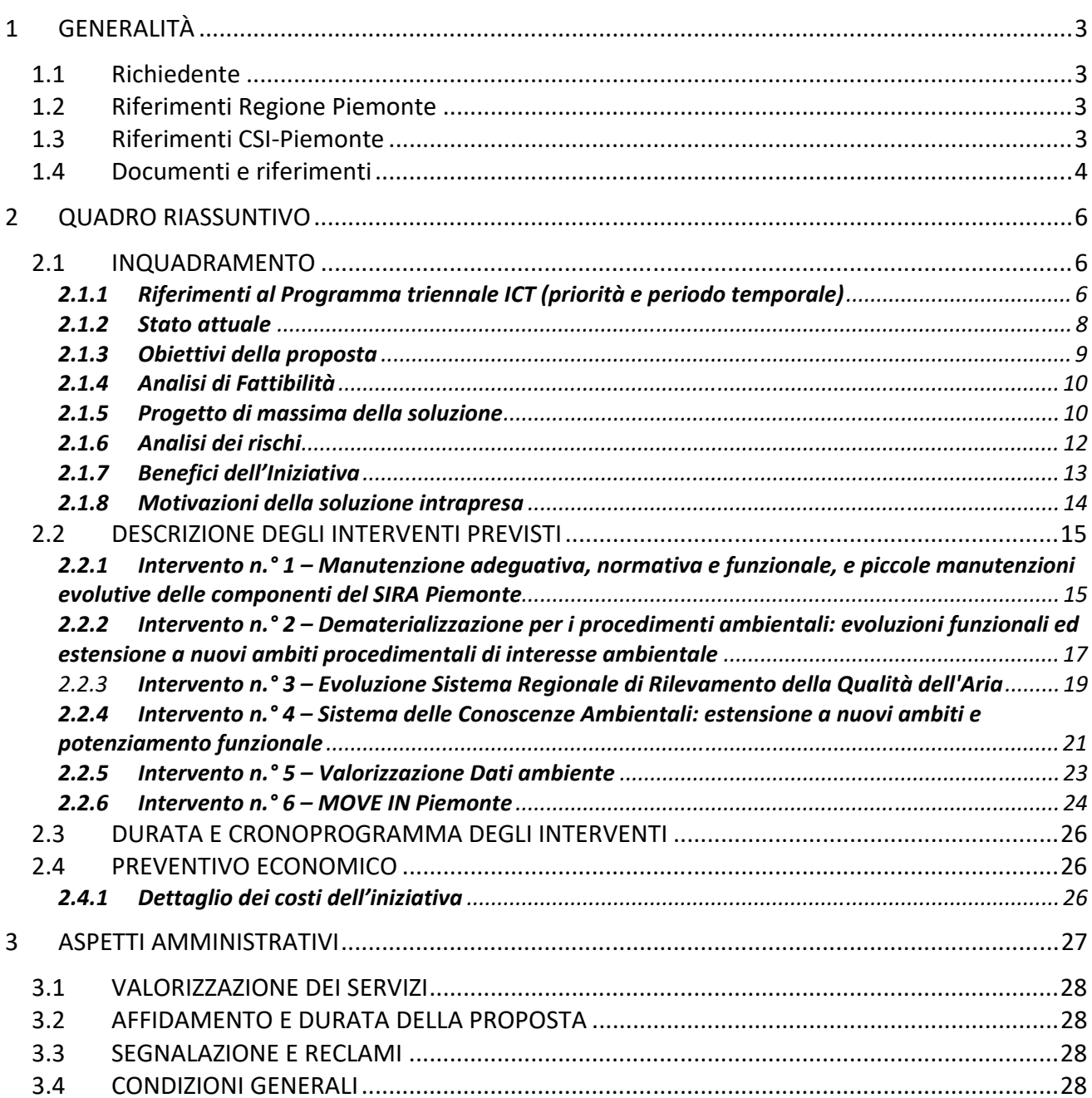

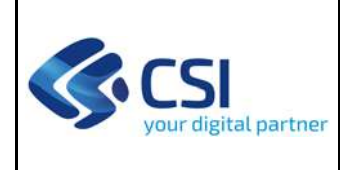

# **1 GENERALITÀ**

Proposta Tecnico Economica di iniziativa

### **Titolo Iniziativa**

AMB11 – Sistemi informativi per l'Ambiente

#### **1.1 RICHIEDENTE**

#### **Settore Committente**

A1613A ‐ Sistema informativo territoriale e ambientale

### **Settore Richiedente**

A1613A ‐ Sistema informativo territoriale e ambientale

### **Direzioni coinvolte /Altri Enti coinvolti**

Direzione regionale A11 ‐ Risorse finanziarie e patrimonio Direzione regionale A17 ‐ Agricoltura Direzione regionale A18 ‐ Opere pubbliche, Difesa suolo, Montagna, Foreste, Protezione civile. Trasporti e Logistica Direzione regionale A19 ‐ Competitività del Sistema regionale Città Metropolitana di Torino e Province piemontesi Altri soggetti pubblici coinvolti nelle attività istruttorie dei procedimenti ambientali ARPA Piemonte Aree Omogenee per la gestione integrata dei rifiuti urbani Professionisti ed Imprese – Cittadini

#### **1.2 RIFERIMENTI REGIONE PIEMONTE**

#### **Responsabile dell'iniziativa**

Mario Ancilli, Responsabile settore A1613A ‐ Sistema Informativo Territoriale e Ambientale Silvia Grisello, settore A1613A ‐ Sistema Informativo Territoriale e Ambientale

#### **1.3 RIFERIMENTI CSI‐PIEMONTE**

#### **Informazioni Referente soggetto attuatore**

Elisa Maria Fiorio Plà Figura professionale Csi: IT Governance Partner Titolo di Studio: Laurea in Architettura Anni di esperienza Csi: 26 Anni di esperienza nel ruolo: 1

#### **Referente cliente**

Cinzia Zambernardi, Enrico Busca

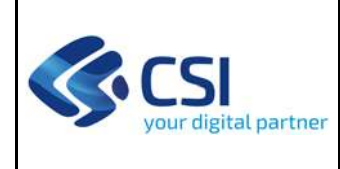

# **REGIONE PIEMONTE PROPOSTA TECNICO ECONOMICA DI INIZIATIVA**

# **AMB11 – Sistemi informativi per l'Ambiente**

### **1.4 DOCUMENTI E RIFERIMENTI**

- La presente proposta fa riferimento al Programma Pluriennale ICT 2021 2023 approvato con la Deliberazione della Giunta Regionale del 29 dicembre 2021 n. 58‐4509;
- Nota del Settore Sistema Informativo Territoriale e Ambientale prot. n. 00071257/2021 del 18/06/2021/2021 con oggetto: "Richiesta PTE giugno 2021";
- PTE "AMB11 Sistemi informativi per l'Ambiente 2021", con allegate le Schede Tecniche di Intervento n. 1.1 ‐ "Progettazione trasferimento dati Gerica e Raccolta relazioni di fine con‐ cessione", 2.1 ‐ "VIA e VINCA: servizi di consultazione pubblica e presentazione *on line* di os‐ servazioni" e 3.1 ‐ "Evoluzione Sistema Regionale di Rilevamento della Qualità dell'Aria ‐ Atti‐ vità 2021", inviata con prot. n. 14152 del 30/07/2021, riemessa con prot. n. 16157 del 17/09/2021 e affidata con det. Dir. n.733 del 22/11/2021;
- PTE "6.16.10 Semplificazione digitale dei servizi regionali per cittadini e imprese: Demate‐ rializzazione pratiche amministrative – MUDE e ARAdA", con allegate le Schede Tecniche di Intervento n. 1.1 – "WP1: Soluzione trasversale per la gestione dei procedimenti tematici per ambiente e edilizia", 2.1 "WP2: Soluzione per la gestione dei canoni di riscossione", 3.1 "WP3: Dematerializzazione procedimenti ambientali" e 4.1 "WP4: Dematerializzazione procedimenti edilizi", inviata con prot. n. 11935 del 23/07/2020 e affidata con det. Dir. n. 452 del 07/09/2020;
- PTE "6.16.02 Sistemi informativi per l'ambiente 2020", con allegate le Schede Tecniche di Intervento n. 1.2 ‐ "Manutenzione adeguativa, normativa e funzionale, e piccole manutenzioni evolutive delle componenti del SIRA Piemonte", 3.2 ‐ "Dematerializzazione per i procedimenti ambientali: evoluzioni funzionali ed estensione a nuovi ambiti procedimentali di interesse am‐ bientale" e 5.2 ‐ "Sistema delle Conoscenze Ambientali: estensione a nuovi ambiti e potenzia‐ mento funzionale", inviata con prot. n. 11391 del 15/07/2020 e affidata con det. Dir. n. 435 del 26/08/2020;
- PTE "6.16.02 Sistemi informativi per l'ambiente 2020", con allegata la Scheda Tecnica di Intervento n. 4.2 – "Evoluzione Sistema Regionale di Rilevamento della Qualità dell'Aria", in‐ viata con prot. n. 5623 del 1/04/2020 e affidata con det. Dir. n.149 del 17/04/2020;
- PTE "6.16.02 Sistemi informativi per l'ambiente 2019", con allegate le Schede Tecniche di Intervento n. 1.1 ‐ "Manutenzione adeguativa, normativa e funzionale, e piccole manutenzioni evolutive delle componenti del SIRA Piemonte", 3.1 – "Dematerializzazione per i procedimenti ambientali: evoluzioni funzionali ed estensione a nuovi ambiti procedimentali di interesse am‐ bientale", 4.1 – "Evoluzione Sistema Regionale di Rilevamento della Qualità dell'Aria" e 5.1 – "Sistema delle Conoscenze Ambientali: estensione a nuovi ambiti e potenziamento funzio‐ nale", inviata con prot. 13325 del 26/07/2019 e successiva integrazione prot. 14826 del 03/09/2019 e affidata con det. Dir. n. 441 del 09/09/2019;
- Studio di fattibilità per il Sistema delle Scrivanie, consegnato al responsabile regionale dell'ini‐ ziativa mediante invio via mail in data 16 dicembre 2019, con successivo aggiornamento in‐ viato in data 11 giugno 2020;
- Studio di fattibilità per la Misura Valorizzazione Dati, consegnato al responsabile regionale dell'iniziativa mediante invio via mail in data 4 luglio 2019;
- Studio di Fattibilità per l'evoluzione del sistema GeRiCa ‐ Gestione Riscossione Canoni, conse‐ gnato al responsabile regionale dell'iniziativa mediante invio via mail in data 3 agosto 2018;

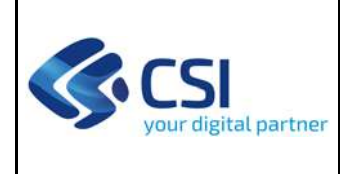

- Vista d'insieme Riscossione Canoni contenente la definizione delle specifiche funzionali, di processo ed architetturali per la gestione dei canoni di riscossione nel sistema in via di realiz‐ zazione, documento condiviso il 27/04/2021 con apposita presentazione;
- Vista d'insieme del Sistema Regionale di Rilevamento della Qualità dell'Aria, oggetto di revi‐ sione nella PTE "SRRQA – Attualizzazione vista d'Insieme", conclusasi a luglio 2019, nella quale sono stati analizzati e condivisi gli scenari evolutivi del sistema alla base del programma ICT.

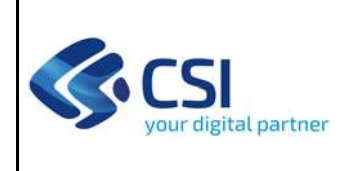

# **2 QUADRO RIASSUNTIVO**

### **2.1 INQUADRAMENTO**

# *2.1.1 Riferimenti al Programma triennale ICT (priorità e periodo temporale)*

L'iniziativa della presente Proposta Tecnico Economica fa riferimento alle priorità strategiche di livello nazionale riferite al Piano Triennale ICT 2019/2021 e 2020/2022 individuate all'interno del Programma ICT 2021‐2023 della Regione Piemonte.

Nell'ambito dell'iniziativa suddetta, la Proposta Tecnico Economica fa riferimento agli interventi che saranno avviati nel 2022 e che prevedono deliverable che verranno consegnati nel corso del 2022 o negli anni successivi. I contenuti tecnici di dettaglio ed il preventivo economico relativi alla realizzazione dei singoli interventi saranno ricompresi in una o più Schede Tecniche di Intervento che saranno allegate alla presente PTE secondo modalità e tempi concordati con la Direzione Committente.

Inoltre, rispetto a quanto previsto nel Programma ICT pluriennale 2021‐2023 della Regione Piemonte, nella tabella seguente viene riepilogato quanto previsto nel Programma, quanto inserito in PTE precedentemente affidate, quanto previsto nella presente PTE e vengono inserite alcune note per indicare eventuali variazioni rispetto al perimetro complessivo.

Si sottolinea al riguardo come le attività oggetto degli interventi 1 e 2 della presente proposta vanno intese come sinergiche e complementari rispetto a quelle previste dalla PTE di Misura FESR "Semplificazione digitale dei servizi regionali per cittadini e imprese: *Dematerializzazione pratiche amministrative – MUDE e ARAdA*", oggetto della scheda AMB 13 del Programma ICT pluriennale 2021‐ 2023 della Regione Piemonte.

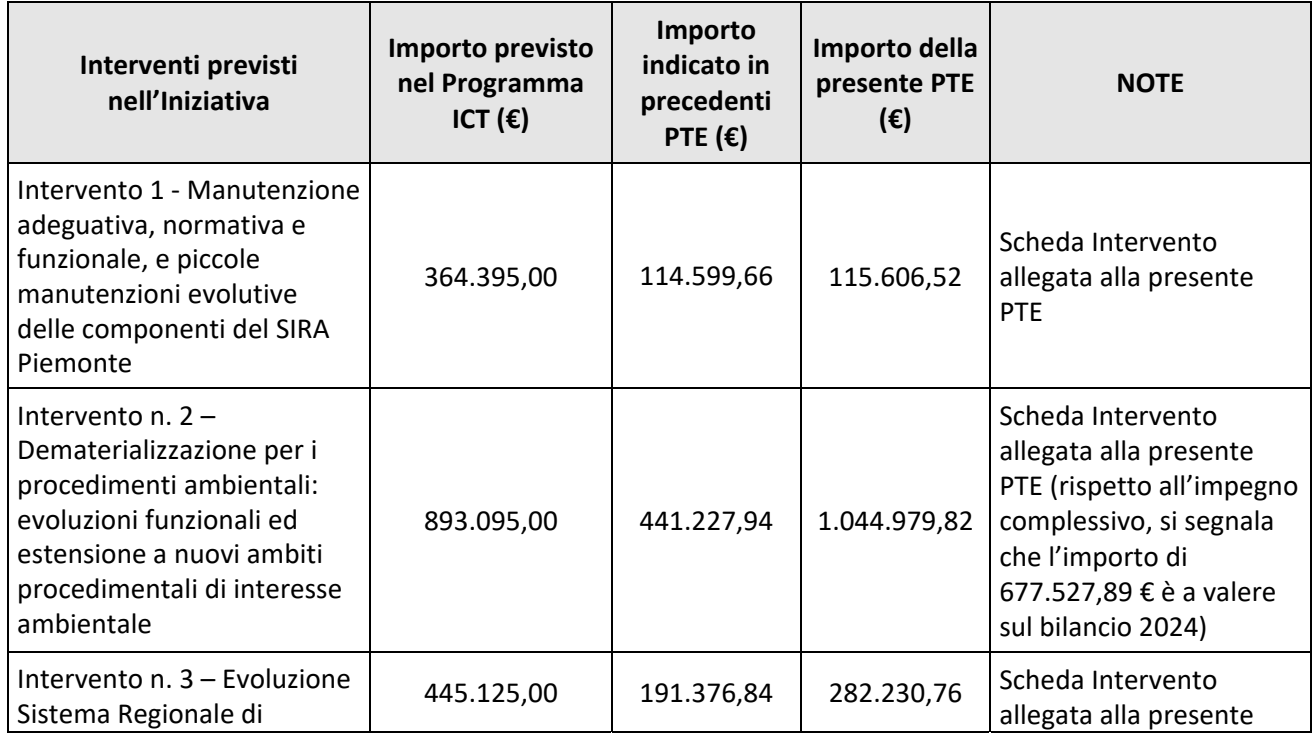

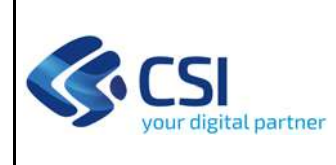

Pag. 7 di 28

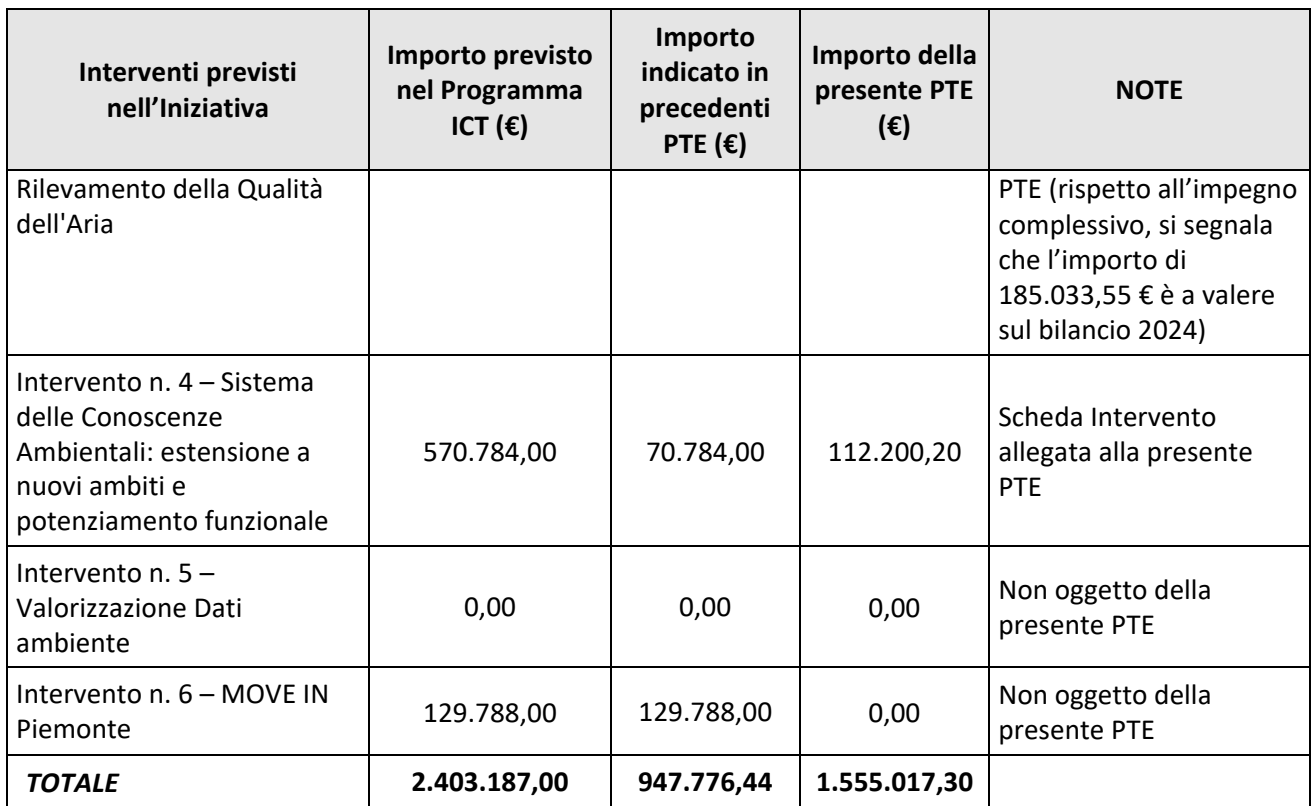

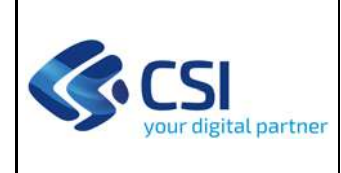

# *2.1.2 Stato attuale*

Il **Sistema Informativo Regionale Ambientale** (SIRA Piemonte) si configura come una rete di cooperazione tra soggetti produttori e/o detentori di informazioni di interesse ambientale (Regione, Province, Città Metropolitana di Torino e ARPA Piemonte), tesa a migliorare in termini di qualità, efficienza ed economicità, i processi di acquisizione, elaborazione e condivisione della conoscenza, con finalità informative, di pianificazione e *governance* ambientale partecipata. A tal fine, è fondamentale la disponibilità di strumenti tecnologici e informatici abilitanti per supportare i molteplici processi di acquisizione delle informazioni ambientali (pratiche e adempimenti ammnistrativi, catasti/anagrafi, reti di monitoraggio) e garantire la fruibilità della conoscenza che ne deriva, indispensabile a rappresentare lo stato dell'ambiente e dei fattori di pressione che incidono su di esso, alla pianificazione e al *reporting*.

Negli ultimi anni l'Agenda Digitale europea ha impresso una forte spinta alla promozione di soluzioni tecnologiche *on‐line* per l'interazione tra pubblico e privato. In campo ambientale le iniziative a supporto della dematerializzazione rispondono alla duplice esigenza di ridurre gli oneri burocratici a carico degli operatori privati e pubblici attraverso la semplificazione amministrativa e di raccogliere informazioni preziose per arricchire le conoscenze funzionali ai processi decisionali che mirano alla tutela dell'ambiente ed agli adempimenti di *reporting* verso i livelli istituzionali nazionale ed europeo. In quest'ottica le principali soluzioni sono costituite da:

- **ARAdA ‐ Archivio Regionale degli Adempimenti Ambientali**, la soluzione regionale per l'erogazione di servizi digitali per la presentazione *on‐line* di istanze e comunicazioni in campo ambientale (componente di *front office*), che fornisce anche supporto alle istruttorie tecniche svolte dalle Autorità competenti (componente di *back office*) e consente l'acquisizione diretta in forma digitale delle informazioni. ARAdA è normato dal Regolamento regionale 6 luglio 2015, n.5/R);
- **GeRiCa ‐ Gestione Riscossione Canoni**, la soluzione che facilita l'operatività dei soggetti pubblici, a livello regionale e provinciale, nella determinazione e gestione dell'introito dei canoni demaniali per uso di acqua pubblica e nella comunicazione con i concessionari (cittadini ed imprese).

Tali soluzioni, a tendere, dovranno essere sostituite o integrate nel disegno di evoluzione complessiva delle soluzioni SIRA. È infatti attualmente in corso e terminerà a settembre 2022 l'iniziativa del POR FESR 2014‐2020 ‐ Asse II AGENDA DIGITALE ‐ Obiettivo specifico II.2C.2 "Digitalizzazione processi amministrativi e diffusione servizi digitali pienamente interoperabili" ‐ Azione II.2C.2.1 Soluzioni tecnologiche per la digitalizzazione e l'innovazione dei processi interni dei vari ambiti della Pubblica Amministrazione. Misura "Semplificazione digitale dei servizi regionali per cittadini e imprese: dematerializzazione pratiche amministrative – Mude e ARADA" (CUP J61H20000030009), che porterà alla complessiva riprogettazione logica e tecnologica delle soluzioni per la gestione dei procedimenti relativi alla realizzazione di opere/interventi sul territorio o all'esercizio di Attività Economiche (con focus iniziale su ambiente e edilizia). L'iniziativa porterà alla realizzazione dei nuovi prodotti:

 **SCRIVA ‐ Scrivania degli adempimenti ambientali**: re‐ingegnerizzazione logica e tecnologica dell'attuale ARAdA in nuovo *Sistema delle Scrivanie del Richiedente e del Funzionario* in cui

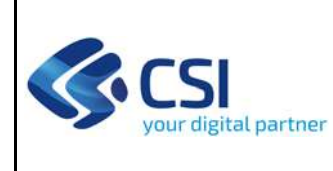

saranno trasposti i procedimenti già ad oggi implementati ed integrati quelli ancora da dematerializzare;

 **RISCA ‐ Riscossione Canoni**: nuova soluzione multiutente per la Gestione delle Riscossioni, collegata al *Back Office* (*Scrivania del Funzionario*) della soluzione trasversale nel caso di procedimenti di tipo concessorio

Il **Sistema Regionale di Rilevamento della Qualità dell'Aria** (**SRRQA**) costituisce il sistema informativo regionale di rilevazione e gestione dei dati sulla qualità dell'aria; vede come fruitori sia Regione Piemonte sia ARPA Piemonte, nonché i cittadini per gli aspetti di fruizione pubblica dei dati. Le sue componenti applicative implementano infatti, in un unico sistema integrato, tutte le funzionalità di acquisizione e gestione delle misurazioni effettuate sul territorio. L'evoluzione sia tecnologica sia dei processi a cui il sistema afferisce, ha portato alla necessità di adeguamenti tecnologici e funzionali delle sue principali componenti.

A valle degli strumenti di raccolta delle informazioni, si colloca il **Sistema delle Conoscenze Ambientali**, progettato per orientare in modo unitario e coerente, nel rispetto della Direttiva INSPIRE e dei principi del SEIS, la condivisione delle informazioni tra i soggetti pubblici e privati interessati e, nel tempo, il miglioramento delle capacità di PA, professionisti ed imprese nel pianificare, programmare e definire scenari evolutivi differenti ai diversi livelli territoriali, in conformità con i rispettivi obiettivi di sostenibilità ambientale. In quest'ottica, il Sistema delle Conoscenze Ambientali nasce come piattaforma integrata che supera le pre‐esistenti soluzioni tematiche verticali di comparto, con l'obiettivo di veicolare unitariamente la conoscenza ambientale raccolta, intesa sia come conoscenza delle fonti di pressione che come conoscenza dello stato delle risorse ambientali, verso utenze diversificate (dalla PA a imprese, professionisti e cittadini), caratterizzate da esigenze funzionali di livello differente (dalla semplice consultazione alla reportistica, fino all'analisi di scenario a supporto dei decisori). Consente di generare punti di vista tematici che restituiscono specifici sottoinsiemi del patrimonio di conoscenza ambientale, con un accesso ai dati per profili facilmente configurabili, condizionati ai privilegi degli utenti. La soluzione, che attualmente si focalizza sulle finalità informative, offre anche funzionalità avanzate di analisi dei dati, attraverso indicatori ed elaborazioni statistiche, in integrazione con la **piattaforma regionale di valorizzazione dati**, e degli scenari derivanti da simulazioni delle trasformazioni territoriali.

# *2.1.3 Obiettivi della proposta*

Obiettivo della presente iniziativa è garantire la manutenzione, l'adeguamento, l'aggiornamento e l'evoluzione dei sotto‐sistemi informativi per l'Ambiente realizzati nell'ambito del SIRA Piemonte, attraverso specifici interventi che riguardano i diversi ambiti di applicazione del SIRA, ossia la dematerializzazione dei procedimenti e delle pratiche, le reti di monitoraggio ed il sistema delle conoscenze ambientali.

Di seguito l'elenco degli interventi previsti nella presente proposta:

 Intervento n.° 1 ‐ Manutenzione adeguativa, normativa e funzionale, e piccole manutenzioni evolutive delle componenti del SIRA Piemonte;

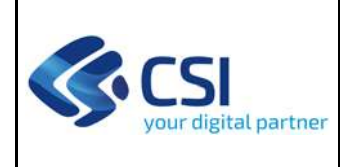

- Intervento n.° 2 ‐ Dematerializzazione per i procedimenti ambientali: evoluzioni funzionali ed estensione a nuovi ambiti procedimentali di interesse ambientale;
- Intervento n.º 3 Evoluzione Sistema Regionale di Rilevamento della Qualità dell'Aria;
- Intervento n.° 4 ‐ Sistema delle Conoscenze Ambientali: estensione a nuovi ambiti e potenziamento funzionale

Non sono invece oggetto della presente PTE attività relative a:

- Intervento n.º 5 Valorizzazione Dati ambiente;
- Intervento n.º 6 MOVE IN Piemonte.

# *2.1.4 Analisi di Fattibilità*

La presente proposta fa riferimento:

- allo Studio di fattibilità per l'evoluzione del sistema GeRiCa ‐ Gestione Riscossione Canoni con riferimento a specifiche attività dell'intervento 1;
- allo Studio di fattibilità per il Sistema delle Scrivanie con riferimento specifico alle attività oggetto dell'intervento 2;
- alla Vista d'Insieme per l'evoluzione del Sistema Regionale di Rilevamento della qualità dell'Aria oggetto dell'intervento 3;
- allo Studio di fattibilità per la Misura Valorizzazione Dati con riferimento specifico alle attività oggetto dell'intervento 5.

Rispetto alle attività oggetto dell'intervento 4, la Direzione Committente non ha richiesto la predisposizione di uno Studio di fattibilità preventivo in quanto gli interventi previsti all'interno dell'iniziativa presente costituiranno attività di manutenzione evolutiva rispetto all'attuale soluzione SCA.

# *2.1.5 Progetto di massima della soluzione*

Nel disegno seguente sono rappresentate le diverse componenti logiche che costituiscono parte integrante della soluzione SIRA Piemonte.

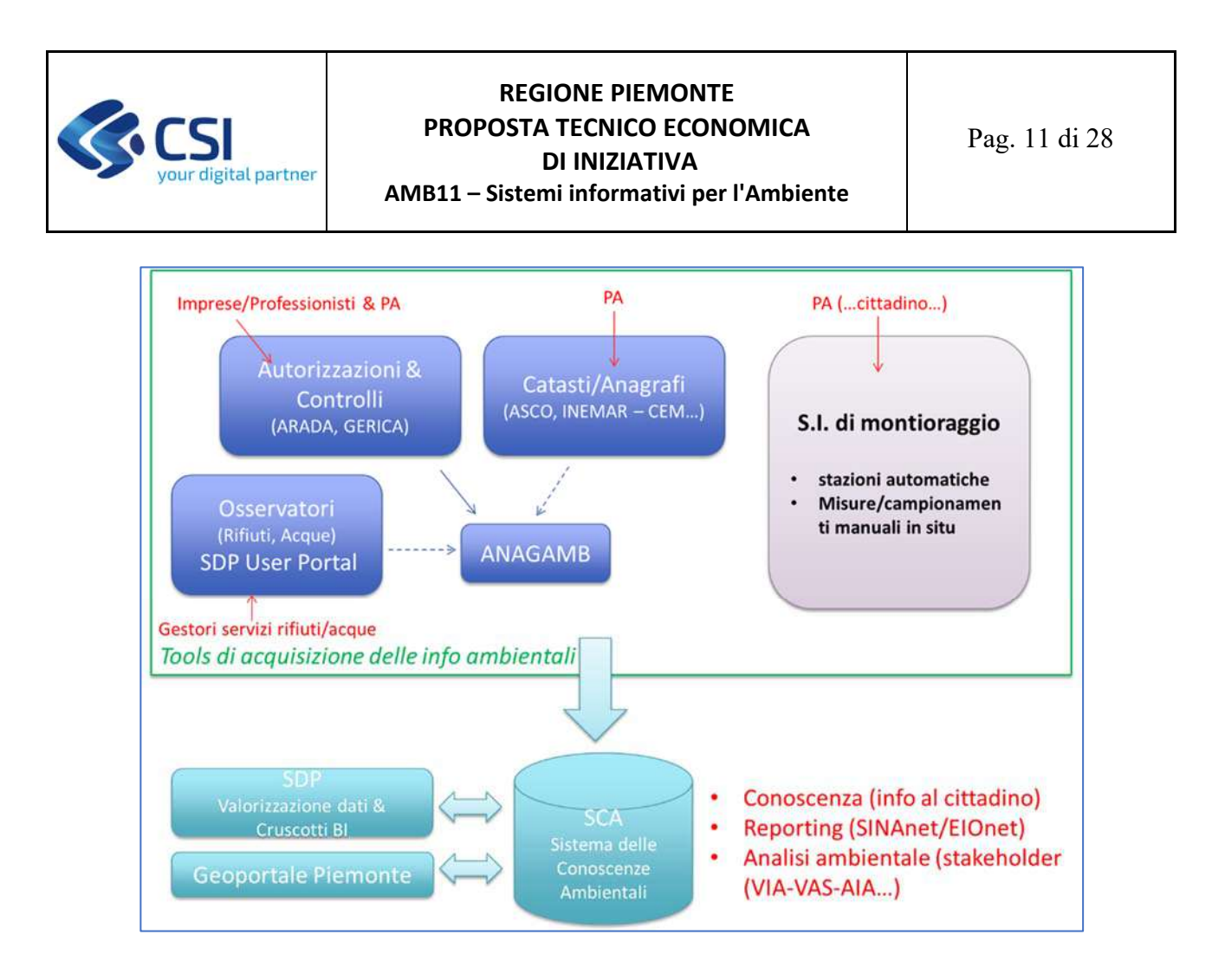

Con riferimento agli strumenti di supporto ai processi di acquisizione delle informazioni ambientali, data la caratterizzazione del SIRA Piemonte come rete di cooperazione che raccorda e supporta soggetti pubblici e privati nello svolgimento delle rispettive funzioni e la conseguente eterogeneità dei *tools* informatici adottati, se ne rimanda la descrizione ai paragrafi successivi in cui sono descritti i singoli interventi.

In senso generale, si evidenzia come l'evoluzione degli strumenti sia oggi orientata al superamento delle logiche verticali tematiche, in cui le informazioni non vengono raccolte nel momento in cui sono prodotte, bensì alimentate a sistema successivamente, quindi recuperate *ex post*, con conseguenti inefficienze in termini di tempi e costi di acquisizione. Coerentemente con le indicazioni delle direttive e linee guida comunitarie in materia di infrastrutture di dati territoriali (INSPIRE) e di informazioni e reportistica ambientale (SEIS), il nuovo approccio consiste nel raccogliere, o meglio intercettare le informazioni nel momento stesso in cui sono prodotte, direttamente da chi la produce, ossia:

- da imprese e professionisti nel momento in cui presentano istanze inerenti procedimenti autorizzativi in campo ambientale o producono successivamente integrazioni/auto‐controlli, a supporto dei processi di semplificazione amministrativa e dematerializzazione;
- dalle autorità competenti per la gestione delle istruttorie amministrative e tecniche nel momento in cui ne formalizzano l'esito al proponente (es: rilascio dell'autorizzazione), sempre nel quadro dei processi di semplificazione e dematerializzazione;

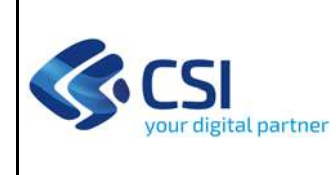

 dall'autorità di controllo (ARPA) nel momento in cui produce le relazioni su monitoraggi effettuati e/o direttamente nelle campagne di monitoraggio con l'uso di strumenti per l'acquisizione dati in loco.

A livello organizzativo, si sottolinea come l'elemento di principale attenzione al fine di garantire la necessaria efficacia dei processi di acquisizione consista proprio nel *commitment* dei diversi soggetti coinvolti rispetto allo svolgimento dei rispettivi compiti.

A livello funzionale e tecnico, in particolare le attività oggetto degli interventi 1 e 2, come già evidenziato, vanno intese come sinergiche e complementari rispetto a quelle previste dall'iniziativa AMB 13 Programma ICT pluriennale 2021‐2023 della Regione Piemonte relativa alla Misura FESR "Semplificazione digitale dei servizi regionali per cittadini e imprese: *Dematerializzazione pratiche amministrative – MUDE e ARAdA*". In questo contesto, si sottolinea come il progetto di massima della soluzione, già indicato nello Studio di fattibilità per il Sistema delle Scrivanie, si basa sull'approccio *API first* (*API ‐ Application Program Interface*) per favorire l'integrazione tra componenti applicative eterogenee preservando la separazione dei livelli di *back end* e *front end*, con logiche aperte e standard pubblici che garantiscano ad altri attori, pubblici e privati, accessibilità e massima interoperabilità di dati e servizi, secondo quanto indicato nelle linee guida AgID sull'interoperabilità. L'approccio ad API è suggerito come modello di interazione anche rispetto all'integrazione con soluzioni esterne, sia nel caso di piattaforme di livello nazionale (es: PagoPA), sia nel caso di soluzioni gestionali di enti terzi (es: sistemi informativi di SUAP/Comuni).

Per quanto riguarda invece la fruizione finale delle informazioni raccolte attraverso i diversi flussi, il Sistema delle Conoscenze Ambientali costituisce la vista integrata verso i diversi stakeholder pubblici e privati, differenziata in base a logiche di profilazione predefinite, che sfruttano funzionalità mirate di *query & reporting*, integrando il punto di vista alfanumerico con quello geografico, attraverso *pattern* funzionali *standard* applicabili ai diversi oggetti di interesse ambientale.

# *2.1.6 Analisi dei rischi*

Nella tabella sottostante sono riportati i rischi valutati significativi per l'iniziativa e le azioni che saranno poste in essere per il loro controllo:

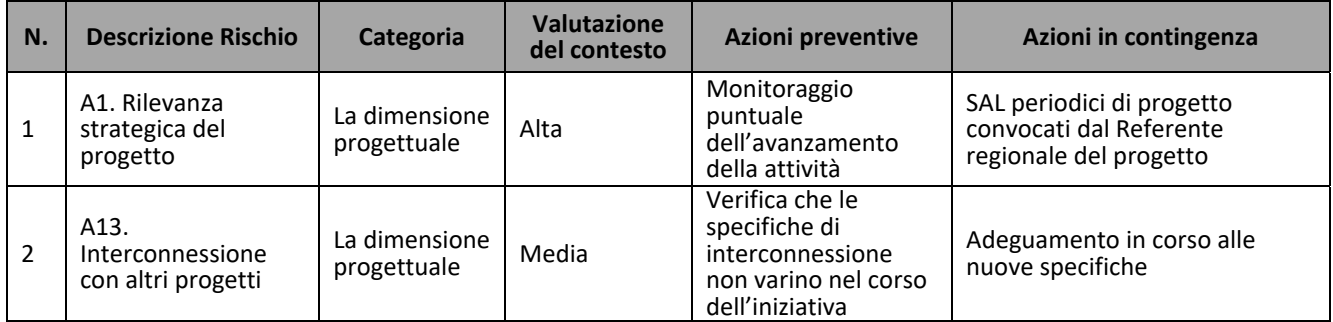

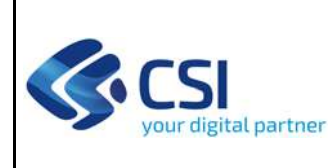

# **REGIONE PIEMONTE PROPOSTA TECNICO ECONOMICA DI INIZIATIVA**

Pag. 13 di 28

**AMB11 – Sistemi informativi per l'Ambiente**

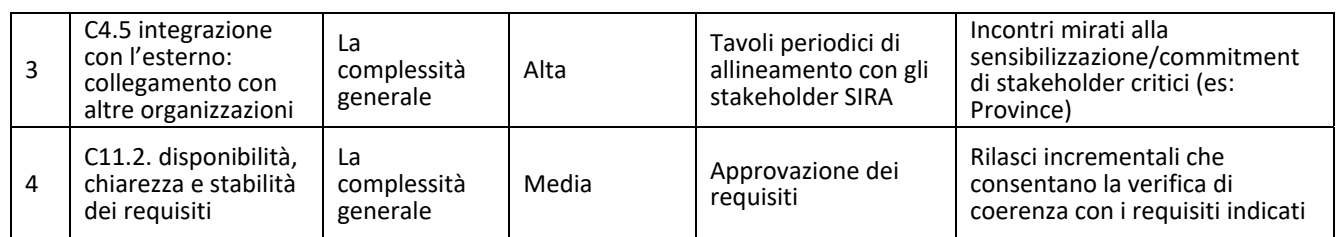

# *2.1.7 Benefici dell'Iniziativa*

Nella seguente tabella sono indicati i benefici conseguibili con l'implementazione dell'iniziativa in termini di **a)** beneficio primario (**PR**), ovvero di maggiore rilevanza per l'iniziativa, **b)** benefici secondari (**SEC**), ovvero di minore rilevanza per l'iniziativa e **c)** beneficio non applicabile (**N.A.**), nel caso di beneficio non applicabile per l'iniziativa considerata.

| 1. AREE<br><b>BENEFICI</b> | 2. IMPATTI                                                                                                    | 3. BENEFICI                                                                                                    | PR/SEC/<br><b>N.A.</b> | RIFERIMENTI <sup>1</sup>         | NOTE <sup>2</sup>                                                              |
|----------------------------|----------------------------------------------------------------------------------------------------|----------------------------------------------------------------------------------------------------|------------------------|----------------------------------|--------------------------------------------------------------------------------|
| <b>EFFICIENZA</b>          | <b>IMPATTI ECONOMICI</b>                                                                                                    | Conseguimento di risparmio dei costi del personale<br>dell'Amministrazione ottenibili grazie all'iniziativa<br>(minor impiego di personale per attività<br>amministrative e relativi costi risparmiati)      | <b>SEC</b>             | a) b) c)<br>Intervento 2,3,4     |                                                                                |
|                            |                                                                                                    | (MIGLIORAMENTO DEI COSTI) Conseguimento di risparmio dei costi di gestione<br>del sistema ottenibili grazie all'iniziativa (OPEX:<br>costi di manutenzione, costi ricorrenti di gestione<br>operativa, ecc.) | <b>SEC</b>             | a)<br>Intervento 2,3,4           |                                                                                |
|                            | <b>IMPATTI SUL PERSONALE</b><br><b>(MIGLIORAMENTO DELLE</b><br><b>CONDIZIONI E DELLA</b><br><b>SODDISFAZIONE DEL</b><br><b>PERSONALE</b><br>DELL'AMMINISTRAZIONE) | Incremento di addetti che migliorano le proprie<br>competenze grazie all'iniziativa (tramite corsi di<br>formazione previsti, TOJ, affiancamento, ecc.)                                                      | <b>SEC</b>             | c)<br>Intervento 3               | Addetti di ARPA<br>Piemonte                                                    |
|                            |                                                                                                    | Incremento di addetti che migliorano le loro<br>mansioni grazie all'iniziativa, beneficiando di una<br>soddisfazione complessiva del lavoro svolto<br>migliorata.                                            | <b>SEC</b>             | $d$ ) e)<br>Intervento 2,3       |                                                                                |
|                            |                                                                                                    | Incremento di addetti che beneficiano di modalità<br>di lavoro flessibili grazie all'iniziativa (es. lavoro<br>agile, part time, ecc.).                                                                      | <b>NA</b>              |                                  |                                                                                |
|                            | <b>IMPATTI ORGANIZZATIVI</b><br><b>(MIGLIORAMENTO DEI</b><br><b>PROCESSIE</b><br><b>DELL'EROGAZIONE DEI</b><br><b>SERVIZI AGLI UTENTI)</b>                        | Incremento di servizi pubblicati on line a<br>cittadini/imprese/utenti derivanti dall'iniziativa.                                                                                                    | <b>PR</b>              | a) c)<br>Intervento 2,3          | Nuove modalità di<br>fruizione dei dati di<br>qualità dell'aria.               |
|                            |                                                                                                    | Incremento del numero di servizi erogati con<br>modalità multicanale (web, tablet, smartphone,<br>service desk, ecc.) a cittadini/imprese/utenti<br>derivanti dall'iniziativa.                               | <b>PR</b>              | $\mathbf{c}$<br>Intervento 2,3,4 | La multicanalità è<br>caratteristica comuni<br>a tutti i servizi<br>realizzati |
|                            |                                                                                                    | Incremento del numero dei processi interni che è<br>stato sottoposto a revisione e re-ingegnerizzazione<br>grazie all'iniziativa.                                                                            | <b>SEC</b>             | $\mathbf{c}$<br>Intervento 2     |                                                                                |
|                            |                                                                                                    | Incremento del numero di pratiche scambiate in via<br>telematica con altre amministrazioni grazie<br>all'iniziativa (cooperazione applicativa)                                                               | <b>SEC</b>             | $\rm d$<br>Intervento 2          |                                                                                |

<sup>1</sup> Punti della descrizione dell'Iniziativa e/o degli interventi componenti delle sezioni e 5 se mappabili sul tipo di beneficio impattato. Es. a),b)... [per la sezione 2] – Intervento 1, Intervento 3 …..[per la sezione 5]

<sup>2</sup> Aggiungere eventuali descrizioni dei benefici conseguiti in funzione del contesto specifico

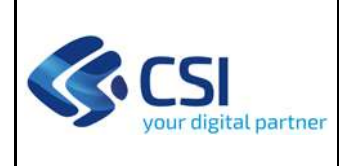

# **REGIONE PIEMONTE PROPOSTA TECNICO ECONOMICA DI INIZIATIVA**

Pag. 14 di 28

### **AMB11 – Sistemi informativi per l'Ambiente**

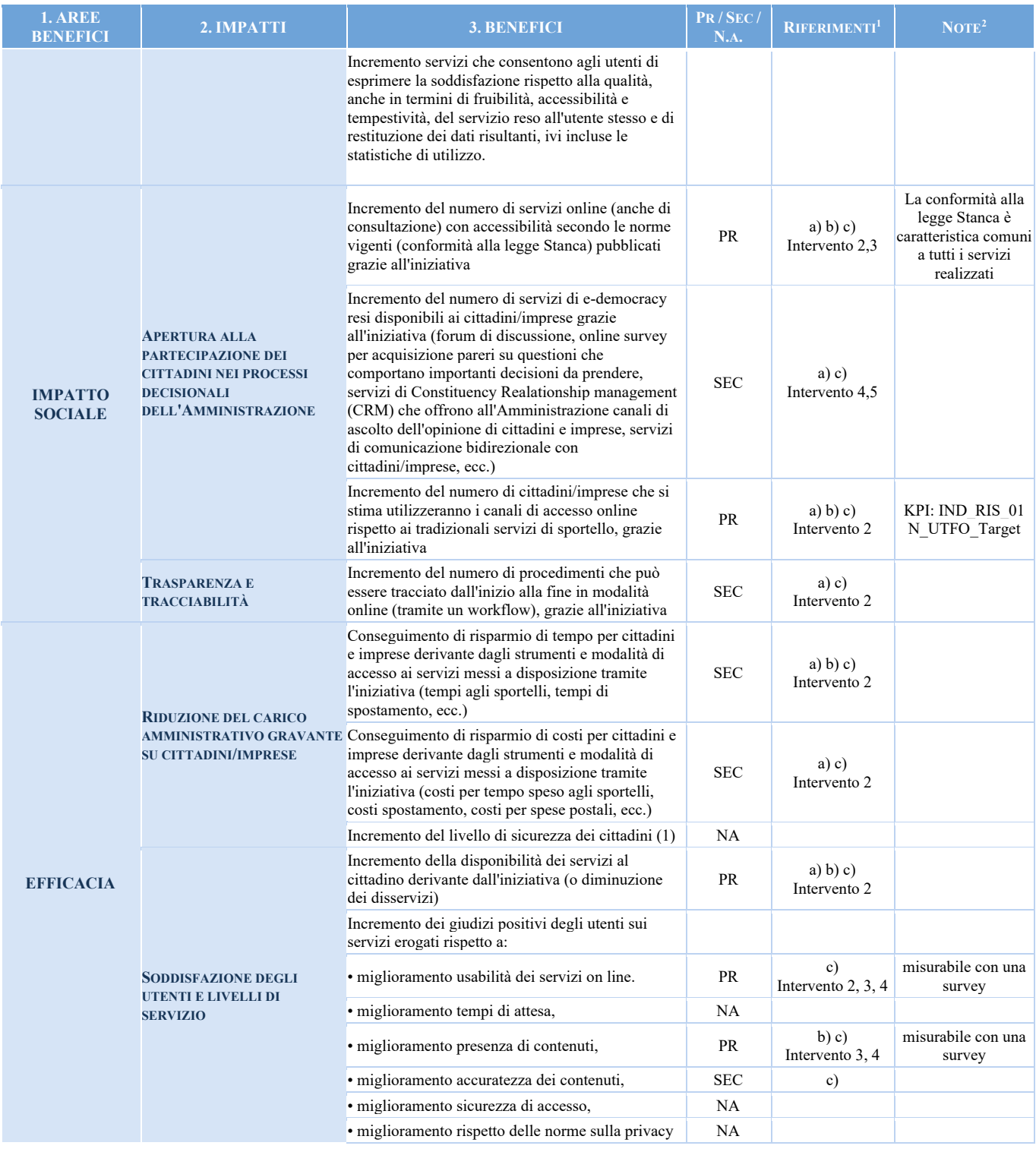

# *2.1.8 Motivazioni della soluzione intrapresa*

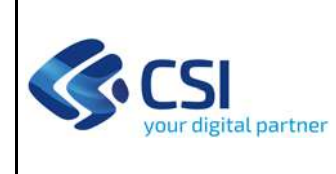

Dal punto di vista temporale, si sottolinea che gli interventi oggetto della presente iniziativa rivestono carattere di particolare urgenza, con riferimento all'esigenza di supportare iniziative strategiche del Settore committente, come il recupero delle informazioni relative a pratiche/riscossioni pregresse (intervento 1), il percorso di dematerializzazione dei procedimenti ambientali (intervento 2), il progressivo arricchimento dei servizi di informazione ambientale, ai sensi del DLgs 195/2005 "Attuazione della direttiva 2003/4/CE sull'accesso del pubblico all'informazione ambientale" (interventi 3 e 4).

Rispetto alle **competenze richieste**, il progetto necessita di un elevato livello di conoscenza del sistema informativo oggetto dell'iniziativa, anche in considerazione dell'eterogeneità delle diverse componenti del SIRA e delle specifiche necessità di **integrazione applicativa** con altre componenti del sistema informativo dell'Amministrazione, come il preesistente sistema GeRiCA (Intervento 1), la *Piattaforma Pagamenti Piemonte*  (intervento 2), la *Piattaforma Documentale* (intervento 2), l'*Infrastruttura Dati Geografici*  (intervento 2: utilizzo della BDTRE come base dati per la georeferenziazione degli oggetti interessati nei procedimenti amministrativi), i sistemi informativi fonte di riferimento per il Sistema Conoscenze Ambientali (intervento 4) e la *Yucca‐Smart Data Platform* (intervento 5).

# **2.2 DESCRIZIONE DEGLI INTERVENTI PREVISTI**

La presente Proposta Tecnico Economica fa riferimento agli interventi per i quali le attività saranno avviate nel 2022 e consegnate in corso d'anno o negli anni successivi. Gli interventi interessati sono:

- Intervento n.º 1 Manutenzione adeguativa, normativa e funzionale, e piccole manutenzioni evolutive delle componenti del SIRA Piemonte;
- Intervento n.° 2 ‐ Dematerializzazione per i procedimenti ambientali: evoluzioni funzionali ed estensione a nuovi ambiti procedimentali di interesse ambientale;
- Intervento n.° 3 ‐ Evoluzione Sistema Regionale di Rilevamento della Qualità dell'Aria;
- Intervento n.° 4 ‐ Sistema delle Conoscenze Ambientali: estensione a nuovi ambiti e potenziamento funzionale;
- Intervento n.º 5 Valorizzazione Dati ambiente:
- Intervento n.º 6 MOVE IN Piemonte.

### *2.2.1 Intervento n.° 1 – Manutenzione adeguativa, normativa e funzionale, e piccole manutenzioni evolutive delle componenti del SIRA Piemonte*

#### **Descrizione dell'ambito di intervento**

L'intervento in oggetto intende operare al miglioramento della qualità del dato del sistema **ARAdA ‐ Archivio Regionale degli Adempimenti Ambientali** al fine di offrire una banca dati completa per la consultazione attraverso il Sistema geografico delle Conoscenze Ambientali e al contempo di

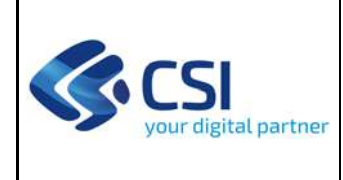

consolidare il dato sulla base del quale avverrà l'avvio del *Sistema delle Scrivanie del richiedente e del funzionario* per gli aspetti di dematerializzazione dei procedimenti.

La stessa proposta intende inoltre completare le operazioni necessarie per consentire l'avvio del nuovo servizio per la riscossione dei canoni idrici nel sistema delle *Scrivanie del Richiedente e del Funzionario* sulla base del dato attualmente gestito da **GeRiCa ‐ Gestione Riscossione Canoni**.

#### **Deliverable**

Per l'elenco dei deliverables previsti si rimanda alla scheda tecnica che li descrive nel dettaglio.

### **Vincoli della proposta**

Vincoli e prerequisiti per la finalizzazione delle attività oggetto del presente intervento sono:

 La disponibilità delle funzionalità di elaborazione massiva del nuovo sistema per la gestione della riscossione canoni al fine di poter eseguire la simulazione richiesta.

### **Stato dell'Intervento**

Allegata alla presente PTE la scheda intervento 1.2 dell'iniziativa AMB 11, per le attività da avviare nel 2022.

Con riferimento alla corrispondente iniziativa 6.16.2 del Programma ICT pluriennale 2019‐2021 della Regione Piemonte, nel 2019 era stata proposta ed approvata la scheda 1.1 relativa ai seguenti interventi:

- ARAdA *front‐office:* implementazione delle funzionalità per il pagamento *on‐line* del bollo e degli strumenti di verifica dello stato del pagamento per le istanze di Valutazione di Impatto Ambientale (VIA). L'attività è stata completata a maggio 2020;
- ARAdA *back‐office*: implementazione delle funzionalità utili al caricamento delle informazioni relative ai provvedimenti autorizzativi emessi dalle Autorità competenti prima dell'avvio del sistema ARAdA (back‐office). L'attività è attualmente in corso e se ne prevede il completamento nel corso del 2021.

Nel 2020, la scheda intervento 1.2 ha riguardato poi i seguenti filoni di attività, attualmente in fase di realizzazione:

- GeRiCa: adeguamento dei criteri di Calcolo Canone per derivazioni ad uso idroelettrico (attività funzionali a generalizzazione calcolo anche per demanio idrico);
- ARAdA *front‐office* e *back‐office*: adeguamenti normativi necessari per i procedimenti di Autorizzazione in Via Generale (AVG) interni all'Autorizzazione Unica Ambientale (AUA) o presentati come comunicazioni semplificate;

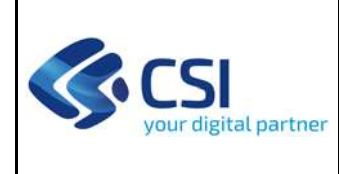

 ARAdA *back‐office*: Utilizzo di strumenti di *Robotic Process Automation* (RPA) finalizzati ad agevolare il recupero in ARAdA‐SCA dei dati pregressi ospitati nei S.I. Ambientali della Città Metropolitana di Torino e delle altre Province piemontesi.

Nel 2021 la scheda intervento 1.1 dell'iniziativa AMB 11 ha finanziato analisi e progettazione delle attività finalizzate al trasferimento dati di GeRiCa verso il nuovo sistema di gestione riscossione canoni e la predisposizione di uno strumento che consenta all'amministrazione di ricevere in forma digitale e strutturata i dati e i documenti relativi ai rapporti di fine concessione.

# *2.2.2 Intervento n.° 2 – Dematerializzazione per i procedimenti ambientali: evoluzioni funzionali ed estensione a nuovi ambiti procedimentali di interesse ambientale*

# **Descrizione dell'ambito di intervento**

Il potenziamento delle azioni di dematerializzazione dei procedimenti ambientali è stato avviato dalle attività previste nell'iniziativa di misura POR FESR "Semplificazione digitale dei servizi regionali per cittadini e imprese: *Dematerializzazione pratiche amministrative – MUDE e ARAdA*", nata con l'obiettivo di progettare e realizzare la nuova soluzione trasversale concepita, sulla base dello Studio di fattibilità per il Sistema delle Scrivanie, per superare le criticità, sia logiche che tecnologiche, dei precedenti servizi ARAdA.

In questo contesto, il presente intervento ha l'obiettivo di proseguire il percorso di dematerializzazione dei procedimenti ambientali, affrontando gli ambiti relativi all'AUA, con le procedure semplificate correlate, e degli interventi di bonifica dei siti contaminati e di supportare la messa in esercizio della prima release della nuova soluzione, che sarà operativa nel secondo semestre del 2022 sui procedimenti di VIA e VINCA, con l'implementazione di specifici strumenti e funzionalità a supporto dell'avvio e della gestione operativa dei nuovi servizi.

#### **Deliverable**

Per l'elenco dei deliverables previsti, essendo l'intervento strutturato su differenti prodotti, si rimanda alla scheda tecnica che li descrive nel dettaglio.

#### **Vincoli della proposta**

Vincolo e prerequisito per la finalizzazione delle attività oggetto del presente intervento è la disponibilità dei servizi di *Back Office* per la gestione dell'iter istruttorio dei procedimenti di VIA e di VINCA previsti nell'ambito della scheda 3.2 della PTE "6.16.02 – Sistemi informativi per l'ambiente 2020".

Rispetto alle attività inerenti alla dematerializzazione dei procedimenti relativi all'AUA, con le procedure semplificate correlate, e agli interventi di bonifica dei siti contaminati, si precisa che non

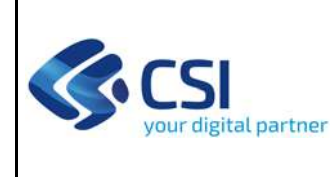

sono incluse nella presente proposta le attività di persistenza delle informazioni tecniche relative ai procedimenti sulla base dati Ambiente ed il conseguente aggiornamento delle informazioni pubblicate all'interno di SCA.

Rispetto alle attività di potenziamento delle funzionalità di *query & reporting* sulle pratiche gestite nella nuova soluzione, con particolare attenzione alle esigenze del funzionario, non è inclusa nel presente intervento l'implementazione di funzionalità finalizzate ad analisi statistiche‐o a *Business activity monitoring* (BAM), che si immagina possano essere recepite, sulla base delle informazioni raccolte con la presente soluzione, attraverso l'uso di strumenti specialistici ancora ada definire.

Rispetto alle funzionalità di gestione di utenze/profili di *Back Office* previste nella *consolle*  di amministrazione, non sono incluse nel presente intervento lato COSMO, che già dispone di suoi strumenti, ma gli interventi sono circoscritti alla gestione interna alla componente SCRIVA.

Rispetto alle attività di implementazione dei processi relativi alla gestione dell'iter istruttorio degli adempimenti, si traguarderà solo una prima versione operativa dei processi: non sono incluse nella presente proposta le attività di potenziamento, manutenzione e revisione dei processi successive al primo impianto. Non sono inoltre oggetto dell'intervento, in quanto ancora da valutare, potenziali attività di personalizzazione dei processi per specifiche Province: in prima battuta, l'obiettivo condiviso nell'interlocuzione con le Province sarà perseguire un'armonizzazione il più possibile spinta delle prassi operative ad oggi adottate nelle diverse realtà. Anche le attività di potenziale integrazione con piattaforme documentali differenti da quella Regionale non sono incluse nel presente intervento e saranno oggetto di valutazione a fronte di segnalazione di interesse da parte di specifiche Province.

# **Stato dell'Intervento**

Allegata alla presente PTE la scheda intervento 2.2 dell'iniziativa AMB 11, per le attività da avviare nel 2022.

Con riferimento alla corrispondente iniziativa 6.16.2 del precedente Programma ICT pluriennale 2019‐2021, nel 2019 è stata proposta ed approvata la scheda 3.1 "Dematerializzazione derivazioni", che ha avviato il percorso di dematerializzazione per il procedimento Concessioni per le per le acque superficiali, attraverso le attività di:

- progettazione delle integrazioni alla base dati ARAdA necessarie per ospitare i dati relativi alle Concessioni per le acque superficiali, di sorgenti e sotterranee attualmente gestiti in SIRI e realizzazione delle procedure necessarie ad effettuare il *porting* dati da SIRI verso ARAdA. L'attività è stata completata ad aprile 2020;
- configurazione del sistema SCA al fine di rendere consultabili tutti i nuovi oggetti che descrivono le derivazioni. L'attività è stata completata a fine 2020.

Nel 2020, è stata poi emessa la scheda 3.2, attualmente in corso di completamento, con l'obiettivo di finalizzare il percorso di dematerializzazione per i procedimenti di:

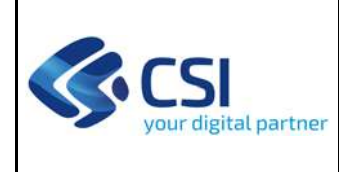

- VIA e VINCA, attraverso l'implementazione di *Back Office* per la gestione dell'iter istruttorio, laddove quelli per la presentazione *on line* delle istanze sono già oggetto della PTE 6.16.10 di misura POR‐FESR, in ottica di superamento complessivo delle diverse componenti dell'attuale soluzione SIVIA e riprogettazione complessiva dell'attuale base dati;
- Concessione per l'uso delle acque pubbliche, attraverso l'implementazione dei servizi per la presentazione *on line* delle istanze e di quelli di *Back Office* per la gestione dell'iter istruttorio.

Nel 2021, con la scheda 2.1 ‐ "VIA e VINCA: servizi di consultazione pubblica e presentazione *on line* di osservazioni" della PTE "AMB11 – Sistemi informativi per l'Ambiente 2021", anch'essa in corso di completamento, si finalizza il percorso di trasposizione nella nuova architettura dell'attuale SIVIA attraverso la riprogettazione dei servizi di consultazione pubblica di dati e documenti relativi ai procedimenti i Valutazione di Impatto Ambientale (VIA) e Valutazione di Incidenza Ambientale (VINCA), potenziandoli con l'implementazione di nuove funzionalità che permettano alla cittadinanza la presentazione *on line* di osservazioni durante fase di consultazione per il pubblico, laddove contemplata nell'iter istruttorio.

# *2.2.3 Intervento n.° 3 – Evoluzione Sistema Regionale di Rilevamento della Qualità dell'Aria*

# **Descrizione dell'ambito di intervento**

Il risultato atteso dell'intervento nell'arco del triennio è l'evoluzione tecnologica e funzionale dell'attuale Sistema di Rilevamento della Qualità dell'Aria sia nelle componenti utilizzate da ARPA Piemonte per il rilevamento degli inquinanti in atmosfera, sia in quelle utilizzate da Regione per i propri compiti istituzionali.

La soluzione proposta prevede nel suo insieme la revisione delle attuali componenti utilizzate da ARPA nei processi di validazione dei dati, comprendenti la validazione automatica, la validazione interattiva nelle sue fasi successive di validazione giornaliera, mensile e annuale nonché la realizzazione di nuovi strumenti a supporto della validazione stessa.

La criticità delle principali aree urbane della Regione Piemonte, in termini sia di superamenti dei valori di soglia, sia di restrizioni richieste ai cittadini in alcuni periodi dell'anno, richiede inoltre una crescente consapevolezza dei fenomeni che si verificano sul territorio da parte degli stessi cittadini. Tale consapevolezza è alla base del cambiamento e del rispetto delle normative ambientali.

Saranno pertanto riprogettati i sistemi di consultazione ed esposizione dei dati del sistema AriaWeb, sia per gli specialisti di settore (ARPA, Regione Piemonte e altri attori sul territorio) sia per i cittadini. La soluzione prevede la realizzazione dei sistemi informativi volti al monitoraggio da parte di Regione degli indicatori definiti nel nuovo Piano Regionale della Qualità dell'Aria.

In base a questi indirizzi il presente intervento ha l'obiettivo di implementare quanto definito nel prototipo di interazione del nuovo sistema di validazione (prototipo consegnato a marzo 2022). Il nuovo sistema, come emerso durante la prototipizzazione, si connoterà più propriamente come il nuovo sistema specialistico di consultazione e analisi delle misure di qualità dell'aria. Consentirà

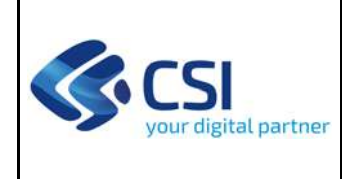

pertanto, in base alla profilazione degli accessi, sia la validazione e la certificazione delle misure, sia l'estrazione di report e elaborazioni specialistiche di confronto e analisi dei dati relativi agli inquinanti in atmosfera presenti sul territorio regionale.

### **Deliverable**

Per l'elenco dei deliverables previsti, essendo l'intervento strutturato su differenti prodotti, si rimanda alla scheda tecnica che li descrive nel dettaglio.

### **Vincoli della proposta**

Vincoli e prerequisiti per la finalizzazione delle attività oggetto del presente intervento sono:

 La disponibilità di un gruppo di lavoro di ARPA Piemonte, interno al settore di competenza sulla Qualità dell'Aria, per la definizione delle specifiche necessarie all'analisi di dettaglio.

#### **Stato dell'Intervento**

Allegata alla presente PTE la scheda intervento 3.2 dell'iniziativa AMB 11, per le attività da avviare nel 2022.

Con riferimento alla corrispondente iniziativa 6.16.2 del precedente Programma ICT pluriennale 2019‐2021 della Regione Piemonte, nel 2019 è stata proposta ed approvata la scheda 4.1 "User Experience pubblicazione dati Qualità dell'Aria" conclusasi a gennaio 2020 (verbale di Verifica di Conformità del 30 gennaio 2020), che ha portato alla definizione di un nuovo modello di interazione con i cittadini. Nell'anno in corso si propone l'implementazione di in un nuovo servizio che tragga origine da quanto definito nella precedente scheda.

Nel 2020, sempre per l'iniziativa 6.16.2, è stata presentata e finanziata la scheda intervento 4.2, focalizzata sulle nuove modalità di pubblicazione dei dati di qualità dell'aria da parte della Regione Piemonte in modalità condivisa e coerente con le altre iniziative sul tema da parte di tutta la PA piemontese. Le attività oggetto della scheda, finalizzate ad inizio 2021, hanno portato alla realizzazione del nuovo portale regionale della qualità dell'aria, che supera la funzione di mera pubblicazione dei dati numerici rilevati dalle centraline ARPA e sottolinea, attraverso una comunicazione più efficace nei confronti della cittadinanza, il ruolo e le attività svolte da Regione Piemonte sul tema qualità dell'aria e, al fine di veicolare maggiore consapevolezza da parte dei cittadini sulla tematica.

Tali interventi hanno portato alla nascita del nuovo portale Aria Piemonte:

https://aria.ambiente.piemonte.it

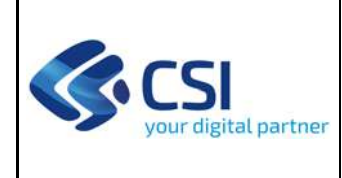

Nel 2021 per l'iniziativa AMB11 sono state finanziate attività in parallelo su più fronti per evolvere il sistema periferico di acquisizione delle misure (con la conseguente pubblicazione in Open Source), per estendere le informazioni presenti sul portale Aria Piemonte e per avviare la riprogettazione del nuovo sistema di validazione delle misure, realizzando un primo prototipo di interazione del nuovo sistema.

# *2.2.4 Intervento n.° 4 – Sistema delle Conoscenze Ambientali: estensione a nuovi ambiti e potenziamento funzionale*

# **Descrizione dell'ambito di intervento**

Il **Sistema delle Conoscenze Ambientali** (**SCA**) è stato reso operativo in prima battuta per i quadri informativi tematici raccolti attraverso i procedimenti autorizzativi (a partire dalle autorizzazioni uniche ambientali per le P.M.I. e da quelle integrate per le grandi imprese); obiettivo prioritario del presente intervento è la sua progressiva estensione nell'arco del triennio alle diverse tipologie di informazioni acquisite in campo ambientale, incluse quelle gestite dal S.I. di ARPA Piemonte.

A livello funzionale, le principali esigenze di potenziamento di SCA che saranno oggetto dell'intervento sempre nell'arco del triennio riguarderanno i seguenti aspetti:

- ottimizzare la configurabilità delle funzionalità di *query & reporting*, attivazione di viste tematiche e salvataggio della sessione di lavoro per poter riutilizzare un'analisi di scenario in un secondo momento;
- consentire la visualizzazione dei contenuti non strutturati allegati ai dati alfanumerici, in integrazione con la piattaforma documentale;
- potenziare le funzionalità di verifica compatibilità ambientale attraverso specifiche funzionalità (es: ricerca degli elementi vulnerabili ‐ scuole/ospedali… ‐ in un dato intorno rispetto ad una sorgente di pericolo‐ es: attività industriale);
- sistematizzare ed estendere l'utilizzo dello *user portal* di *Yucca‐Smart Data Platform* quale nuovo approccio di acquisizione di informazioni ambientali in contesti specialistici (es: informazioni prodotte dai Consorzi di bacino dei rifiuti o dai gestori del sistema idrico integrato).

#### **Deliverable**

Per l'elenco dei deliverables previsti, essendo l'intervento strutturato su differenti prodotti, si rimanda alla scheda tecnica che li descrive nel dettaglio.

#### **Vincoli della proposta**

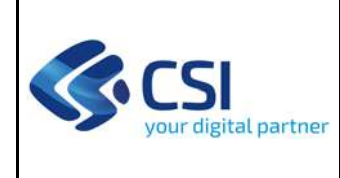

Vincolo principale per le attività di estensione di SCA a nuovi ambiti è la disponibilità delle informazioni dalle fonti ove esse vengono prodotte e gestite, laddove il *master data* non sia governato direttamente da Regione Piemonte (con riferimento nella fattispecie, ad ARPA Piemonte).

Per la parte di Alberi monumentale la fornitura della scheda tecnica 4.2 prevede il primo impianto dei dati nel database dell'infrastruttura dati forestali (IDF) e l'esposizione delle informazioni in SCA. L'aggiornamento dei dati e degli allegati saranno coperti dalla CTE del settore regionale competente di materia.

# **Stato dell'Intervento**

Allegata alla presente PTE la scheda intervento 4.2 dell'iniziativa AMB 11, per le attività da avviare nel 2022.

Con riferimento alla corrispondente iniziativa 6.16.2 del precedente Programma ICT pluriennale 2019‐2021 della Regione Piemonte, nel 2019, è stata proposta ed approvata la scheda 5.1 "Controlli su scarichi ed impianti di depurazione, progetti di VIA e rifiuti urbani" (PTE 2019), che prevedeva i seguenti interventi:

- estensione di SCA all'ambito Controlli su scarichi ed impianti di depurazione (master data: Sistema Informativo ARPA Piemonte). L'attività è stata completata a dicembre 2019 (verbale di Verifica di Conformità del 18 dicembre 2019);
- consolidamento e sistematizzazione delle soluzioni di acquisizione delle informazioni inerenti al sistema integrato di gestione dei rifiuti urbani fornite su base comunale annua dai Consorzi di bacino rifiuti (ora Aree Omogenee per la gestione integrata dei rifiuti urbani) attraverso l'utilizzo dello *user portal* della *Yucca‐Smart Data Platform*. L'attività è stata completata a dicembre 2019;
- estensione di SCA all'ambito Opere/interventi soggetti a VIA e valutazione di incidenza (master data: SIVIA – Sistema Informativo Valutazione Impatto Ambientale). L'attività è stata finalizzata a fine 2020.
- Integrazione in SCA di funzionalità standard di rappresentazione di indici/indicatori, con prima applicazione ai dati raccolti via SDP sui rifiuti urbani. L'attività è stata finalizzata a settembre 2021.

Successivamente, la scheda intervento 5.2 del 2020, attualmente solo in parte ancora in fase di lavorazione, riguarda in particolare i seguenti interventi:

- adeguamenti funzionali finalizzati a consentire la visualizzazione dei contenuti non strutturati allegati ai dati alfanumerici, in integrazione con la piattaforma documentale (attività in progress);
- estensione di SCA all'ambito impianti rifiuti ‐ dati gestionali (fonte: ARPA ‐ MUD). L'attività è stata finalizzata a dicembre 2021;
- estensione di SCA all'ambito Inventario Regionale Emissioni In Atmosfera (fonte: Regione -IREA). L'attività è stata finalizzata a dicembre 2021.

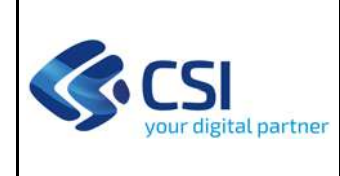

Nel 2020/2021, nell'ambito dell'iniziativa 6.18.4 Patrimonio naturale ‐ Foreste, è stata realizzata l'estensione a SCA alle seguenti tematiche: Piani forestali aziendali (PFA), Inventari Forestali ‐ Aree di saggio, ), Inventari Forestali ‐ Aree di saggio‐ Alberi.

Nel 2020/2021, nell'ambito dell'iniziativa 6.16.9 Patrimonio naturale ‐ Biodiversità e aree naturali, è stata realizzata l'estensione SCA alle seguenti tematiche: Aree protette, Siti Natura 2000, Direttiva Habitat; Banche Dati Naturalistiche (BDN) del Piemonte; Piani di gestione e Piani di conservazione delle Aree Protette.

### *2.2.5 Intervento n.° 5 – Valorizzazione Dati ambiente*

#### **Descrizione dell'ambito di intervento**

Obiettivo dell'intervento è supportare la valorizzazione dei dati ambientali con la piattaforma tecnologica Yucca – SDP e migliorare la pianificazione e il controllo con la realizzazione di cruscotti e servizi decisionali a supporto dei Settori competenti.

I dati e/o i cruscotti realizzati attraverso i tools della Piattaforma di Valorizzazione Dati dovranno infine essere messi a disposizione e/o integrabili in SCA, al fine di poterne arricchire il patrimonio informativo/funzionale.

L'intervento è già avviato a valere sull'iniziativa Valorizzazione dati ICT‐07‐01.

#### **Deliverable**

n.a. (non è prevista una scheda intervento nella presente PTE).

#### **Vincoli della proposta**

n.a. (non è prevista una scheda intervento nella presente PTE)

#### **Stato dell'Intervento**

Nel quadro della corrispondente iniziativa 6.10.3 del precedente Programma ICT pluriennale 2019‐ 2021 della Regione Piemonte, il raggiungimento dell'obiettivo del presente intervento passa attraverso un duplice step di attività.

Il primo step consiste nel rendere disponibili sulla Piattaforma di Valorizzazione Yucca ‐Smart Data Platform i dati ambientali attraverso la realizzazione di POC (*proof of concept*) ad uso degli esperti di dominio, per l'esplorazione dei dati e la definizione delle idonee modalità di rappresentazione di indicatori inter‐tematici che utilizzeranno, laddove utili e disponibili, anche le altre informazioni (extra‐ambientali). Sono al momento oggetto dell'intervento i seguenti ambiti tematici:

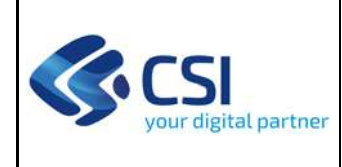

- ciclo di gestione integrata dei rifiuti urbani (POC finalizzata a luglio 2020);
- rilevamento Qualità dell'Aria (POC finalizzata a luglio 2020);
- emissioni in Atmosfera (POC finalizzata a ottobre 2020);
- siti contaminati (POC finalizzata a febbraio 2021);
- canoni di uso acque pubbliche (POC finalizzata a maggio 2021);
- monitoraggio quali‐quantitativo delle Acque (POC finalizzata a ottobre 2021).

Come step successivo, a partire dai risultati delle POC, state realizzati i servizi di cruscottistica avanzata, con *Dashboard* specifiche per ciascuna tematica per la fruizione specialistica delle informazioni acquisite in Yucca ‐Smart Data Platform. Tali cruscotti sono orientati in primo luogo ai funzionari della Regione Piemonte e degli altri soggetti della rete SIRA (ARPA Piemonte, Province, enti che cooperano alla gestione dei servizi integrati in tema aria, rifiuti ed acque).

Per la tematica Qualità dell'Aria il cruscotto specialistico è stato esteso anche con dashboard relative a tematiche di competenza di altri settori regionali relative ai dati agricoltura, energia e trasporti che hanno impatto sulle emissioni di inquinanti in aria.

Per la tematica rifiuti sono stati realizzati anche dei cruscotti ad accesso pubblico rivolti ai cittadini; tale sezione pubblica potrà essere successivamente estesa su indicazione regionale anche ad altre tematiche.

Le attività sono state in linea con la pianificazione iniziale e la conclusione è prevista per inizio luglio 2022.

# *2.2.6 Intervento n.° 6 – MOVE IN Piemonte*

#### **Descrizione dell'ambito di intervento**

MOVE IN (MOnitoraggio dei VEicoli INquinanti) è un progetto sperimentale di Regione Lombardia finalizzato a ridurre le emissioni in atmosfera da traffico individuando, in funzione della classe emissiva dei veicoli, un tetto massimo di chilometri percorribili nell'anno sulle porzioni di territorio oggetto di limitazione. L'adesione al servizio consente il conteggio totale dei chilometri percorsi in qualsiasi fascia oraria e su tutto il territorio comunale e indica il tetto massimo di chilometri annui stabilito dalla normativa in base alla tipologia e alla classe ambientale del veicolo. Ad uno stile di guida caratterizzato da minori consumi viene fatto corrispondere un bonus chilometrico. Obiettivo dell'intervento è estendere il servizio a Regione Piemonte, garantendo la personalizzazione del sistema relativa alle soglie chilometriche, ai perimetri delle aree soggette a limitazioni e all'assegnazione dei bonus chilometrici, oltre che alla piattaforma web e alla APP.

L'intervento è stato avviato nell'anno 2021.

#### **Deliverable**

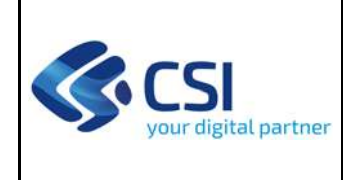

n.a. (non è prevista una scheda intervento nella presente PTE).

### **Vincoli della proposta**

n.a. (non è prevista una scheda intervento nella presente PTE)

### **Stato dell'Intervento**

L'esigenza di realizzazione dell'intervento da parte della Direzione A16 è nata successivamente alla definizione del Programma Pluriennale ICT 2019‐2021, pertanto costituisce una nuova iniziativa del Programma Pluriennale regionale in ambito ICT 21‐23 in fase di approvazione. Per consentire l'avvio delle attività necessari ad estendere il servizio MOVE IN alla Regione Piemonte nei tempi necessari nel 2020 è stata proposta ed approvata con D.D. n. 797/A1613B/2020 del 22 dicembre 2020 la PTE di iniziativa "6.16.13 – MOVE‐IN PIEMONTE", revisionata con lettera Prot. n. 4403del 09/03/2022.

La campagna di adesione al progetto è stata avviata a partire dal 30 luglio 2021 e nel 2022 sono proseguite le attività già finanziate con la PTE di iniziativa che riguardano:

- 1. il piano di comunicazione;
- 2. la realizzazione/gestione di questionari da sottoporre agli aderenti all'iniziativa inerenti le abitudini nello stile di guida (accelerazioni, decelerazioni, velocità);
- 3. il supporto ai referenti del progetto nel processo di accreditamento dei Providers (TSP) mediante verifica della conformità tecnica sulla base delle specifiche indicate da ARIA SpA.
- 4. la reportistica e analisi dei dati raccolti attraverso il cruscotto MOVE‐IN e la predisposizione/aggiornamento di shapefile dei territori soggetti a limitazioni da fornire ad ARIA SpA.

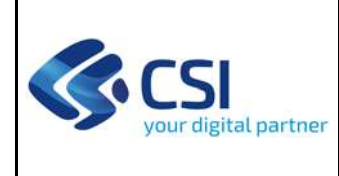

# **2.3 DURATA E CRONOPROGRAMMA DEGLI INTERVENTI**

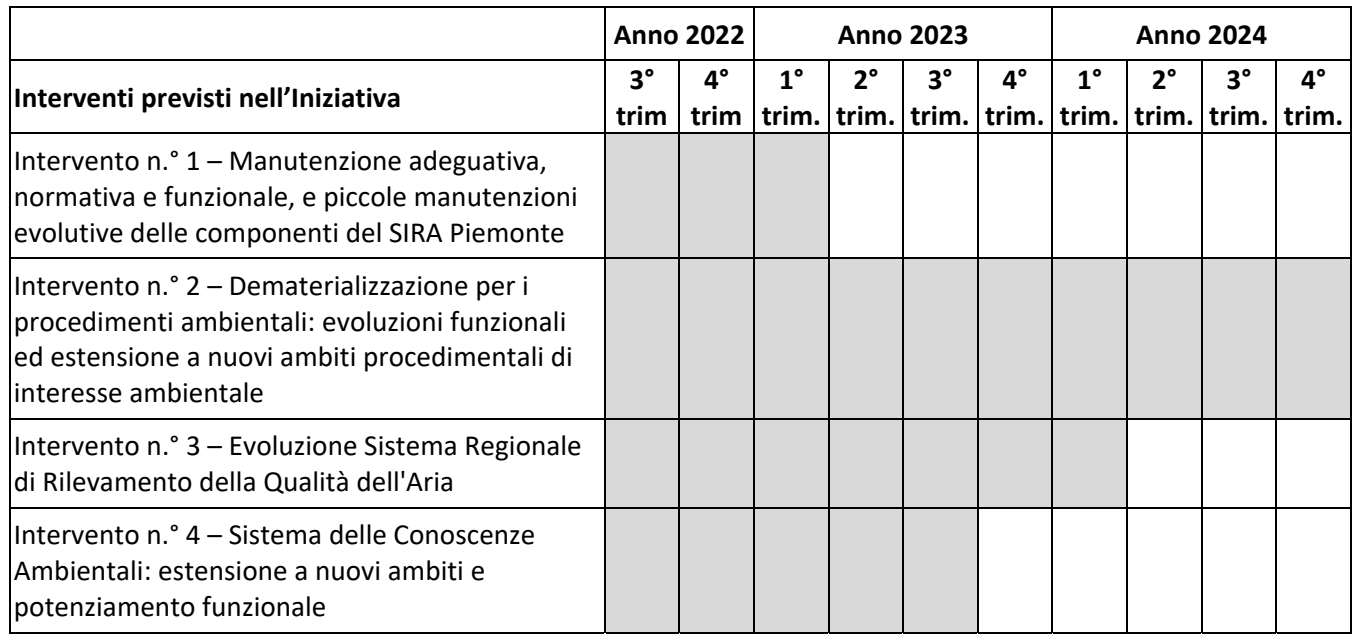

*Il cronoprogramma indicato viene proposto e tiene conto dei termini temporali previsti nel paragrafo 3.4 Condizioni Generali per quanto riguarda l'approvazione della PTE e l'affidamento dei singoli Interventi.* 

# **2.4 PREVENTIVO ECONOMICO**

# *2.4.1 Dettaglio dei costi dell'iniziativa*

Si riporta nel seguito il prospetto relativo al preventivo per gli interventi previsti nell'iniziativa:

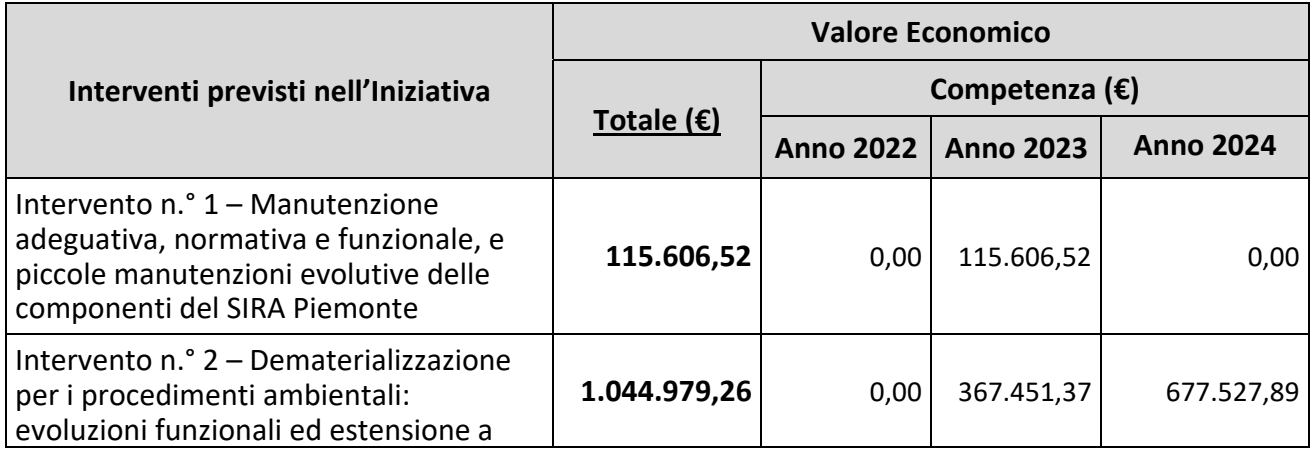

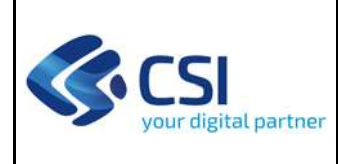

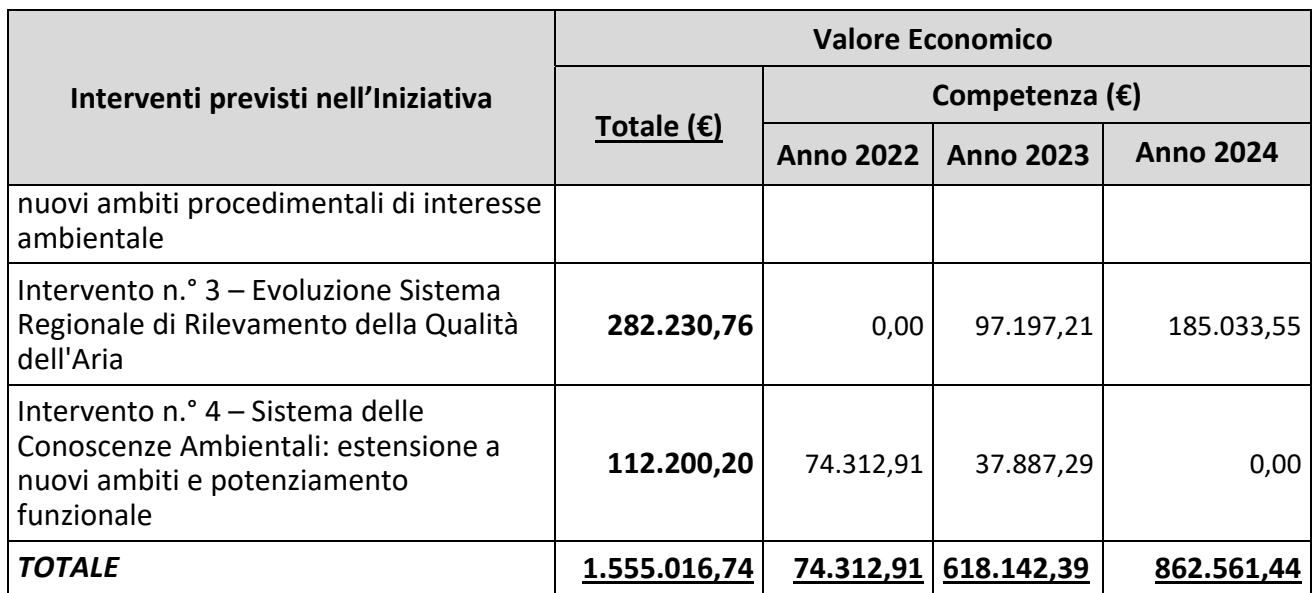

### **Gli importi indicati sono comprensivi degli eventuali oneri di sicurezza.**

Le competenze economiche sugli anni evidenziati nel cronoprogramma sono proposte e tengono conto dei termini temporali previsti nel paragrafo 3.4 Condizioni Generali per quanto riguarda l'approvazione della PTE e l'affidamento dei singoli Interventi e sono stimate sulla base dei costi che si prevede di rendicontare per ogni anno di competenza.

# **3 ASPETTI AMMINISTRATIVI**

La presente proposta tecnico economica di iniziativa fa riferimento alla "Convenzione quadro per gli affidamenti diretti al CSI‐Piemonte per la prestazione di servizi in regime di esenzione IVA" approvata con Deliberazione della Giunta Regionale n. 21‐4474 del 29/12/2021 per il periodo 1° gennaio 2022 – 31 dicembre 2026 e in coerenza con quanto approvato nei successivi tavoli di gestione della Convenzione.

La proposta descrive quanto ritenuto rispondente alle esigenze della Regione, espressa dal Settore A1613A ‐ Sistema informativo territoriale e ambientale con nota prot. n. 00071257/2021 del 18/06/2021 con oggetto: "Richiesta PTE giugno 2021".

Tuttavia, come di consueto, il CSI è a disposizione per integrare o mettere a punto i contenuti della proposta a fronte di necessità non ancora definite al momento della sua stesura.

Come previsto nella sopra citata Convenzione, la fatturazione delle varie forniture dovrà essere in linea con i volumi reali e non superiore, complessivamente, a quanto affidato.

Inoltre, come indicato all'art.9 della sopra citata Convenzione, a seguito della annuale approvazione del bilancio, il CSI determinerà il conguaglio economico includendo tutte le forniture fatturate della presente PTE nel corso dell'anno.

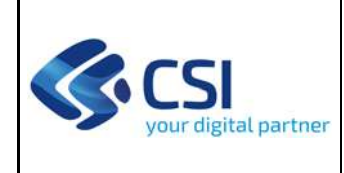

# **3.1 VALORIZZAZIONE DEI SERVIZI**

Per i servizi oggetto della presente proposta si applica il regime di esenzione IVA, in coerenza con la dichiarazione del possesso dei requisiti previsti per l'applicazione del regime di esenzione IVA di Regione Piemonte prot. n. 2327 del 07/02/2022.

# **3.2 AFFIDAMENTO E DURATA DELLA PROPOSTA**

L'avvio delle attività relative ad un singolo intervento avverrà a seguito di ricezione da parte del CSI di comunicazione formale di affidamento da parte di Regione Piemonte della relativa Scheda Tecnica di Intervento.

Il CSI si impegna ad erogare il servizio per il periodo richiesto, a meno di revoca formale dell'affidamento e/o disdetta del servizio adeguatamente motivata da parte di Regione Piemonte, comunicata formalmente con 60 giorni di anticipo rispetto al termine indicato per l'interruzione dello stesso.

In ogni caso, il CSI avrà diritto al pagamento delle spese sostenute per le prestazioni eseguite e/o in corso di esecuzione, ivi compresi gli oneri residui per investimenti agli stessi dedicati.

#### **3.3 SEGNALAZIONE E RECLAMI**

Nel caso in cui il referente di progetto volesse inoltrare una segnalazione o un reclamo, previa verifica con i referenti clienti di cui al precedente paragrafo 1.3, occorrerà inviare una comunicazione riportante in oggetto la dicitura "Segnalazione" o "Reclamo", seguita da una breve descrizione, alla casella PEC: protocollo@cert.csi.it e agli stessi referenti.

# **3.4 CONDIZIONI GENERALI**

Restano valide e si intendono qui richiamate tutte le condizioni previste nella Convenzione citata in Premessa, se non in contrasto con quanto di seguito indicato.

Validità proposta: I contenuti della presente PTE, ed i contenuti delle Schede Tecniche di Intervento limitano la propria validità entro 45 giorni dalla data di invio. Dopo tale periodo, nel caso Regione Piemonte non abbia ancora accettato la proposta o affidato le attività, la stessa perderà di efficacia e il CSI‐Piemonte si riserverà di riformularne una nuova se richiesto.

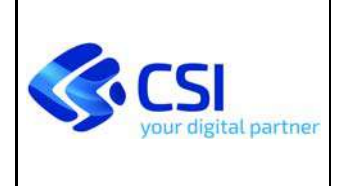

**REGIONE PIEMONTE PROPOSTA TECNICO ECONOMICA DI INIZIATIVA AMB11 – SISTEMI INFORMATIVI PER L'AMBIENTE**

**Intervento n.° 1 – Manutenzione adeguativa, normativa e funzionale, e piccole manutenzioni evolutive delle componenti del SIRA Piemonte‐ Scheda 1.2 – Trattamento dati Arada e Gerica** 

**ALLEGATO: SCHEDA TECNICA D'INTERVENTO Intervento n.° 1 – Manutenzione adeguativa, normativa e funzionale, e piccole manutenzioni** 

Pag. 1 di 11

**evolutive delle componenti del SIRA Piemonte Scheda 1.2 – Trattamento dati Arada e Gerica** 

Nel presente documento vengono descritte le attività e i deliverable che concorrono alla realizzazione dell'intervento indicato.

# **1 INQUADRAMENTO**

Il **Sistema Informativo Regionale Ambientale** (SIRA Piemonte) si configura come una rete di cooperazione tra soggetti produttori e/o detentori di informazioni di interesse ambientale (Regione, Province, Città Metropolitana di Torino e ARPA Piemonte), tesa a migliorare in termini di qualità, efficienza ed economicità, i processi di acquisizione, elaborazione e condivisione della conoscenza, con finalità informative, di pianificazione e *governance* ambientale partecipata. A tal fine, è fondamentale la disponibilità di strumenti tecnologici e informatici abilitanti per supportare i molteplici processi di acquisizione delle informazioni ambientali (pratiche e adempimenti ammnistrativi, catasti/anagrafi, reti di monitoraggio) e garantire la fruibilità della conoscenza che ne deriva, indispensabile a rappresentare lo stato dell'ambiente e dei fattori di pressione che incidono su di esso, alla pianificazione e al *reporting*.

Negli ultimi anni l'Agenda Digitale europea ha impresso una forte spinta alla promozione di soluzioni tecnologiche *on‐line* per l'interazione tra pubblico e privato. In campo ambientale le iniziative a supporto della dematerializzazione rispondono alla duplice esigenza di ridurre gli oneri burocratici a carico degli operatori privati e pubblici attraverso la semplificazione amministrativa e di raccogliere informazioni preziose per arricchire le conoscenze funzionali ai processi decisionali che mirano alla tutela dell'ambiente ed agli adempimenti di *reporting* verso i livelli istituzionali nazionale ed europeo. In quest'ottica le principali soluzioni sono costituite da:

- **ARAdA ‐ Archivio Regionale degli Adempimenti Ambientali**, la soluzione regionale per l'erogazione di servizi digitali per la presentazione *on‐line* di istanze e comunicazioni in campo ambientale (componente di *front office*), che fornisce anche supporto alle istruttorie tecniche svolte dalle Autorità competenti (componente di *back office*) e consente l'acquisizione diretta in forma digitale delle informazioni. ARAdA è normato dal Regolamento regionale 6 luglio 2015, n.5/R);
- **GeRiCa ‐ Gestione Riscossione Canoni**, la soluzione che facilita l'operatività dei soggetti pubblici, a livello regionale e provinciale, nella determinazione e gestione dell'introito dei canoni per uso di acqua pubblica e nella comunicazione con i concessionari (cittadini ed imprese).
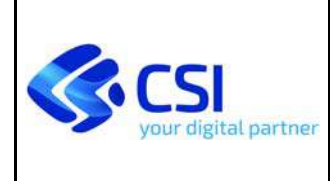

### **REGIONE PIEMONTE PROPOSTA TECNICO ECONOMICA DI INIZIATIVA AMB11 – SISTEMI INFORMATIVI PER L'AMBIENTE Intervento n.° 1 – Manutenzione adeguativa, normativa e funzionale, e**

**piccole manutenzioni evolutive delle componenti del SIRA Piemonte‐ Scheda 1.2 – Trattamento dati Arada e Gerica** 

Proprio nel contesto dei canoni per uso di acqua pubblica, la legge regionale 29 ottobre 2020, n. 26. disciplina le modalità e le procedure di assegnazione delle concessioni di grandi derivazioni d'acqua a scopo idroelettrico, nel rispetto dell'ordinamento dell'Unione europea e dei principi fondamentali dell'ordinamento statale, nonché dei principi fondamentali di tutela della concorrenza, libertà di stabilimento, trasparenza e non discriminazione. La legge, nel perseguire l'obiettivo della valorizzazione del patrimonio idrico piemontese nell'ottica di uno sviluppo della comunità regionale rispettoso dell'ambiente e secondo i principi dell'economia sostenibile, ai sensi dell'articolo 5, comma 2, dello Statuto della Regione, concorre al raggiungimento degli obiettivi strategici dell'Agenda 2030 per lo sviluppo sostenibile delle Nazioni Unite, assicurando in particolare lo sviluppo di politiche energetiche di miglioramento e incremento della produzione da fonti rinnovabili, la tutela dei corpi idrici piemontesi e degli ecosistemi connessi, l'uso plurimo sostenibile delle risorse idriche, il miglioramento e risanamento ambientale dei bacini idrografici di pertinenza delle concessioni e costituisce misura sia per la mitigazione dei cambiamenti climatici sia per l'adattamento ai conseguenti effetti.

# **1.1 STATO ATTUALE**

Il sistema **ARAdA ‐ Archivio Regionale degli Adempimenti Ambientali** avviato in esercizio sul finire dell'anno 2015 ha consentito a partire da quel momento l'acquisizione delle informazioni strutturate che compongono le istanze ambientali e le relative autorizzazioni, queste informazioni opportunamente elaborate vengono rese giornalmente disponibili per la consultazione attraverso il Sistema geografico delle Conoscenze Ambientali a scopo decisionale.

Tuttavia l'archivio risulta mancante delle istanze presentate negli anni antecedenti l'avvio del sistema ovvero gli anni 2013‐2015.

Il sistema **GeRiCa ‐ Gestione Riscossione Canoni** gestisce il calcolo del canone dovuto per tutte le concessioni di Derivazione idrica attive ed effettua annualmente vari cicli di invii comunicazioni ai titolari delle concessioni per informarli degli importi dovuti nel tempo, l'applicazione integrata con PagoPa riceve inoltre le informazioni relative ai pagamenti avvenuti e comunica al Bilancio Regionale per fornire le informazioni contabili. L'applicativo conserva nella sua banca dati il tracciamento di tutte queste operatività svolte dal 2010 ad oggi.

Questo sistema è in corso di riprogettazione per far fronte sia all'obsolescenza delle tecnologie impiegate per l'implementazione, sia per soddisfare il requisito di trasversalità della soluzione e fornire un sistema per la riscossione dei canoni applicabile a diversi ambiti regionali e allo stesso tempo integrata con il *sistema delle Scrivanie del funzionario e del richiedente*.

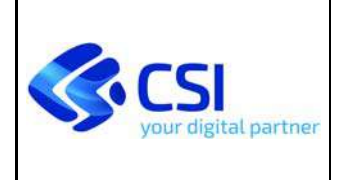

#### **REGIONE PIEMONTE PROPOSTA TECNICO ECONOMICA DI INIZIATIVA AMB11 – SISTEMI INFORMATIVI PER L'AMBIENTE Intervento n.° 1 – Manutenzione adeguativa, normativa e funzionale, e**

**piccole manutenzioni evolutive delle componenti del SIRA Piemonte‐ Scheda 1.2 – Trattamento dati Arada e Gerica** 

## **1.2 OBIETTIVI DELLA PROPOSTA**

Per quanto riguarda il sistema **ARAdA ‐ Archivio Regionale degli Adempimenti Ambientali** la proposta in oggetto si pone come obiettivo il miglioramento della qualità del dato dell'archivio, al fine di offrire una banca dati completa per la consultazione attraverso il Sistema geografico delle Conoscenze Ambientali e al contempo di consolidare il dato sulla base del quale avverrà l'avvio del *Sistema delle Scrivanie del richiedente e del funzionario* per gli aspetti di dematerializzazione dei procedimenti.

La presente proposta intende inoltre completare le operazioni necessarie per consentire l'avvio del nuovo servizio per la riscossione dei canoni idrici nel sistema delle *Scrivanie del Richiedente e del Funzionario* sulla base del dato attualmente gestito da **GeRiCa ‐ Gestione Riscossione Canoni**.

### **1.3 SOLUZIONE PROPOSTA**

Nell'ambito del sistema **ARAdA ‐ Archivio Regionale degli Adempimenti Ambientali** si intende procedere con:

 Attività di inserimento dati nell'archivio Arada per mezzo dell'utilizzo manuale dell'apposita funzionalità 'Caricamento dati pregressi' disponibile nell'applicativo SIPRA. Si ipotizza di procedere suddividendo l'operazione per provincia di competenza delle istanze, in modo da poter definire in accordo con Regione e ciascun Ente i metodi di interpretazione degli atti amministrativi sulla base dei quali estrarre le informazioni necessarie alla compilazione dell'istanza sul sistema.

Rispetto all'ambito **GeRiCa ‐ Gestione Riscossione Canoni**, si propongono i seguenti interventi:

- realizzazione dei componenti software necessari al trasferimento di tutte le informazioni presenti nella base dati dell'attuale applicativo verso la nuova soluzione trasversale facente parte del sistema delle Scrivanie così come definito nella precedente fase di analisi e progettazione oggetto della proposta relativa al medesimo intervento e finanziata lo scorso anno.
- simulazione della bollettazione ordinaria 2022 da confrontare con quella eseguita sul sistema attuale al fine di fornire massima garanzia di successo dell'avvio del nuovo sistema sia per quanto riguarda la bontà dell'esito del porting dati sia per quando riguarda il comportamento funzionale dell'applicazione sull'aspetto maggiormente critico della bollettazione massiva.
- azioni correttive per il recupero delle casistiche anomale evidenziate dalla simulazione, tali azioni potranno riguardare sia l'operazione di porting sia gli aspetti funzionali della nuova applicazione.

Trattandosi di componenti volti all'elaborazione e trasferimento dati, che non modificano l'architettura dei sistemi, ma servono a garantire continuità di erogazione del servizio al momento

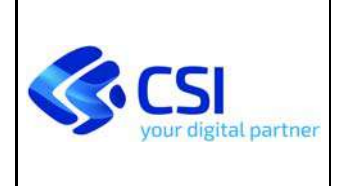

# **REGIONE PIEMONTE PROPOSTA TECNICO ECONOMICA DI INIZIATIVA AMB11 – SISTEMI INFORMATIVI PER L'AMBIENTE**

**Intervento n.° 1 – Manutenzione adeguativa, normativa e funzionale, e piccole manutenzioni evolutive delle componenti del SIRA Piemonte‐ Scheda 1.2 – Trattamento dati Arada e Gerica** 

della transizione tra i sistemi, non si è ritenuto necessario realizzare una vista d'insieme preliminare.

# **1.3.1 Compliance Normativa al Piano Triennale per l'informatica di Agid**

I componenti software realizzati in questo contesto sono funzionali all'avvio in esercizio del nuovo sistema per la riscossione dei canoni integrata con il *sistema delle Scrivanie del funzionario e del*  richiedente e non si ritiene particolarmente utile renderli pubblicabili con licenza aperta su repertorio pubblico in quanto strettamente correlati al sistema in dismissione non pubblicato.

# **1.4 SICUREZZA E PROTEZIONE DEI DATI PERSONALI**

I servizi oggetto della presente scheda di intervento comportano un trattamento di dati personali e/o particolari di titolarità del Cliente e con l'accettazione della presente proposta il CSI Piemonte riveste il ruolo di Responsabile del trattamento dei relativi dati. Le attività sui trattamenti dati sono pertanto realizzate nel rispetto dei vincoli contenuti nelle prescrizioni dell'art. 28 comma 3 del GDPR, nella Convenzione sottoscritta fra le Parti nonché nelle istruzioni in materia di protezione dei dati personali, comprensive delle misure tecniche ed organizzative implementate per garantire la sicurezza e la protezione dei dati personali trattati, già dettagliate nella Configurazione Tecnica Economica –**Direzione A1600A – Ambiente, Energia e Territorio.** 

## **2 DESCRIZIONE DELLE ATTIVITÀ PREVISTE**

## *2.1 Prodotto 1 – ARAdA: inserimento dati*

Area Logica Omogenea: Ambiente ed Energia Regione Piemonte Soluzione Applicativa: SSA83‐Dematerializzazione pratiche ambientali Comp. Funz. Istanziata: CF1575 SIPRA ‐ S.I. Procedimenti ambientali (Front End); CF1576 SIPRA ‐ S.I. Procedimenti ambientali (Back End)

## **Descrizione**:

L'attività prevista consiste nell'inserimento manuale nell'archivio ARAdA delle informazioni amministrative e tecniche disponibili negli atti afferenti il periodo 2013‐2015 e attualmente non presenti sul sistema. Per eseguire l'operazione si intende sfruttare la funzionalità SIPRA 'Caricamento dati pregressi' realizzata appositamente allo scopo di ridurre i tempi di caricamento e i passaggi legati al procedimento amministrativo ormai concluso.

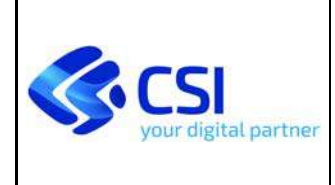

#### **REGIONE PIEMONTE PROPOSTA TECNICO ECONOMICA DI INIZIATIVA AMB11 – SISTEMI INFORMATIVI PER L'AMBIENTE Intervento n.° 1 – Manutenzione adeguativa, normativa e funzionale, e**

**piccole manutenzioni evolutive delle componenti del SIRA Piemonte‐ Scheda 1.2 – Trattamento dati Arada e Gerica** 

Si precisa che l'attività è subordinata a specifici accordi con le singole Province e Regione sulla modalità di interpretazione degli atti e su come sopperire ai casi di mancanza di informazioni obbligatorie per l'applicativo.

L'esito dell'attività sarà verificabile per mezzo di report contenente i conteggi delle istanze per anno, provincia e tipologia, inoltre il dato inserito sarà disponibile dal giorno seguente all'inputazione alla consultazione sul Sistema delle Conoscenze Ambientali.

# **1.4.1 Fornitura 1 – Supporto continuativo (BPO)**

La fornitura comprende l'attività di:

- rilevamento e trattamento dati geografici e alfanumerici tramite acquisizioni sul campo, digitalizzazione di documenti, immagini e dati
- predisposizione e gestione del database della conoscenza.

La fornitura comprende inoltre le attività necessarie al coordinamento del progetto.

Costituisce deliverable di prodotto:

 prospetto trimestrale che riporta le attività svolte in relazione alle figure professionali impiegate e ai risultati raggiunti.

# *2.2 Prodotto 2 – Realizzazione porting dati GeRiCa*

Area Logica Omogenea: Ambiente ed Energia Regione Piemonte Soluzione Applicativa: SSA83‐Dematerializzazione pratiche ambientali Comp. Funz. Istanziata: CFI867 Gerica ‐ Backoffice

## **Descrizione**:

L'operazione di trasferimento delle informazioni conservate nella base dati GERICA verso la nuova soluzione in fase di realizzazione nell'ambito della PTE 6.16.10 - intervento 2 ("6.16.10 -Semplificazione digitale dei servizi regionali per cittadini e imprese: *Dematerializzazione pratiche amministrative – MUDE e ARAdA*") sarà realizzata sulla base dell'analisi e progettazione prevista dalla precedente proposta finanziata nell'ambito del presente intervento.

Nello specifico si prevede di realizzare componenti software per effettuare le seguenti operazioni di dettaglio:

‐ inserire le anagrafiche dei soggetti presenti in GeRiCa nell'anagrafica dei soggetti ambientali prevista dal Sistema delle Scrivanie in modo che il dato possa essere reso disponibile anche per l'utilizzo da parte della componente di dematerializzazione dei procedimenti.

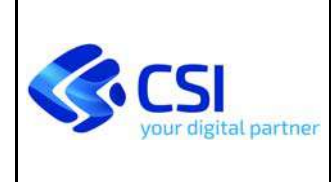

### **REGIONE PIEMONTE PROPOSTA TECNICO ECONOMICA DI INIZIATIVA AMB11 – SISTEMI INFORMATIVI PER L'AMBIENTE**

**Intervento n.° 1 – Manutenzione adeguativa, normativa e funzionale, e piccole manutenzioni evolutive delle componenti del SIRA Piemonte‐ Scheda 1.2 – Trattamento dati Arada e Gerica** 

- ‐ inserire in Risca i dati anagrafici specifici per la riscossione dei canoni
- ‐ inserire in Risca i dati amministrativi, tecnici e contabili
- ‐ inserire in Risca i riferimenti alla documentazione allegata presente in Doqui.
- ‐ gestione delle immagini e comunicazioni non presenti in Doqui.

L'operazione restituirà un report contenente l'esito del porting segnalando i casi che necessitano di approfondimento e bonifica.

Per minimizzare i rischi di errore all'avvio del sistema si propone di effettuare l'esecuzione del porting in produzione prima della bollettazione ordinaria 2022, in modo che sia possibile eseguire tale operazione in parallelo sia sul sistema attuale che su quello nuovo. Comparando i risultati ottenuti si potranno evidenziare i casi anomali sia per quanto riguarda la bontà dell'esito del porting dati sia per quando riguarda il comportamento funzionale, sui quali sarà possibile applicare azioni correttive.

Le attività necessarie alla messa a disposizione del Prodotto descritto sono comprese nella seguente Fornitura:

## **4.2.1.1Fornitura 1 – Supporto continuativo (BPO)**

La fornitura comprende le seguenti attività di:

 rilevamento e trattamento dati geografici e alfanumerici tramite acquisizioni sul campo, digitalizzazione di documenti, immagini e dati

Costituisce deliverable di prodotto:

 prospetto trimestrale che riporta le attività svolte in relazione alle figure professionali impiegate e ai risultati raggiunti.

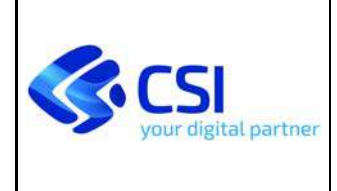

# **REGIONE PIEMONTE PROPOSTA TECNICO ECONOMICA DI INIZIATIVA AMB11 – SISTEMI INFORMATIVI PER L'AMBIENTE**

**Intervento n.° 1 – Manutenzione adeguativa, normativa e funzionale, e piccole manutenzioni evolutive delle componenti del SIRA Piemonte‐ Scheda 1.2 – Trattamento dati Arada e Gerica** 

# *2.3 Quadro sinottico Prodotti / Forniture / Deliverable*

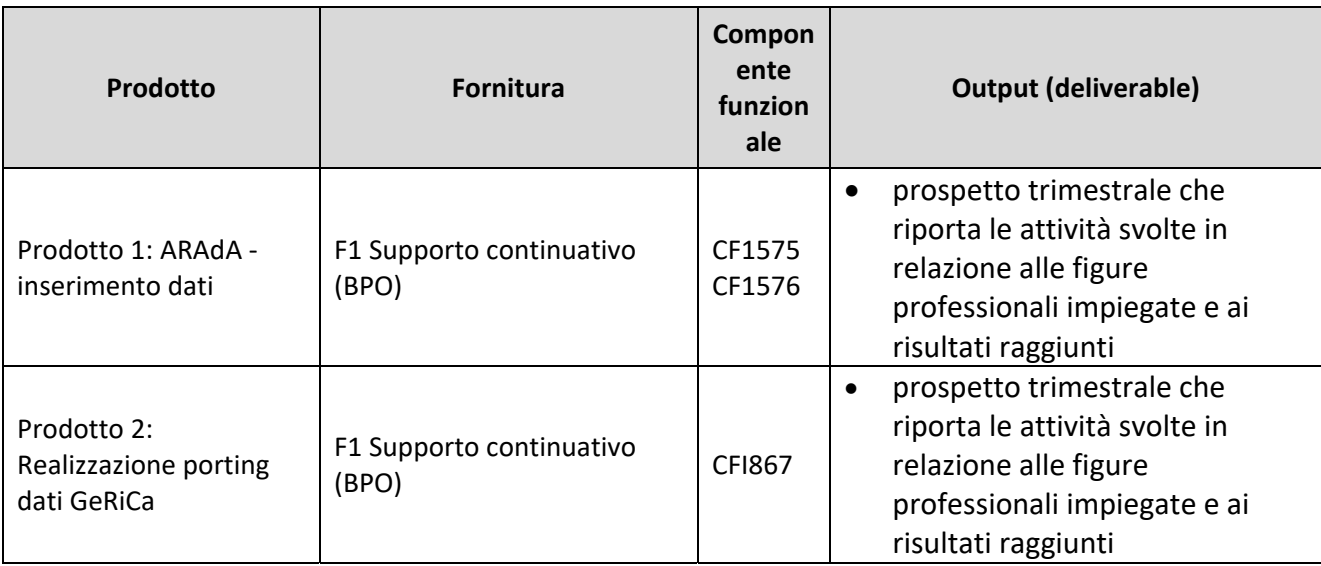

# **3 MODALITÀ DI FUNZIONAMENTO DEL SERVIZIO**

Rispetto al prodotto 1, l'attività oggetto della presente proposta non introduce variazioni rispetto all'attuale modalità di funzionamento del servizio descritta nella CTE relativa alla Direzione A1600A – Ambiente, Energia e Territorio.

Rispetto al prodotto 2, il deliverable sarà reso disponibile su https://servizi.regione.piemonte.it/ e l'accesso al front office di presentazione sarà garantito sia con SPID che con Certificato digitale a standard CNS.

## 4 **DURATA E CRONOPROGRAMMA DELLE ATTIVITÀ**

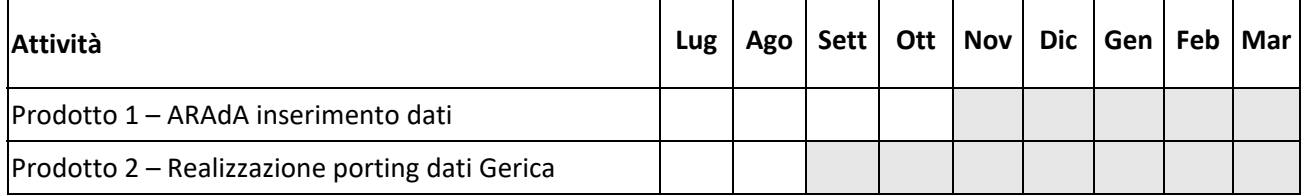

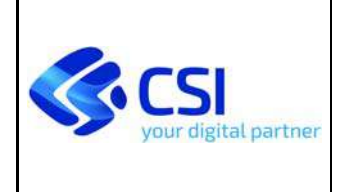

#### **REGIONE PIEMONTE PROPOSTA TECNICO ECONOMICA DI INIZIATIVA AMB11 – SISTEMI INFORMATIVI PER L'AMBIENTE Intervento n.° 1 – Manutenzione adeguativa, normativa e funzionale, e piccole manutenzioni evolutive delle componenti del SIRA Piemonte‐**

**Scheda 1.2 – Trattamento dati Arada e Gerica** 

*Il cronoprogramma indicato viene proposto e tiene conto dei termini temporali previsti nel paragrafo 3.4 Condizioni Generali della PTE, sia per quanto riguarda l'approvazione della PTE che per l'affidamento del presente Intervento.* 

# **4.1 PREVENTIVO ECONOMICO**

Si riporta nel seguito il prospetto relativo al preventivo per i servizi proposti:

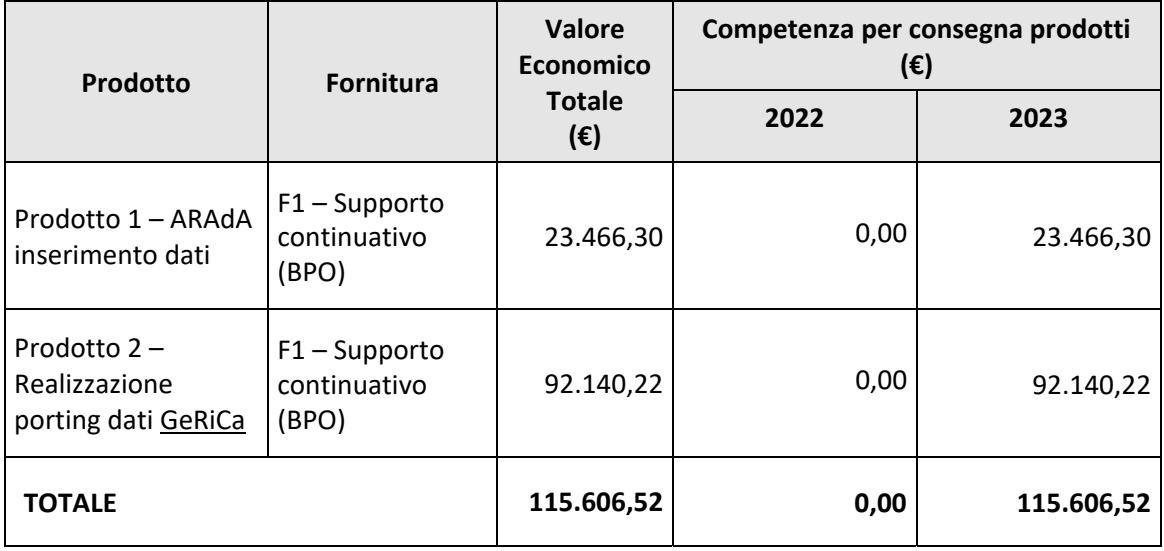

*Gli importi indicati sono comprensivi degli eventuali oneri di sicurezza.* 

Di seguito il dettaglio della composizione dei costi dei singoli prodotti

## *PRODOTTO 1 ‐ ARADA INSERIMENTO DATI*

## **FORNITURA 1.1 –** *SUPPORTO CONTINUATIVO (BPO)*

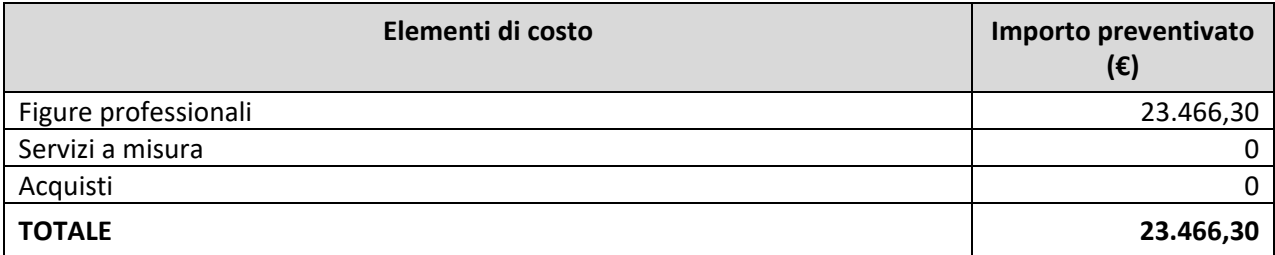

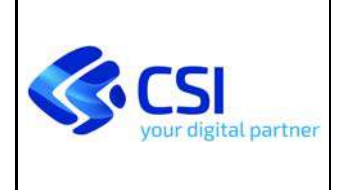

# **REGIONE PIEMONTE PROPOSTA TECNICO ECONOMICA DI INIZIATIVA AMB11 – SISTEMI INFORMATIVI PER L'AMBIENTE**

**Intervento n.° 1 – Manutenzione adeguativa, normativa e funzionale, e piccole manutenzioni evolutive delle componenti del SIRA Piemonte‐ Scheda 1.2 – Trattamento dati Arada e Gerica** 

Pag. 9 di 11

Di seguito si riporta, per ogni tipologia di costo, il dettaglio degli elementi che concorrono alla determinazione dell'importo preventivato.

## **Figure Professionali**

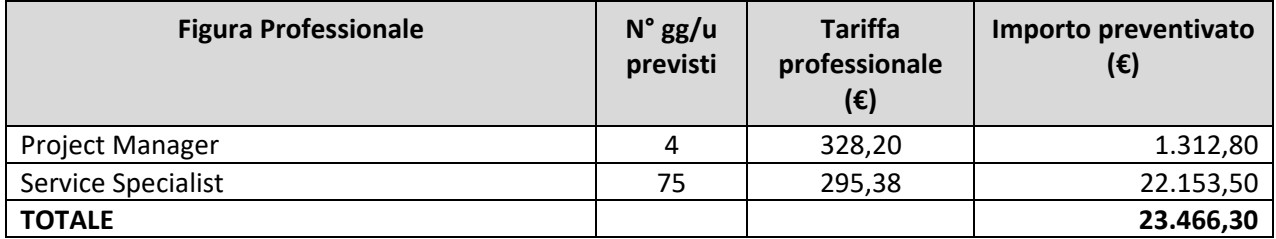

## *PRODOTTO 2 ‐ REALIZZAZIONE PORTING DATI GERICA*

## **FORNITURA 1.1 –** *SUPPORTO CONTINUATIVO (BPO)*

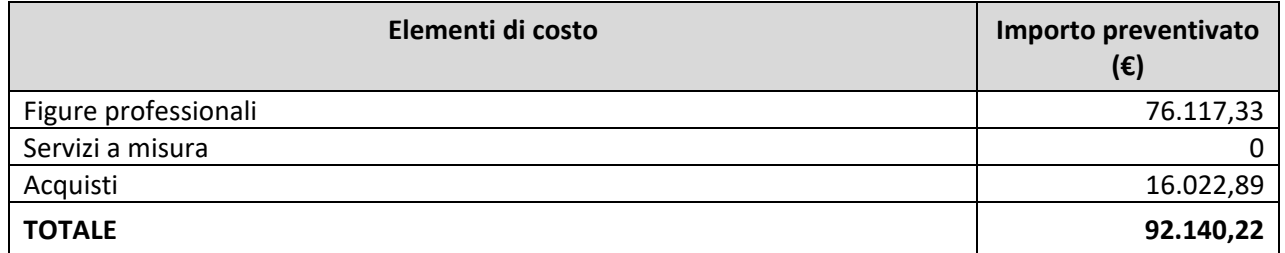

Di seguito si riporta, per ogni tipologia di costo, il dettaglio degli elementi che concorrono alla determinazione dell'importo preventivato.

## **Figure Professionali**

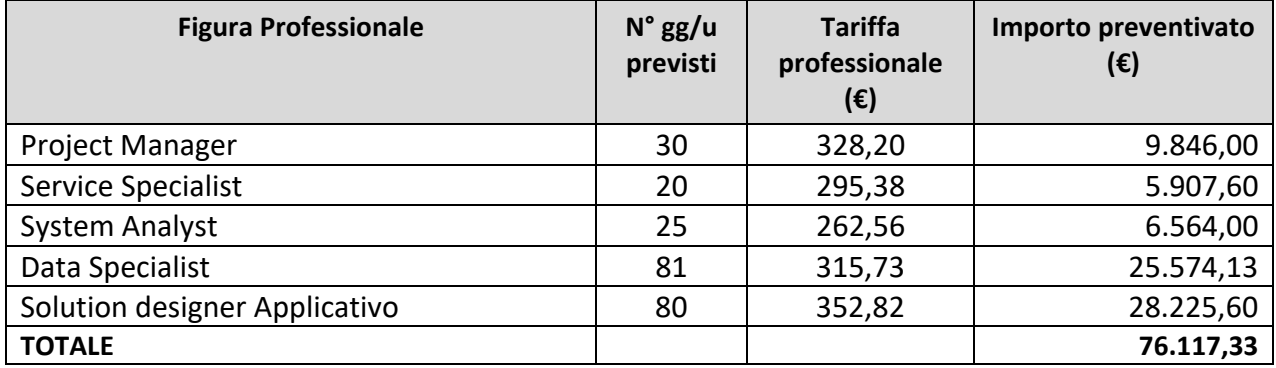

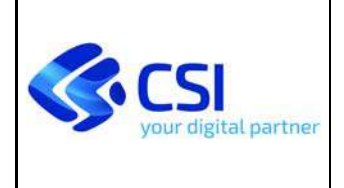

#### **REGIONE PIEMONTE PROPOSTA TECNICO ECONOMICA DI INIZIATIVA AMB11 – SISTEMI INFORMATIVI PER L'AMBIENTE Intervento n.° 1 – Manutenzione adeguativa, normativa e funzionale, e piccole manutenzioni evolutive delle componenti del SIRA Piemonte‐**

**Scheda 1.2 – Trattamento dati Arada e Gerica** 

### **Acquisti**

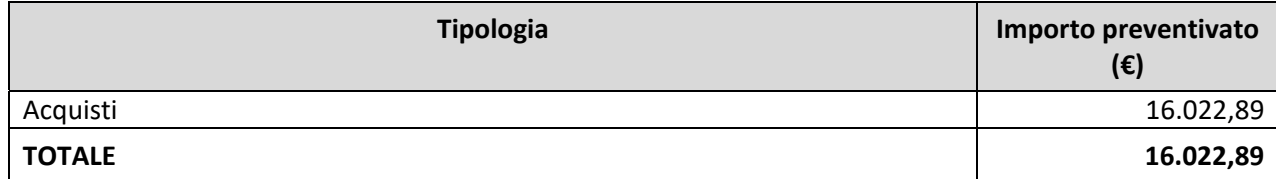

## **Modalità di acquisto del servizio dedicato:**

Il servizio verrà acquisito attraverso il dispositivo di acquisto:

 *Contratto SGI PROCEDURA RISTRETTA PER L'AFFIDAMENTO DI SERVIZI IN AMBITO SISTEMI GESTIONALI INTEGRATI (GA21\_006 Lotto 2) – Accordo Quadro Servizi informatici di sviluppo, manutenzione e gestione per il mantenimento ed evoluzione dei Sistemi Informativi in ambito "Ambiente". Riferimento contratto CSI Prot. n. 4234/2022 del 08/03/2022 Codice CIG 8835822EF7* 

### **Obiettivo del servizio dedicato:**

A seguito dell'affidamento, attraverso il dispositivo di acquisto indicato verrà formalizzato un "Obiettivo a corpo" assegnato a fronte delle attività descritte nella fornitura. In particolare, l'obiettivo comprenderà il seguente output:

‐ il report dell'esito del trasferimento dati in ambiente di produzione

### **Volumi previsti per il servizio dedicato:**

L'appalto specifico indicato prevede l'acquisizione delle attività descritte nella fornitura con la seguente modulazione di figure professionali:

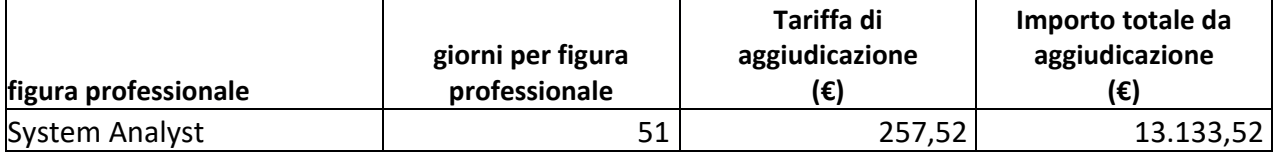

E' preventivata l'acquisizione di 51 giornate professionali complessive per un importo pari a  $\epsilon$ 13.133,52 a cui va aggiunto il 22% di IVA per un importo complessivo pari a € 16.022,89.

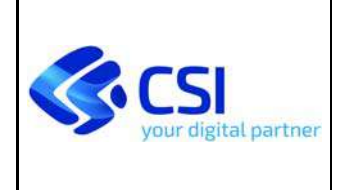

#### **REGIONE PIEMONTE PROPOSTA TECNICO ECONOMICA DI INIZIATIVA AMB11 – SISTEMI INFORMATIVI PER L'AMBIENTE Intervento n.° 1 – Manutenzione adeguativa, normativa e funzionale, e**

**piccole manutenzioni evolutive delle componenti del SIRA Piemonte‐ Scheda 1.2 – Trattamento dati Arada e Gerica** 

La differenza, rispetto a quanto inserito in PTE, è dovuta agli arrotondamenti sia sui giorni delle figure professionali che nel calcolo dell'importo finale comprensivo di IVA.

# **4.2 STIMA DEGLI ONERI DI GESTIONE INDOTTI DAL PROGETTO**

Non si prevede un aumento degli oneri di gestione indotti dallo svolgimento delle attività descritte nella presente scheda di intervento.

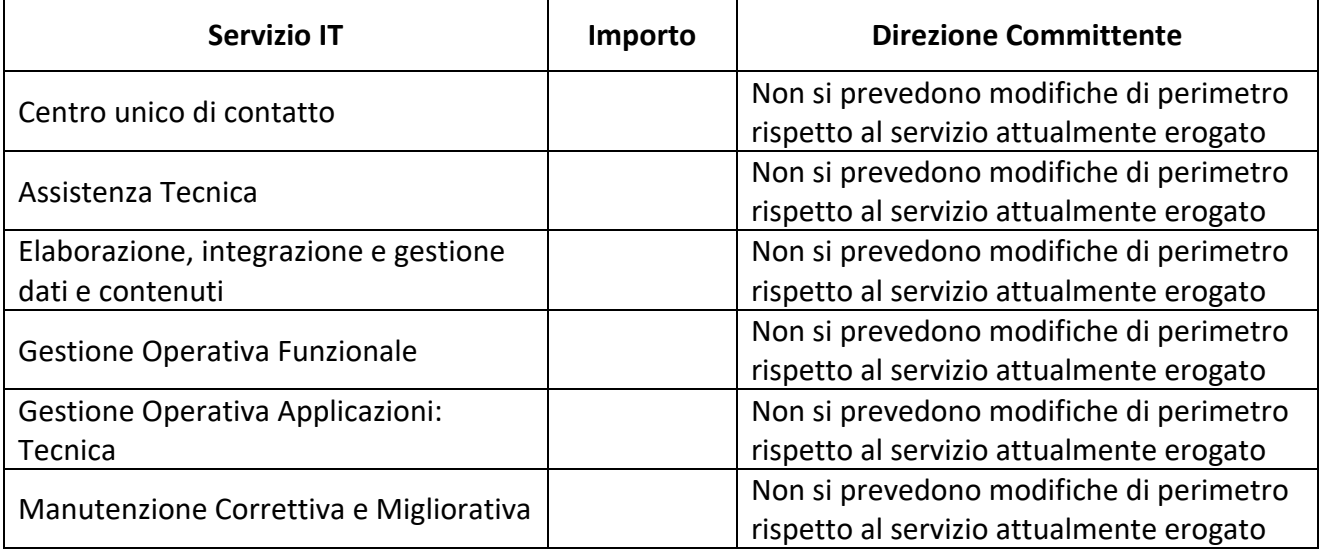

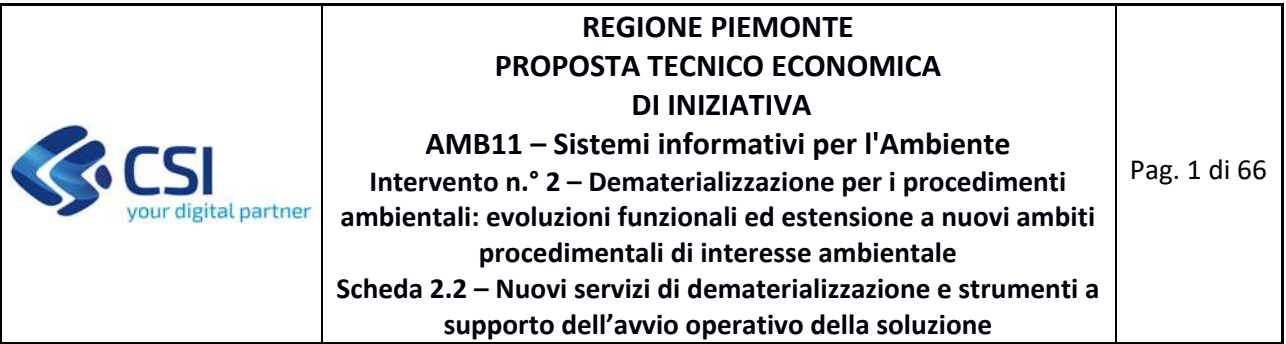

### **ALLEGATO: SCHEDA TECNICA D'INTERVENTO**

## **Intervento n.° 2 – Dematerializzazione per i procedimenti ambientali: evoluzioni funzionali ed estensione a nuovi ambiti procedimentali di interesse ambientale**

## **Scheda 2.2 – Nuovi servizi di dematerializzazione e strumenti a supporto dell'avvio operativo della soluzione**

Nel presente documento vengono descritte le attività e i deliverable che concorrono alla realizzazione dell'intervento indicato.

### **1 INQUADRAMENTO**

In campo ambientale le iniziative a supporto della dematerializzazione rispondono alla duplice esigenza di ridurre gli oneri burocratici a carico degli operatori privati e pubblici attraverso la semplificazione amministrativa e di raccogliere informazioni preziose per arricchire le conoscenze funzionali ai processi decisionali che mirano alla tutela dell'ambiente ed agli adempimenti di *reporting* verso i livelli istituzionali nazionale ed europeo. **ARAdA ‐ Archivio Regionale degli Adempimenti Ambientali** è la piattaforma che eroga i servizi digitali per la presentazione *on‐line* di istanze e comunicazioni in campo ambientale, e fornisce supporto alle istruttorie tecniche svolte dalle autorità competenti; i dati raccolti in ARAdA contribuiscono ad alimentare il **Sistema delle Conoscenze Ambientali (SCA).** 

La soluzione ARAdA sarà nel prossimo biennio oggetto di un profondo intervento di rinnovamento architetturale e potenziamento funzionale. Nel secondo semestre 2020 infatti, nell'ambito del POR FESR 2014‐20 ‐ Asse II. Agenda digitale. Obiettivo specifico II.2c.2. "Digitalizzazione dei processi amministrativi e diffusione di servizi digitali pienamente interoperabili". Azione II.2c.2.1 Soluzioni tecnologiche per la digitalizzazione e l'innovazione dei processi interni dei vari ambiti della Pubblica Amministrazione – è stata presentata, approvata e finanziata la Misura: **Semplificazione digitale dei servizi regionali per cittadini ed imprese: dematerializzazione pratiche amministrative MUDE ed ARAdA**, oggetto di relativa PTE i cui interventi sono in corso a partire dal mese di settembre 2020. In estrema sintesi, il principale obiettivo cui concorrono gli interventi della misura POR FESR è potenziare ed estendere i servizi a supporto della dematerializzazione dei procedimenti amministrativi, proprio a partire dalle esperienze ARAdA e MUDE, superandone i principali limiti, attraverso la realizzazione di una nuova **soluzione trasversale per la gestione dei procedimenti**  relativi alla realizzazione di **opere/interventi** sul territorio o all'esercizio di **Attività Economiche** (con

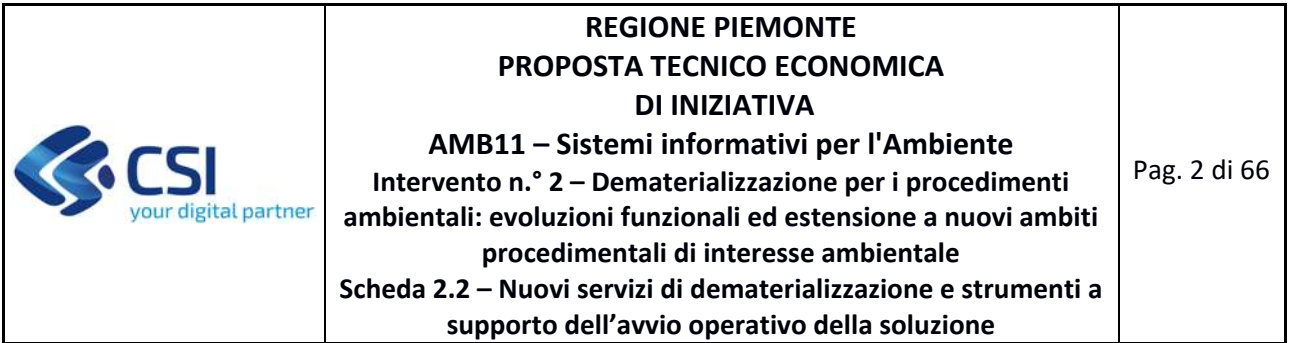

focus iniziale su ambiente e edilizia), coerente col modello generale per l'ICT della PA italiana promosso da AgID, che risponda a una **duplice esigenza:**

- offrire un **punto di vista inter‐tematico,**  raccordando, anche in ottica di *user centered design*, i procedimenti dei **diversi business** afferenti:
	- $\checkmark$  allo stesso richiedente;
	- $\checkmark$  allo stesso intervento/opera/attività sul territorio;
	- gestire **trasversalmente** ai diversi procedimenti **logiche comuni** rispetto a funzioni di:
		- **sportello/scrivania**  (query & reporting sui procedimenti, gestione stati/eventi, bacheca notifiche, scadenziario);
		- **processo** (deleghe/procure, anagrafiche soggetti/oggetti);
		- **integrazione**  con le altre piattaforme (georeferenziazione, protocollazione & gestione documentale, pagamenti);
		- **interazione** tra gli stakeholder e i sistemi coinvolti (ingaggi, interoperabilità).

# **1.1 STATO ATTUALE**

L'**ARAdA** costituisce la soluzione a supporto della dematerializzazione dei procedimenti ambientali avente l'obiettivo di:

- assistere imprese e studi professionali nell'organizzare e predisporre le proprie pratiche (istanza, allegati) da presentare alla PA competente, attraverso appositi servizi di presentazione *on‐line* delle richieste (componente di *front office*);
- migliorare, grazie ai controlli in fase di caricamento dati, la qualità delle informazioni raccolte dalla PA e ne facilita le fasi istruttorie (componente di *back office*), grazie all'acquisizione diretta in forma digitale delle informazioni richieste ai soggetti destinatari.

Ad oggi l'Archivio contiene informazioni relative a circa **20.000 pratiche ambientali**, sia recuperate da sistemi informativi pregressi sia, per **oltre 5.000 casi**, acquisite direttamente tramite istanze presentate *on line* da **più di 2.500** professionisti ed imprese. Nell'attesa che i servizi di richiesta *on*  line siano progressivamente estesi a tutti i principali procedimenti ambientali, sono al momento operativi per i seguenti adempimenti:

- VIA (Valutazione di Impatto Ambientale di opere/progetti) di competenza regionale, ai sensi della legge regionale 40/1998;
- AUA (Autorizzazione Unica Ambientale per le PMI che accorpa emissioni in atmosfera, scarichi idrici, attività di smaltimento/recupero di rifiuti in regime semplificato, utilizzo di fanghi agricoli ed effluenti di allevamento, valutazione di impatto acustico);
- AVG (Autorizzazioni in via generale all'emissione in atmosfera) non in AUA;
- Comunicazioni attività di recupero di rifiuti in regime semplificato non in AUA;
- Richieste di titoli ambientali da presentare con istanze di VIA o ex art. 12 d.lgs. 387/2003.

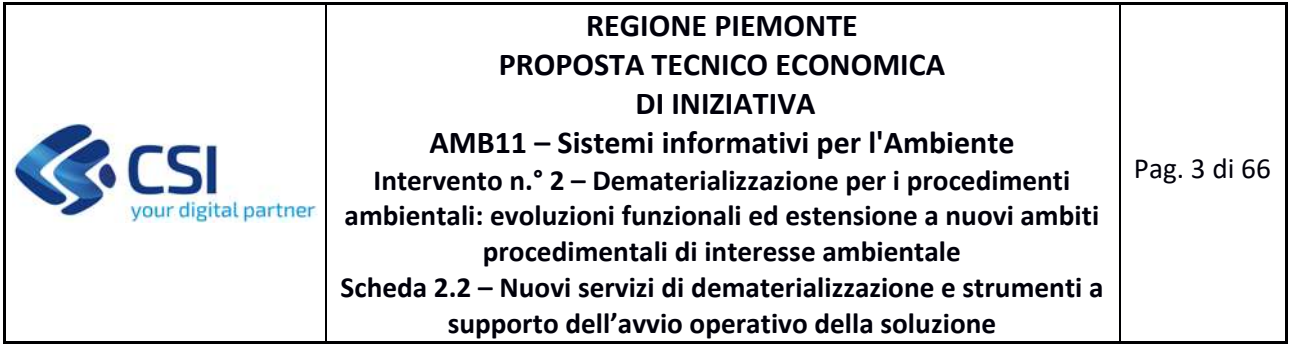

Il nuovo percorso di riprogettazione complessiva e potenziamento dei servizi a supporto della dematerializzazione dei procedimenti ambientali è stato avviato nel secondo semestre del 2020, con focus iniziale sui procedimenti di **VIA** (Valutazione di Impatto Ambientale), **VINCA** (Valutazione di INCidenza Ambientale) e **Concessione per l'uso delle acque pubbliche** (superficiali, di sorgenti e sotterranee), per i quali si descrive nel seguito lo stato dell'arte.

Il **SIVIA (Sistema Informativo per la Valutazione di Impatto Ambientale)** costituisce da circa 20 anni la soluzione di raccolta e pubblicazione delle informazioni relative ai progetti di competenza provinciale e regionale sottoposti alle procedure di VIA e di VINCA; contiene informazioni alfanumeriche e geografiche di tipo amministrativo, tecnico e ambientale. SIVIA, nato come soluzione per la gestione condivisa della banca dati tra i soggetti pubblici interessati sul territorio regionale (Regione, Province ed ARPA) si è trasformato negli anni in una piattaforma completa che integra i servizi rivolti ai progettisti per la presentazione *on line* delle istanze con gli strumenti gestionali di *back‐end* condivisi tra le diverse Autorità Competenti ed i servizi fruizione finale dell'informazione per il cittadino nella fase di consultazione pubblica dei procedimenti.

Dal punto di vista tecnologico, la soluzione presenta evidenti criticità di obsolescenza in particolare con riferimento alla componente gestionale, nucleo fondante del sistema, che evidenzia peraltro problematiche di vulnerabilità afferenti al cosiddetto rischio di *data breach*, ossia di "*una violazione di sicurezza che comporta accidentalmente o in modo illecito la distruzione, la perdita, la modifica, la divulgazione non autorizzata o l'accesso ai dati personali trasmessi, conservati o comunque trattati*" (art. 4 comma 1 n. 12, GDPR). Essendo le criticità particolarmente invasive e diffuse, così da rendere poco sostenibile in termini di tempi e costi una risoluzione a livello applicativo, lo scorso anno è stato adottato un intervento tampone di tipo infrastrutturale, migrando il modulo gestionale di SIVIA in un'area protetta "*ruparpiemonte*" per schermare l'accessibilità in internet del server applicativo.

Rispetto ai servizi di dematerializzazione, la VIA costituisce, assieme all'AUA, il primo tassello dell'ARAdA, mentre il procedimento di VINCA non è stato ancora ancora gestito attraverso ARAdA. In questo contesto, le attività concluse a fine 2021 oggetto della PTE di misura POR‐FESR, (Intervento 3) e quelle attualmente in corso della PTE "6.16.02 – Sistemi informativi per l'ambiente 2020" (Intervento 3 ‐ Scheda Tecnica 3.2), sono finalizzate a:

- trasporre nella nuova architettura di riferimento i servizi già ad oggi implementati all'interno di ARAdA per la presentazione *on line* delle istanze di VIA, per i procedimenti di competenza regionale, ampliandone l'applicazione ai procedimenti di competenza provinciale;
- implementare nella nuova architettura, sinergicamente rispetto ai servizi per la presentazione *on line* delle istanze di VIA, i servizi per la presentazione *on line* delle istanze di Valutazione di Incidenza Ambientale (VINCA) ai sensi dalla l. r. n. 19/2009;
- implementare le funzionalità di *Back Office* per la gestione dell'iter istruttorio dei procedimenti di VIA e di VINCA;

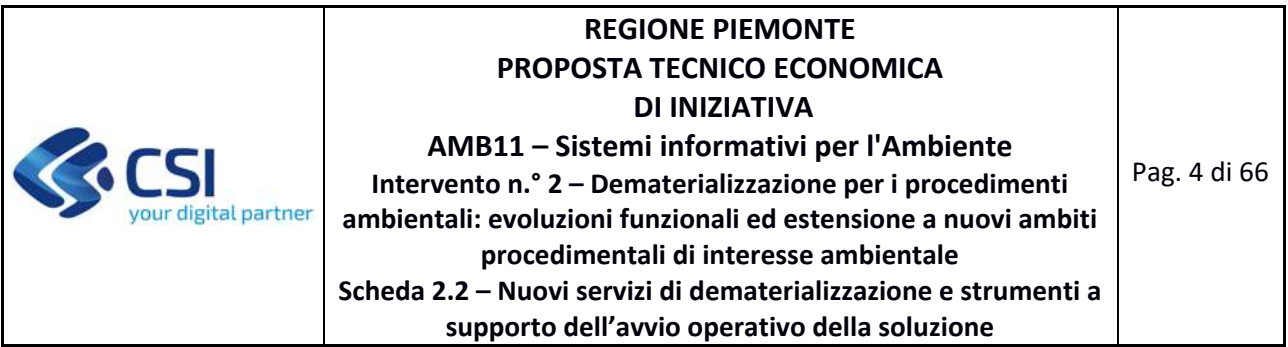

 finalizzare il *porting* dei dati relativi ai procedimenti di VIA e di VINCA dall'attuale base dati a quella prevista nella nuova architettura di riferimento, così da mettere in sicurezza il patrimonio di dati attualmente gestiti dal sistema SIVIA e procedere alla sua dismissione.

Anche il procedimento di **Concessione per l'uso delle acque pubbliche** (superficiali, di sorgenti e sotterranee) non è ancora gestito attraverso ARAdA, ma le richieste di concessione pervengono presso le province, le quali inseriscono le informazioni utili all'istruttoria nel sistema informativo **SIRI‐SIBI (Sistema Informativo delle Risorse Idriche e Sistema informativo Bonifica ed Irrigazione)**. Il SIRI‐SIBI rappresenta da oltre 15 anni la base conoscitiva di riferimento dei fattori di pressione antropica e dello stato quali‐quantitativo dei corpi idrici, funzionale alla gestione integrata di dati e informazioni che riguardano il ciclo delle acque: derivazioni, scarichi da impianti industriali, infrastrutture di acquedotto, fognatura e impianti di depurazione. L'archivio è costituito da un *Geodatabase*, basato su tecnologie *legacy* (*Oracle* ed ESRI) che permette di mantenere direttamente su un unico data base relazionale sia la componente geografica sia quella alfanumerica degli oggetti. Come per SIVIA, anche il SIRI presenta oggi evidenti problemi di obsolescenza della pila tecnologica, basata su un ambiente di sviluppo Visual Basic, esposto via web tramite *application broker* Citrix Metaframe.

La dematerializzazione del procedimento *Concessioni per le acque superficiali, di sorgenti e sotterranee* era già stata avviata nell'ambito della Scheda Tecnica 3.1 relativa alla PTE "6.16.02 – Sistemi informativi per l'ambiente 2019", finalizzando le seguenti attività:

- progettazione delle integrazioni alla base dati ARAdA necessarie per ospitare i dati relativi alle Concessioni per le acque superficiali, di sorgenti e sotterranee attualmente gestiti in SIRI;
- realizzazione delle procedure necessarie ad effettuare il *porting* dati da SIRI verso ARAdA;
- configurazione del sistema SCA al fine di rendere consultabili tutti i nuovi oggetti che descrivono le derivazioni per l'uso di acqua pubblica.

Con le attività previste nella Scheda Tecnica 3.2 relativa alla PTE "6.16.02 – Sistemi informativi per l'ambiente 2020", attualmente in corso, si intende infine completare il percorso di dematerializzazione, implementando nella nuova soluzione trasversale le funzionalità per la presentazione *on line* delle istanze, a livello di *Front Office*, e di gestione dell'iter istruttorio, a livello di *Back Office*, dismettendo così il prodotto SIRI rispetto alla componente Derivazioni.

Infine, nell'ambito della nella Scheda Tecnica 2.1 relativa alla PTE "AMB11 – Sistemi informativi per l'Ambiente 2021" è in corso la riprogettazione dei servizi di consultazione pubblica di dati e documenti relativi ai procedimenti di Valutazione di Impatto Ambientale (VIA) e Valutazione di Incidenza Ambientale (VINCA), che prevede il loro potenziamento con l'implementazione di nuove funzionalità per consentire alla cittadinanza la presentazione *on line* di osservazioni durante fase di consultazione per il pubblico.

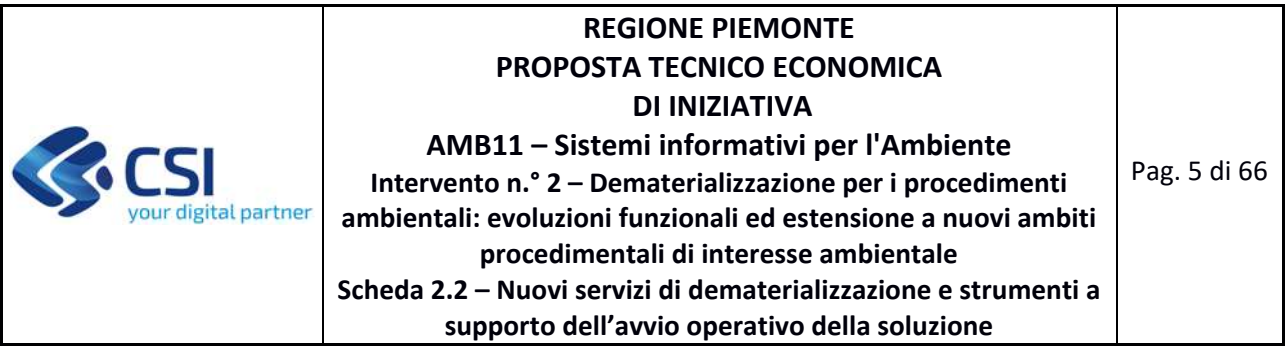

# **1.2 OBIETTIVI DELLA PROPOSTA**

L'obiettivo della presente proposta è duplice: da un lato, proseguire il percorso di dematerializzazione dei procedimenti ambientali, attraverso:

- la trasposizione nella nuova architettura dei servizi per la presentazione *on line* delle istanze di AUA e procedure semplificate correlate e per la gestione del loro iter istruttorio;
- la realizzazione nella nuova architettura dei servizi rivolti ai proponenti di interventi di bonifica dei siti contaminati presenti sul territorio regionale, per la presentazione *on line* delle "schede di sintesi" del sito, e ai funzionari competenti per la gestione dell'iter istruttorio di tali interventi;

dall'altro, supportare la messa in esercizio della prima release della nuova soluzione, che sarà operativa nel secondo semestre del 2022 sui procedimenti di VIA e VINCA, con l'implementazione di specifici strumenti e funzionalità a supporto dell'avvio e della gestione operativa dei nuovi servizi, come:

- il potenziamento delle funzionalità di *query & reporting* sulle pratiche gestite nella nuova soluzione, con particolare attenzione alle esigenze del funzionario;
- la realizzazione di specifiche funzioni di verifica e validazione dati anche attraverso l'integrazione di *master data* esterni (es: AAEP per le persone giuridiche, basi dati di catasto ed aree protette per progetti/opere/interventi);
- la realizzazione di una *consolle* di amministrazione per la gestione di utenze/profili di *Back Office* e supportare modifiche speditive alle configurazioni degli adempimenti;
- la definizione e configurazione dei processi relativi agli adempimenti oggetto di dematerializzazione;
- la predisposizione di un apposito form per la gestione del CRM rivolto al Richiedente, a supporto delle attività di assistenza applicativa.

La finalizzazione di tali attività costituisce un passo sostanziale per il raggiungimento dei seguenti obiettivi strategici:

- superare le soluzioni legacy ed il mantenimento dell'attuale suite applicativa ARADA, costituita dai prodotti ACCRA, SIPRA, ANAGAMB e VGEO;
- aumentare l'autonomia dell'utenza sia nell'utilizzo degli applicativi che nell'esecuzione di specifici interventi sulle pratiche, sulle configurazioni ecc.;
- migliorare la qualità delle informazioni gestite;
- ottimizzare le attività di servizio in modo da ridurre il costo unitario del servizio ovvero permettere di erogare maggiori servizi a parità di forza lavoro coinvolta.

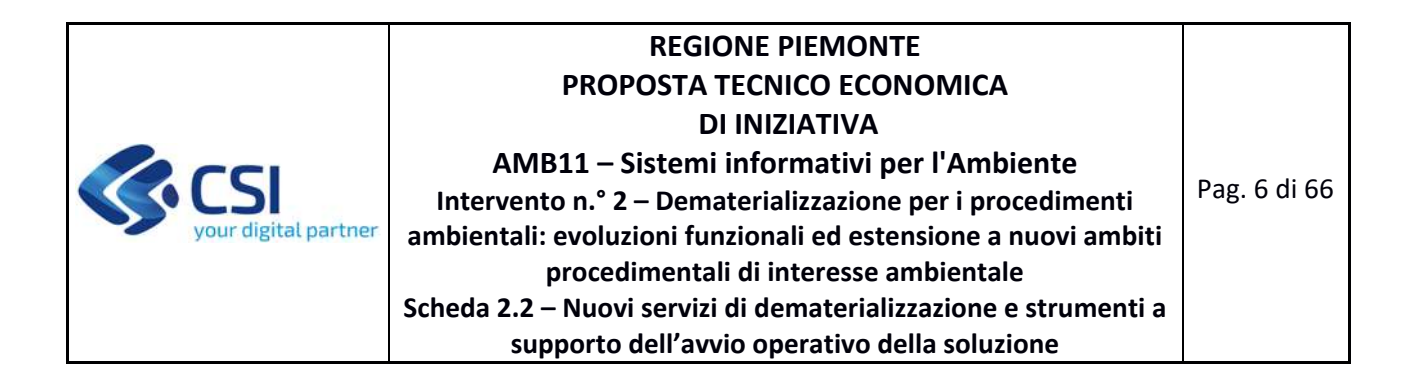

## **1.3 SOLUZIONE PROPOSTA**

Gli interventi di implementazione previsti nella presente proposta saranno realizzati come servizi complementari integrati nella nuova soluzione trasversale, oggetto della PTE "6.16.10 – Semplificazione digitale dei servizi regionali per cittadini e imprese: *Dematerializzazione pratiche amministrative – MUDE e ARAdA*". La nuova soluzione sarà costituita, a livello funzionale da componenti di:

- *Front Office*, o scrivania del **Richiedente**, inteso come soggetto privato, persona fisica o giuridica, diretto o mediato da un professionista, o anche Pubblica Amministrazione, che interagisce con la P.A. per la presentazione di un'istanza;
- *Back Office*, o scrivania del **Funzionario**, inteso come soggetto pubblico cui è destinata l'istanza, che prende in carico la pratica e la gestisce coinvolgendo gli Enti Terzi interessati allo svolgimento delle attività istruttorie.

Si precisa al riguardo che rispetto al *Back Office* la scrivania è intesa a tutti gli effetti come un'area di lavoro integrata rivolta ai funzionari che a vario titolo operano nel corso dell'istruttoria di una pratica. Rispetto invece alle funzionalità di "scrivania" (*query & reporting*, scadenziario, notifiche…) per il Richiedente, (*Front Office*) gli strumenti messi a disposizione dei *business* verticali non vanno intesi come elementi di vincolo, bensì come opportunità. In ambito ambientale, funzione essenziale della nuova soluzione è offrire un punto di vista inter‐tematico, raccordando i procedimenti dei diversi *business* afferenti allo stesso richiedente e allo stesso intervento/opera/attività sul territorio: in quest'ottica, non è indispensabile l'implementazione nativa di un procedimento all'interno della nuova soluzione, ma è sufficiente la sua integrazione, via API, per esporre alla nuova soluzione, nelle diverse fasi del processo, le informazioni utili da trasporre per il richiedente all'interno delle funzionalità di sportello/scrivania**,** come quelle di *query & reporting* (finalizzate anche a rendere evidenti le relazioni con altri procedimenti), gestione degli stati/eventi, bacheca notifiche e scadenziario. Si ritiene opportuno che il business verticale valuti le opzioni di implementare/re‐ implementare un procedimento poggiandolo nativamente sulla nuova soluzione ambientale (sfruttandone così le funzionalità di gestione dei dati anagrafici di soggetti ed opere, degli allegati documentali e di pagamento bollo), piuttosto che adottando/mantenendo una soluzione verticale che sia integrata via API con la nuova soluzione.

Il disegno complessivo prevede inoltre la realizzazione di **servizi di consultazione pubblica e presentazione** *on line* **di osservazioni** nel contesto degli iter istruttori relativi agli adempimenti ambientali, intesi come una componente di *Front Office* indipendente e complementare, rispetto a quella dei servizi rivolti al Richiedente. Nel caso di adempimenti che prevedano la presentazione *on line* di osservazioni, queste costituiranno per i servizi di *Back Office* elementi di input ulteriori rispetto a quelli forniti dal richiedente attraverso la presentazione dell'istanza e di eventuali successive integrazioni.

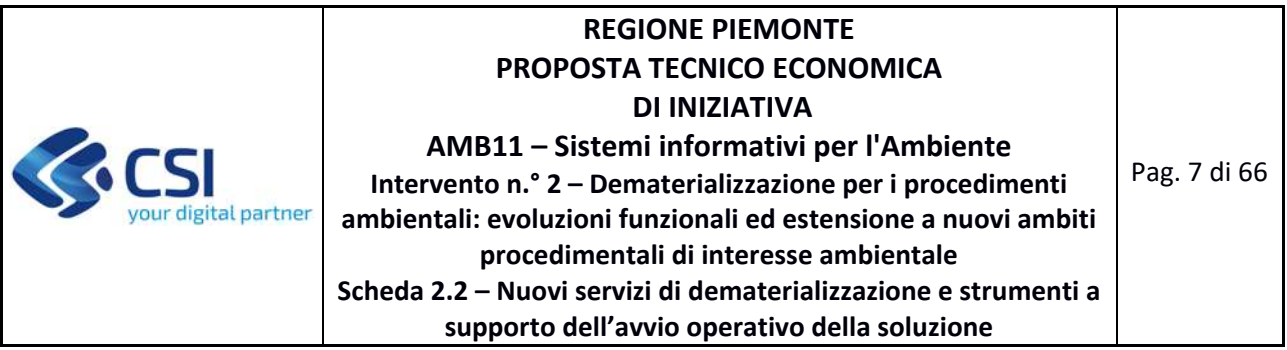

# **1.3.1 Compliance Normativa al Piano Triennale per l'informatica di Agid**

La soluzione proposta è progettata in coerenza con quanto previsto dalla normativa nazionale, regionale e dalle indicazioni di Agid.

Le modalità di sviluppo rispondono agli standard di interoperabilità, usabilità ed accessibilità indicati da Agid nel capitolo 5 del Piano Triennale per l'Informatica nella Pubblica Amministrazione e dalle linee guida di Agid.

In linea con le previsioni del D.Lgs. 82/2005 e s.m.i. (Codice dell'Amministrazione digitale o CAD), ed in particolare dei relativi artt. 68 e 69, nonché con la Legge Regionale 9/2009 ("Norme in materia di pluralismo informatico, sull'adozione e la diffusione del software libero e sulla portabilità dei documenti informatici nella pubblica amministrazione"), già richiamate in Convenzione, rimane inteso che in caso di attività di sviluppo, e salve diverse indicazioni caso per caso esplicitate, saranno condotte con modalità tali da rendere pubblicabile ‐ a volontà di Regione ‐ quanto sviluppato, nella misura tecnicamente possibile, con licenza aperta su repertorio pubblico, secondo le indicazioni di cui alle Linee Guida Agid su acquisizione e riuso di software per le Pubbliche Amministrazioni del 9 maggio 2019, emanate in attuazione delle summenzionate norme del CAD.

Nell'ambito delle attività di sviluppo della presente PTE il CSI adotta tutti gli accorgimenti utili al rispetto dei requisiti tecnici minimi per la progettazione, il disegno, la realizzazione e test del software, ove questi siano applicabili:

- Disegno modulare delle componenti applicative, alto disaccoppiamento per favorire la scalabilità orizzontale e verticale;
- Soluzioni aderenti a modelli architetturali che favoriscono l'interoperabilità attraverso la realizzazione di API riutilizzabili coerentemente con le "Linee Guida del Modello di interoperabilità" pubblicate da AgID;
- Security by design prevedendo l'utilizzo di Security Design patterns nelle soluzioni e l'aderenza alle "Linee guida per lo sviluppo del software sicuro" di AgID;
- Aderenza ai principi di disegno e progettazione delle soluzioni definiti dal Piano Triennale della Pubblica Amministrazione:
	- ‐ Riusabilità: le soluzioni e i programmi informatici, realizzati su specifiche indicazioni del committente pubblico, hanno l'obbligo di rendere disponibile il relativo codice sorgente, completo della documentazione e rilasciato in repertorio pubblico sotto licenza aperta, in uso gratuito ad altre amministrazioni e alla collettività;

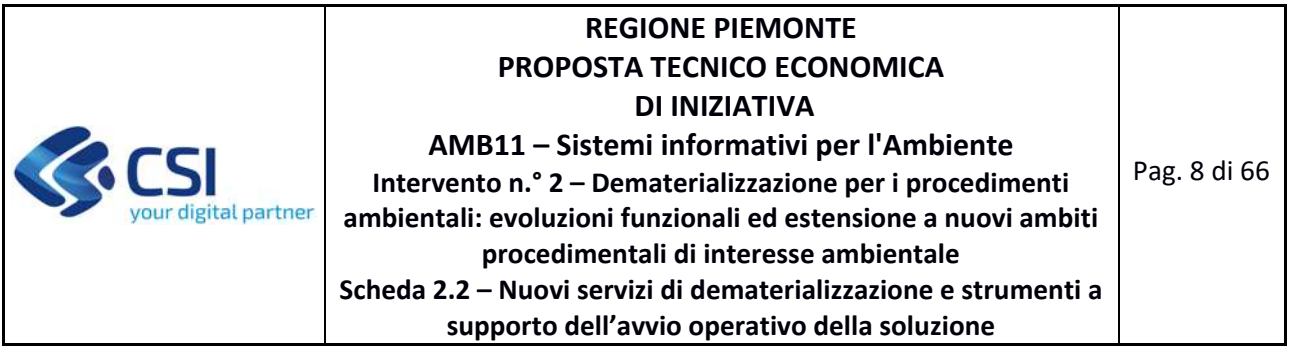

- ‐ Interoperabile per definizione: i servizi pubblici devono essere progettati in modo da funzionare in modalità integrata e affidabile;
- ‐ Fiducia e sicurezza: sin dalla fase di progettazione devono essere integrati i profili relativi alla protezione dei dati personali, alla tutela della vita privata e alla sicurezza informatica.

# **1.4 SICUREZZA E PROTEZIONE DEI DATI PERSONALI**

I servizi oggetto della presente scheda di intervento comportano un trattamento di dati personali e/o particolari di titolarità del Cliente e con l'accettazione della presente proposta il CSI Piemonte riveste il ruolo di Responsabile del trattamento dei relativi dati. Le attività sui trattamenti dati sono pertanto realizzate nel rispetto dei vincoli contenuti nelle prescrizioni dell'art. 28 comma 3 del GDPR, nella Convenzione sottoscritta fra le Parti nonché nelle istruzioni in materia di protezione dei dati personali, comprensive delle misure tecniche ed organizzative implementate per garantire la sicurezza e la protezione dei dati personali trattati, già dettagliate nella Configurazione Tecnica Economica – Direzione A16000 Anno 2022.

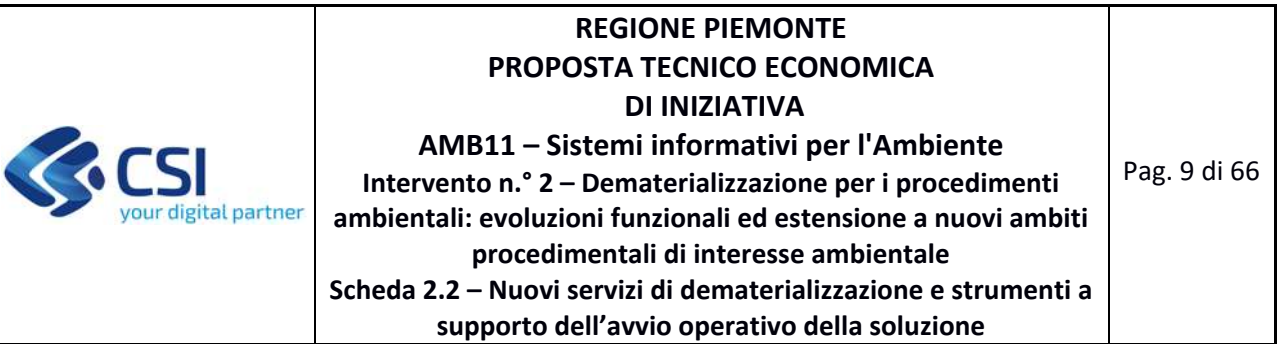

# **2 DESCRIZIONE DELLE ATTIVITÀ PREVISTE**

# **2.1 PRODOTTO 1 – SERVIZI DI DEMATERIALIZZAZIONE AUA**

*Area Logica Omogenea*: Ambiente ed Energia *Soluzione Applicativa*: Dematerializzazione procedimenti ambientali *Comp. Funz. Istanziata*: nuova Componente Funzionale Istanziata

# *Descrizione*:

Implementazione delle funzionalità di *Front Office* per la presentazione *on line* delle istanze e di *Back Office* per la gestione dell'iter istruttorio, per i procedimenti di AUA e procedure semplificate correlate, ossia:

- AVG non in AUA;
- Comunicazioni attività di recupero di rifiuti in regime semplificato non in AUA;
- Richieste di titoli ambientali da presentare con istanze di VIA o ex art. 12 d.lgs. 387/2003.

L'implementazione sarà realizzata attraverso:

- l'adozione e personalizzazione per i procedimenti di AUA e procedure semplificate correlate dei moduli o "*brick*" che rispondono ai requisiti di livello configurabile realizzati dalla nuova soluzione trasversale per la gestione dei procedimenti tematici e realizzati nell'ambito della PTE "6.16.10 – Semplificazione digitale dei servizi regionali per cittadini e imprese: *Dematerializzazione pratiche amministrative – MUDE e ARAdA*". Queste attività sono oggetto della fornitura 3 del presente prodotto;
- la realizzazione delle funzionalità specifiche richieste per i procedimenti di AUA e procedure semplificate correlate, oggetto della fornitura 2 del presente prodotto.

Le attività necessarie alla messa a disposizione del Prodotto descritto si articolano nelle seguenti Forniture:

# **2.1.1 Fornitura 1 – Sviluppo e manutenzioni evolutive eccedenti il canone**

La fornitura comprende le attività di:

- analisi tecnica comprensiva dell'individuazione dei campi delle tabelle nelle banche dati sorgenti e delle regole per l'acquisizione di tali dati sui sistemi di destinazione;
- progettazione della soluzione tecnica, nel rispetto delle tecnologie previste dall'architettura di riferimento;

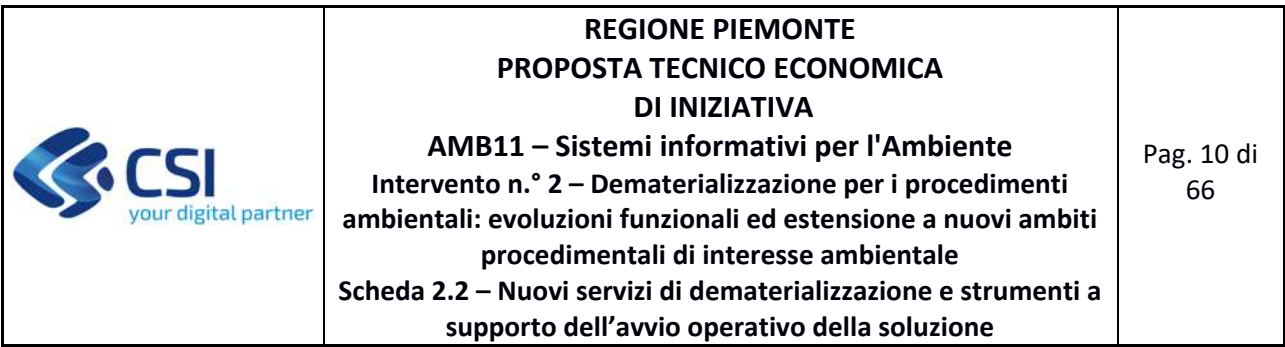

- implementazione della soluzione tecnica individuata in ambiente di sviluppo, utilizzando metodologie in grado di tracciare le modifiche effettuate;
- *test* unitario delle funzionalità implementate;
- *test* generali di non regressione per la verifica che le nuove funzionalità non abbiano avuto impatti negativi su quelle già in essere

I deliverable della fornitura sono i seguenti:

- ‐ D1.1.1 ‐ Stima Iniziale dell'effort e dei tempi e di misurazione durante il ciclo di vita;
- ‐ D1.1.2 ‐ Piano di Lavoro dell'obiettivo;
- ‐ D1.1.3 ‐ Specifiche dei Requisiti e specifiche Funzionali;
- ‐ D1.1.4 ‐ Documento architetturale con disegno dell'architettura di deployment;
- ‐ D1.1.5 ‐ Codice Sorgente e relativi artefatti binari e di configuration management;
- ‐ D1.1.6 ‐ Report sugli indicatori di qualità del sw e check list di conformità;
- ‐ D1.1.7 ‐ Piano di Test e rapporto di verifica ed esecuzione;
- ‐ D1.1.8 ‐ Documentazione tecnica degli artefatti software di prodotto;
- ‐ D1.1.9 ‐ Prodotto rilasciato in ambiente di test (URL dell'ambiente di test).

# **2.1.2 Fornitura 2 – Servizi complementari**

La fornitura prevede le seguenti attività complementari allo sviluppo:

- ‐ project management (pianificazione e coordinamento di tutte le attività inerenti il supporto alla gestione dei servizi applicativi oggetto di sviluppo);
- ‐ supporto alla conformità del committente (attività propedeutica e conseguente alla fase di validazione e conformità dei prodotti con il committente);
- ‐ attività sul front‐end inerenti a user experience e user research (test di usabilità con utenti, interviste, Web Analytics), Brand Identity e Service design;
- ‐ attività relative a rilasci del software open source sul portale Developer Italia, on‐top rispetto al corretto sviluppo OS: redazione contenuti descrittivi, copia dei repository, script richiesti da Developer Italia, passaggi di verifica congiunti;
- ‐ attività finalizzate al Synthetic Monitoring ovvero a rendere monitorabile lo stato di salute dell'applicazione all'utente attraverso l'identificazione e la realizzazione delle configurazioni delle transazioni di business specifiche e significative sugli strumenti di monitoring;
- ‐ attività di analisi tecnica e funzionale in quanto gli interventi devono garantire la possibilità di gestire all'interno della nuova soluzione le informazioni acquisite all'interno di un sistema informativo pre‐esistente, quello Ambientale, articolato e fortemente integrato nelle sue

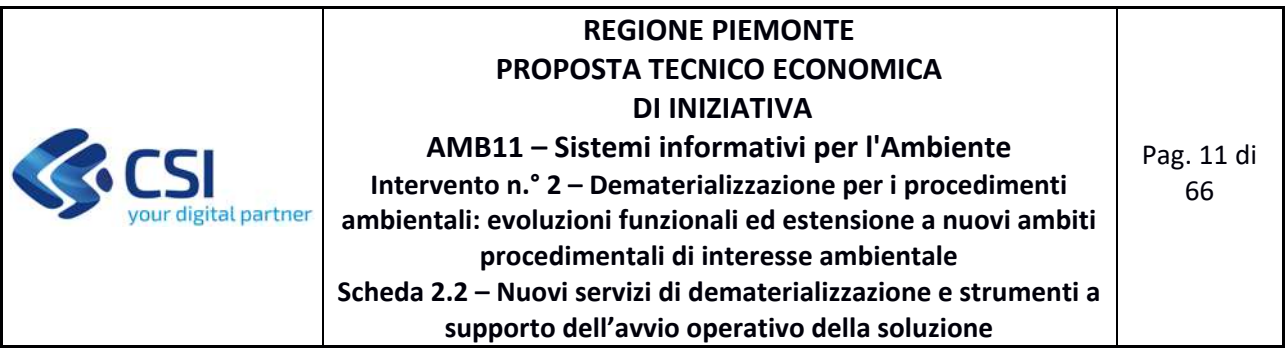

componenti software (sia internamente all'Amministrazione Responsabile, sia esternamente);

- ‐ attività di definizione dei metadati delle API e relativa pubblicazione su API Backbone dell'Ente finalizzata ad alimentare il catalogo delle API del S.I. dell'Ente per finalità di governo delle integrazioni, dove previsto dallo scenario;
- ‐ attività relative alla configurazione e parametrizzazione degli strumenti di test di carico propedeutiche alle attività di esecuzione delle sessioni di test e analisi dei risultati.

I deliverable della fornitura sono i seguenti:

- ‐ D1.2.1 ‐ Framework PMO + Documento di Master Plan;
- ‐ D1.2.2 ‐ Documenti necessari alla verifica di conformità dell'Ente;
- ‐ D1.2.3 ‐ Relazione attività svolte per il rilascio del software open source sul portale Developer Italia);
- ‐ D1.2.4 ‐ Relazione attività svolte finalizzate al Synthetic Monitoring;
- ‐ D1.2.5 ‐ Documento di analisi;
- ‐ D1.2.6 ‐ Relazione attività svolte finalizzate a configurare lo strumento di web analytics;
- ‐ D1.2.7 ‐ Relazione attività svolte di definizione dei metadati delle API e relativa pubblicazione su API Backbone dell'Ente;
- D1.2.8 Relazione attività svolte relative alla configurazione e parametrizzazione degli strumenti di test di carico.

## **2.1.3 Fornitura 3 – Servizi accessori**

La fornitura prevede le seguenti attività accessorie allo sviluppo:

‐ servizi di supporto alla formazione sui sistemi IT oggetto di nuova implementazione.

I deliverable della fornitura sono i seguenti:

- ‐ D1.3.1 ‐ Documento di Progettazione e pianificazione degli interventi formativi;
- ‐ D1.3.2 ‐ Registro partecipazione formazione.

## **2.1.4 Fornitura 4 – Supporto continuativo (BPO)**

La presente fornitura comprende le attività di:

 adozione e personalizzazione per i procedimenti di AUA e procedure semplificate correlate dei moduli o "*brick*" che rispondono ai requisiti di livello configurabile previsti dai nuovi

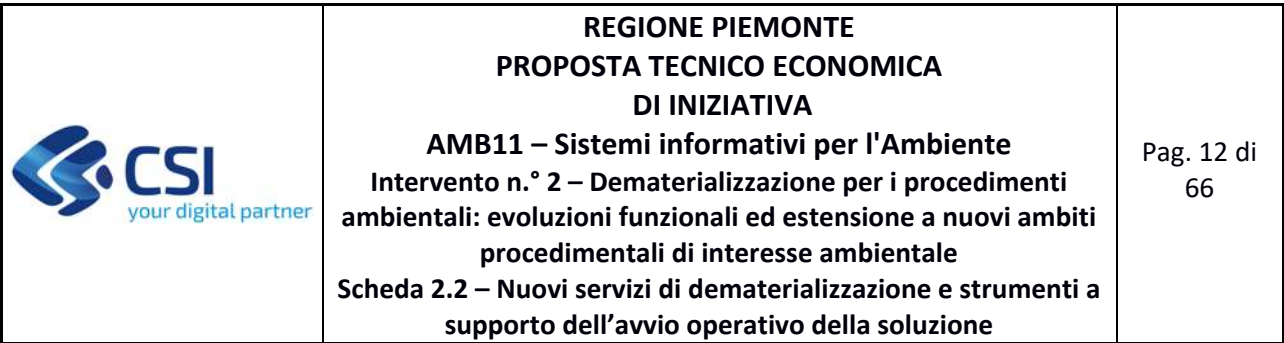

servizi di *Front Office* per la presentazione *on line* delle istanze di AUA e procedure semplificate correlate e di *Back Office* per la gestione dei relativi iter istruttorii;

- implementazione della prima versione operativa dei processi relativi alla gestione dell'iter istruttorio per i procedimenti di AUA e procedure semplificate correlate, attraverso i seguenti step:
	- o supporto all'analisi e alla revisione degli attuali processi, con l'obiettivo di perseguirne l'efficientamento attraverso l'ausilio degli strumenti di sistema informativo;
	- o implementazione e test della configurazione dei processi, revisionati e consolidati, all'interno della componente COSMO della soluzione;
	- o test di integrazione dei nuovi processi configurati con le componenti tematiche di *Front Office* e di *Back Office*.

I deliverable della fornitura sono i seguenti:

- ‐ D1.4.1 ‐ Implementazione all'interno di COSMO di una prima versione operativa dei processi;
- ‐ D1.4.2 ‐ Descrizione dei processi implementati nella sintassi BPMN

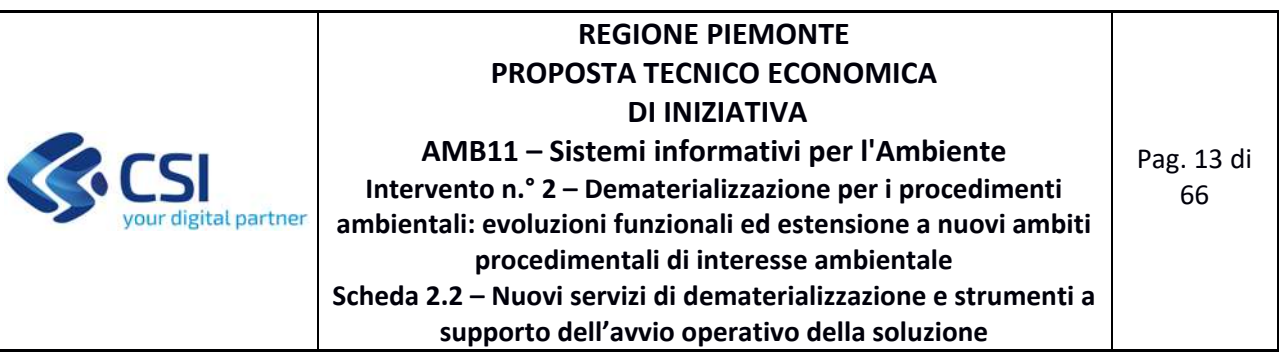

# **2.2 PRODOTTO 2 – SERVIZI DI DEMATERIALIZZAZIONE SITI CONTAMINATI**

*Area Logica Omogenea*: Ambiente ed Energia *Soluzione Applicativa*: Dematerializzazione procedimenti ambientali *Comp. Funz. Istanziata*: nuova Componente Funzionale Istanziata

### *Descrizione*:

Implementazione delle funzionalità di *Front Office* rivolte ai proponenti di interventi di bonifica dei siti contaminati presenti sul territorio regionale per la presentazione *on line* delle "schede di sintesi" del sito, e di *Back Office* rivolte e ai funzionari competenti per la gestione dell'iter istruttorio di tali interventi, attraverso:

- l'adozione e personalizzazione per i procedimenti relativi agli interventi di bonifica dei moduli o "*brick*" che rispondono ai requisiti di livello configurabile realizzati dalla nuova soluzione trasversale per la gestione dei procedimenti tematici e realizzati nell'ambito della PTE "6.16.10 – Semplificazione digitale dei servizi regionali per cittadini e imprese: *Dematerializzazione pratiche amministrative – MUDE e ARAdA*". Queste attività sono oggetto della fornitura 3 del presente prodotto;
- la realizzazione, in coerenza con le specifiche informative definite da ISPRA per la nuova Banca dati nazionale per i siti contaminati (MOSAICO), delle funzionalità specifiche richieste per la gestione dei contenuti specifici descrittivi dei siti contaminati, oggetto della fornitura 2 del presente prodotto.

Le attività necessarie alla messa a disposizione del Prodotto descritto si articolano nelle seguenti Forniture:

## **2.2.1 Fornitura 1 – Sviluppo e manutenzioni evolutive eccedenti il canone**

La fornitura comprende le attività di:

- analisi tecnica comprensiva dell'individuazione dei campi delle tabelle nelle banche dati sorgenti e delle regole per l'acquisizione di tali dati sui sistemi di destinazione;
- progettazione della soluzione tecnica, nel rispetto delle tecnologie previste dall'architettura di riferimento;
- implementazione della soluzione tecnica individuata in ambiente di sviluppo, utilizzando metodologie in grado di tracciare le modifiche effettuate;
- *test* unitario delle funzionalità implementate;
- *test* generali di non regressione per la verifica che le nuove funzionalità non abbiano avuto impatti negativi su quelle già in essere

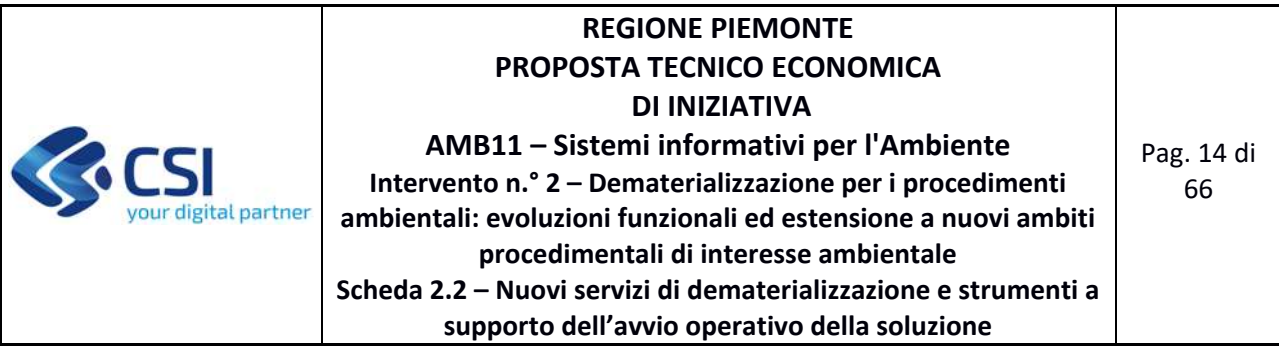

I deliverable della fornitura sono i seguenti:

- ‐ D2.1.1 ‐ Stima Iniziale dell'effort e dei tempi e di misurazione durante il ciclo di vita;
- ‐ D2.1.2 ‐ Piano di Lavoro dell'obiettivo;
- ‐ D2.1.3 ‐ Specifiche dei Requisiti e specifiche Funzionali;
- ‐ D2.1.4 ‐ Documento architetturale con disegno dell'architettura di deployment;
- ‐ D2.1.5 ‐ Codice Sorgente e relativi artefatti binari e di configuration management;
- ‐ D2.1.6 ‐ Report sugli indicatori di qualità del sw e check list di conformità;
- ‐ D2.1.7 ‐ Piano di Test e rapporto di verifica ed esecuzione;
- ‐ D2.1.8 ‐ Documentazione tecnica degli artefatti software di prodotto;
- ‐ D2.1.9 ‐ Prodotto rilasciato in ambiente di test (URL dell'ambiente di test).

### **2.2.2 Fornitura 2 – Servizi complementari**

La fornitura prevede le seguenti attività complementari allo sviluppo:

- ‐ project management (pianificazione e coordinamento di tutte le attività inerenti il supporto alla gestione dei servizi applicativi oggetto di sviluppo);
- ‐ supporto alla conformità del committente (attività propedeutica e conseguente alla fase di validazione e conformità dei prodotti con il committente);
- ‐ attività sul front‐end inerenti a user experience e user research (test di usabilità con utenti, interviste, Web Analytics), Brand Identity e Service design;
- ‐ attività relative a rilasci del software open source sul portale Developer Italia, on‐top rispetto al corretto sviluppo OS: redazione contenuti descrittivi, copia dei repository, script richiesti da Developer Italia, passaggi di verifica congiunti;
- ‐ attività finalizzate al Synthetic Monitoring ovvero a rendere monitorabile lo stato di salute dell'applicazione all'utente attraverso l'identificazione e la realizzazione delle configurazioni delle transazioni di business specifiche e significative sugli strumenti di monitoring;
- ‐ attività di analisi tecnica e funzionale in quanto gli interventi devono garantire la possibilità di gestire all'interno della nuova soluzione le informazioni acquisite all'interno di un sistema informativo pre‐esistente, quello Ambientale, articolato e fortemente integrato nelle sue componenti software (sia internamente all'Amministrazione Responsabile, sia esternamente);
- ‐ attività di definizione dei metadati delle API e relativa pubblicazione su API Backbone dell'Ente finalizzata ad alimentare il catalogo delle API del S.I. dell'Ente per finalità di governo delle integrazioni, dove previsto dallo scenario;

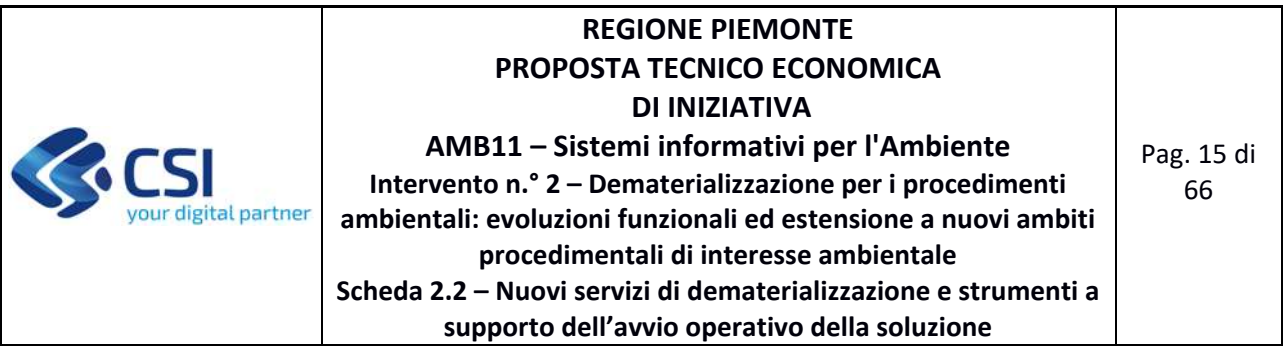

‐ attività relative alla configurazione e parametrizzazione degli strumenti di test di carico propedeutiche alle attività di esecuzione delle sessioni di test e analisi dei risultati.

I deliverable della fornitura sono i seguenti:

- ‐ D2.2.1 ‐ Framework PMO + Documento di Master Plan;
- ‐ D2.2.2 ‐ Documenti necessari alla verifica di conformità dell'Ente;
- ‐ D2.2.3 ‐ Relazione attività svolte per il rilascio del software open source sul portale Developer Italia);
- ‐ D2.2.4 ‐ Relazione attività svolte finalizzate al Synthetic Monitoring;
- ‐ D2.2.5 ‐ Documento di analisi;
- ‐ D2.2.6 ‐ Relazione attività svolte finalizzate a configurare lo strumento di web analytics;
- ‐ D2.2.7 ‐ Relazione attività svolte di definizione dei metadati delle API e relativa pubblicazione su API Backbone dell'Ente;
- D2.2.8 Relazione attività svolte relative alla configurazione e parametrizzazione degli strumenti di test di carico.

## **2.2.3 Fornitura 3 – Servizi accessori**

La fornitura prevede le seguenti attività accessorie allo sviluppo:

servizi di supporto alla formazione sui sistemi IT oggetto di nuova implementazione.

I deliverable della fornitura sono i seguenti:

- ‐ D2.3.1 ‐ Documento di Progettazione e pianificazione degli interventi formativi.
- ‐ D2.3.2 ‐ Registro partecipazione formazione

# **2.2.4 Fornitura 4 – Supporto continuativo (BPO)**

La presente fornitura comprende le attività di:

- adozione e personalizzazione per i procedimenti relativi agli interventi di bonifica dei moduli o "*brick*" che rispondono ai requisiti di livello configurabile previsti dai nuovi servizi di *Front Office* per la presentazione *on line* delle "schede di sintesi" del sito e di *Back Office* per la gestione degli iter istruttorii per gli interventi di bonifica;
- implementazione della prima versione operativa dei processi relativi alla gestione dell'iter istruttorio degli interventi di bonifica, attraverso i seguenti step:
	- o supporto all'analisi e alla revisione degli attuali processi, con l'obiettivo di perseguirne l'efficientamento attraverso l'ausilio degli strumenti di sistema informativo;

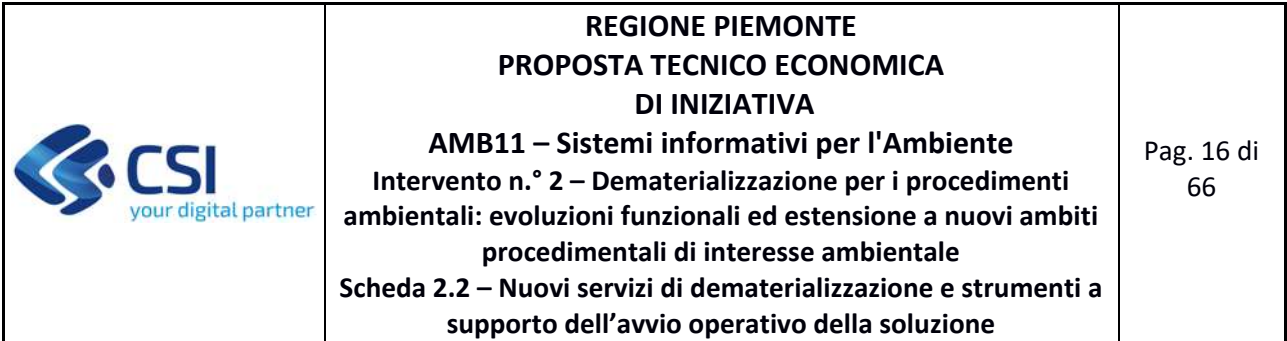

- o implementazione e test della configurazione dei processi, revisionati e consolidati, all'interno della componente COSMO della soluzione;
- o test di integrazione dei nuovi processi configurati con le componenti tematiche di *Front Office* e di *Back Office*.

I deliverable della fornitura sono i seguenti:

- ‐ D2.4.1 ‐ Implementazione all'interno di COSMO di una prima versione operativa dei processi;
- ‐ D2.4.2 ‐ Descrizione dei processi implementati nella sintassi BPMN

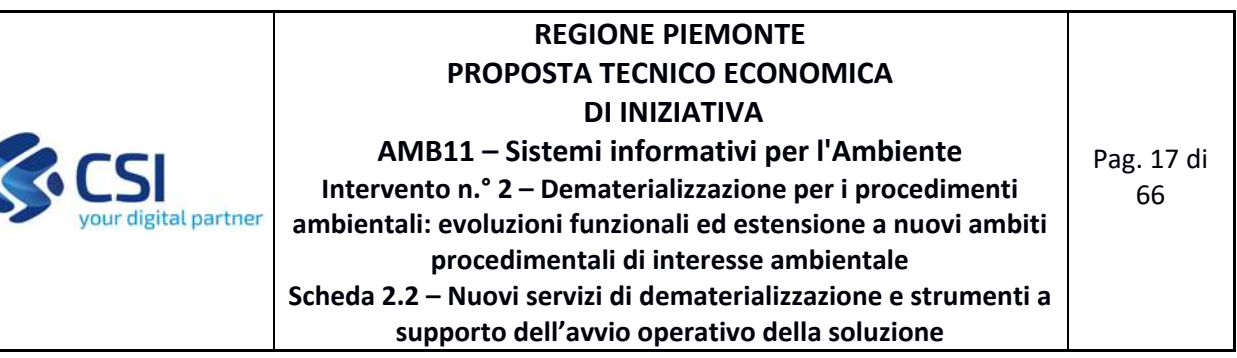

# **2.3 PRODOTTO 3 – POTENZIAMENTO DELLE FUNZIONALITÀ DI** *QUERY & REPORTING*

*Area Logica Omogenea*: Ambiente ed Energia *Soluzione Applicativa*: Dematerializzazione procedimenti ambientali *Comp. Funz. Istanziata*: nuova Componente Funzionale Istanziata

### *Descrizione*:

L'attività è finalizzata al potenziamento delle funzionalità di *query & reporting* sulle pratiche gestite nella nuova soluzione, con particolare attenzione alle esigenze del funzionario per quanto riguarda le seguenti dimensioni di ricerca:

- autorità competente;
- ambito amministrativo, con scelta della tipologia (siti rete natura 2000, aree protette, dati catastali…);
- tipologia di endoprocedimento incluso nel procedimento principale;
- tipologia di oggetto associato alla pratica;
- funzionari referenti della pratica;
- tempi di lavorazione della pratica (scostamento tra tempi attesi e tempi effettivi in progress e a consuntivo).

Le attività necessarie alla messa a disposizione del Prodotto descritto si articolano nelle seguenti Forniture:

## **2.3.1 Fornitura 1 – Sviluppo e manutenzioni evolutive eccedenti il canone**

La fornitura comprende le attività di:

- analisi tecnica comprensiva dell'individuazione dei campi delle tabelle nelle banche dati sorgenti e delle regole per l'acquisizione di tali dati sui sistemi di destinazione;
- progettazione della soluzione tecnica, nel rispetto delle tecnologie previste dall'architettura di riferimento;
- implementazione della soluzione tecnica individuata in ambiente di sviluppo, utilizzando metodologie in grado di tracciare le modifiche effettuate;
- *test* unitario delle funzionalità implementate;
- *test* generali di non regressione per la verifica che le nuove funzionalità non abbiano avuto impatti negativi su quelle già in essere

I deliverable della fornitura sono i seguenti:

# **REGIONE PIEMONTE PROPOSTA TECNICO ECONOMICA DI INIZIATIVA**

your digital partner

**AMB11 – Sistemi informativi per l'Ambiente Intervento n.° 2 – Dematerializzazione per i procedimenti ambientali: evoluzioni funzionali ed estensione a nuovi ambiti procedimentali di interesse ambientale Scheda 2.2 – Nuovi servizi di dematerializzazione e strumenti a supporto dell'avvio operativo della soluzione**

Pag. 18 di 66

‐ D3.1.1 ‐ Stima Iniziale dell'effort e dei tempi e di misurazione durante il ciclo di vita;

- ‐ D3.1.2 ‐ Piano di Lavoro dell'obiettivo;
- ‐ D3.1.3 ‐ Specifiche dei Requisiti e specifiche Funzionali;
- ‐ D3.1.4 ‐ Documento architetturale con disegno dell'architettura di deployment;
- ‐ D3.1.5 ‐ Codice Sorgente e relativi artefatti binari e di configuration management;
- ‐ D3.1.6 ‐ Report sugli indicatori di qualità del sw e check list di conformità;
- ‐ D3.1.7 ‐ Piano di Test e rapporto di verifica ed esecuzione;
- ‐ D3.1.8 ‐ Documentazione tecnica degli artefatti software di prodotto;
- ‐ D3.1.9 ‐ Prodotto rilasciato in ambiente di test (URL dell'ambiente di test).

# **2.3.2 Fornitura 2 – Servizi complementari**

La fornitura prevede le seguenti attività complementari allo sviluppo:

- ‐ project management (pianificazione e coordinamento di tutte le attività inerenti il supporto alla gestione dei servizi applicativi oggetto di sviluppo);
- ‐ supporto alla conformità del committente (attività propedeutica e conseguente alla fase di validazione e conformità dei prodotti con il committente);
- ‐ attività sul front‐end inerenti a user experience e user research (test di usabilità con utenti, interviste, Web Analytics), Brand Identity e Service design;
- ‐ attività relative a rilasci del software open source sul portale Developer Italia, on‐top rispetto al corretto sviluppo OS: redazione contenuti descrittivi, copia dei repository, script richiesti da Developer Italia, passaggi di verifica congiunti;
- ‐ attività finalizzate al Synthetic Monitoring ovvero a rendere monitorabile lo stato di salute dell'applicazione all'utente attraverso l'identificazione e la realizzazione delle configurazioni delle transazioni di business specifiche e significative sugli strumenti di monitoring;
- ‐ attività di analisi tecnica e funzionale in quanto gli interventi devono garantire la possibilità di gestire all'interno della nuova soluzione le informazioni acquisite all'interno di un sistema informativo pre‐esistente, quello Ambientale, articolato e fortemente integrato nelle sue componenti software (sia internamente all'Amministrazione Responsabile, sia esternamente);
- attività di definizione dei metadati delle API e relativa pubblicazione su API Backbone dell'Ente finalizzata ad alimentare il catalogo delle API del S.I. dell'Ente per finalità di governo delle integrazioni, dove previsto dallo scenario;
- attività relative alla configurazione e parametrizzazione degli strumenti di test di carico propedeutiche alle attività di esecuzione delle sessioni di test e analisi dei risultati.

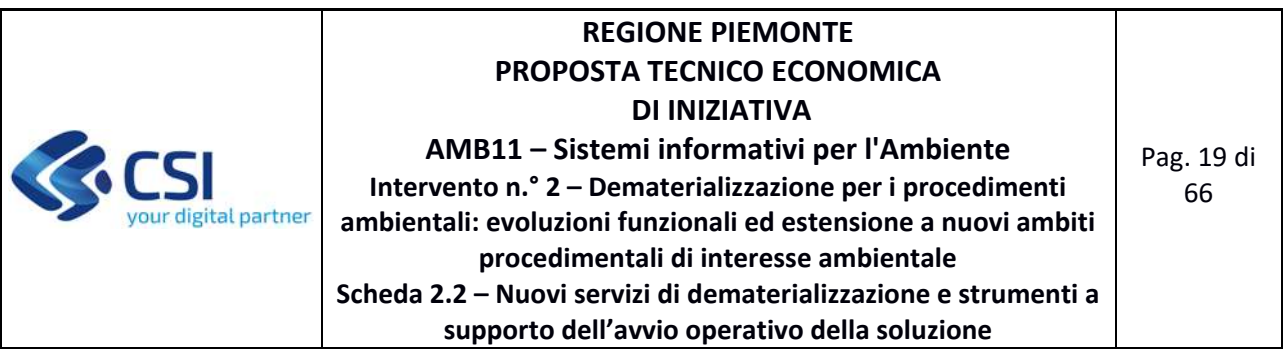

I deliverable della fornitura sono i seguenti:

- ‐ D3.2.1 ‐ Framework PMO + Documento di Master Plan;
- ‐ D3.2.2 ‐ Documenti necessari alla verifica di conformità dell'Ente;
- ‐ D3.2.3 ‐ Relazione attività svolte per il rilascio del software open source sul portale Developer Italia);
- ‐ D3.2.4 ‐ Relazione attività svolte finalizzate al Synthetic Monitoring;
- ‐ D3.2.5 ‐ Documento di analisi;
- ‐ D3.2.6 ‐ Relazione attività svolte finalizzate a configurare lo strumento di web analytics;
- ‐ D3.2.7 ‐ Relazione attività svolte di definizione dei metadati delle API e relativa pubblicazione su API Backbone dell'Ente;
- D3.2.8 Relazione attività svolte relative alla configurazione e parametrizzazione degli strumenti di test di carico.

# **2.3.3 Fornitura 3 – Servizi accessori**

La fornitura prevede le seguenti attività accessorie allo sviluppo:

‐ servizi di supporto alla formazione sui sistemi IT oggetto di nuova implementazione.

I deliverable della fornitura sono i seguenti:

- ‐ D3.3.1 ‐ Documento di Progettazione e pianificazione degli interventi formativi;
- ‐ D3.3.2 ‐ Registro partecipazione formazione.

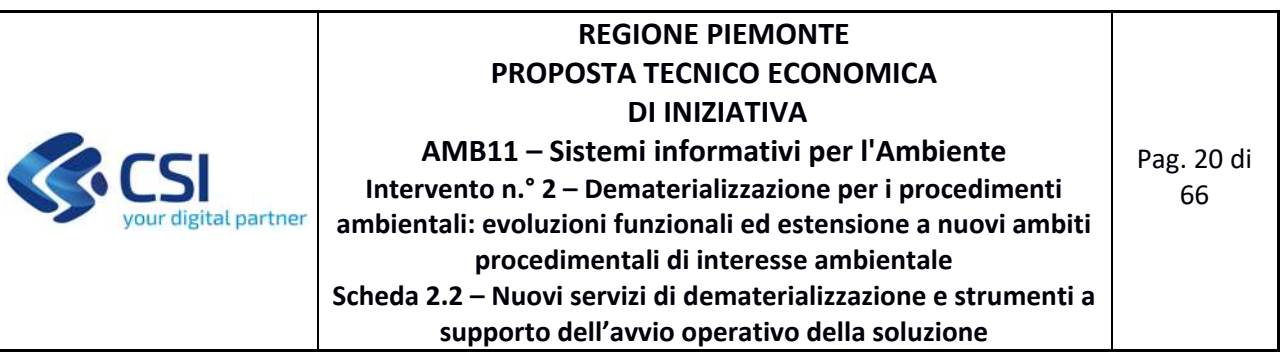

# **2.4 PRODOTTO 4 – FUNZIONALITÀ DI VERIFICA E VALIDAZIONE DATI**

*Area Logica Omogenea*: Ambiente ed Energia *Soluzione Applicativa*: Dematerializzazione procedimenti ambientali *Comp. Funz. Istanziata*: nuova Componente Funzionale Istanziata

## *Descrizione*:

Si prevede l'implementazione di apposite funzionalità a supporto della verifica, validazione e gestione avanzata dei dati anagrafici relativi a soggetti ed oggetti gestiti nelle pratiche.

In particolare, rispetto ai soggetti, l'intervento si focalizzerà sui seguenti aspetti:

- ricerca e gestione dell'anagrafica generale soggetti per uno specifico profilo utente di *Back Office* "gestore anagrafiche", comprensiva di funzioni di modifica del codice fiscale di un soggetto e cancellazione logica di un soggetto (eseguibile a condizione che sia stato rimosso il collegamento del soggetto alle pratiche);
- per le persone giuridiche, confronto con i dati AAEP operato dall'utente applicativo in modo puntuale rispetto ad uno specifico soggetto (Codice Fiscale) all'interno:
	- o di una specifica pratica (per il profilo utente di *Back Office* che ha in carico la pratica)
	- o o dell'anagrafica generale soggetti (per il profilo utente di *Back Office* "gestore anagrafiche");
- modifica/validazione delle informazioni relative ad un soggetto (es: a seguito di confronto con i dati AAEP) all'interno:
	- o di una specifica pratica (per il profilo utente di *Back Office* che ha in carico la pratica)
	- o o dell'anagrafica generale soggetti (per il profilo utente di *Back Office* "gestore anagrafiche");

In entrambi i casi, il sistema di notifiche dovrà comunicare l'evento di modifica ai funzionari interessati, preferibilmente attraverso l'uso di mail di servizio, e attraverso apposite funzioni applicative di recepimento modifica; da valutare l'opportunità di informare il richiedente qualora la modifica avvenga a livello di una specifica pratica;

 gestione della volturazione (o dell'errore di attribuzione) di un soggetto titolare di una specifica pratica (per il profilo utente di *Back Office* che ha in carico la pratica), con indicazione della data di validità della nuova attribuzione; tale funzionalità potrà essere fruita anche per gli utenti di *Front Office* laddove sia esplicitamente previsto l'adempimento di "volturazione/subentro".

Rispetto agli oggetti, le funzionalità proposte riguardano:

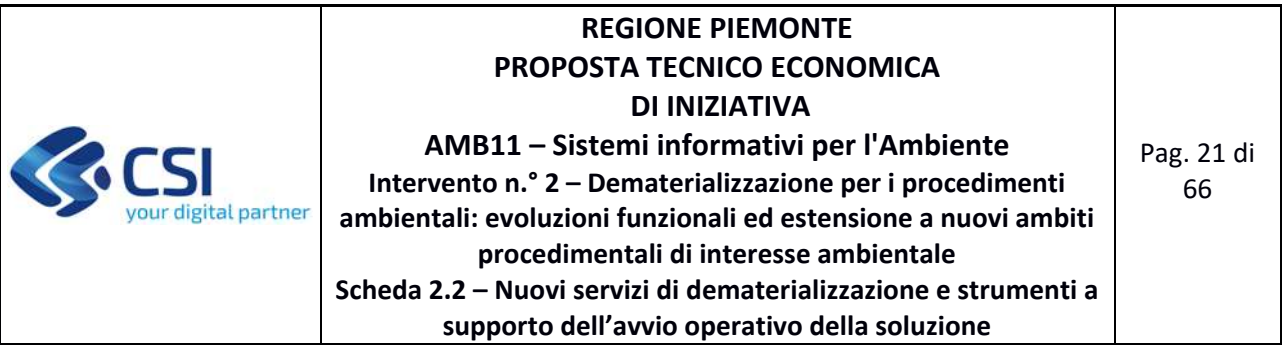

- ricerca e gestione dell'anagrafica generale oggetti per uno specifico profilo utente di *Back Office* "gestore anagrafiche" comprensiva di funzioni di cancellazione logica di un oggetto (eseguibile a condizione che sia stato rimosso il collegamento dell'oggetto alle pratiche);
- integrazione dei servizi di gestione delle informazioni relativi ad ambiti amministrativi di possibile interesse per diversi adempimenti (siti rete natura 2000, aree protette, dati catastali...) per determinarne l'intersezione con l'area dell'oggetto di riferimento di una pratica (piano/programma, progetto, opera/intervento);
- confronto alfanumerico (oggetti relativi allo stesso soggetto e comune)
- confronto per tipologia di oggetto, attraverso la selezione di un'area di interesse e il confronto tra gli oggetti per individuare potenziali duplicati, all'interno:
	- o di una specifica pratica (per il profilo utente di *Back Office* che ha in carico la pratica)
	- o o dell'anagrafica generale oggetti (per il profilo utente di *Back Office* "gestore anagrafiche");

In entrambi i casi, il sistema di notifiche dovrà comunicare l'evento di modifica ai funzionari interessati, preferibilmente attraverso l'uso di mail di servizio, e attraverso apposite funzioni applicative di recepimento modifica; da valutare l'opportunità di informare il richiedente qualora la cancellazione duplicato avvenga a livello di una specifica pratica;

- modifica/validazione delle informazioni relative ad un oggetto all'interno:
	- o di una specifica pratica (per il profilo utente di *Back Office* che ha in carico la pratica)
	- o o dell'anagrafica generale oggetti (per il profilo utente di *Back Office* "gestore anagrafiche");

In entrambi i casi, il sistema di notifiche dovrà comunicare l'evento di modifica ai funzionari interessati, preferibilmente attraverso l'uso di mail di servizio, e attraverso apposite funzioni applicative di recepimento modifica; da valutare l'opportunità di informare il richiedente qualora la cancellazione duplicato avvenga a livello di una specifica pratica;

 gestione della volturazione (o dell'errore di attribuzione) di un soggetto associato ad un oggetto nell'anagrafica generale oggetti (per il profilo utente di *Back Office* "gestore anagrafiche"), con indicazione della data di validità della nuova attribuzione.

Le attività necessarie alla messa a disposizione del Prodotto descritto si articolano nelle seguenti Forniture:

# **2.4.1 Fornitura 1 – Sviluppo e manutenzioni evolutive eccedenti il canone**

La fornitura comprende le attività di:

- analisi tecnica comprensiva dell'individuazione dei campi delle tabelle nelle banche dati sorgenti e delle regole per l'acquisizione di tali dati sui sistemi di destinazione;
- progettazione della soluzione tecnica, nel rispetto delle tecnologie previste dall'architettura di riferimento;

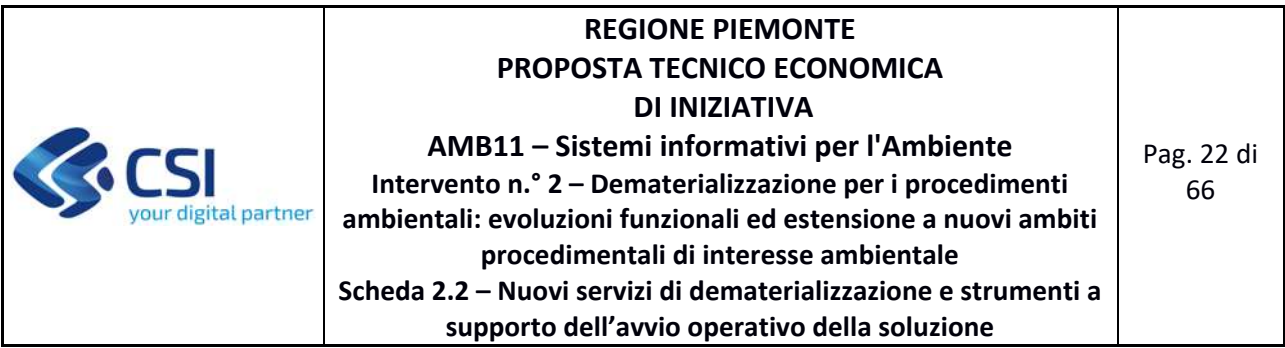

- implementazione della soluzione tecnica individuata in ambiente di sviluppo, utilizzando metodologie in grado di tracciare le modifiche effettuate;
- *test* unitario delle funzionalità implementate;
- *test* generali di non regressione per la verifica che le nuove funzionalità non abbiano avuto impatti negativi su quelle già in essere

I deliverable della fornitura sono i seguenti:

- ‐ D4.1.1 ‐ Stima Iniziale dell'effort e dei tempi e di misurazione durante il ciclo di vita;
- ‐ D4.1.2 ‐ Piano di Lavoro dell'obiettivo;
- ‐ D4.1.3 ‐ Specifiche dei Requisiti e specifiche Funzionali;
- ‐ D4.1.4 ‐ Documento architetturale con disegno dell'architettura di deployment;
- ‐ D4.1.5 ‐ Codice Sorgente e relativi artefatti binari e di configuration management;
- ‐ D4.1.6 ‐ Report sugli indicatori di qualità del sw e check list di conformità;
- ‐ D4.1.7 ‐ Piano di Test e rapporto di verifica ed esecuzione;
- ‐ D4.1.8 ‐ Documentazione tecnica degli artefatti software di prodotto;
- ‐ D4.1.9 ‐ Prodotto rilasciato in ambiente di test (URL dell'ambiente di test).

## **2.4.2 Fornitura 2 – Servizi complementari**

La fornitura prevede le seguenti attività complementari allo sviluppo:

- ‐ project management (pianificazione e coordinamento di tutte le attività inerenti il supporto alla gestione dei servizi applicativi oggetto di sviluppo);
- ‐ supporto alla conformità del committente (attività propedeutica e conseguente alla fase di validazione e conformità dei prodotti con il committente);
- ‐ attività sul front‐end inerenti a user experience e user research (test di usabilità con utenti, interviste, Web Analytics), Brand Identity e Service design;
- ‐ attività relative a rilasci del software open source sul portale Developer Italia, on‐top rispetto al corretto sviluppo OS: redazione contenuti descrittivi, copia dei repository, script richiesti da Developer Italia, passaggi di verifica congiunti;
- ‐ attività finalizzate al Synthetic Monitoring ovvero a rendere monitorabile lo stato di salute dell'applicazione all'utente attraverso l'identificazione e la realizzazione delle configurazioni delle transazioni di business specifiche e significative sugli strumenti di monitoring;
- ‐ attività di analisi tecnica e funzionale in quanto gli interventi devono garantire la possibilità di gestire all'interno della nuova soluzione le informazioni acquisite all'interno di un sistema informativo pre‐esistente, quello Ambientale, articolato e fortemente integrato nelle sue

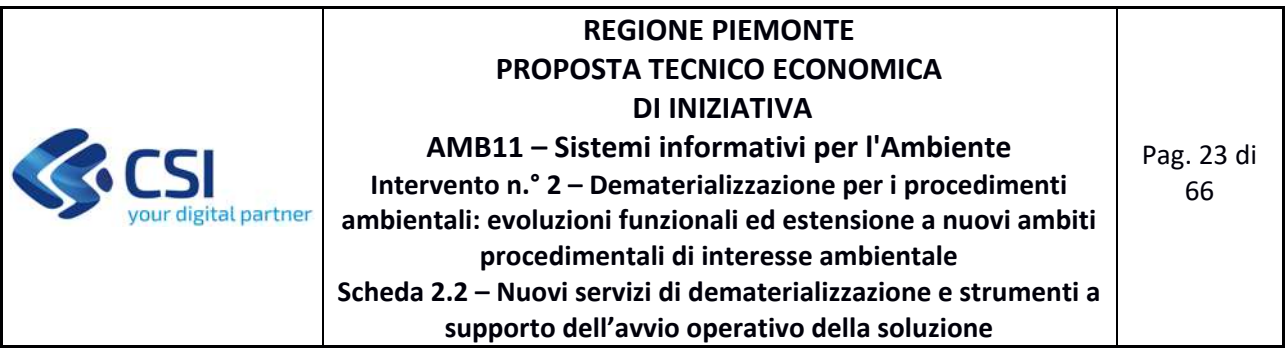

componenti software (sia internamente all'Amministrazione Responsabile, sia esternamente);

- ‐ attività di definizione dei metadati delle API e relativa pubblicazione su API Backbone dell'Ente finalizzata ad alimentare il catalogo delle API del S.I. dell'Ente per finalità di governo delle integrazioni, dove previsto dallo scenario;
- ‐ attività relative alla configurazione e parametrizzazione degli strumenti di test di carico propedeutiche alle attività di esecuzione delle sessioni di test e analisi dei risultati.

I deliverable della fornitura sono i seguenti:

- ‐ D4.2.1 ‐ Framework PMO + Documento di Master Plan;
- ‐ D4.2.2 ‐ Documenti necessari alla verifica di conformità dell'Ente;
- ‐ D4.2.3 ‐ Relazione attività svolte per il rilascio del software open source sul portale Developer Italia);
- ‐ D4.2.4 ‐ Relazione attività svolte finalizzate al Synthetic Monitoring;
- ‐ D4.2.5 ‐ Documento di analisi;
- ‐ D4.2.6 ‐ Relazione attività svolte finalizzate a configurare lo strumento di web analytics;
- ‐ D4.2.7 ‐ Relazione attività svolte di definizione dei metadati delle API e relativa pubblicazione su API Backbone dell'Ente;
- D4.2.8 Relazione attività svolte relative alla configurazione e parametrizzazione degli strumenti di test di carico.

## **2.4.3 Fornitura 3 – Servizi accessori**

La fornitura prevede le seguenti attività accessorie allo sviluppo:

‐ servizi di supporto alla formazione sui sistemi IT oggetto di nuova implementazione.

I deliverable della fornitura sono i seguenti:

- ‐ D4.3.1 ‐ Documento di Progettazione e pianificazione degli interventi formativi;
- ‐ D4.3.2 ‐ Registro partecipazione formazione.

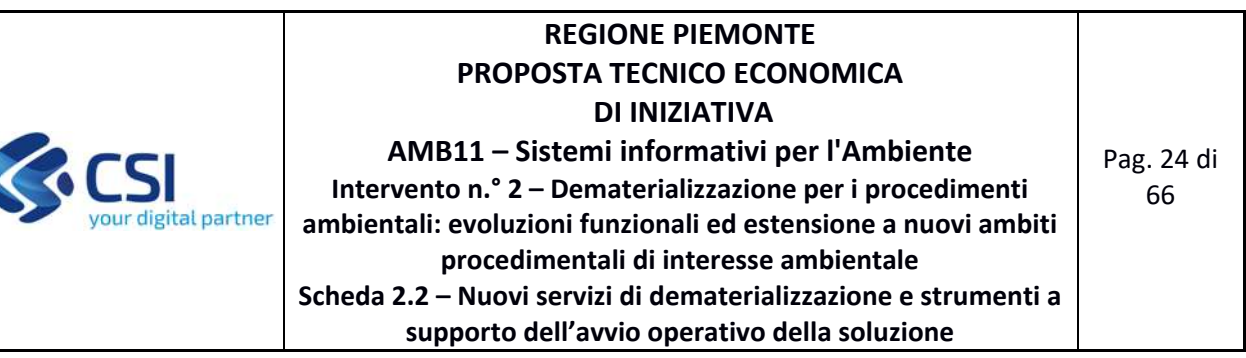

# **2.5 PRODOTTO 5 – REALIZZAZIONE CONSOLLE DI AMMINISTRAZIONE**

*Area Logica Omogenea*: Ambiente ed Energia *Soluzione Applicativa*: Dematerializzazione procedimenti ambientali *Comp. Funz. Istanziata*: nuova Componente Funzionale Istanziata

# *Descrizione*:

La *consolle* di amministrazione avrà la finalità di supportare la gestione di utenze/profili di *Back Office* e consentire modifiche speditive alle configurazioni degli adempimenti, relative in particolare a:

- contenuti degli help on line;
- testi delle notifiche relative agli eventi gestiti dalla soluzione;
- gestione di specifici contenuti testuali delle pagine, appositamente individuati e contrassegnati (es: dichiarazioni);
- gestione di specifiche caratteristiche (es: formato/tipologia dei file ammessi, obbligatorietà) del materiale documentale associabile ad un adempimento.

Le attività necessarie alla messa a disposizione del Prodotto descritto si articolano nelle seguenti Forniture:

# **2.5.1 Fornitura 1 – Sviluppo e manutenzioni evolutive eccedenti il canone**

La fornitura comprende le attività di:

- analisi tecnica comprensiva dell'individuazione dei campi delle tabelle nelle banche dati sorgenti e delle regole per l'acquisizione di tali dati sui sistemi di destinazione;
- progettazione della soluzione tecnica, nel rispetto delle tecnologie previste dall'architettura di riferimento;
- implementazione della soluzione tecnica individuata in ambiente di sviluppo, utilizzando metodologie in grado di tracciare le modifiche effettuate;
- *test* unitario delle funzionalità implementate;
- *test* generali di non regressione per la verifica che le nuove funzionalità non abbiano avuto impatti negativi su quelle già in essere

I deliverable della fornitura sono i seguenti:

- ‐ D5.1.1 ‐ Stima Iniziale dell'effort e dei tempi e di misurazione durante il ciclo di vita;
- ‐ D5.1.2 ‐ Piano di Lavoro dell'obiettivo;
- ‐ D5.1.3 ‐ Specifiche dei Requisiti e specifiche Funzionali;

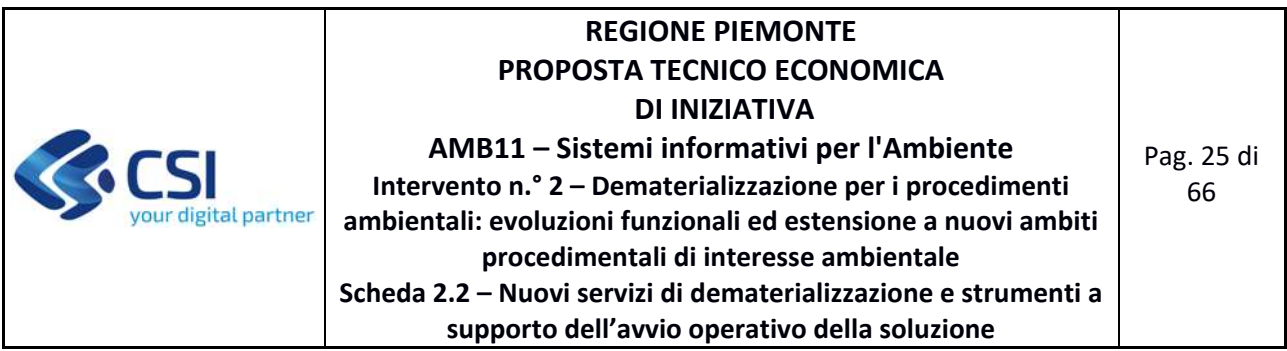

- ‐ D5.1.4 ‐ Documento architetturale con disegno dell'architettura di deployment;
- ‐ D5.1.5 ‐ Codice Sorgente e relativi artefatti binari e di configuration management;
- ‐ D5.1.6 ‐ Report sugli indicatori di qualità del sw e check list di conformità;
- ‐ D5.1.7 ‐ Piano di Test e rapporto di verifica ed esecuzione;
- ‐ D5.1.8 ‐ Documentazione tecnica degli artefatti software di prodotto;
- ‐ D5.1.9 ‐ Prodotto rilasciato in ambiente di test (URL dell'ambiente di test).

# **2.5.2 Fornitura 2 – Servizi complementari**

La fornitura prevede le seguenti attività complementari allo sviluppo:

- ‐ project management (pianificazione e coordinamento di tutte le attività inerenti il supporto alla gestione dei servizi applicativi oggetto di sviluppo);
- ‐ supporto alla conformità del committente (attività propedeutica e conseguente alla fase di validazione e conformità dei prodotti con il committente);
- ‐ attività sul front‐end inerenti a user experience e user research (test di usabilità con utenti, interviste, Web Analytics), Brand Identity e Service design;
- ‐ attività relative a rilasci del software open source sul portale Developer Italia, on‐top rispetto al corretto sviluppo OS: redazione contenuti descrittivi, copia dei repository, script richiesti da Developer Italia, passaggi di verifica congiunti;
- ‐ attività finalizzate al Synthetic Monitoring ovvero a rendere monitorabile lo stato di salute dell'applicazione all'utente attraverso l'identificazione e la realizzazione delle configurazioni delle transazioni di business specifiche e significative sugli strumenti di monitoring;
- ‐ attività di analisi tecnica e funzionale in quanto gli interventi devono garantire la possibilità di gestire all'interno della nuova soluzione le informazioni acquisite all'interno di un sistema informativo pre‐esistente, quello Ambientale, articolato e fortemente integrato nelle sue componenti software (sia internamente all'Amministrazione Responsabile, sia esternamente);
- ‐ attività di definizione dei metadati delle API e relativa pubblicazione su API Backbone dell'Ente finalizzata ad alimentare il catalogo delle API del S.I. dell'Ente per finalità di governo delle integrazioni, dove previsto dallo scenario;
- ‐ attività relative alla configurazione e parametrizzazione degli strumenti di test di carico propedeutiche alle attività di esecuzione delle sessioni di test e analisi dei risultati.

I deliverable della fornitura sono i seguenti:

‐ D5.2.1 ‐ Framework PMO + Documento di Master Plan;

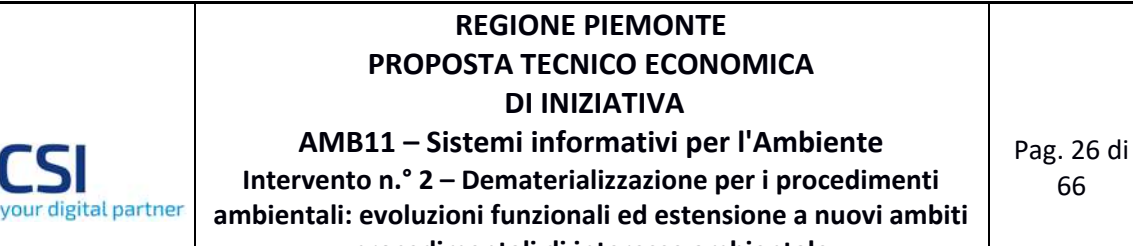

66

**procedimentali di interesse ambientale Scheda 2.2 – Nuovi servizi di dematerializzazione e strumenti a supporto dell'avvio operativo della soluzione**

- ‐ D5.2.2 ‐ Documenti necessari alla verifica di conformità dell'Ente;
- ‐ D5.2.3 ‐ Relazione attività svolte per il rilascio del software open source sul portale Developer Italia);
- ‐ D5.2.4 ‐ Relazione attività svolte finalizzate al Synthetic Monitoring;
- ‐ D5.2.5 ‐ Documento di analisi;
- ‐ D5.2.6 ‐ Relazione attività svolte finalizzate a configurare lo strumento di web analytics;
- ‐ D5.2.7 ‐ Relazione attività svolte di definizione dei metadati delle API e relativa pubblicazione su API Backbone dell'Ente;
- D5.2.8 Relazione attività svolte relative alla configurazione e parametrizzazione degli strumenti di test di carico.

### **2.5.3 Fornitura 3 – Servizi accessori**

La fornitura prevede le seguenti attività accessorie allo sviluppo:

‐ servizi di supporto alla formazione sui sistemi IT oggetto di nuova implementazione.

I deliverable della fornitura sono i seguenti:

- ‐ D5.3.1 ‐ Documento di Progettazione e pianificazione degli interventi formativi;
- ‐ D5.3.2 ‐ Registro partecipazione formazione.
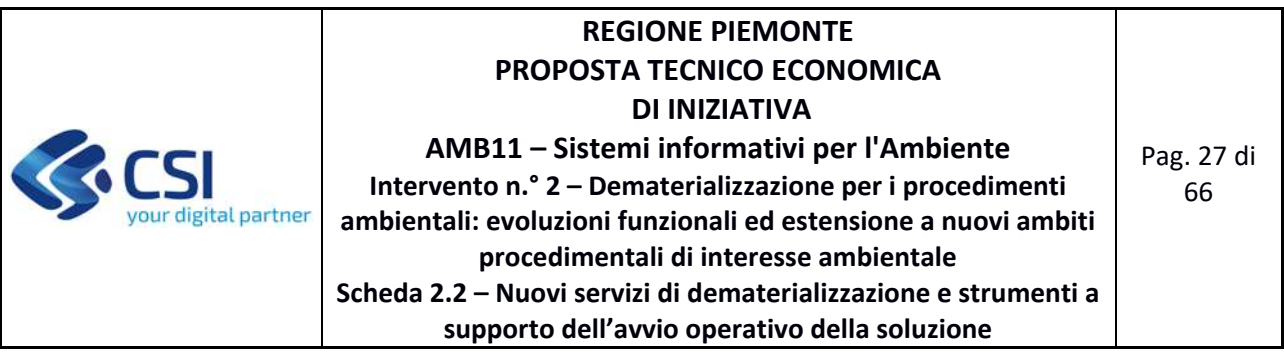

### **2.6 PRODOTTO 6 – PROCESSI DI GESTIONE ITER ISTRUTTORIO PER GLI ADEMPIMENTI DI VIA, VINCA, CONCESSIONI PER L'USO DELLE ACQUE PUBBLICHE**

*Area Logica Omogenea*: Ambiente ed Energia *Soluzione Applicativa*: Dematerializzazione procedimenti ambientali *Comp. Funz. Istanziata*: nuova Componente Funzionale Istanziata

## *Descrizione*:

A seguito della realizzazione del primo caso pilota, relativo al procedimento di valutazione propria di VIA, l'attività è finalizzata a traguardare l'implementazione di una prima versione operativa dei processi relativi alla gestione dell'iter istruttorio degli adempimenti di VIA, VINCA e Concessioni per l'uso delle acque pubbliche, attraverso i seguenti step:

- supporto all'analisi e alla revisione degli attuali processi, con l'obiettivo di perseguirne l'efficientamento attraverso l'ausilio degli strumenti di sistema informativo;
- implementazione e test della configurazione dei processi, revisionati e consolidati, all'interno della componente COSMO della soluzione;
- test di integrazione dei nuovi processi configurati con le componenti tematiche di *Front Office* e di *Back Office*.

Le attività necessarie alla messa a disposizione del Prodotto descritto si articolano nelle seguenti Forniture:

## **2.6.1 Fornitura 1 – Supporto continuativo (BPO)**

La presente fornitura comprende le attività di implementazione di una prima versione operativa dei processi relativi alla gestione dell'iter istruttorio degli adempimenti di VIA, VINCA e Concessioni per l'uso delle acque pubbliche all'interno del COSMO di Regione e/o CMTo.

I deliverable della fornitura sono i seguenti:

- ‐ D6.4.1 ‐ Implementazione all'interno di COSMO di una prima versione operativa dei processi;
- ‐ D6.4.2 ‐ Descrizione dei processi implementati nella sintassi BPMN.

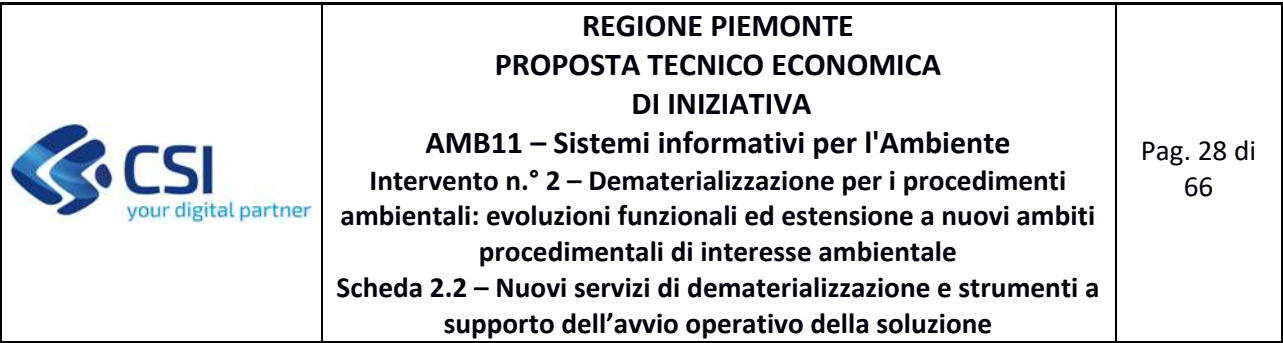

# **2.7 QUADRO SINOTTICO PRODOTTI / FORNITURE / DELIVERABLE**

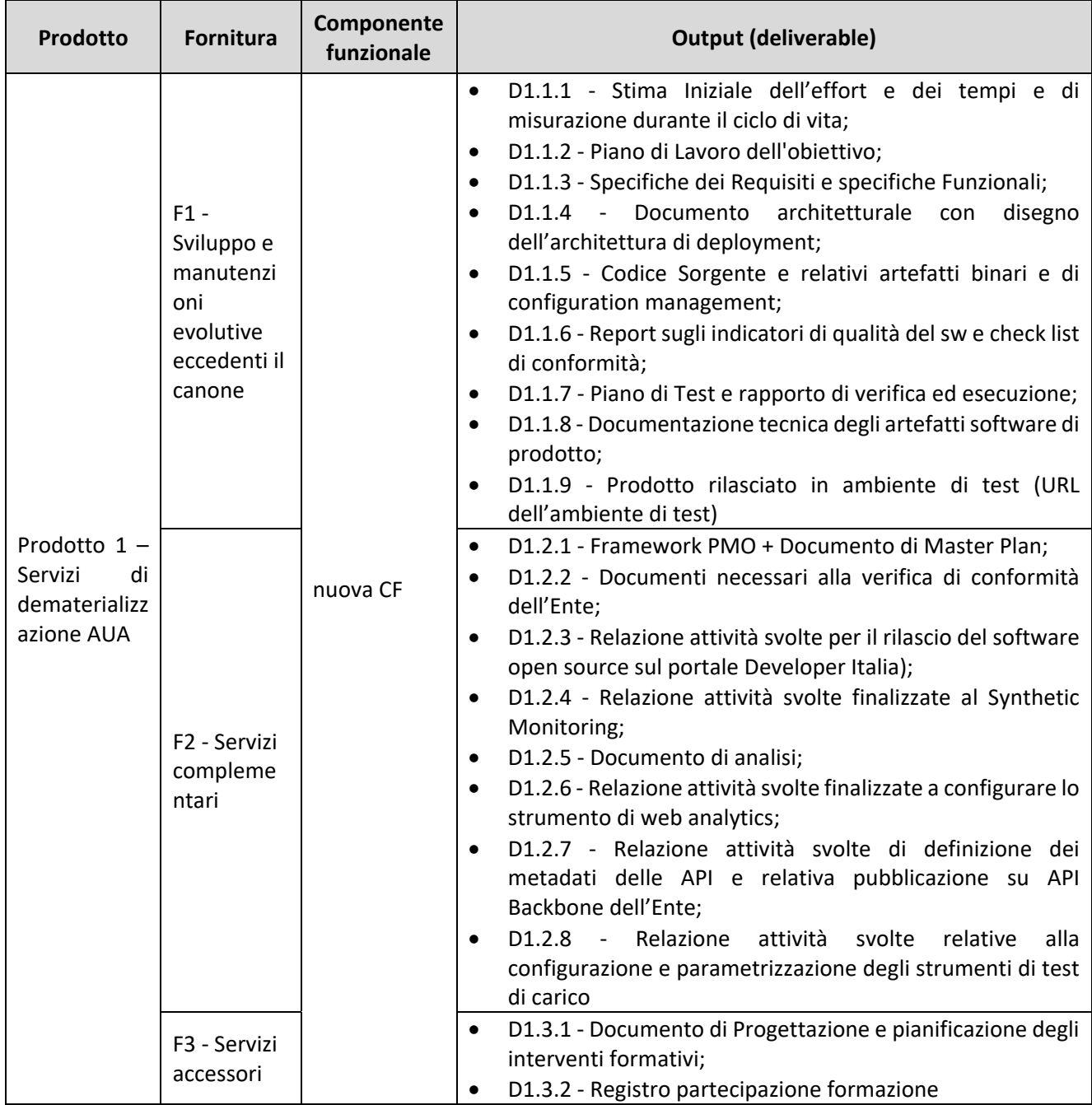

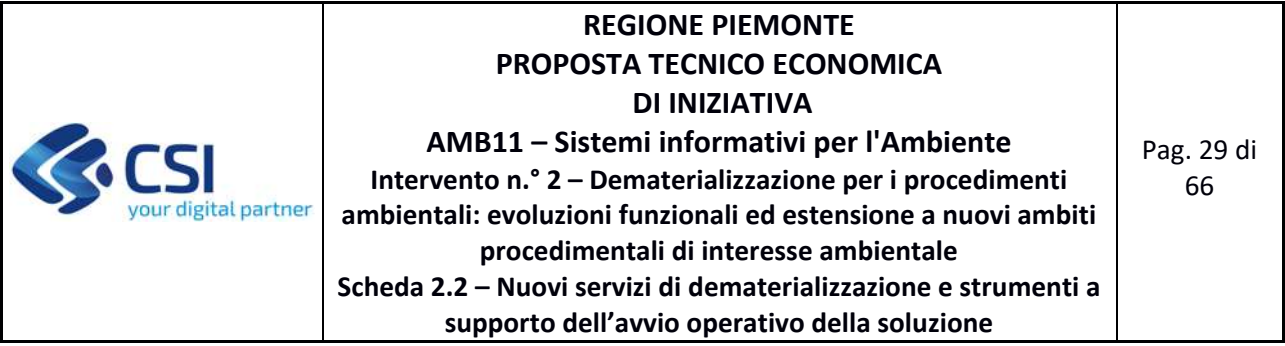

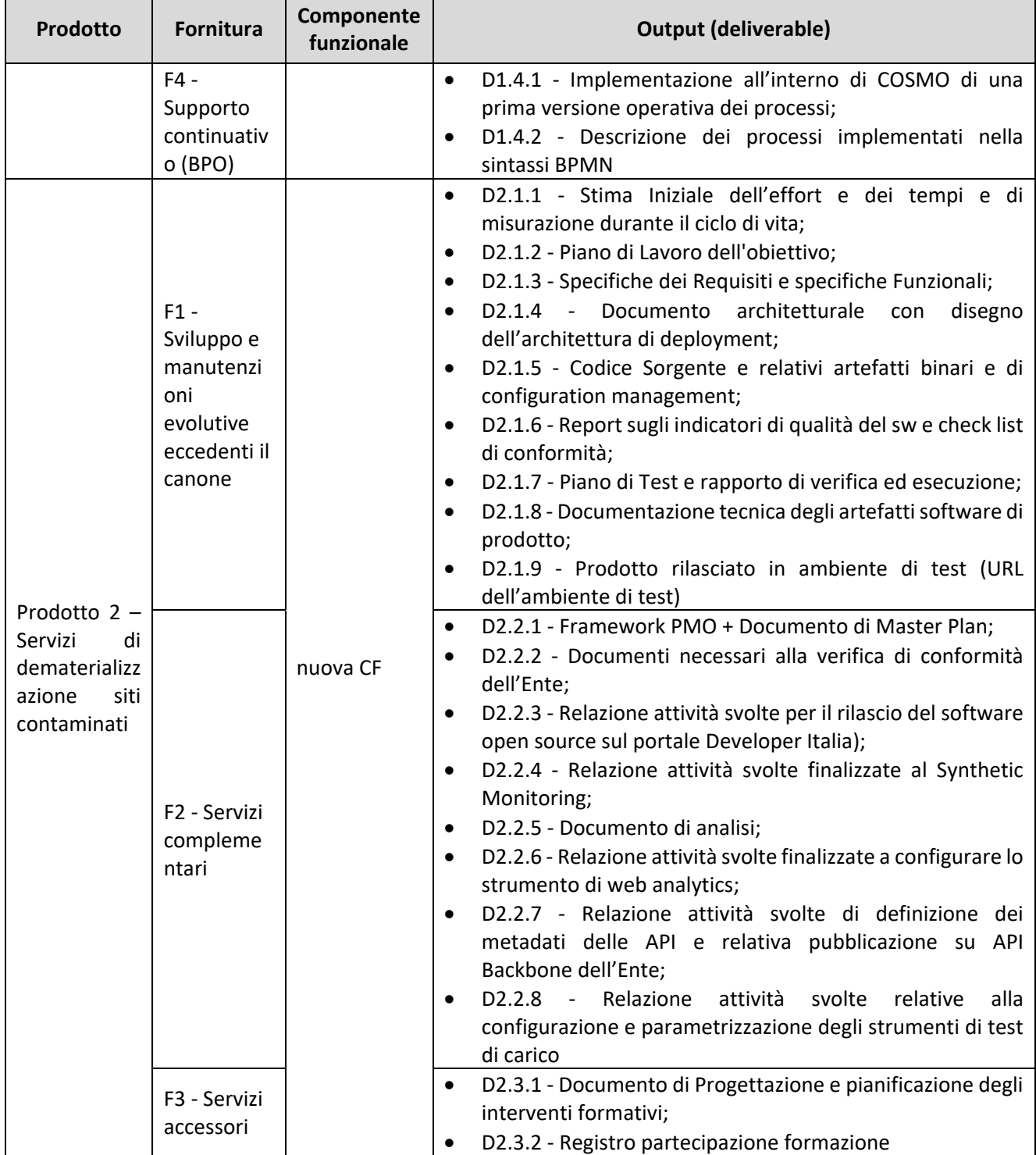

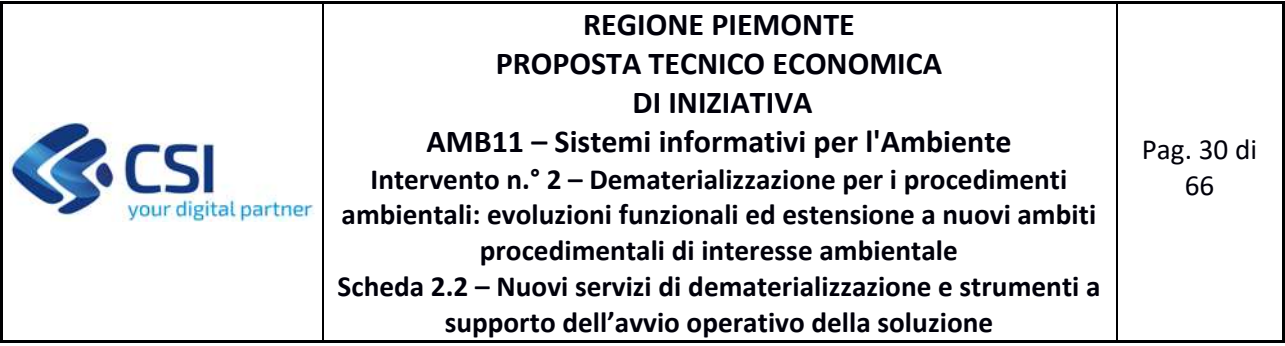

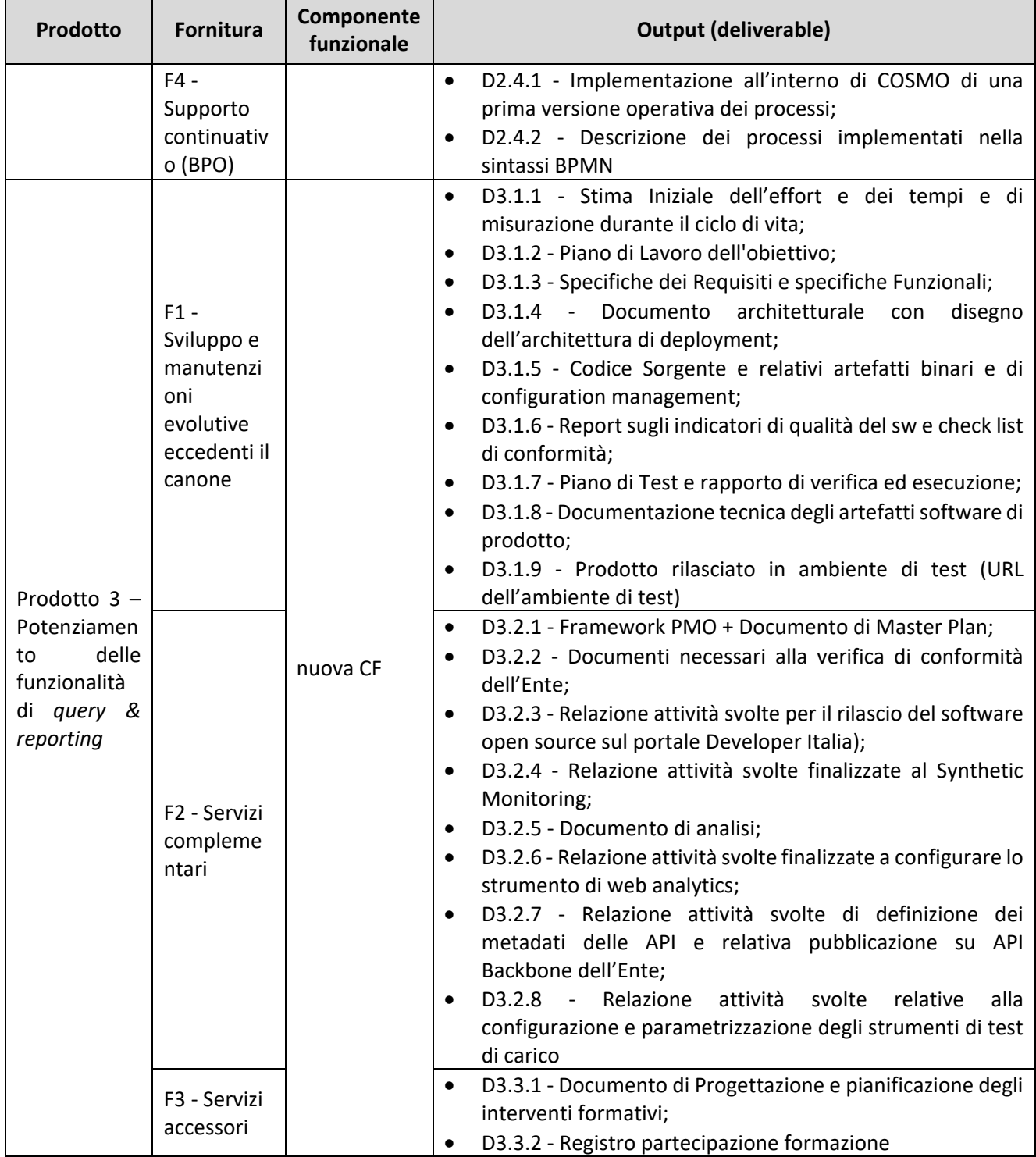

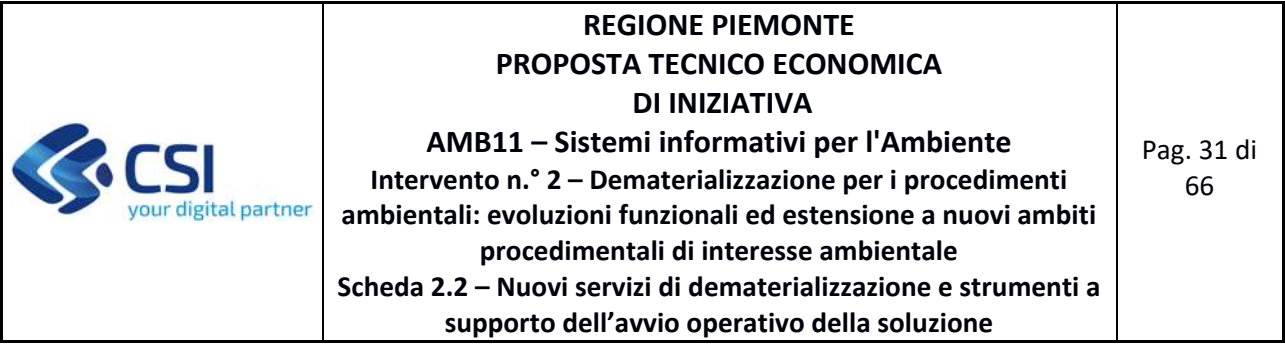

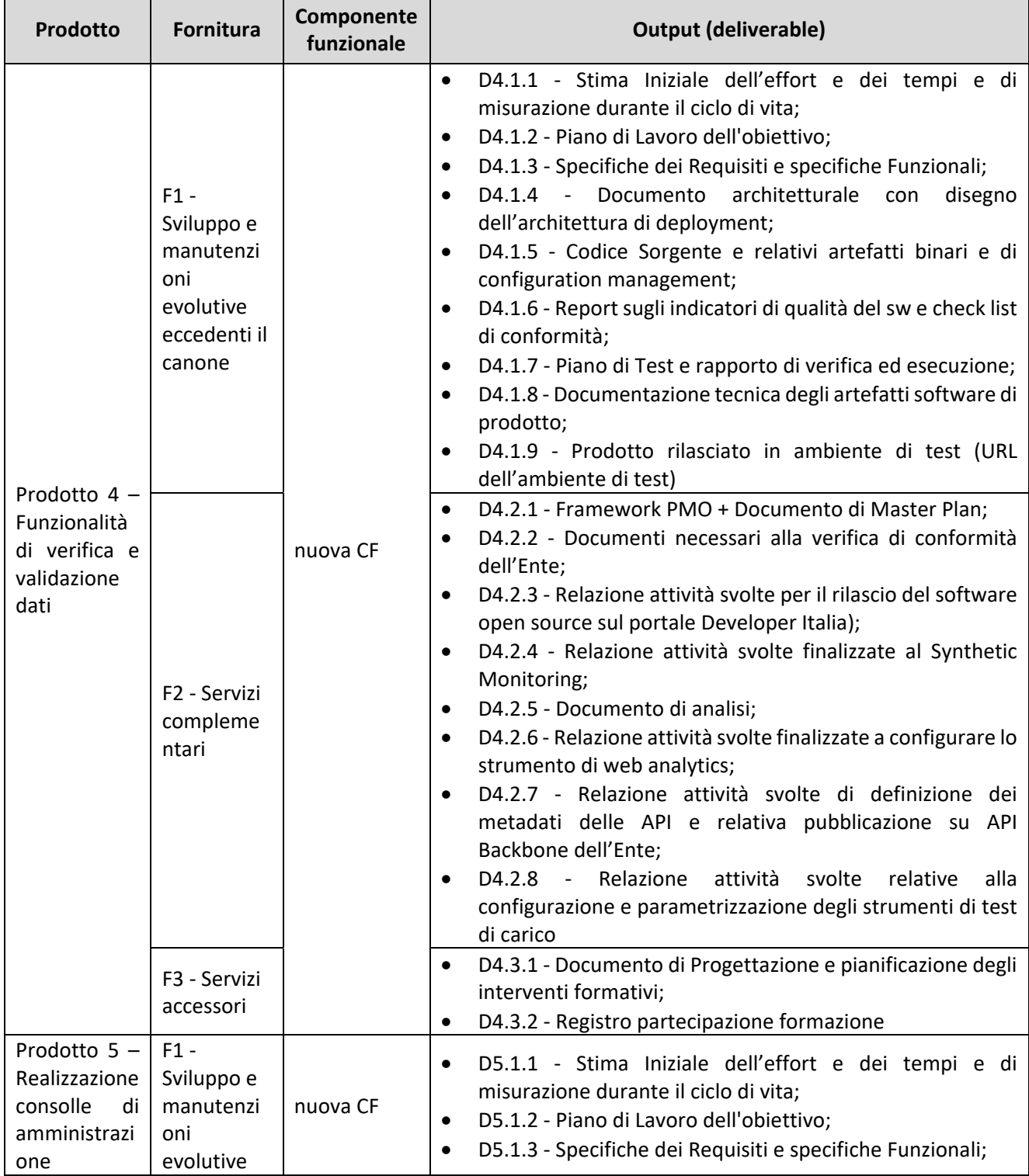

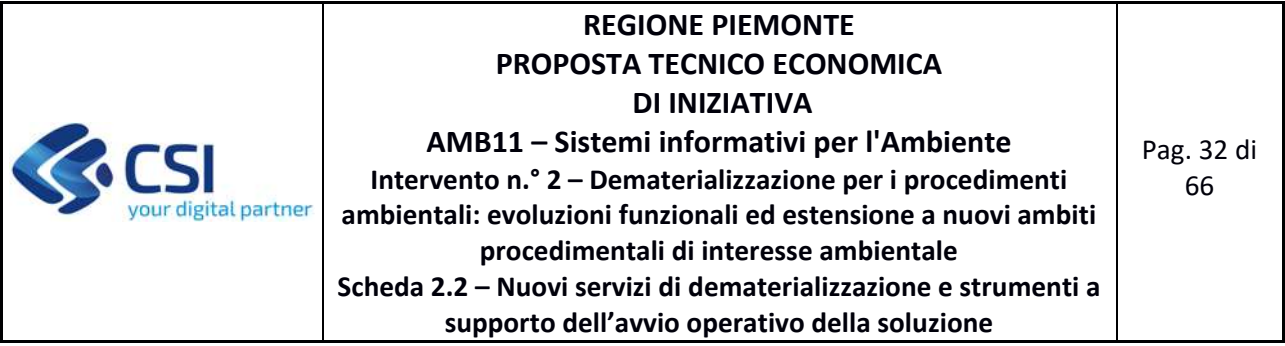

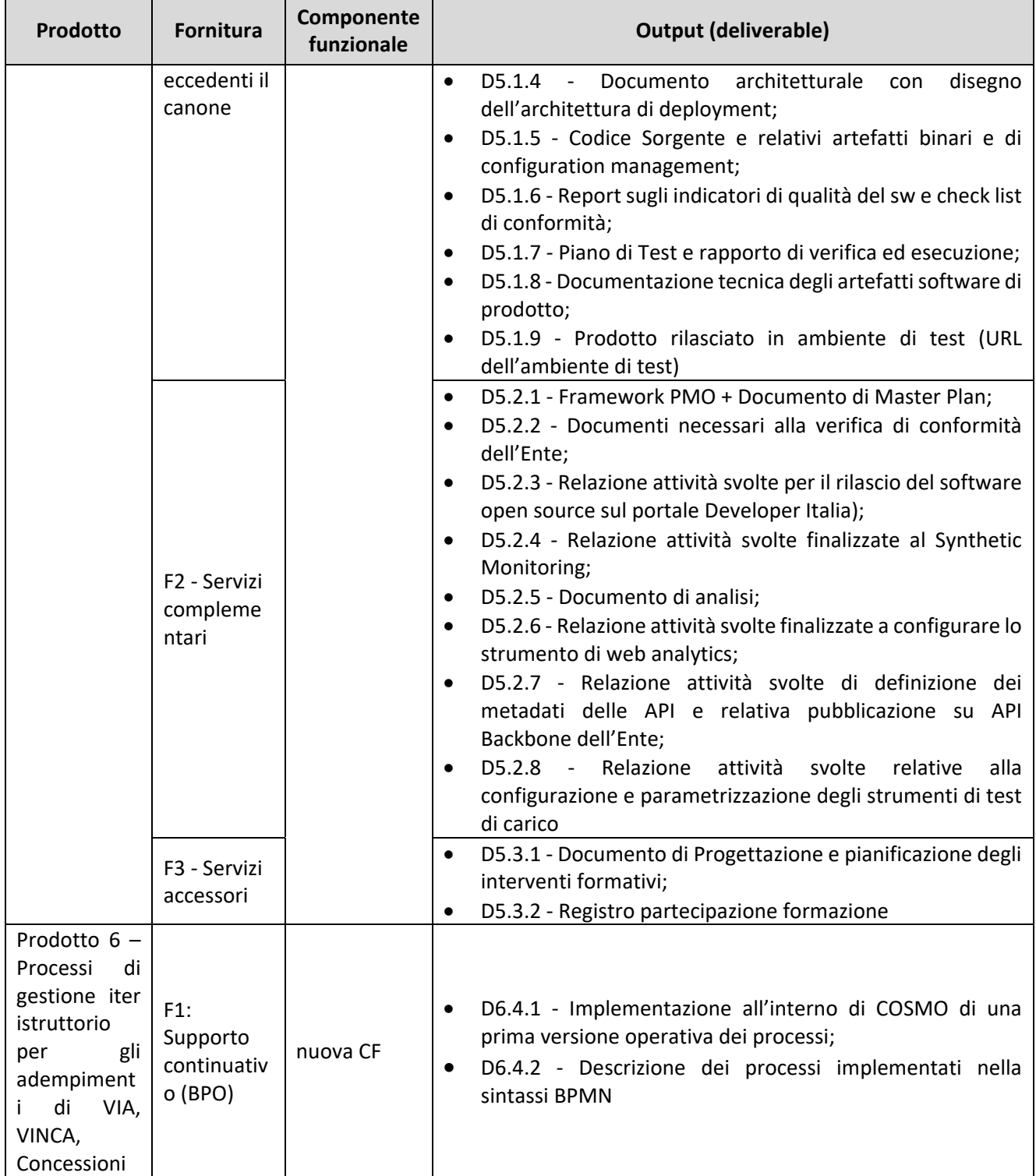

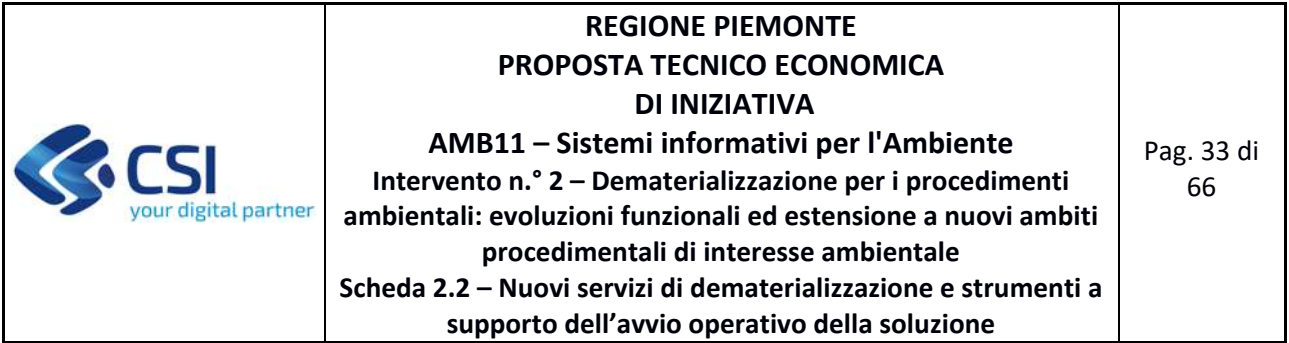

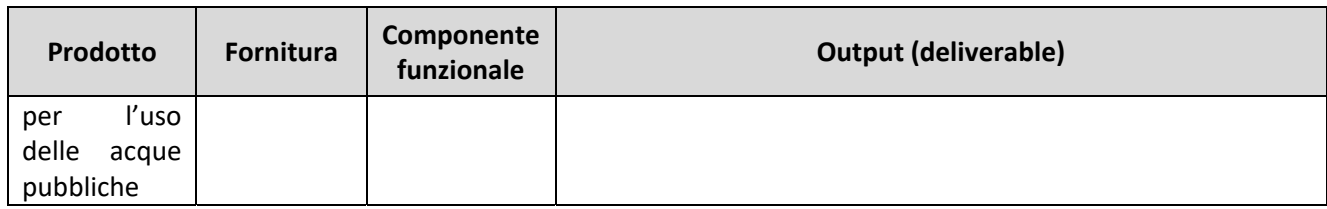

# **3 MODALITÀ DI FUNZIONAMENTO DEL SERVIZIO**

Le modalità di funzionamento del servizio non subiscono variazioni rispetto a quanto indicato in CTE A1600A ‐ ANNO 2022 ed ai servizi ivi descritti.

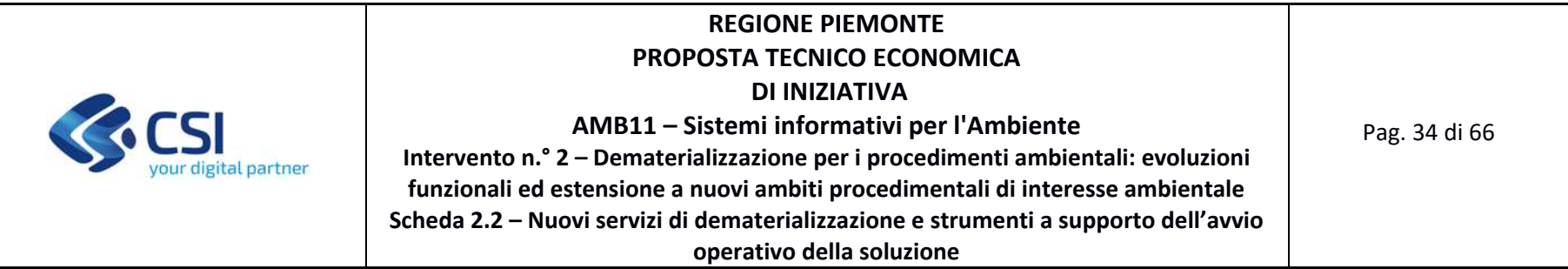

### **4 DURATA E CRONOPROGRAMMA DELLE ATTIVITÀ**

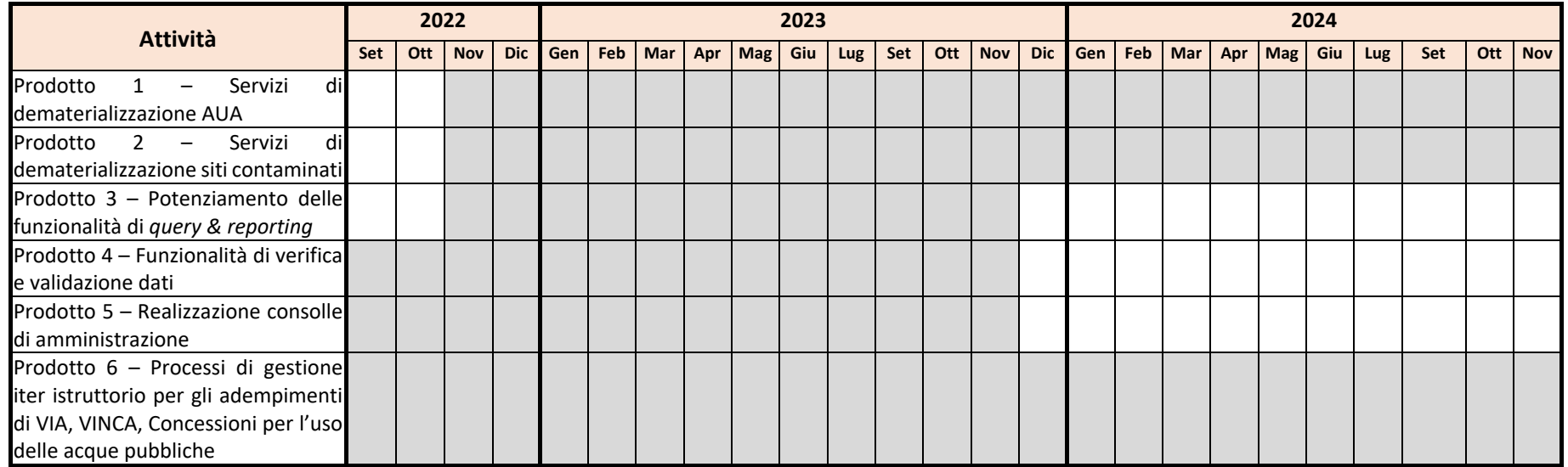

*Il cronoprogramma indicato viene proposto e tiene conto dei termini temporali previsti nel paragrafo 3.4 Condizioni Generali della PTE, sia per quanto riguarda l'approvazione della PTE che per l'affidamento del presente Intervento.* 

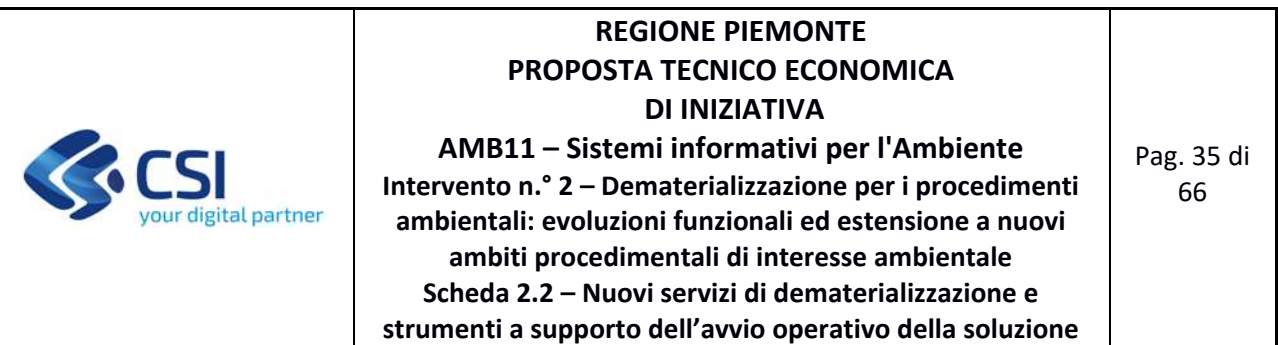

# **4.1 PREVENTIVO ECONOMICO**

Si riporta nel seguito il prospetto relativo al preventivo per i servizi proposti:

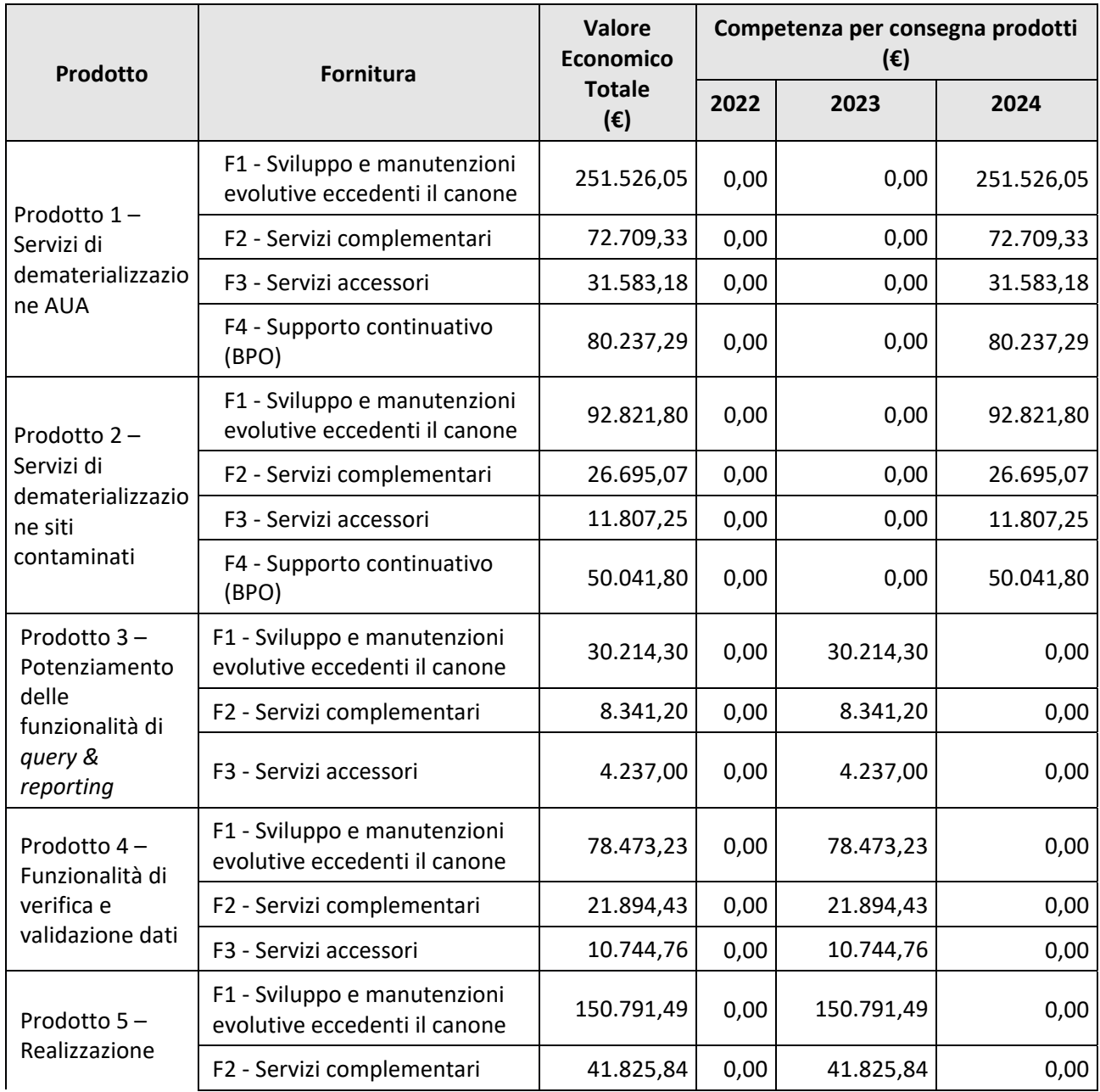

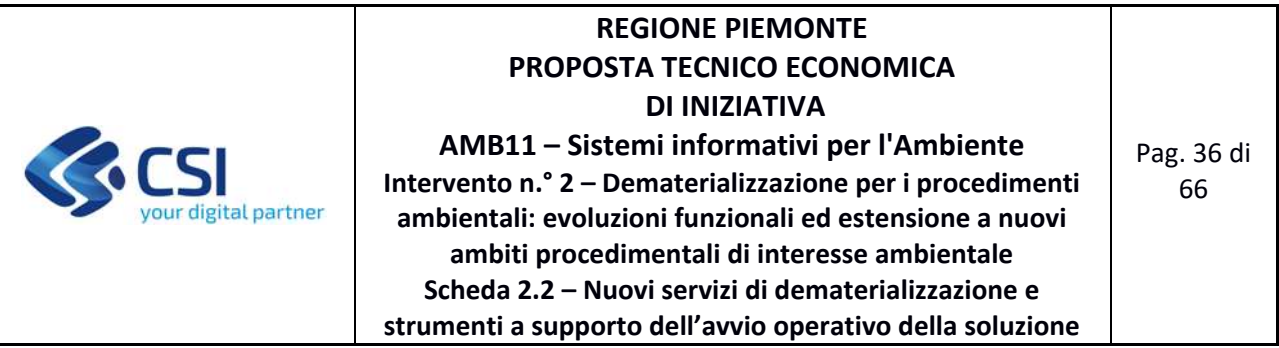

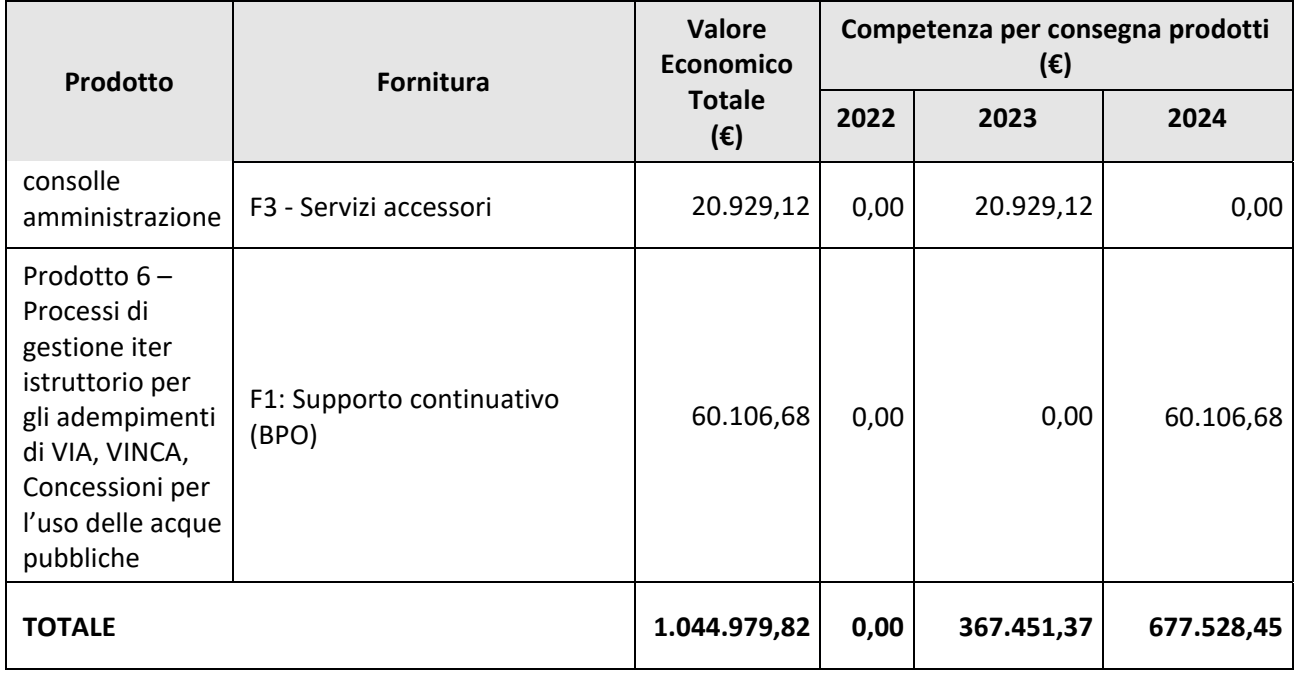

*Gli importi indicati sono comprensivi degli eventuali oneri di sicurezza.* 

Di seguito il dettaglio della composizione dei costi dei singoli prodotti

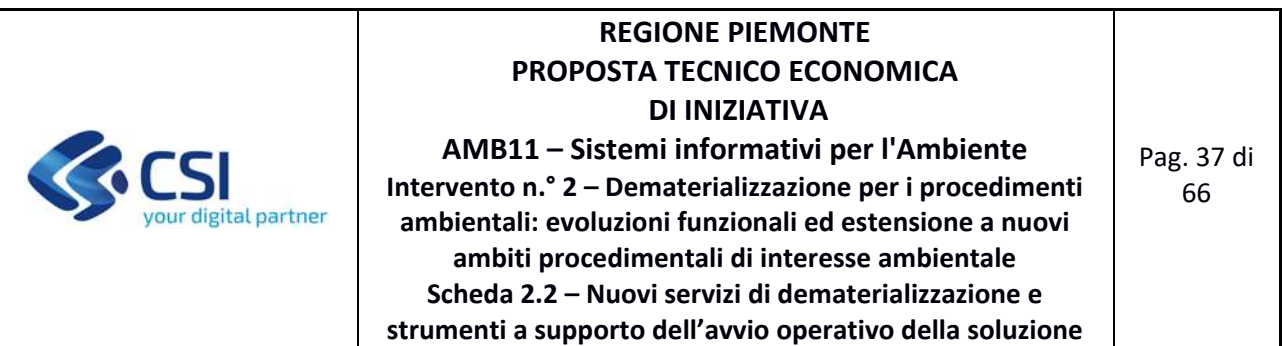

## **4.1.1 Prodotto 1 ‐ Servizi di dematerializzazione AUA**

### **FORNITURA 1 ‐ SVILUPPO E MANUTENZIONI EVOLUTIVE ECCEDENTI IL CANONE**

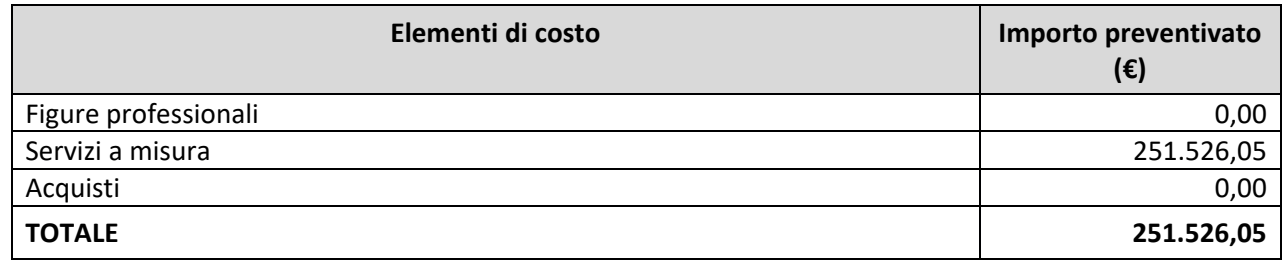

Di seguito si riporta, per ogni tipologia di costo, il dettaglio degli elementi che concorrono alla determinazione dell'importo preventivato.

### **Servizi a misura**

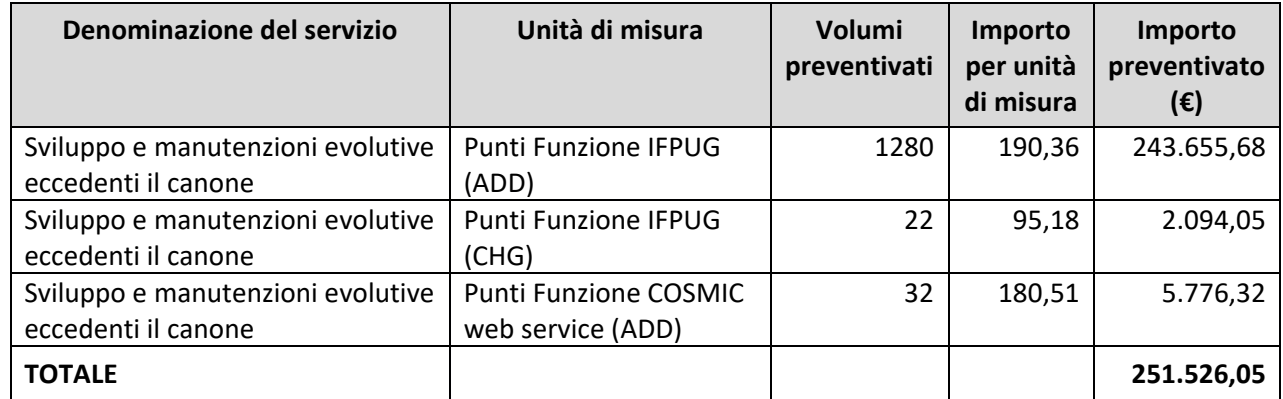

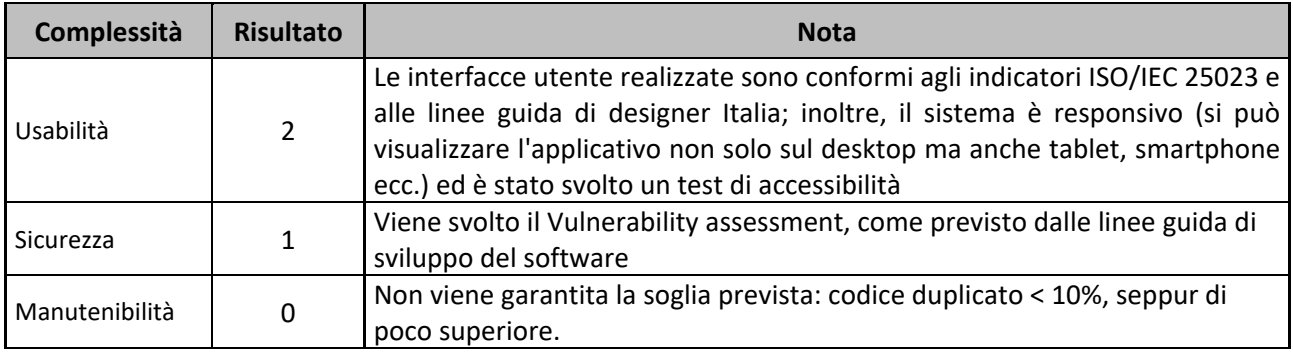

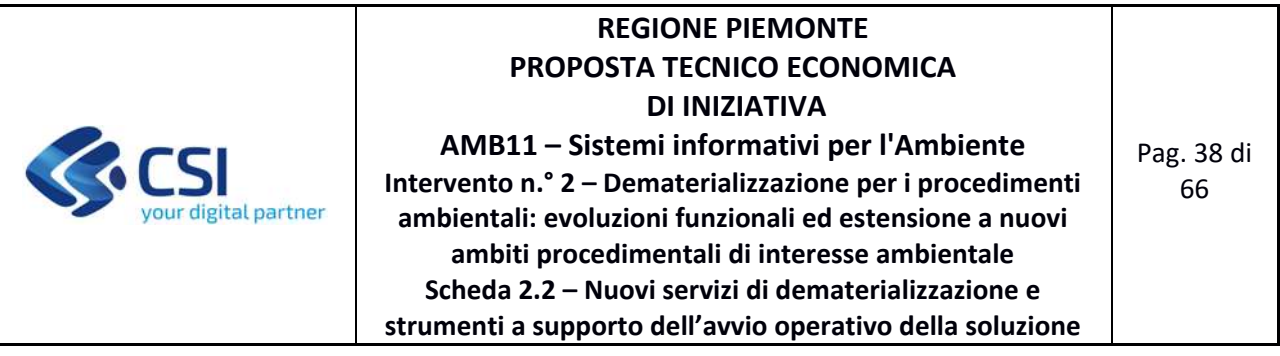

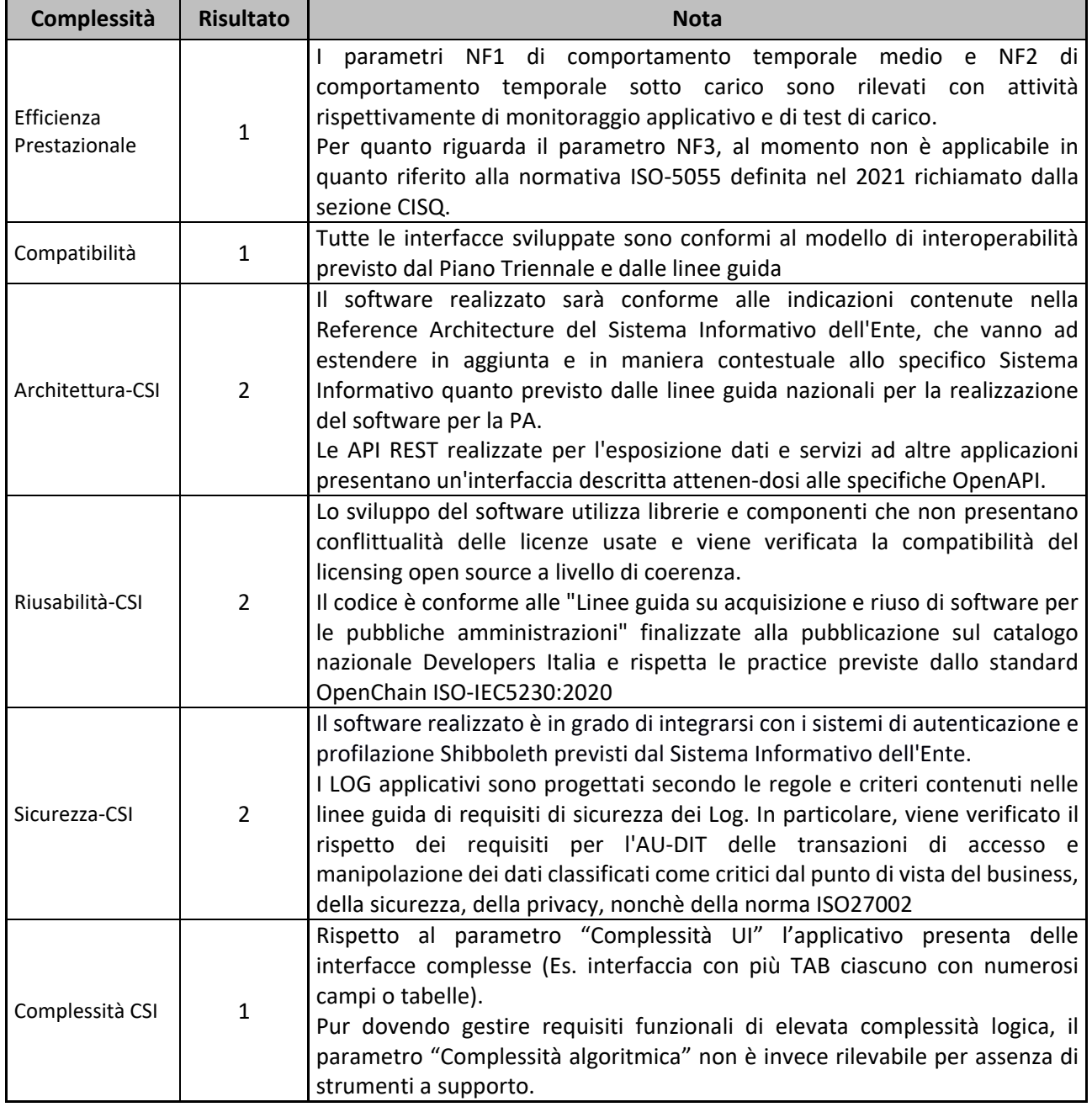

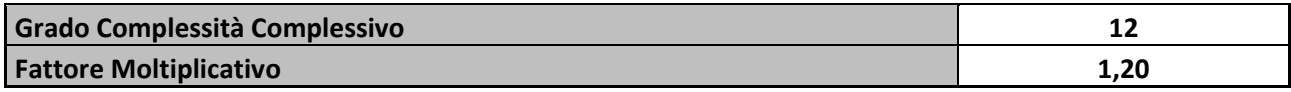

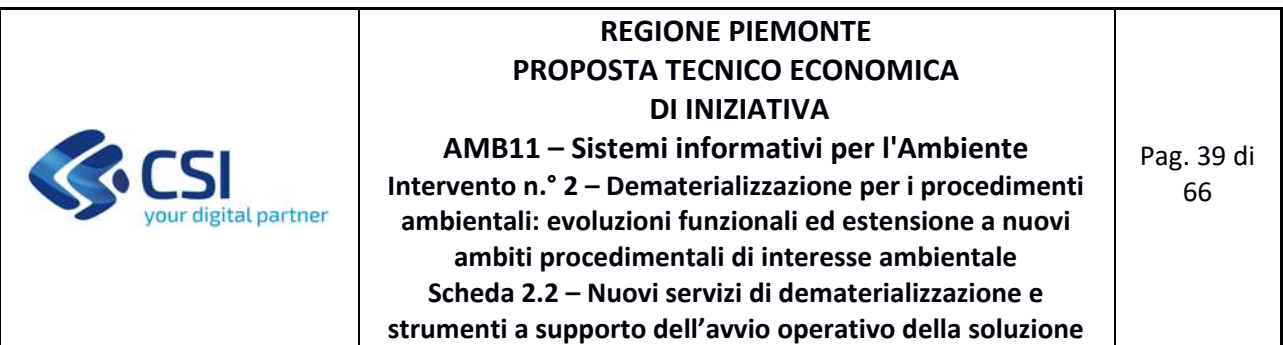

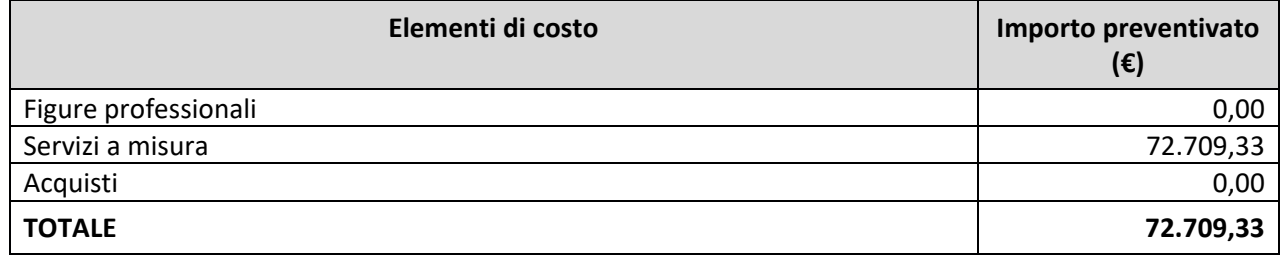

Di seguito si riporta, per ogni tipologia di costo, il dettaglio degli elementi che concorrono alla determinazione dell'importo preventivato.

### **Servizi a misura**

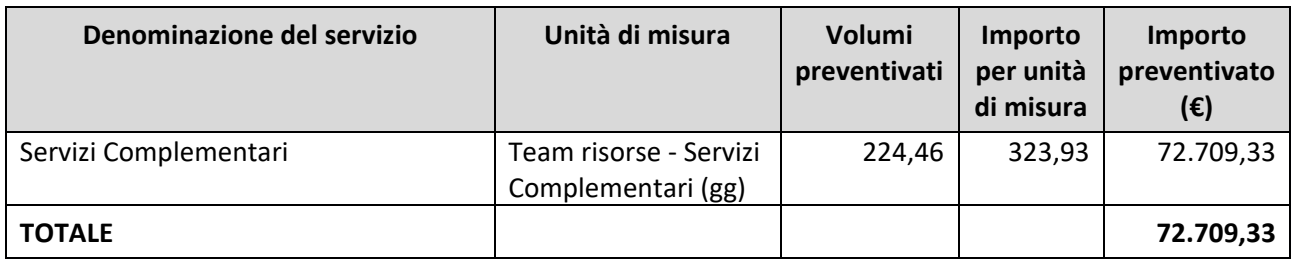

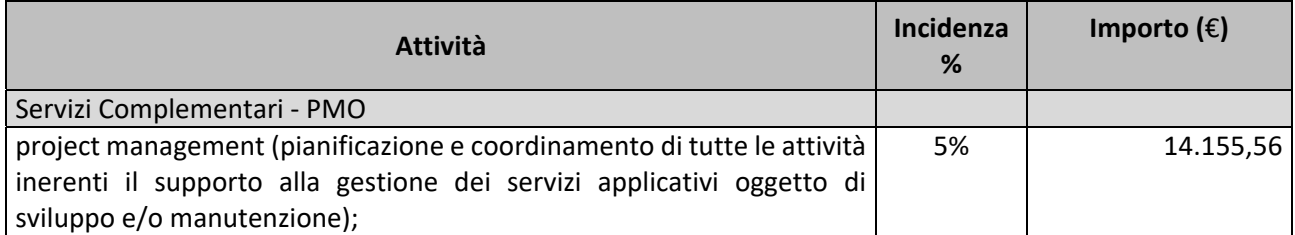

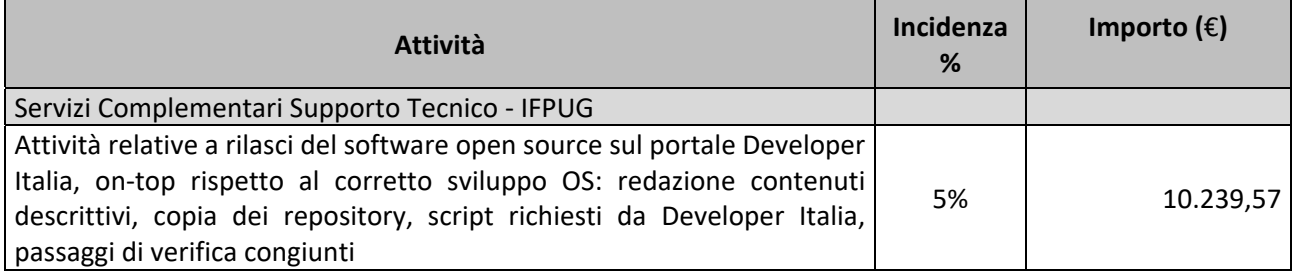

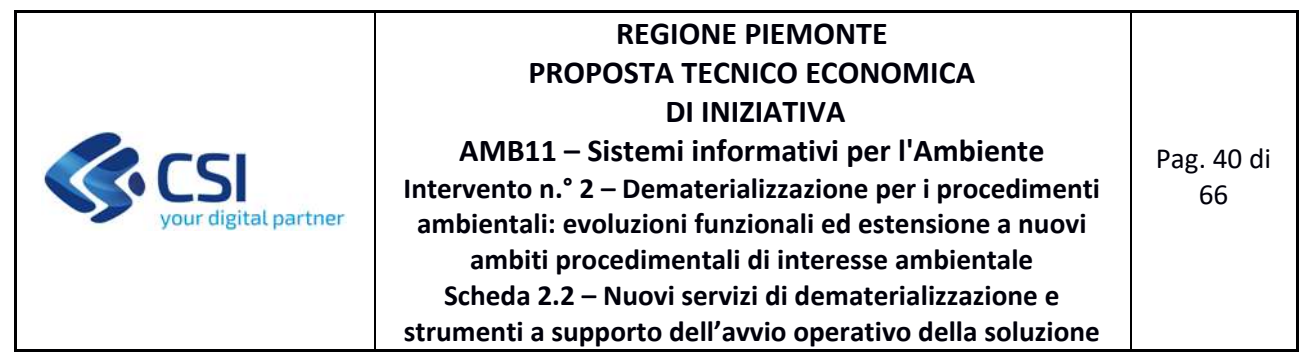

 $\mathbf{I}$ 

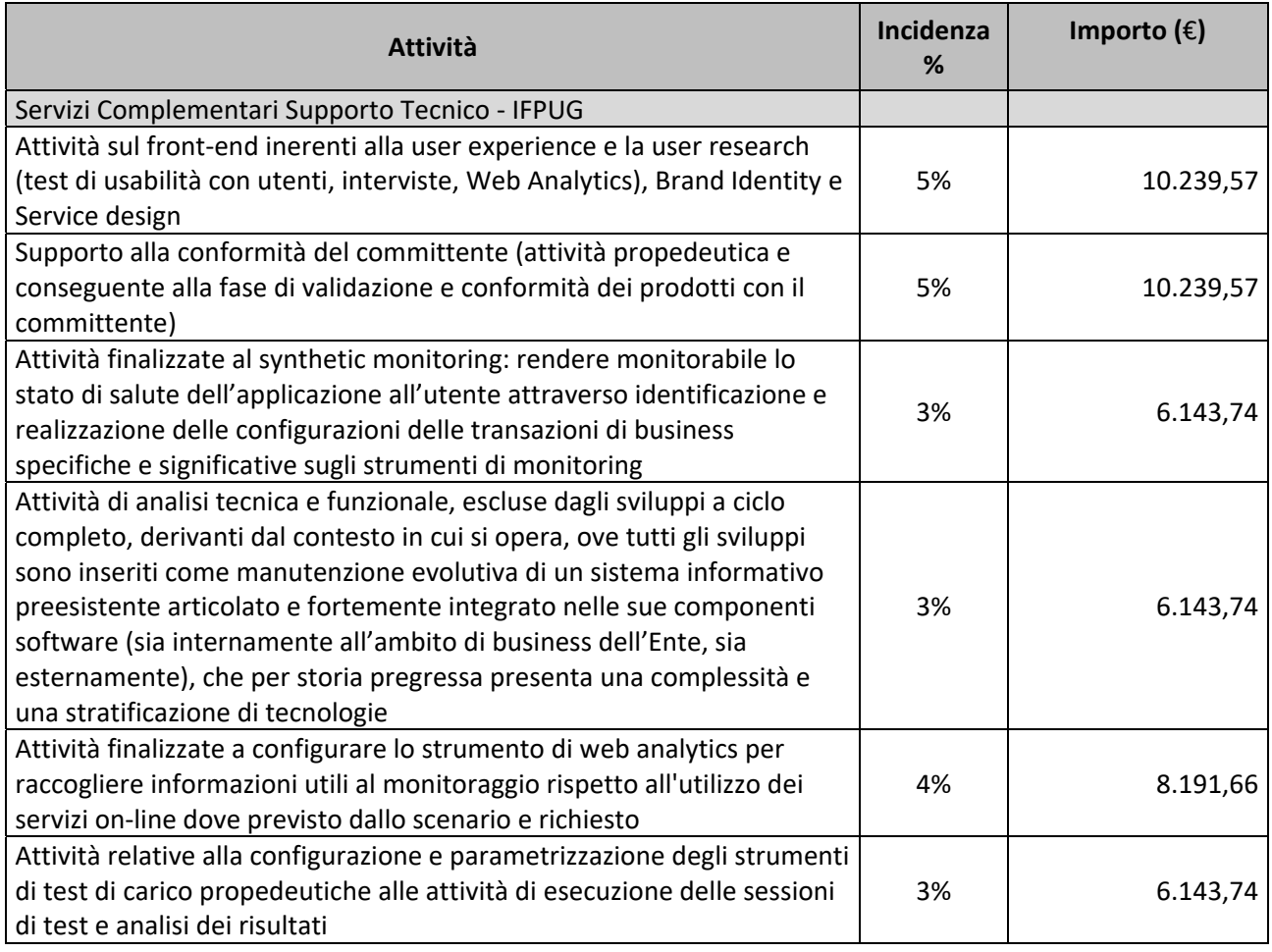

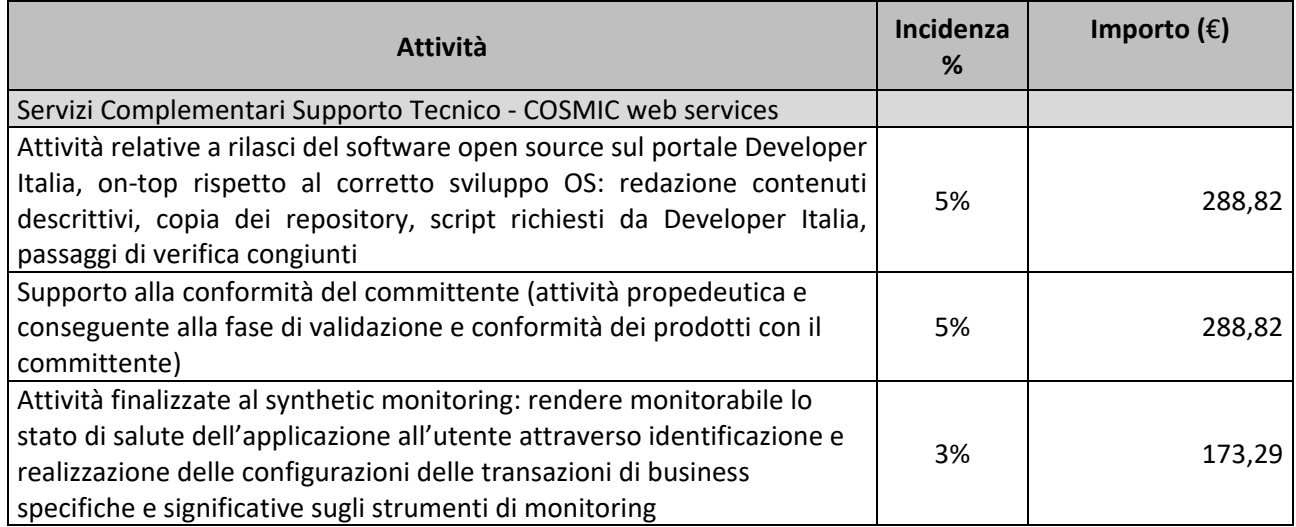

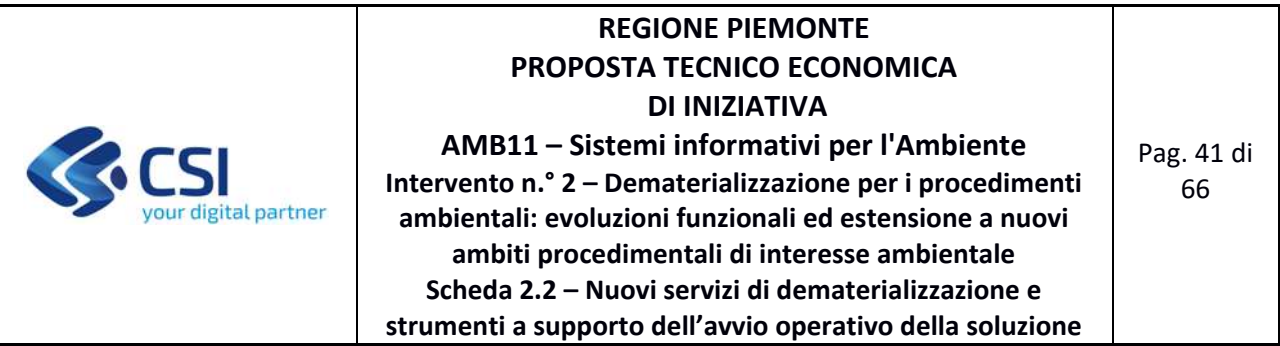

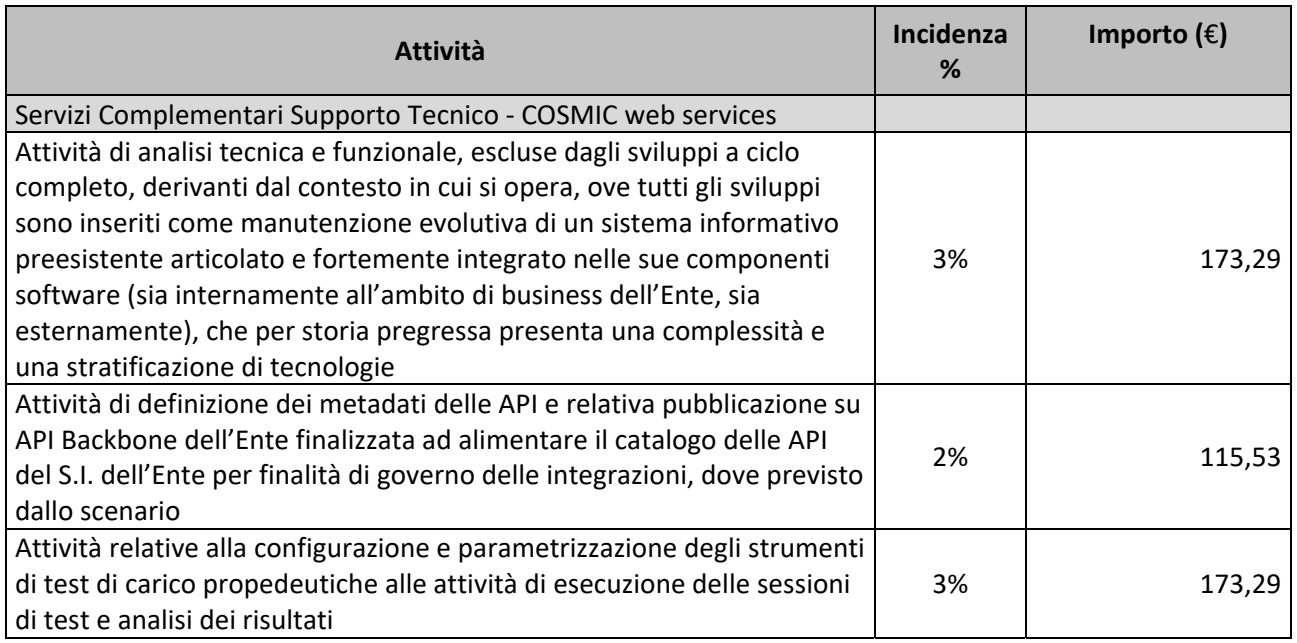

### **FORNITURA 3 ‐ SERVIZI ACCESSORI**

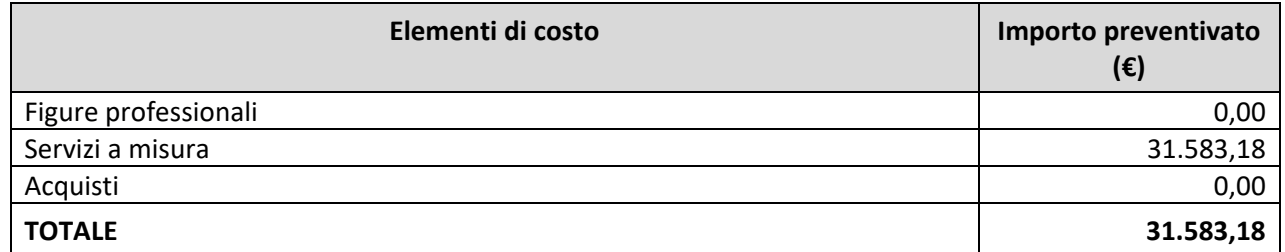

Di seguito si riporta, per ogni tipologia di costo, il dettaglio degli elementi che concorrono alla determinazione dell'importo preventivato.

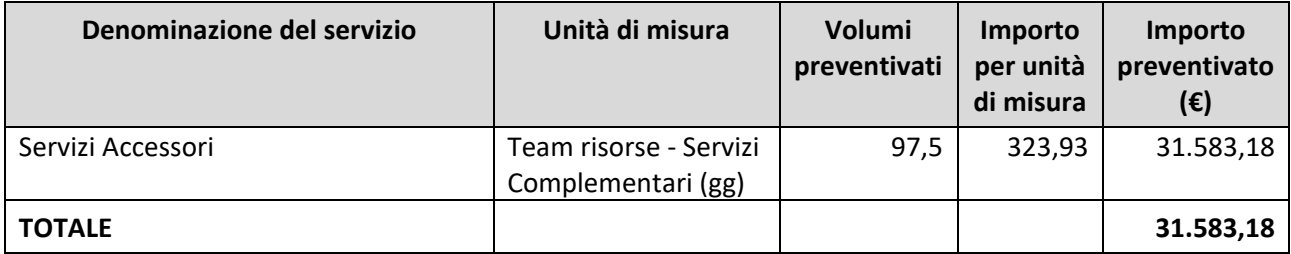

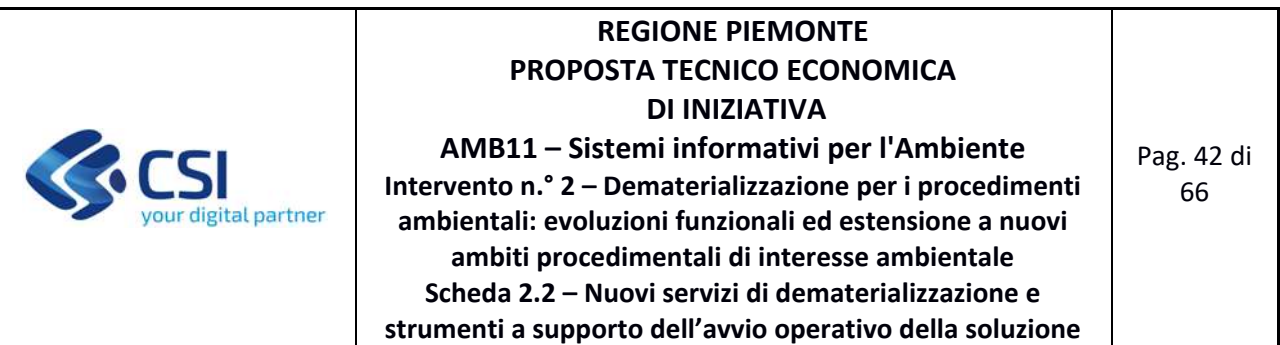

### **Incidenza dei servizi Accessori**

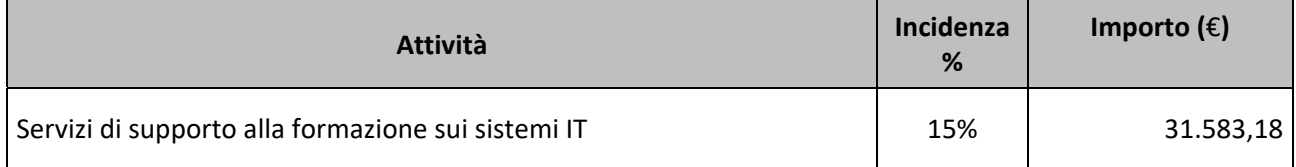

# **FORNITURA 4 ‐ SUPPORTO CONTINUATIVO (BPO)**

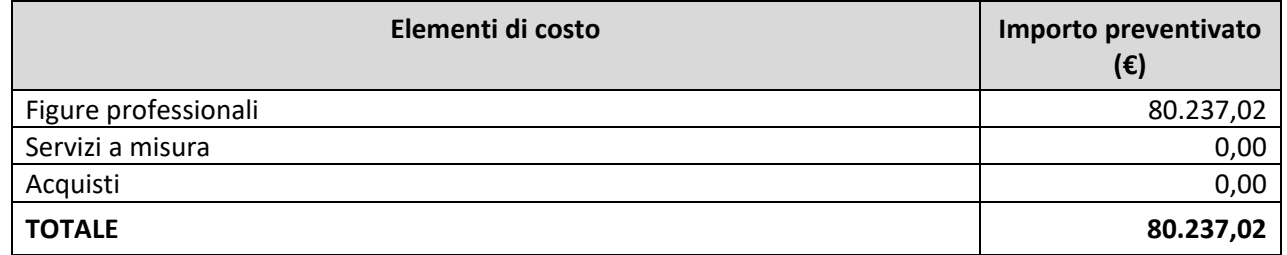

Di seguito si riporta, per ogni tipologia di costo, il dettaglio degli elementi che concorrono alla determinazione dell'importo preventivato.

# **Figure Professionali**

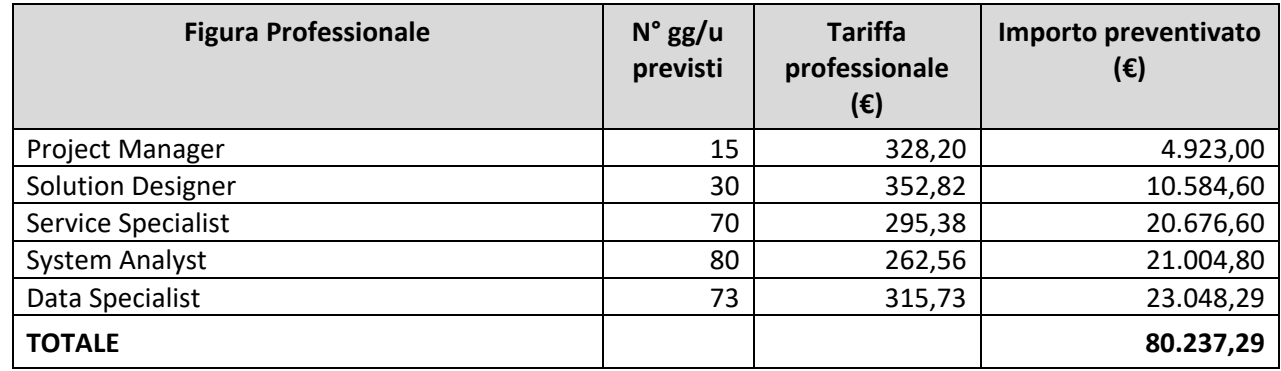

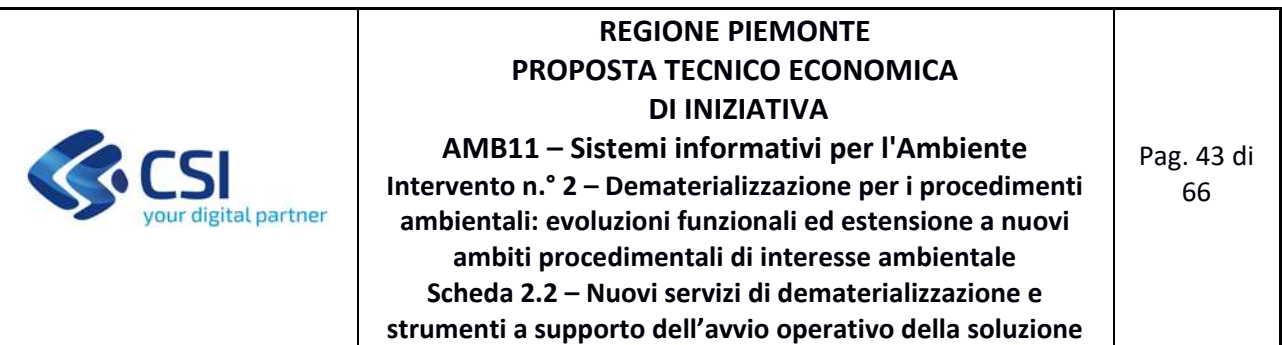

## **4.1.2 Prodotto 2 – Servizi di dematerializzazione siti contaminati**

#### **FORNITURA 1 ‐ SVILUPPO E MANUTENZIONI EVOLUTIVE ECCEDENTI IL CANONE**

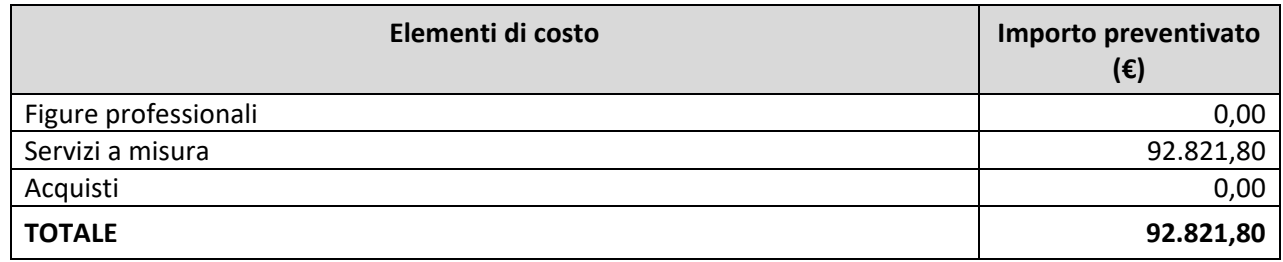

Di seguito si riporta, per ogni tipologia di costo, il dettaglio degli elementi che concorrono alla determinazione dell'importo preventivato.

### **Servizi a misura**

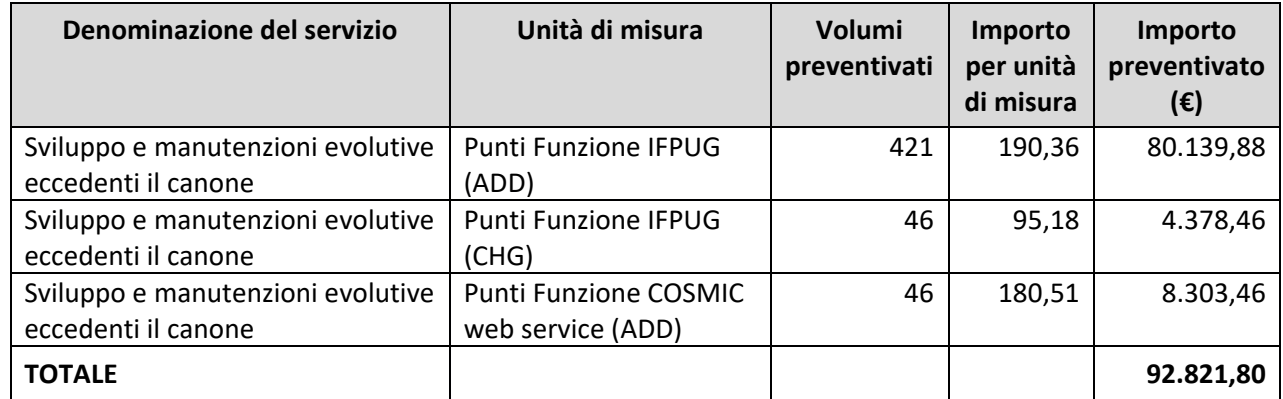

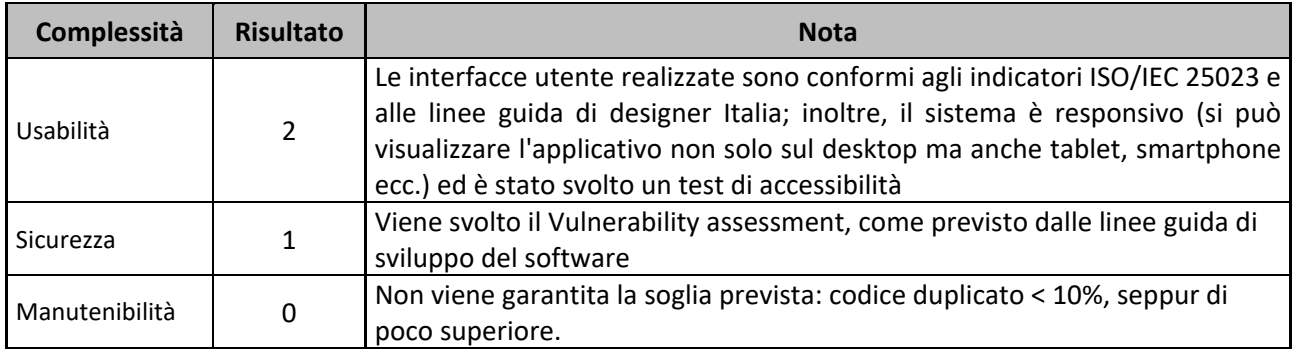

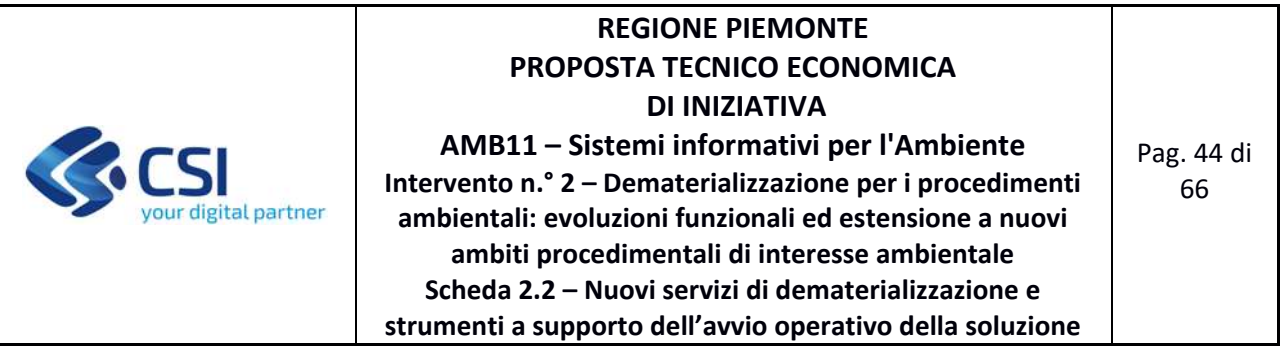

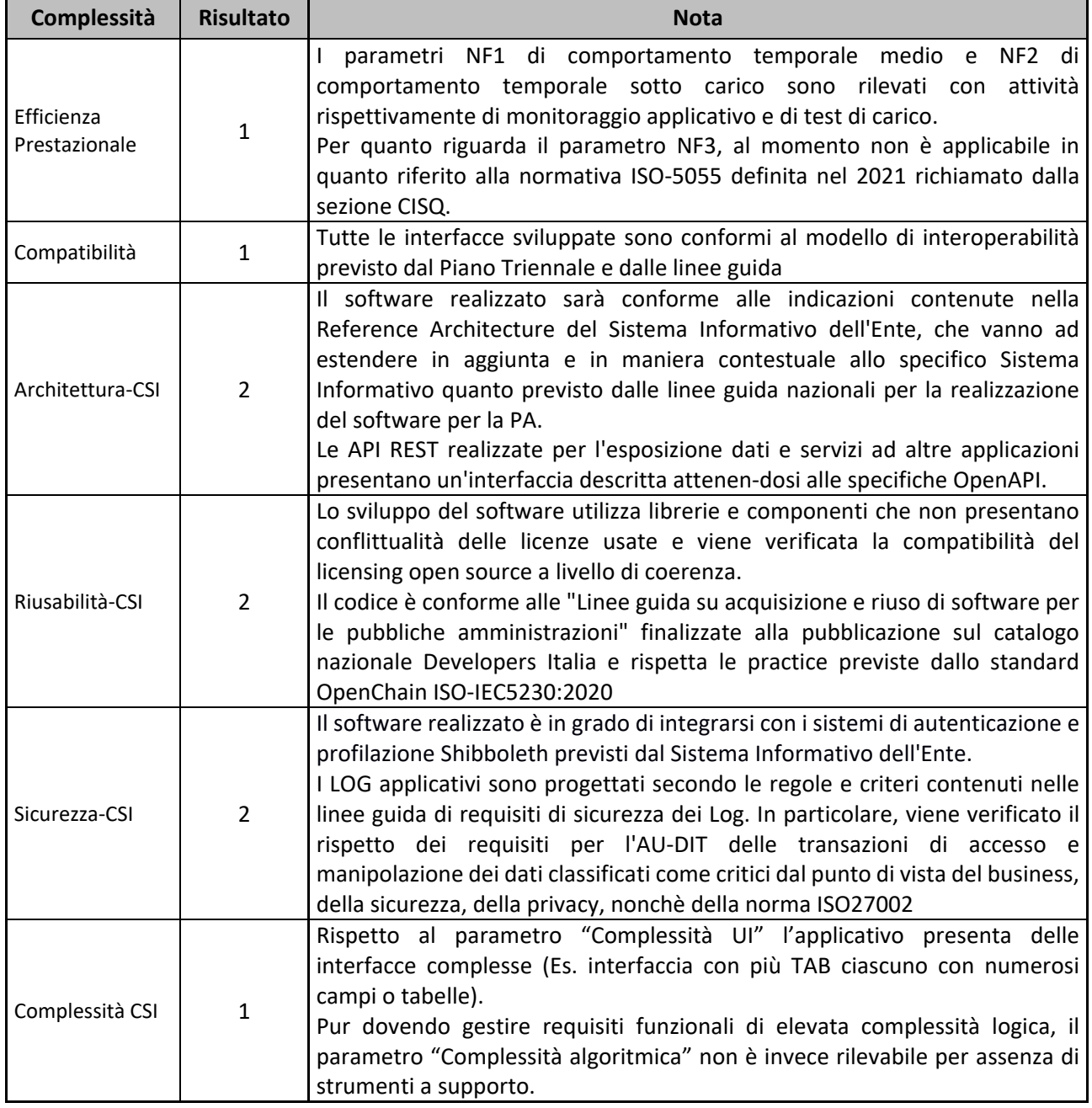

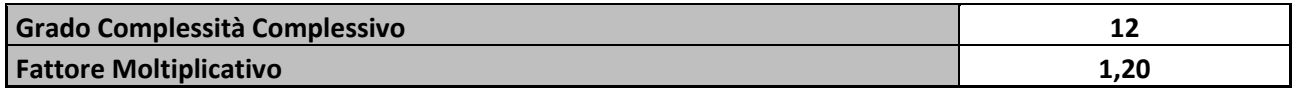

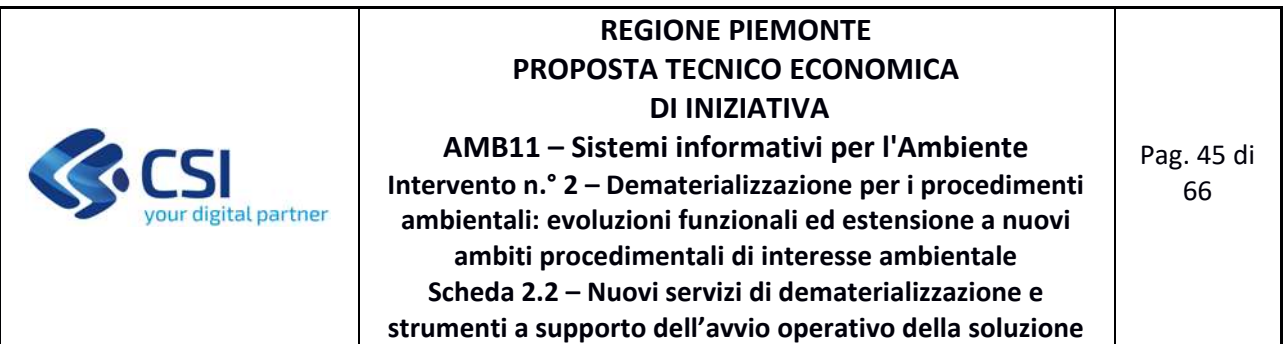

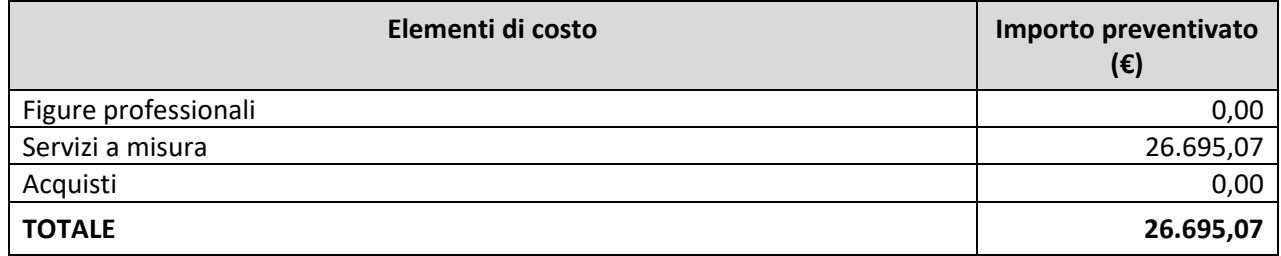

Di seguito si riporta, per ogni tipologia di costo, il dettaglio degli elementi che concorrono alla determinazione dell'importo preventivato.

### **Servizi a misura**

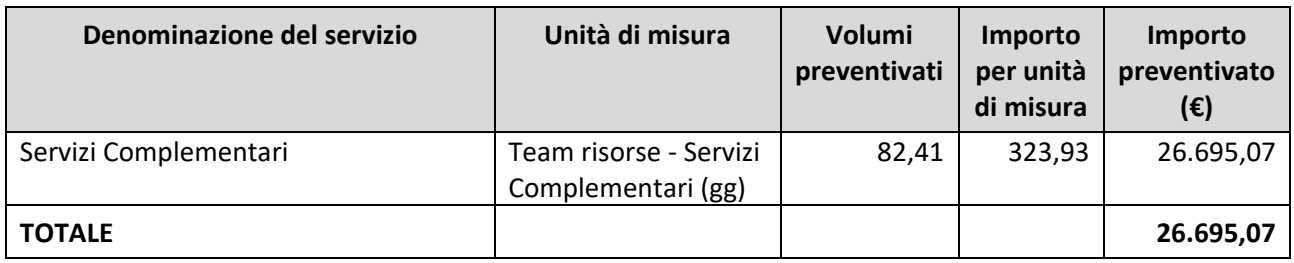

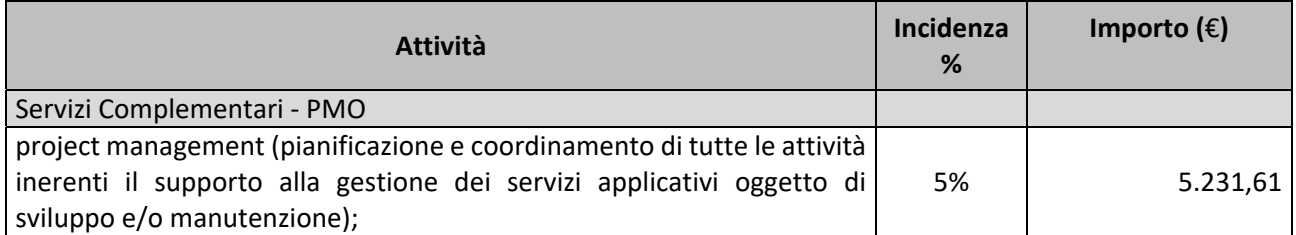

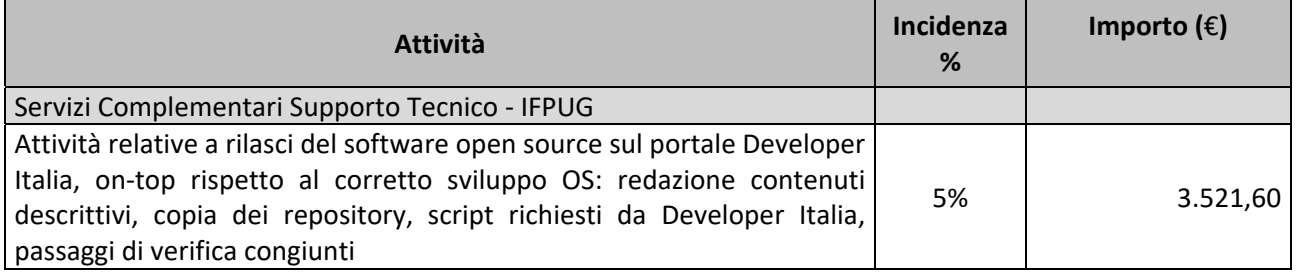

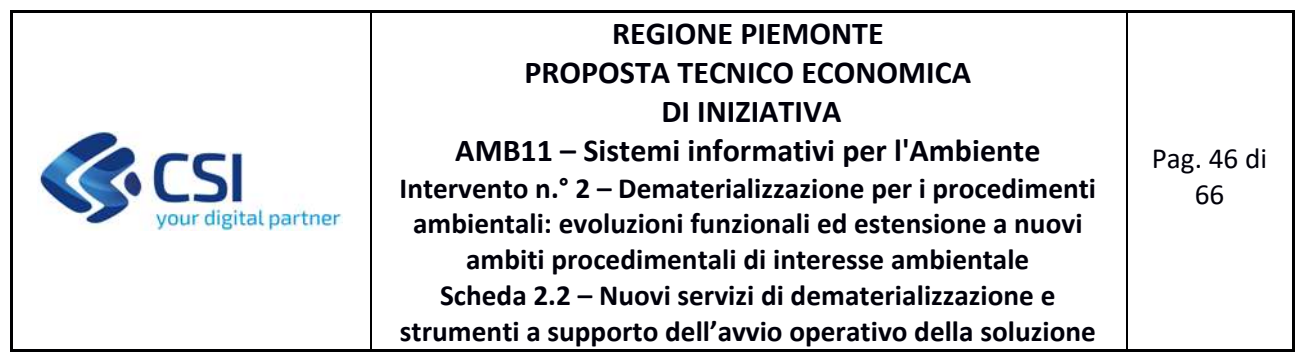

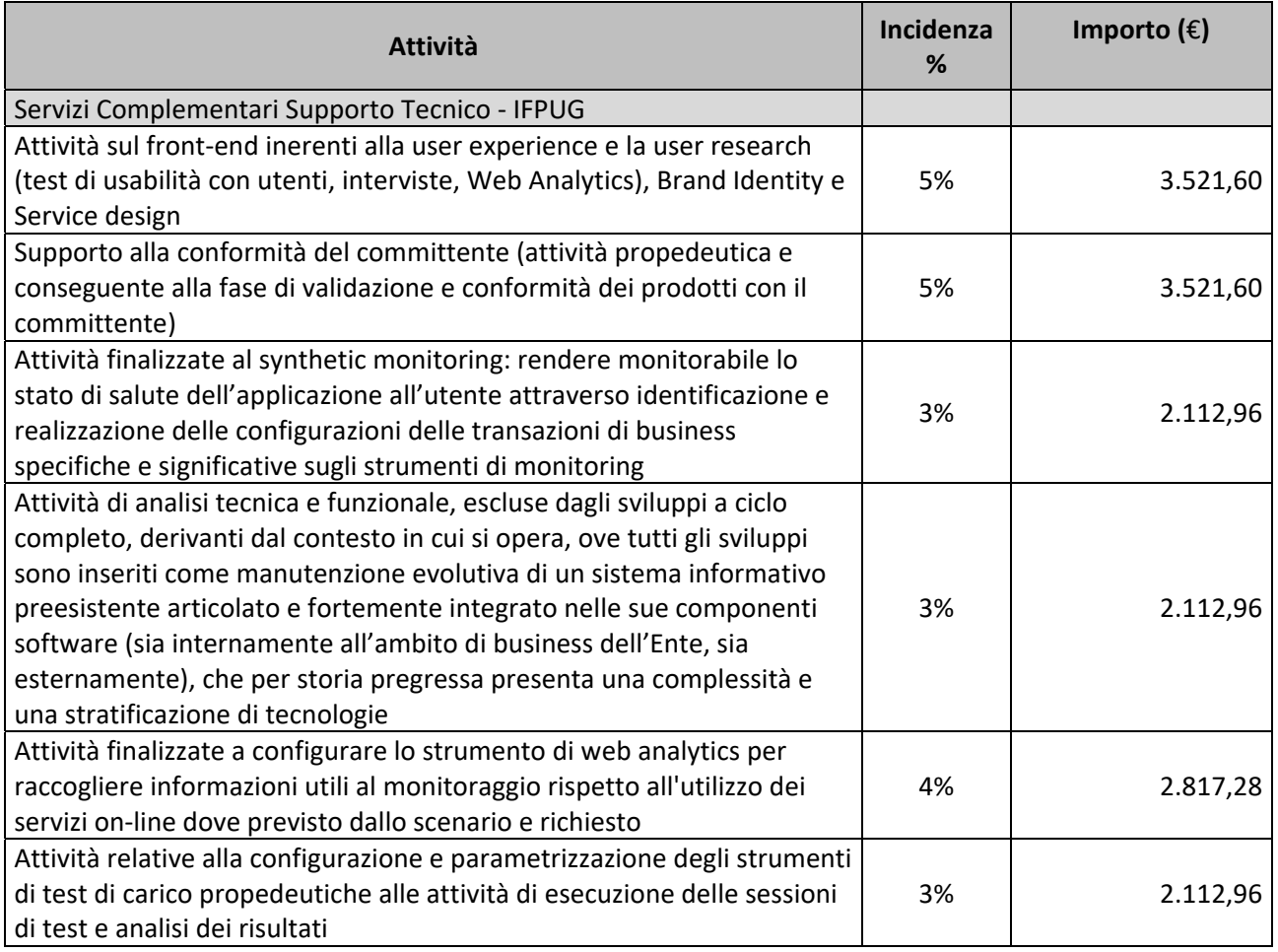

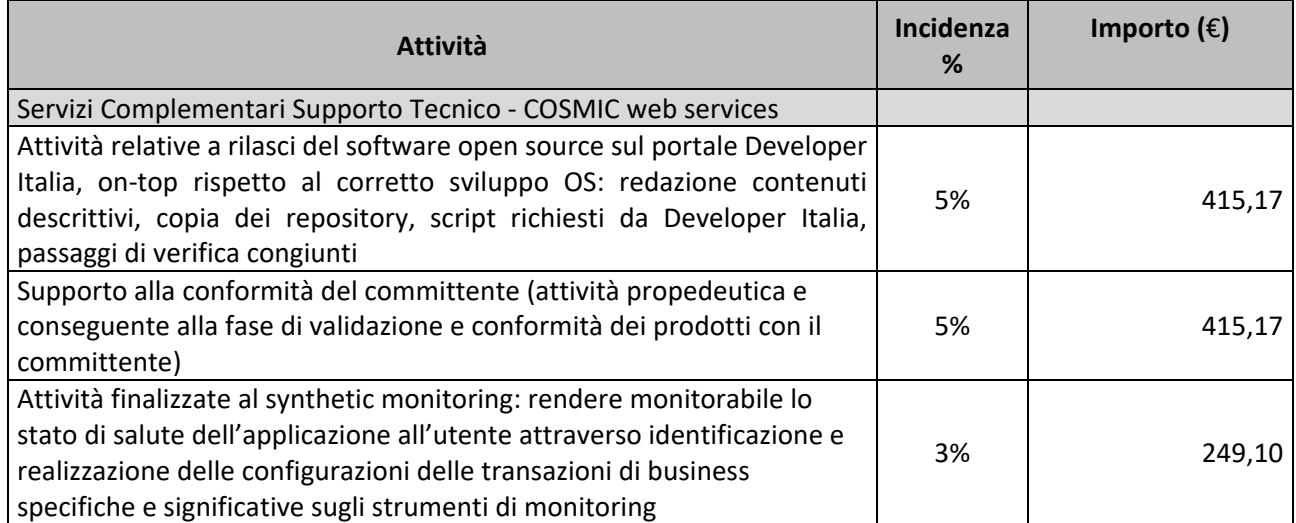

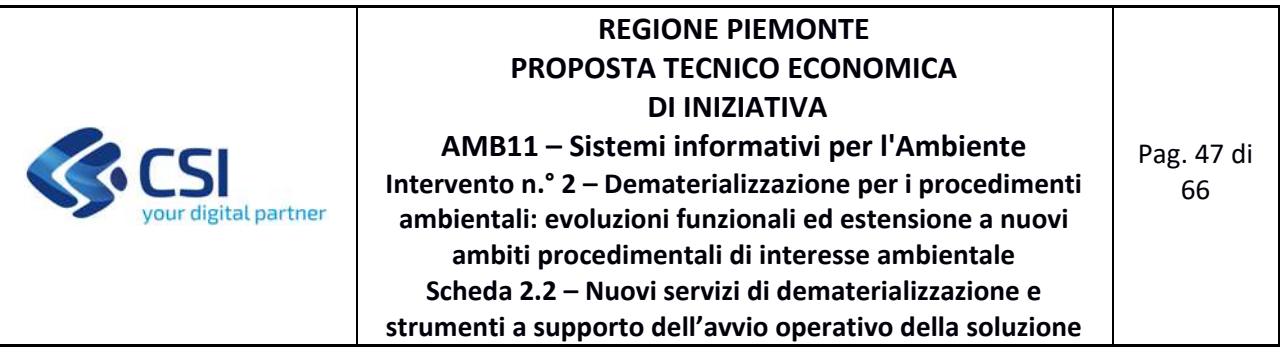

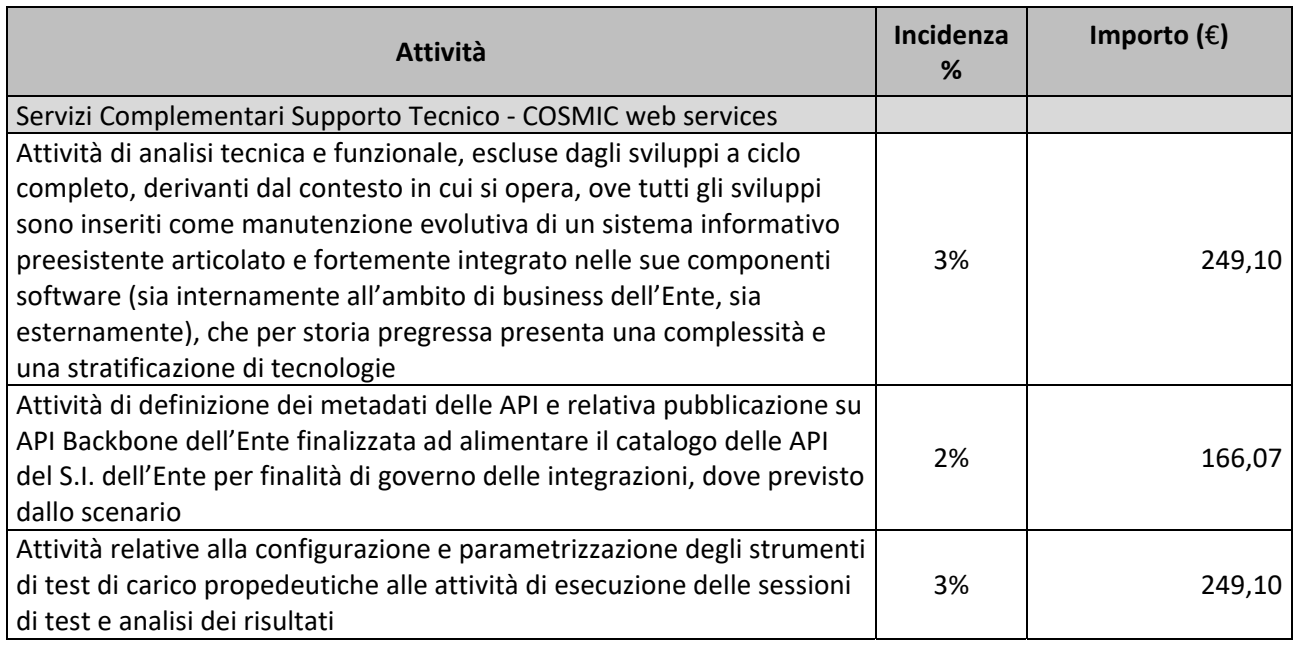

### **FORNITURA 3 ‐ SERVIZI ACCESSORI**

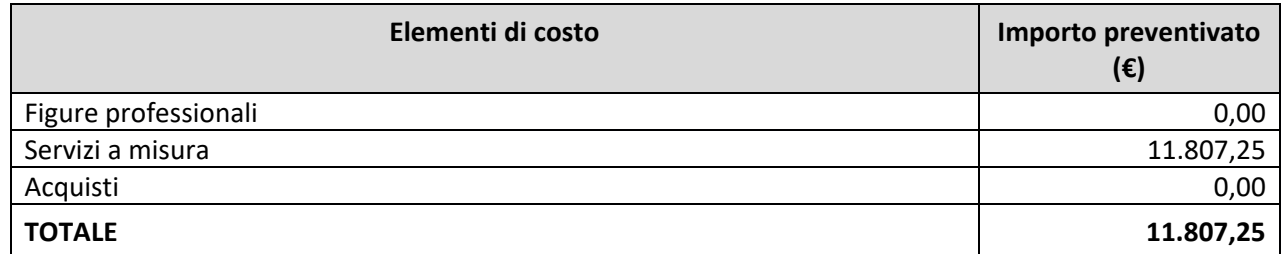

Di seguito si riporta, per ogni tipologia di costo, il dettaglio degli elementi che concorrono alla determinazione dell'importo preventivato.

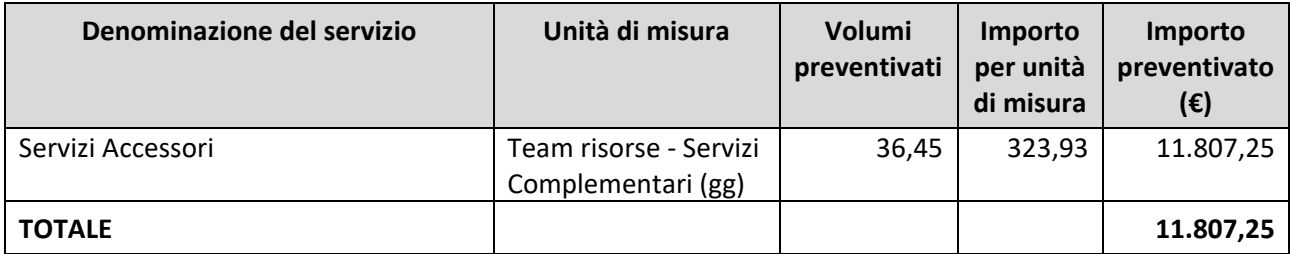

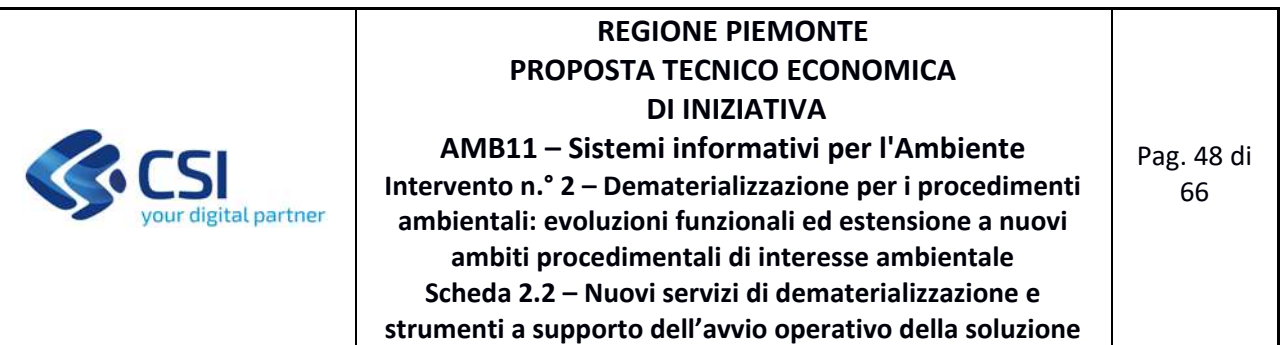

### **Incidenza dei servizi Accessori**

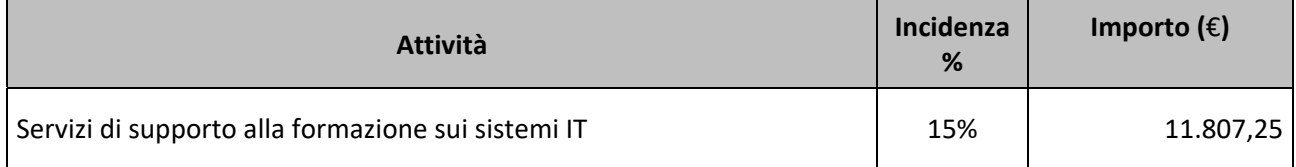

# **FORNITURA 4 ‐ SUPPORTO CONTINUATIVO (BPO)**

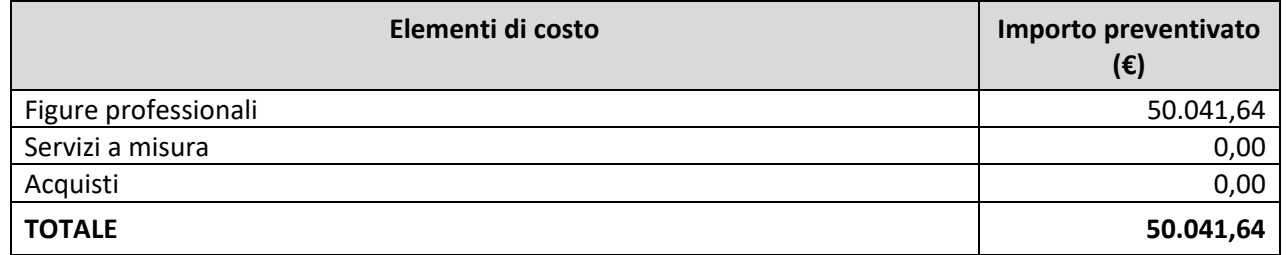

Di seguito si riporta, per ogni tipologia di costo, il dettaglio degli elementi che concorrono alla determinazione dell'importo preventivato.

## **Figure Professionali**

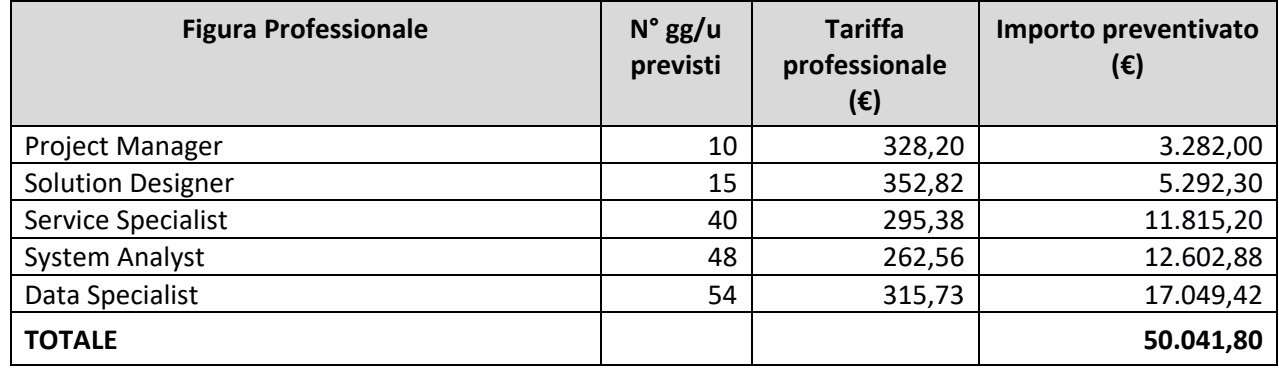

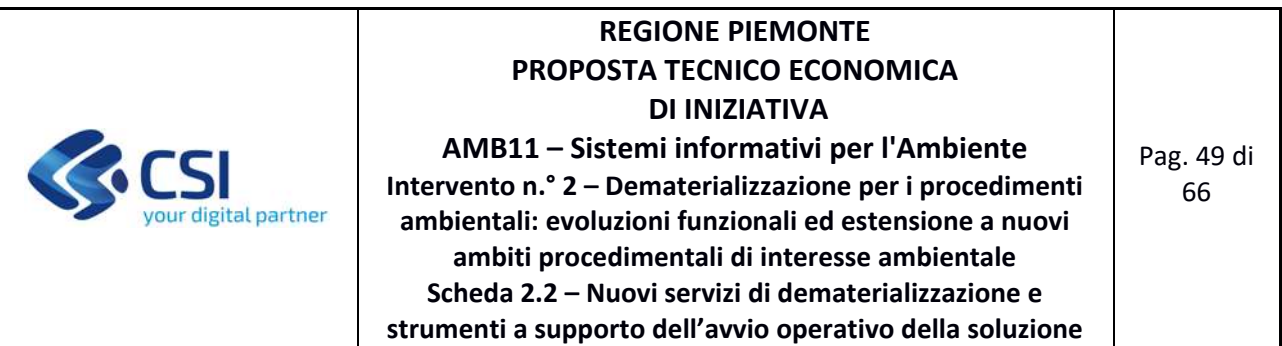

# **4.1.3 Prodotto 3 – Potenziamento delle funzionalità di** *query & reporting*

#### **FORNITURA 1 ‐ SVILUPPO E MANUTENZIONI EVOLUTIVE ECCEDENTI IL CANONE**

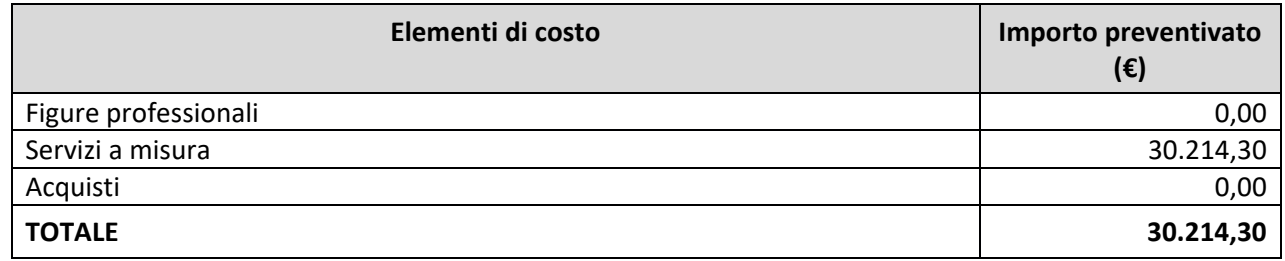

Di seguito si riporta, per ogni tipologia di costo, il dettaglio degli elementi che concorrono alla determinazione dell'importo preventivato.

### **Servizi a misura**

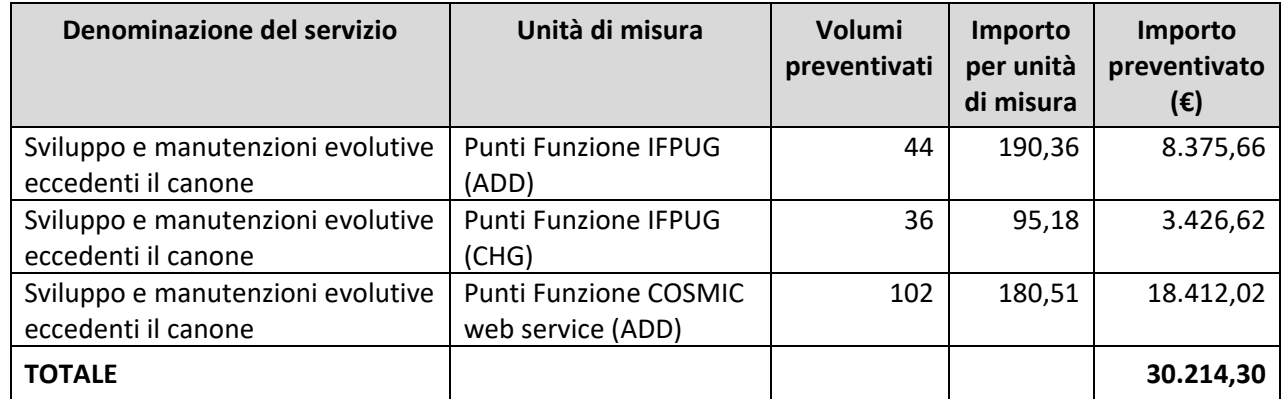

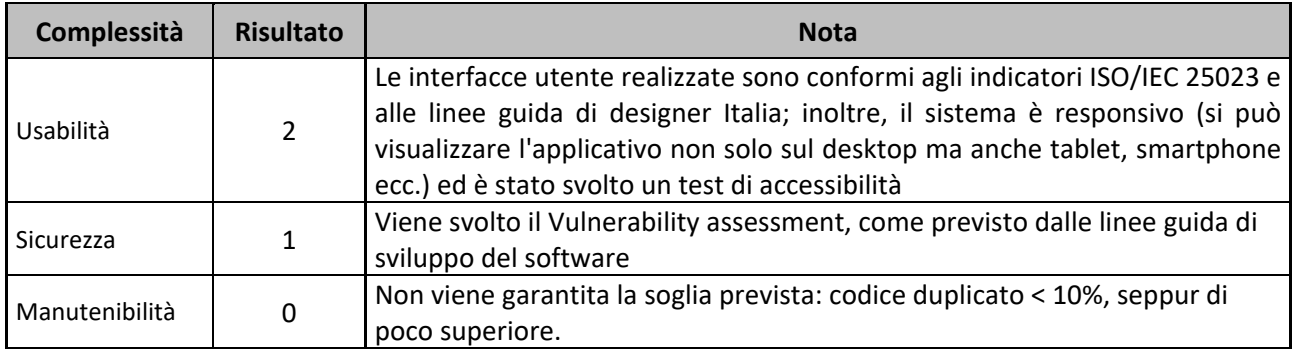

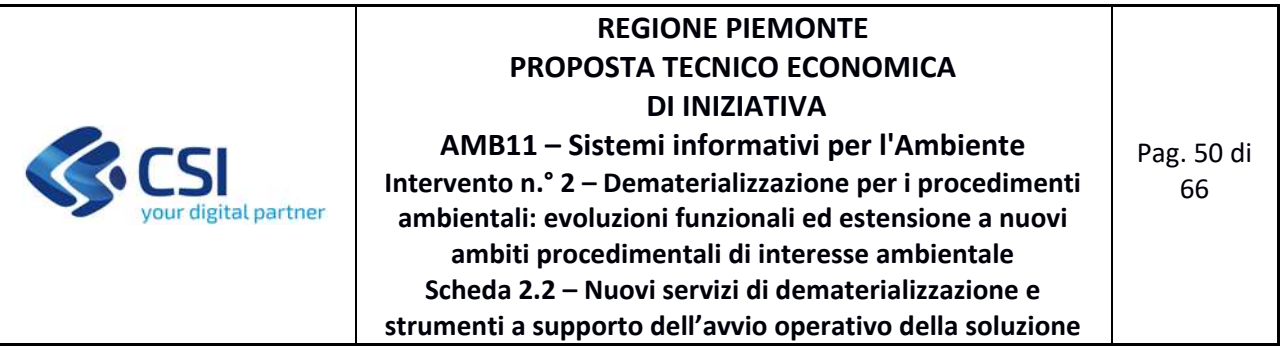

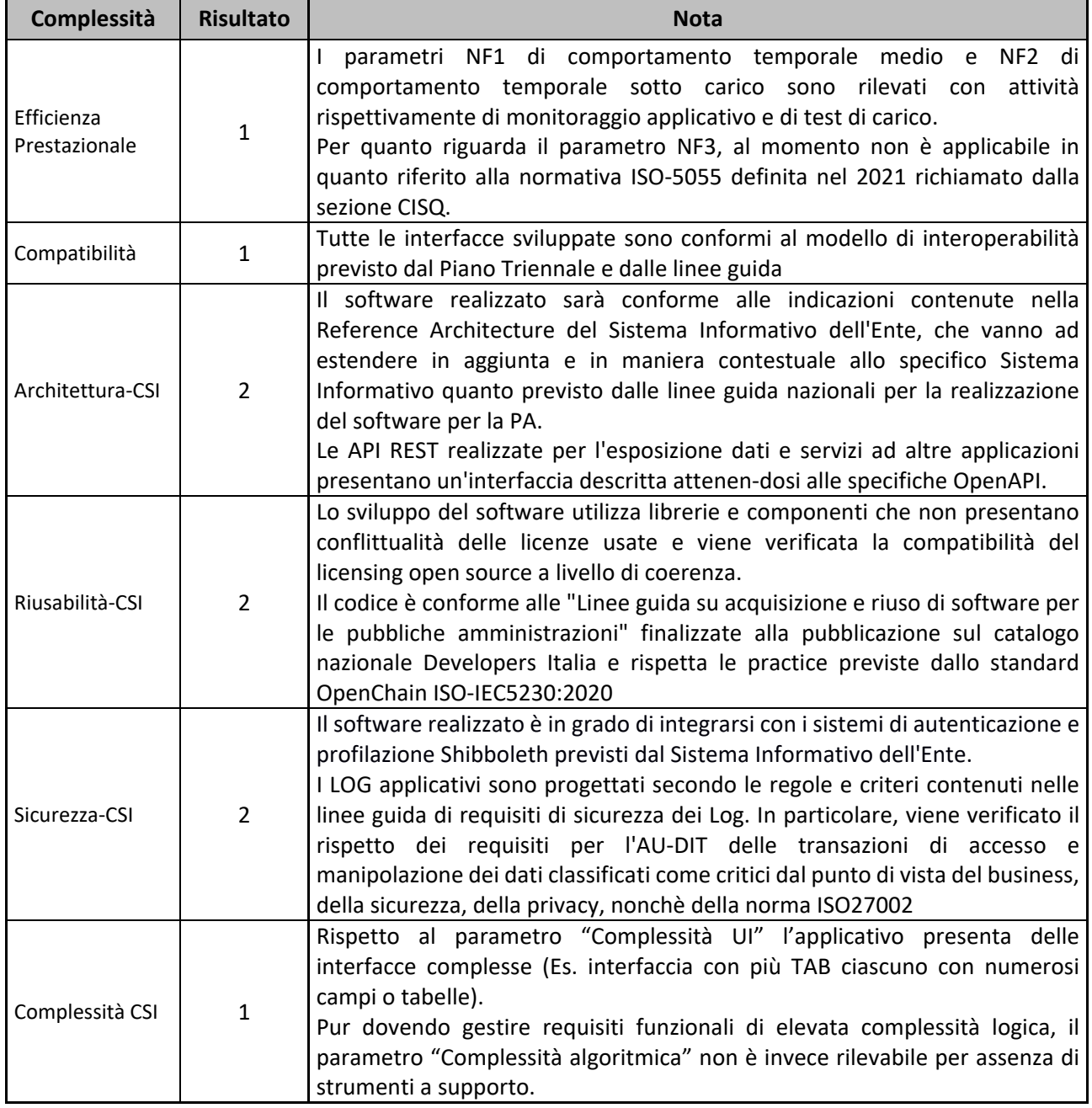

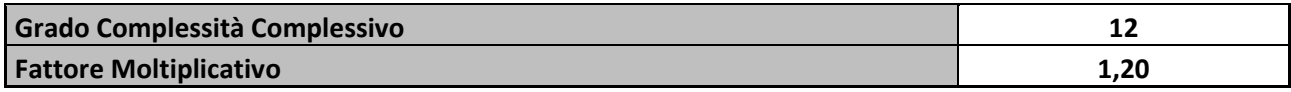

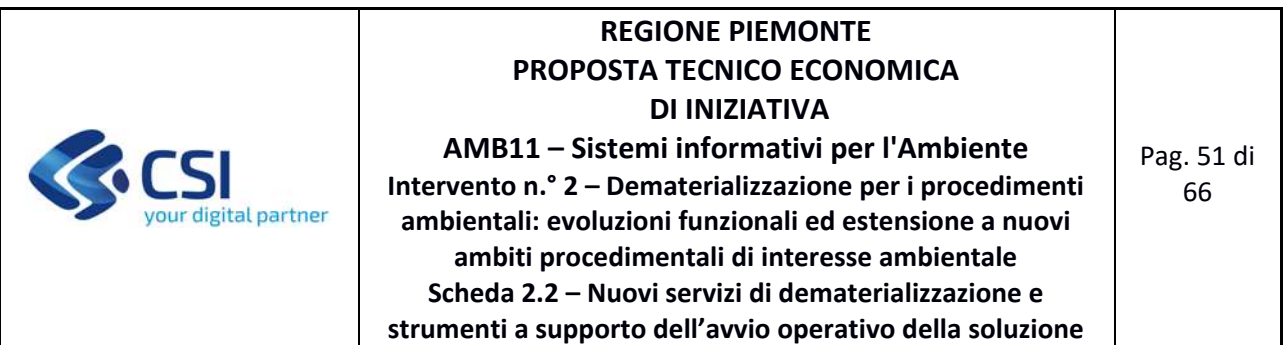

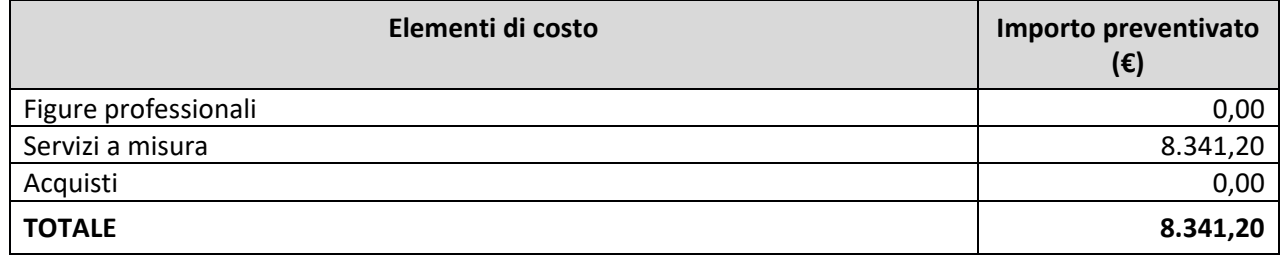

Di seguito si riporta, per ogni tipologia di costo, il dettaglio degli elementi che concorrono alla determinazione dell'importo preventivato.

### **Servizi a misura**

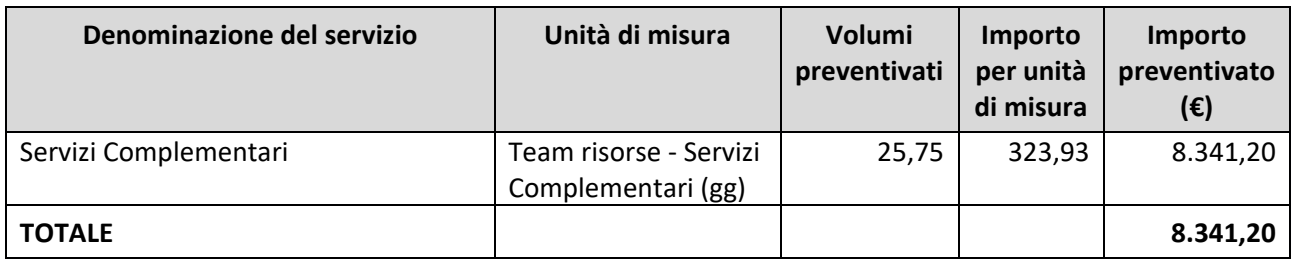

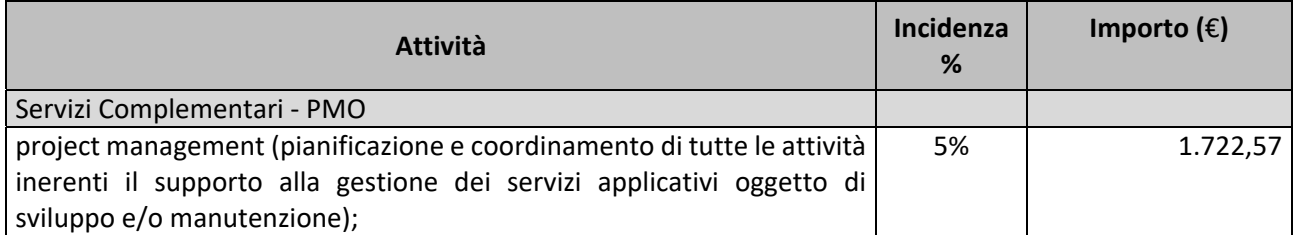

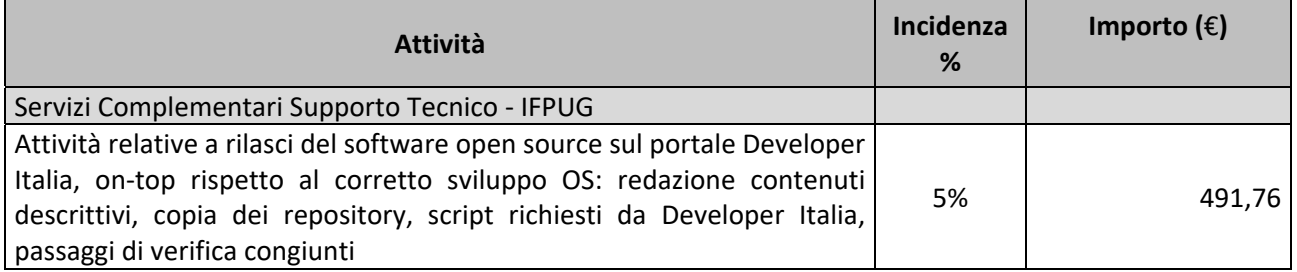

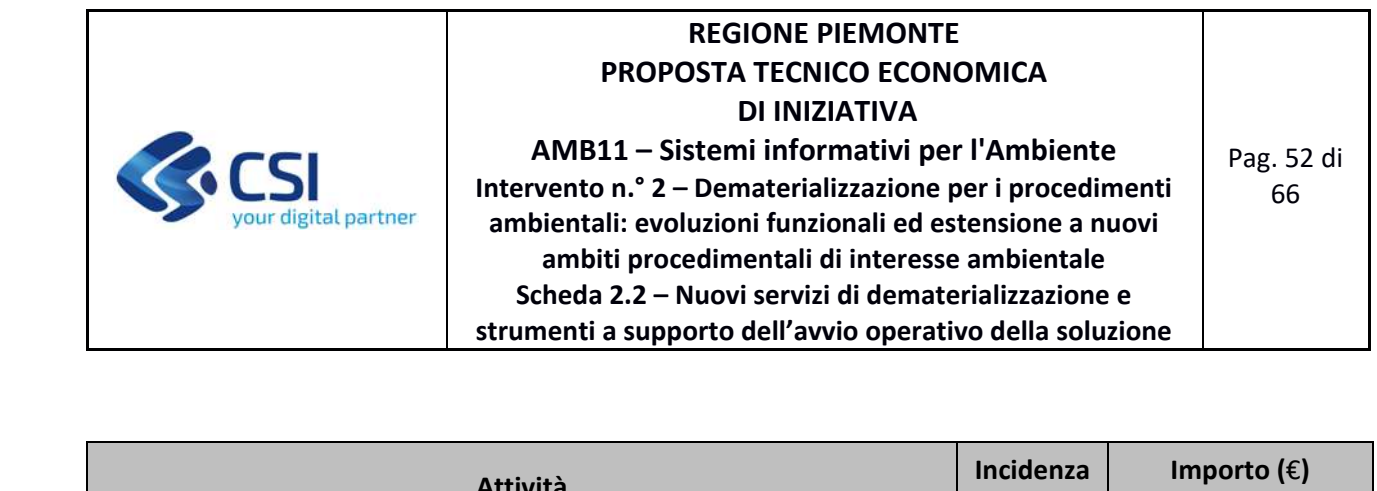

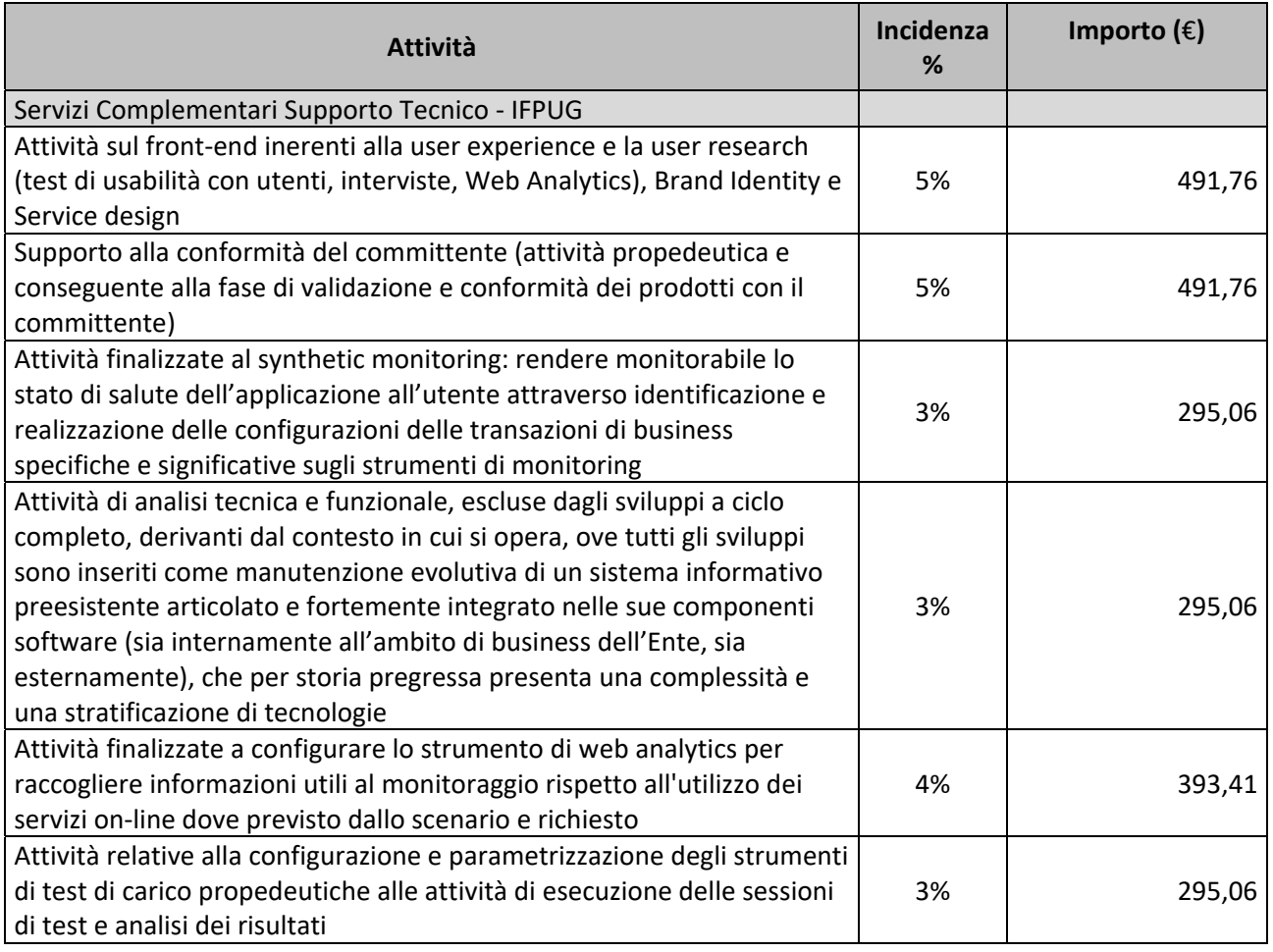

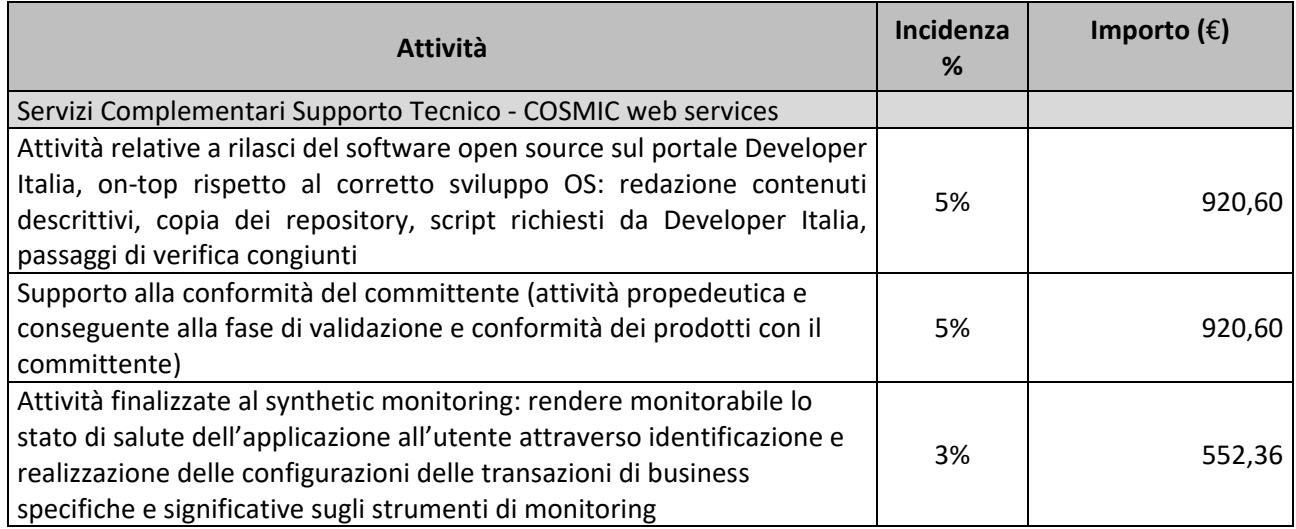

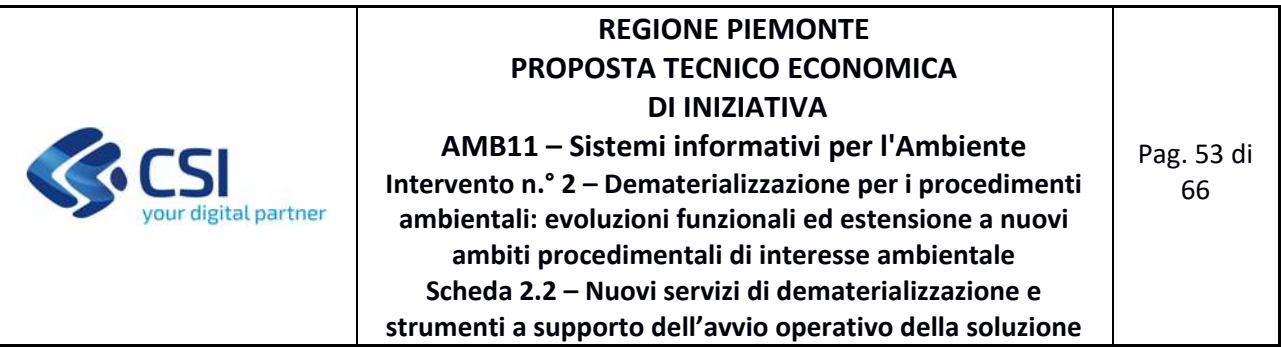

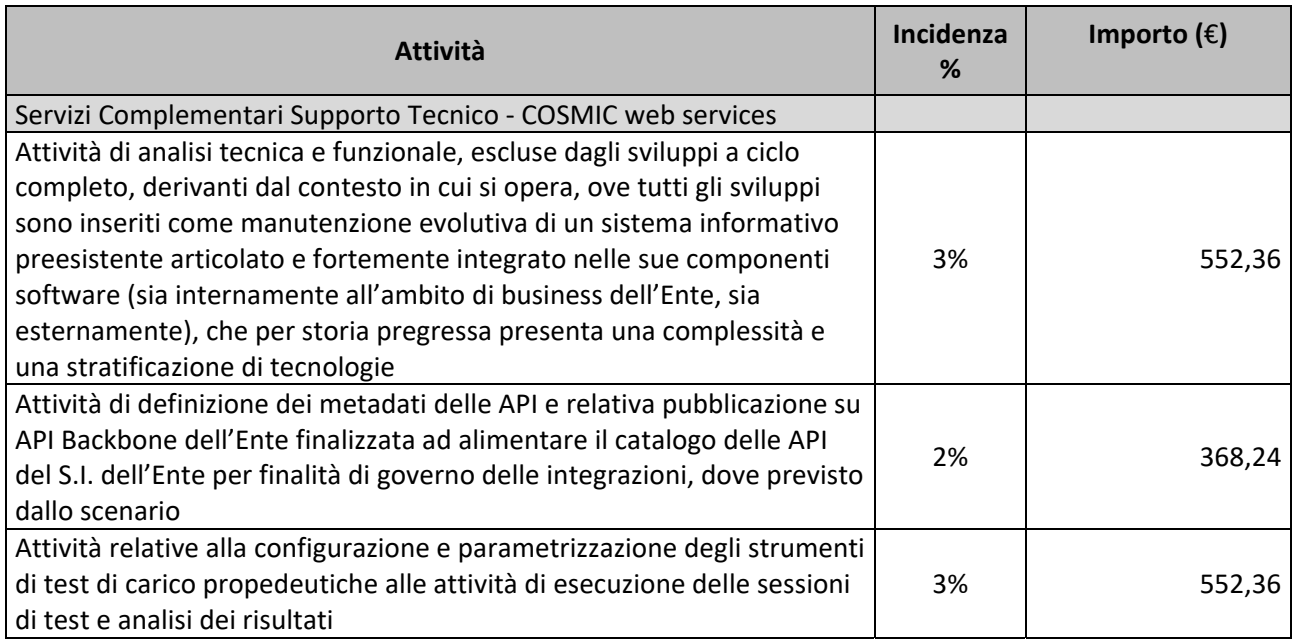

### **FORNITURA 3 ‐ SERVIZI ACCESSORI**

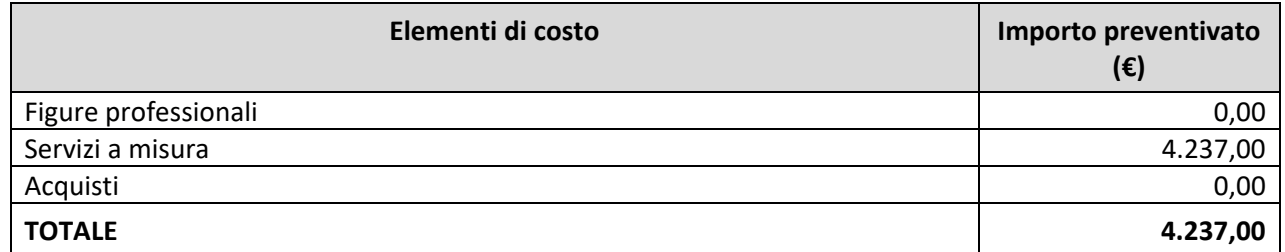

Di seguito si riporta, per ogni tipologia di costo, il dettaglio degli elementi che concorrono alla determinazione dell'importo preventivato.

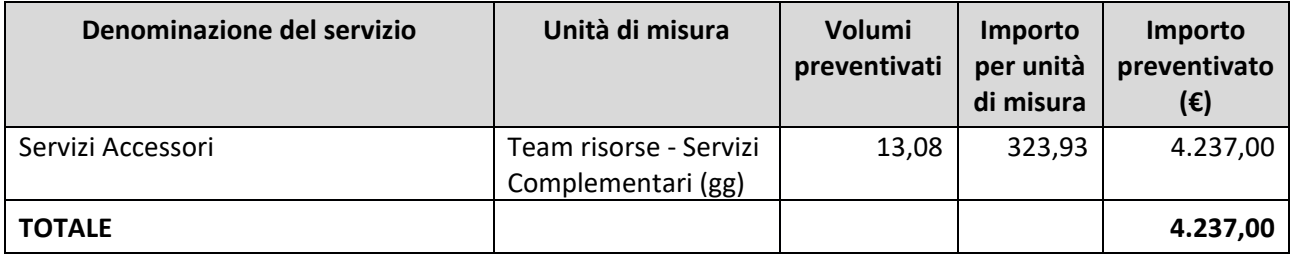

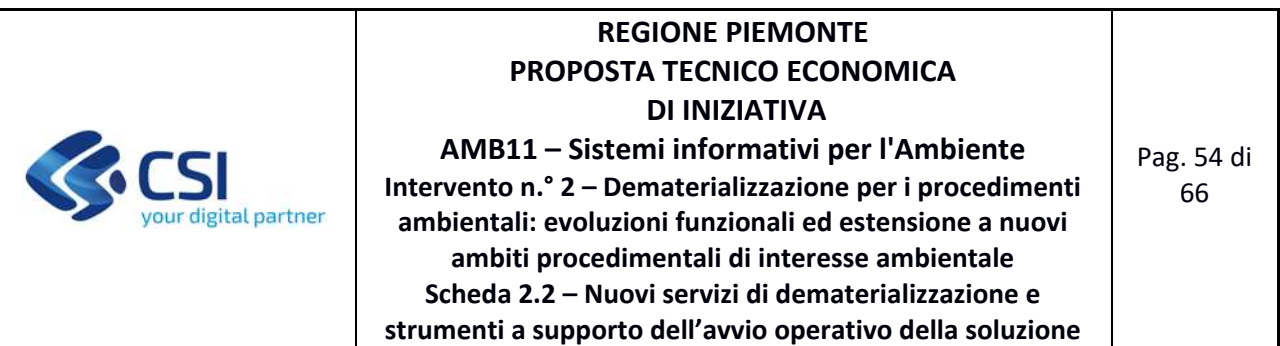

## **Incidenza dei servizi Accessori**

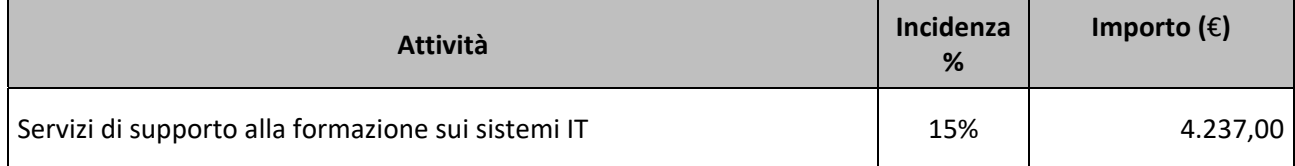

## **4.1.4 Prodotto 4 – Funzionalità di verifica e validazione dati**

### **FORNITURA 1 ‐ SVILUPPO E MANUTENZIONI EVOLUTIVE ECCEDENTI IL CANONE**

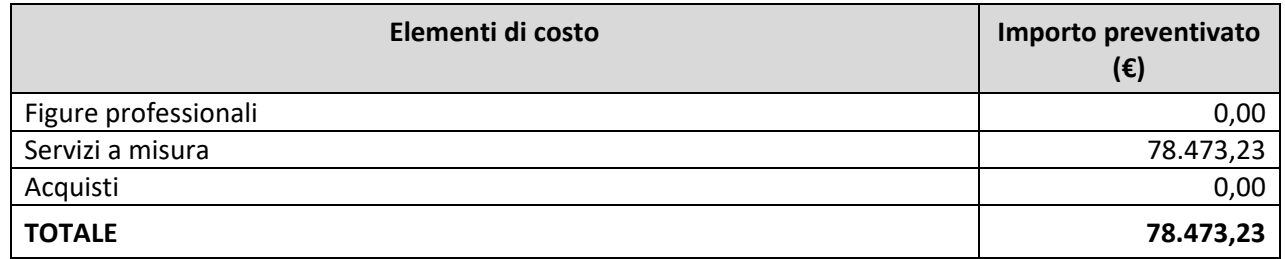

Di seguito si riporta, per ogni tipologia di costo, il dettaglio degli elementi che concorrono alla determinazione dell'importo preventivato.

## **Servizi a misura**

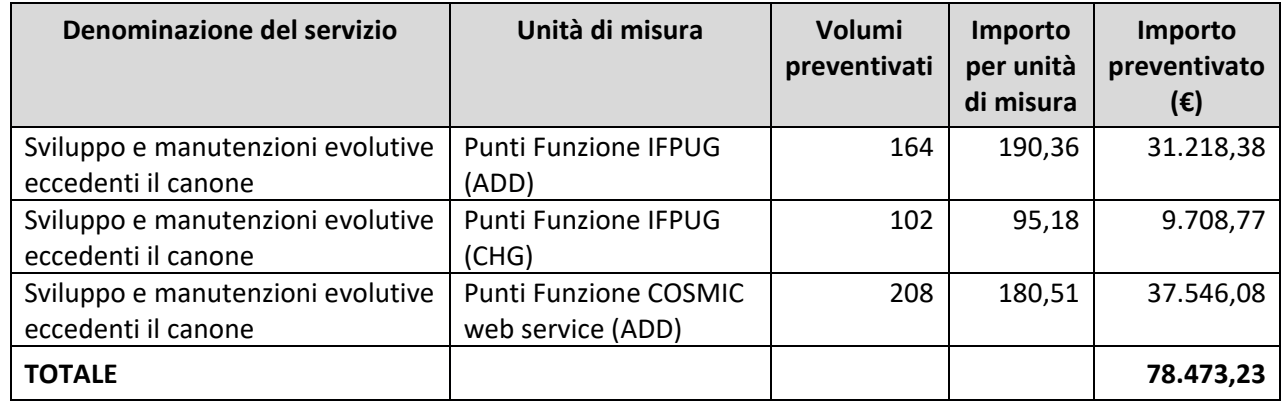

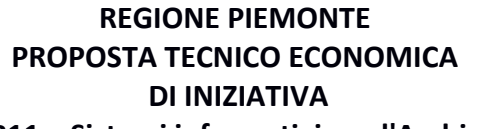

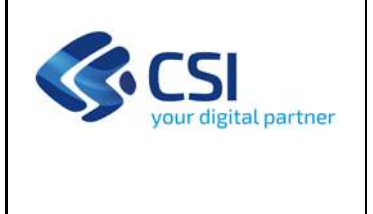

**AMB11 – Sistemi informativi per l'Ambiente Intervento n.° 2 – Dematerializzazione per i procedimenti ambientali: evoluzioni funzionali ed estensione a nuovi ambiti procedimentali di interesse ambientale Scheda 2.2 – Nuovi servizi di dematerializzazione e strumenti a supporto dell'avvio operativo della soluzione**

Pag. 55 di 66

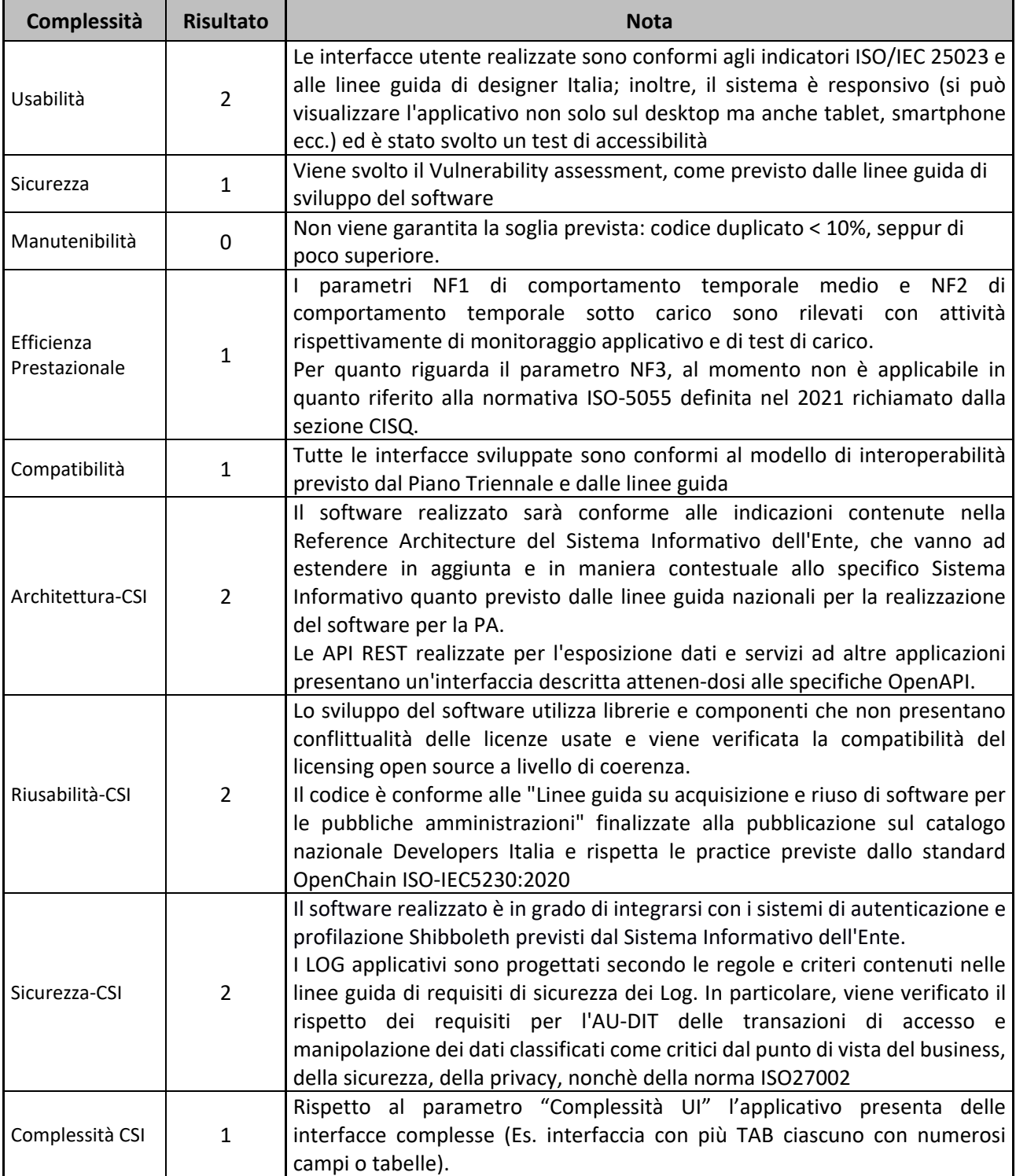

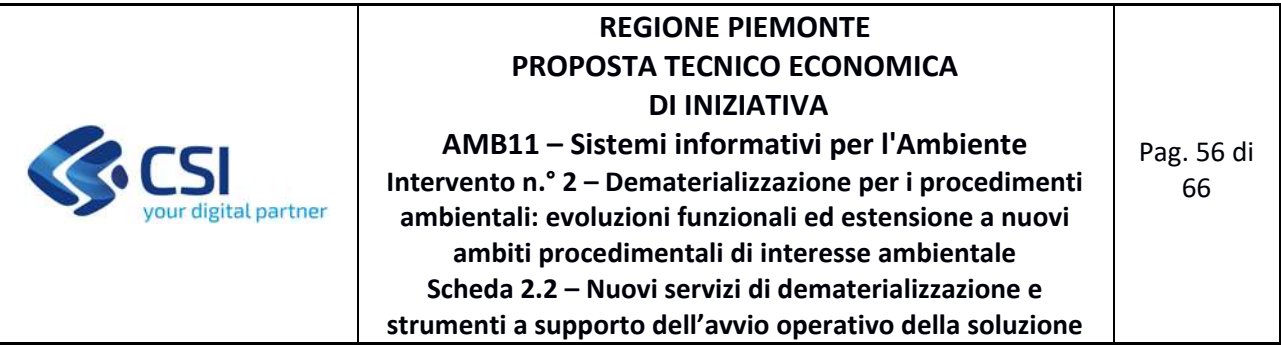

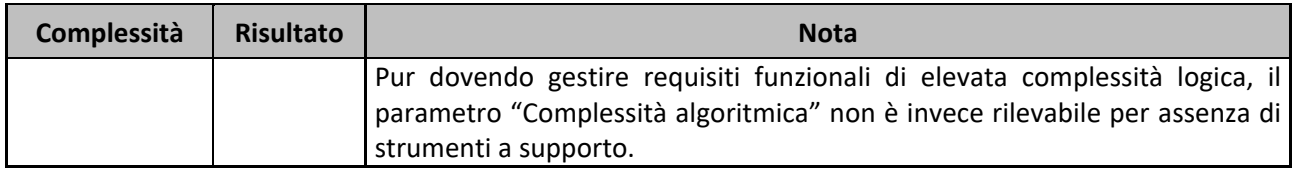

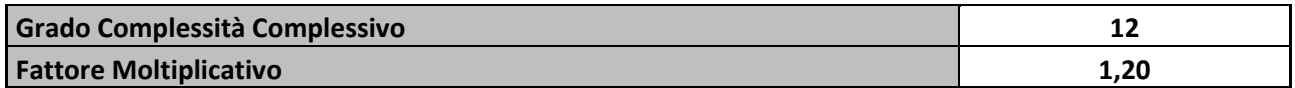

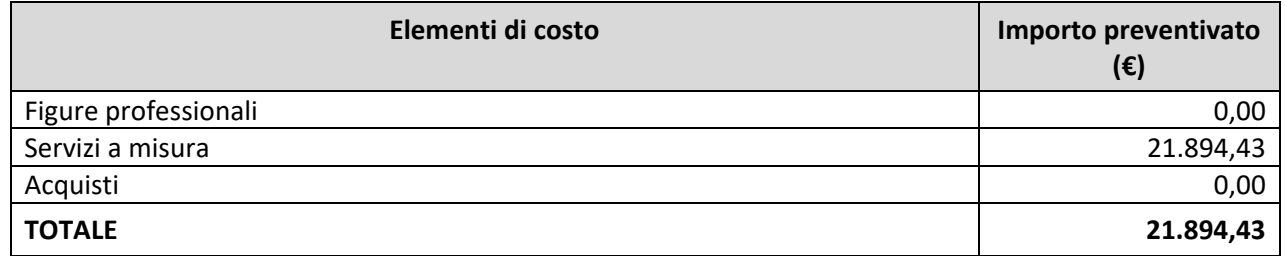

Di seguito si riporta, per ogni tipologia di costo, il dettaglio degli elementi che concorrono alla determinazione dell'importo preventivato.

#### **Servizi a misura**

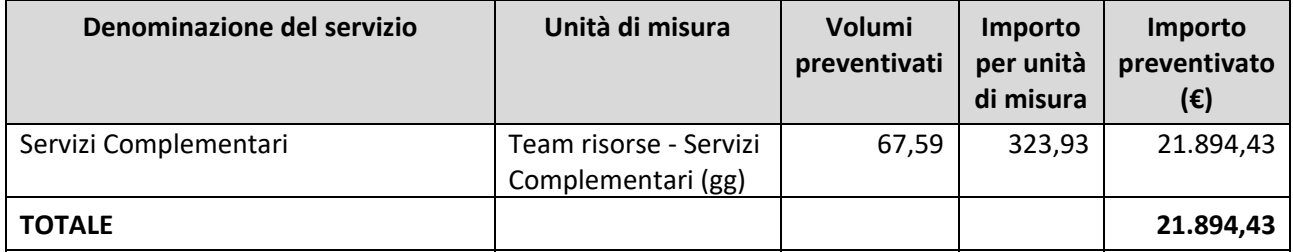

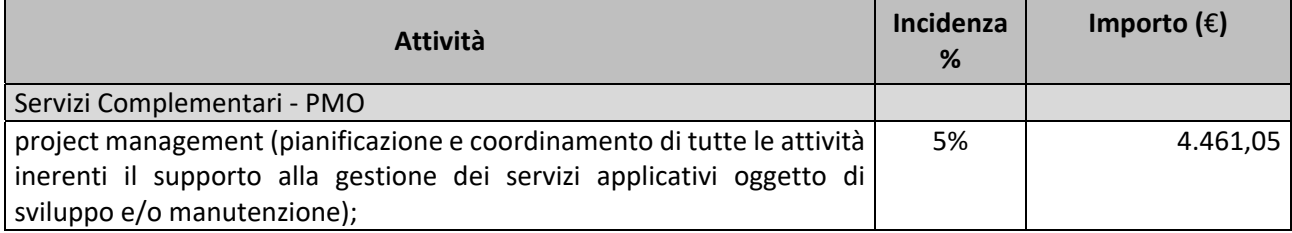

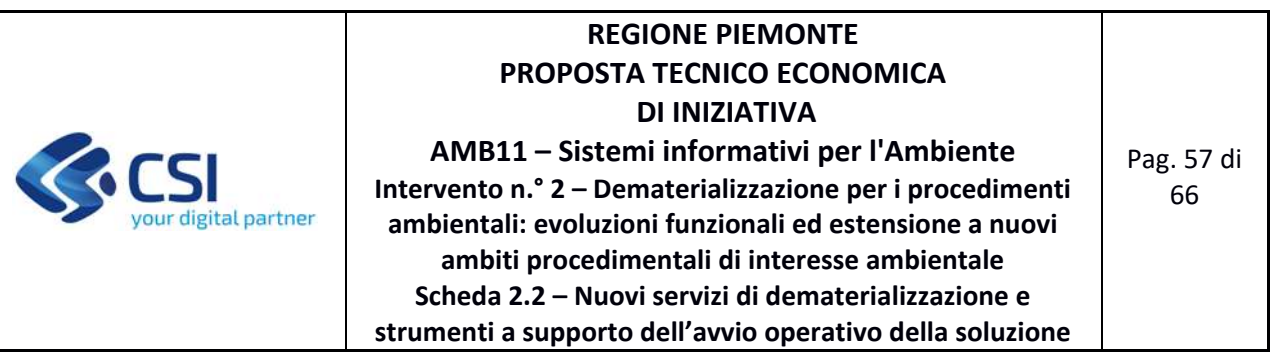

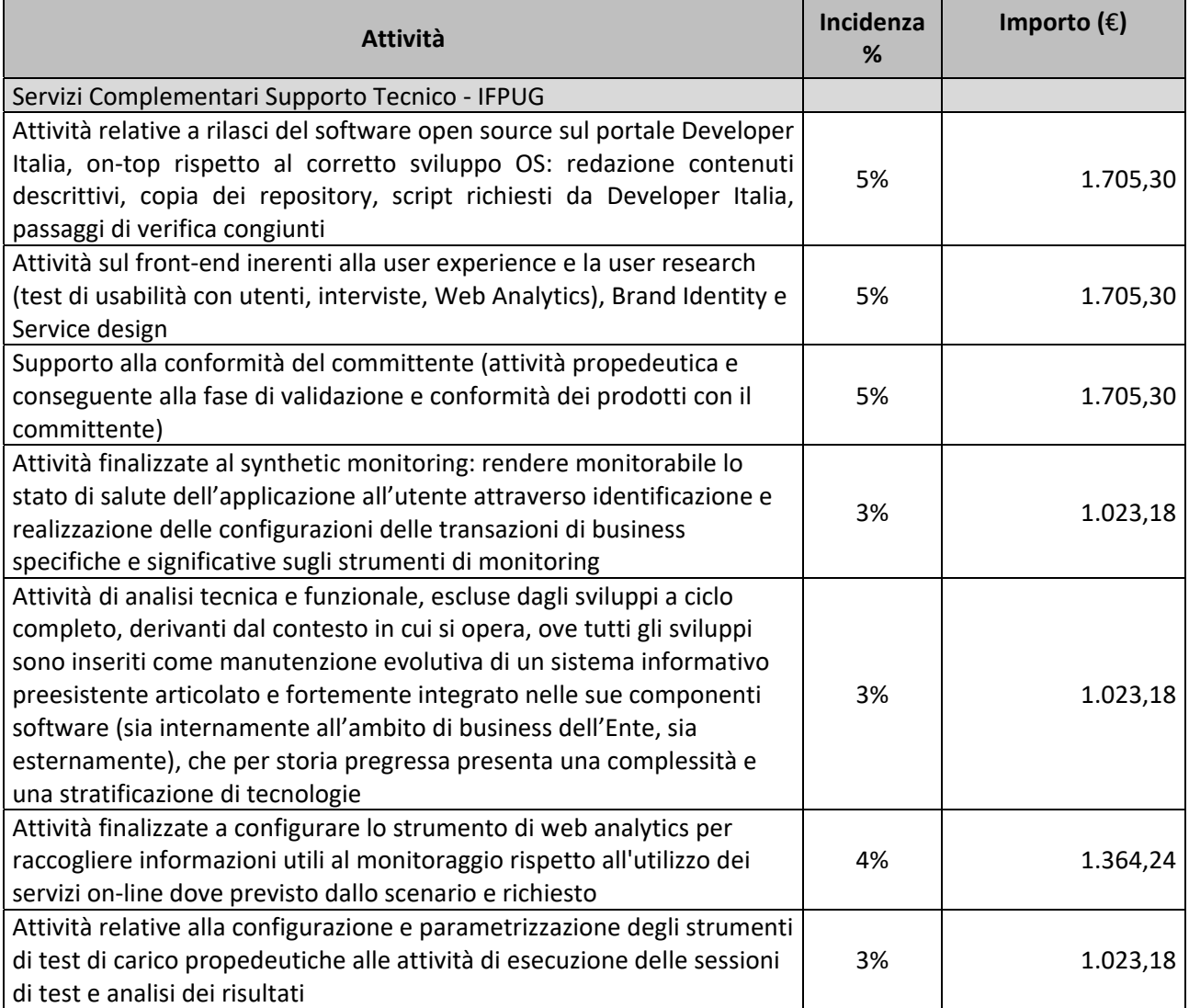

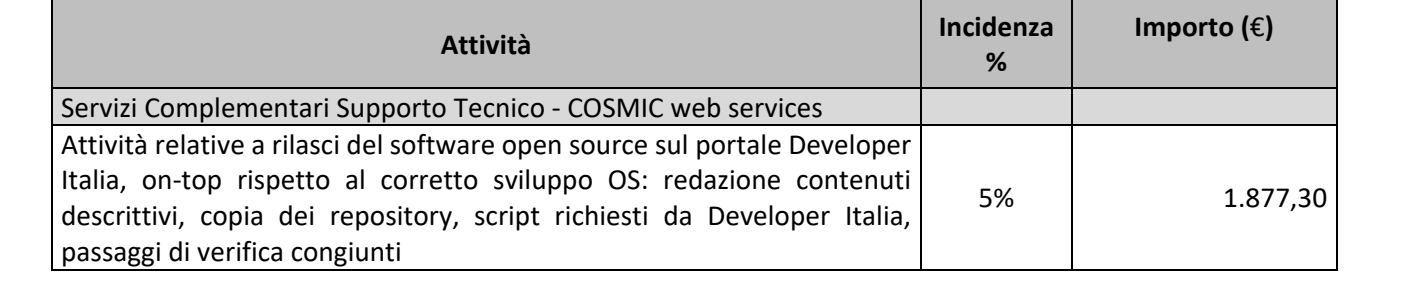

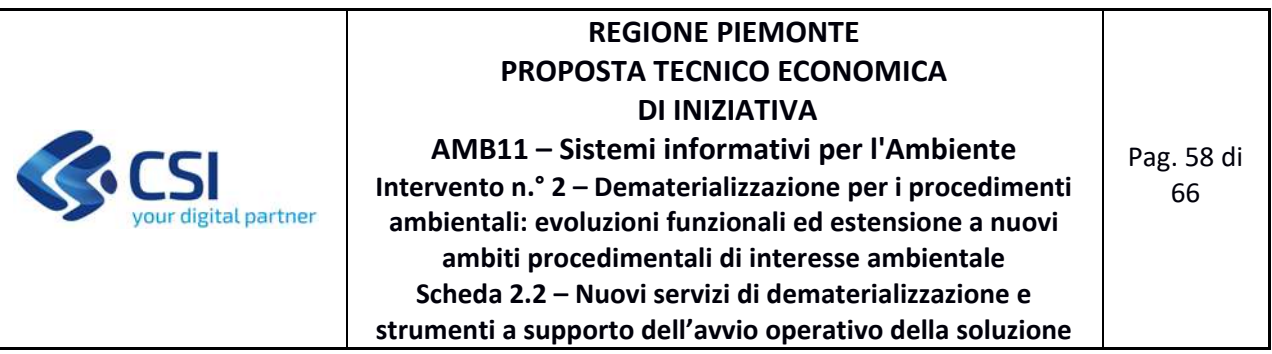

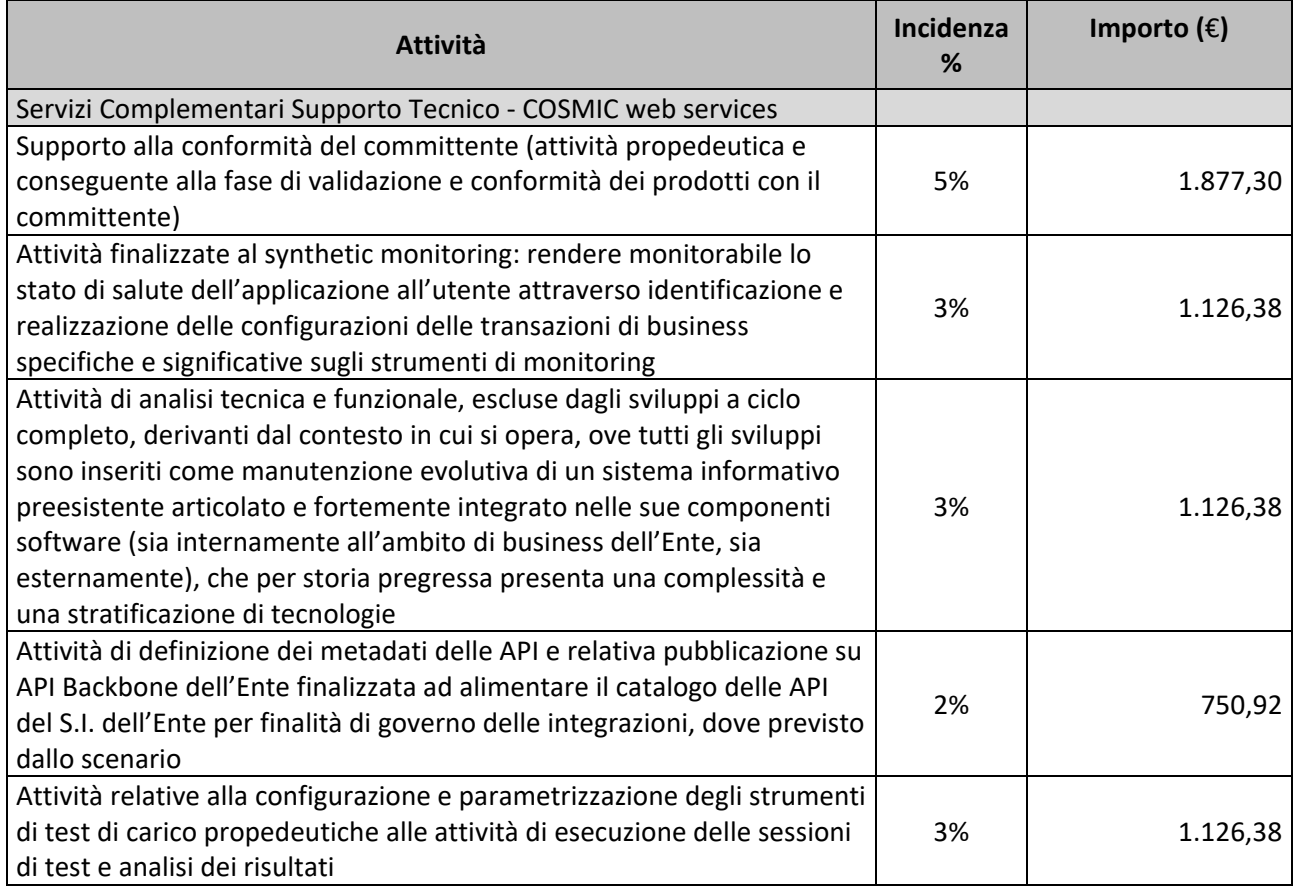

### **FORNITURA 3 ‐ SERVIZI ACCESSORI**

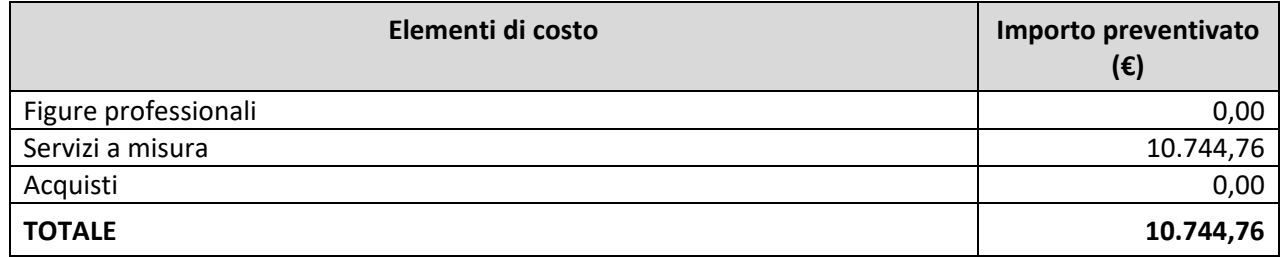

Di seguito si riporta, per ogni tipologia di costo, il dettaglio degli elementi che concorrono alla determinazione dell'importo preventivato.

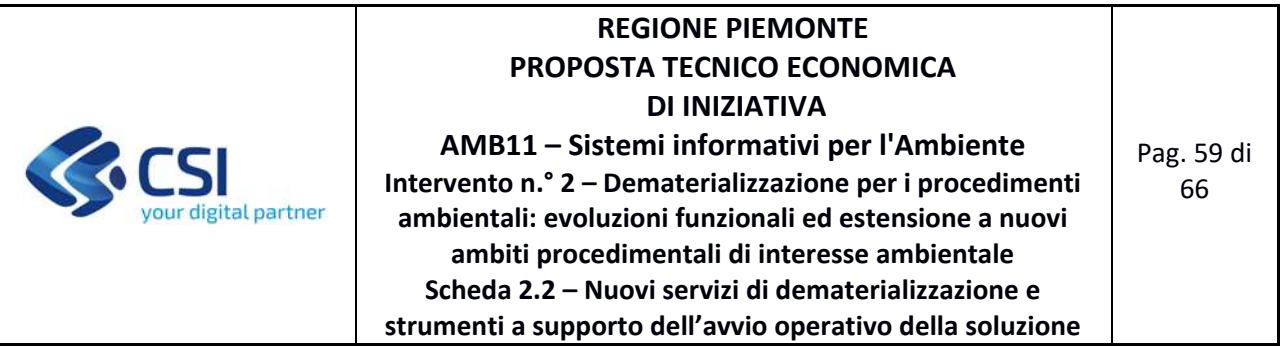

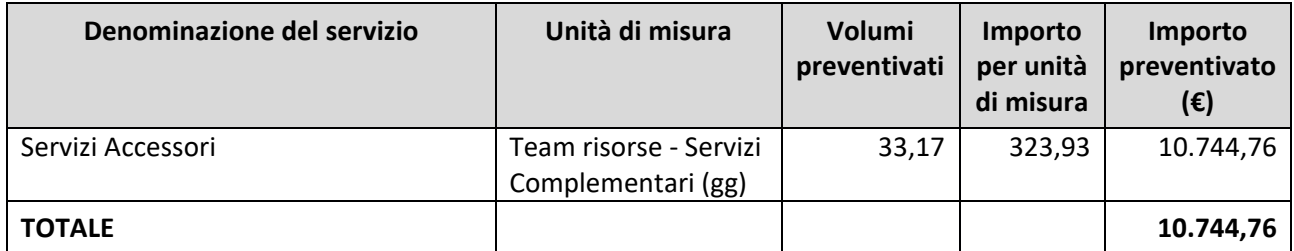

### **Incidenza dei servizi Accessori**

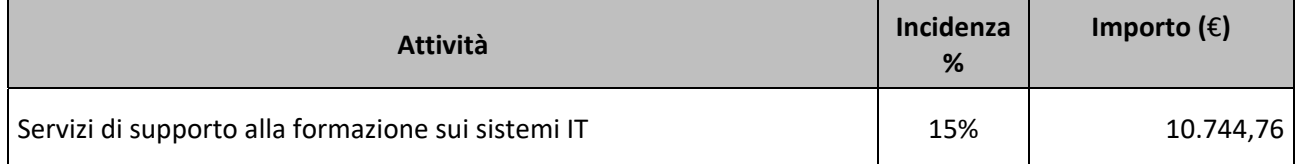

## **4.1.5 Prodotto 5 – Realizzazione consolle di amministrazione**

#### **FORNITURA 1 ‐ SVILUPPO E MANUTENZIONI EVOLUTIVE ECCEDENTI IL CANONE**

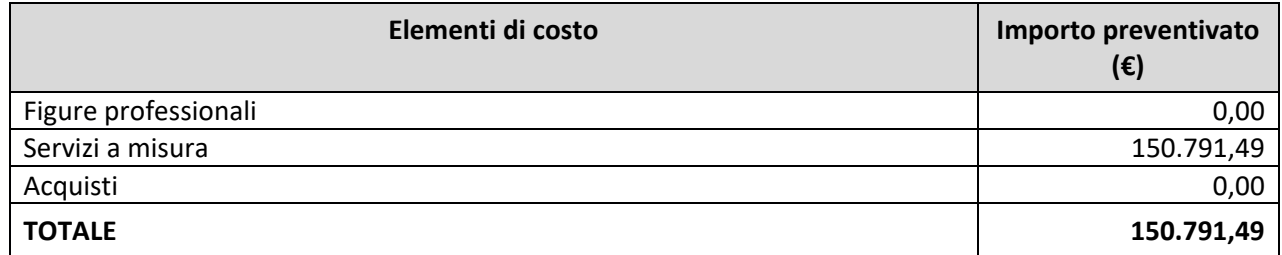

Di seguito si riporta, per ogni tipologia di costo, il dettaglio degli elementi che concorrono alla determinazione dell'importo preventivato.

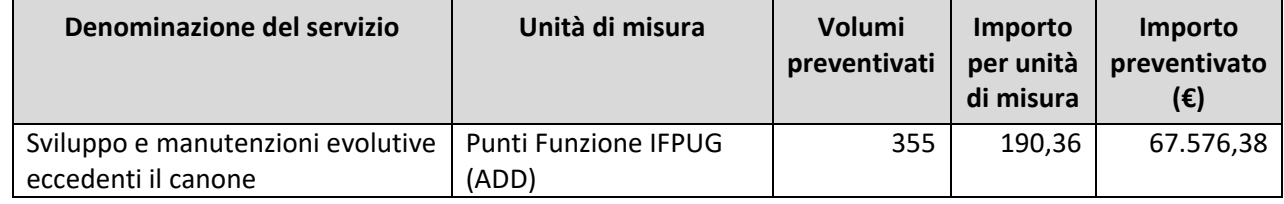

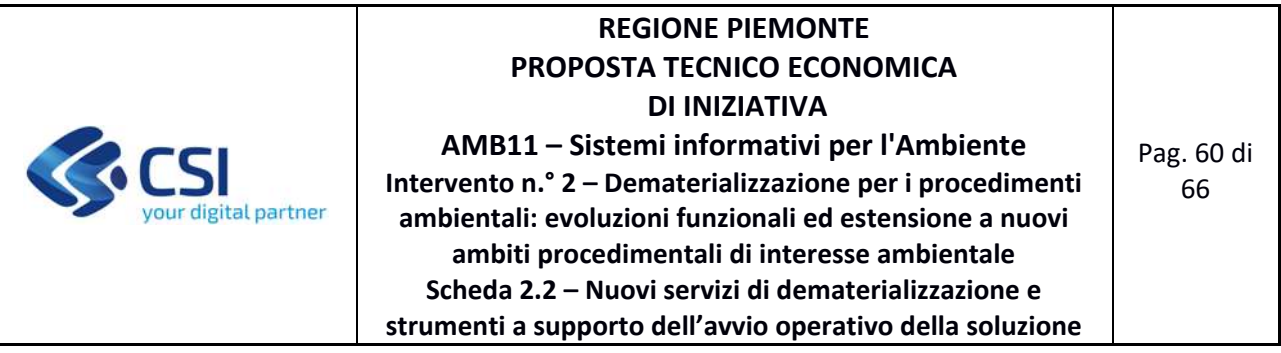

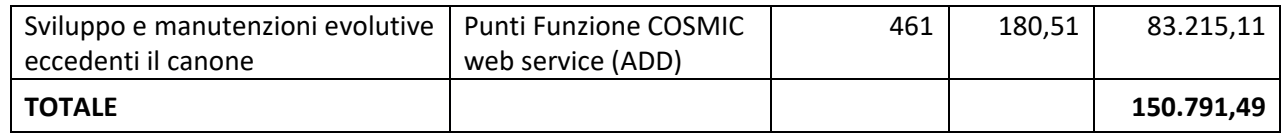

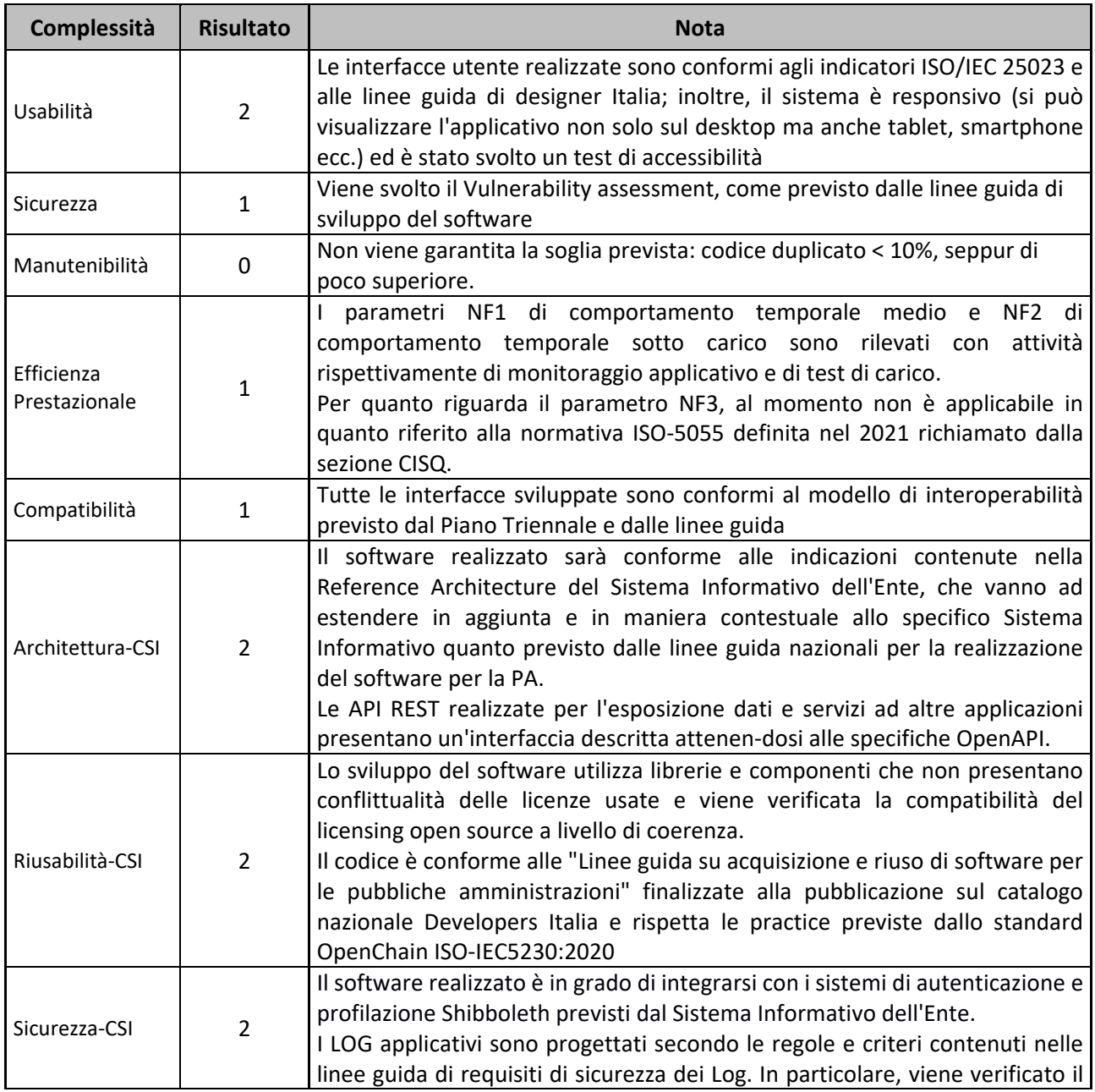

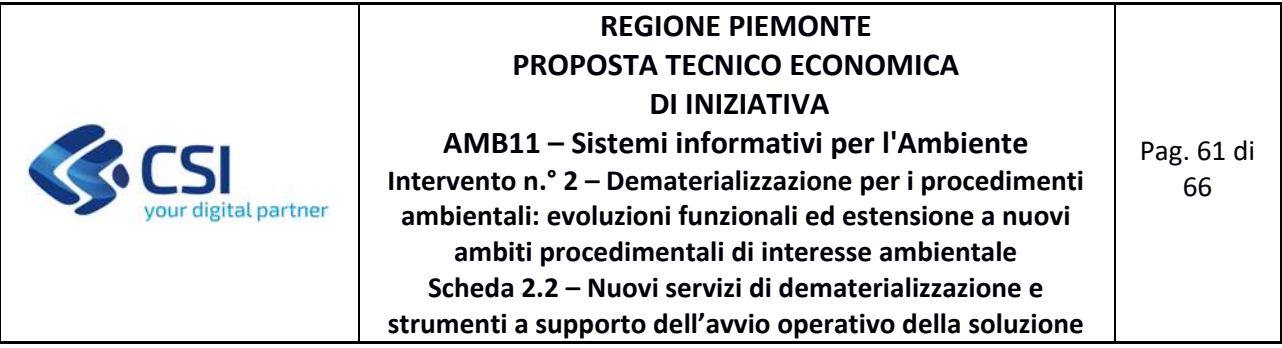

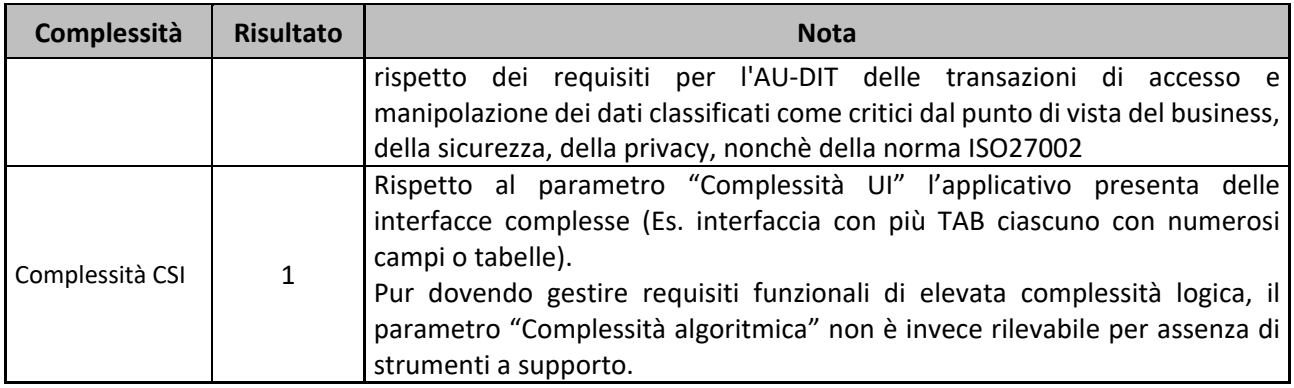

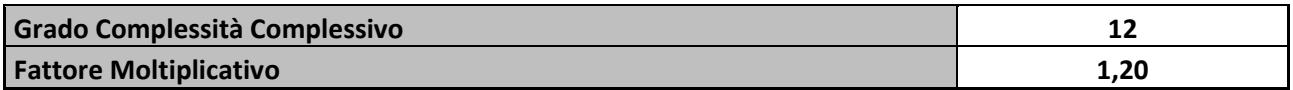

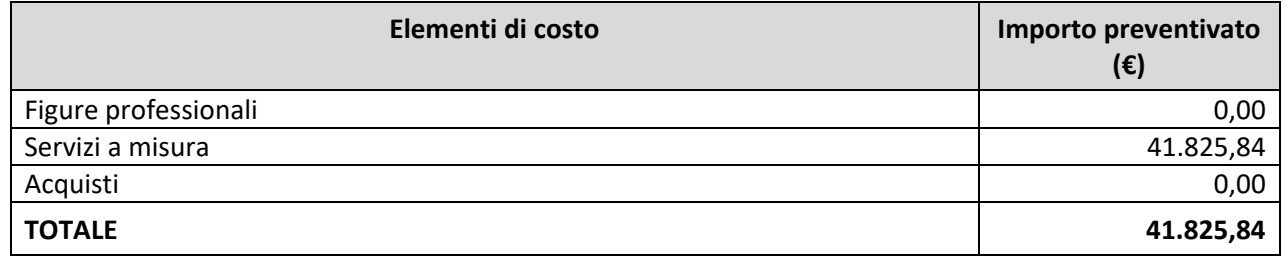

Di seguito si riporta, per ogni tipologia di costo, il dettaglio degli elementi che concorrono alla determinazione dell'importo preventivato.

#### **Servizi a misura**

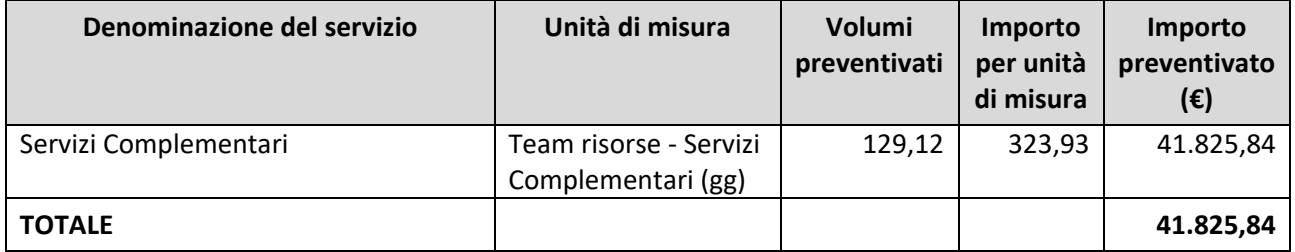

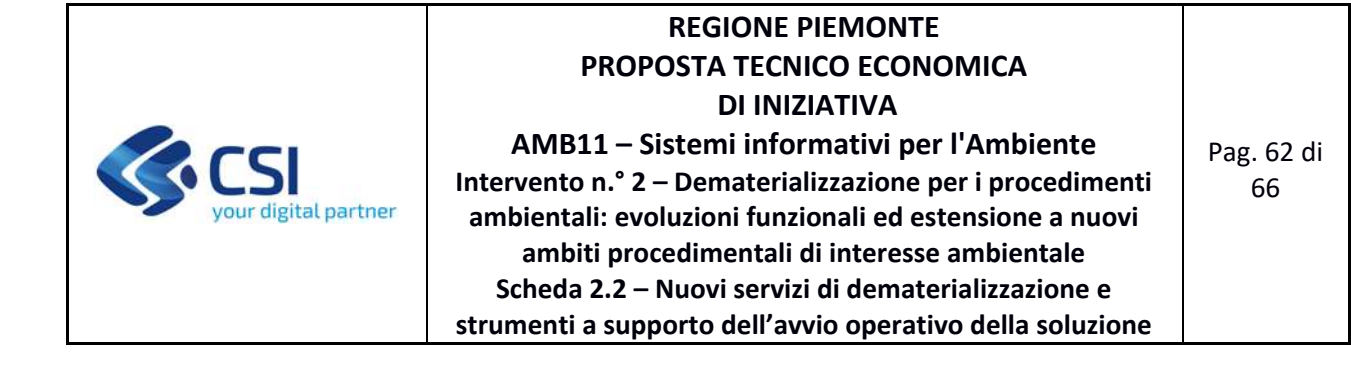

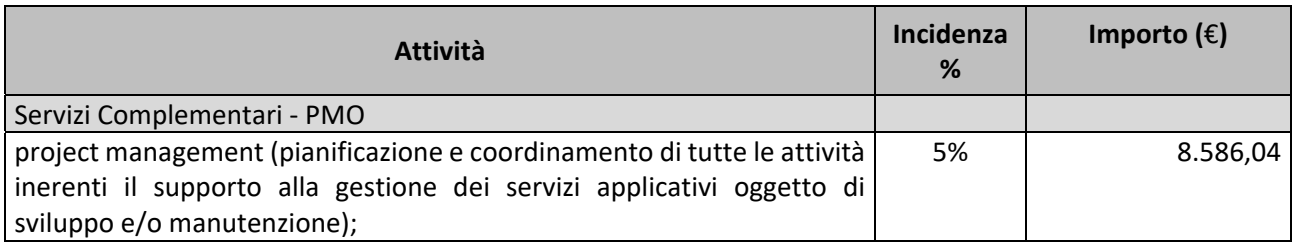

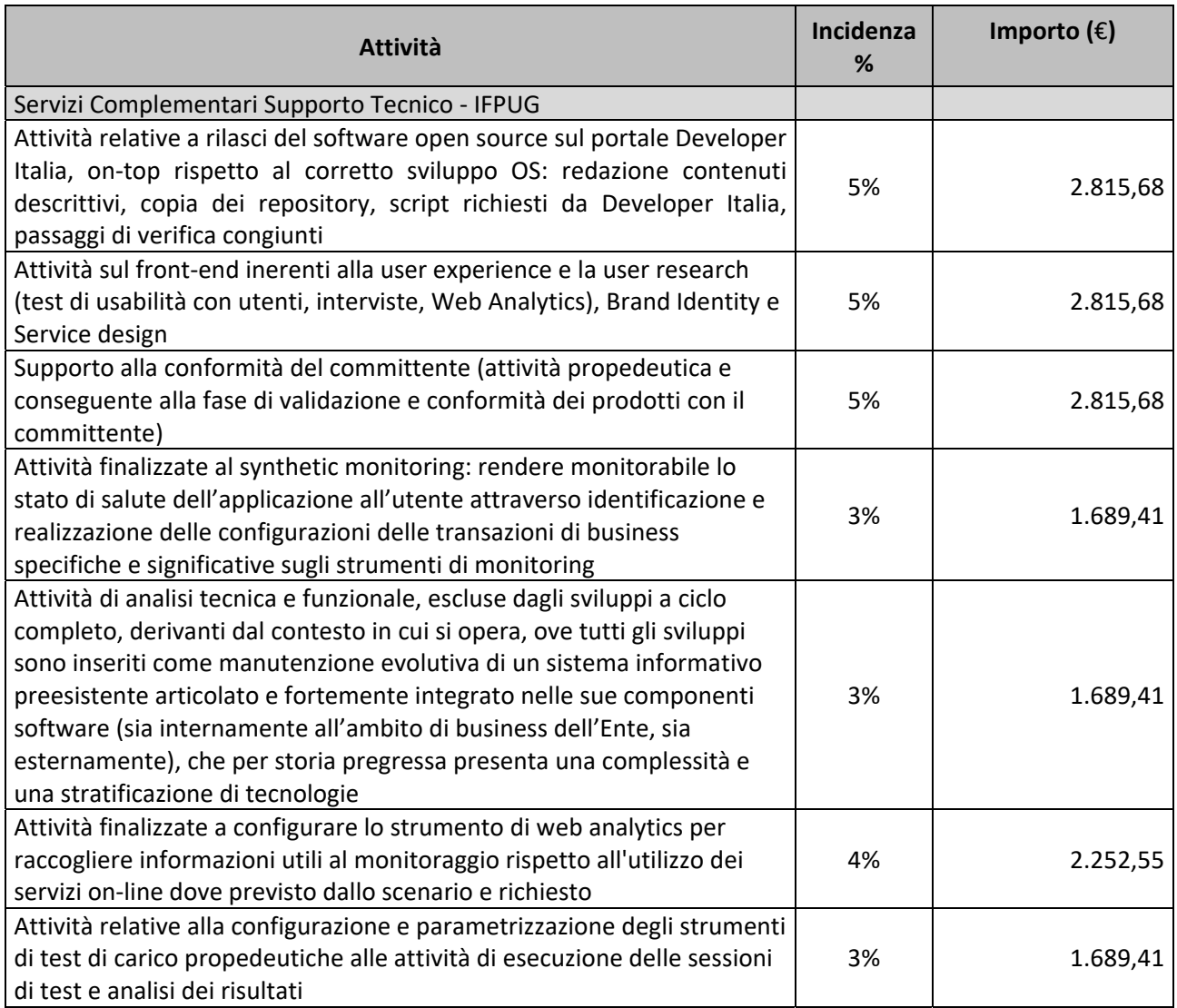
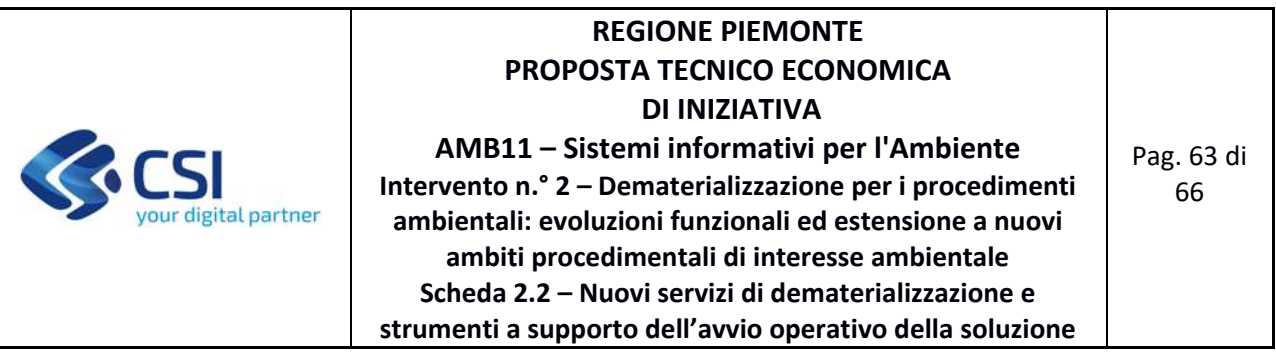

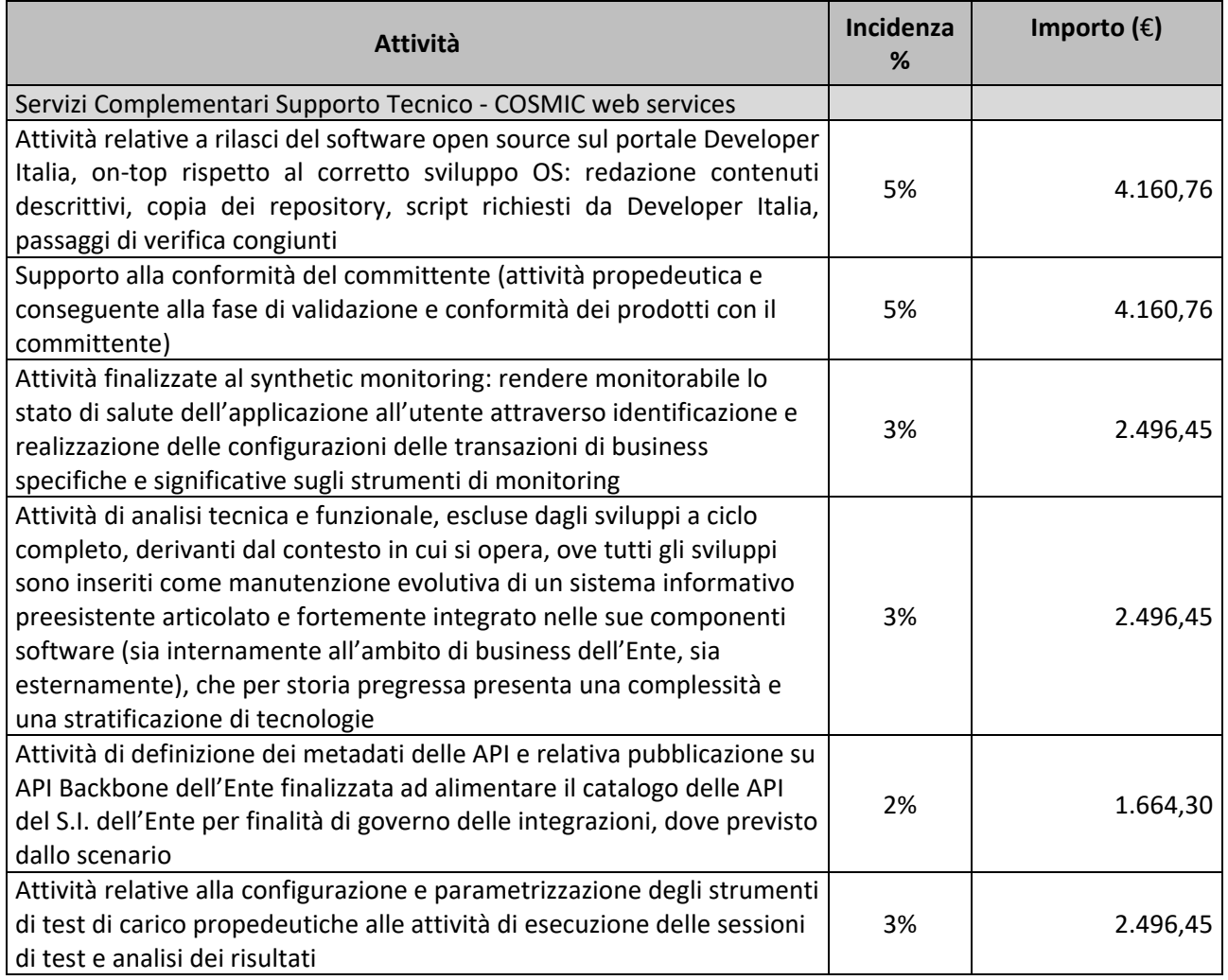

## **FORNITURA 3 ‐ SERVIZI ACCESSORI**

 $\mathbf I$ 

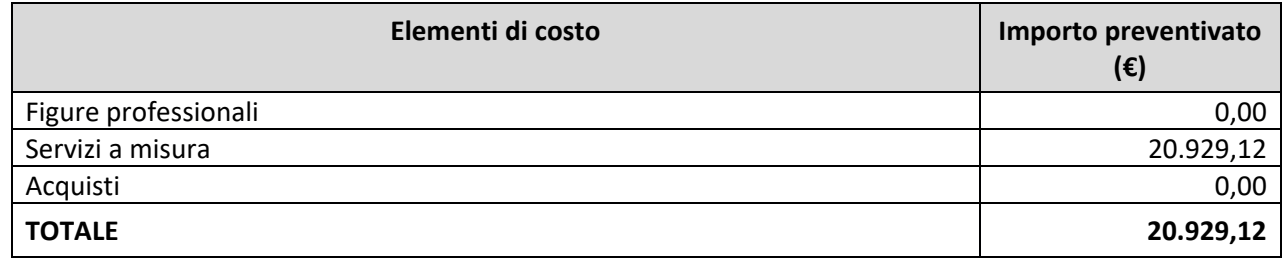

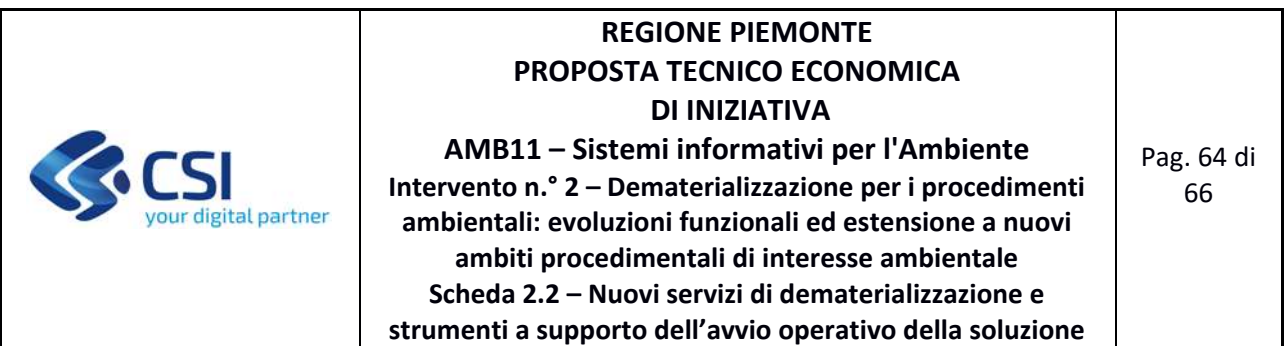

Di seguito si riporta, per ogni tipologia di costo, il dettaglio degli elementi che concorrono alla determinazione dell'importo preventivato.

## **Servizi a misura**

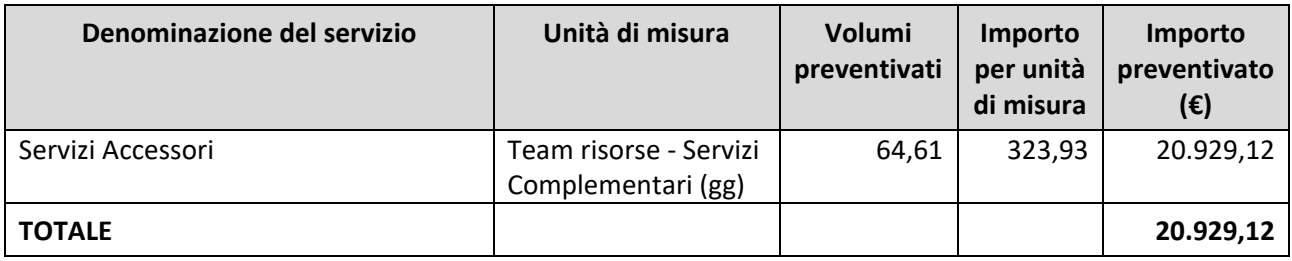

## **Incidenza dei servizi Accessori**

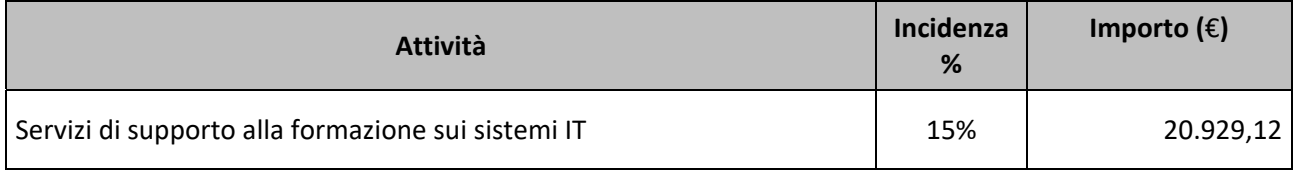

## **4.1.6 Prodotto 6 – Processi di gestione iter istruttorio per gli adempimenti di VIA, VINCA, Concessioni per l'uso delle acque pubbliche**

## **FORNITURA 1 ‐ SUPPORTO CONTINUATIVO (BPO)**

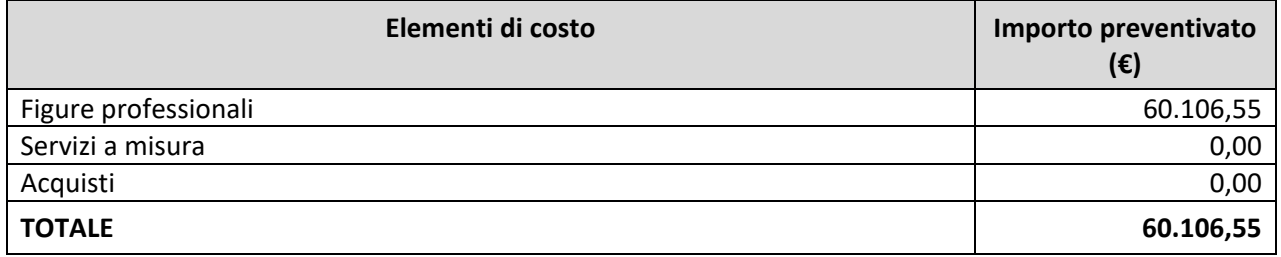

Di seguito si riporta, per ogni tipologia di costo, il dettaglio degli elementi che concorrono alla determinazione dell'importo preventivato.

#### **Figure Professionali**

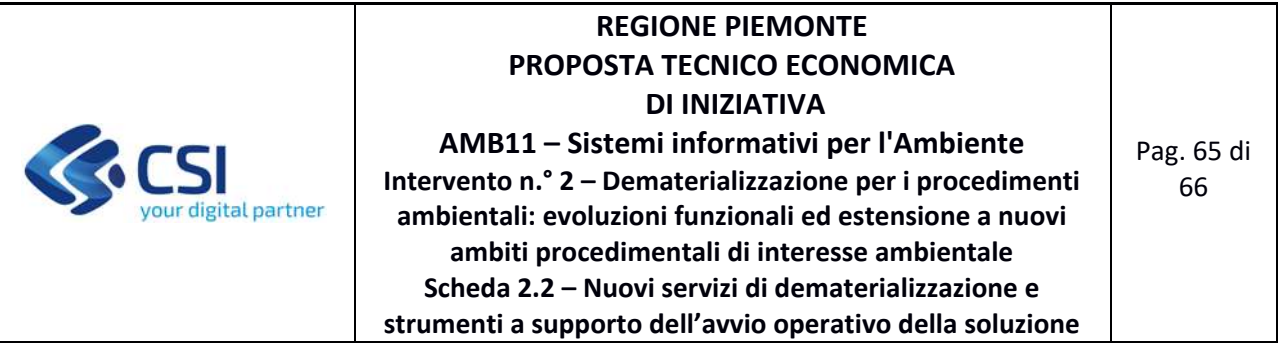

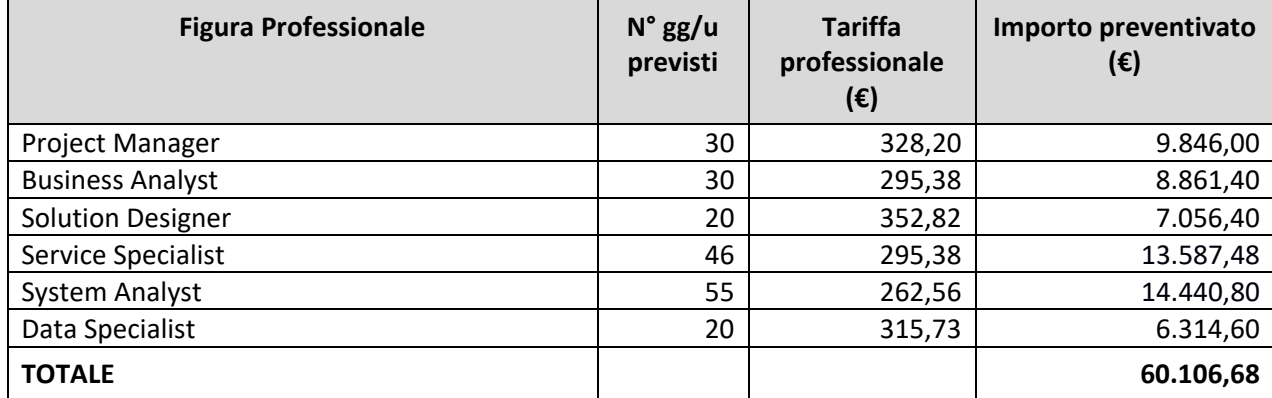

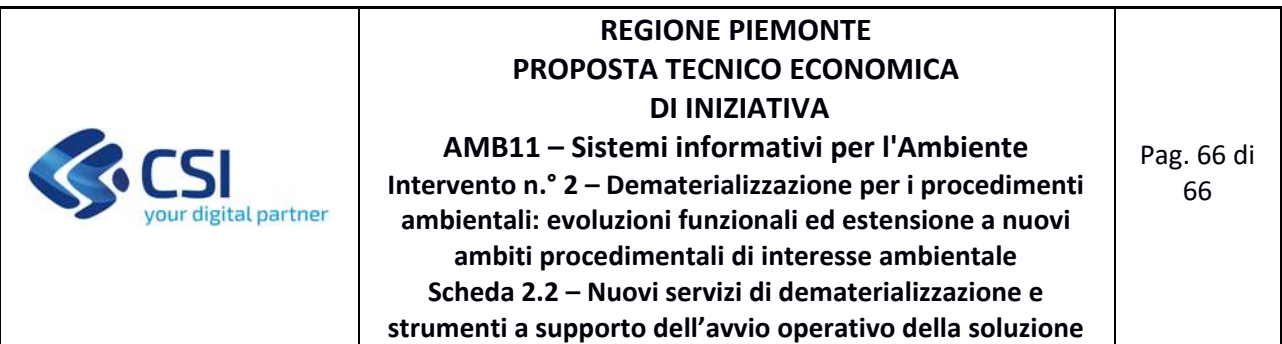

## **4.2 STIMA DEGLI ONERI DI GESTIONE INDOTTI DAL PROGETTO**

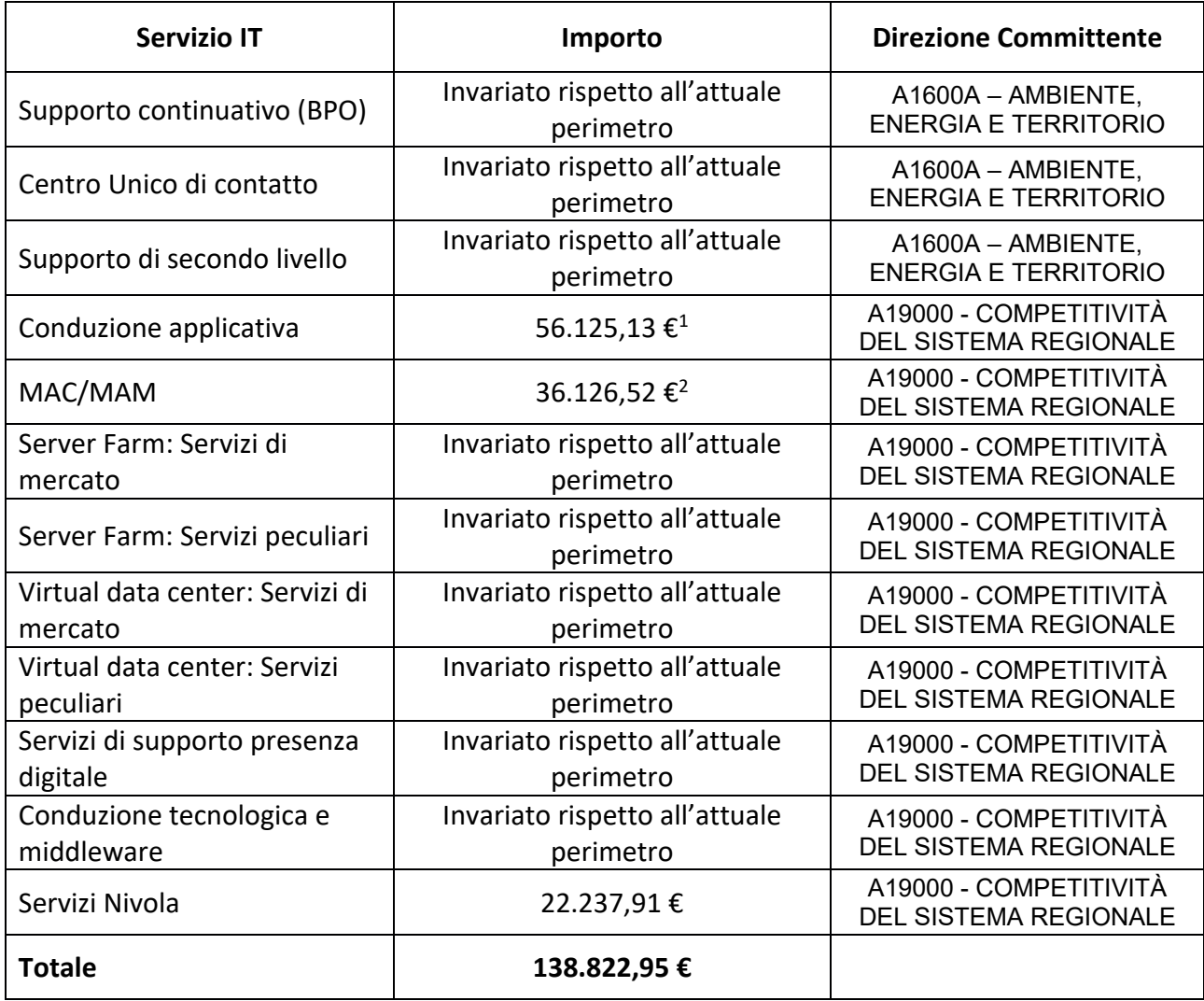

<sup>1</sup> L'importo è comprensivo anche dell'impatto degli interventi derivanti dalle PTE 6.16.10 2020 (Int. 3), 6.16.2 2020 (Int. 3) e AMB 11 2021 (Int.2), che con la finalizzazione della presente PTE traguardano l'avvio operativo. L'impatto solo della presente PTE è pari a **33.228,47 €**

<sup>&</sup>lt;sup>2</sup> L'importo è comprensivo anche dell'impatto degli interventi derivanti dalle PTE 6.16.10 2020 (Int. 3), 6.16.2 2020 (Int. 3) e AMB 11 2021 (Int.2), che con la finalizzazione della presente PTE traguardano l'avvio operativo. L'impatto solo della presente PTE è pari a **21.388,44 €**

Stima in Function Point di SCRIVA

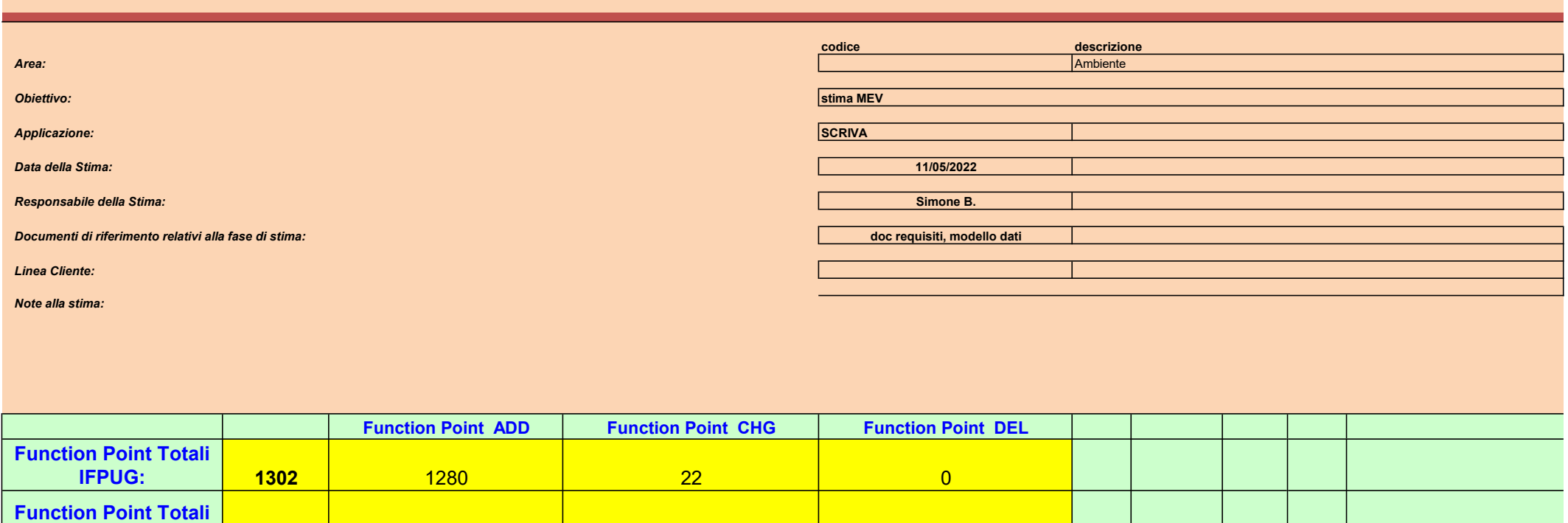

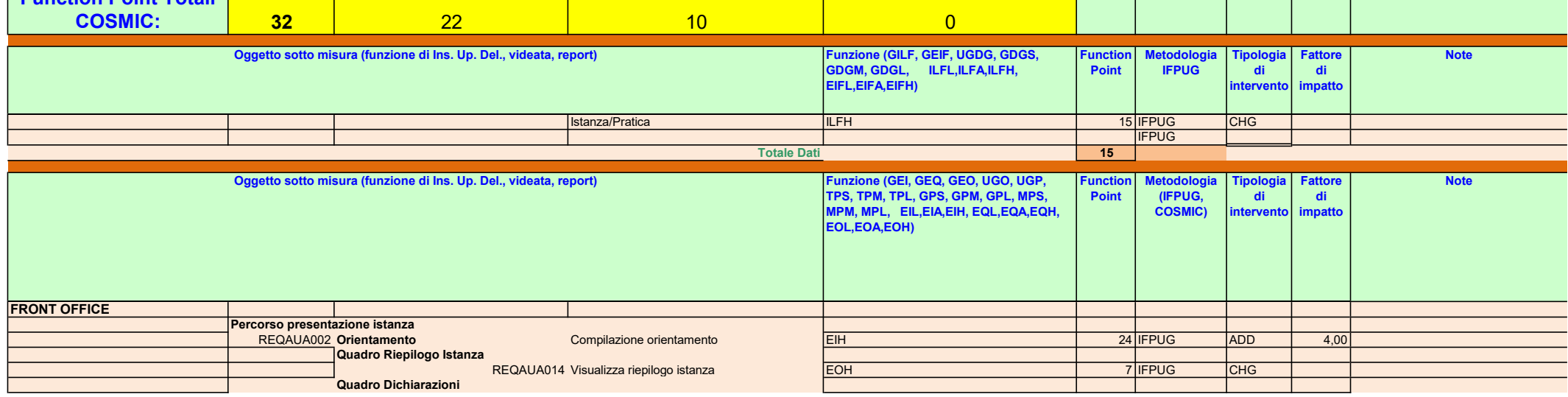

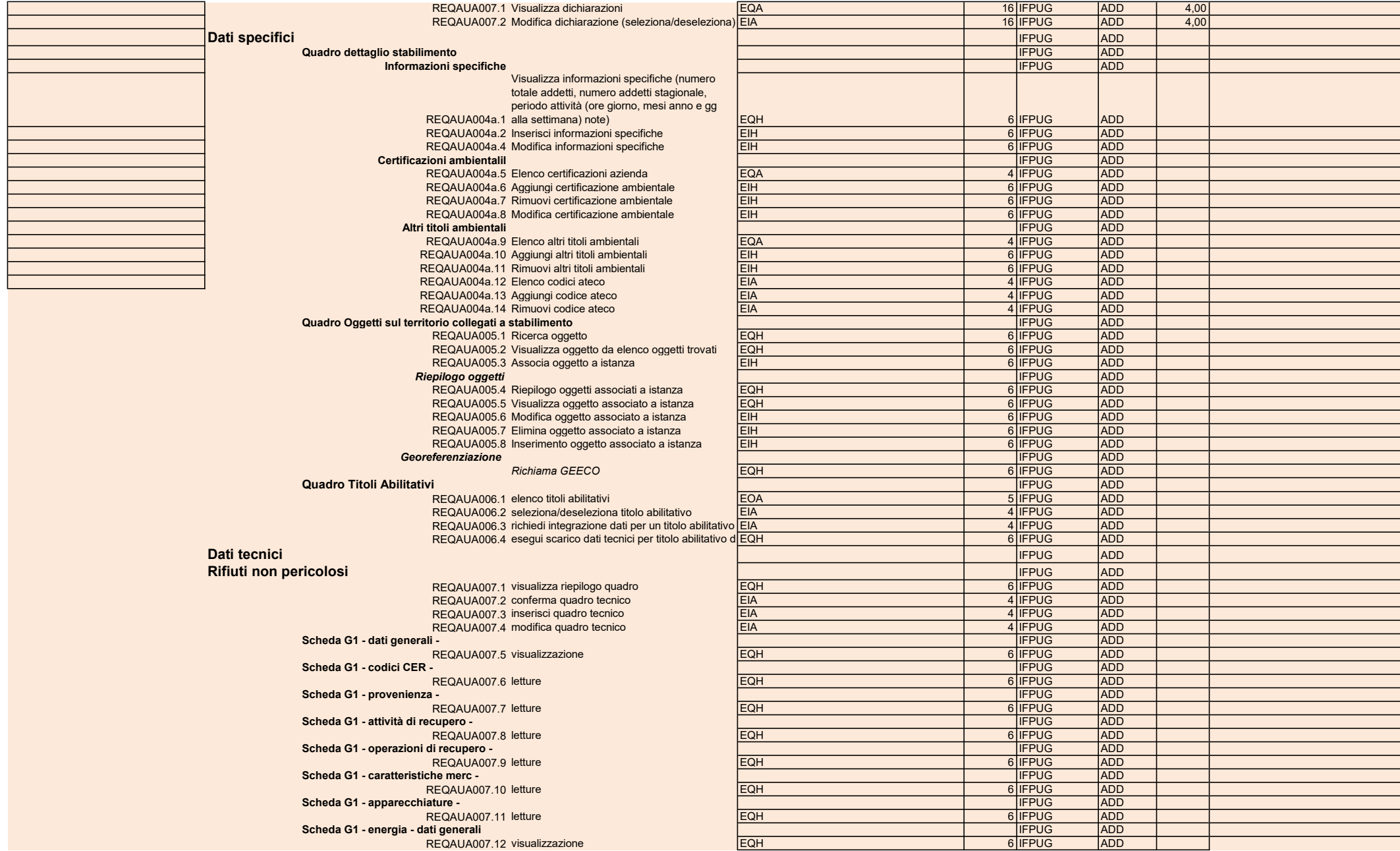

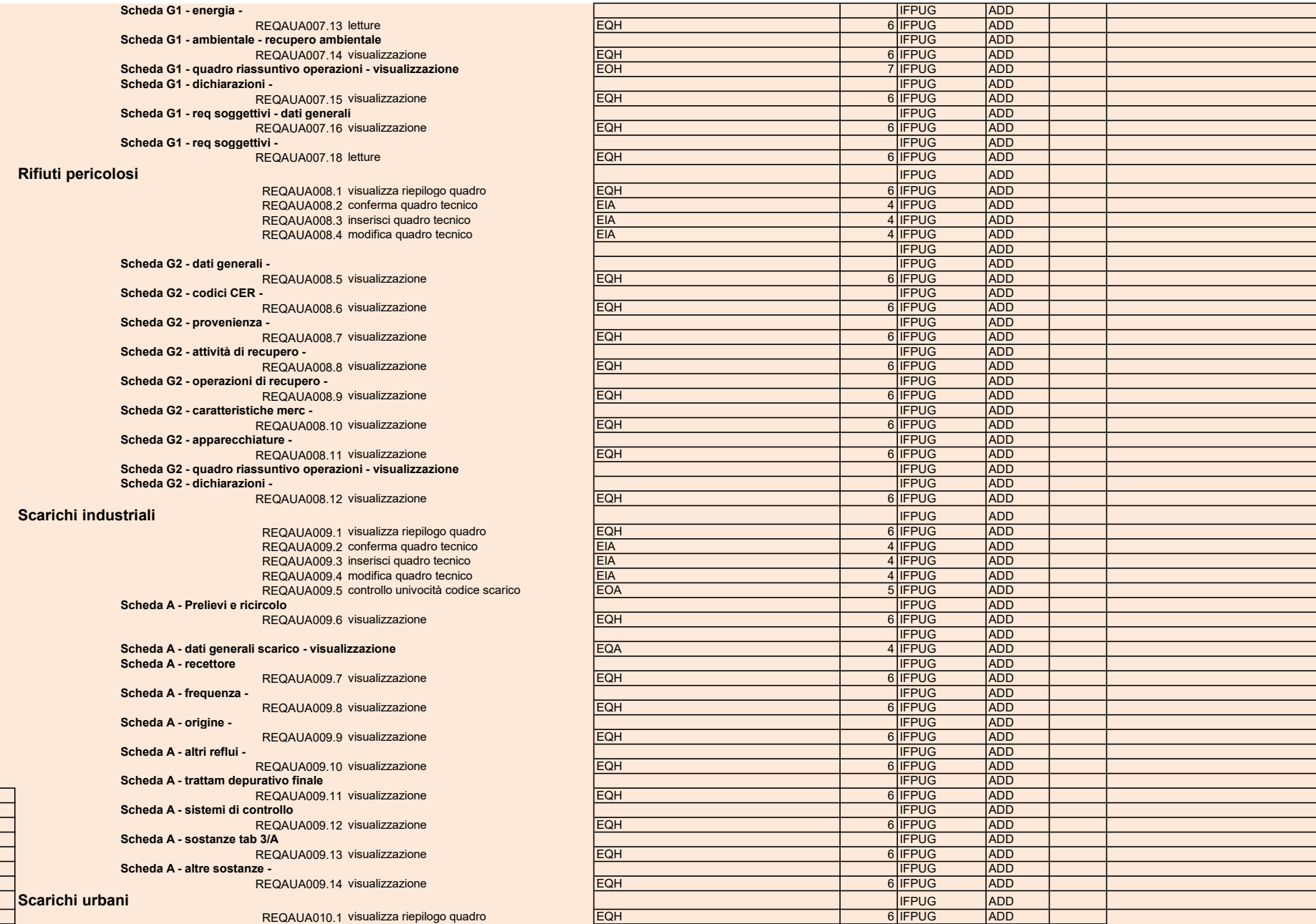

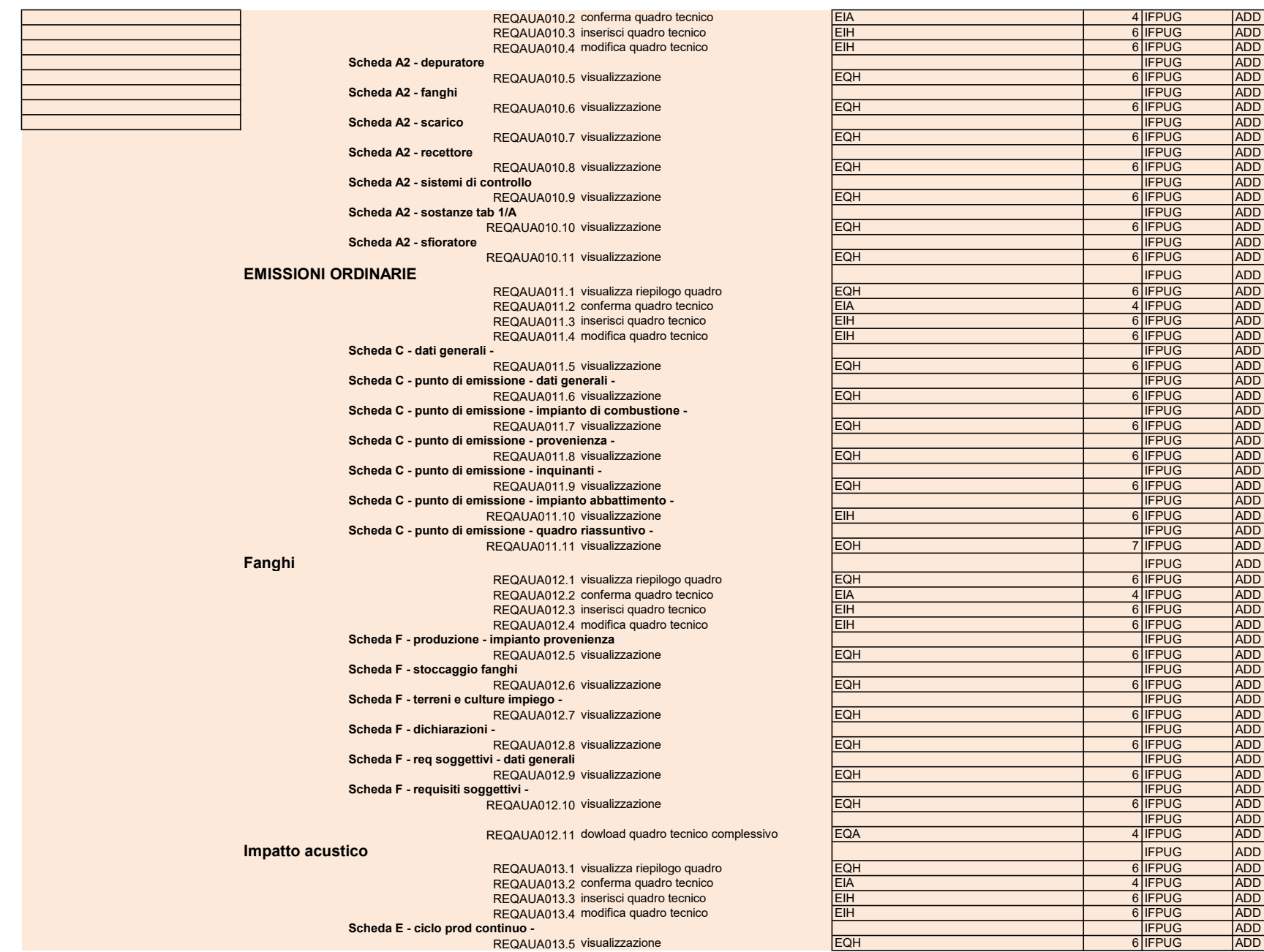

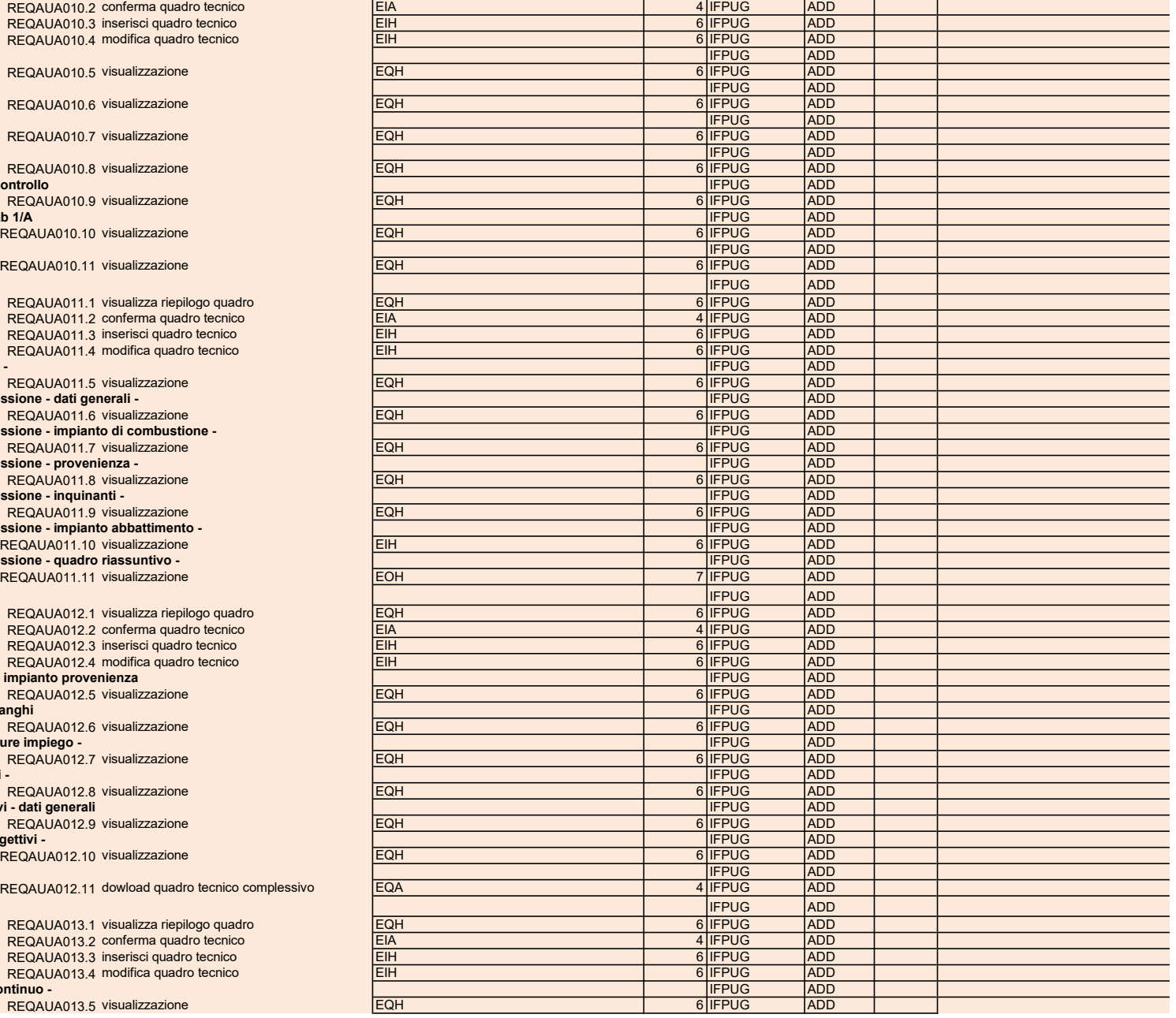

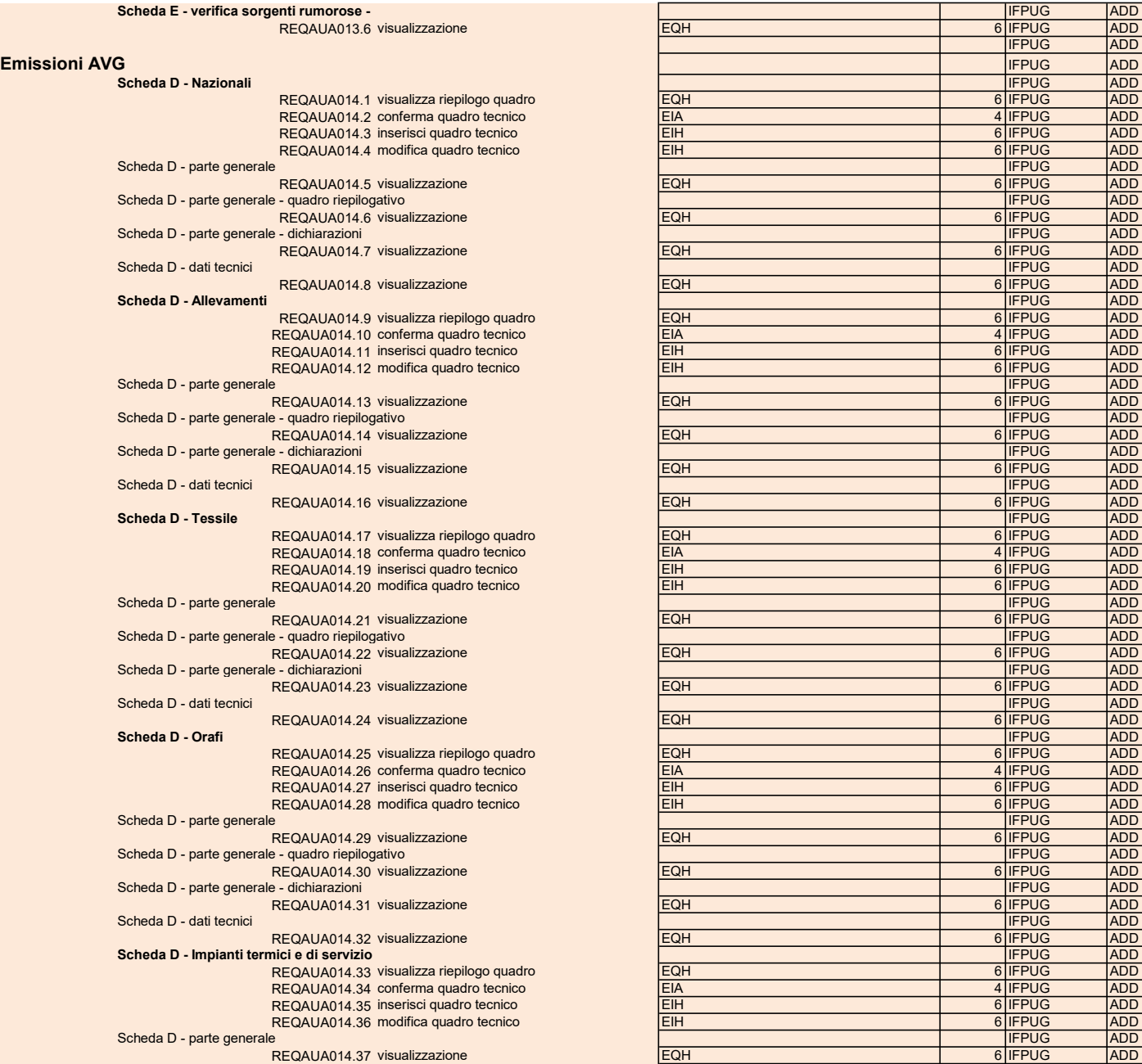

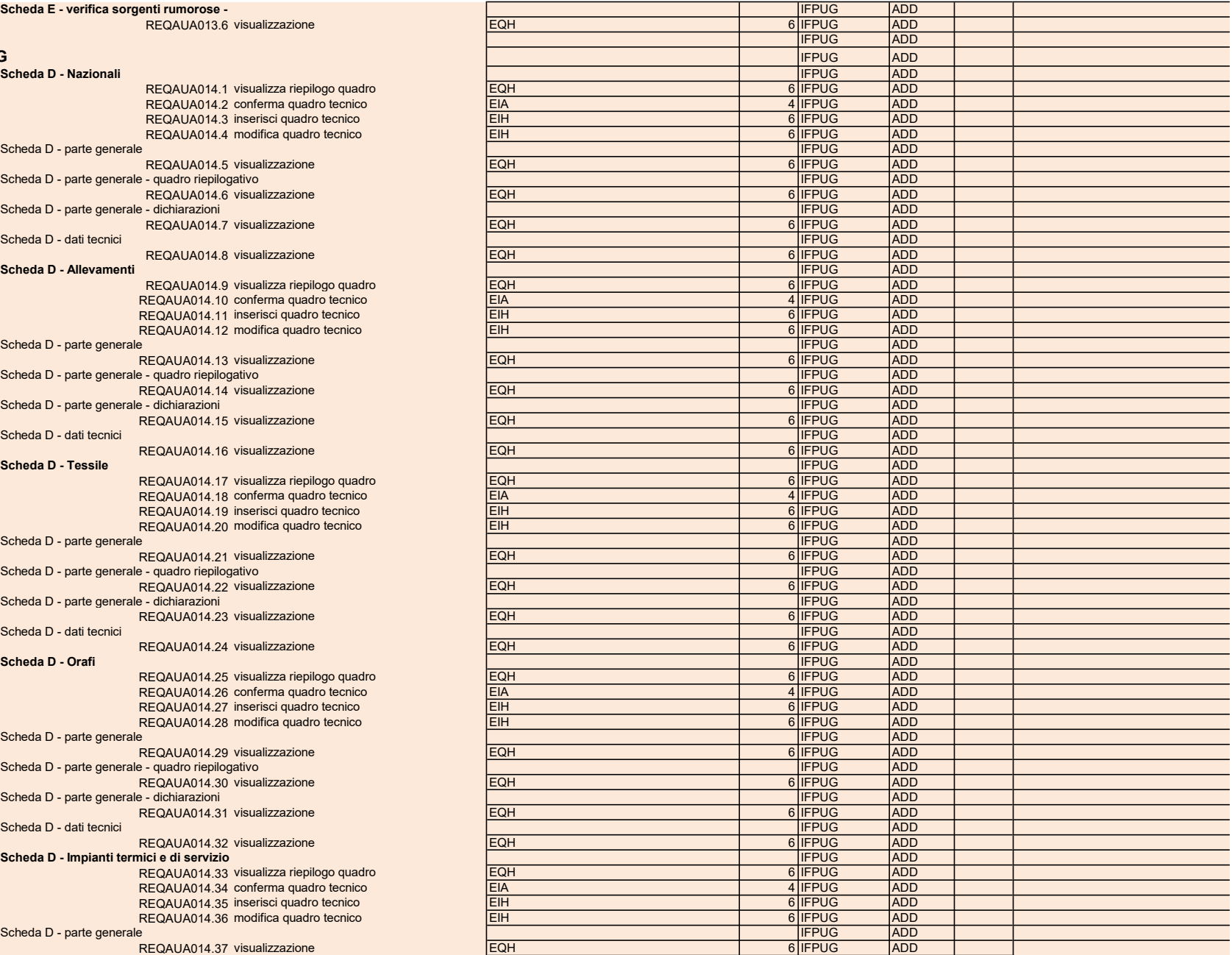

Scheda D - parte generale - quadro riepilogativo REQAUA014.38 visualizzazione Scheda D - parte generale - dichiarazioni REQAUA014.39 visualizzazione Scheda D - dati tecnici REQAUA014.40 visualizzazione Scheda D - Materiali vari REQAUA014.41 visualizza riepilogo quadro REQAUA014.42 conferma quadro tecnico REQAUA014.43 inserisci quadro tecnico REQAUA014.44 modifica quadro tecnico Scheda D - parte generale REQAUA014.45 visualizzazione Scheda D - parte generale - quadro riepilogativo REQAUA014.46 visualizzazione Scheda D - parte generale - dichiarazioni REQAUA014.47 visualizzazione Scheda D - dati tecnici REQAUA014.48 visualizzazione Scheda D - Materiali metallici REQAUA014.49 visualizza riepilogo quadro REQAUA014.50 conferma quadro tecnico REQAUA014.51 inserisci quadro tecnico REQAUA014.52 modifica quadro tecnico Scheda D - parte generale REQAUA014.53 visualizzazione Scheda D - parte generale - quadro riepilogativo REQAUA014.54ù visualizzazione Scheda D - parte generale - dichiarazioni REQAUA014.55 visualizzazione Scheda D - dati tecnici REQAUA014.56 visualizzazione Scheda D - Falegnameria REQAUA014.57 visualizza riepilogo quadro REQAUA014.58 conferma quadro tecnico REQAUA014.59 inserisci quadro tecnico REQAUA014.60 modifica quadro tecnico Scheda D - parte generale REQAUA014.61 visualizzazione Scheda D - parte generale - quadro riepilogativo REQAUA014.62 visualizzazione Scheda D - parte generale - dichiarazioni REQAUA014.63 visualizzazione Scheda D - dati tecnici REQAUA014.64 visualizzazione Scheda D - Carrozzerie REQAUA014.65 visualizza riepilogo quadro REQAUA014.66 conferma quadro tecnico REQAUA014.67 inserisci quadro tecnico REQAUA014.68 modifica quadro tecnico Scheda D - parte generale REQAUA014.69 visualizzazione Scheda D - parte generale - quadro riepilogativo REQAUA014.70 visualizzazione Scheda D - parte generale - dichiarazioni REQAUA014.71 visualizzazione Scheda D - dati tecnici REQAUA014.72 visualizzazione Scheda D - Materie plastiche REQAUA014.73 visualizza riepilogo quadro REQAUA014.74 conferma quadro tecnico REQAUA014.75 inserisci quadro tecnico REQAUA014.76 modifica quadro tecnico

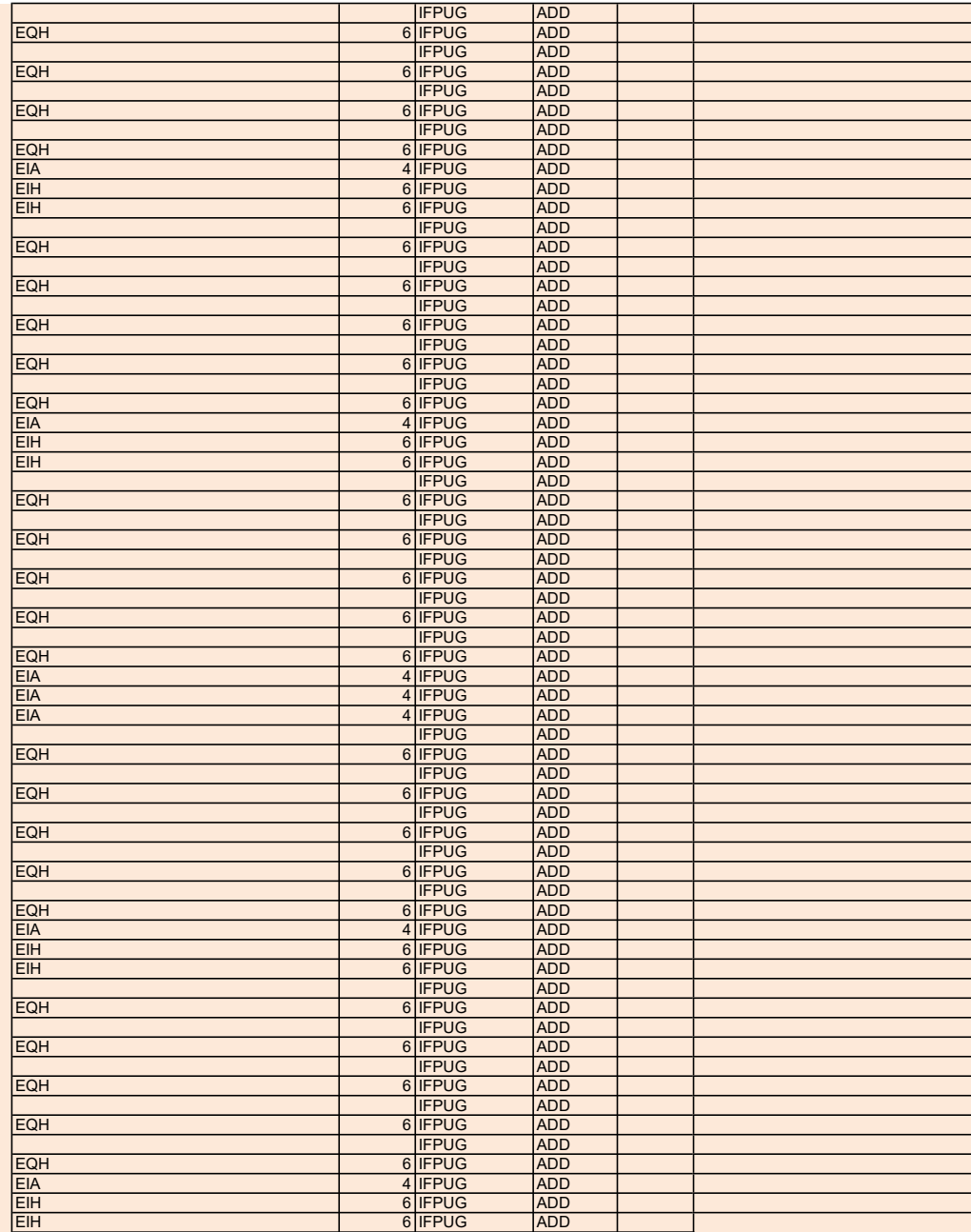

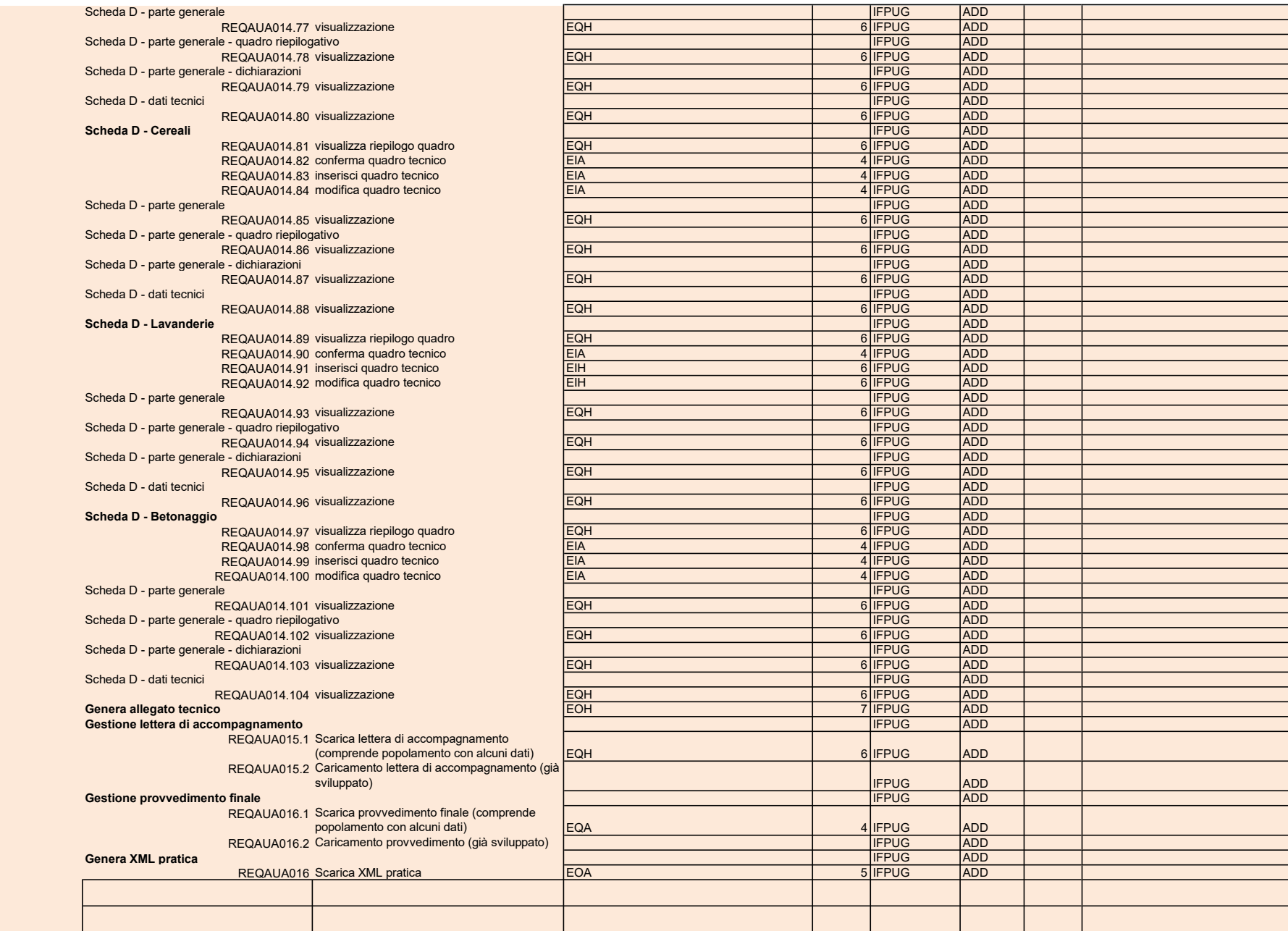

PARTE COSMIC REQAUA005 - Quadro Oggetti sul territorio collegati a stabilimento

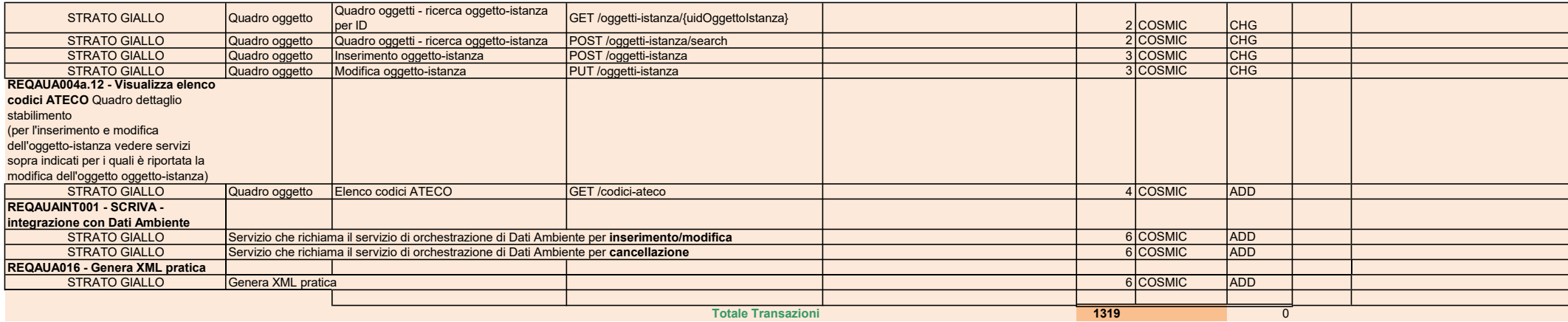

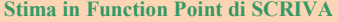

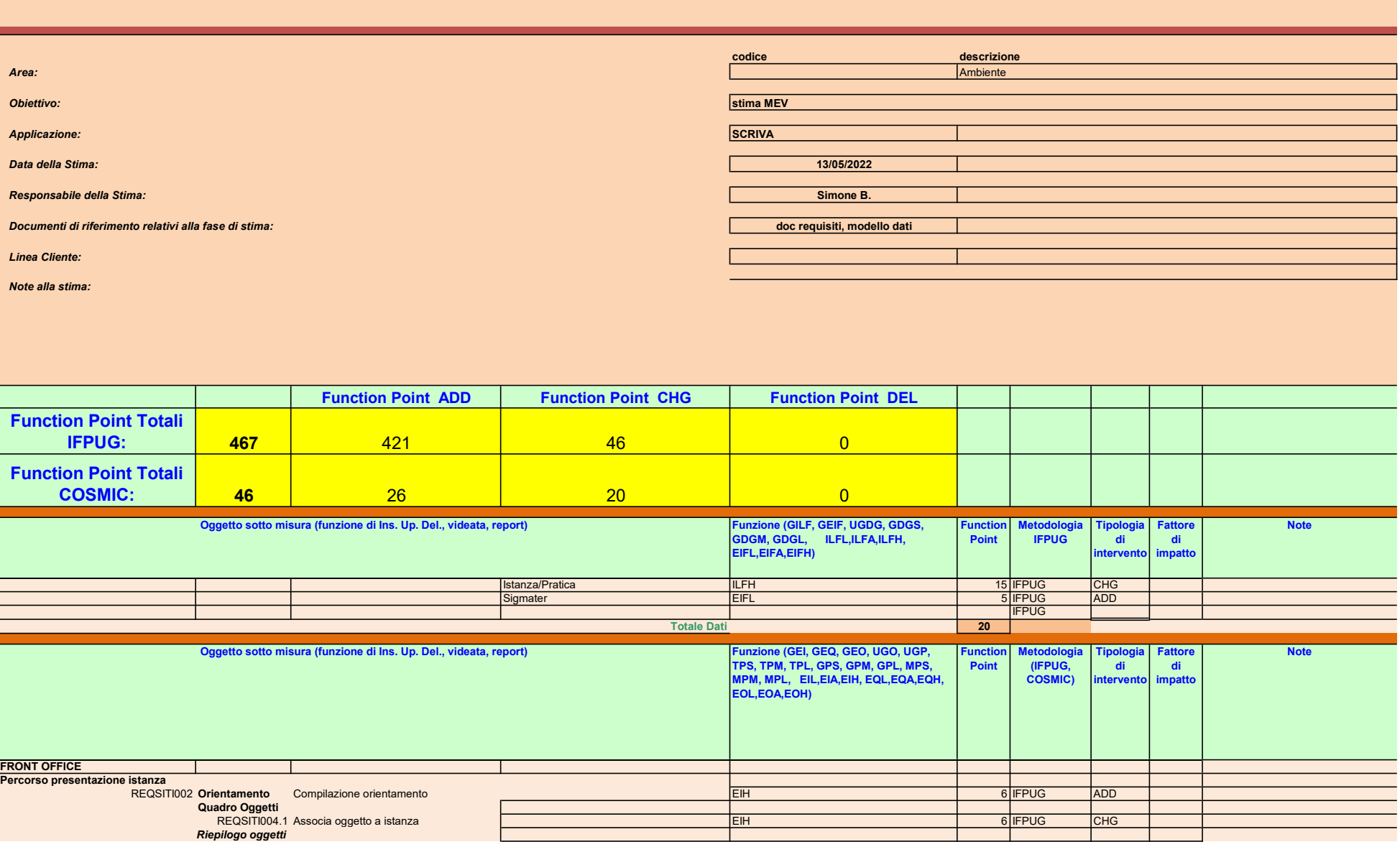

 $\overline{\phantom{a}}$ 

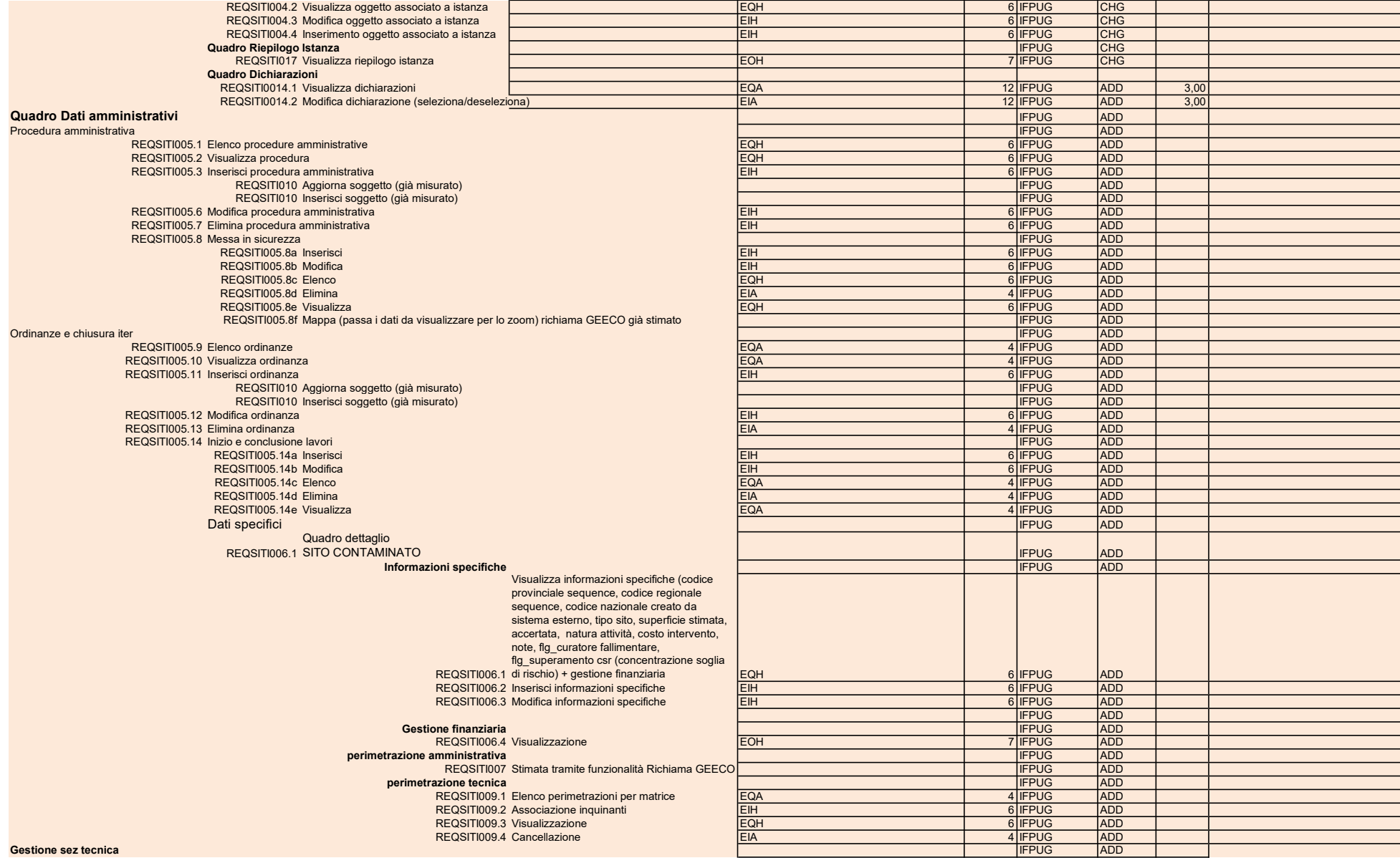

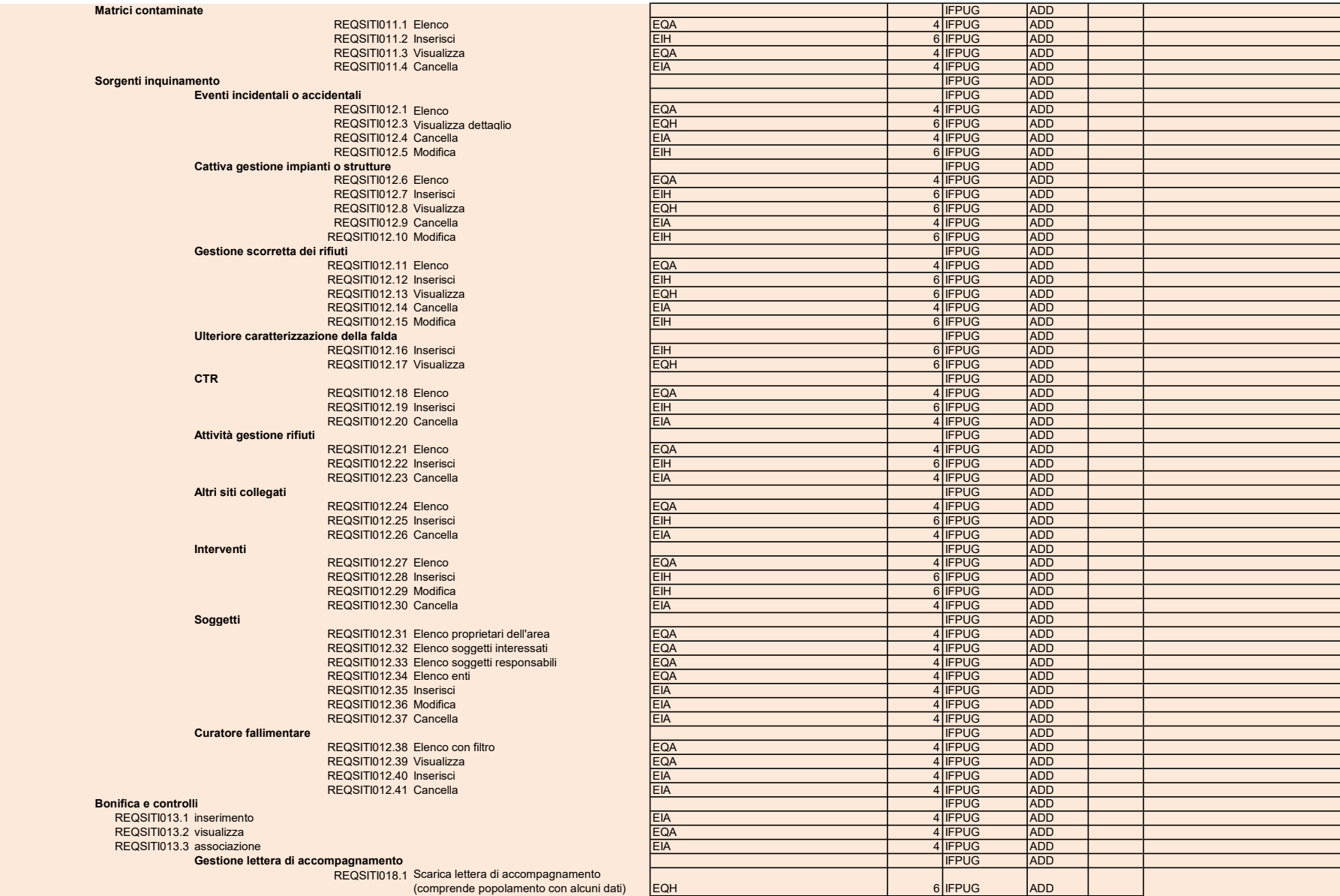

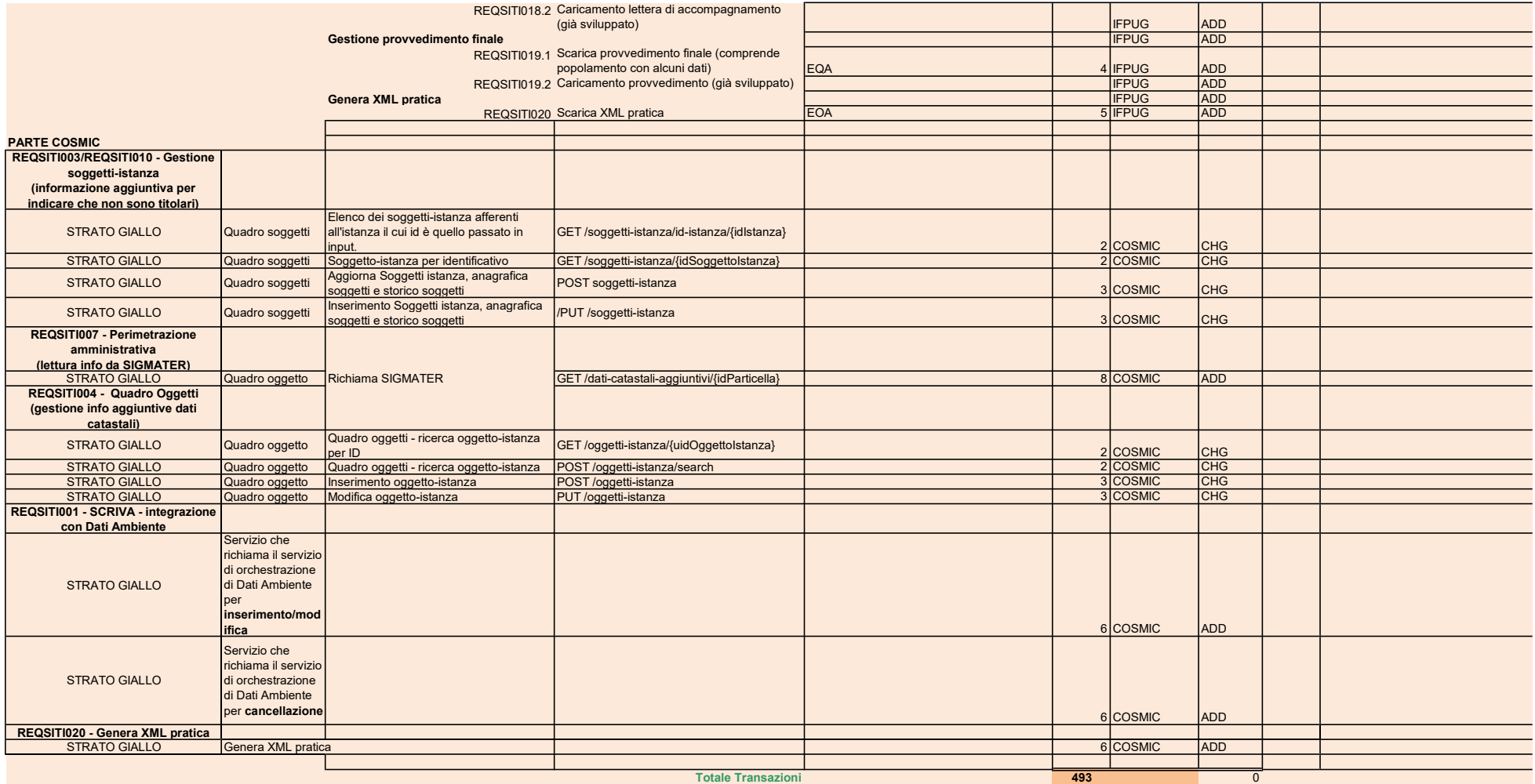

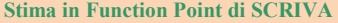

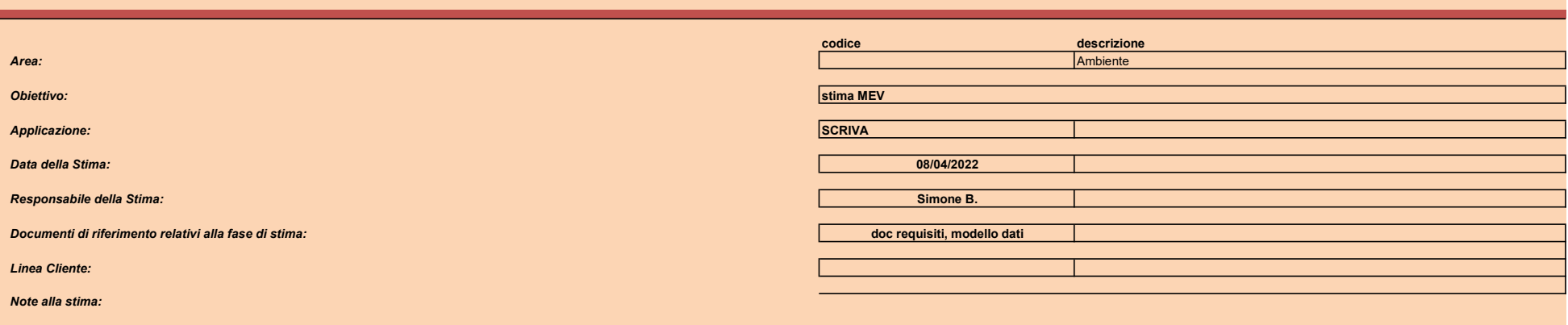

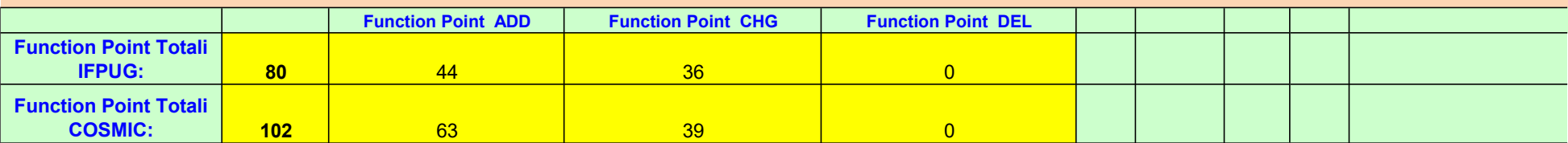

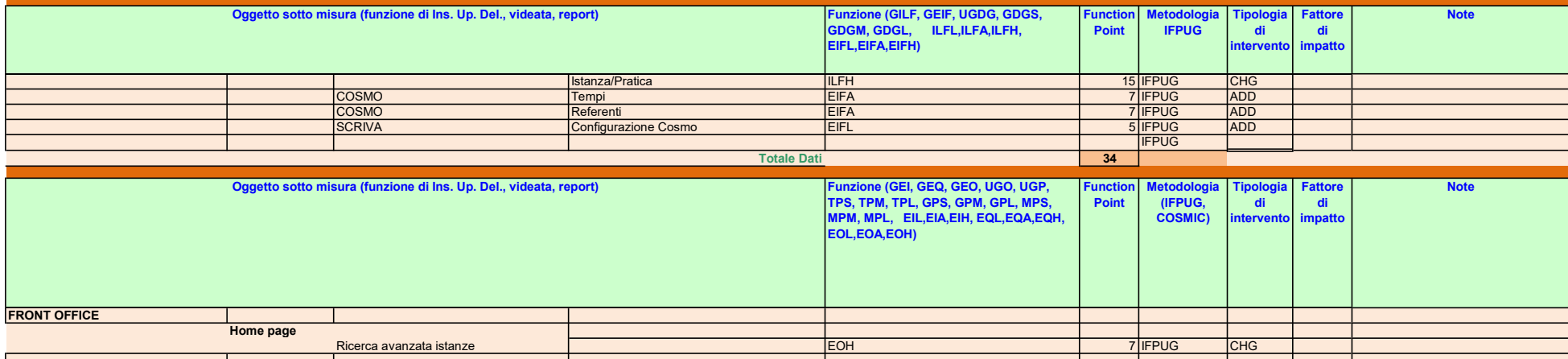

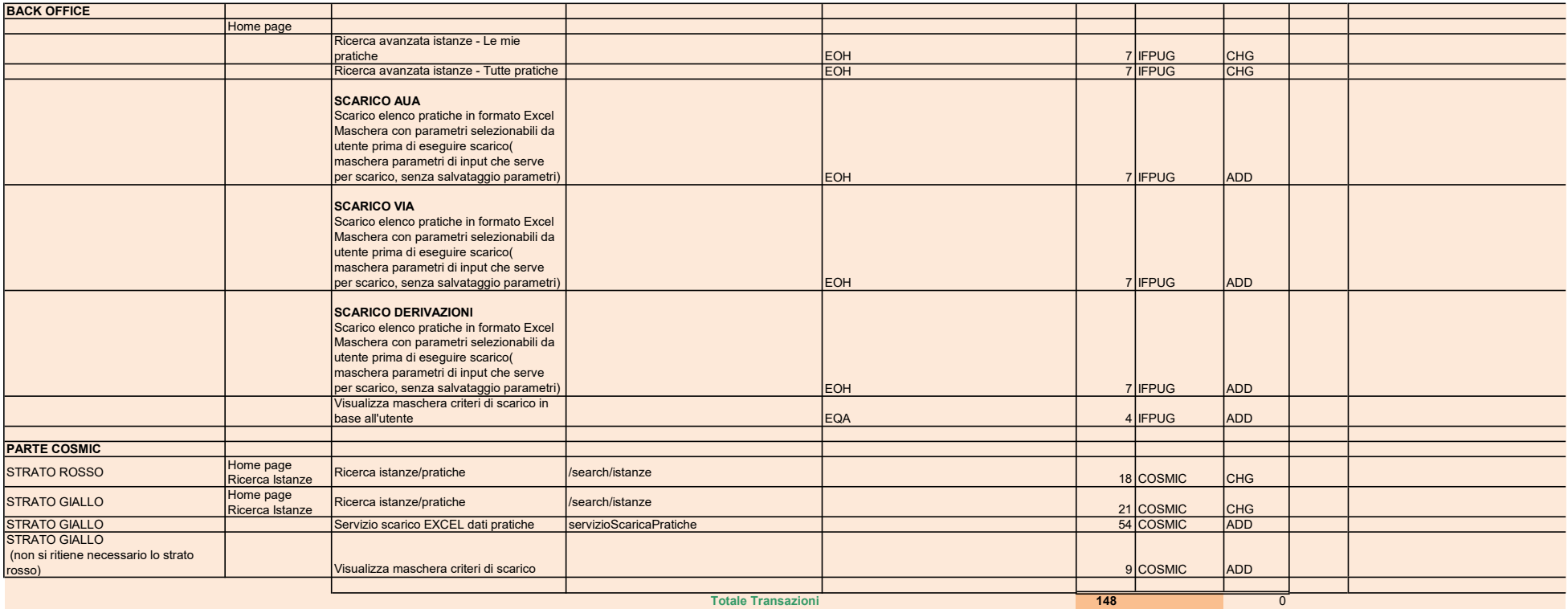

Stima in Function Point di SCRIVA

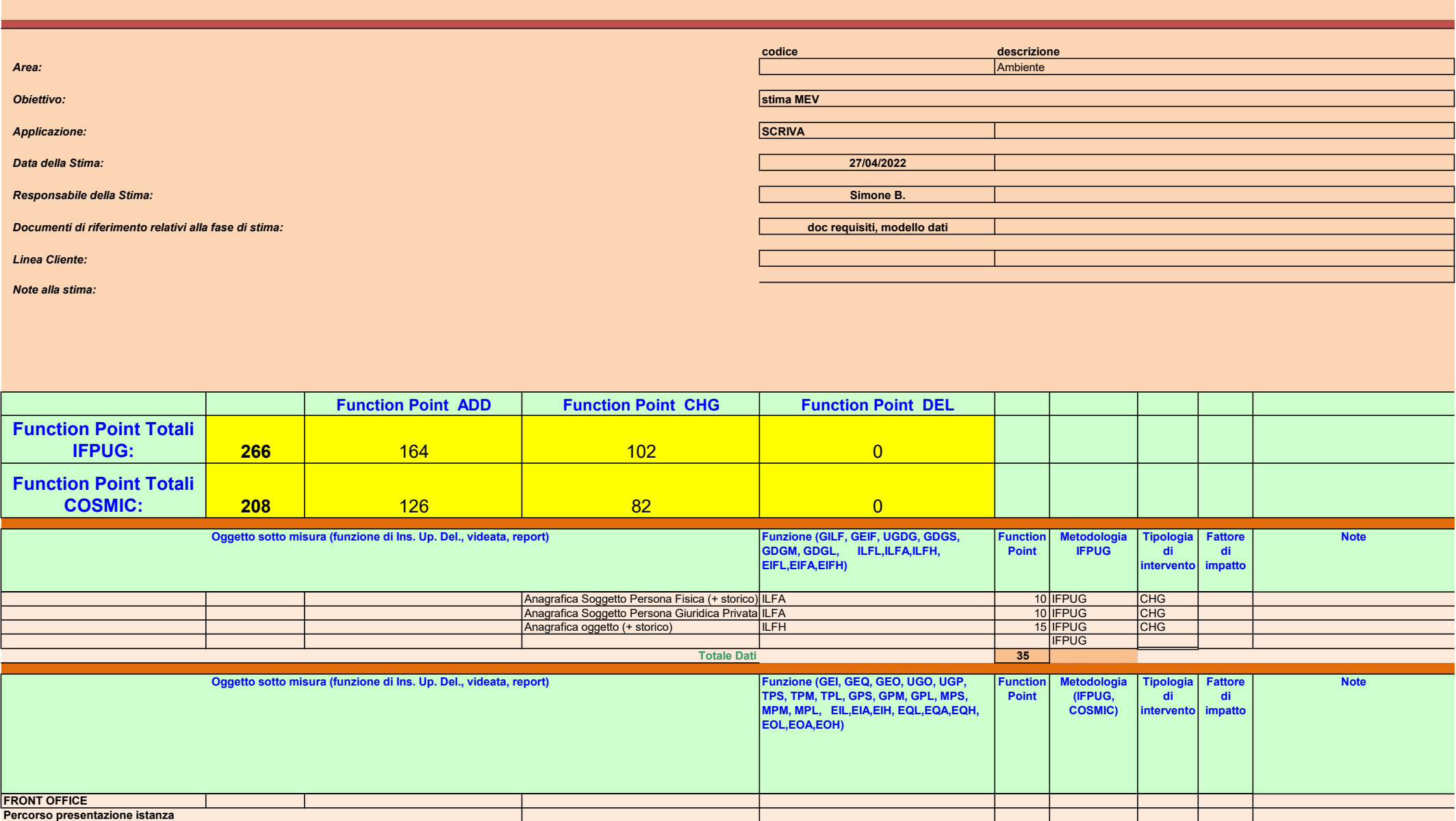

Quadro Soggetti REQVAL008.1 Ricerca soggetto PG EQH 6 IFPUG CHG

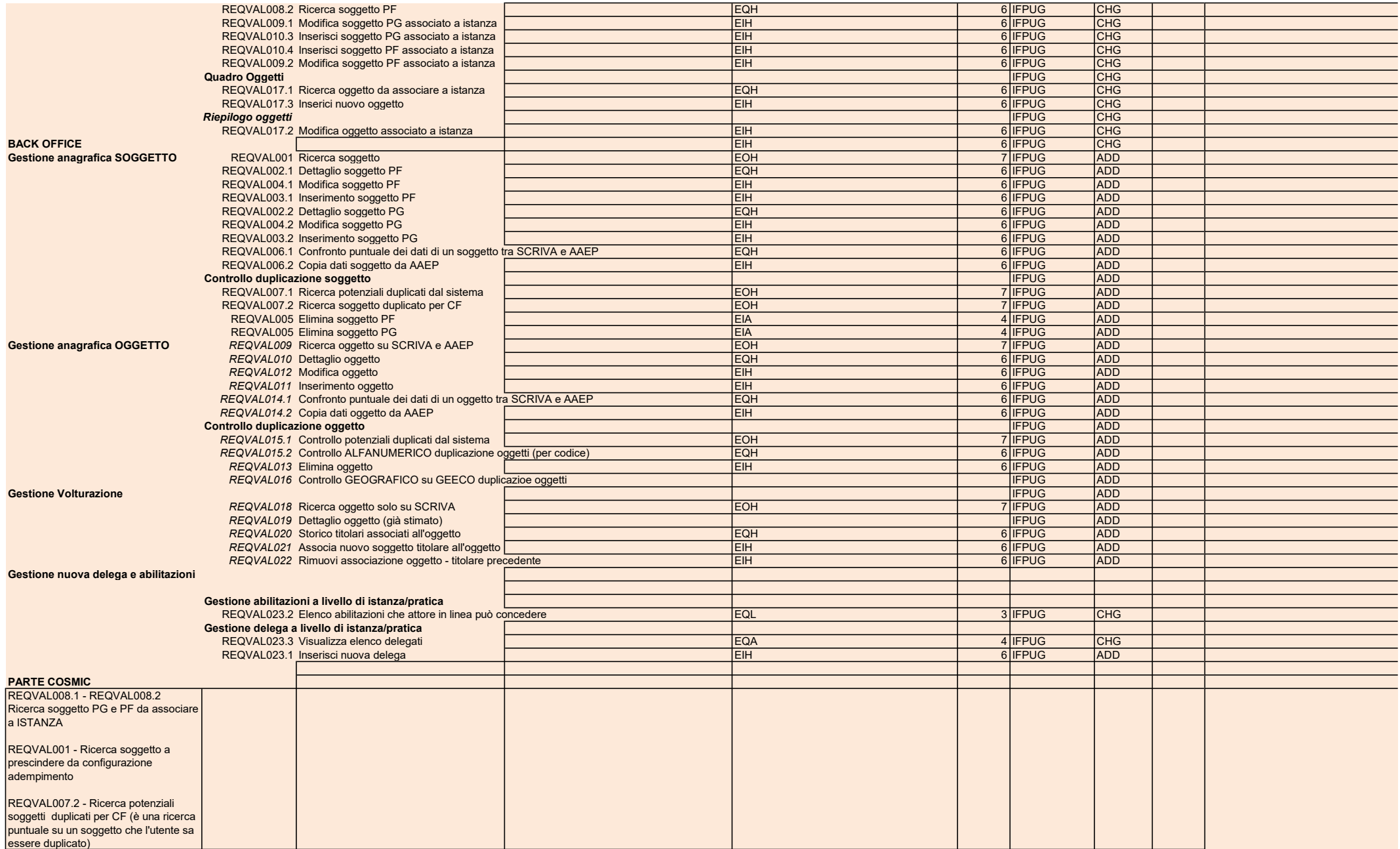

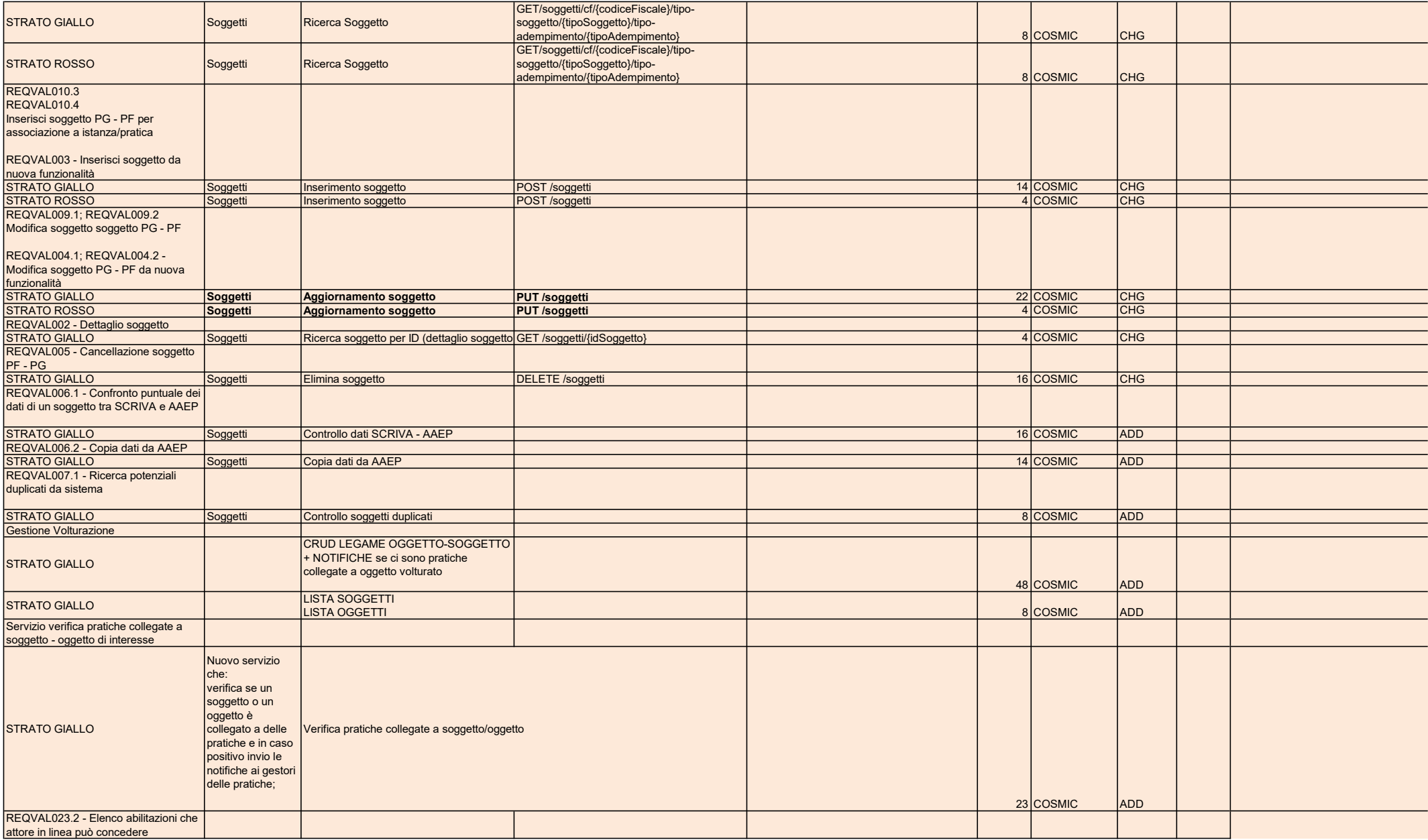

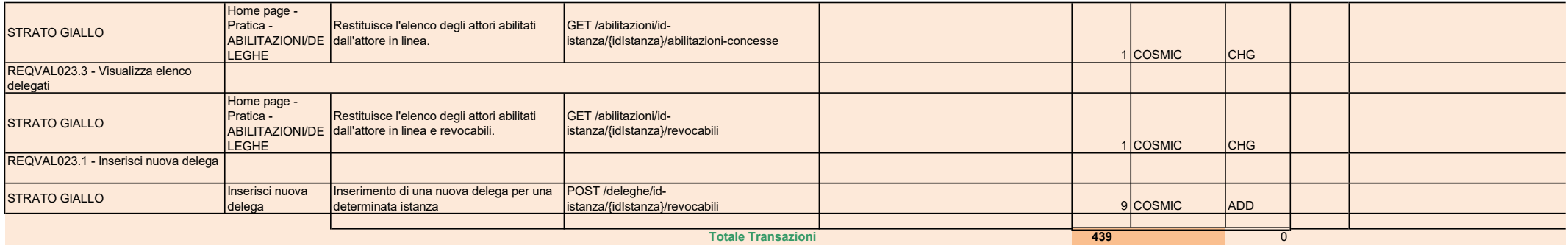

#### Stima in Function Point di SCRIVA

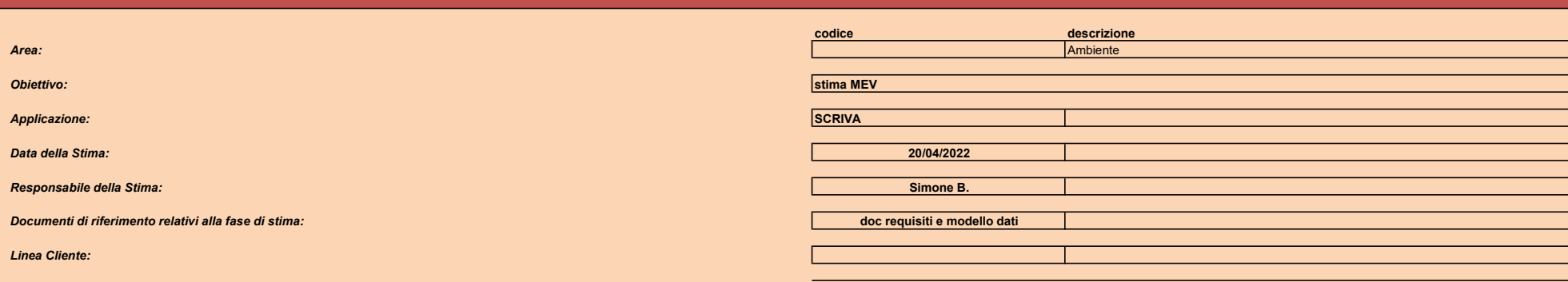

Note alla stima:

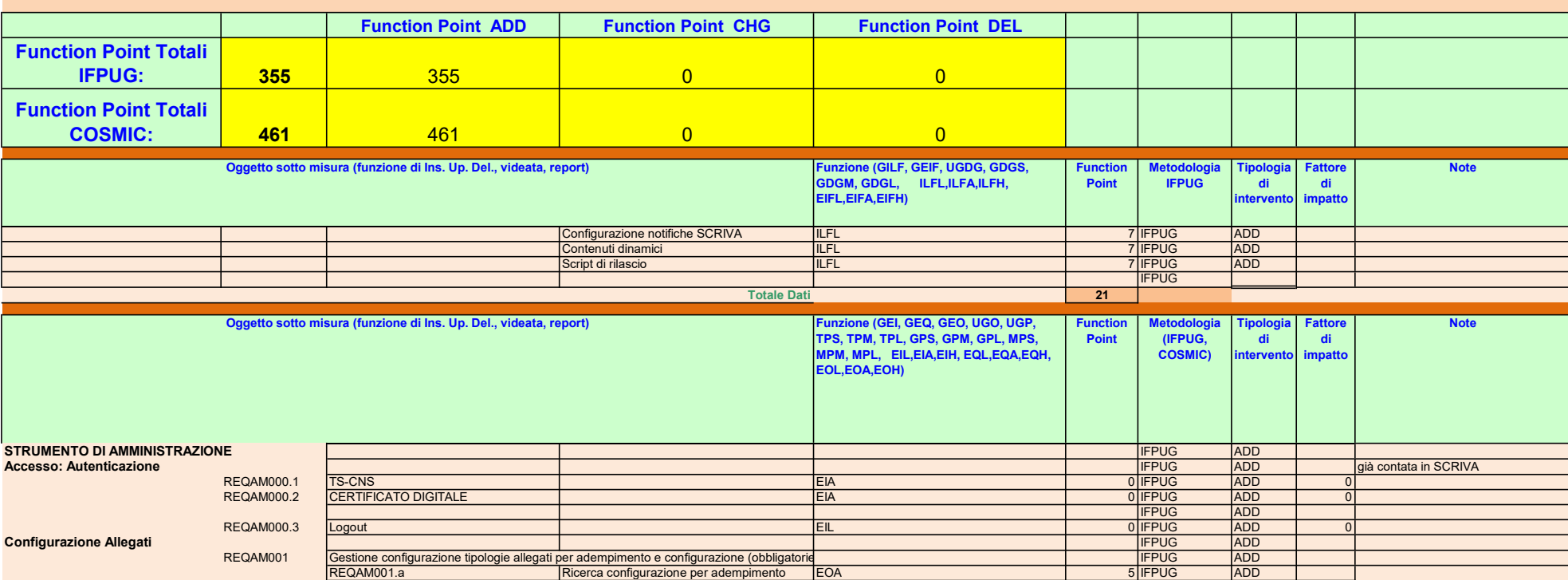

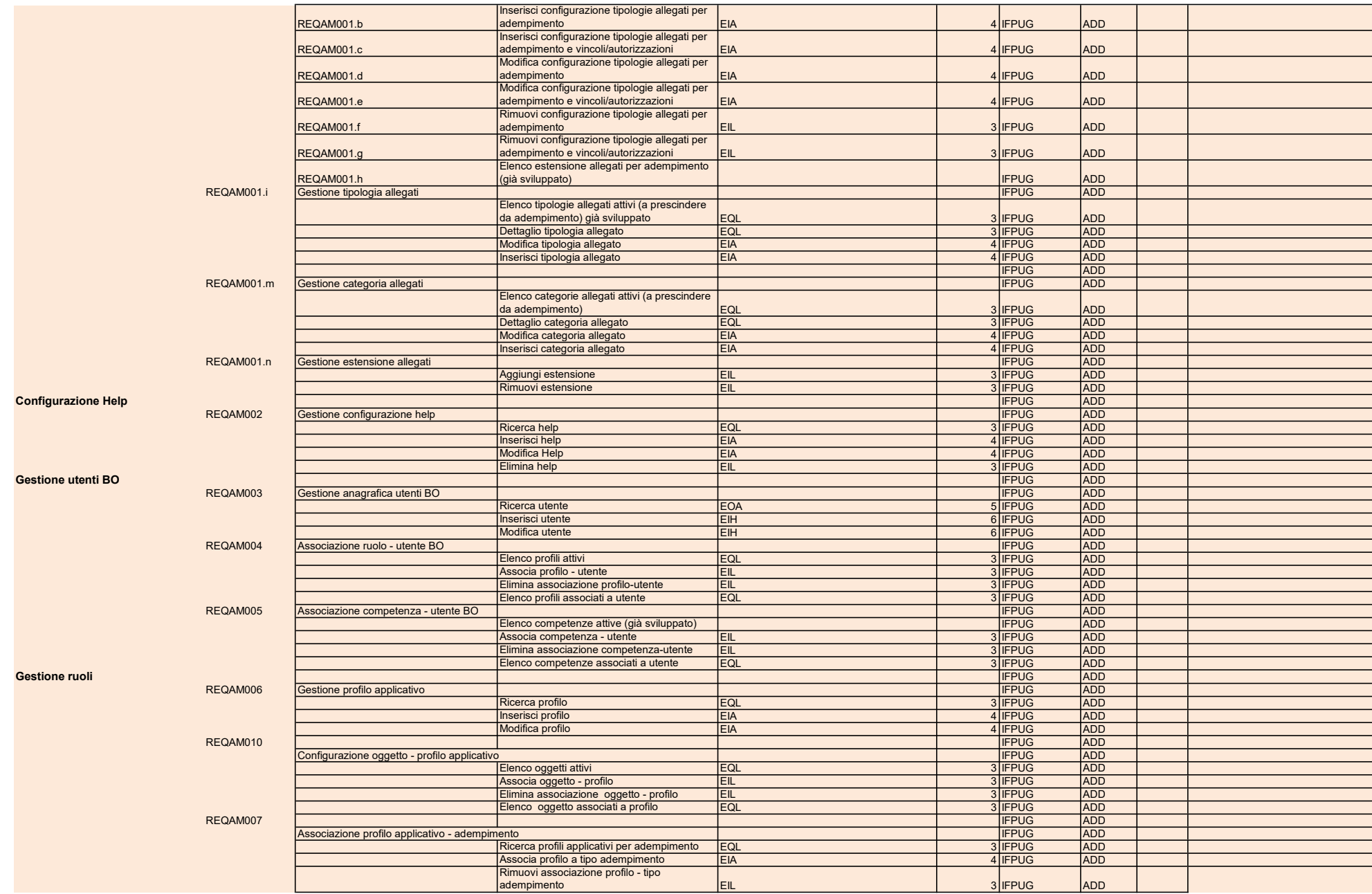

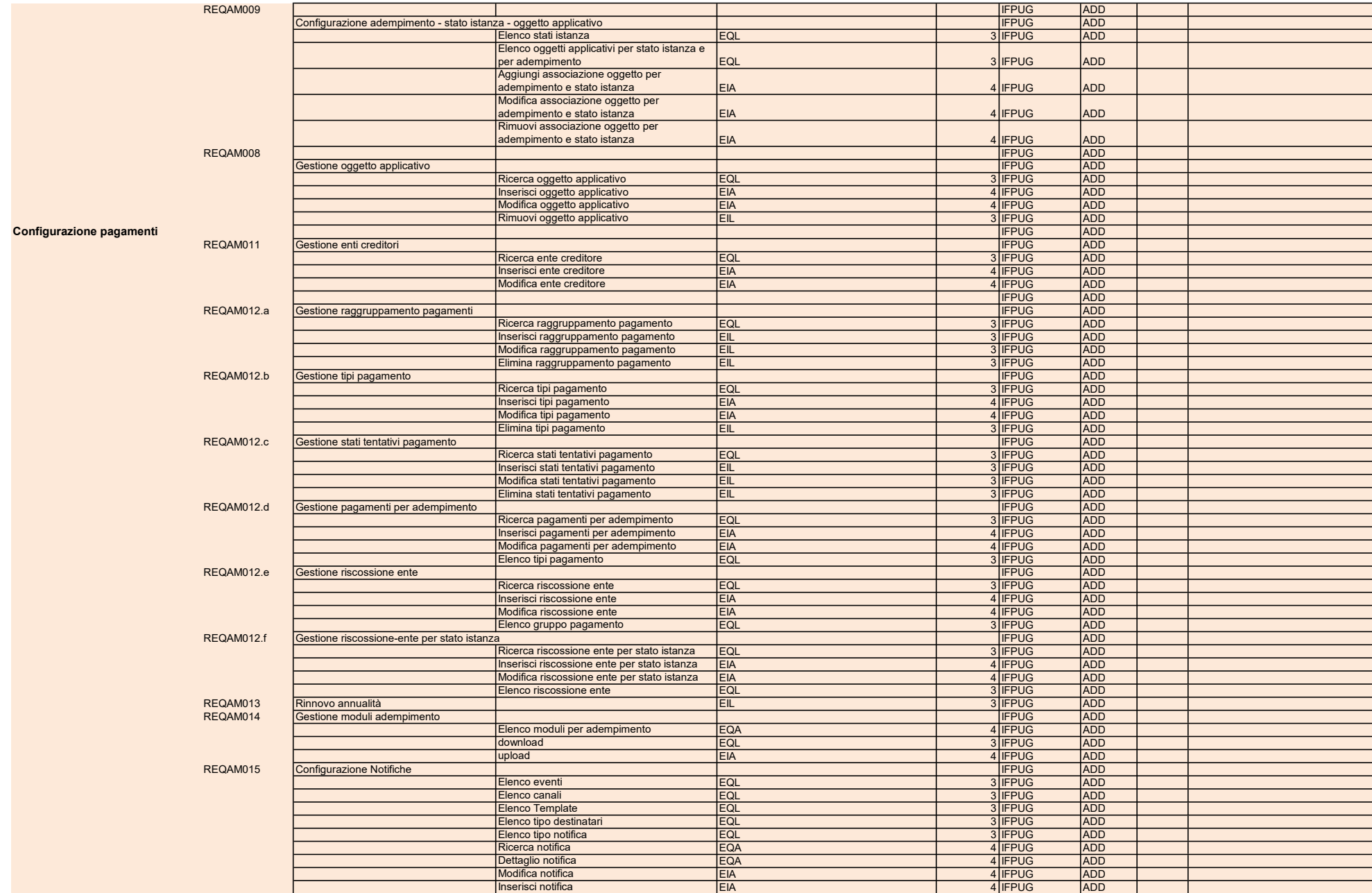

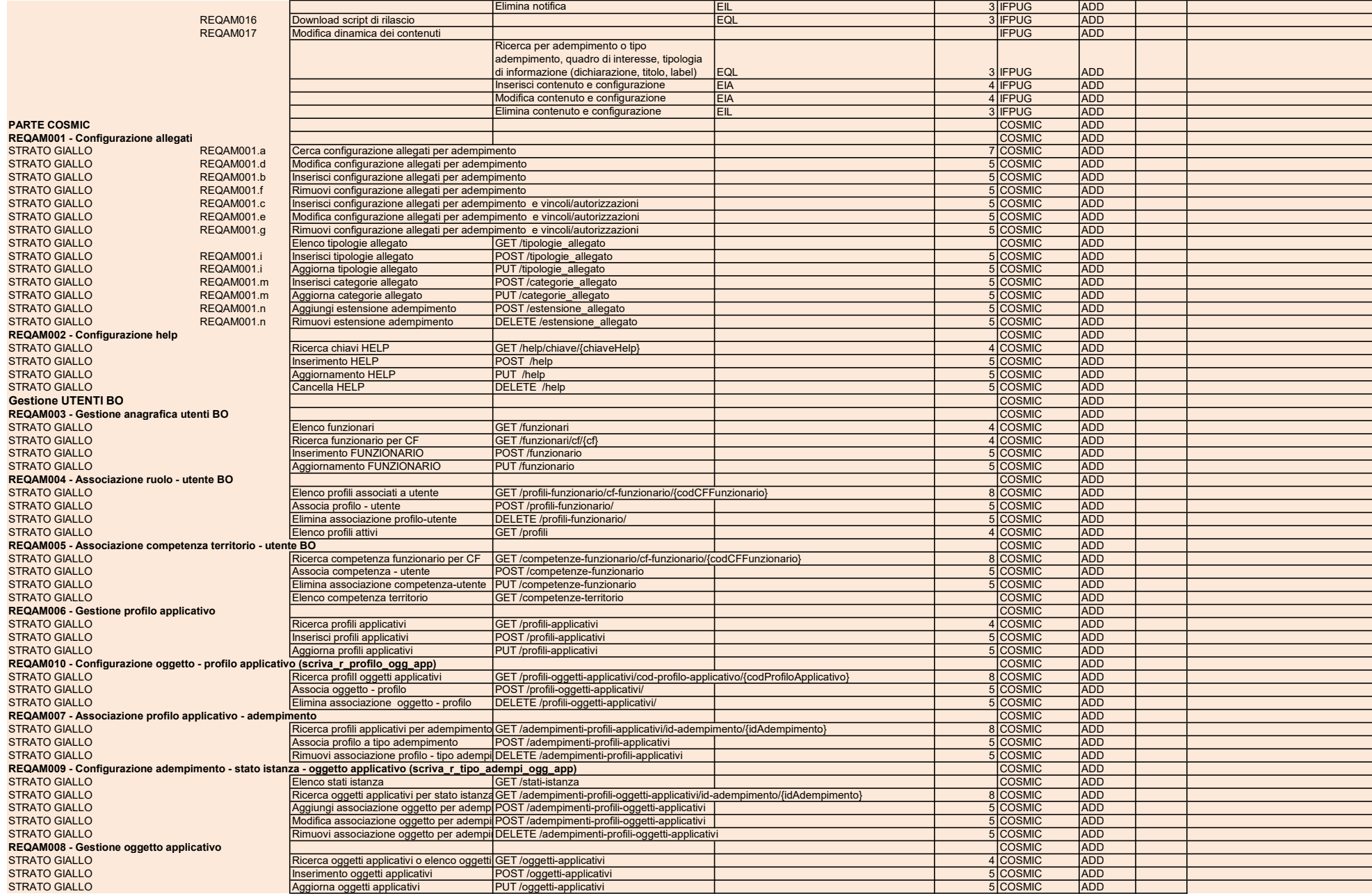

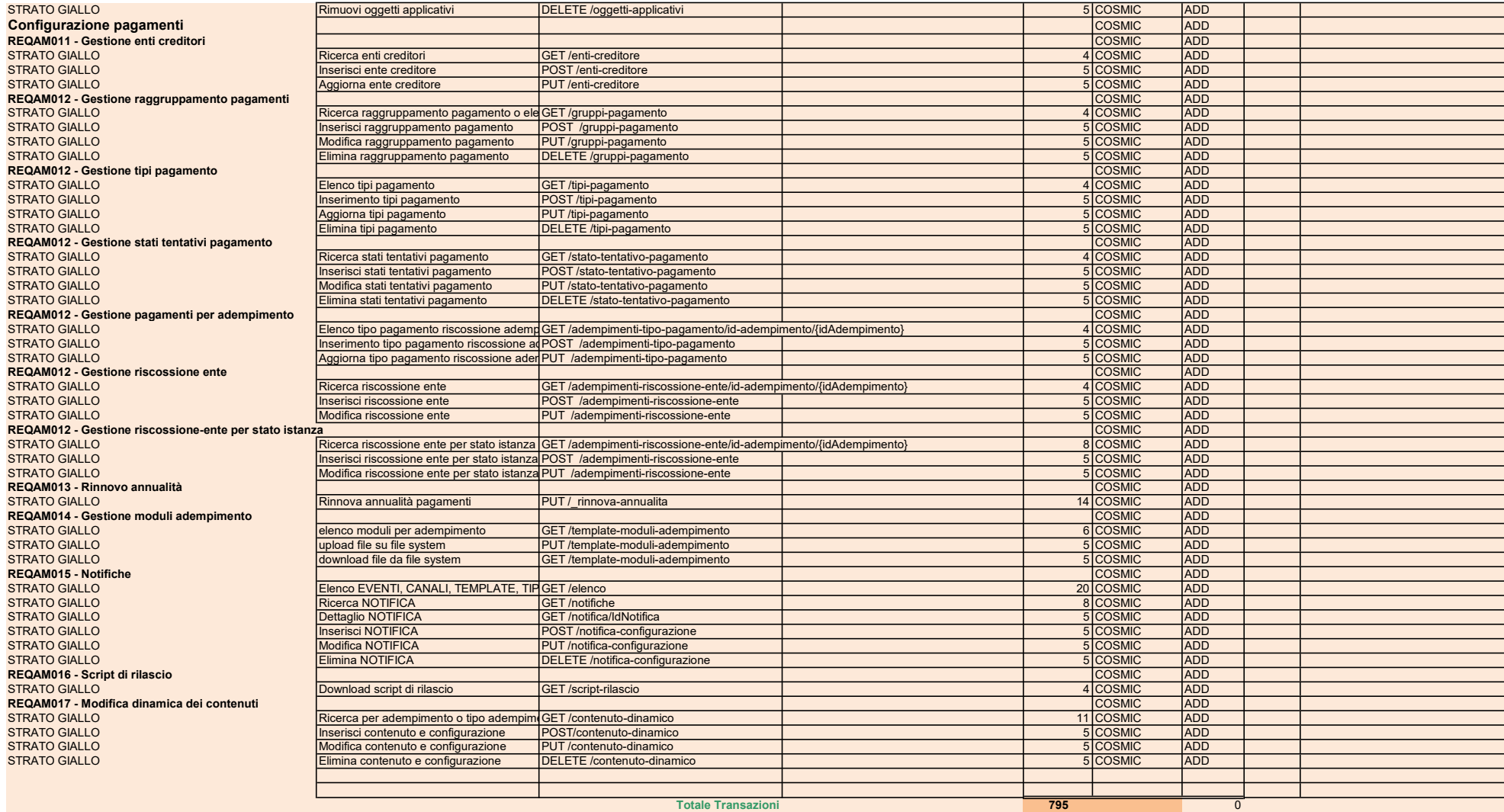

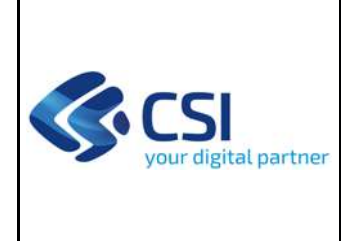

## **ALLEGATO: SCHEDA TECNICA D'INTERVENTO**

## **Intervento n.° 3 – Evoluzione Sistema Regionale di Rilevamento della Qualità dell'Aria**

## **Scheda 3.2 – Validazione interattiva delle misure**

Nel presente documento vengono descritte le attività e i deliverable che concorrono alla realizzazione dell'intervento indicato.

## **1 INQUADRAMENTO**

Il **Sistema Regionale di Rilevamento della Qualità dell'Aria (SRRQA)** costituisce il sistema informativo regionale di rilevazione e gestione dei dati sulla qualità dell'aria in unico sistema integrato. Oltre all'acquisizione e alla gestione delle misure strumentali, sono incluse nel sistema le funzionalità di fruizione pubblica dei dati e di integrazione con i sistemi informativi nazionali di ISPRA (Istituto Superiore per la Protezione e la Ricerca Ambientale) per l'adempimento alle normative nazionali ed europee.

In base alle differenti funzionalità, il sistema SRRQA vede come fruitori Regione Piemonte, ARPA Piemonte, nonché i cittadini ed altri Enti per gli aspetti di fruizione pubblica dei dati.

La Vista d'Insieme del sistema è stata oggetto di revisione nella PTE "SRRQA – Attualizzazione vista d'Insieme", conclusasi a luglio 2019, a partire dalla quale sono stati delineati i successivi interventi evolutivi.

# **1.1 STATO ATTUALE**

Il Sistema di Rilevamento Regionale della Qualità dell'Aria (SRRQA) è composto da numerosi prodotti che nel complesso implementano tutte le funzioni della filiera di acquisizione, archiviazione, validazione e pubblicazione dei dati strumentali acquisiti ed elaborati da ARPA Piemonte.

Le principali componenti della filiera sono incluse nei seguenti prodotti:

• il periferico **AIRSTATION** installato presso le cabine di rilevamento che si occupa di interfacciare gli analizzatori, archiviare localmente i dati e consentirne il trasferimento presso il sistema centrale;

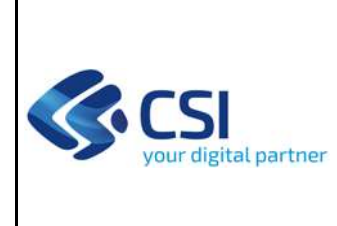

- i prodotti **AIRIMPORT** di acquisizione dati e **AIRCENTRAL** di gestione centrale dei COP virtuali che si occupano di archiviare e gestire i dati grezzi delle misure acquisite;
- il sistema di validazione automatica ed interattiva **AIRVALID** per la validazione da parte di ARPA delle misure acquisite al fine del loro utilizzo sul SIRA (Sistema Informativo Regionale Ambientale);
- il sistema **AIRDATA** di storicizzazione centrale dei dati validati, che include anche la libreria di interfacciamento ai database e le procedure di trasferimento dei dati;
- il prodotto **AIRDIARIO** finalizzato alla gestione da parte di ARPA degli interventi sulla strumentazione di cabina, l'anagrafica di tutta la rete e le note di validazione;
- il sistema **ARIAWEB**, che, affiancato da altri prodotti come ARIAWEBFE, AIRAUTH, AIRCONTROL, AIRELAB, AIRIQA e AIRSTIME consente la fruizione pubblica e privata (mediante autenticazione) dei dati validati, l'elaborazione statistica del dato, il calcolo e la pubblicazione degli indici di qualità dell'aria, il monitoraggio della rete e la segnalazione dei guasti;
- il prodotto **CEARIA** per l'invio dei dati (annuali e in tempo reale) ad ISPRA sul sistema ministeriale InfoAria secondo la normativa europea.

Il sistema prevede un funzionamento continuo in tempo reale dei sistemi di acquisizione, il trasferimento su base oraria dei dati dai sistemi periferici ed elaborazioni periodiche giornaliere per le successive fasi di validazione automatica, validazione interattiva (tramite operatore ARPA), analisi e reportistica. Le componenti per la gestione di dati e strumenti prevedono la fruizione tramite applicativi web o client dedicati.

Il funzionamento in tempo reale costituisce una peculiarità del sistema che ne condiziona e caratterizza la gestione operativa e applicativa.

Sono attive, al momento della stesura di questa scheda tecnica, 57 stazioni periferiche fisse connesse al sistema SRRQA; ad esse si aggiungono 7 mezzi mobili e vari strumenti trasportabili che vengono dislocati sul territorio in base alle esigenze delle specifiche campagne di monitoraggio.

Ad inizio 2021 è stato attivato al pubblico il nuovo portale web **Aria Piemonte** (prodotto ARIAWEBFE) per una maggiore informazione ai cittadini sulle iniziative regionali, sul piano regionale di qualità dell'aria e per la consultazione pubblica di indicatori e misure rilevate sul territorio da ARPA Piemonte.

Per la validazione delle misure da parte degli operatori di ARPA Piemonte, sono utilizzati attualmente i seguenti applicativi:

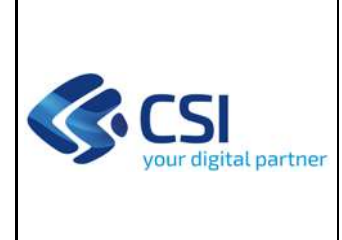

- Validatore automatico: è un applicativo batch, senza interfaccia di gestione, che ogni giorno "prepara" i dati per la validazione interattiva, assegnando a ciascuna misura un codice di validazione automatica in base a specifiche euristiche per ciascun tipo di parametro misurato e, opzionalmente, a ciascun analizzatore presente nella rete di rilevamento;
- Validatore interattivo: è un applicativo client per Windows, che consente agli operatori di ARPA di validare le misure, analizzando i codici di validazione automatica. L'applicativo consente all'operatore, qualora necessario, di effettuare operazioni di messa a punto delle misure per compensare derive strumentali rilevate in fase di calibrazione periodica.

Entrambi gli applicativi di validazione sono in esercizio da oltre 15 anni e, sebbene funzionali per le attività richieste, necessitano di interventi evolutivi per meglio adattarsi all'attuale contesto operativo di ARPA Piemonte.

I prodotti presentano inoltre inevitabili limiti di natura tecnologica:

- · il validatore automatico è scritto in linguaggio C e presenta difficoltà di ricompilazione e porting sulle attuali infrastrutture a 64 bit, oltre alla sempre minor diffusione di sviluppatori in grado di avere le competenze richieste per intervenire su di esso. Non ha una interfaccia di gestione utilizzabile da ARPA Piemonte e la sua configurazione richiede interventi da parte di personale specializzato;
- il validatore interattivo è un client Windows scritto in C++ con l'aggiunta di una specifica libreria grafica per windows. La sua ricompilazione e installazione su Windows 10 è stata per ora possibile, ma sarà sempre più complesso garantirla in futuro. L'applicativo è progettato con una architettura a due livelli, pertanto con accesso diretto al database da parte del client. Questa architettura, deprecata anche per ragioni di sicurezza, non è inoltre agevolmente utilizzabile in un contesto di lavoro da remoto.

I limiti tecnologici indicati ostacolano anche una maggiore integrazione applicativa con le altre componenti del sistema di rilevamento, rendendo attualmente necessario l'utilizzo e l'ausilio di differenti applicativi esterni da parte dell'operatore che effettua le attività di validazione.

# **1.2 OBIETTIVI DELLA PROPOSTA**

La validazione delle misure è una operazione complessa, che richiede una elevata competenza tematica, esperienza e conoscenza delle condizioni della rete di rilevamento. Viene svolta in più fasi da attori differenti: validazione quotidiana entro la mattina di ogni giorno feriale, validazione periodica tipicamente mensile, validazione e certificazione finale delle misure su base annuale.

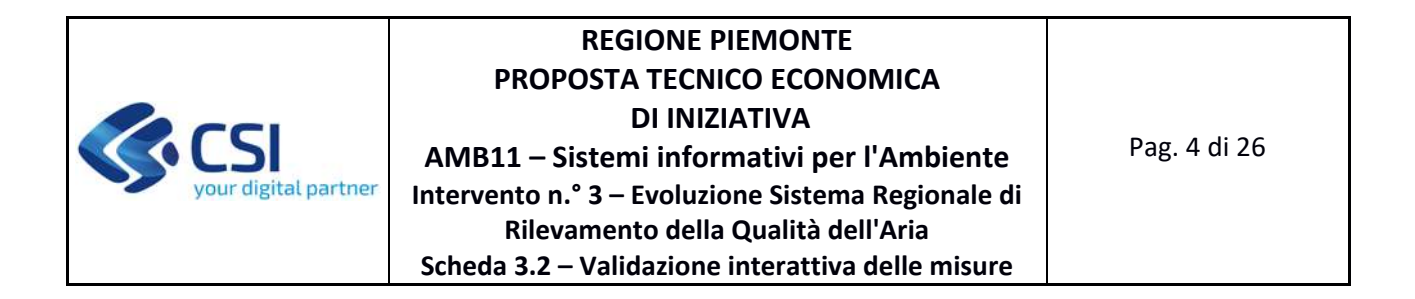

Nello specifico la proposta di intervento 2022 riguarda il rifacimento e l'arricchimento funzionale della componente di **validazione interattiva delle misure** (componente del prodotto AIRVALID) e delle componenti di **elaborazione per analisi e reportistica** (componenti del prodotto AIRELAB) presenti nel sistema ARIAWEB ad uso specialistico da parte di Regione Piemonte e ARPA Piemonte.

La nuova soluzione sarà impostata in modo da essere fruibile in modalità web, superando i limiti di obsolescenza tecnologica e manutenibilità degli attuali sistemi.

Nella figura seguente si riporta uno schema logico funzionale del sistema, in cui sono evidenziate le componenti interessate dalle attività di riprogettazione e nuovo sviluppo:

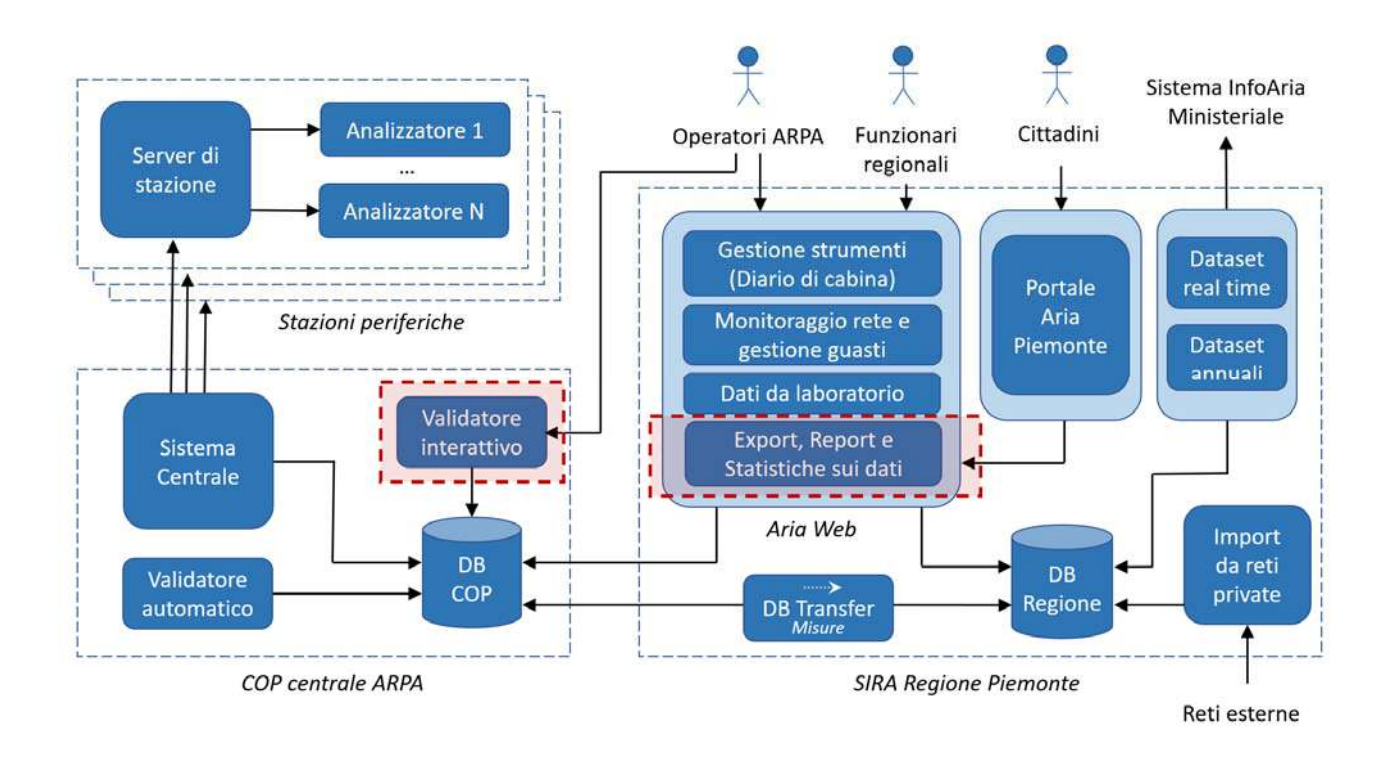

Si evidenzia che la realizzazione delle componenti oggetto di offerta necessita di un elevato livello di personalizzazione in particolare per le esigenze organizzative di ARPA Piemonte nella gestione del processo di validazione e certificazione delle misure di Qualità dell'Aria.

Il sistema applicativo che verrà realizzato richiede inoltre una elevata integrazione applicativa con il resto del sistema regionale di rilevamento della qualità dell'aria, come evidenziato nei paragrafi successivi e descritto nell'allegato soluzione informatica inviato contestualmente alla presente scheda.

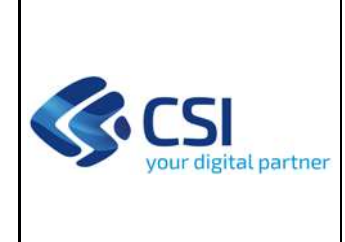

## **1.3 SOLUZIONE PROPOSTA**

Vista la complessità del sistema in oggetto e il suo quotidiano utilizzo in un contesto critico per il territorio piemontese, nell'ambito della PTE AMB 11\_01 del 2021 (approvata con determinazione dirigenziale A16 n. 733 del 22/11/2021), Intervento 3 – Scheda 3.1 – Prodotto 2 "Introduzione al nuovo sistema di validazione", è stato realizzato un prototipo di interazione del nuovo sistema di validazione e di certificazione delle misure di Qualità dell'Aria (consegnato a marzo 2022).

La realizzazione di un prototipo di interazione ha portato alla definizione del modello applicativo della nuova soluzione e delle funzionalità da implementare in una modalità "visuale" che ha consentito un diretto coinvolgimento di ARPA Piemonte nel gruppo di lavoro. Tale prototipo di interazione è il riferimento per tutte le specifiche funzionali di dettaglio del nuovo sistema.

La soluzione proposta prevede pertanto, come già presentato nel sopracitato prototipo di interazione, una soluzione per il nuovo sistema di validazione che consenta lo svolgimento delle operazioni di validazione e di certificazione in modalità integrata con le altre componenti del sistema.

In particolare, si propone una **integrazione con le seguenti componenti del sistema SRRQA** utilizzate in varie modalità a supporto dell'attività di validazione:

- ‐ Diario di Cabina: per la consultazione dell'anagrafica strumentale e per le informazioni sugli interventi di manutenzione ordinaria (es. tarature e calibrazioni) e straordinaria (es. guasti o sostituzioni) sia sugli analizzatori sia sugli altri apparati di cabina;
- ‐ Quaderno di Validazione: per la consultazione delle note di validazione dei giorni precedenti, contestualmente alle attività di validazione periodica e di certificazione delle misure;
- ‐ Validatore Automatico: per consentire a chi effettua la validazione di visualizzare le regole automatiche di validazione associate a ciascun analizzatore;

Oltre alle funzionalità già presenti nell'attuale sistema di validazione, come integrazione specifica con il Diario di Cabina, si inserirà anche la possibilità di effettuare delle operazioni di validazione con correzione di deriva automatica basata sui parametri di taratura inseriti sul Diario di Cabina in seguito alle manutenzioni periodiche ordinarie.

Gli attuali moduli di Export, Elaborazioni e Reportistica per la consultazione rispettivamente dei dati storici, delle elaborazioni statistiche e degli indicatori, saranno riprogettati, estesi e integrati nel nuovo sistema di validazione. Tali funzionalità sono infatti necessarie per analizzare le misure in maniera analitica, identificarne andamenti e correlazioni temporali/spaziali funzionali alla validazione e alla certificazione.

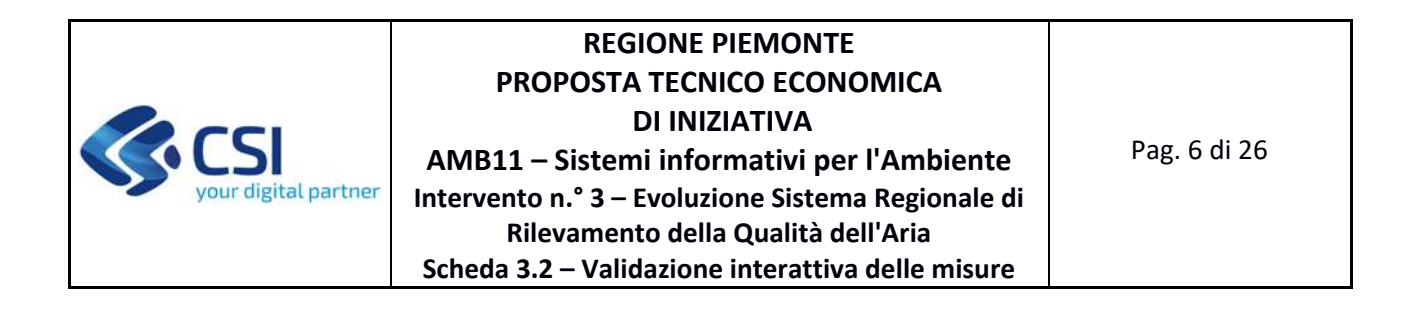

Saranno inserite funzionalità di notifica contestuale per fornire all'operatore indicazioni utili allo svolgimento delle attività di validazione e certificazione.

Per semplificare l'accesso a tutte le informazioni inserite negli applicativi Diario di Cabina e Quaderno di Validazione, si prevede inoltre la realizzazione di un sistema di ricerca integrato al nuovo prodotto per l'accesso trasversale alle informazioni sugli strumenti e sugli apparati di cabina (guasti, manutenzioni ordinarie, ecc) e alle note di validazione.

L'accesso al sistema sarà integrato con l'attuale sistema di autenticazione e profilazione del Sistema Regionale di Rilevamento della Qualità dell'Aria in modo da consentire le operazioni di validazione per ciascuna stazione di rilevamento ai soli Quadranti territoriali ARPA di competenza. La visualizzazione delle misure, delle elaborazioni e della reportistica sarà invece disponibile, sempre previa autenticazione al sistema, sia ai Quadranti territoriali sia ai settori di competenza della Regione Piemonte.

# **1.3.1 Compliance Normativa al Piano Triennale per l'informatica di Agid**

L'applicativo costituisce una suite di elaborazione e accesso ai dati di tipo specialistico non ad accesso pubblico. Saranno curati nello specifico gli aspetti di progettazione delle User Experience vista la complessità delle informazioni che saranno rappresentate e dell'interazione utente richiesta. Il prodotto sarà oggetto di dichiarazione di accessibilità parziale data la natura di interazione grafica specifica prevista nei principali requisiti.

In linea con le previsioni del D.Lgs. 82/2005 e s.m.i. (Codice dell'Amministrazione digitale o CAD), ed in particolare dei relativi artt. 68 e 69, nonché con la Legge Regionale 9/2009 ("Norme in materia di pluralismo informatico, sull'adozione e la diffusione del software libero e sulla portabilità dei documenti informatici nella pubblica amministrazione"), già richiamate in Convenzione, rimane inteso che in caso di attività di sviluppo, e salve diverse indicazioni caso per caso esplicitate, saranno condotte con modalità tali da rendere pubblicabile ‐ a volontà di Regione ‐ quanto sviluppato, nella misura tecnicamente possibile, con licenza aperta su repertorio pubblico, secondo le indicazioni di cui alle Linee Guida Agid su acquisizione e riuso di software per le Pubbliche Amministrazioni del 9 maggio 2019, emanate in attuazione delle summenzionate norme del CAD.

Nell'ambito delle attività di sviluppo della presente PTE il CSI adotta tutti gli accorgimenti utili al rispetto dei requisiti tecnici minimi per la progettazione, il disegno, la realizzazione e test del software, ove questi siano applicabili:

 Disegno modulare delle componenti applicative, alto disaccoppiamento per favorire la scalabilità orizzontale e verticale;

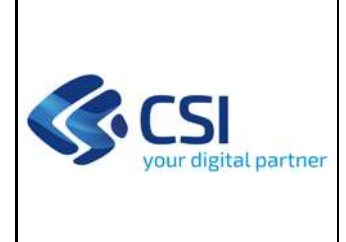

Soluzioni aderenti a modelli architetturali che favoriscono l'interoperabilità attraverso la

- realizzazione di API riutilizzabili coerentemente con le "Linee Guida del Modello di interoperabilità" pubblicate da AgID;
- Security by design prevedendo l'utilizzo di Security Design patterns nelle soluzioni e l'aderenza alle "Linee guida per lo sviluppo del software sicuro" di AgID;
- Aderenza ai principi di disegno e progettazione delle soluzioni definiti dal Piano Triennale della Pubblica Amministrazione:
	- ‐ Riusabilità: le soluzioni e i programmi informatici, realizzati su specifiche indicazioni del committente pubblico, hanno l'obbligo di rendere disponibile il relativo codice sorgente, completo della documentazione e rilasciato in repertorio pubblico sotto licenza aperta, in uso gratuito ad altre amministrazioni e alla collettività;
	- ‐ Interoperabile per definizione: i servizi pubblici devono essere progettati in modo da funzionare in modalità integrata e affidabile;
	- ‐ Fiducia e sicurezza: sin dalla fase di progettazione devono essere integrati i profili relativi alla protezione dei dati personali, alla tutela della vita privata e alla sicurezza informatica.

# **1.4 SICUREZZA E PROTEZIONE DEI DATI PERSONALI**

I servizi oggetto della presente scheda di intervento comportano un trattamento di dati personali e/o particolari di titolarità del Cliente e con l'accettazione della presente proposta il CSI Piemonte riveste il ruolo di Responsabile del trattamento dei relativi dati. Le attività sui trattamenti dati sono pertanto realizzate nel rispetto dei vincoli contenuti nelle prescrizioni dell'art. 28 comma 3 del GDPR, nella Convenzione sottoscritta fra le Parti nonché nelle istruzioni in materia di protezione dei dati personali, comprensive delle misure tecniche ed organizzative implementate per garantire la sicurezza e la protezione dei dati personali trattati, già dettagliate nella Configurazione Tecnica Economica – Direzione A16000 Anno 2022.

# **2 DESCRIZIONE DELLE ATTIVITÀ PREVISTE**

# **2.1 PRODOTTO 1 – VALIDATORE INTERATTIVO**

Area Logica Omogenea: Ambiente ed Energia Soluzione Applicativa: Monitoraggio ambientale REGP Comp. Funz. Istanziata: Nuova Componente Funzionale Istanziata

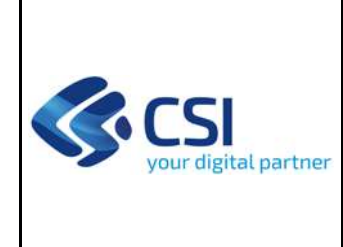

Descrizione:

Il prodotto consentirà via web di effettuare tutte le attività di validazione (quotidiana, mensile, annuale) e di certificazione delle misure di qualità dell'aria da parte di ARPA Piemonte. Il prodotto consentirà anche la consultazione delle misure (grafica e testuale) e lo scarico puntuale dei dati misurati e dei metadati di validazione da parte dei funzionari regionali e di ARPA abilitati.

Le attività necessarie alla messa a disposizione del Prodotto descritto si articolano nelle seguenti Forniture:

# **2.1.1** Fornitura 1 – Sviluppo e manutenzioni evolutive eccedenti il canone

Di seguito la descrizione di sintesi delle attività che verranno realizzate:

- ‐ analisi funzionale di dettaglio;
- ‐ progettazione nuove basi dati e adeguamento basi dati esistenti alle nuove funzionalità;
- ‐ progettazione architettura applicativa;
- ‐ progettazione architettura infrastrutturale e modalità di integrazione con il Sistema Regionale di Qualità dell'Aria (incluse le componenti attive presso la server farm di ARPA Piemonte);
- ‐ sviluppo software dei web services con logica di business,
- ‐ sviluppo software del front‐end applicativo;
- ‐ test funzionale delle componenti realizzate.

I deliverable della fornitura sono i seguenti:

- ‐ D1.1.1 ‐ Stima Iniziale dell'effort e dei tempi e di misurazione durante il ciclo di vita
- ‐ D1.1.2 ‐ Piano di Lavoro dell'obiettivo
- ‐ D1.1.3 ‐ Specifiche dei Requisiti e specifiche Funzionali
- ‐ D1.1.4 ‐ Documento architetturale con disegno dell'architettura di deployment
- ‐ D1.1.5 ‐ Codice Sorgente e relativi artefatti binari e di configuration management
- ‐ D1.1.5 ‐ Report sugli indicatori di qualità del sw e check list di conformità
- ‐ D1.1.6 ‐ Piano di Test e rapporto di verifica ed esecuzione
- ‐ D1.1.7 ‐ Documentazione tecnica degli artefatti software di prodotto
- ‐ D1.1.8 ‐ Prodotto rilasciato in ambiente di test (URL dell'ambiente di test)

# **2.1.2** Fornitura 1.2 – Sviluppo e manutenzioni evolutive eccedenti il canone

La fornitura è relativa allo sviluppo delle parti del prodotto non misurabili in function point. Nello specifico per questo prodotto si tratta dei seguenti aspetti:

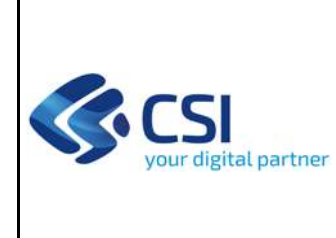

# **REGIONE PIEMONTE PROPOSTA TECNICO ECONOMICA DI INIZIATIVA AMB11 – Sistemi informativi per l'Ambiente Intervento n.° 3 – Evoluzione Sistema Regionale di Rilevamento della Qualità dell'Aria**

**Scheda 3.2 – Validazione interattiva delle misure**

- ‐ interazione utente a livello di layout/finestre;
- ‐ interazione utente a livello di look&feel (modalità notte con adeguamento colori anche per le tracce dati);
- ‐ funzionalità di export dei dati che in fase di misurazione sono risultate presenti a fattor comune a più funzionalità applicative.

Di seguito la descrizione di sintesi delle attività che verranno realizzate:

- ‐ analisi funzionale di dettaglio;
- ‐ progettazione architettura applicativa;
- ‐ sviluppo software dei web services con logica di business,
- ‐ sviluppo software del front‐end applicativo;
- ‐ test funzionale delle componenti realizzate.

I deliverable della fornitura saranno inclusi nei deliverable della fornitura precedente in quanto le funzionalità non misurabili in function point sono parte integrante del prodotto software complessivo.

I deliverable della fornitura sono i seguenti:

- ‐ D1.2.1 ‐ Stima Iniziale dell'effort e dei tempi e di misurazione durante il ciclo di vita
- ‐ D1.2.2 ‐ Piano di Lavoro dell'obiettivo
- ‐ D1.2.3 ‐ Specifiche dei Requisiti e specifiche Funzionali
- ‐ D1.2.4 ‐ Documento architetturale con disegno dell'architettura di deployment
- ‐ D1.2.5 ‐ Codice Sorgente e relativi artefatti binari e di configuration management
- ‐ D1.2.5 ‐ Report sugli indicatori di qualità del sw e check list di conformità
- ‐ D1.2.6 ‐ Piano di Test e rapporto di verifica ed esecuzione
- ‐ D1.2.7 ‐ Documentazione tecnica degli artefatti software di prodotto
- ‐ D1.2.8 ‐ Prodotto rilasciato in ambiente di test (URL dell'ambiente di test)

## **2.1.3** Fornitura 1.3 – Servizi complementari orientati al supporto tecnico

La fornitura prevede le seguenti attività complementari allo sviluppo:

- ‐ attività relative a rilasci del software open source sul portale Developer Italia, on‐top rispetto al corretto sviluppo OS: redazione contenuti descrittivi, copia dei repository, script richiesti da Developer Italia, passaggi di verifica congiunti;
- ‐ supporto alla conformità del committente (attività propedeutica e conseguente alla fase di validazione e conformità dei prodotti con il committente).

I deliverable della fornitura sono i seguenti:
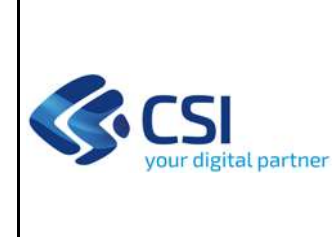

- ‐ D1.3.1 ‐ Relazione attività svolte per il rilascio del software open source sul portale Developer Italia
- ‐ D1.3.2 ‐ Documenti necessari alla verifica di conformità dell'Ente

## **2.1.4** Fornitura 1.4 – Supporto continuativo (BPO)

La fornitura prevede le seguenti attività di supporto continuativo che derivano dalla necessità di inserire il nuovo prodotto in sostituzione di un sistema attivo da circa 20 anni:

- ‐ trattamento dati per adattare i dati pregressi alle nuove strutture e per adeguarne la semantica ai nuovi codici di validazione;
- ‐ trattamento dati per il caricamento delle nuove informazioni richieste dal nuovo sistema (soglie parametri, parametri per taratura, ecc);
- ‐ verifiche di retrocompatibilità con le altre componenti del sistema regionale di rilevamento della qualità dell'aria;
- ‐ gestione dello swich‐off applicativo.

Il deliverable della fornitura è il seguente:

‐ D1.4.1 ‐ Relazione delle attività svolte

## **2.2 PRODOTTO 2 – STRUMENTI A SUPPORTO DELLA VALIDAZIONE**

Area Logica Omogenea: Ambiente ed Energia Soluzione Applicativa: Monitoraggio ambientale REGP Comp. Funz. Istanziata: nuova Componente Funzionale Istanziata

## Descrizione:

Il prodotto è una versione successiva del Prodotto 1 che aggiunge ad esso funzionalità di analisi delle misure e informazioni sullo stato della rete di rilevamento, orientate a supportare le attività di validazione e certificazione delle misure di qualità dell'aria. Tali funzionalità, quali elaborazioni grafiche, reportistica e informazioni storiche sullo stato di funzionamento della rete, saranno disponibili per la consultazione specialistica dei dati da parte dei funzionari regionali e di ARPA abilitati.

## **2.2.1** Fornitura 2.1 – Sviluppo e manutenzioni evolutive eccedenti il canone

Di seguito la descrizione di sintesi delle attività che verranno realizzate:

‐ analisi funzionale di dettaglio;

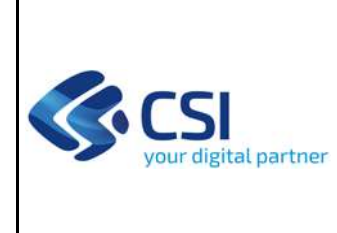

## **REGIONE PIEMONTE PROPOSTA TECNICO ECONOMICA DI INIZIATIVA AMB11 – Sistemi informativi per l'Ambiente Intervento n.° 3 – Evoluzione Sistema Regionale di Rilevamento della Qualità dell'Aria**

**Scheda 3.2 – Validazione interattiva delle misure**

- ‐ progettazione nuove basi dati e adeguamento basi dati esistenti alle nuove funzionalità;
- ‐ progettazione architettura applicativa;
- ‐ progettazione architettura infrastrutturale e modalità di integrazione con il Sistema Regionale di Qualità dell'Aria (incluse le componenti attive presso la server farm di ARPA Piemonte);
- ‐ sviluppo software dei web services con logica di business,
- ‐ sviluppo software del front‐end applicativo;
- ‐ test funzionale delle componenti realizzate.

I deliverable della fornitura sono i seguenti:

- ‐ D2.1.1 ‐ Stima Iniziale dell'effort e dei tempi e di misurazione durante il ciclo di vita
- ‐ D2.1.2 ‐ Piano di Lavoro dell'obiettivo
- ‐ D2.1.3 ‐ Specifiche dei Requisiti e specifiche Funzionali
- ‐ D2.1.4 ‐ Documento architetturale con disegno dell'architettura di deployment
- ‐ D2.1.5 ‐ Codice Sorgente e relativi artefatti binari e di configuration management
- ‐ D2.1.5 ‐ Report sugli indicatori di qualità del sw e check list di conformità
- ‐ D2.1.6 ‐ Piano di Test e rapporto di verifica ed esecuzione
- ‐ D2.1.7 ‐ Documentazione tecnica degli artefatti software di prodotto
- ‐ D2.1.8 ‐ Prodotto rilasciato in ambiente di test (URL dell'ambiente di test)

#### **2.2.2** Fornitura 2.2 – Sviluppo e manutenzioni evolutive eccedenti il canone

La fornitura è relativa allo sviluppo delle parti della nuova versione del prodotto non misurabili in function point. Nello specifico per questo prodotto si tratta dei seguenti aspetti:

- ‐ adattamento degli algoritmi di calcolo lato back‐end già utilizzati nell'attuale reportistica con un riadattamento architetturale applicativo;
- ‐ funzionalità di scarico delle elaborazioni e dei report risultate a fattor comune a più funzionalità applicative;
- ‐ configurazione e alimentazione del motore di ricerca.

Di seguito la descrizione di sintesi delle attività che verranno realizzate:

- ‐ analisi funzionale di dettaglio;
- ‐ progettazione architettura applicativa;
- ‐ sviluppo software dei web services con logica di business,
- ‐ sviluppo software del front‐end applicativo;
- ‐ configurazione del search engine e delle logiche di ranking;
- ‐ realizzazione degli script di indicizzazione dei contenuti;
- ‐ test funzionale delle componenti realizzate.

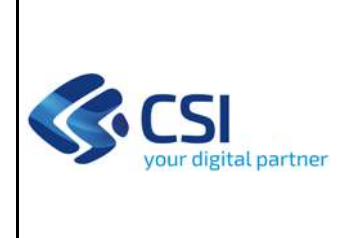

## **REGIONE PIEMONTE PROPOSTA TECNICO ECONOMICA DI INIZIATIVA AMB11 – Sistemi informativi per l'Ambiente Intervento n.° 3 – Evoluzione Sistema Regionale di Rilevamento della Qualità dell'Aria**

**Scheda 3.2 – Validazione interattiva delle misure**

I deliverable della fornitura sono i seguenti:

- ‐ D2.2.1 ‐ Stima Iniziale dell'effort e dei tempi e di misurazione durante il ciclo di vita
- ‐ D2.2.2 ‐ Piano di Lavoro dell'obiettivo
- ‐ D2.2.3 ‐ Specifiche dei Requisiti e specifiche Funzionali
- ‐ D2.2.4 ‐ Documento architetturale con disegno dell'architettura di deployment
- ‐ D2.2.5 ‐ Codice Sorgente e relativi artefatti binari e di configuration management
- ‐ D2.2.5 ‐ Report sugli indicatori di qualità del sw e check list di conformità
- ‐ D2.2.6 ‐ Piano di Test e rapporto di verifica ed esecuzione
- ‐ D2.2.7 ‐ Documentazione tecnica degli artefatti software di prodotto
- ‐ D2.2.8 ‐ Prodotto rilasciato in ambiente di test (URL dell'ambiente di test)

## **2.2.3** Fornitura 2.3 – Servizi complementari orientati al supporto tecnico

La fornitura prevede le seguenti attività complementari allo sviluppo:

- ‐ attività relative a rilasci del software open source sul portale Developer Italia, on‐top rispetto al corretto sviluppo OS: redazione contenuti descrittivi, copia dei repository, script richiesti da Developer Italia, passaggi di verifica congiunti;
- ‐ supporto alla conformità del committente (attività propedeutica e conseguente alla fase di validazione e conformità dei prodotti con il committente);

I deliverable della fornitura sono i seguenti:

- ‐ D2.3.1 ‐ Relazione attività svolte per il rilascio del software open source sul portale Developer Italia
- ‐ D2.3.2 ‐ Documenti necessari alla verifica di conformità dell'Ente

## **2.3 QUADRO SINOTTICO PRODOTTI / FORNITURE / DELIVERABLE**

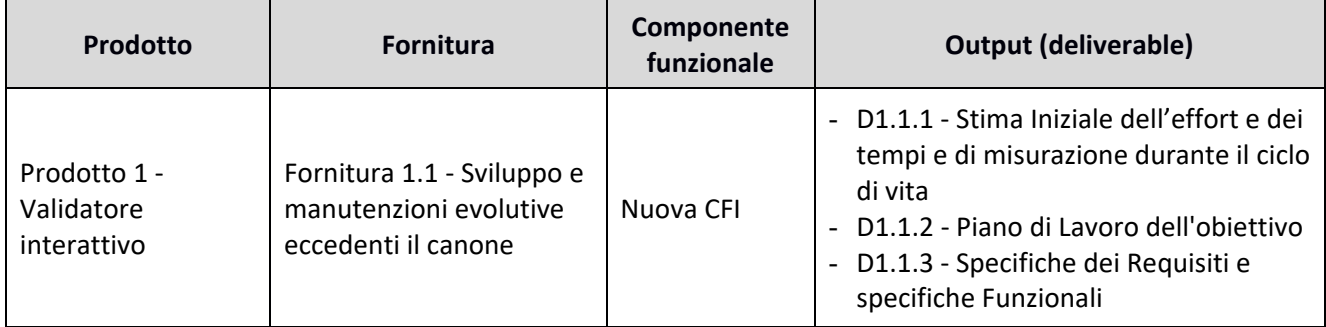

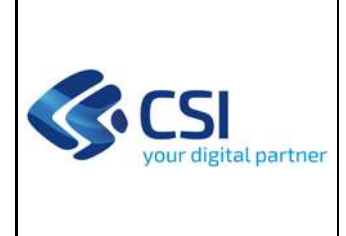

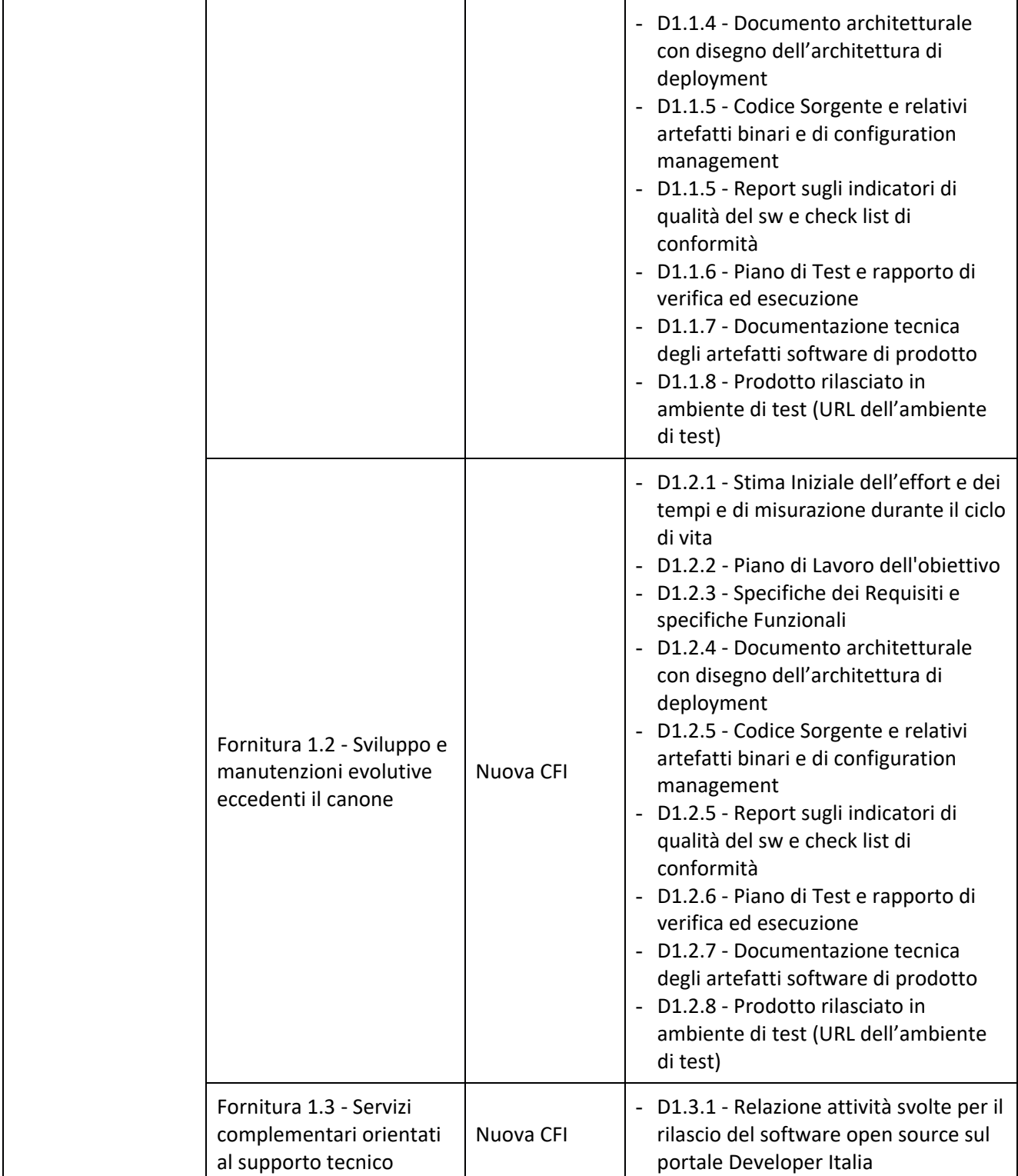

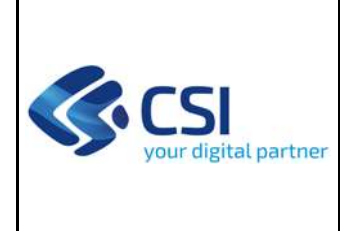

Pag. 14 di 26

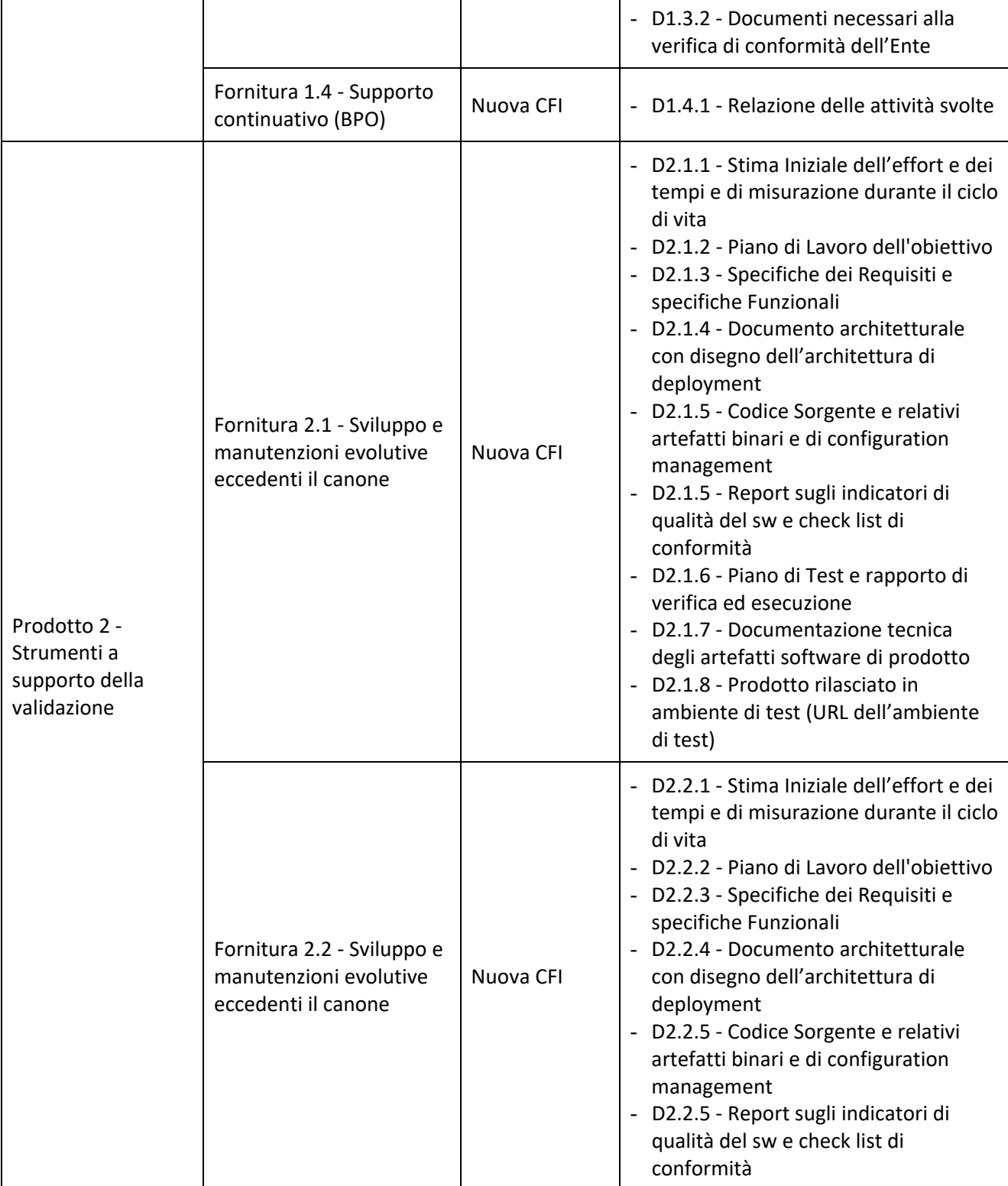

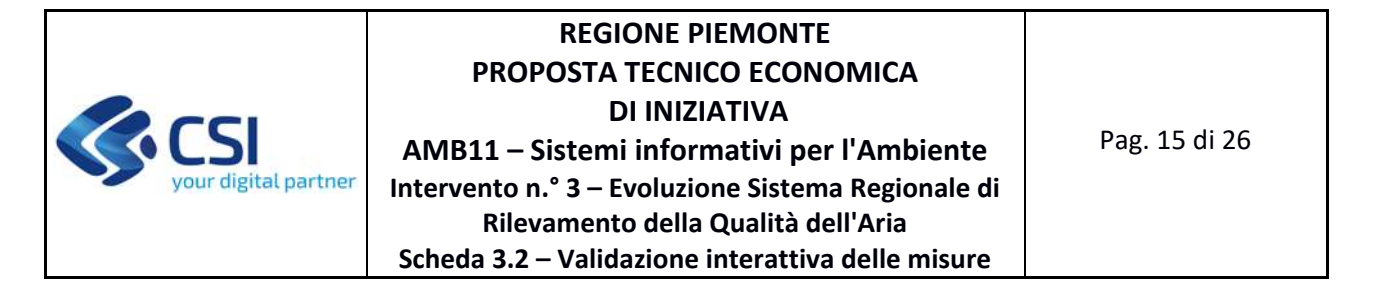

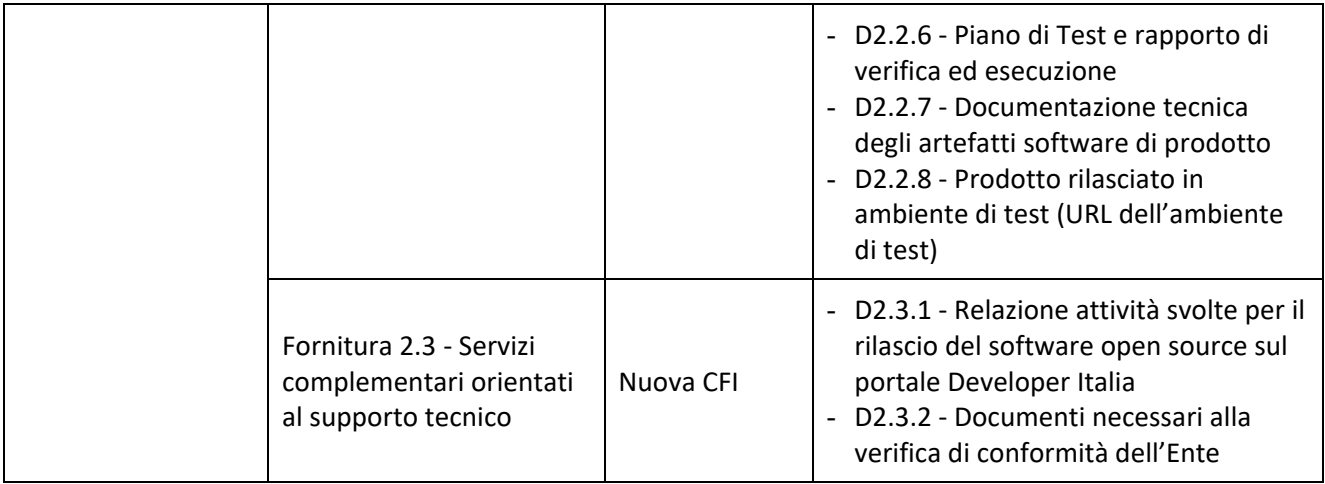

### **3 MODALITÀ DI FUNZIONAMENTO DEL SERVIZIO**

Le modalità di funzionamento del servizio non subiscono variazioni rispetto a quanto indicato in CTE A1600A ‐ ANNO 2022 ed ai servizi ivi descritti.

### **4 DURATA E CRONOPROGRAMMA DELLE ATTIVITÀ**

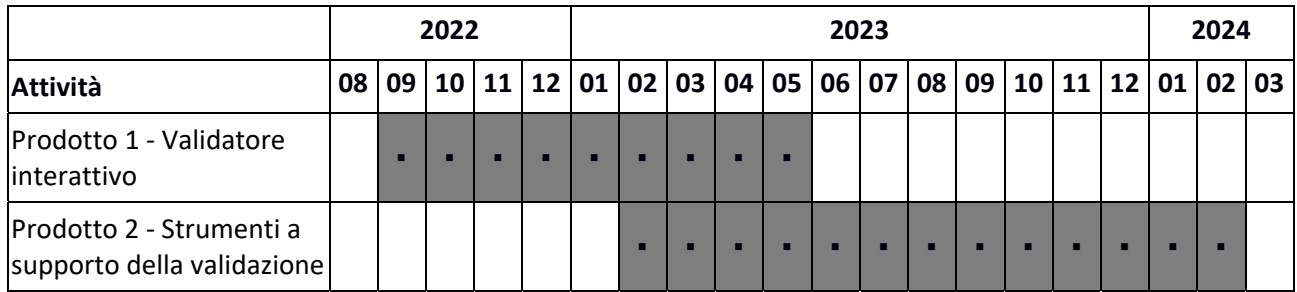

*Il cronoprogramma indicato viene proposto e tiene conto dei termini temporali previsti nel paragrafo 3.4 Condizioni Generali della PTE, sia per quanto riguarda l'approvazione della PTE che per l'affidamento del presente Intervento.* 

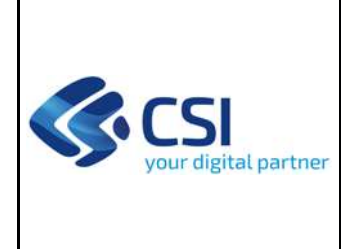

### **4.1 PREVENTIVO ECONOMICO**

Si riporta nel seguito il prospetto relativo al preventivo per i servizi proposti:

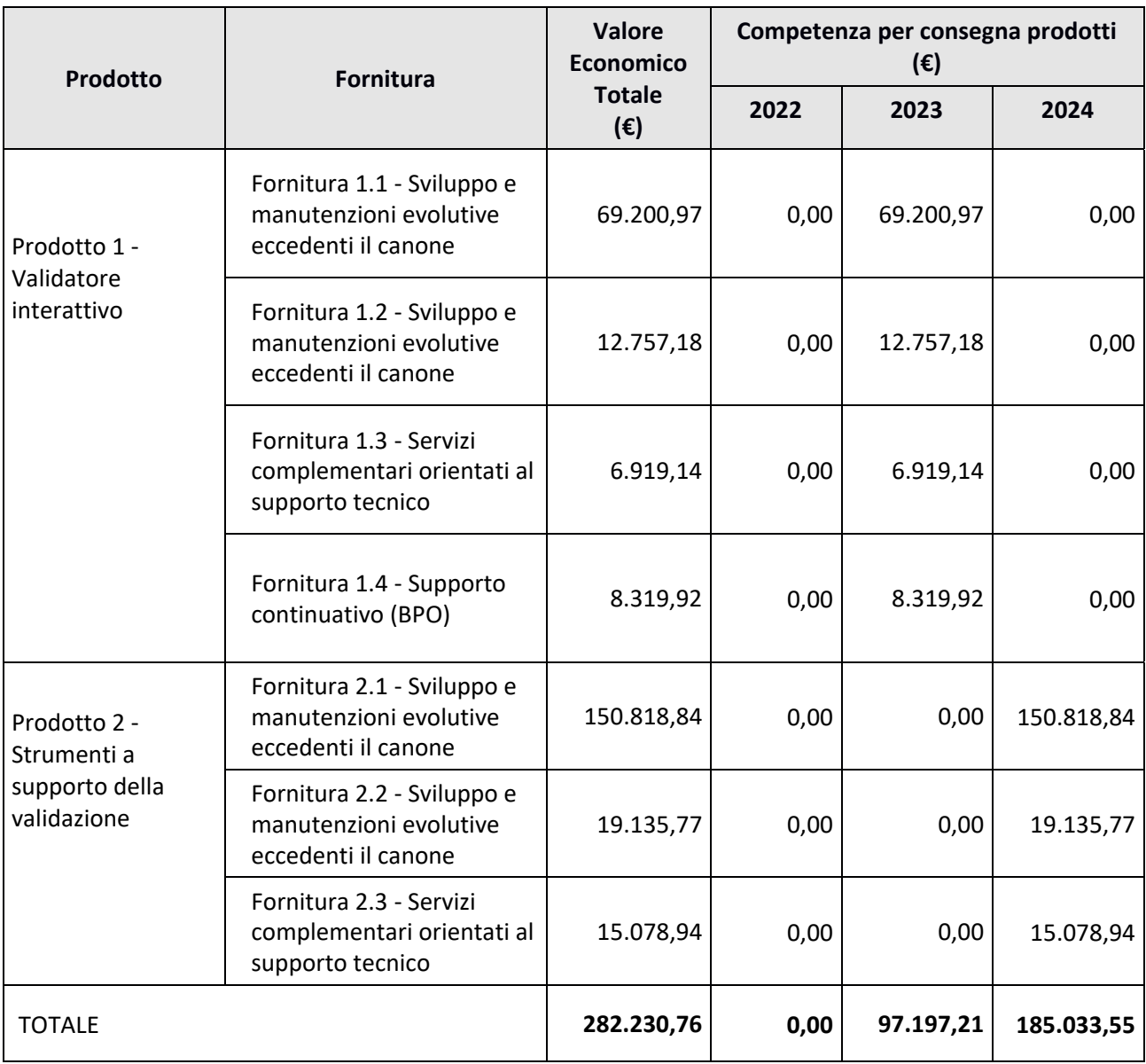

### *Gli importi indicati sono comprensivi degli eventuali oneri di sicurezza.*

Di seguito il dettaglio della composizione dei costi dei singoli prodotti

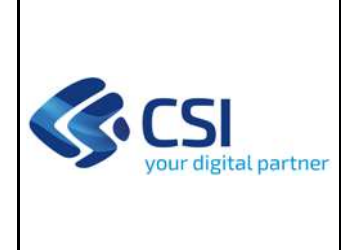

#### **PRODOTTO 1 ‐ VALIDATORE INTERATTIVO**

#### **FORNITURA 1.1 ‐ SVILUPPO E MANUTENZIONI EVOLUTIVE ECCEDENTI IL CANONE**

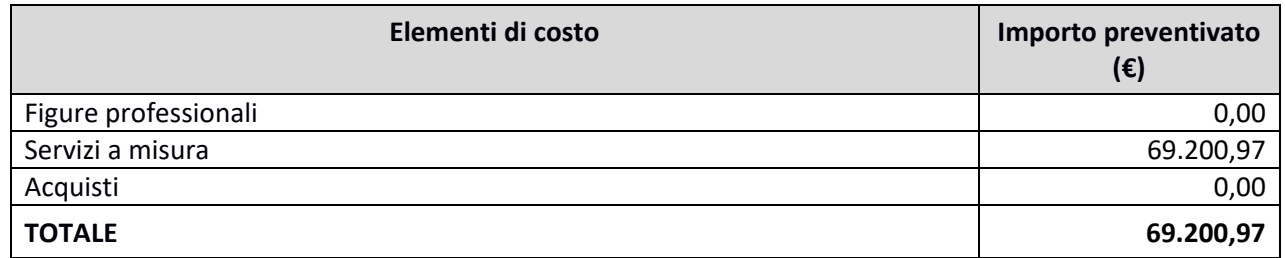

Di seguito si riporta, per ogni tipologia di costo, il dettaglio degli elementi che concorrono alla determinazione dell'importo preventivato.

#### **Servizi a misura**

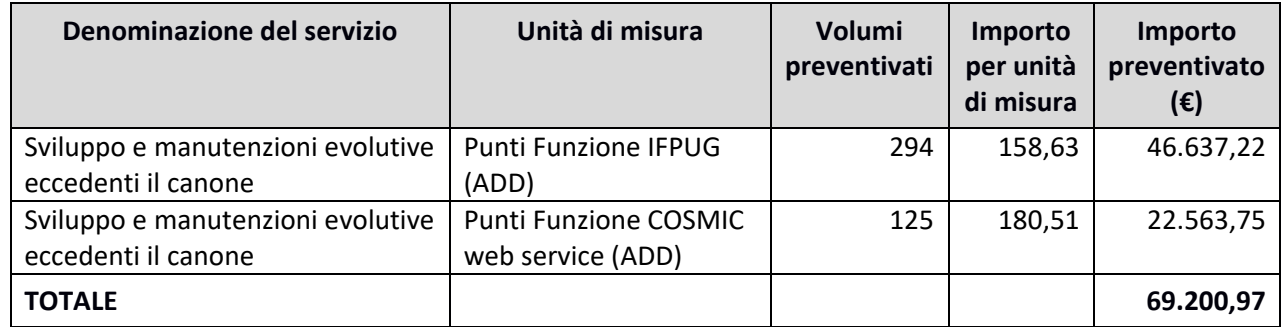

#### **Complessità**

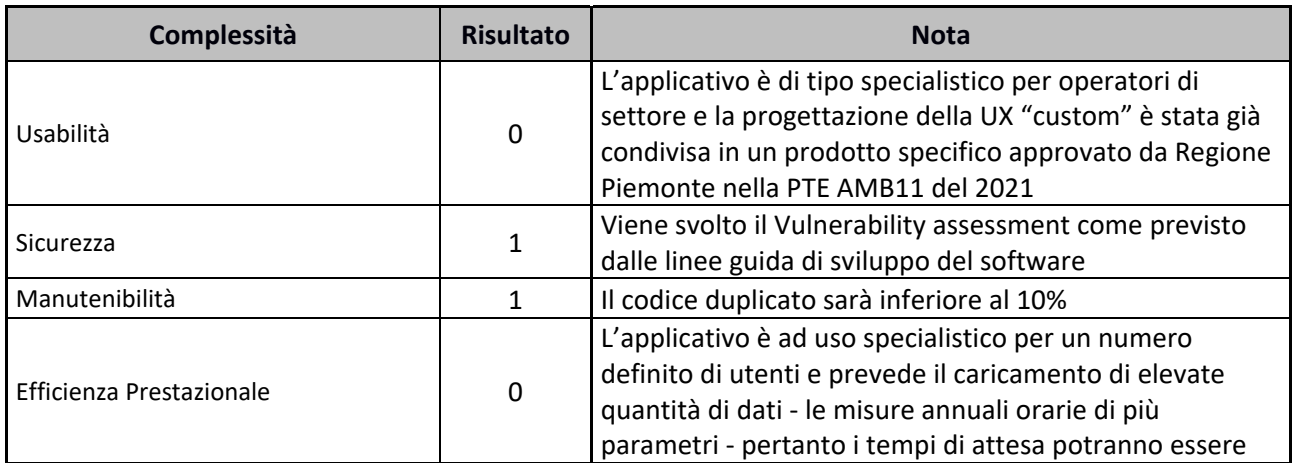

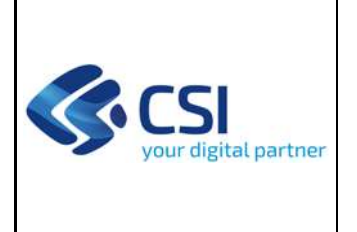

 $\ddot{\phantom{a}}$ 

## **REGIONE PIEMONTE PROPOSTA TECNICO ECONOMICA DI INIZIATIVA AMB11 – Sistemi informativi per l'Ambiente Intervento n.° 3 – Evoluzione Sistema Regionale di Rilevamento della Qualità dell'Aria Scheda 3.2 – Validazione interattiva delle misure**

Pag. 18 di 26

l.

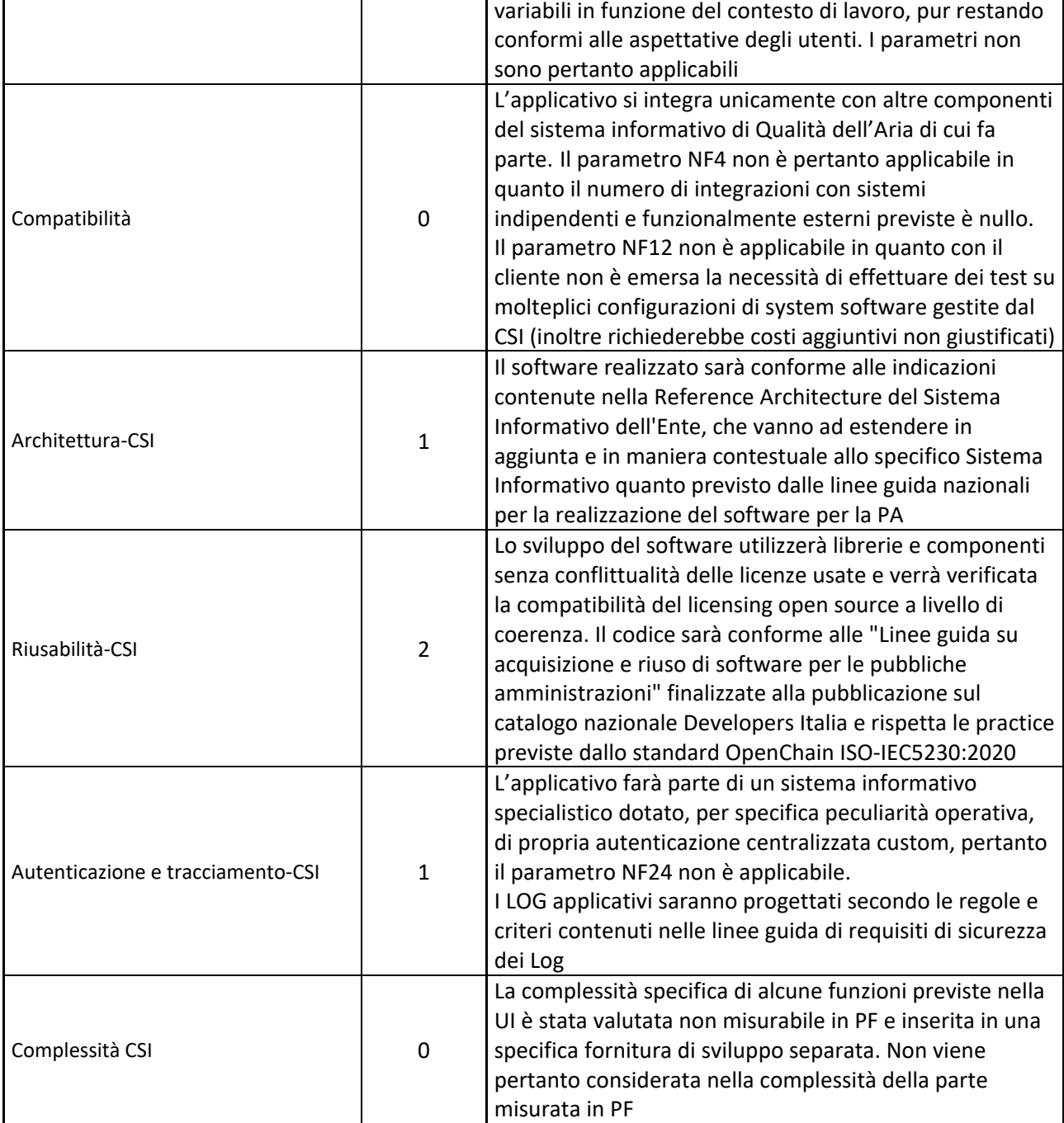

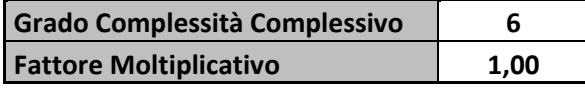

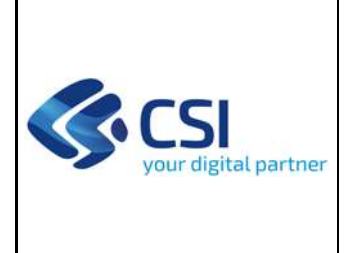

#### **FORNITURA 1.2 ‐ SVILUPPO E MANUTENZIONI EVOLUTIVE ECCEDENTI IL CANONE**

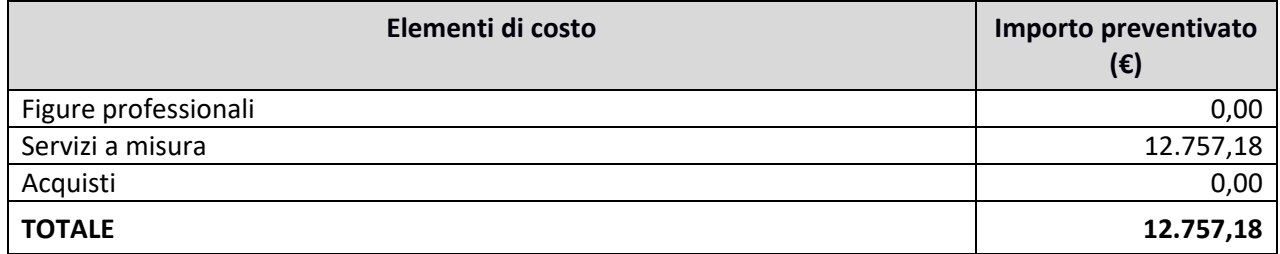

Di seguito si riporta, per ogni tipologia di costo, il dettaglio degli elementi che concorrono alla determinazione dell'importo preventivato.

### **Servizi a misura**

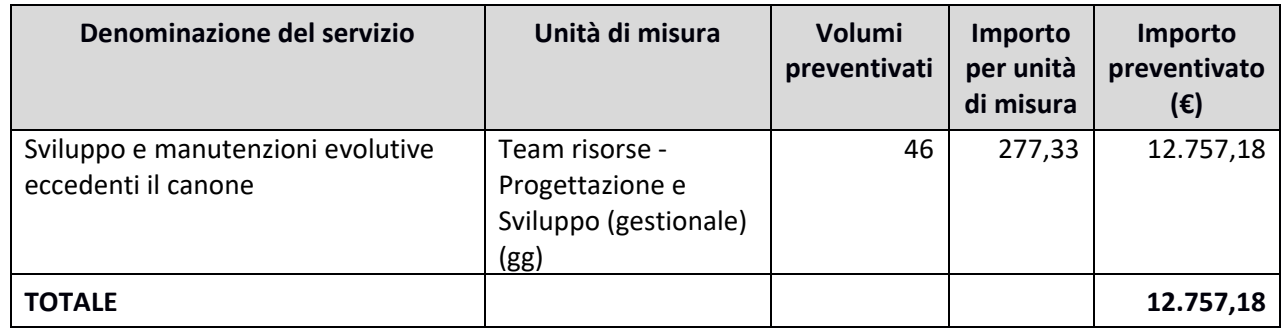

#### **FORNITURA 1.3 ‐ SERVIZI COMPLEMENTARI ORIENTATI AL SUPPORTO TECNICO**

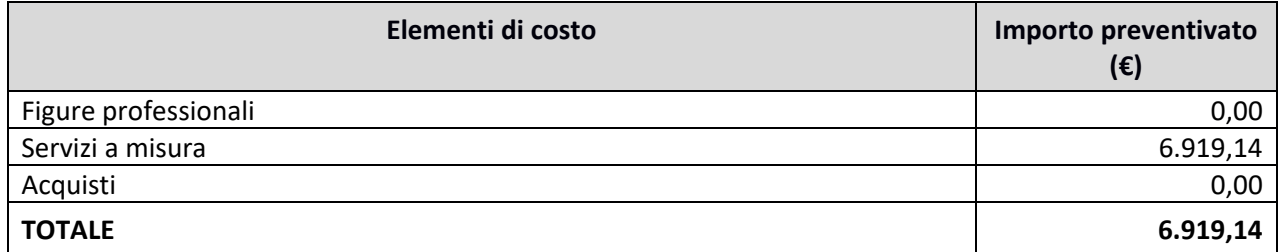

Di seguito si riporta, per ogni tipologia di costo, il dettaglio degli elementi che concorrono alla determinazione dell'importo preventivato.

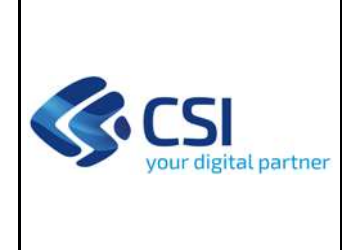

#### **Servizi a misura**

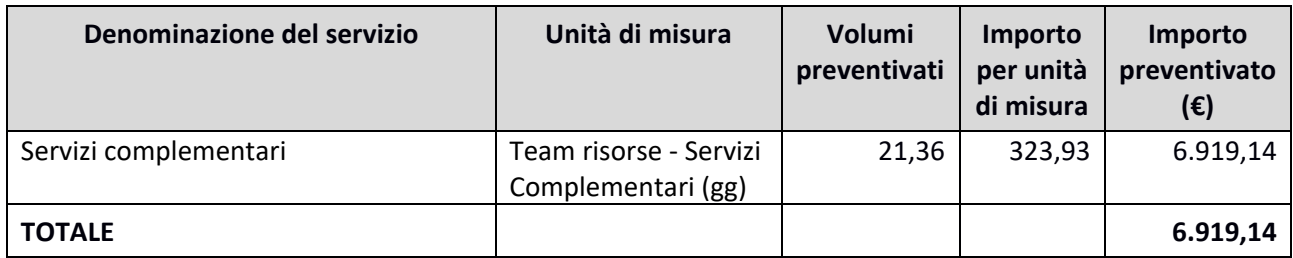

## **Incidenza dei servizi Complementari**

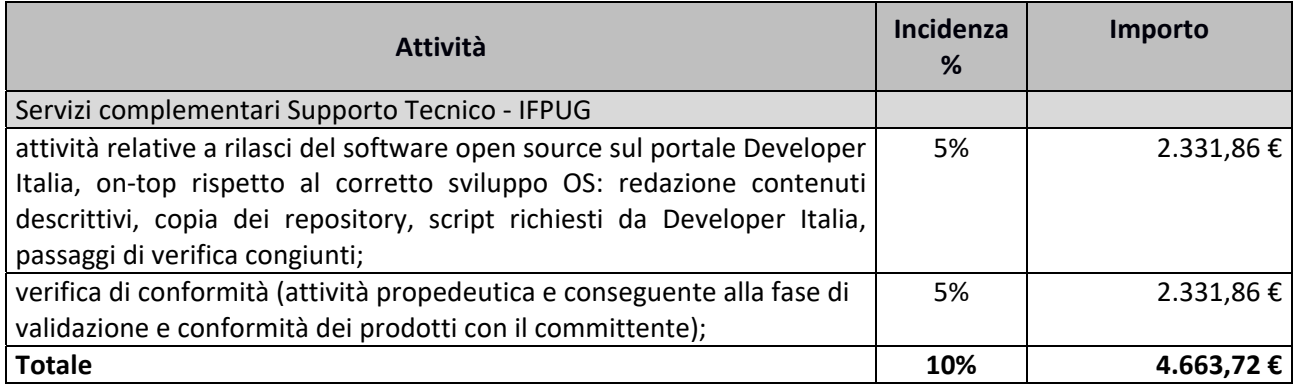

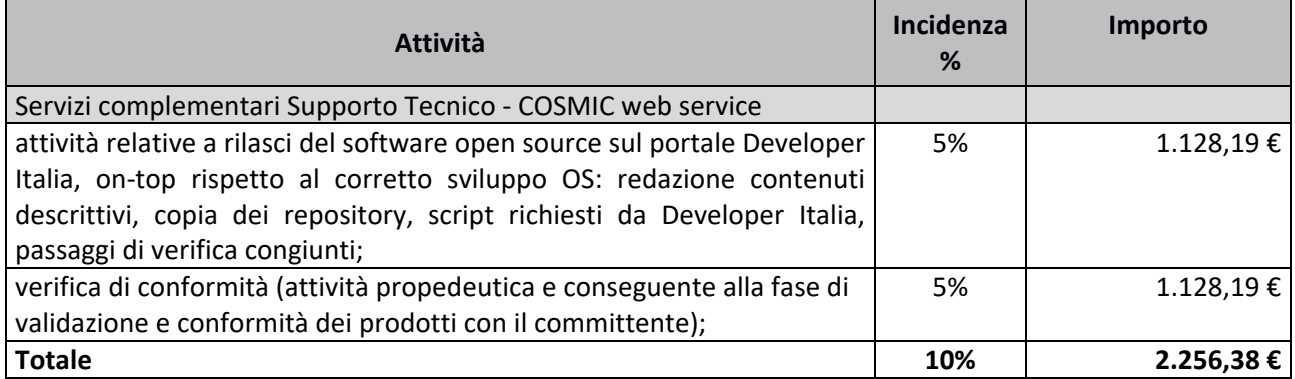

## **FORNITURA 1.4 ‐ SUPPORTO CONTINUATIVO (BPO)**

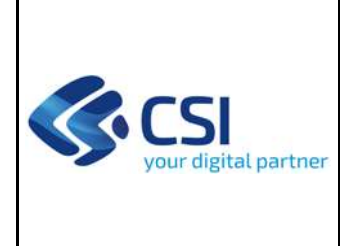

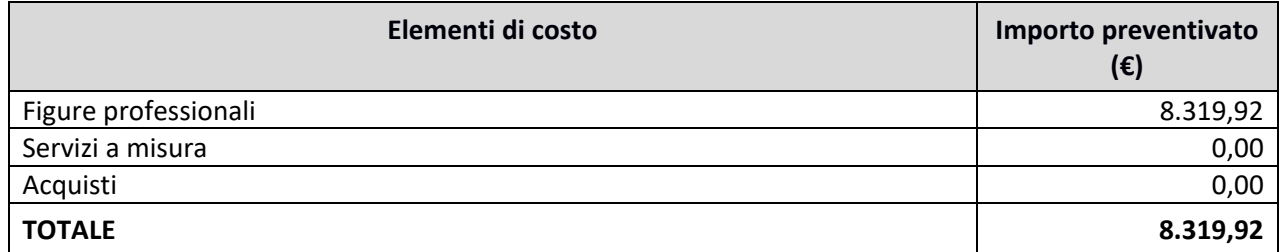

Di seguito si riporta, per ogni tipologia di costo, il dettaglio degli elementi che concorrono alla determinazione dell'importo preventivato.

#### **Figure Professionali**

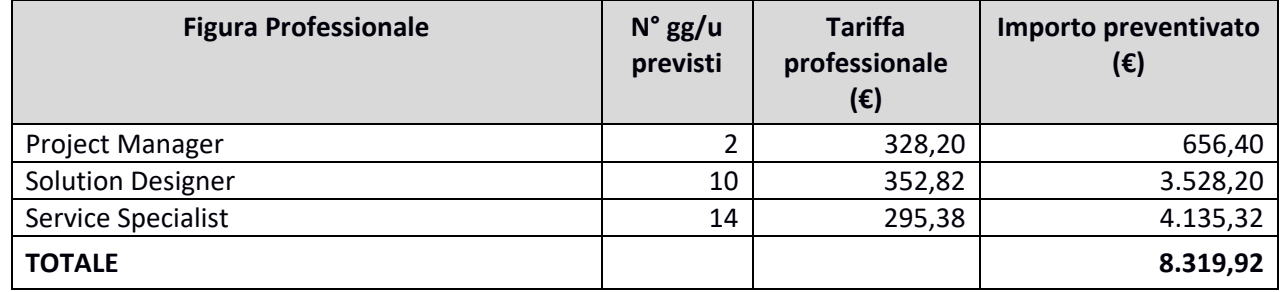

#### **PRODOTTO 2 ‐ STRUMENTI A SUPPORTO DELLA VALIDAZIONE**

#### **FORNITURA 2.1 ‐ SVILUPPO E MANUTENZIONI EVOLUTIVE ECCEDENTI IL CANONE**

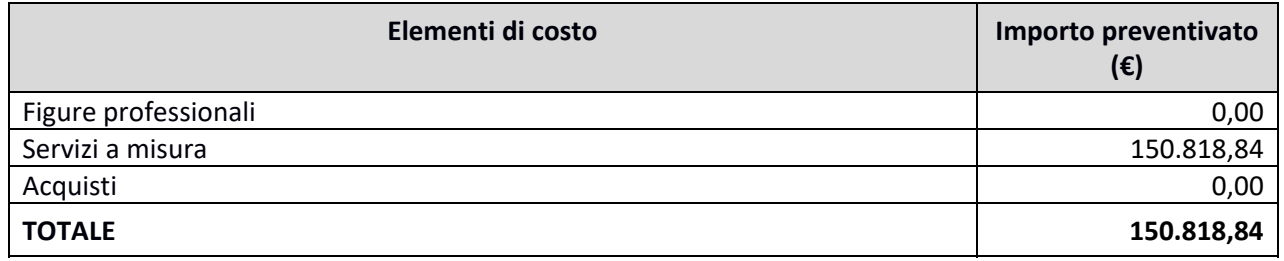

Di seguito si riporta, per ogni tipologia di costo, il dettaglio degli elementi che concorrono alla determinazione dell'importo preventivato.

#### **Servizi a misura**

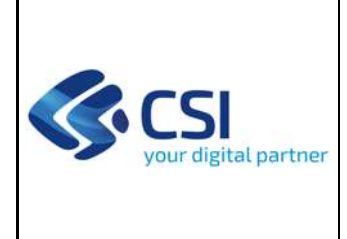

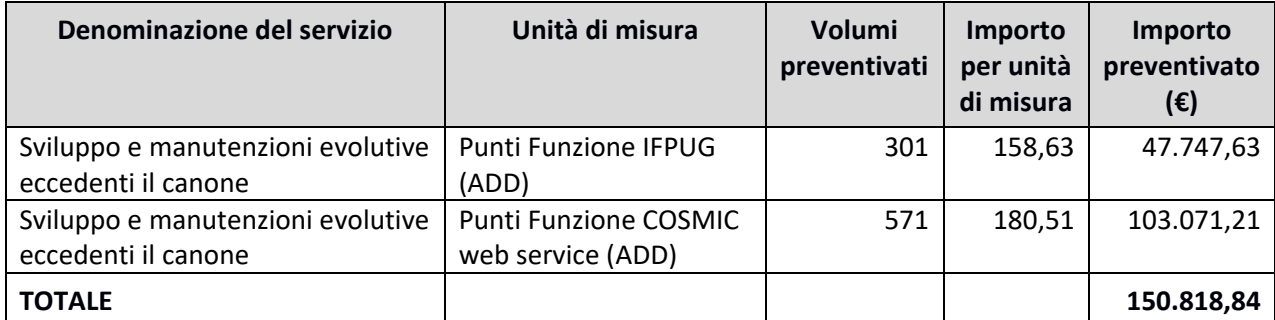

# **Complessità**

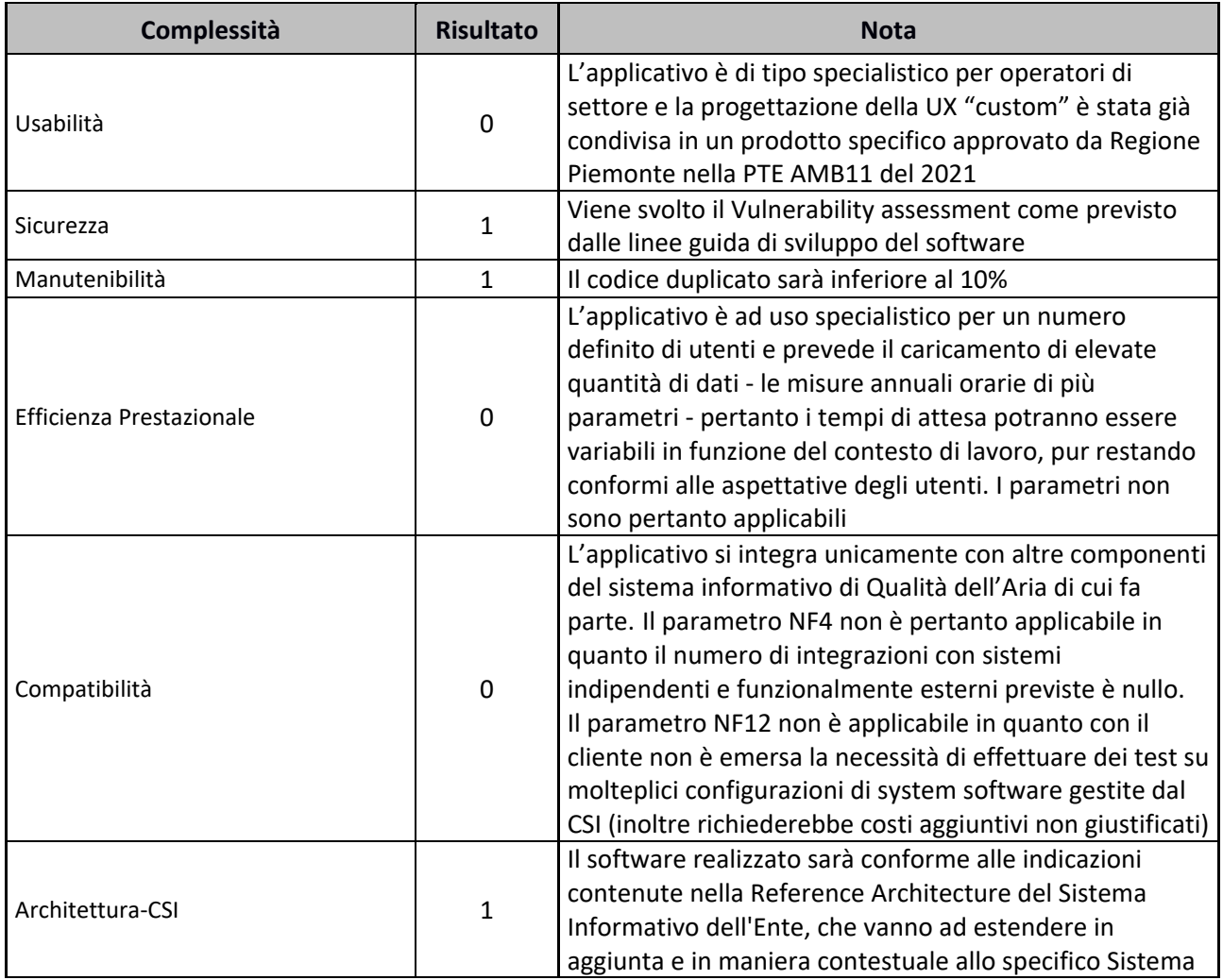

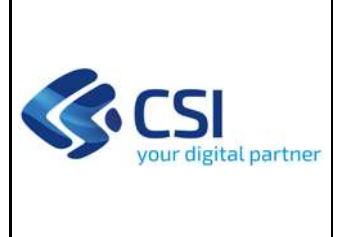

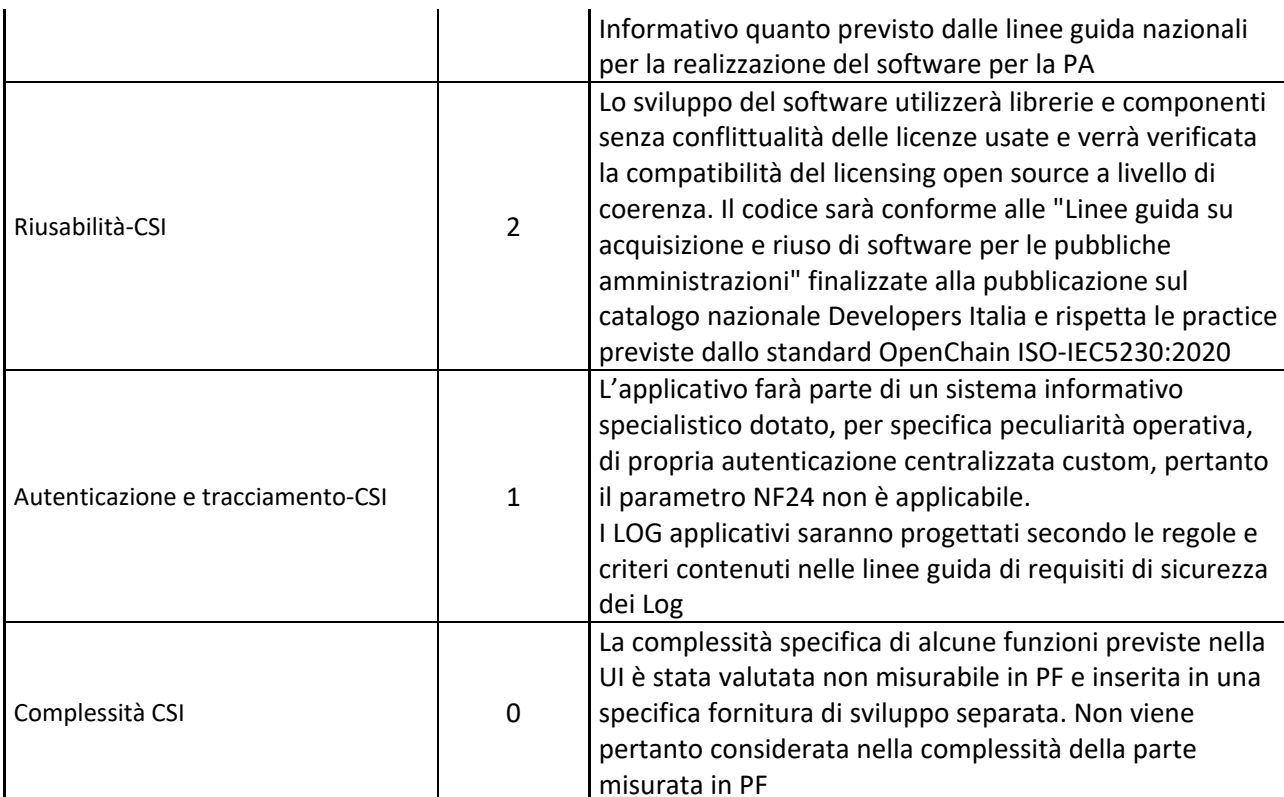

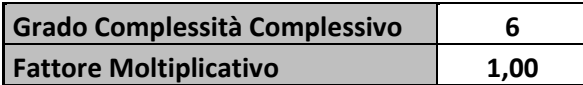

#### **FORNITURA 2.2 ‐ SVILUPPO E MANUTENZIONI EVOLUTIVE ECCEDENTI IL CANONE**

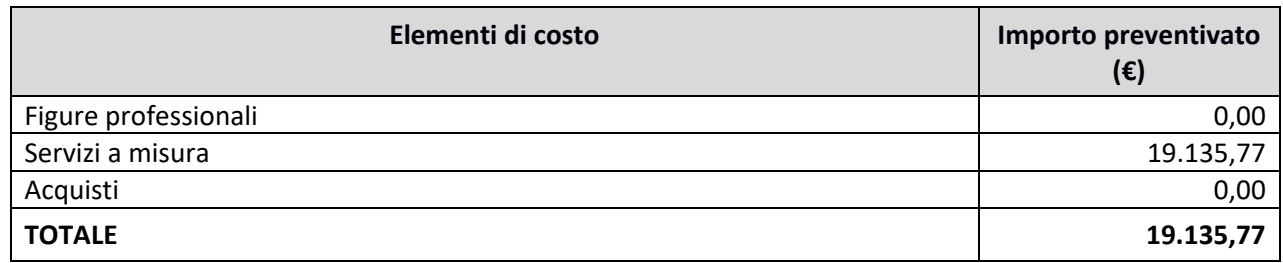

Di seguito si riporta, per ogni tipologia di costo, il dettaglio degli elementi che concorrono alla determinazione dell'importo preventivato.

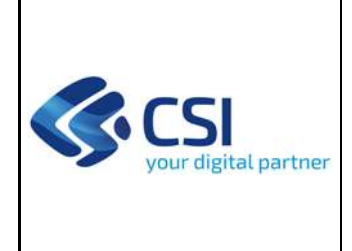

#### **Servizi a misura**

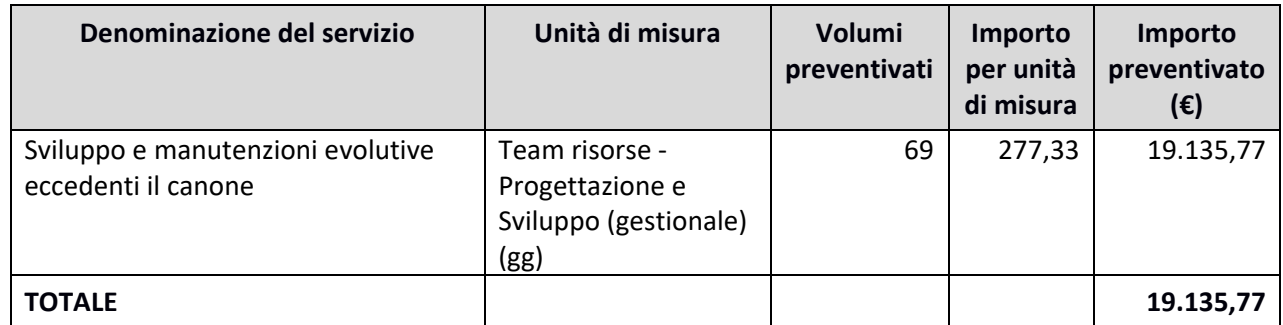

#### **FORNITURA 1.3 ‐ SERVIZI COMPLEMENTARI ORIENTATI AL SUPPORTO TECNICO**

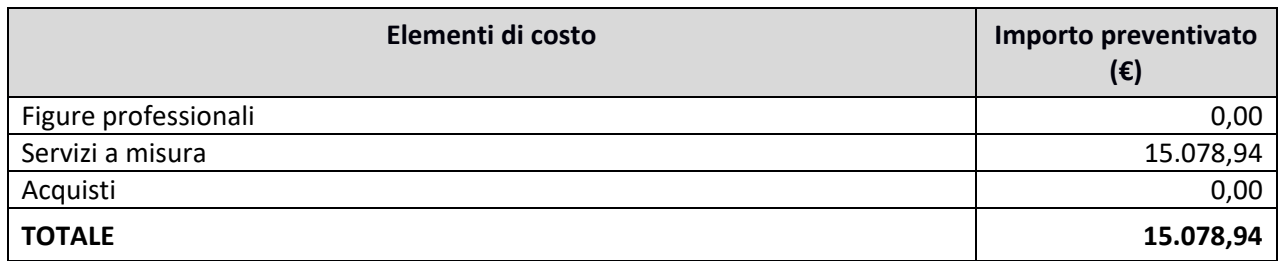

Di seguito si riporta, per ogni tipologia di costo, il dettaglio degli elementi che concorrono alla determinazione dell'importo preventivato.

#### **Servizi a misura**

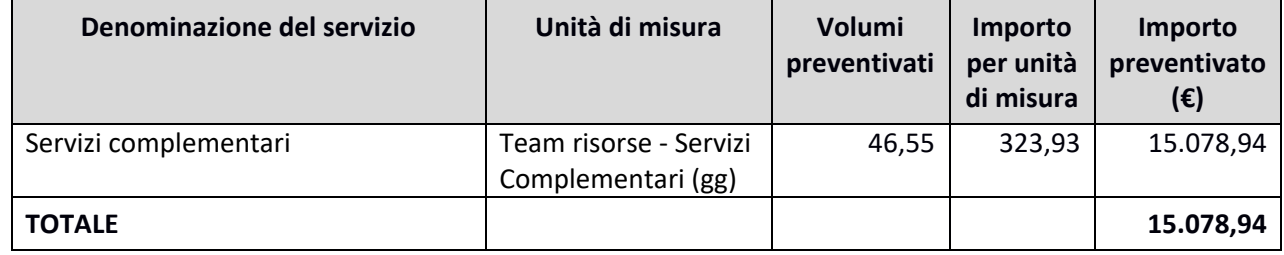

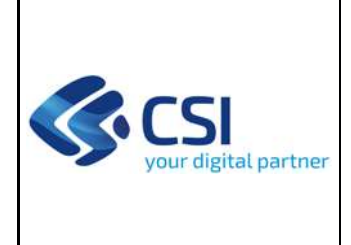

## **Incidenza dei servizi Complementari**

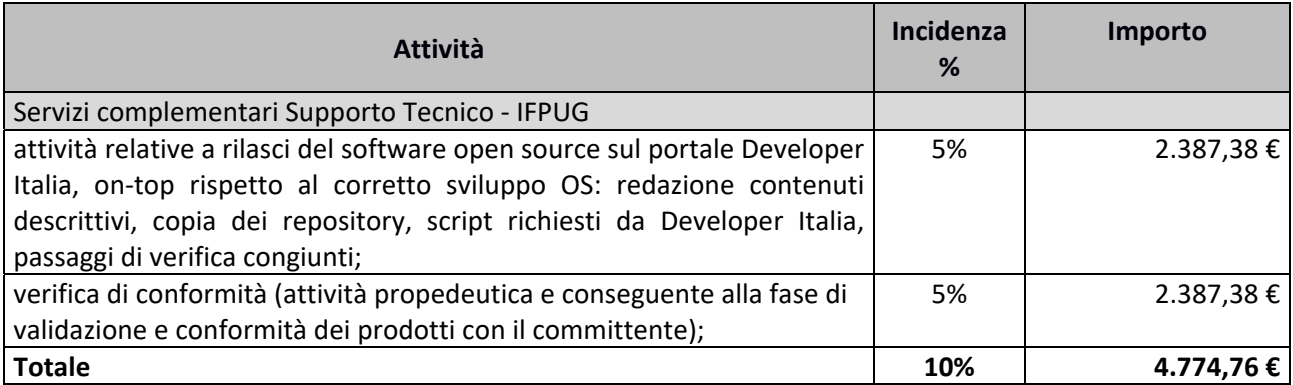

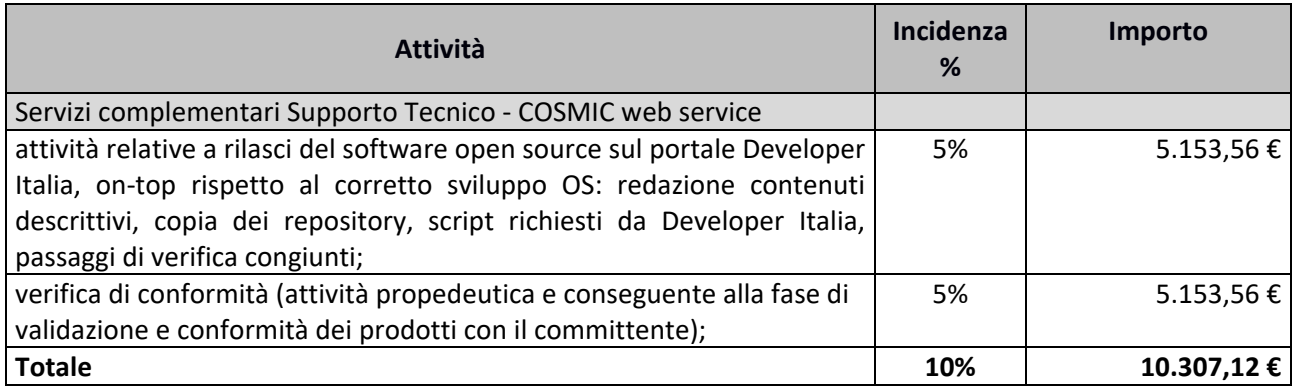

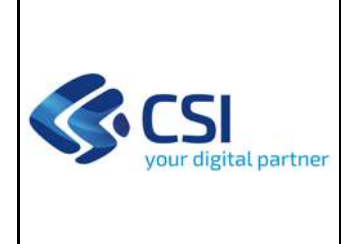

### **4.2 STIMA DEGLI ONERI DI GESTIONE INDOTTI DAL PROGETTO**

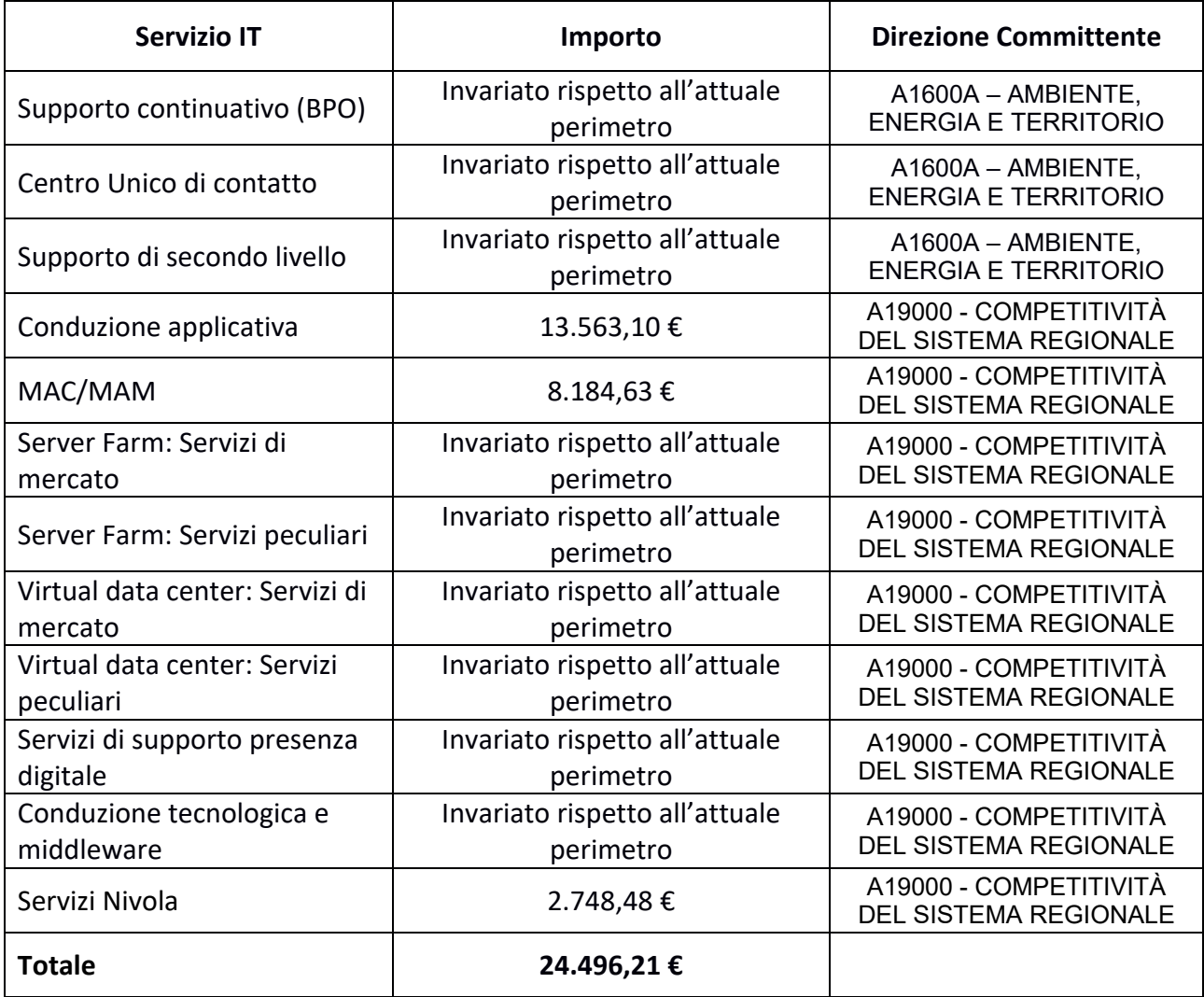

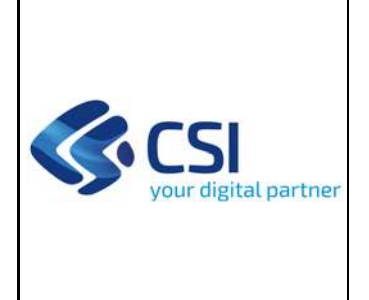

**ALLEGATO ‐ SOLUZIONE INFORMATICA**

Pag. 1 di 5

## **ALLEGATO – SOLUZIONE INFORMATICA**

Nel presente documento è rappresentato il dettaglio delle soluzioni informatiche coinvolte nella manutenzione funzionale del SIRA Piemonte relativa alla Scheda tecnica di intervento **"3.2 ‐ Validazione interattiva delle misure"** della PTE **"AMB11 – Sistemi informativi per l'Ambiente" "Intervento n.° 3 – Evoluzione Sistema Regionale di Rilevamento della Qualità dell'Aria"** di cui il presente documento costituisce parte integrante e sostanziale.

## **1. Architettura Funzionale**

Il nuovo sistema per la validazione interattiva delle misure prevede la realizzazione di un nuovo applicativo web ad accesso riservato, accessibile da rete internet pubblica, che consenta agli operatori di ARPA Piemonte di effettuare le operazioni di validazione e certificazione delle misure di qualità dell'aria.

Saranno inoltre disponibili nel nuovo sistema anche strumenti per l'analisi dei dati (elaborazioni e reportistica) utilizzabili sia come supporto alle attività di validazione e certificazione, sia come strumenti di consultazione specialistica delle misure da parte di Regione Piemonte e ARPA Piemonte.

L'applicativo avrà pertanto un accesso profilato per consentire le attività di validazione e di certificazione unicamente sui parametri di competenza di ciascun operatore. L'accesso in sola consultazione potrà essere filtrato per parametro/rete/stazione in caso di accesso da parte di soggetti autorizzati esterni all'amministrazione regionale.

L'architettura funzionale progettata per il nuovo applicativo si integra con le altre componenti del Sistema Regionale di Rilevamento della Qualità dell'Aria (SRRQA), in particolare per l'accesso ai database con le misurazioni ed i flag di validazione.

L'attuale applicativo di validazione è un client per windows con architettura a due livelli e accesso diretto al database di validazione dislocato su server farm di ARPA Piemonte. Nella progettazione funzionale è stata previsto il funzionamento transitorio dei due sistemi in parallelo durante lo switch‐off.

Il nuovo sistema avrà una architettura su tre livelli, con un front end‐web basato su tecnologia Angular e un backend Java. Tutte le integrazioni con le basi dati del sistema SRRQA saranno mediate tramite web‐service HTTP/REST.

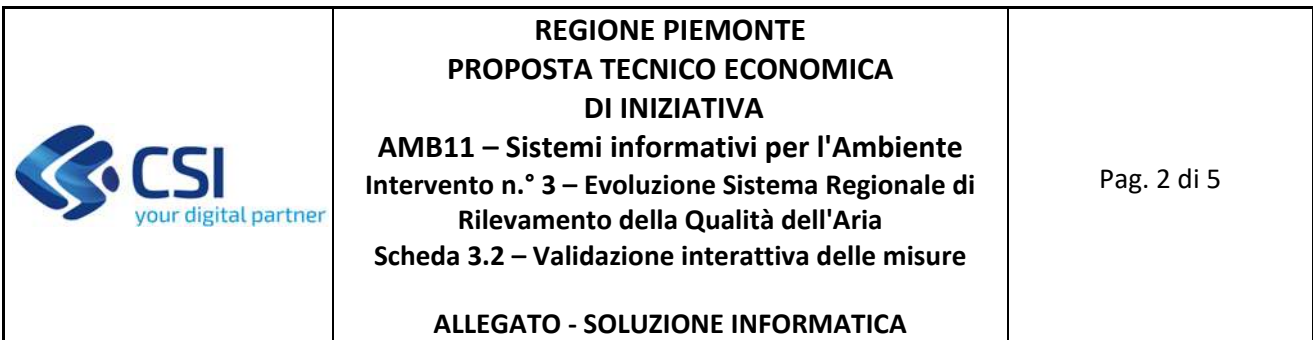

A livello funzionale, il seguente schema illustra l'interazione prevista con la suite SRRQA; in colore arancione sono evidenziate le nuove componenti applicative oggetto della scheda di intervento:

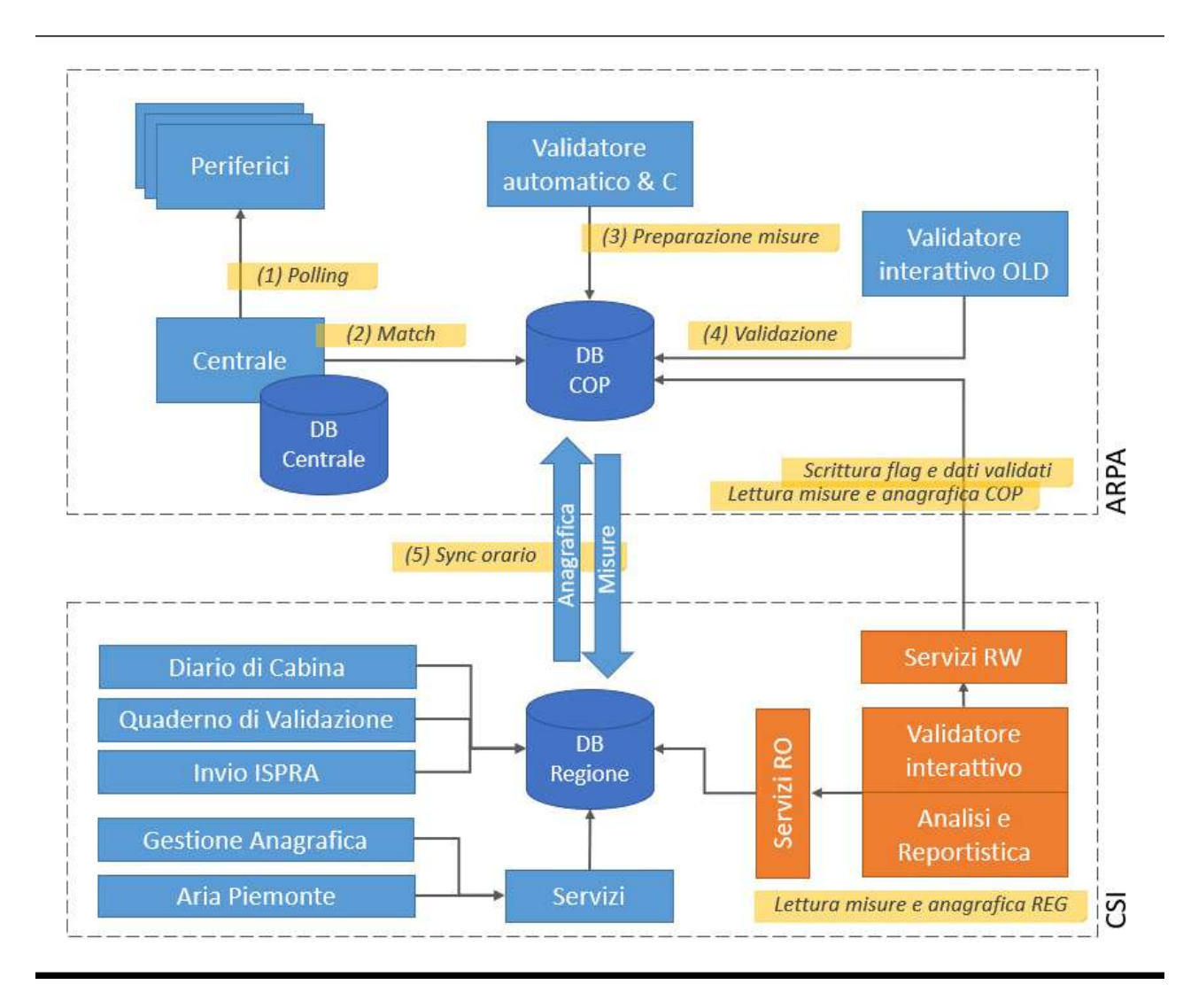

Le componenti della suite SRRQA sono state realizzate in circa 20 anni di evoluzione del sistema e presentano tecnologie e architetture funzionali differenti. Le componenti più recenti quali il portale Aria Piemonte e la Gestione Anagrafica utilizzano già architetture applicative basate su servizi per l'accesso alle rispettive basi dati e per fornire servizi di interoperabilità. Il nuovo sistema utilizzerà pertanto i servizi di interoperabilità per le parti già disponibili e provvederà a implementare tutti quelli attualmente non ancora disponibili per garantire una architettura applicativa coerente con la tecnologia utilizzata.

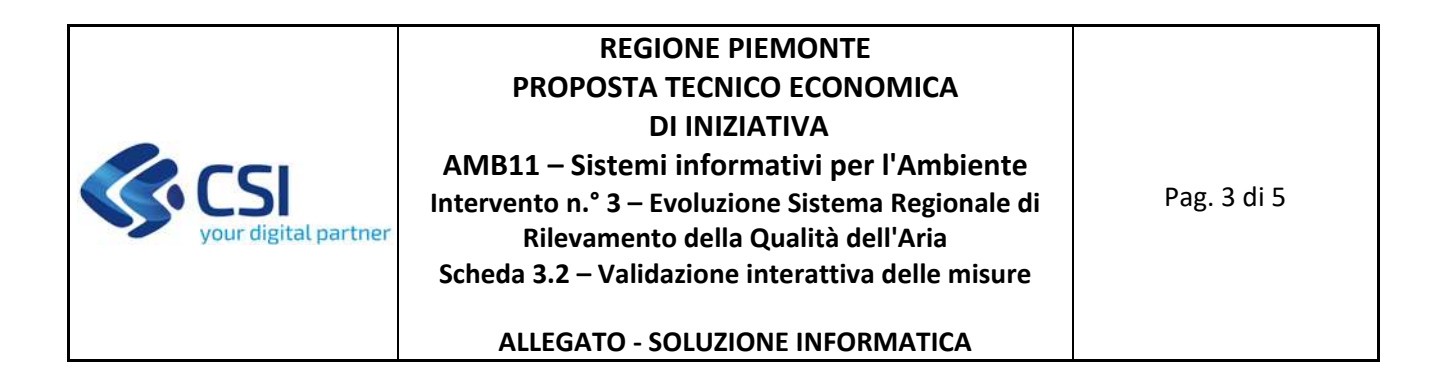

## **2. Architettura Tecnologica**

Si riporta nel seguito uno schema logico dell'architettura tecnologica proposta, strutturata per evidenziare le relazioni tra le componenti che saranno installate sulle differenti Farm su cui il sistema è dispiegato. In particolare, lo schema evidenzia l'interazione applicativa fra elementi installati in tre differenti infrastrutture:

- ‐ Nivola: Cloud farm virtuale di nuova generazione (Datacenter CSI Piemonte)
- ‐ Enterprise: Server farm virtuale classica del CSI Piemonte (Datacenter CSI Piemonte)
- ‐ ARPA: Server farm di ARPA Piemonte (Datacenter c/o Sede ARPA centrale)

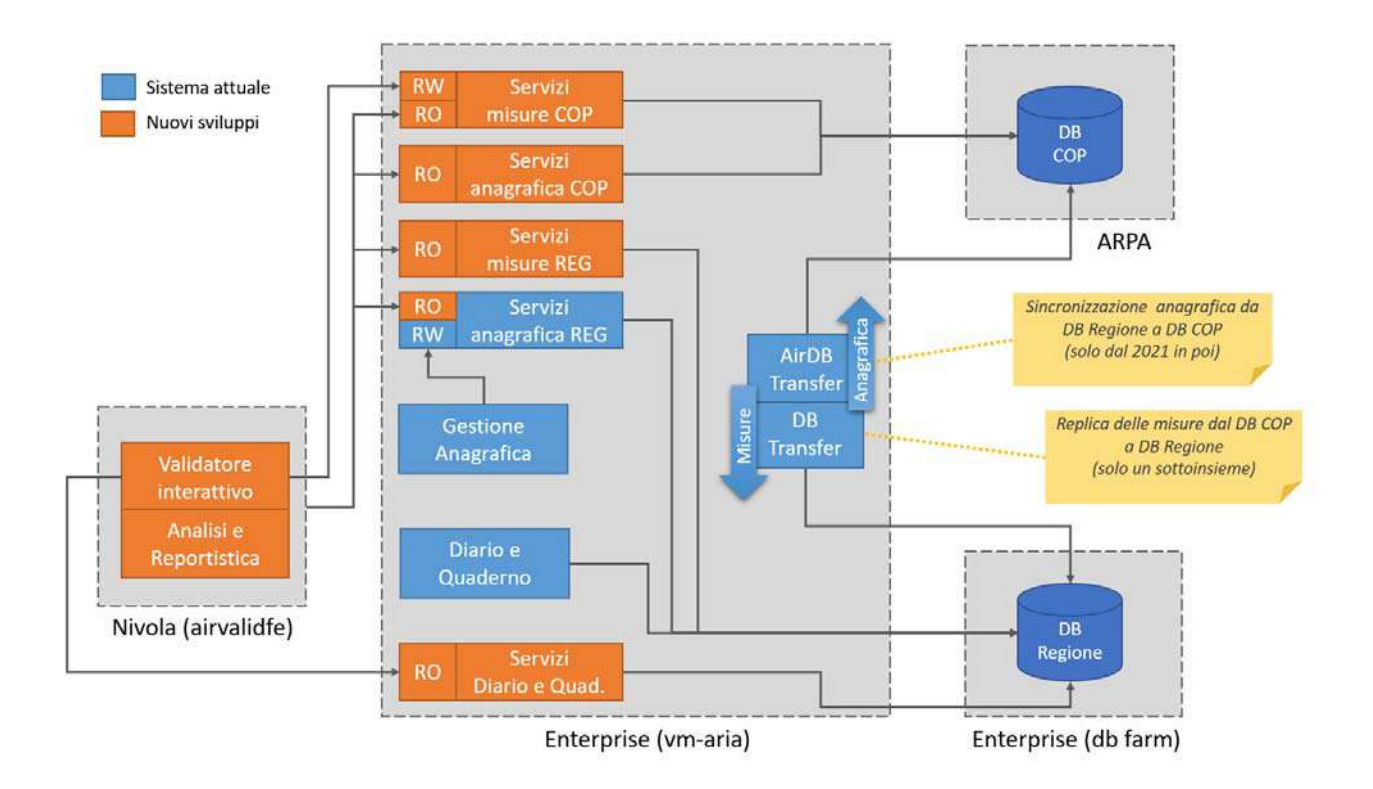

La parte di servizi di ricerca, non evidenziata nel precedente schema, sarà realizzata sempre con logica a servizi utilizzando Apache Solr. I dati oggetto di ricerca saranno indicizzati a partire dalle basi dati gestionali del diario di cabina, quaderno di validazione, guasti e gestione anagrafica.

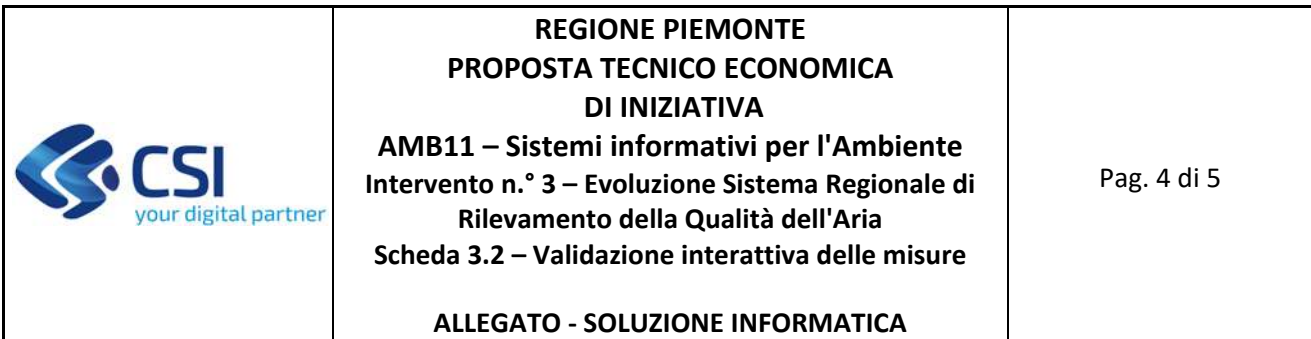

Nello schema seguente è riportato il diagramma di deploy di dettaglio ipotizzato per il nuovo sistema oggetto della scheda di intervento:

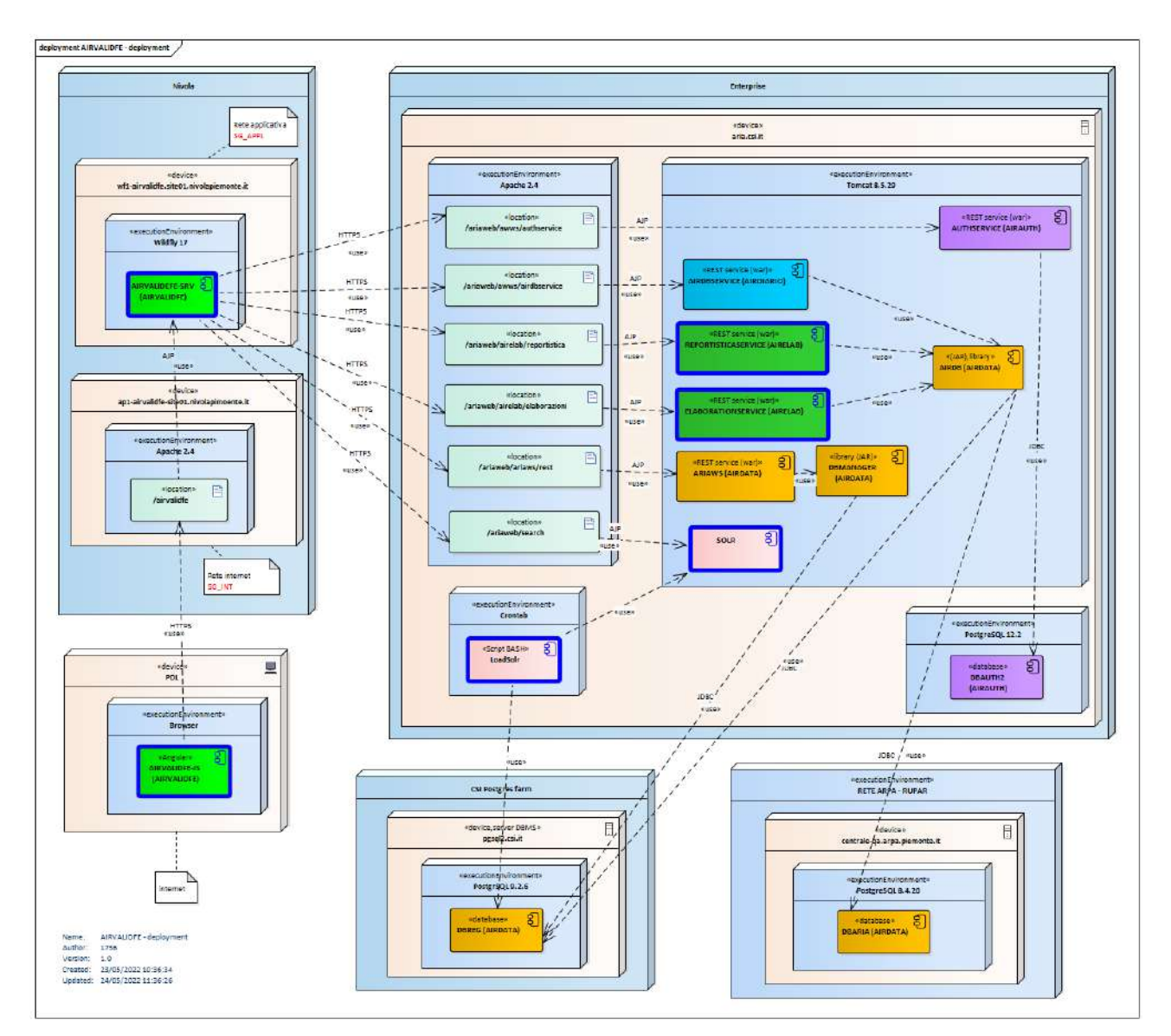

## **3. Linguaggi di programmazione utilizzati**

Java (back‐end) e Angular (front‐end).

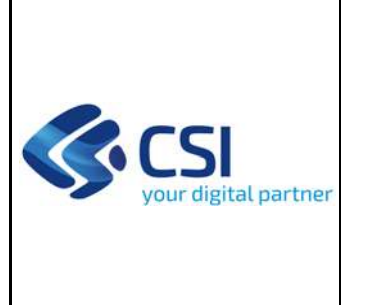

**ALLEGATO ‐ SOLUZIONE INFORMATICA**

### **4. DB di riferimento**

Postgres

## **5. Tecnologie framework e standard individuati**

Al momento dell'implementazione saranno scelti i framework e gli standard adatti per lo sviluppo in modalità coerente con le modalità di integrazione con il SRRQA.

## **6. Basi dati interoperabilità ed API**

n.a.

## **7. Cloud**

Il sistema sarà installato sulla Cloud Farm Nivola della Regione Piemonte.

## **8. Impatto sull'infrastruttura di esercizio**

Saranno attivati due nuovi server su infrastruttura Nivola per gestire rispettivamente il front‐end applicativo (su rete rupar / internet) e il back‐end applicativo (su rete interna) che dialogherà con il resto della suite SRRQA.

## **9. Impatto sui principali driver di innovazione (cloud, open data, desiloing interoperabilità)**

Il deploy della nuova componente applicativa in cloud farm Nivola, in sostituzione di un cliente a due livelli con accesso diretto al database (su infrastruttura di ARPA Piemonte) consentirà una futura evoluzione del sistema per la migrazione su Nivola anche delle altre componenti del sistema SRRQA attualmente in server farm entreprise.

## **10. Dominio Internet di erogazione del servizio**

Da definire da parte del committente.

#### Stima in Function Point di AIRVALIDFE

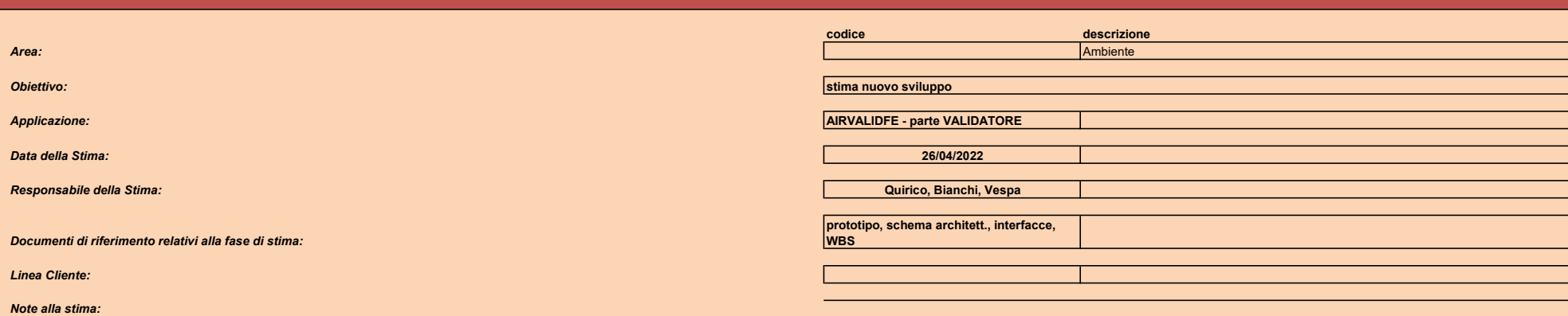

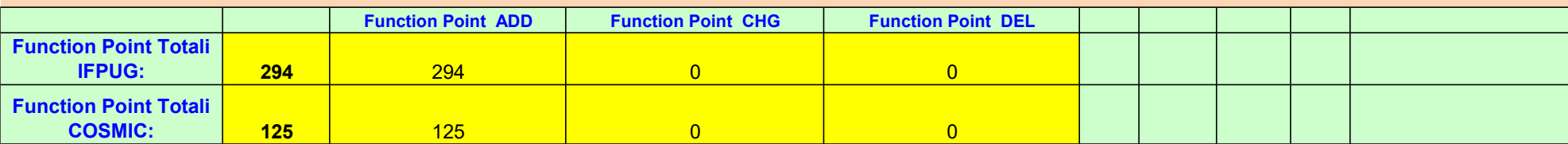

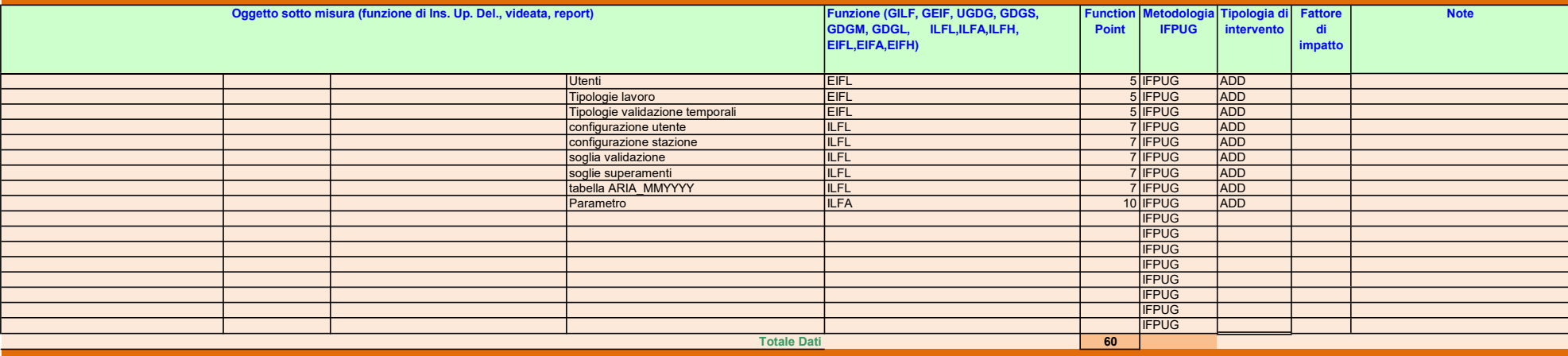

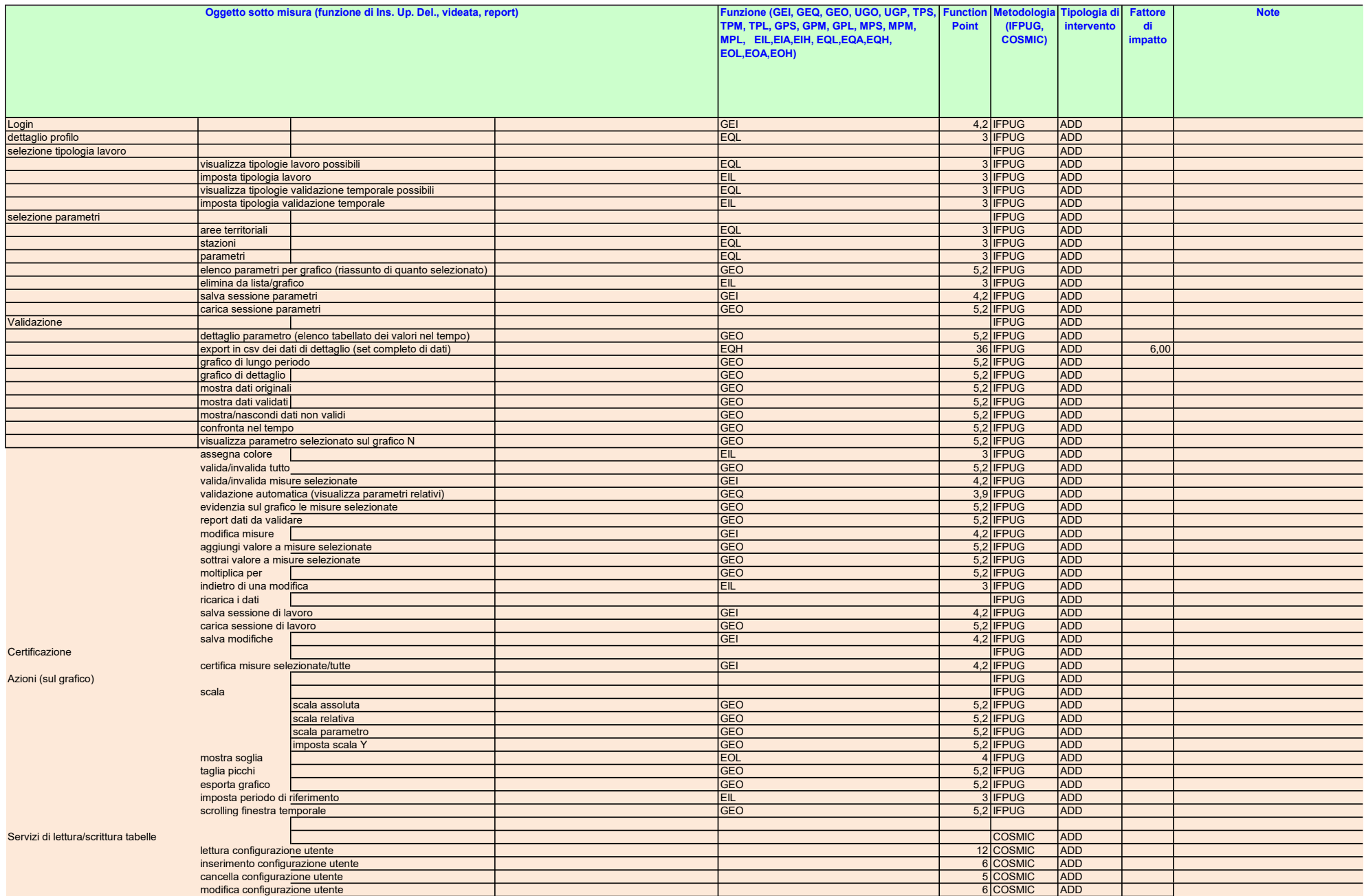

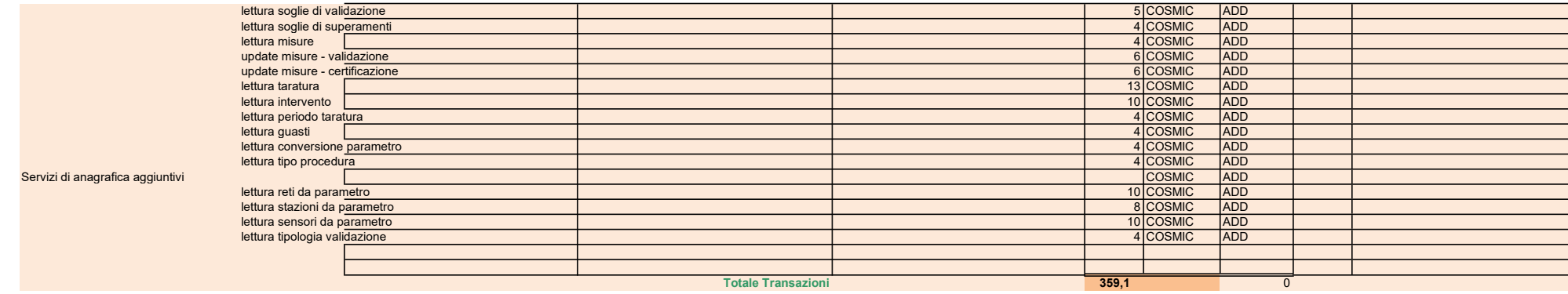

Stima in Function Point di AIRVALIDFE

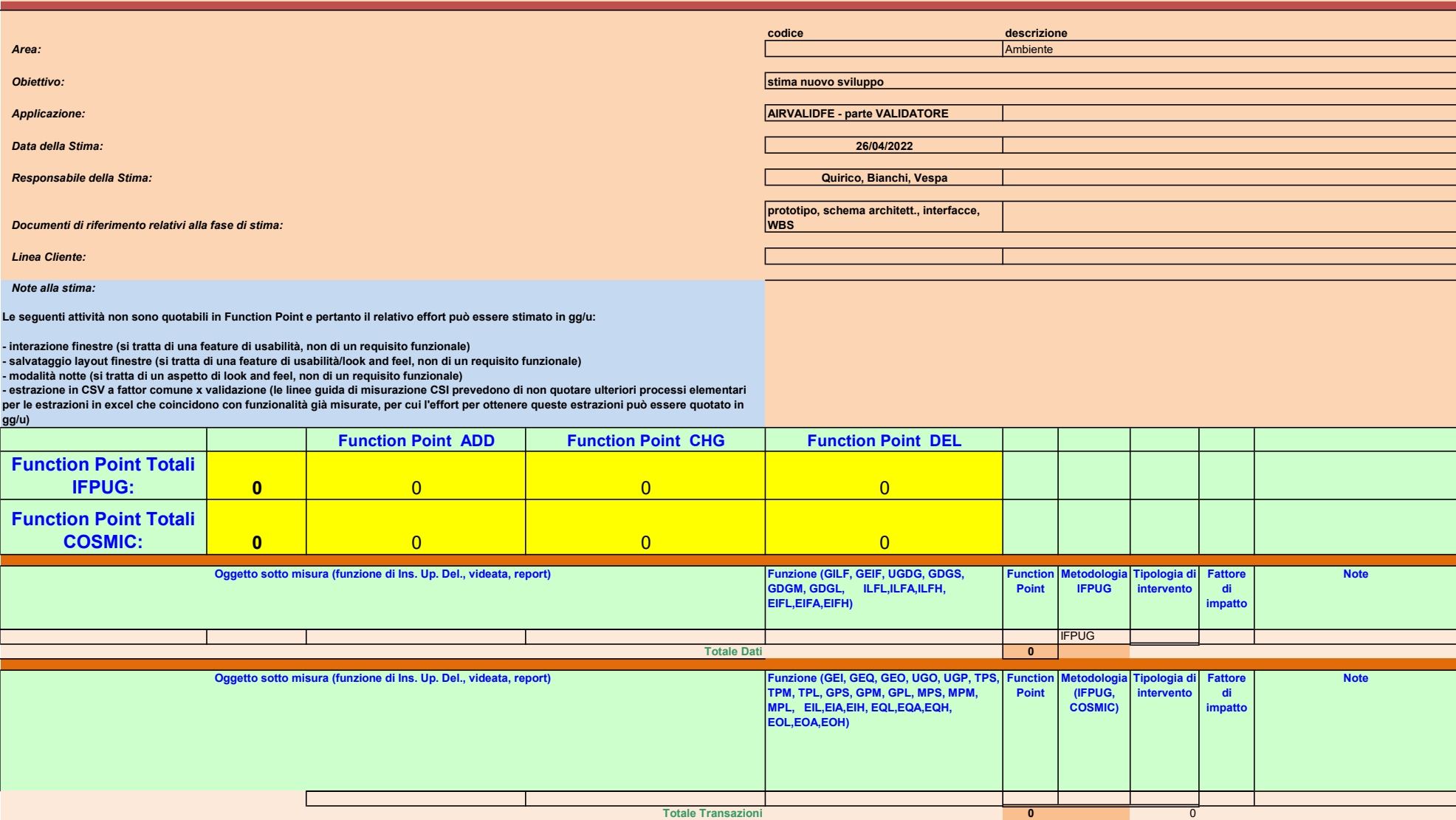

Stima in Function Point di SCRIVA

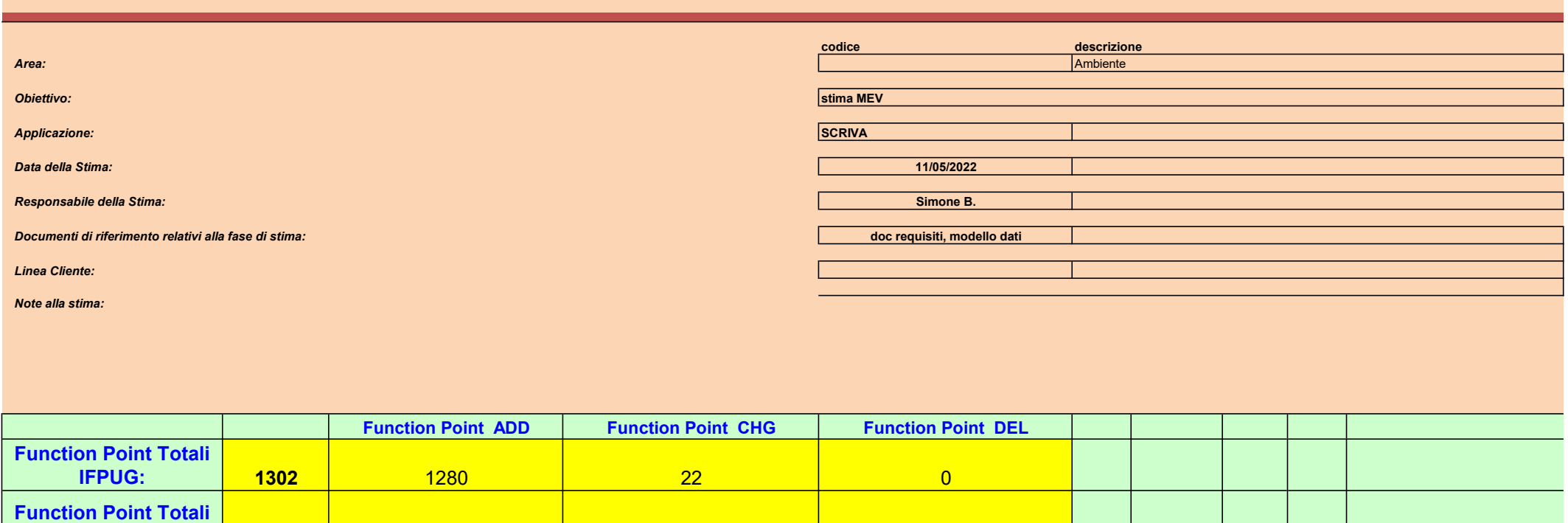

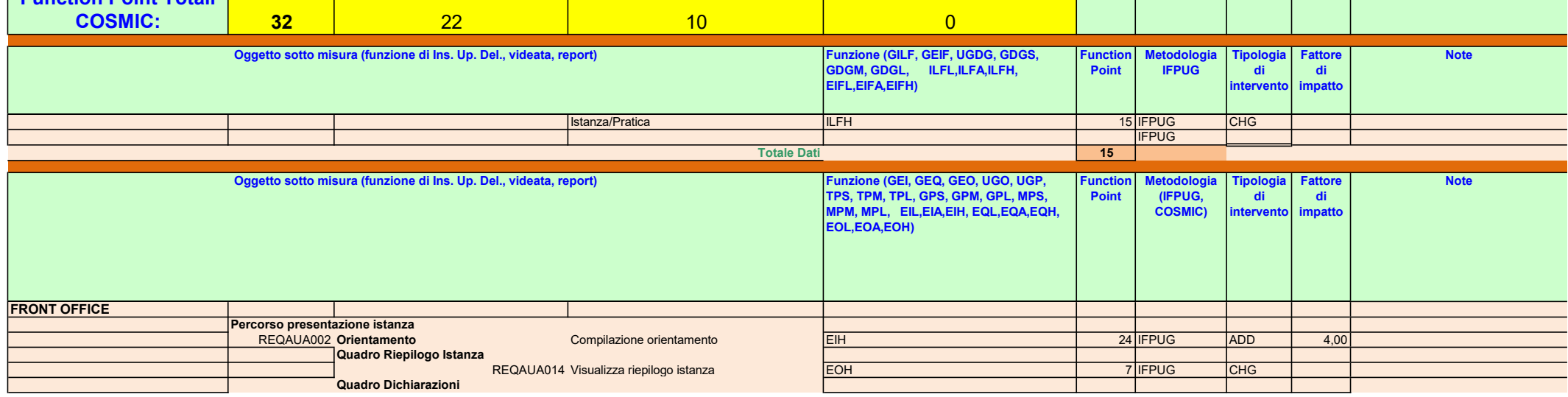

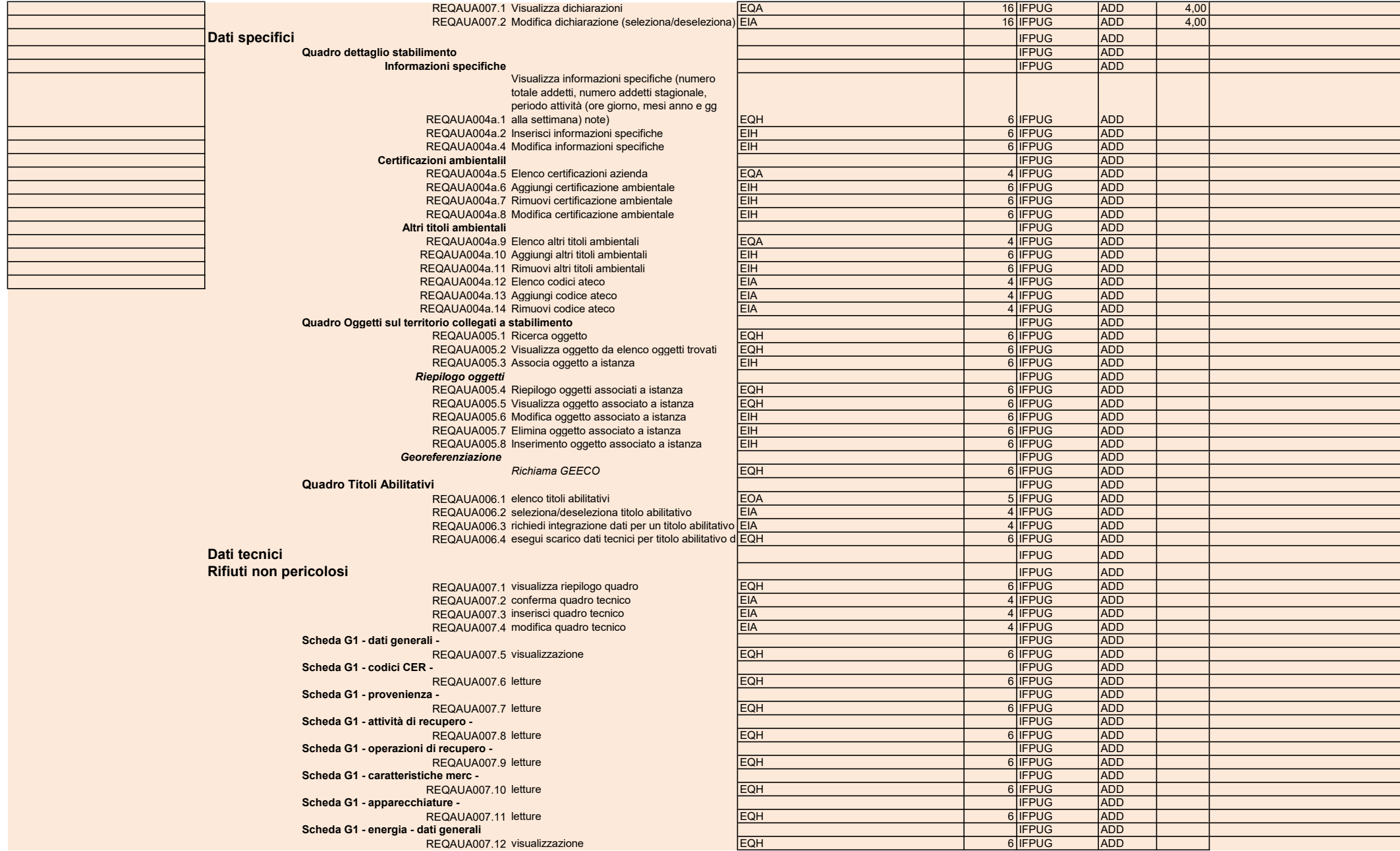

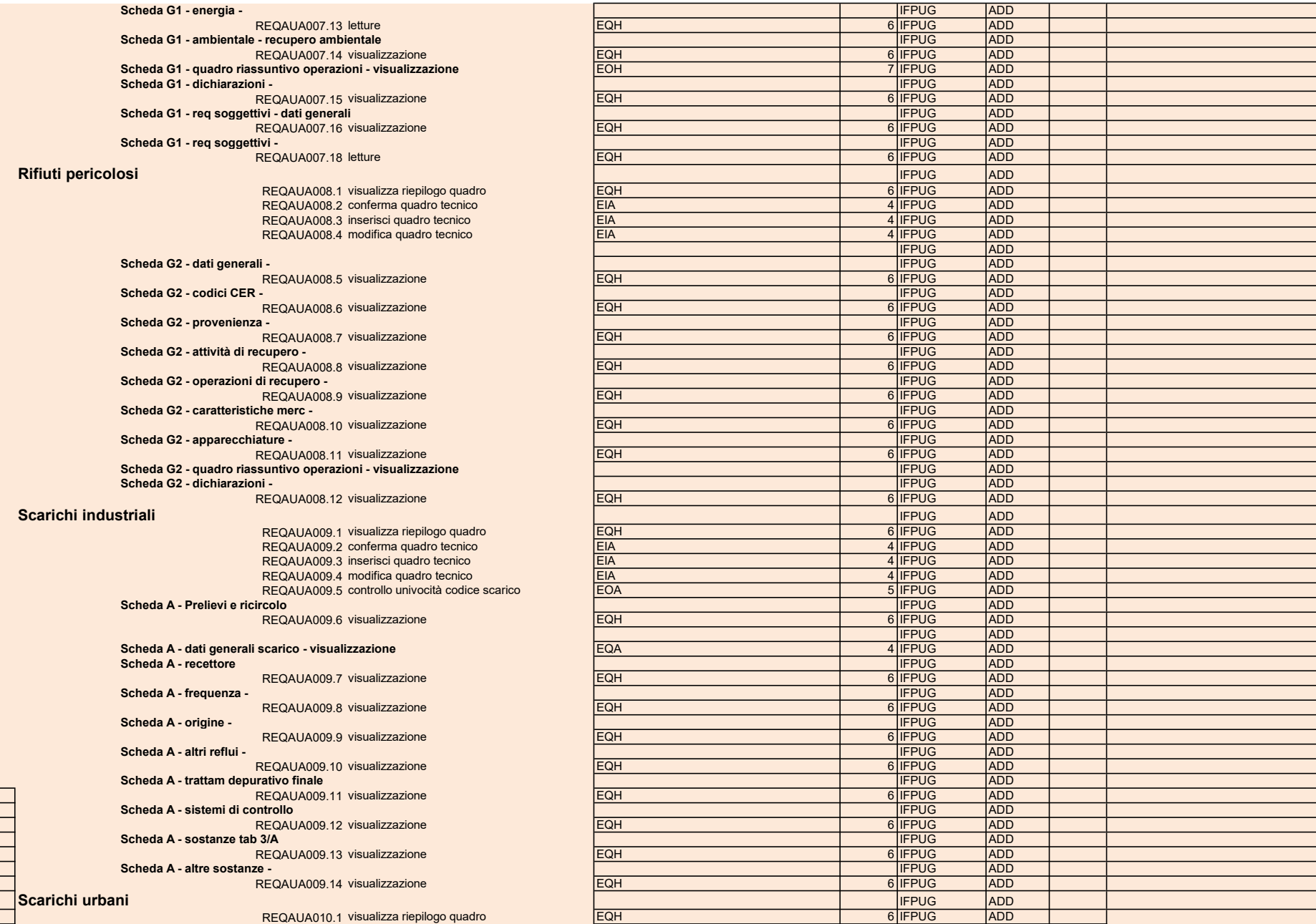

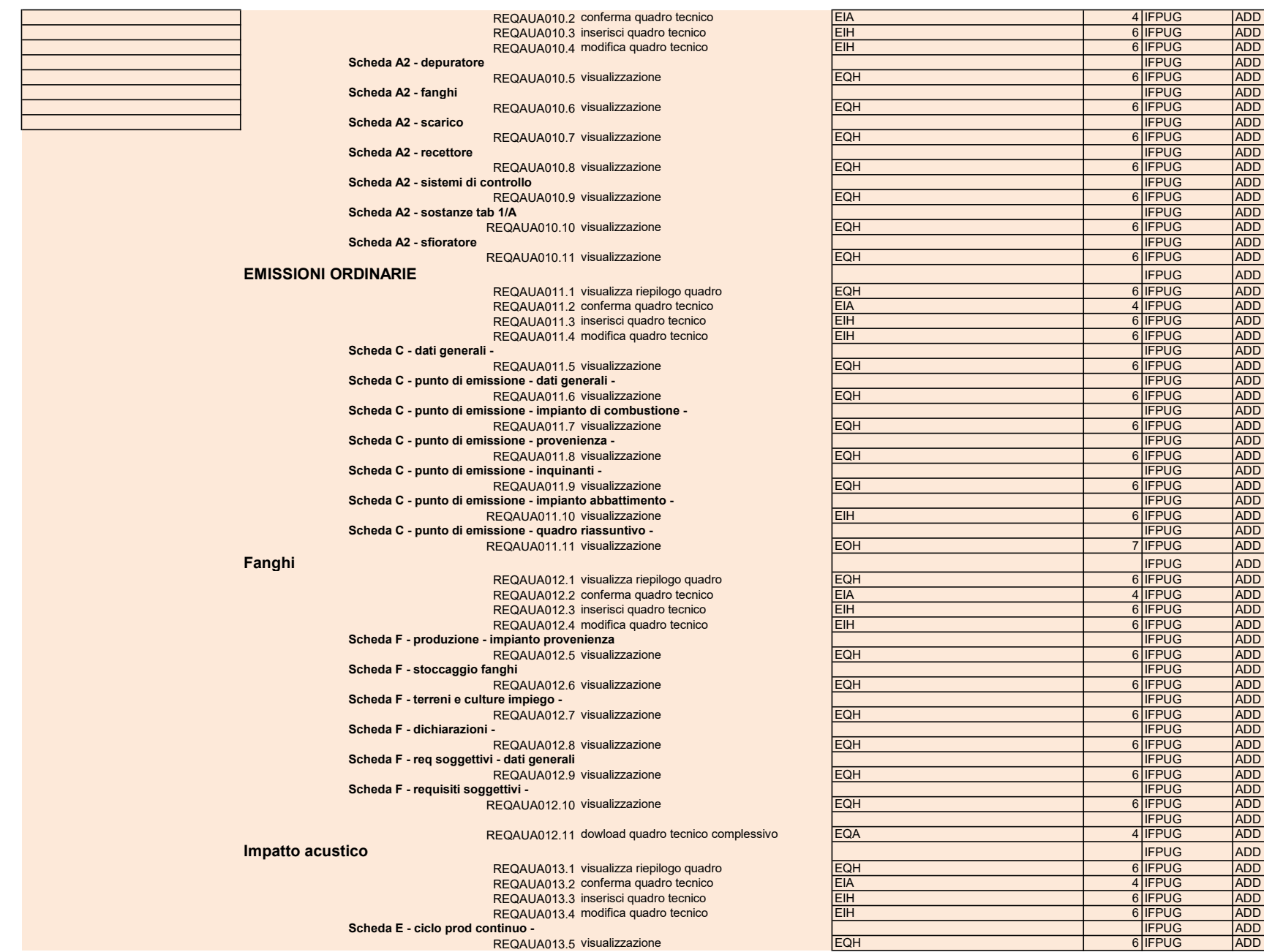

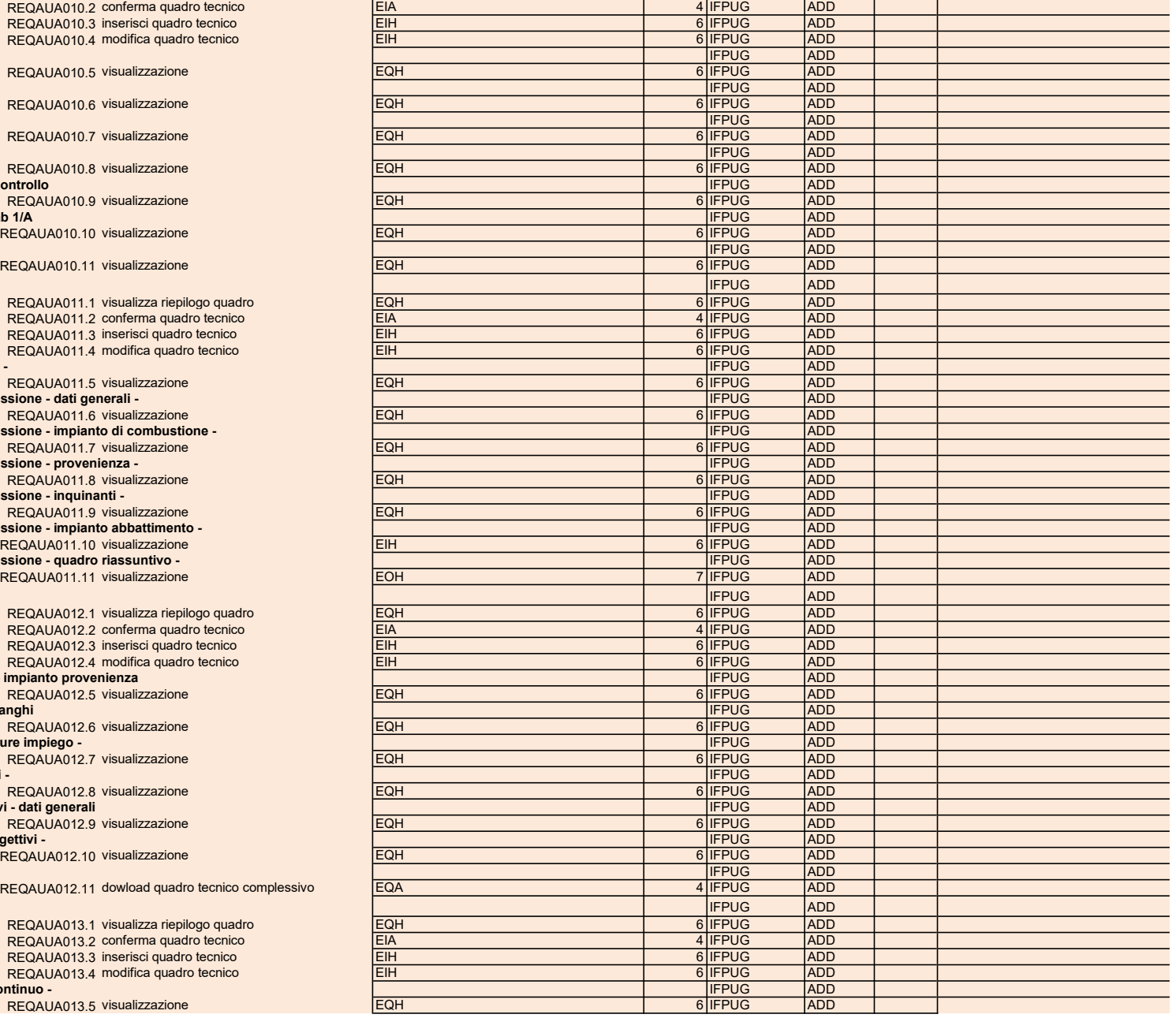

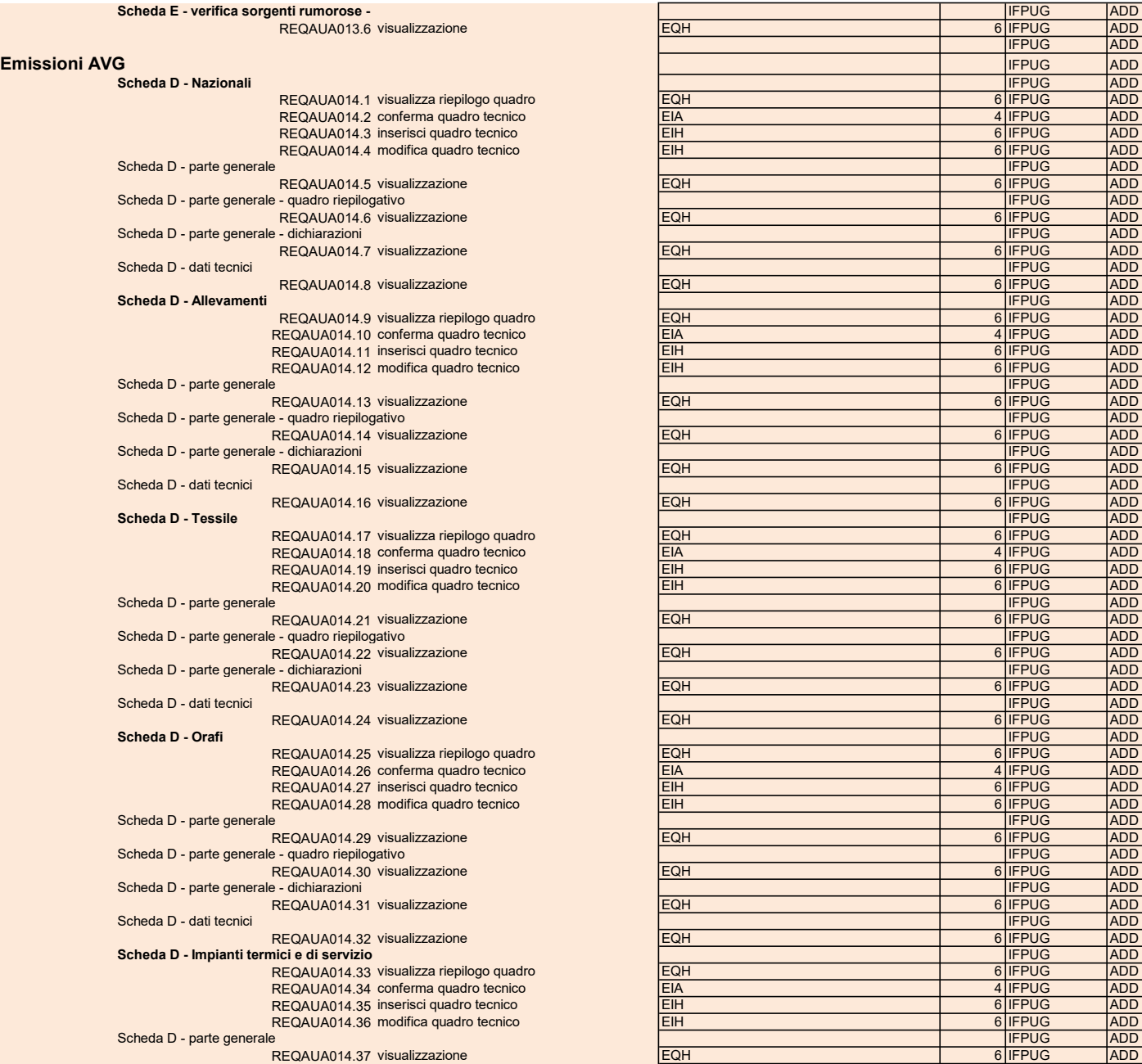

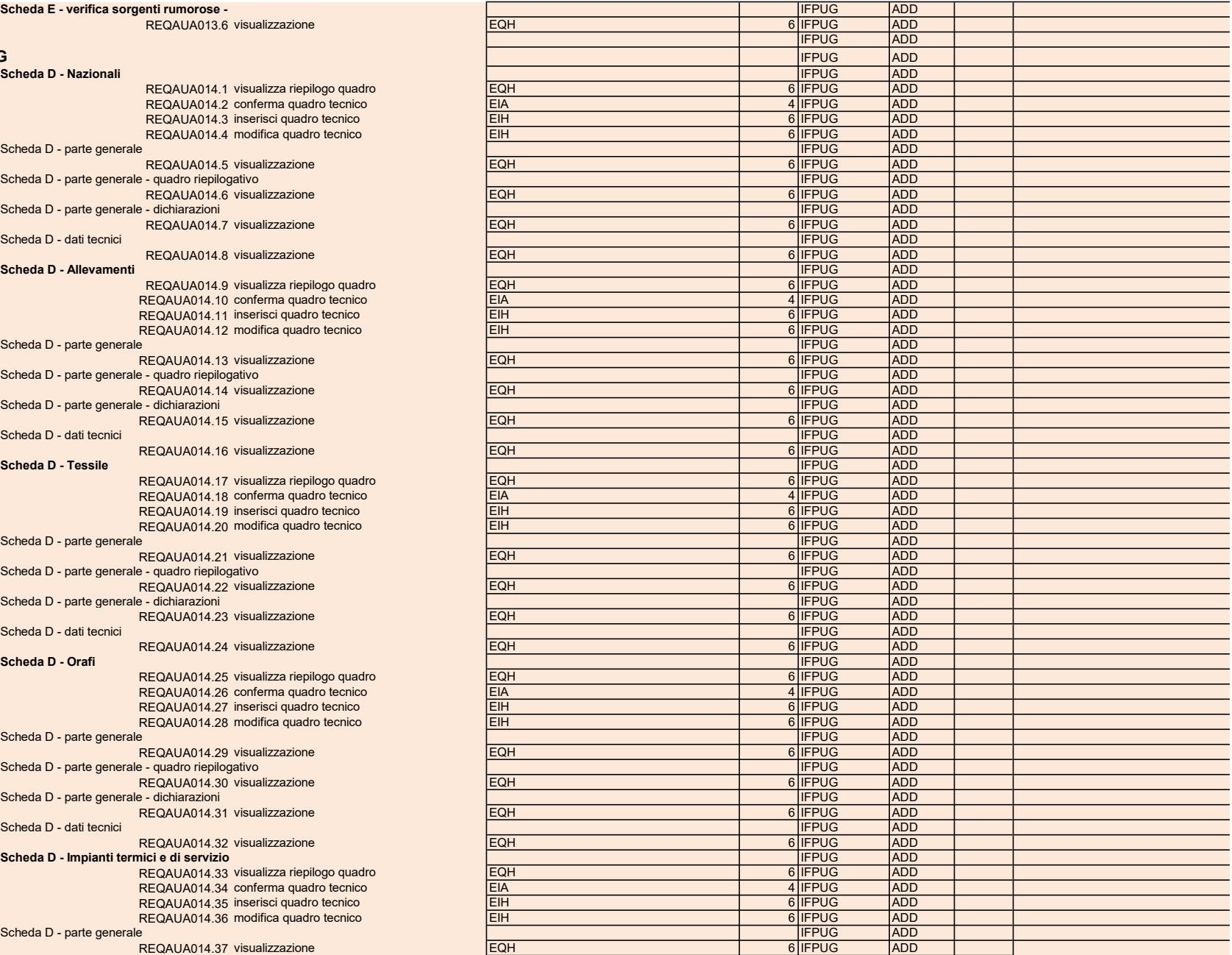

Scheda D - parte generale - quadro riepilogativo REQAUA014.38 visualizzazione Scheda D - parte generale - dichiarazioni REQAUA014.39 visualizzazione Scheda D - dati tecnici REQAUA014.40 visualizzazione Scheda D - Materiali vari REQAUA014.41 visualizza riepilogo quadro REQAUA014.42 conferma quadro tecnico REQAUA014.43 inserisci quadro tecnico REQAUA014.44 modifica quadro tecnico Scheda D - parte generale REQAUA014.45 visualizzazione Scheda D - parte generale - quadro riepilogativo REQAUA014.46 visualizzazione Scheda D - parte generale - dichiarazioni REQAUA014.47 visualizzazione Scheda D - dati tecnici REQAUA014.48 visualizzazione Scheda D - Materiali metallici REQAUA014.49 visualizza riepilogo quadro REQAUA014.50 conferma quadro tecnico REQAUA014.51 inserisci quadro tecnico REQAUA014.52 modifica quadro tecnico Scheda D - parte generale REQAUA014.53 visualizzazione Scheda D - parte generale - quadro riepilogativo REQAUA014.54ù visualizzazione Scheda D - parte generale - dichiarazioni REQAUA014.55 visualizzazione Scheda D - dati tecnici REQAUA014.56 visualizzazione Scheda D - Falegnameria REQAUA014.57 visualizza riepilogo quadro REQAUA014.58 conferma quadro tecnico REQAUA014.59 inserisci quadro tecnico REQAUA014.60 modifica quadro tecnico Scheda D - parte generale REQAUA014.61 visualizzazione Scheda D - parte generale - quadro riepilogativo REQAUA014.62 visualizzazione Scheda D - parte generale - dichiarazioni REQAUA014.63 visualizzazione Scheda D - dati tecnici REQAUA014.64 visualizzazione Scheda D - Carrozzerie REQAUA014.65 visualizza riepilogo quadro REQAUA014.66 conferma quadro tecnico REQAUA014.67 inserisci quadro tecnico REQAUA014.68 modifica quadro tecnico Scheda D - parte generale REQAUA014.69 visualizzazione Scheda D - parte generale - quadro riepilogativo REQAUA014.70 visualizzazione Scheda D - parte generale - dichiarazioni REQAUA014.71 visualizzazione Scheda D - dati tecnici REQAUA014.72 visualizzazione Scheda D - Materie plastiche REQAUA014.73 visualizza riepilogo quadro REQAUA014.74 conferma quadro tecnico REQAUA014.75 inserisci quadro tecnico REQAUA014.76 modifica quadro tecnico

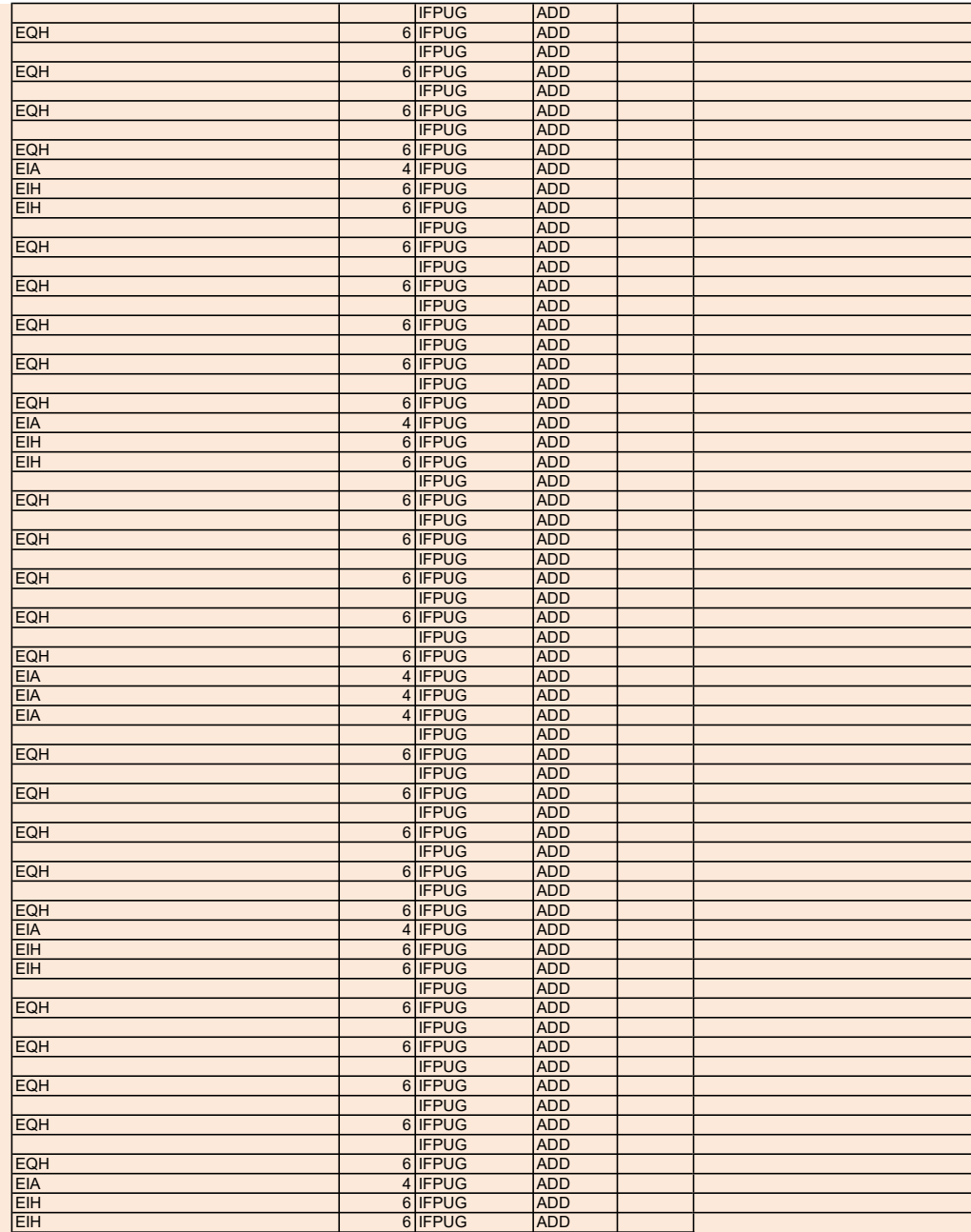

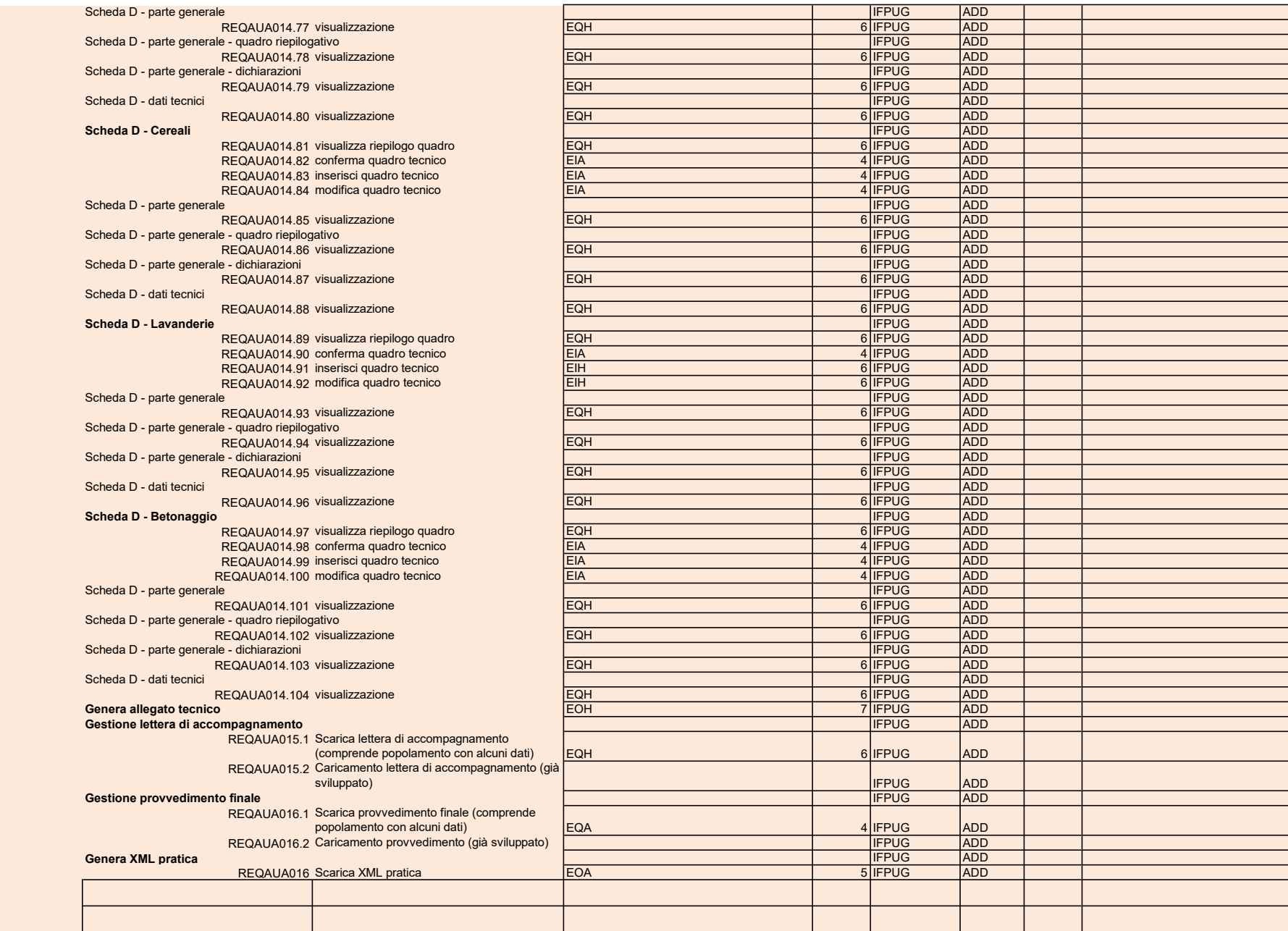

PARTE COSMIC REQAUA005 - Quadro Oggetti sul territorio collegati a stabilimento

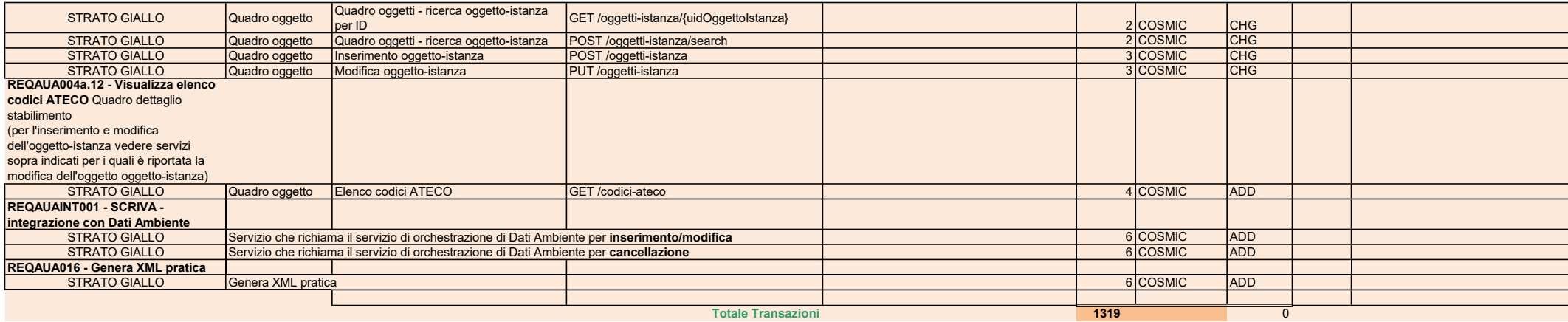

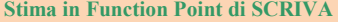

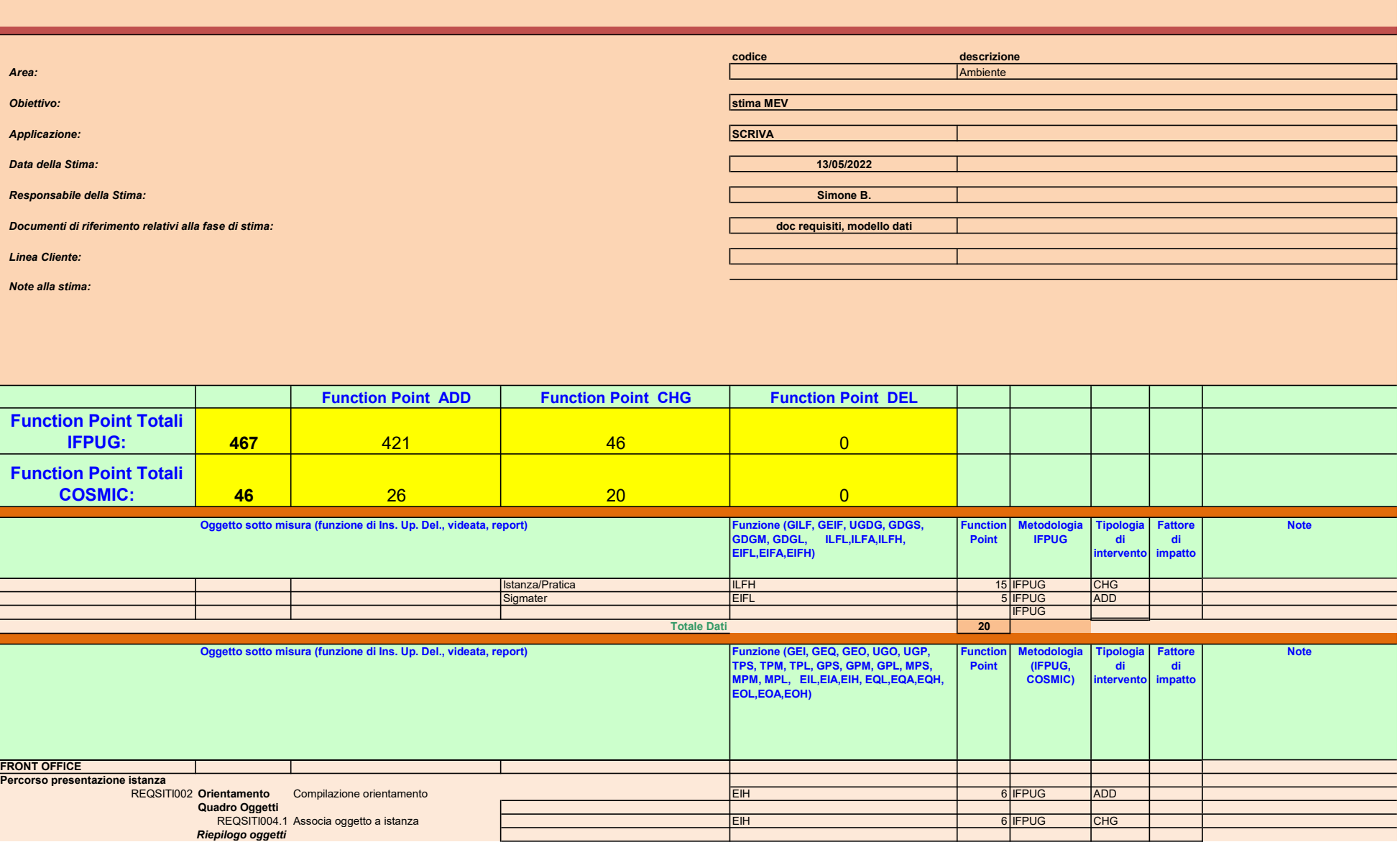

 $\overline{\phantom{a}}$ 

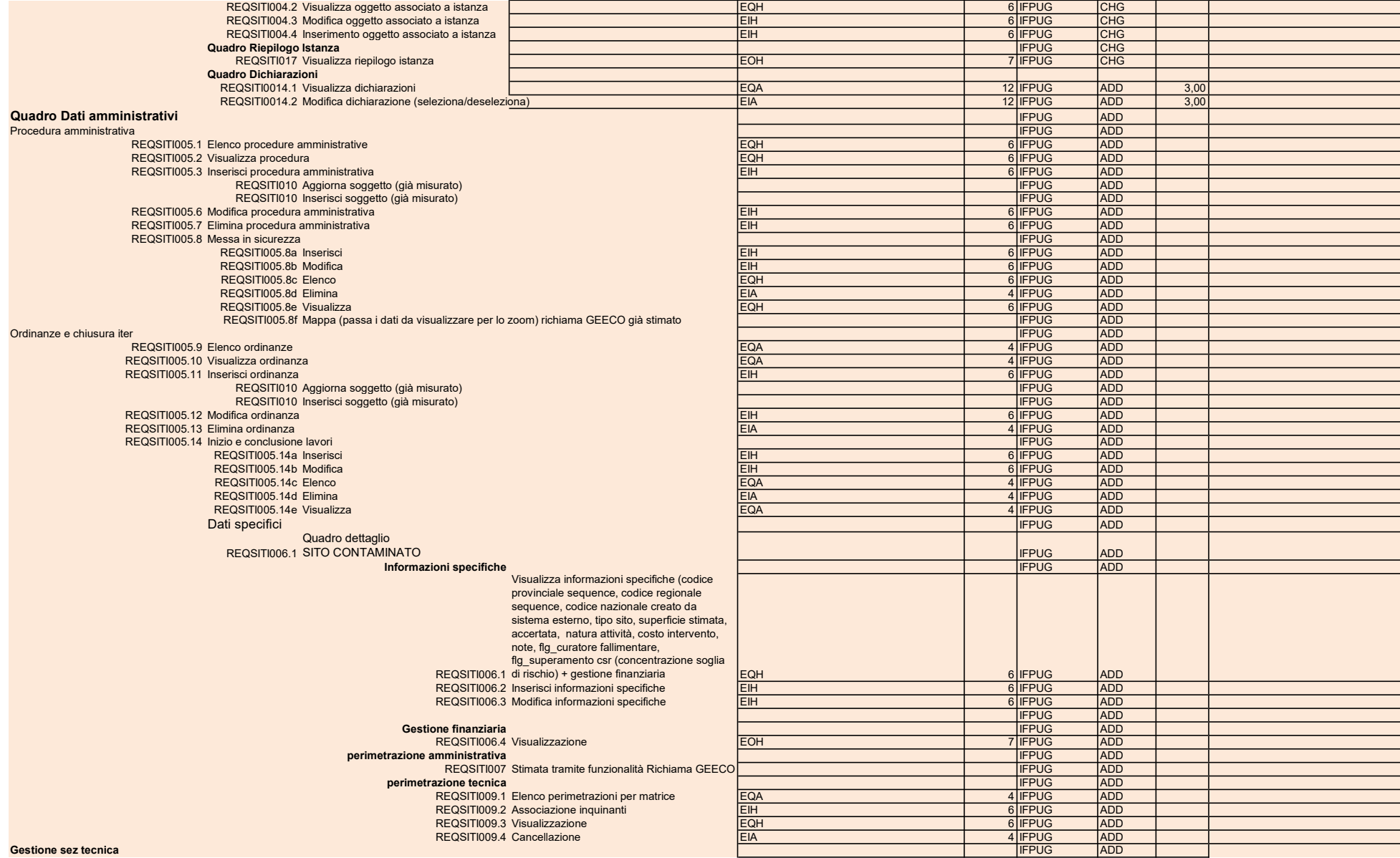
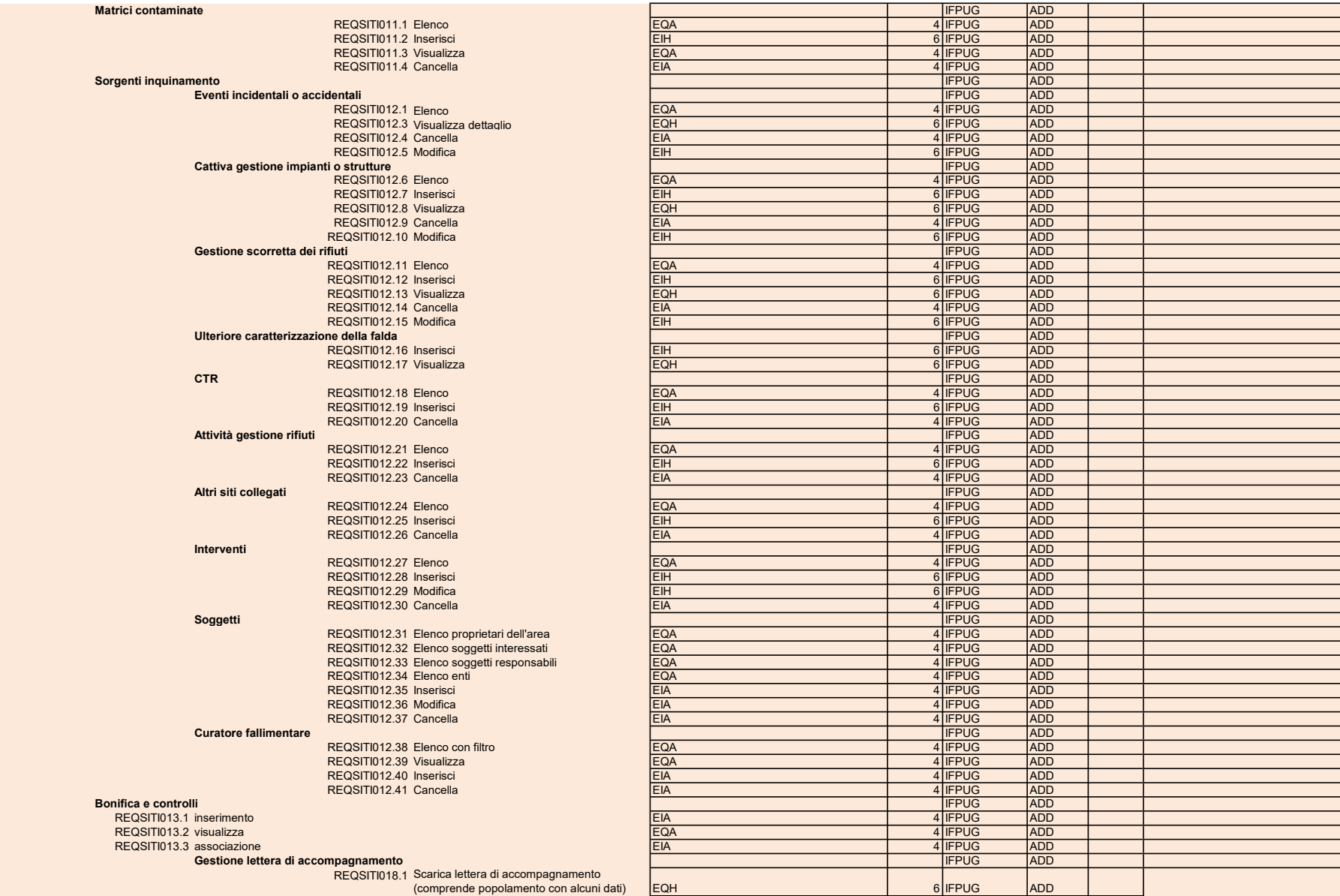

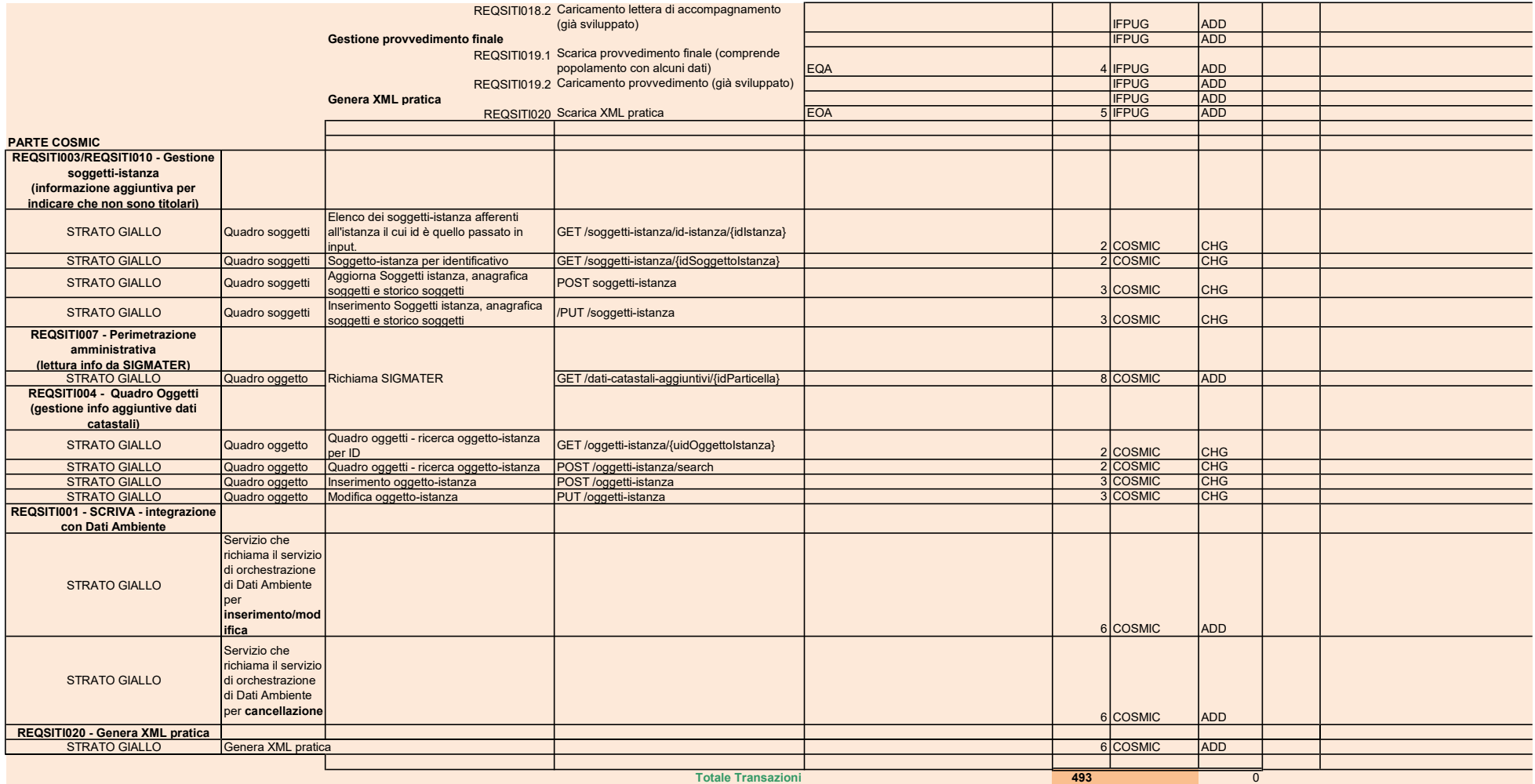

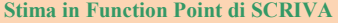

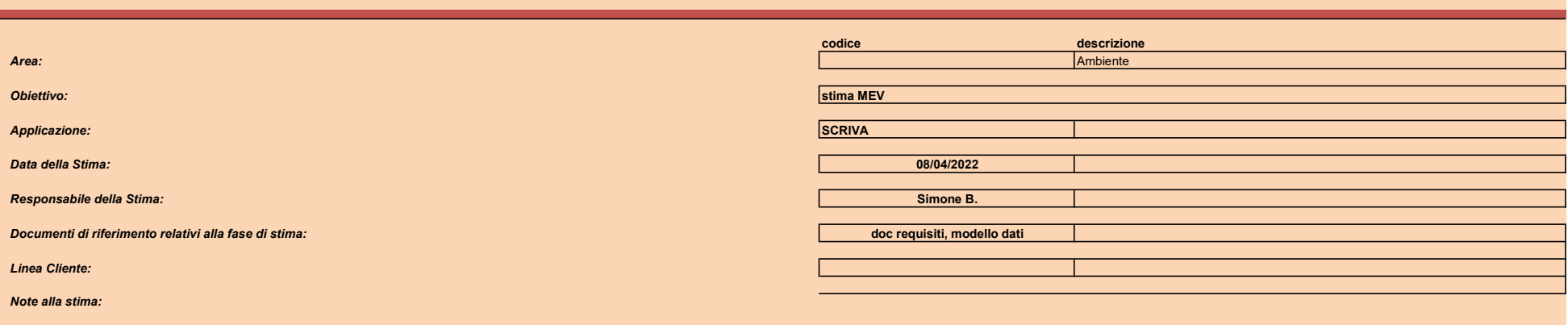

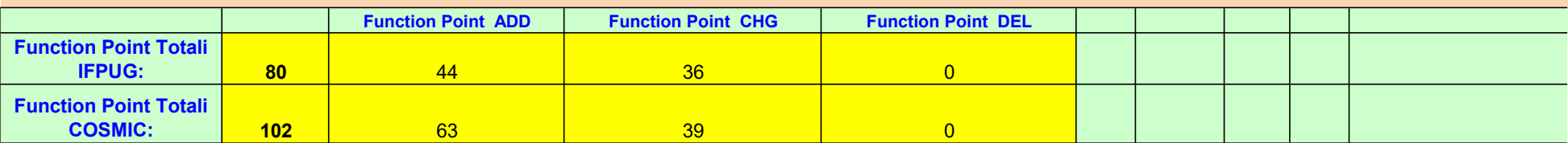

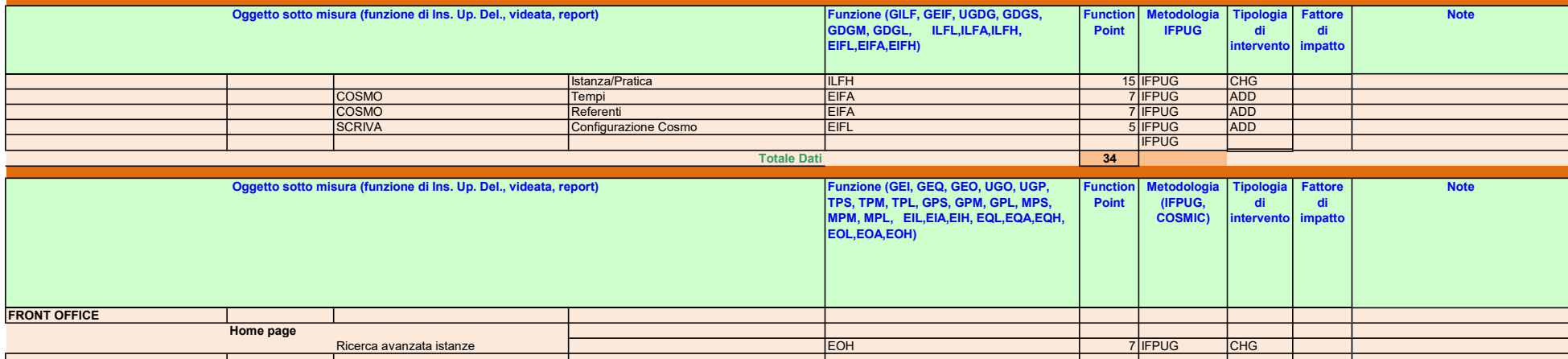

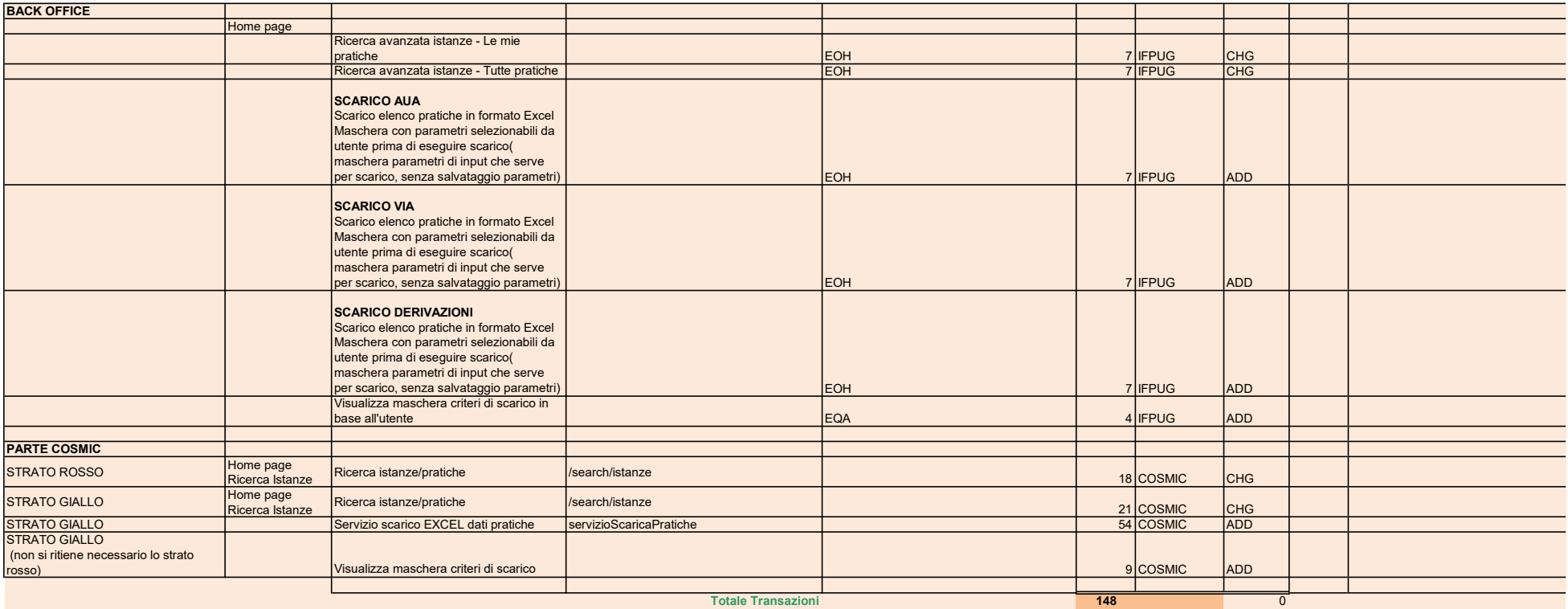

Stima in Function Point di SCRIVA

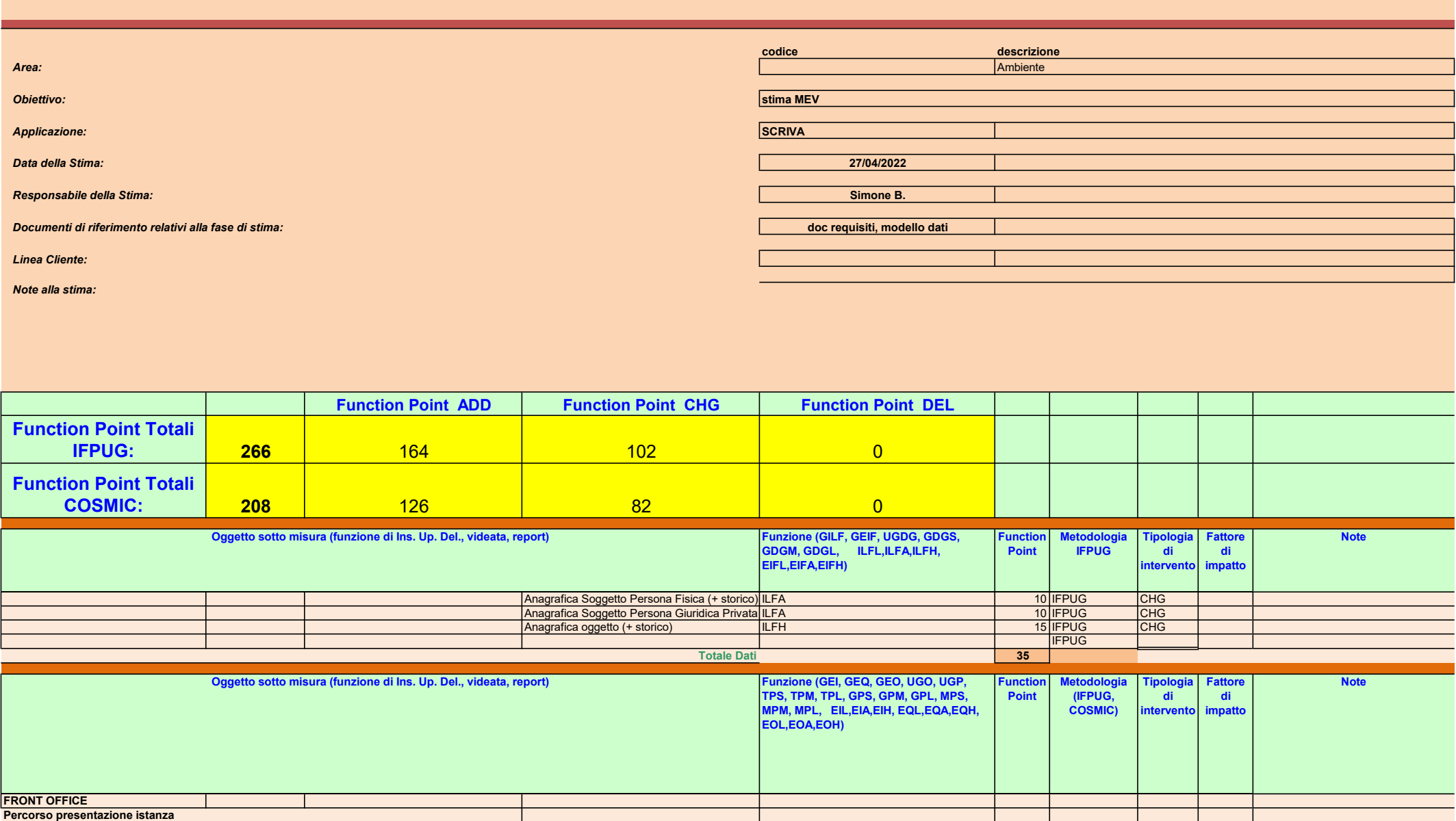

Quadro Soggetti REQVAL008.1 Ricerca soggetto PG EQH 6 IFPUG CHG

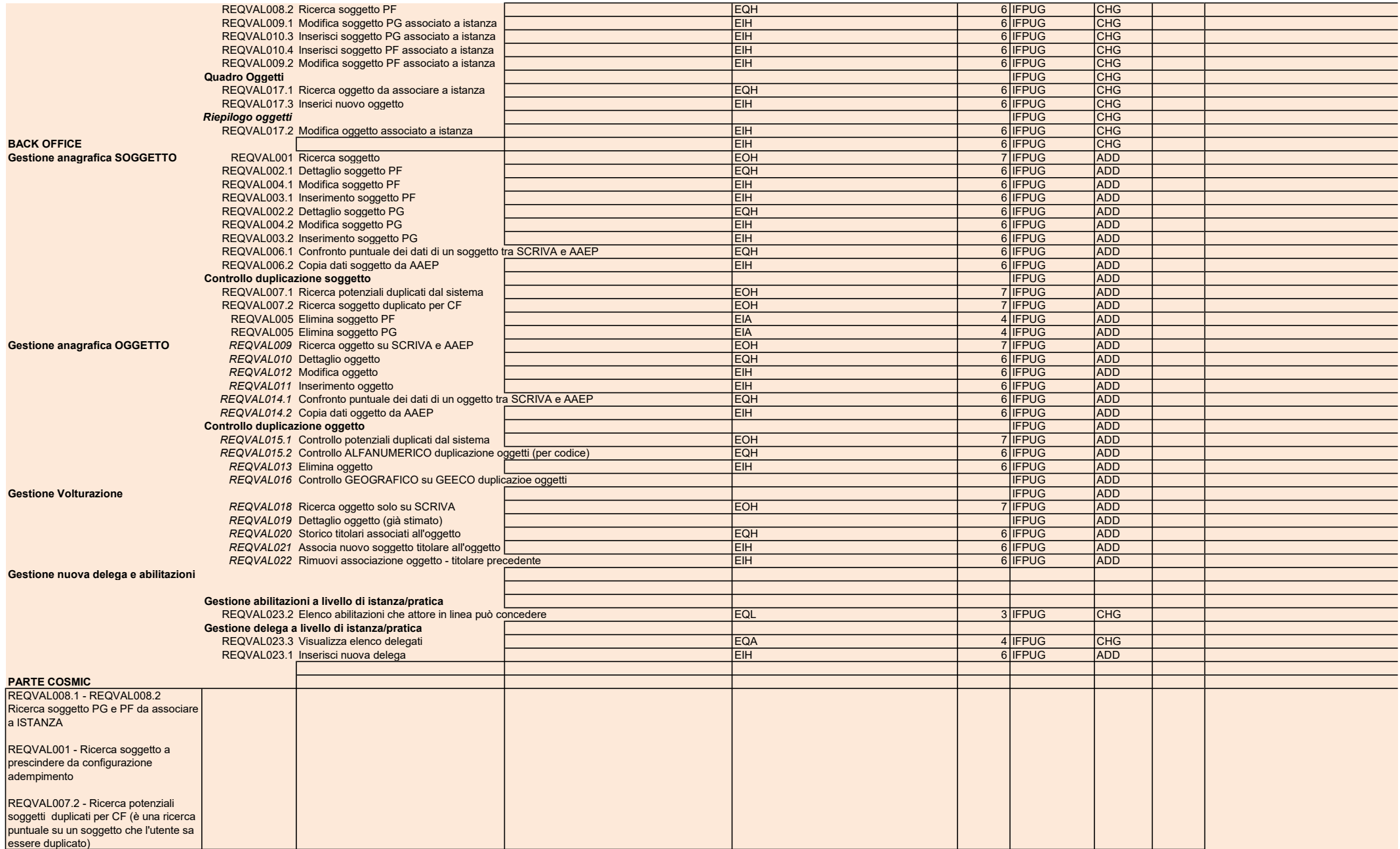

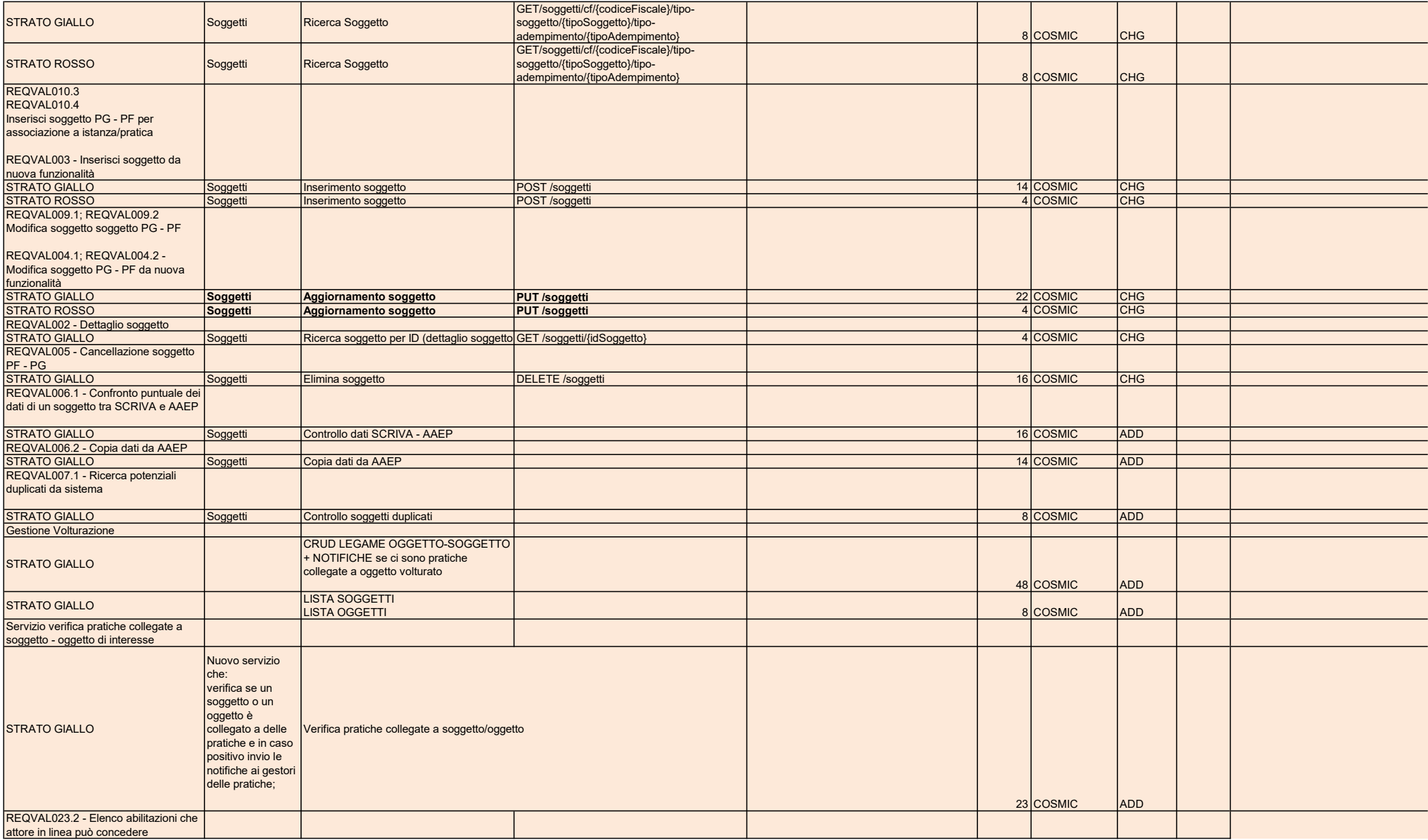

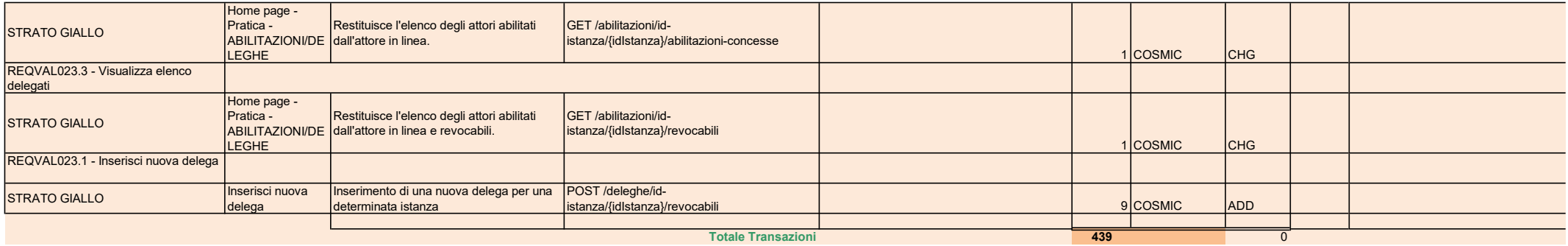

#### Stima in Function Point di SCRIVA

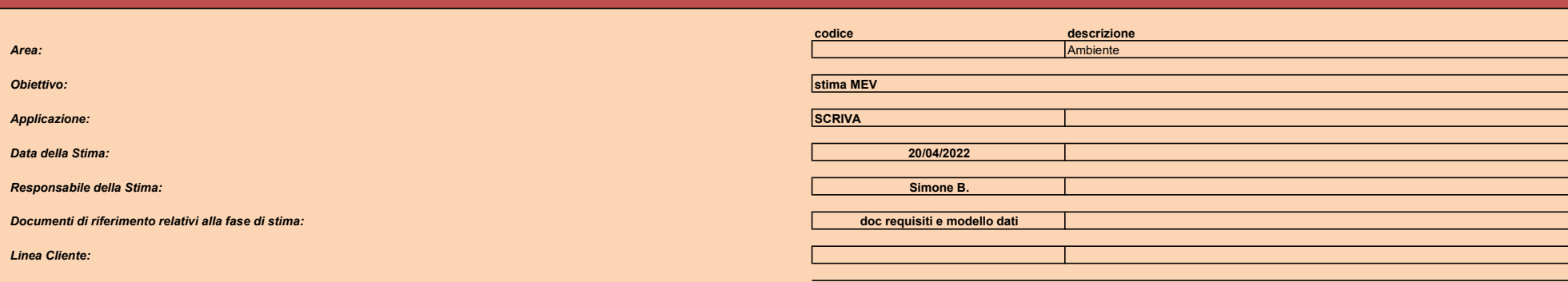

Note alla stima:

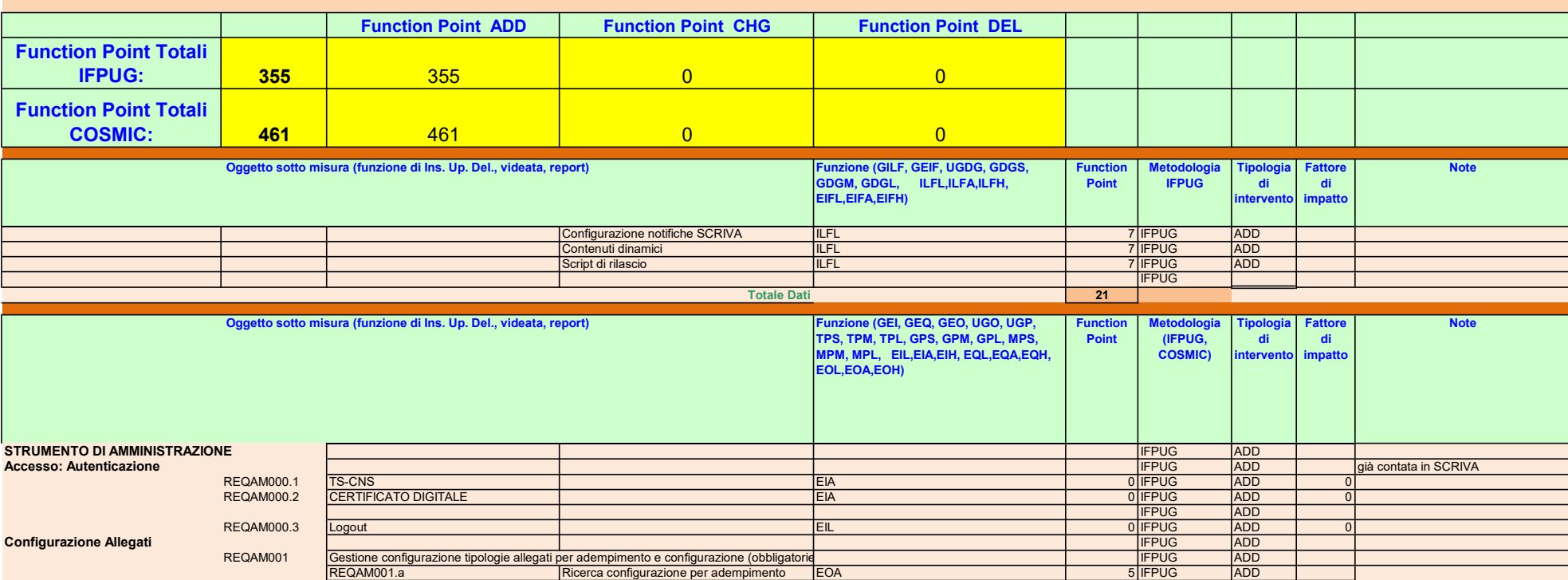

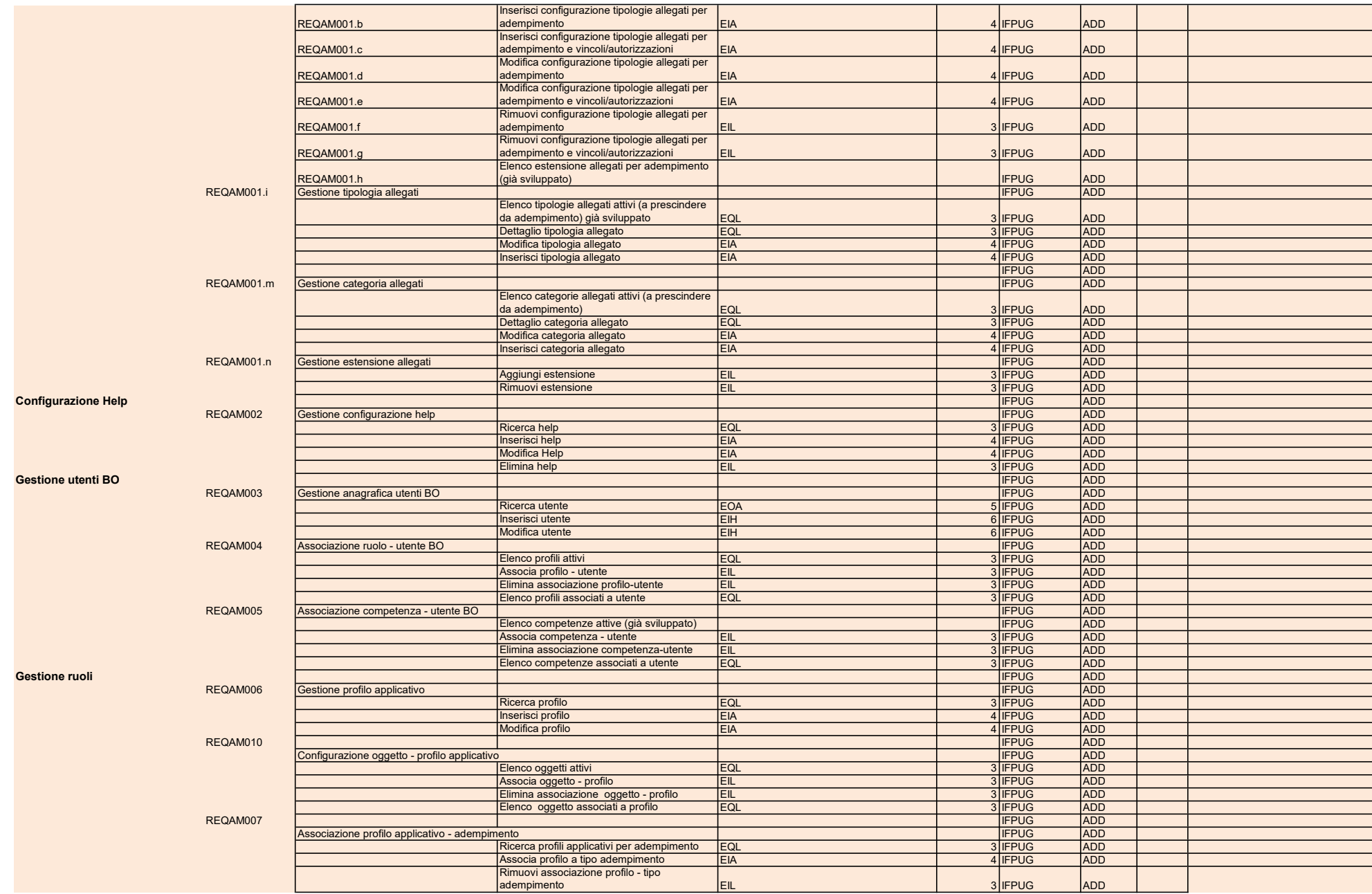

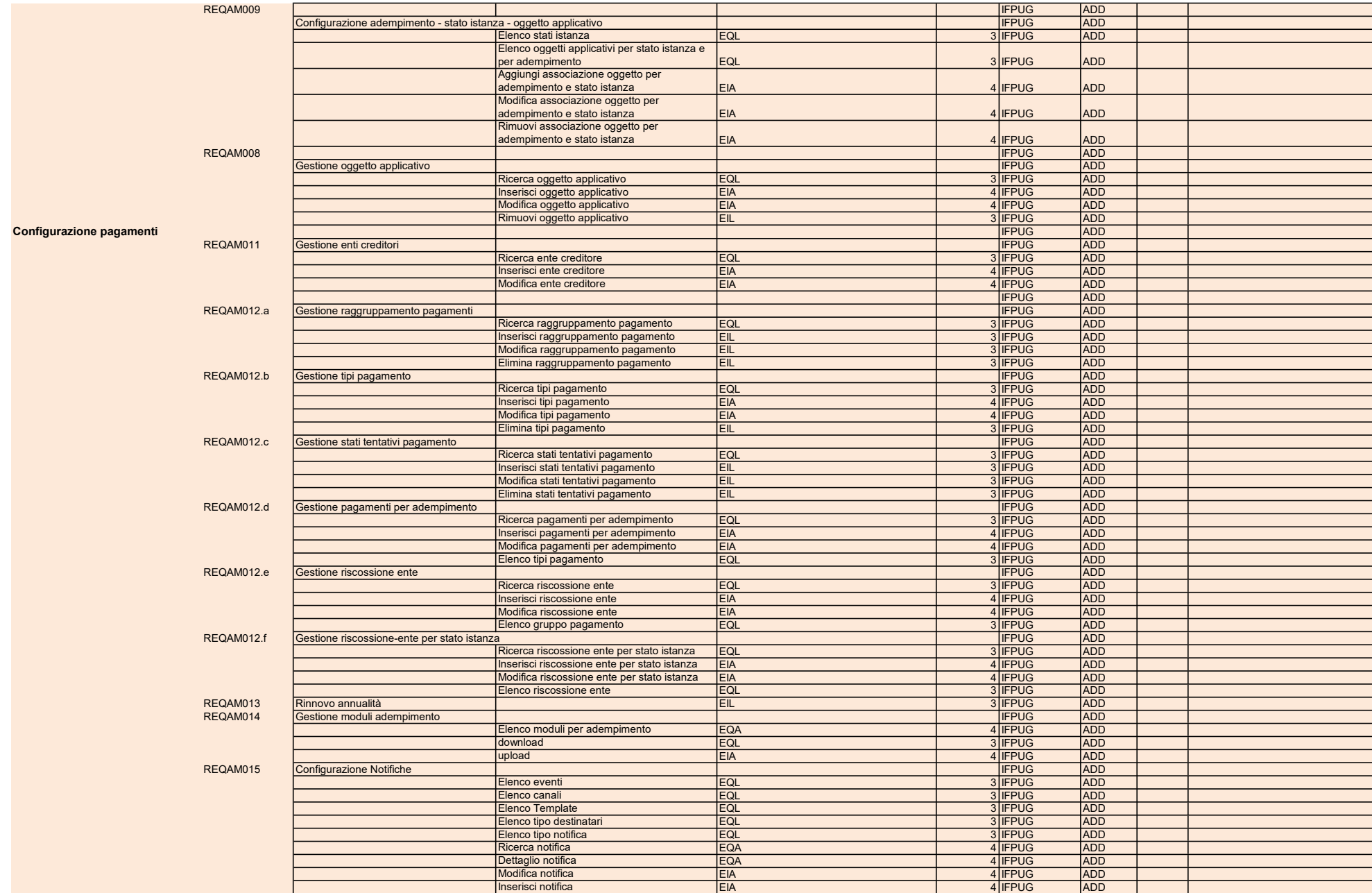

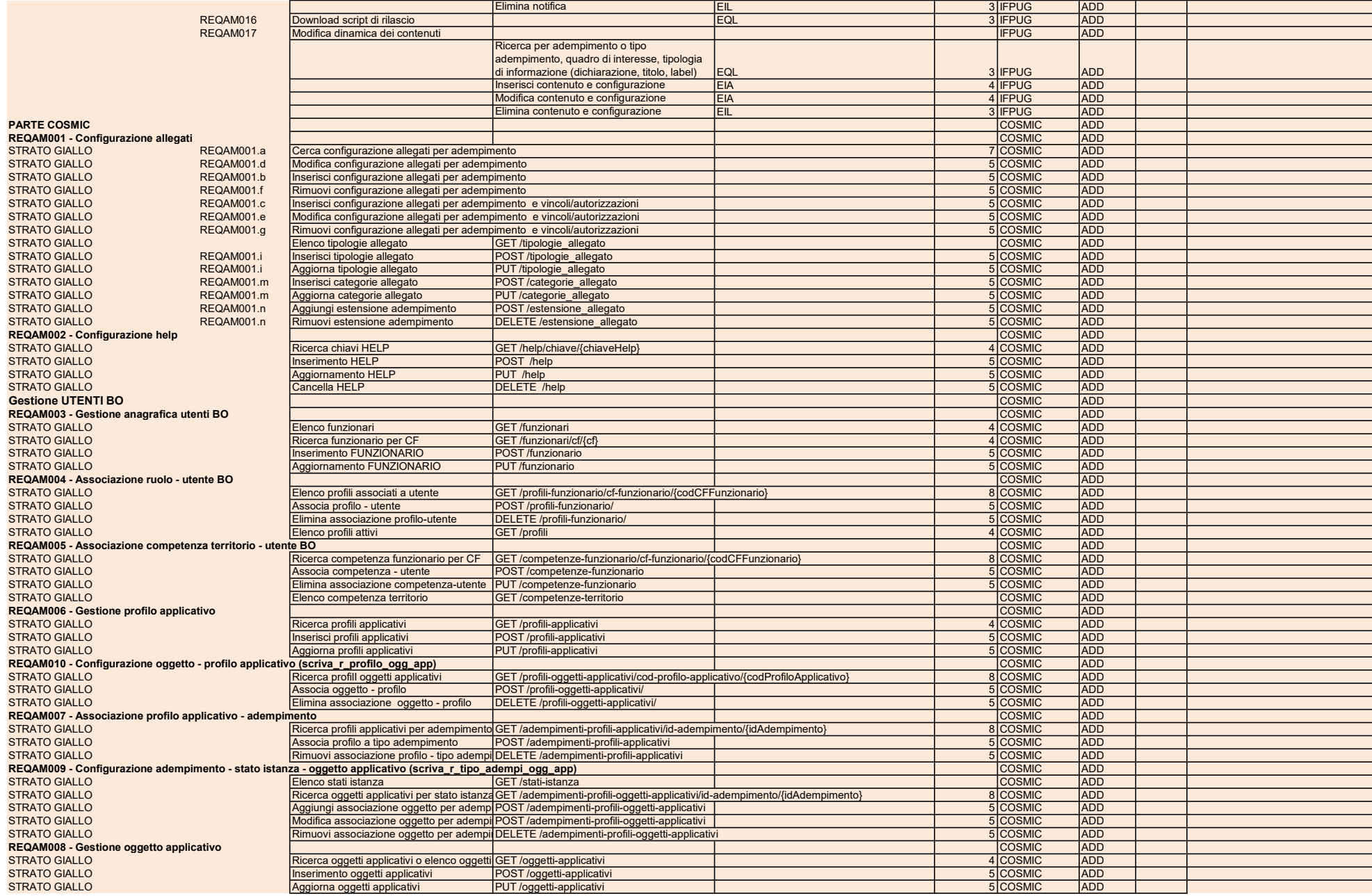

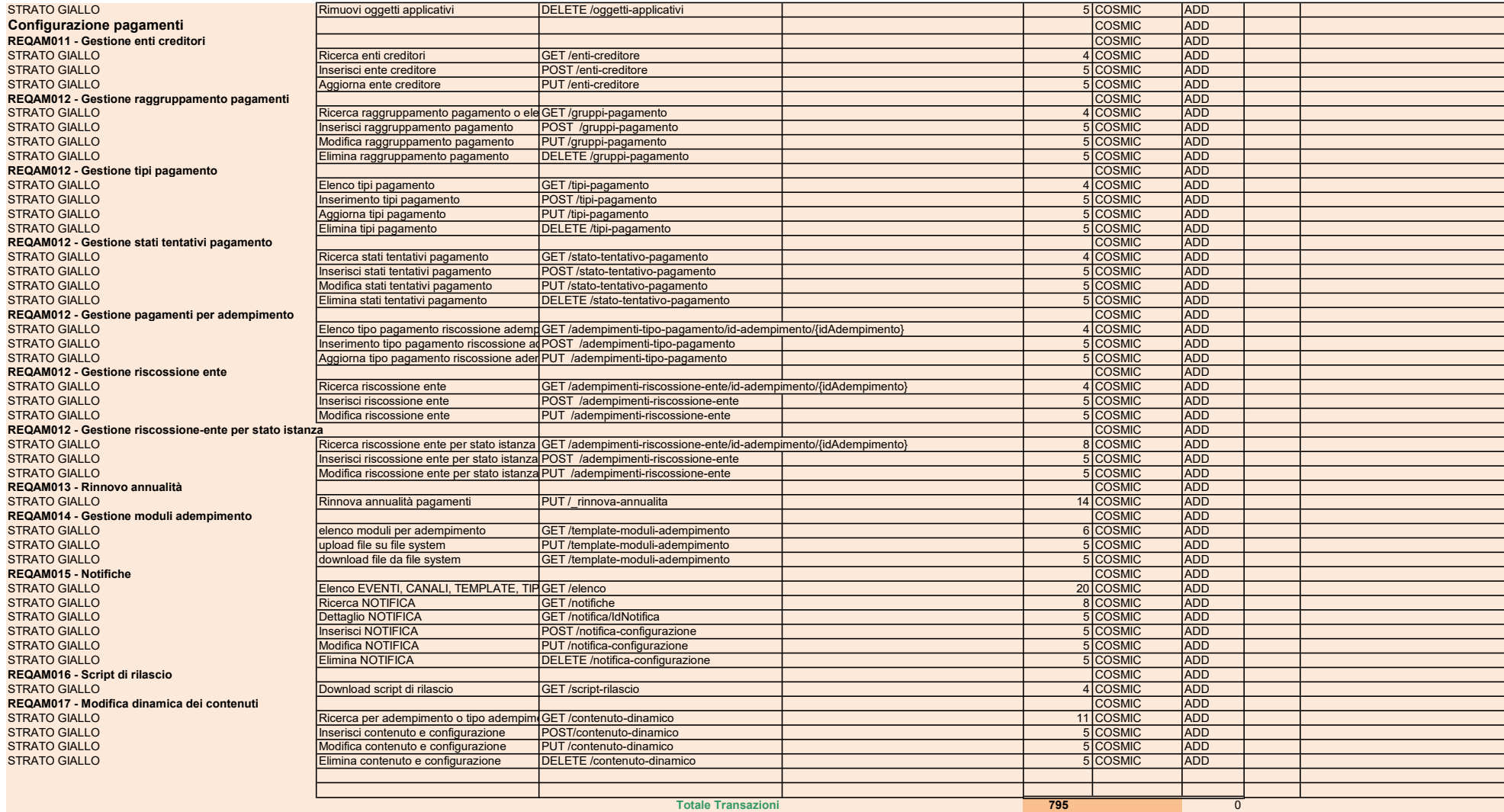

#### Stima in Function Point di AIRVALIDFE

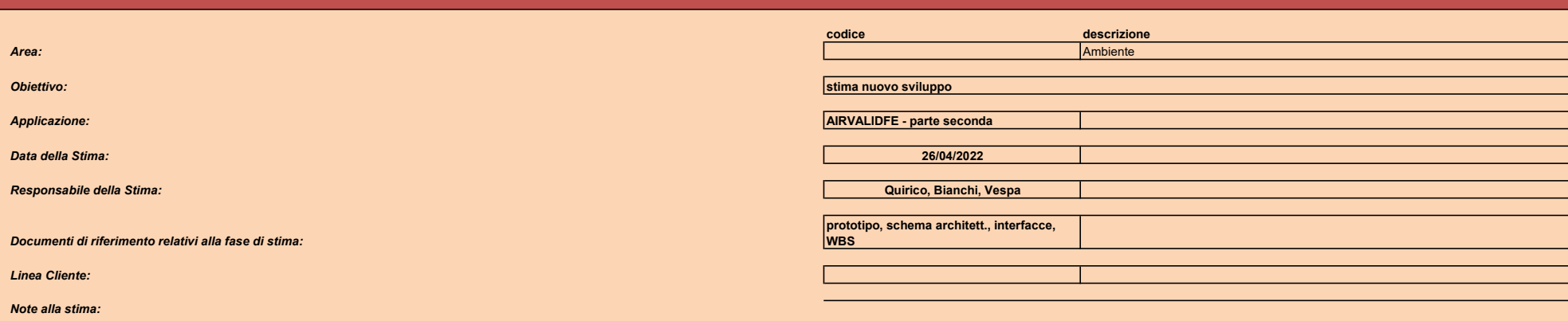

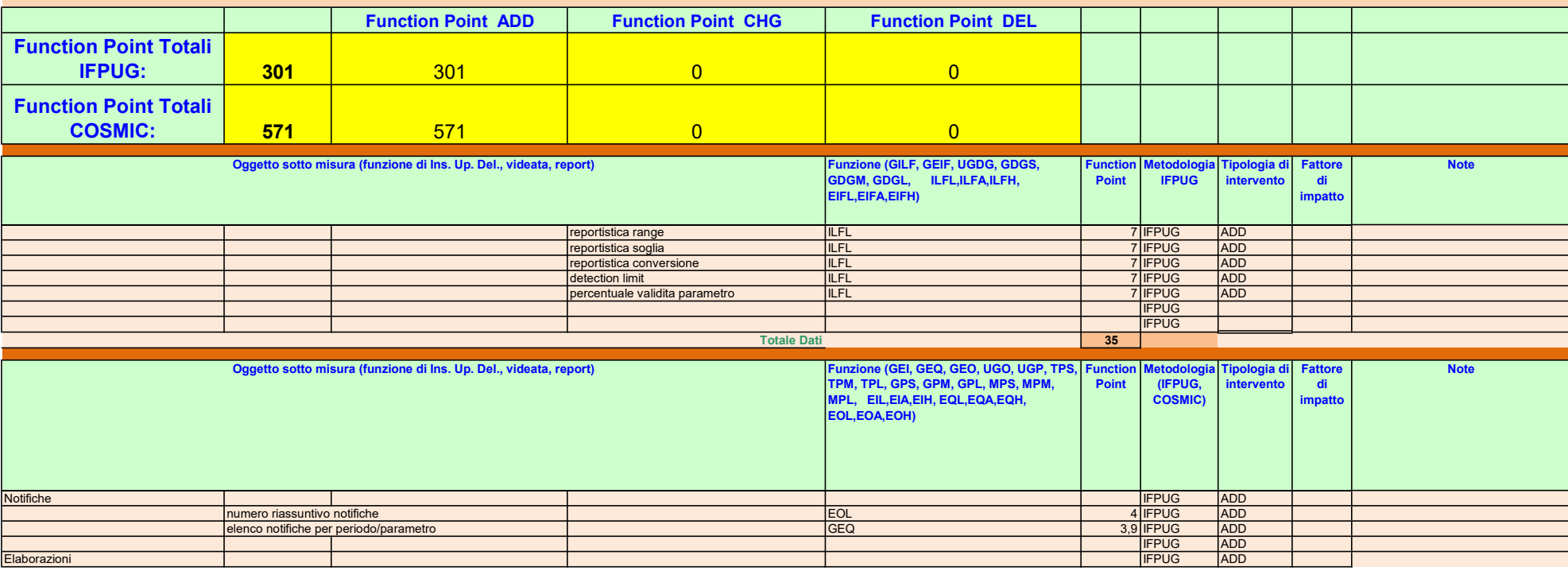

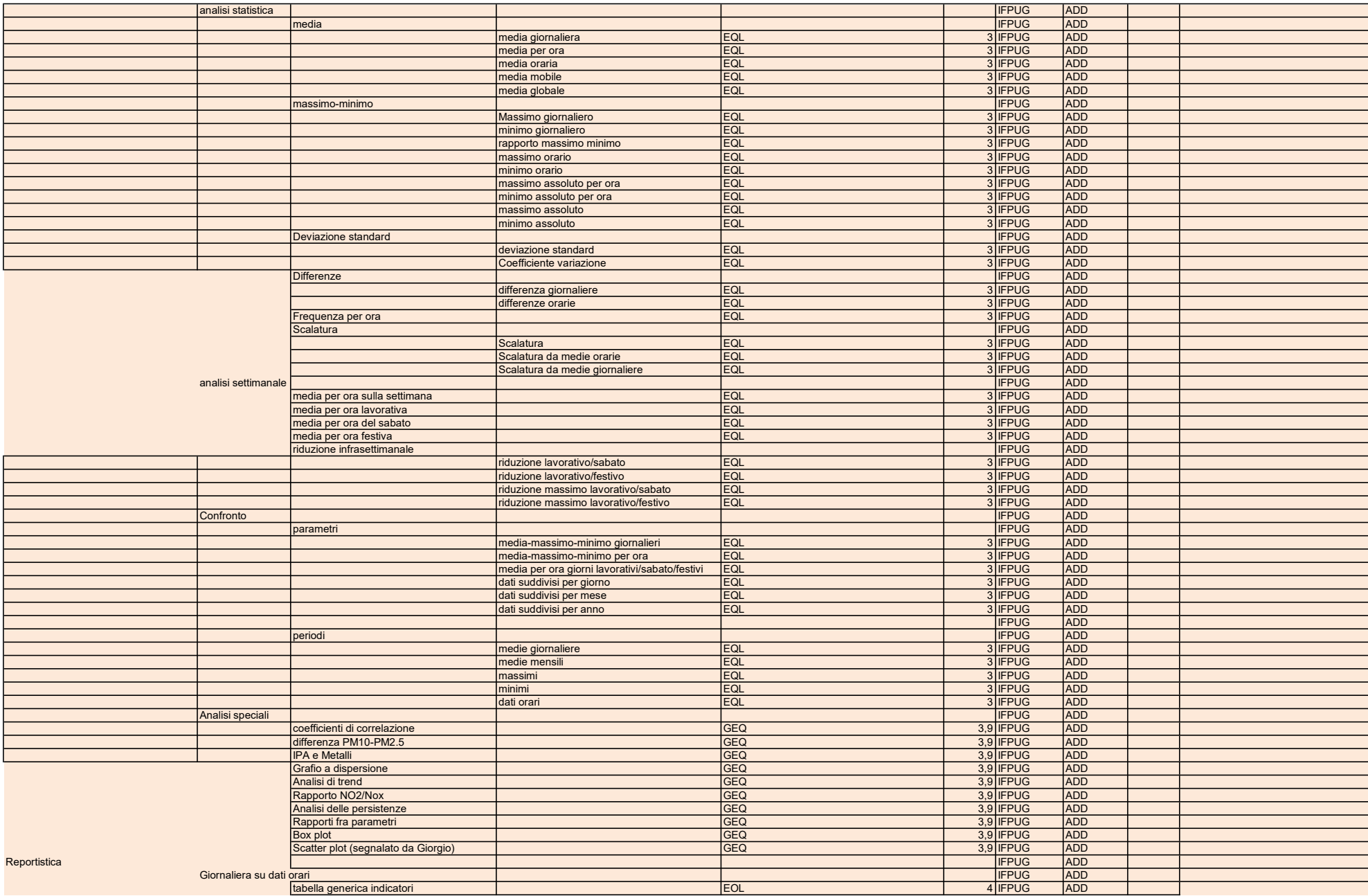

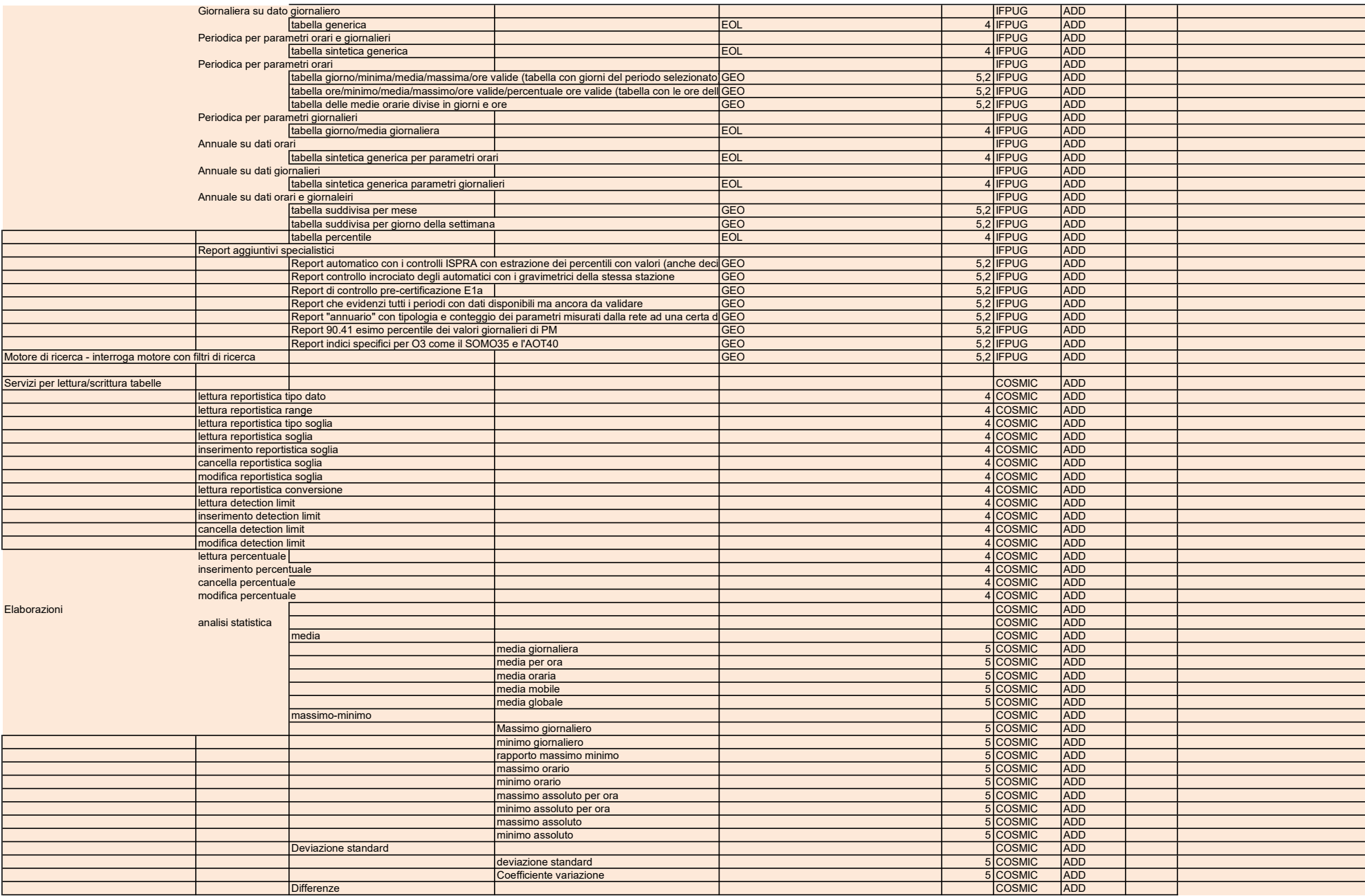

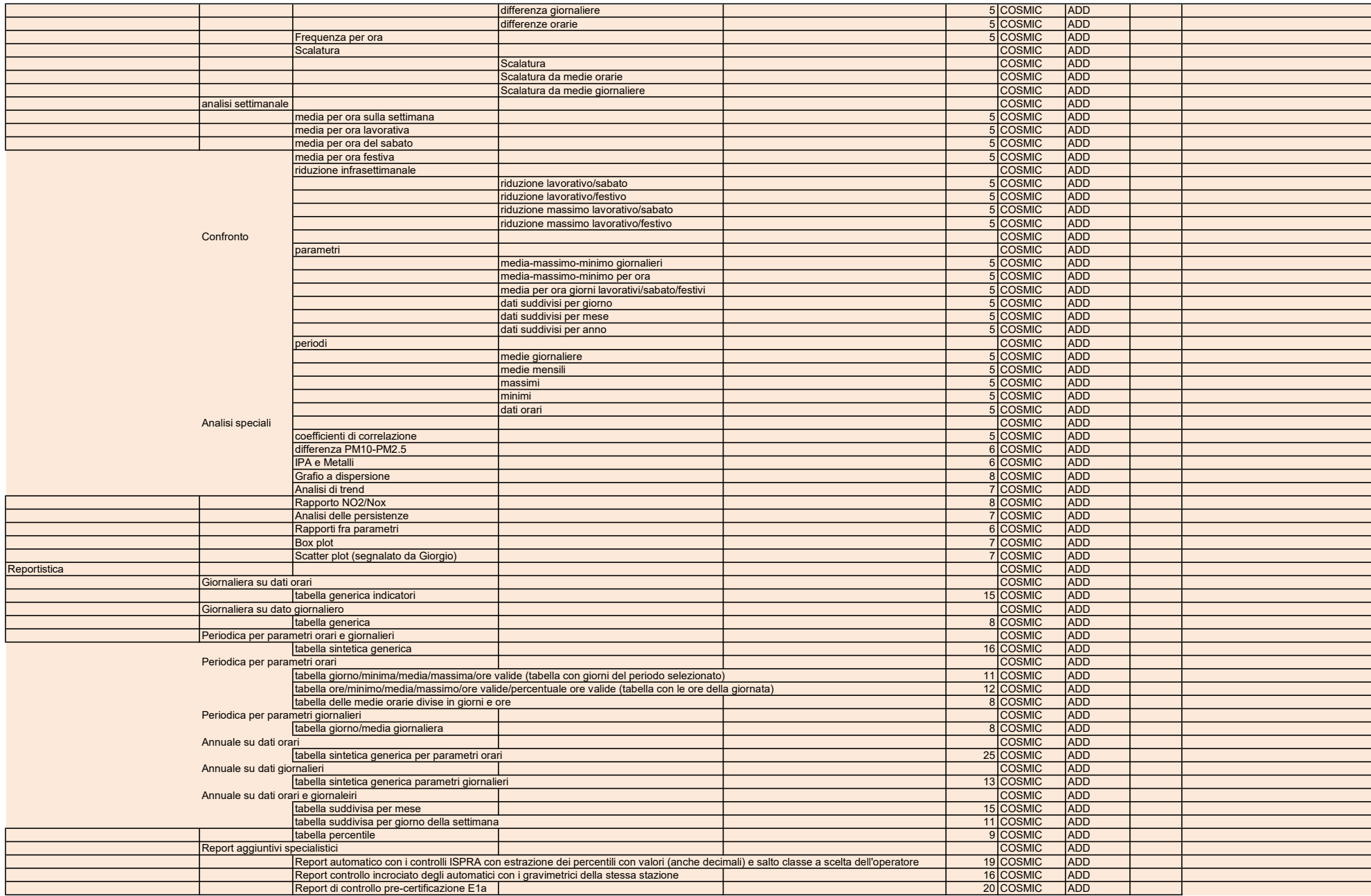

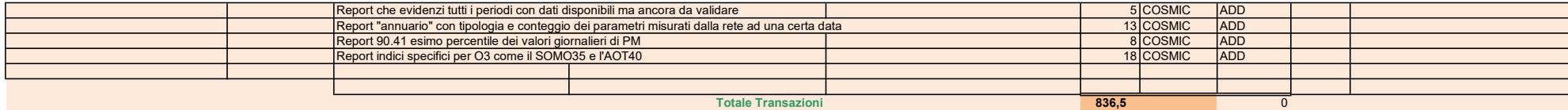

Stima in Function Point di AIRVALIDFE

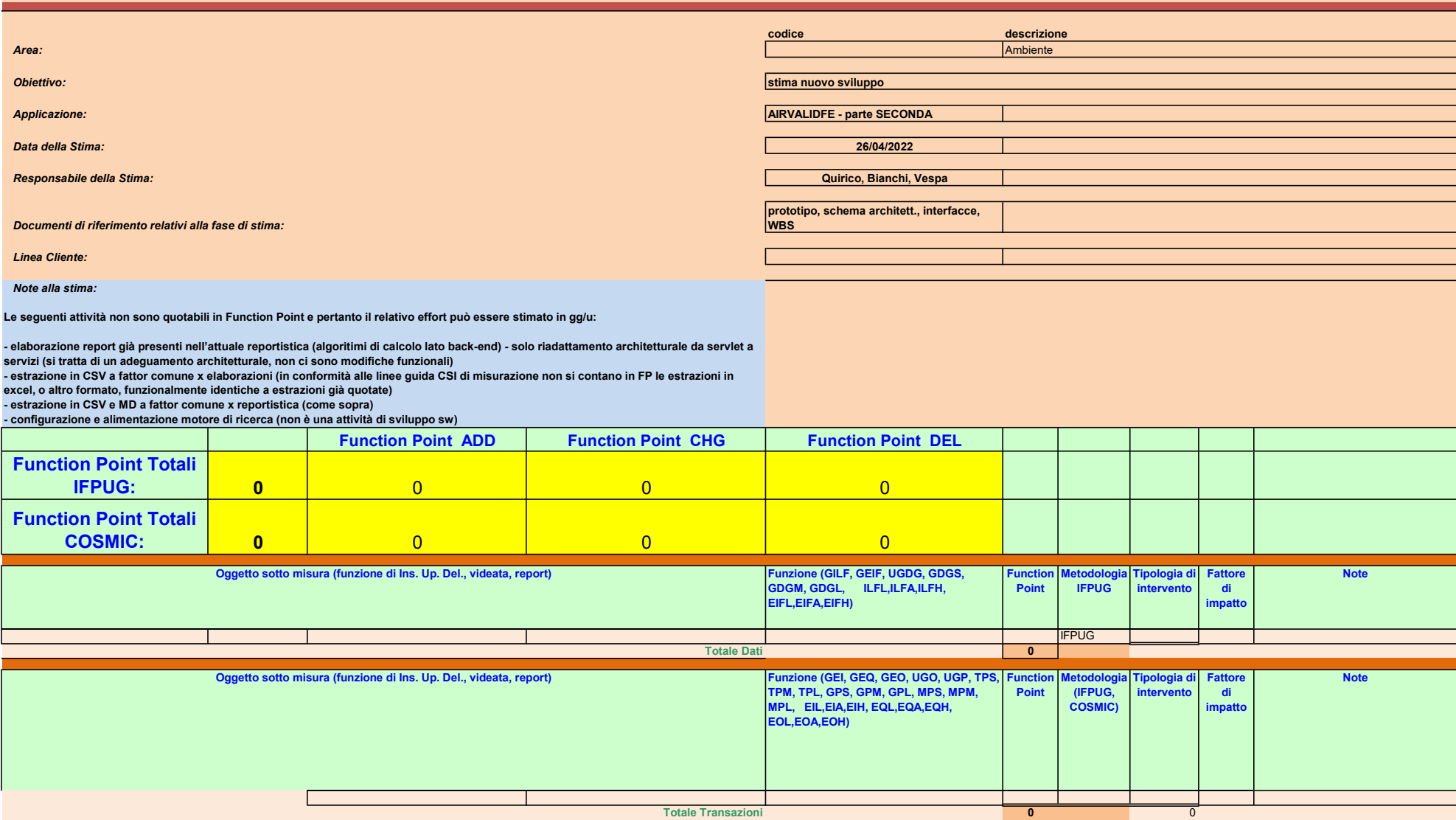

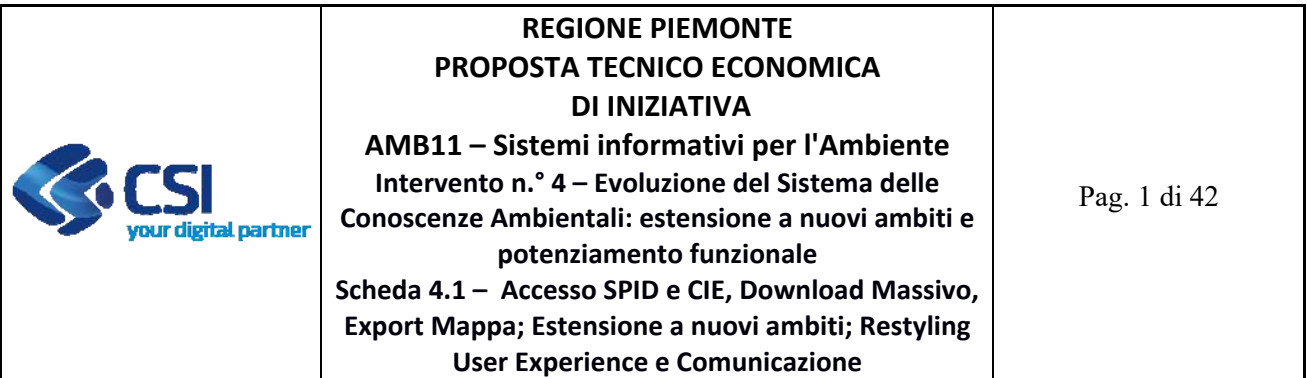

### **ALLEGATO: SCHEDA TECNICA D'INTERVENTO**

# **Intervento n.° 4 – Evoluzione del Sistema delle Conoscenze Ambientali: estensione a nuovi ambiti e potenziamento funzionale**

### **Scheda 4.1 – Accesso SPID e CIE, Download Massivo, Export Mappa; Estensione a nuovi ambiti; Restyling User Experience e Comunicazione**

Nel presente documento vengono descritte le attività e i deliverable che concorrono alla realizzazione dell'intervento indicato.

### **1 INQUADRAMENTO**

Il **Sistema delle Conoscenze Ambientali** (**SCA**) è stato reso operativo in prima battuta per i quadri informativi tematici raccolti attraverso i procedimenti autorizzativi (a partire dalle autorizzazioni uniche ambientali per le P.M.I. e da quelle integrate per le grandi imprese); obiettivo prioritario del presente intervento è la sua progressiva estensione nell'arco del triennio alle diverse tipologie di informazioni acquisite in campo ambientale, incluse quelle gestite dal S.I. di ARPA Piemonte.

A livello funzionale, le principali esigenze di potenziamento di SCA che saranno oggetto dell'intervento sempre nell'arco del triennio riguarderanno i seguenti aspetti:

- ottimizzare la configurabilità delle funzionalità di *query & reporting*, attivazione di viste tematiche e salvataggio della sessione di lavoro ‐ export mappa ‐per poter riutilizzare un'analisi di scenario in un secondo momento;
- potenziare le funzionalità di scarico delle informazioni pubblicate su SCA ai fini di analisi dati di dettaglio su software desktop dell'utente;
- sistematizzare ed estendere l'utilizzo dello *user portal* di *Yucca‐Smart Data Platform* quale nuovo approccio di acquisizione di informazioni ambientali in contesti specialistici (es: informazioni prodotte dai Consorzi di bacino dei rifiuti o dai gestori del sistema idrico integrato);
- supportare nuove logiche avanzate di analisi dei dati attraverso sia implementazioni di nuove funzionalità direttamente all'interno di SCA, sia l'integrazione di SCA con la piattaforma regionale di valorizzazione dei dati per la fruibilità di *dashboard* interattive più avanzate.

#### **1.1 STATO ATTUALE**

I procedimenti autorizzativi attualmente dematerializzati e conservati nel sistema ARADA ‐ Archivio Regionale degli Adempimenti Ambientali ‐ sono composti da informazioni alfanumeriche

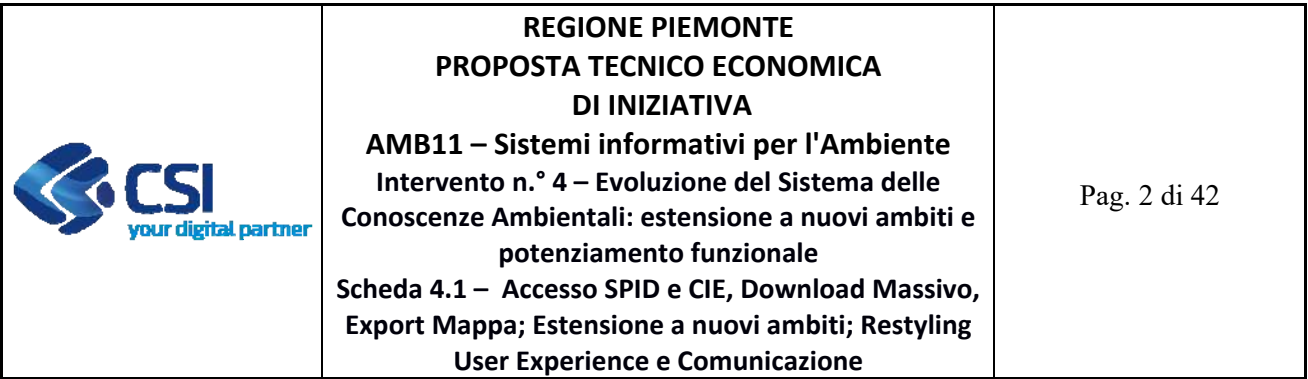

e geografiche, sulla base di queste informazioni sono già stati pubblicati in SCA molteplici dataset legati ai procedimenti autorizzativi, con la presente proposta si intende integrare questo comparto dati riusando per questi caso d'uso la funzionalità di navigazione tra oggetti/dataset che permette di consultare le informazioni in modo integrato, vedi possibilità di aprire le schede di dettaglio di oggetti tra loro collegati (es. poter da scheda 'Stabilimento' poter aprire la scheda di dettaglio se si tratta di un depuratore o di un impianto rifiuti).

Per quanto riguarda il tema dell'Inventario Emissioni il Settore Risanamento acustico elettromagnetico ed atmosferico di Regione Piemonte utilizza il software INEMAR (INventario EMissioni ARia) che stima le emissioni dei diversi inquinanti a livello comunale per diversi tipi di attività quali ad esempio riscaldamento, traffico, agricoltura e industria e per tipo di combustibile. Sono stati già resi disponibili in SCA 22 servizi di tipo Indicatore: 11 Macrosettori emissivi, 10 Settori emissivi di dettaglio, 1 emissioni totali. In questi servizi sono stati considerati 18 inquinanti (di cui 5 resi disponibili per il solo utente autenticato PA). Il dato INEMAR è stato aggregato e reso fruibile per le seguenti risoluzioni spaziali: Comune, Provincia / Città Metropolitana di Torino, Zone di Qualità dell'ARIA, Regione. Per la pubblicazione degli indicatori IREA si è reso necessario l'utilizzo del dato 'Zone di qualità dell'aria', dato che viene periodicamente aggiornato, ci è stato quindi richiesto di gestire i dati storicizzati in un apposito servizio che premetta di fruire delle zonizzazioni pregresse e di quella vigente. Su richiesta del settore regionale competente viene chiesto di integrare i servizi con nuovi inquinanti che saranno resi disponibili a utenti che si autenticheranno come PA.

Sul tema della produzione di rifiuti urbani il sistema SCA allo stato attuale espone in forma di indicatori di raccolta dei rifiuti urbani: Raccolta Differenziata ‐ RD kg/anno, Raccolta Indifferenziato ‐ RU (kg/anno), Raccolta Totale RT (kg/anno), Raccolta Differenziata %, Raccolta Differenziata ‐ RD pro capite (kg/abitante), Raccolta Indifferenziata ‐ RU pro capite (kg/abitante), Raccolta Totale ‐ RT pro capite (kg/abitante). Ogni indicatore è corredato dal dato degli abitanti e dalla superficie (km2). I dati sono resi disponibile in Yucca e sono disponibili a partire dall'anno 2006 e vengono aggiornati con frequenza annuale; il dato viene raccolto su base comunale, gli indicatori sono quindi aggregati sulle seguenti risoluzioni spaziali: Comune, Provincia / Città Metropolitana di Torino, Consorzio di Gestione Rifiuti Urbani, Regione.

In questo contesto si va ad inserire la richiesta pervenuta dal settore regionale competente che vengano pubblicati i dati dei rifiuti urbani della raccolta differenziata per singola tipologia di Materiale.

Sul tema Acqua sono stati resi disponibili dati relativi al Ciclo dell'acqua e comparto delle Derivazioni: Impianti di depurazione acque reflue urbane, Punti di scarico acque Reflue Urbane, Punti di scarico Industriali, Sfioratori, Controlli effettuati da ARPA Piemonte sugli scarichi da

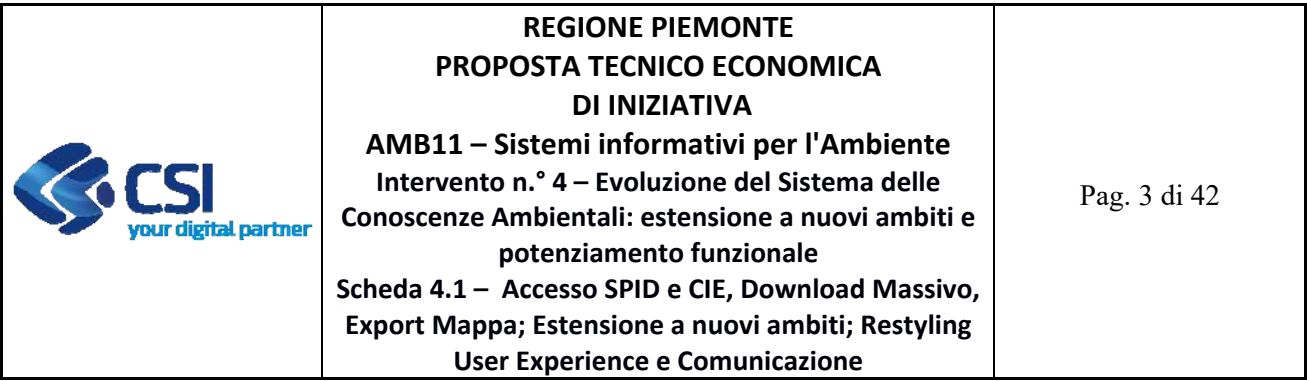

impianti di depurazione delle acque reflue urbane con abitanti equivalenti > 2000 e 11 dataset del comparto delle Derivazioni. In questo contesto è stato richiesto di esporre i dati sullo Stato delle Acque ed inoltre, ad integrazione dei dati già pubblicati su ambito derivazioni, si chiede vengano esposti dati sulle misure rilevate dai misuratori di portata (fonte: webmis).

Nel biennio passato il sistema SCA è stato utilizzato per pubblicare dati dell'ambito 'Foreste' e ambito della 'Biodiversità e Aree naturali'. È stato richiesto di utilizzare SCA per supportare la pubblicazione del dato Alberi Monumentali e sfruttare le sue funzionalità di *Query&Reporting* e accesso ad allegati (come fotografie, DGR),

Il sistema SCA è stato attivato nel 2016, in previsione di un maggior numero di utenti, si propone oggi un rinnovamento grafico e un miglioramento della *User Experience*. Si intende inoltre supportare la compagna di comunicazione per far conoscere SCA e il suo ricco patrimonio informativo di dati ambientali e territoriali del Piemonte ai fini della sensibilizzazione e il coinvolgimento dei cittadini, professionisti, imprese.

# **1.2 OBIETTIVI DELLA PROPOSTA**

Per le premesse esposte nei precedenti paragrafi, la proposta si pone gli obiettivi che vengono qui di seguito descritti.

Si intende con il presente intervento aumentare il numero di utenti che potranno accedere in modo autenticato a SCA, ottenendo quindi l'abilitazione a fruire di dati profilati, utilizzando l'autenticazione di tipo SPID e CIE (Carta Identità Elettronica). Inoltre, si intende realizzare una nuova funzionalità di 'Download massivo asincrono' per i servizi di tipo Simple Feature – WFS 1.0 ‐ che permetterà all'utente di esportare in locale i dati di interesse anche se numericamente elevati e in ultimo di rendere disponibile una funzione di 'Export contenuti mappa' che permetta agli utenti di salvare una mappa di lavoro e poterla riutilizzare in un secondo momento.

L'ambito di applicazione del Sistema delle Conoscenze Ambientali verrà ampliato a nuovi ambiti o estendendone le funzionalità degli attuali ambiti già pubblicati, i temi individuati come prioritari in questa scheda intervento sono:

- Navigazione tra oggetti collegati vedi funzione 'Data Tree Structure' per i seguenti dati: Stabilimenti, Punti emissione, Punti Scarico Urbani, Punti scarico Industriali, Sfioratori, Impianti di depurazione, Impianti rifiuti (fonte: ARADA)**;**
- Misure rilevate dai misuratori di portata (fonte Webmis)
- Zone di Qualità Aria (ambito Aria)

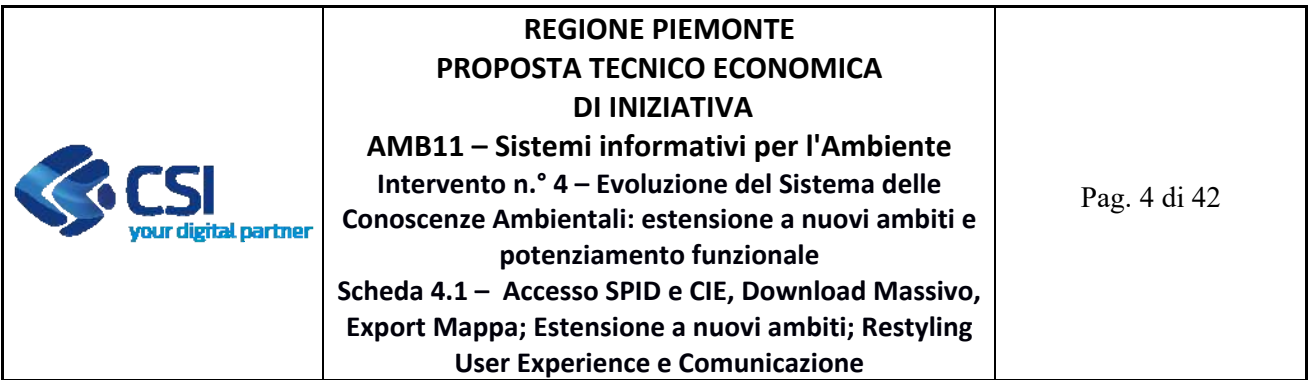

- Nuovi inquinanti per Indicatori su Inventario Regionale Emissioni per i 22 servizi già pubblicati in SCA (fonte IREA)**;**
- Nuovi Indicatori su Produzione di Rifiuti Urbani su Quantitativi Differenziati per Materiale (fonte Yucca);
- Stato delle Acque mettendo a disposizione indicatori e viste tematiche sui dati di qualitativi dei corsi d'acqua (WFD);
- Alberi monumentali (ambito Foreste)

Si intende inoltre migliorare l'esperienza dell'utente di utilizzo del sistema ‐ *User Experience ‐* effettuando un restyling grafico di accesso alle funzionalità del sistema e supportare la comunicazione verso nuovi utilizzatori del sistema SCA realizzando un video promozionale e dei video tutorial.

# **1.3 SOLUZIONE PROPOSTA**

Il Sistema delle Conoscenze Ambientali costituisce la vista integrata delle informazioni raccolte attraverso i diversi processi del SIRA verso i diversi stakeholder pubblici e privati, differenziata in base a logiche di profilazione predefinite, che sfruttano funzionalità mirate di *query & reporting*, integrando il punto di vista alfanumerico con quello geografico, attraverso *pattern* funzionali *standard* applicabili ai diversi oggetti di interesse ambientale. Nel dettaglio, per ciascun oggetto ambientale è possibile effettuare una ricerca delle occorrenze di interesse su base alfanumerica (parametri di ricerca oggetto‐specifici) o geografica (area di interesse su mappa) e:

- visualizzare l'elenco dei risultati (la lista delle colonne è differenziata a seconda del profilo dell'utente);
- visualizzare le geometrie restituite dalla ricerca come selezionate nella mappa;
- scaricare in locale i risultati (geometrici + alfanumerici);
- tematizzare, visualizzare, interrogare dati di tipo Indicatori di dati in serie storica (Fig. 2) .

Per un'occorrenza specifica, è invece possibile:

- evidenziarla su mappa;
- visualizzare le informazioni alfanumeriche di dettaglio ad essa collegata (scheda informativa alfanumerica, differenziata a seconda del profilo dell'utente) esportandola in PDF;
- poter accedere ad allegati collegati all'oggetto di analisi;
- navigare tra dati collegati tramite apposita funzione DataTree (Fig.3);
- visualizzazione di n geometrie collegate ad un oggetto principale Multi Layer Selection (Fig. 4).

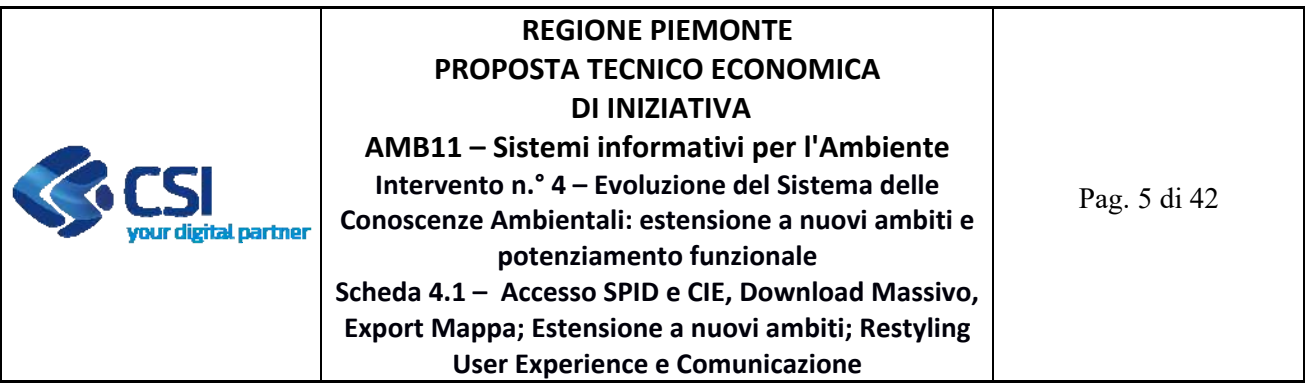

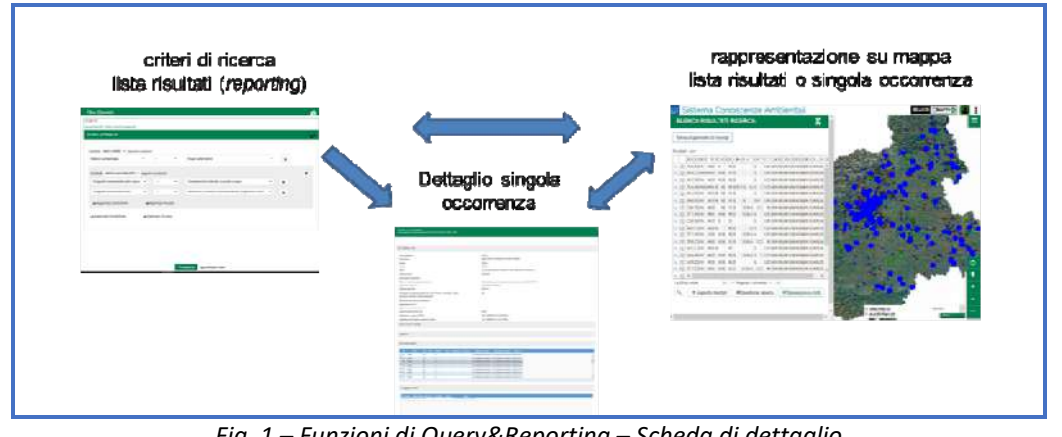

*Fig. 1 – Funzioni di Query&Reporting – Scheda di dettaglio* 

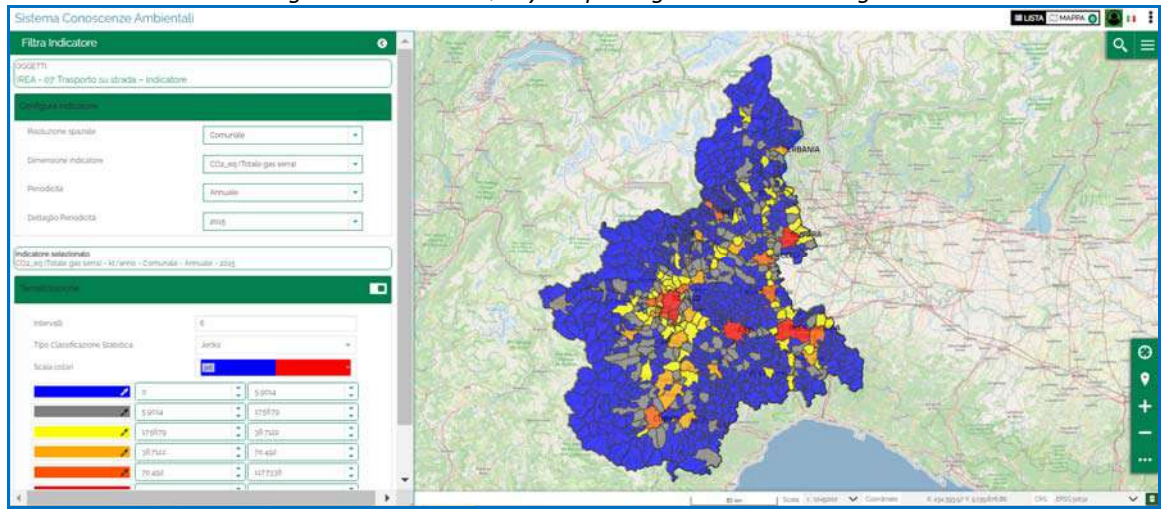

*Fig. 2 – Funzione Indicatori* 

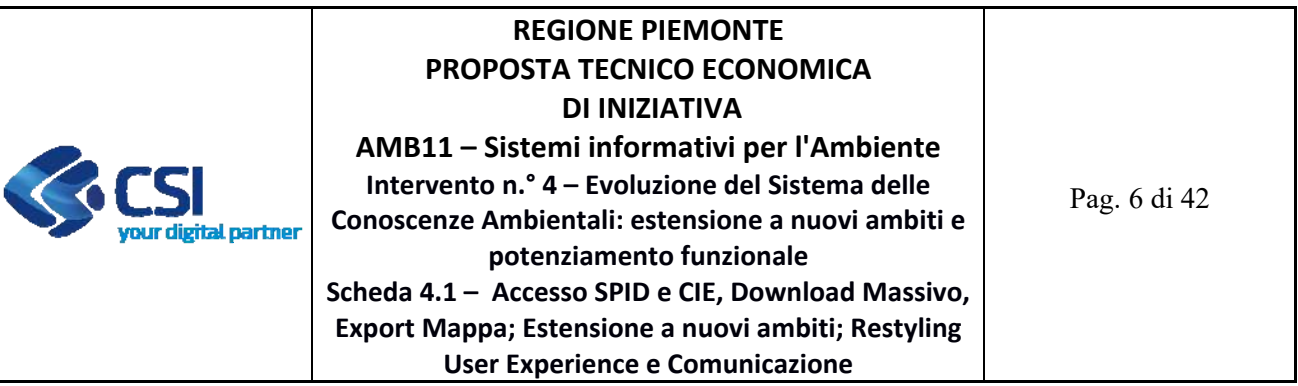

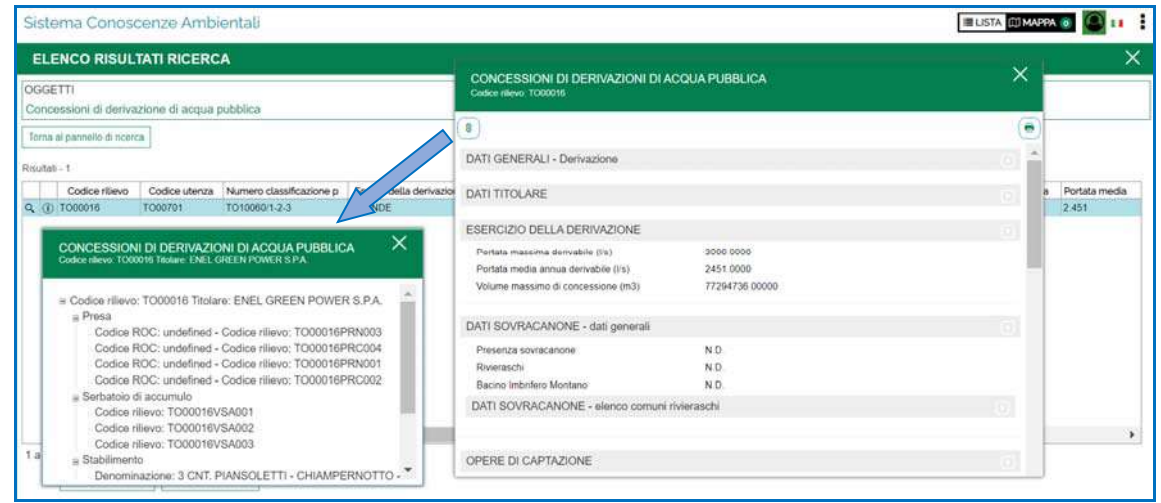

*Fig. 3 – Funzione Navigazione oggetti collegati* 

| Sistema Conoscenze Ambientali                                                                                                    |                                                                                                    |                                                                                                    | <b>LISTA</b> MAPPA O                             |
|----------------------------------------------------------------------------------------------------|----------------------------------------------------------------------------------------------------|----------------------------------------------------------------------------------------------------|--------------------------------------------------|
| <b>ELENCO RISULTATI RICERCA</b>                                                                                                    |                                                                                                    | ×                                                                                                    | Q<br>医后                                          |
| OGGETTI                                                                                                    |                                                                                                    |                                                                                                    |                                                  |
| Valutazione Impatto Ar                                                                                                    | VALUTAZIONI IMPATTO AMBIENTALE                                                                                                    | x                                                                                                    |                                                  |
| Toma al pannello di ricerca                                                                                                    | Codice pratica 2002-47/VER                                                                                                    |                                                                                                    | GIONES                                           |
| Risultati - 62                                                                                                    | 画                                                                                                    | ٠                                                                                                    |                                                  |
| Codice Procedi                                                                                                    | DETTAGLIO PROGETTO                                                                                                    |                                                                                                    |                                                  |
| ① 2002-7/VER<br>Q (1) im 2002-43/VER<br>(i) 3002-46 VER<br>Q. (i) a 2002-47/VER<br><b>M</b> 2002-50/VER<br>$Q_{\rm c}$ (ii)<br>Q (i) [m] 2003-18/VER                                                                                                 | Autorita competente<br>Codice Procedimento<br>Titolo Progetto                                                                                                    | REGIONE PIEMONTE<br>2002-47/VER<br>INTERVENTI LUNGO LA STRADA REGIONALE N. 589 DEI LAGHI<br>DI AVIGLIANA: COSTRUZIONE DELLA VARIANTE DI SALUZZO E<br>MESSA IN SICUREZZA DELLA CROCERA DI BARGE, PRESENTATO<br>DALLA PROVINCIA DI CUNEO. | <b>Constitution</b><br><b>READORF RUATA</b><br>师 |
| <b>ENI 2003-13/VAL</b><br>$Q_{\rm c}$ (i)<br>Q (i) a 2003-19/VER<br><b>MM</b> 2003-22/VER<br>$Q_0$ (ii)<br>Q (i) in 2003-27/VER<br>Q (i) a 2003-28/VER<br>(i) 88 2003-29/VER<br>Q (D 2003-30/VER<br>004<br>1 a 20 di 62<br><b>C</b> Esporta risultat | Descrizione Progetto<br>Categoria Progettuale<br>Tipo Procedura<br>Valutazione incidenza<br>Gestore Sito Rete Natura 2000<br>Stato Procetto<br>Provincia<br>Comuni<br>Località<br>Data Presentazione istanza<br>Note progetto | non specificato<br><b>Bio</b><br>VIA REGIONALE<br>non specificato<br>non specificato<br><b>CONCLUSA</b><br><b>CUNEO</b><br>SALUZZO, BARGE<br>CROCERA DI BARGE<br>2/12/2002<br>non specificato                                           | olombe de<br>Ä                                   |

*Fig. 4 – Funzione MultiLayerSelection* 

In ragione del livello di flessibilità richiesto alla soluzione, dell'innovatività dell'approccio funzionale proposto e dell'assenza di soluzioni di mercato o a riuso adottabili allo scopo, la modalità di realizzazione del Sistema delle Conoscenze Ambientali è di tipo *make*, basata su una pila tecnologica completamente *open source*.

I componenti fondamentali dell'architettura e le relative licenze sono i seguenti:

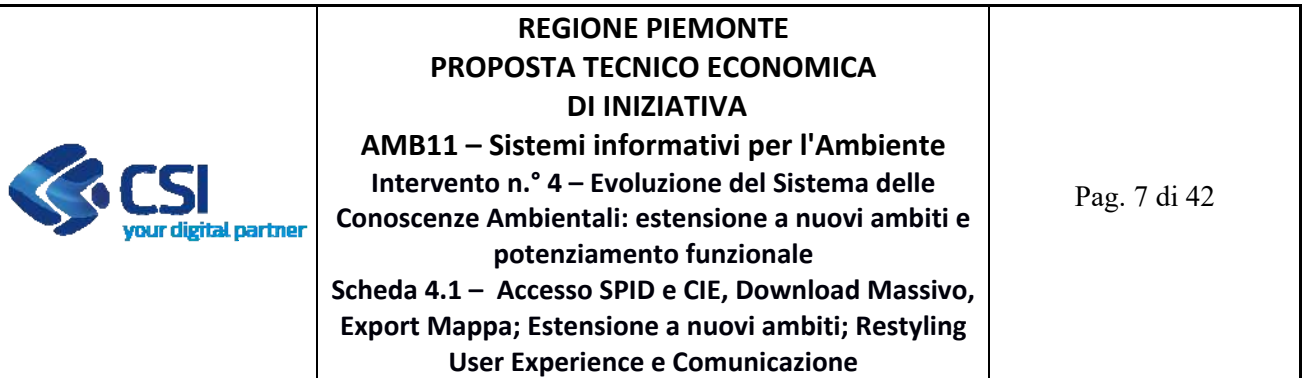

- **MapStore 2**: è rilasciato con licenza compatibile BSD1
- **Framework SIRA DEC:** (componenti e servizi custom costruiti su MapStore2, come il Profile Engine ed il Config Engine): qualunque licenza compatibile BSD
- **GeoServer**: è rilasciato con licenza GPLv22
- **Humboldt Alignment Editor (HALE)**3: è rilasciato con licenza GNU Lesser General Public License (LGPL) v3.0
- **GeoTools**: viene rilasciato con licenza LGPL V 2.14
- **PostgreSQL**: è il data store.

Per quanto riguarda eventuali estensioni e customizzazioni sono da tenere in considerazione i seguenti tipi di compatibility<sup>5</sup> della licenza originale rispetto alla licenza da adottare con preferenza per EUPL<sup>6</sup>:

- **UPSTREAM:** sviluppo un software che vogliamo rilasciare con licenza EUPL e vogliamo includere (upstream) codice scritto secondo altre licenze.
- **DOWNSTREAM**: voglio rilasciare codice scritto utilizzando la licenza EUPL in un progetto Open Source esistente

La soluzione SCA è interessata principalmente al primo tipo di integrazione, nello specifico:

- 1. Eventuali customizzazioni di GeoServer o di GeoStore erediteranno la licenza del progetto padre in quanto GPL. Ad esempio, la security da incapsulare in GeoServer ed il modulo che parla con IRIDE per quanto specifici di CSI Piemonte erediteranno la licenza di GeoServer.
- 2. Eventuali customizzazioni o evoluzioni della parte JavaScript di MapStore 2 potranno avere una licenza di tipo EUPL come spiegato qui
- 3. Una Eventuale customizzazione di HALE potrà essere rilasciata con Licenza EUPL mantenendo la licenza LGPL per le parti non customizzate.
- 4. In generale il codice con Licenza GPL ed LGPL può essere incluso tramite caricamento dinamico senza problemi in un progetto EUPL (si veda a tal proposito la sezione "Discussion on "Linking" qui)

 $\begin{array}{l} \begin{array}{l} \frac{1}{2} \frac{\hbar}{\hbar} \frac{1}{2} \frac{\hbar}{\hbar} \frac{1}{2} \frac{1}{2} \frac{1}{2} \frac{1}{2} \frac{1}{2} \frac{1}{2} \frac{1}{2} \frac{1}{2} \frac{1}{2} \frac{1}{2} \frac{1}{2} \frac{1}{2} \frac{1}{2} \frac{1}{2} \frac{1}{2} \frac{1}{2} \frac{1}{2} \frac{1}{2} \frac{1}{2} \frac{1}{2} \frac{1}{2} \frac{1}{2} \frac{1}{2} \frac{1}{2} \frac{1$ 

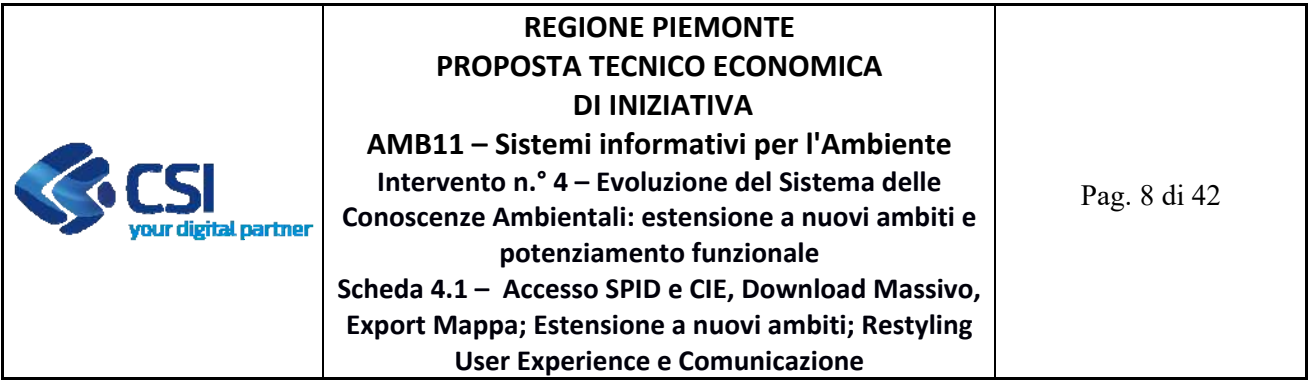

Per quanto riguarda la compatibilità di tipo Downstream invece, la interpretazione restrittiva e quindi più sicura è che ci sia compatibilità solo con licenze con strong copyleft, ossia GPL e simili. Questo è di particolare importanza nella scelta delle license dei vari elementi: ad esempio nel caso si debbano sviluppare dei widget generici per MapStore, nel caso di usasse la licenza EUPL per questi componenti non sarebbe possibile rilasciarli nella versione standard di MapStore poiché la licenza Simplified BSD usata dal progetto non è di tipo copyleft. Una cosa simile si applica anche alla libreria GeoTools.

Per quanto riguarda GeoServer o GeoStore invece la situazione è più' semplice in quanto essi usando una licenza copyleft.

# **1.3.1** Compliance Normativa ed al Piano Triennale per l'informatica di Agid

In linea con le previsioni del D.Lgs. 82/2005 e s.m.i. (Codice dell'Amministrazione digitale o CAD), ed in particolare dei relativi artt. 68 e 69, nonché con la Legge Regionale 9/2009 ("Norme in materia di pluralismo informatico, sull'adozione e la diffusione del software libero e sulla portabilità dei documenti informatici nella pubblica amministrazione"), già richiamate in Convenzione, rimane inteso che in caso di attività di sviluppo, e salve diverse indicazioni caso per caso esplicitate, saranno condotte con modalità tali da rendere pubblicabile ‐ a volontà di Regione ‐ quanto sviluppato, nella misura tecnicamente possibile, con licenza aperta su repertorio pubblico, secondo le indicazioni di cui alle Linee Guida Agid su acquisizione e riuso di software per le Pubbliche Amministrazioni del 9 maggio 2019, emanate in attuazione delle summenzionate norme del CAD.

Il sistema SCA risponde già o si adeguerà anche con la presente proposta ai principi guida del Piano triennale nazionale.

In particolare:

- $\checkmark$  Riusabilità: il codice sorgente del sistema SCA è già rilasciato su github (https://github.com/regione-piemonte/decsira/). Nel corso del 2022 il codice sarà pubblicato nel repertorio pubblico Developers Italia sotto licenza aperta;
- $\checkmark$  Digital identity only: gli interventi previsti sono abilitanti al recepimento delle disposizioni presenti nel Decreto Semplificazione n.° 76/2020 per quanto concerne l'autenticazione al Sistema tramite SPID e CIE;
- $\checkmark$  Interoperabile per definizione: i servizi per i dati territoriali e del monitoraggio ambientale esposti da SCA o che in esso sono utilizzati sono standard OGC™ (Open Geospatial Consortium); i metadati dei dataset e servizi erogati sono pubblicati sul Catalogo metadati del Geoportale Piemonte come previsto dalla Direttiva Europea INSPIRE ;
- $\checkmark$  Inclusività e accessibilità dei servizi: la soluzione sarà in parte ridisegnata per individuare i punti in cui migliorare l'accessibilità - user experience - e inclusività del sistema come

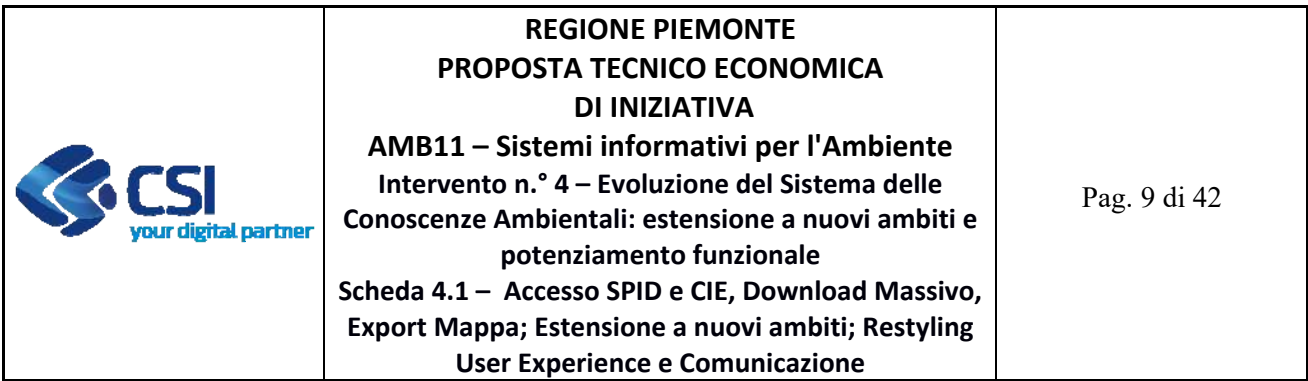

previsto da AGID nelle Linee Guida sull'accessibilità degli strumenti informatici, così come disposto dall' art. 11 della L. 4/2004.

### **1.4 SICUREZZA E PROTEZIONE DEI DATI PERSONALI**

I servizi oggetto della presente scheda di intervento comportano un trattamento di dati personali e/o particolari di titolarità del Cliente e con l'accettazione della presente proposta il CSI Piemonte riveste il ruolo di Responsabile del trattamento dei relativi dati. Le attività sui trattamenti dati sono pertanto realizzate nel rispetto dei vincoli contenuti nelle prescrizioni dell'art. 28 comma 3 del GDPR, nella Convenzione sottoscritta fra le Parti nonché nelle istruzioni in materia di protezione dei dati personali, comprensive delle misure tecniche ed organizzative implementate per garantire la sicurezza e la protezione dei dati personali trattati, già dettagliate nella Configurazione Tecnica Economica ‐ Direzione A16000 - Ambiente, Energia e Territorio Anno 2022 paragrafo 5.

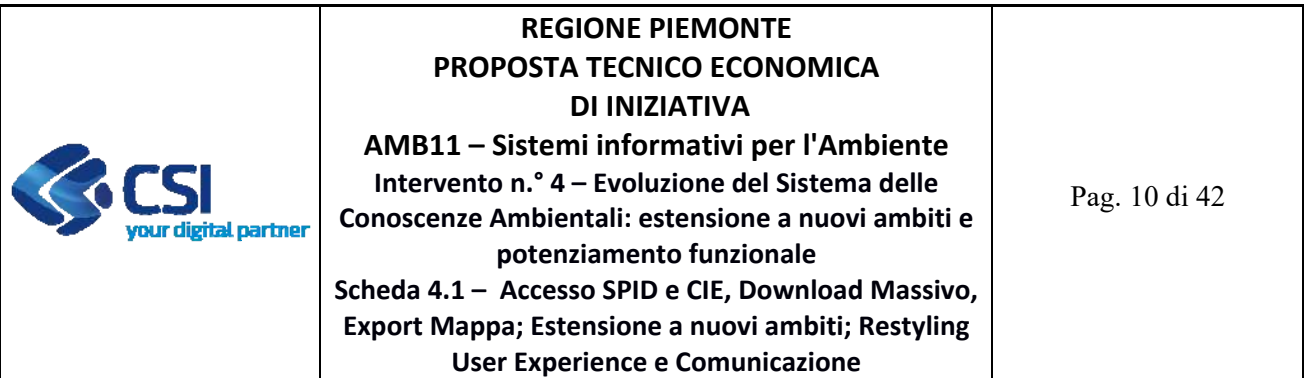

### **2 DESCRIZIONE DELLE ATTIVITÀ PREVISTE**

#### **2.1 PRODOTTO 1 – EVOLUTIVE FUNZIONALI DEL SISTEMA SCA**

Area Logica Omogenea: Ambiente ed Energia Soluzione Applicativa: Supporti decisionali per l'ambiente Comp. Funz. Istanziata: CFI494 ‐ Strumenti web GIS di conoscenza ambientale

Descrizione:

Si propone per il Sistema delle Conoscenze Ambientali l'implementazione di nuove funzionalità di Autenticazione SPID/CIE, Download massivo asincrono ed Export Mappa di contesto. In particolare, le funzionalità previste riguardano:

- a) Autenticazione al sistema SCA tramite credenziali SPID (Sistema Pubblico di Identità Digitale) e tramite CIE (Carta Identità Elettronica). Ad oggi SCA prevede di poter assegnare un ruolo profilato agli utenti della pubblica amministrazione dotati di certificato digitale Sistema Piemonte e sulla base di questi ruoli il singolo dataset e le sue configurazioni (filtri di ricerca, campi visibili in risultati, contenuti della scheda di dettaglio) vengono profilate. Tramite l'autenticazione effettuata con SPID/CIE su SCA un utente - preventivamente riconosciuto dal sistema e associato ad un ruolo specialistico SCA - potrà visualizzare le informazioni che i settori regionali competenti dei singoli dataset avranno definito. I ruoli utente dovranno essere gestiti attraverso apposite anagrafiche/ruolo sui singoli dati esposti in SCA.
- b) Download massivo asincrono: in SCA è già presente una funzione che permette di esportare in modalità sincrona un numero massimo di risultati della ricerca effettuata. La soglia dei dati esportabili è configurabile sui singoli dataset in base alla loro complessità. L'evoluzione della funzionalità di download asincrono permetterà all'utente ‐ sia autenticato sia ad accesso libero ‐ di esportare in locale il risultato di una ricerca effettuata sul dataset esposto con servizio di tipo Simple Feature (WFS 1.0) anche se il risultato della ricerca è numericamente elevato e superiore alla soglia prevista per il download in modalità sincrona. A tal fine verrà implementata un'apposita componente download web che integra l'attuale funzione di download client. In particolare, tale funzionalità permetterà di esportare i dati profilati in base all'utente che si è autenticato e negli stessi formati ad oggi già un uso per il download sincrono, quindi in formato csv e – se il dato è esposto anche con geometria – in formato geografico. A titolo di esempio i dataset interessati e ad oggi già resi disponibili in SCA, sono: comparto Foreste dataset 'Aree di saggio – Alberi' (circa 440.000 record) e 'Controlli Scarichi Acque Reflue Urbane' (ad oggi circa 6000 record destinati a crescere negli anni a venire).

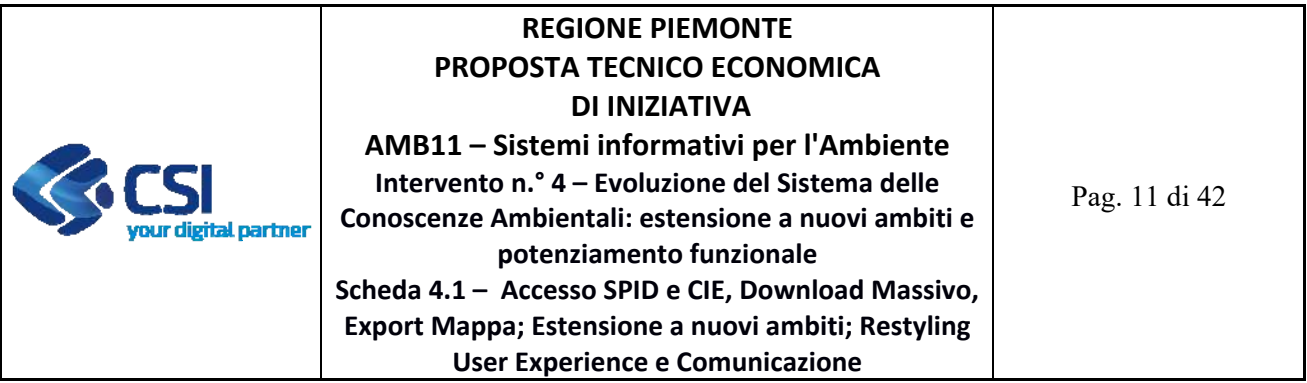

c) Export Mappa di contesto: si intende fornire all'utente SCA una funzione che permetta di salvare in locale una mappa configurata durante una sessione di lavoro sul sistema – ovvero una mappa su cui abbia caricato dal catalogo dataset/servizi/indicatori di suo interesse ‐ per poterla riutilizzare in un secondo momento tramite la funzione di Import. Viene attivata la funzione di 'Export Mappa' nativa di Mapstore nei due formati: WMC (Web Map Content) e formato Mapstore nativo/legacy (json file). Entrambi i formati ad oggi supportano solo i WMS. Lo sviluppo qui proposto permetterà di far evolvere il formato di Export Mappa nativo/legacy di MapStore (Json file) per permettere di salvare anche i dati dotati di *pattern funzionali* specialistici SCA come i dati di tipo 'Indicatore' e i dataset/servizi dotati di configurazioni: filtri di ricerca, lista risultati, schede di dettaglio, selezione in mappa di oggetti collegati (Multi Layer Selection) e navigazione dati collegati (DataTree).

Le attività necessarie alla messa a disposizione del Prodotto descritto si articolano nelle seguenti Forniture:

2.1.1 Fornitura 1.1 – (Evolutive funzionali del sistema SCA) - Sviluppo gestione e manutenzione evolutive eccedenti il canone

La fornitura – vedasi descrizione al punto a) ‐ comprende le attività di:

- ‐ definizione dei requisiti e stesura della macro‐pianificazione per il completamento di tutte le attività di implementazione delle nuove funzionalità;
- ‐ monitoraggio tecnico dell'avanzamento lavori: controlli periodici per l'impostazione e la verifica del corretto svolgimento delle attività di sviluppo secondo la pianificazione concordata;
- ‐ analisi tecnica comprensiva dell'individuazione dei casi d'uso per l'integrazione delle nuove funzionalità;
- ‐ progettazione e implementazione della soluzione tecnica individuata in ambiente di sviluppo;
- ‐ test funzionali delle funzionalità implementate;
- ‐ rilascio in ambiente di test del software implementato, al fine di sottoporlo alle successive fasi di test (es. vulnerabilità).

Deliverable della fornitura:

- ‐ D1.1.1 ‐ Stima Iniziale dell'effort e dei tempi e di misurazione durante il ciclo di vita
- ‐ D1.1.2 ‐ Piano di Lavoro dell'obiettivo
- ‐ D1.1.3 ‐ Specifiche dei Requisiti e specifiche Funzionali
- ‐ D1.1.4 ‐ Documento architetturale con disegno dell'architettura di deployment
- ‐ D1.1.5 ‐ Codice Sorgente e relativi artefatti binari e di configuration management

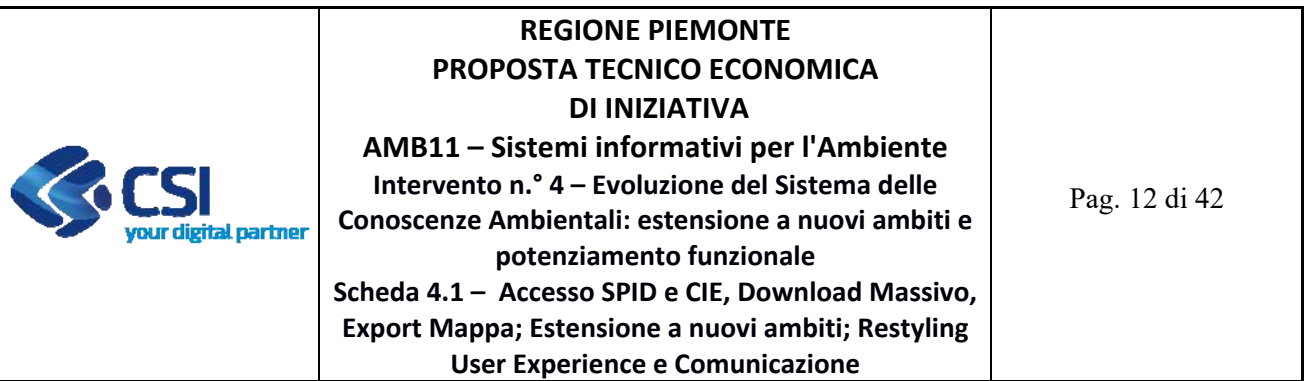

- ‐ D1.1.5 ‐ Report sugli indicatori di qualità del sw e check list di conformità
- ‐ D1.1.6 ‐ Piano di Test e rapporto di verifica ed esecuzione
- ‐ D1.1.7 ‐ Documentazione tecnica degli artefatti software di prodotto
- ‐ D1.1.8 ‐ Prodotto rilasciato in ambiente di test (URL dell'ambiente di test)
- **2.1.2** Fornitura 1.2 (Evolutive funzionali del sistema SCA) ‐ Sviluppo gestione e manutenzione evolutive eccedenti il canone

La fornitura è relativa allo sviluppo delle parti del prodotto non misurabili in function point fornitura ‐ vedasi descrizioni ai punti b) e c) ‐ comprende le attività di:

- ‐ definizione dei requisiti (funzionali, non funzionali) e stesura della macro‐pianificazione per il completamento di tutte le attività di implementazione delle nuove funzionalità;
- ‐ analisi tecnica comprensiva dell'individuazione dei casi d'uso per l'integrazione delle nuove funzionalità;
- ‐ progettazione e implementazione della soluzione tecnica individuata in ambiente di sviluppo;
- ‐ test funzionali delle nuove funzionalità implementate;
- ‐ rilascio in ambiente di test del software implementato, al fine di sottoporlo alle successive fasi di test (es. vulnerabilità).

I deliverable della fornitura sono i seguenti:

- ‐ D1.2.1 ‐ Stima Iniziale dell'effort e dei tempi e di misurazione durante il ciclo di vita
- ‐ D1.2.2 ‐ Piano di Lavoro dell'obiettivo
- ‐ D1.2.3 ‐ Specifiche dei Requisiti e specifiche Funzionali
- ‐ D1.2.4 ‐ Documento architetturale con disegno dell'architettura di deployment
- ‐ D1.2.5 ‐ Codice Sorgente e relativi artefatti binari e di configuration management
- ‐ D1.2.5 ‐ Report sugli indicatori di qualità del sw e check list di conformità
- ‐ D1.2.6 ‐ Piano di Test e rapporto di verifica ed esecuzione
- ‐ D1.2.7 ‐ Documentazione tecnica degli artefatti software di prodotto
- ‐ D1.2.8 ‐ Prodotto rilasciato in ambiente di test (URL dell'ambiente di test)

I deliverable della fornitura coincidono con i deliverable della fornitura precedente in quanto le funzionalità non misurabili in function point sono parte integrante del prodotto software complessivo.

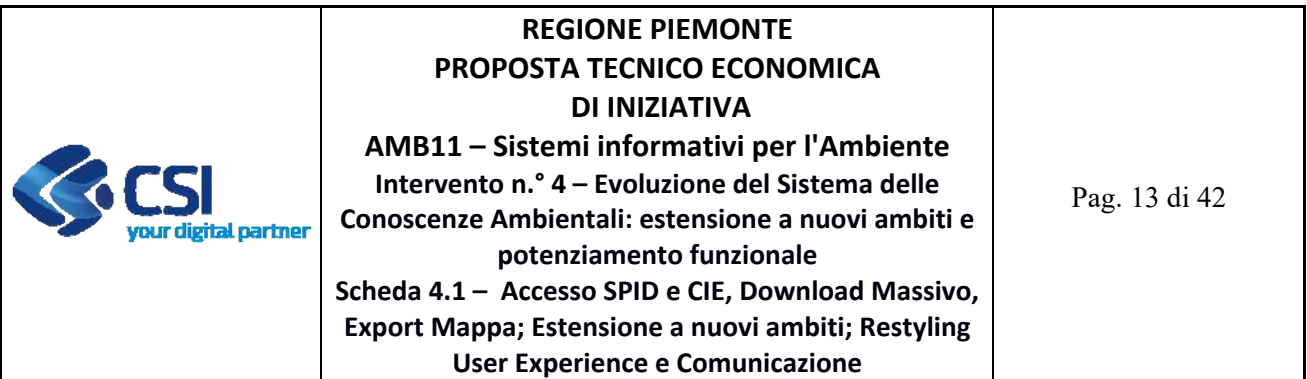

### **2.2 PRODOTTO 2 – NAVIGAZIONE OGGETTI ARADA, ESTENSIONE A NUOVI AMBITI**

Area Logica Omogenea: Ambiente ed Energia Soluzione Applicativa: Supporti decisionali per l'ambiente Comp. Funz. Istanziata: CFI494 ‐ Strumenti web GIS di conoscenza ambientale

Descrizione:

Si propone di estendere l'ambito di applicazione del Sistema delle Conoscenze Ambientali ai comparti qui di seguito dettagliati:

- Navigazione tra oggetti collegati di fonte ARAdA ‐ Archivio Regionale degli Adempimenti Ambientali - già resi disponibili in SCA, utilizzando la funzione 'Data Tree Structure' già realizzata e utilizzata per la navigazione tra i dati del comparto Derivazioni. In particolare, gli ambiti di applicazione saranno: stabilimento con impianto di depurazione, stabilimento/impianto di depurazione con punti di scarico acque reflue e/o sfioratori; stabilimento con punti di scarico industriale; stabilimento con punti emissione in atmosfera; stabilimenti con impianti rifiuti generico (Discariche, Impianti Smaltimento e Recupero (AIA o EX Art. 208 D.LGD 152/2006), Impianti recupero (A.U.A. e Comunicazioni fuori A.U.A.).
- Comparto Derivazioni Dati di Misure dei misuratori di portata: nel 2021 sono stati pubblicati su SCA i dati relativi ai misuratori di portata. Si intende, su richiesta del settore regionale competente, pubblicare i dati relativi alle 'Rilevazioni dei misuratori portata (fonte webmis)'. I dati verranno esposti a partire dai dati raccolti tramite il servizio 'Utenze per uso di acqua pubblica. Canoni e Misuratori' in cui vengono gestiti i dati sulle rilevazioni dei misuratori dai titolari di prelievi e restituzioni, anche in forma di scarico, che siano soggetti all'obbligo di installare la strumentazione di misura. I dati relativi alle rilevazioni effettuate devono essere inoltrati all'autorità competente entro il 31 gennaio dell'anno successivo a quello a cui si riferiscono le relative rilevazioni, come previsto dall'art. 13 – comma 2 del regolamento 7/R del 25 giugno 2007.

I dati gestiti dall'attuale applicativo ‐ webmis ‐ sono i seguenti: 1961 misuratori potenziali (collegati a opere e derivazioni attive), 1241 misuratori censiti (di cui si possono inviare le misure tramite WEBMIS), 1080 misuratori di cui si dispongono delle misure dell'anno 2020, 8515 annualità totali presenti in archivio (incluse eventuali annualità non censite in webmis ma presenti in SIRI).

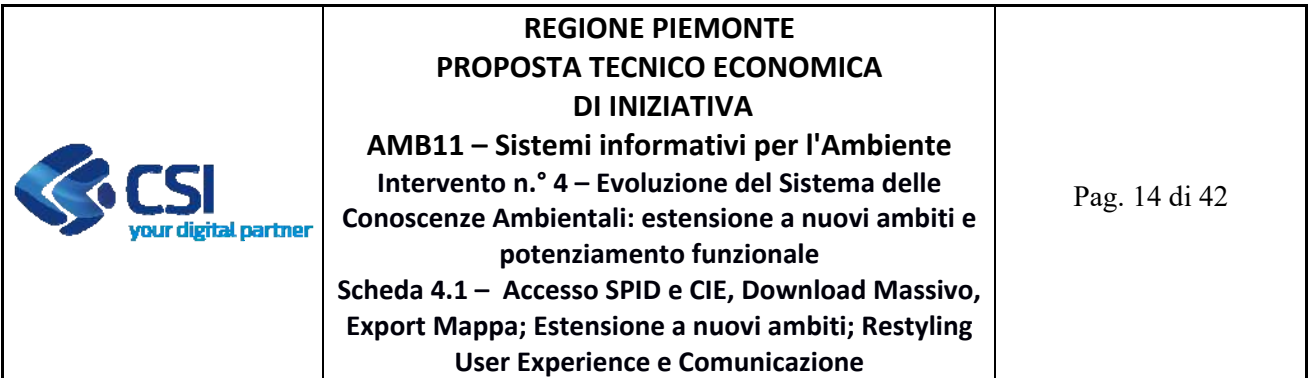

Verrà gestito un flusso dati tra l'applicativo webmis e SCA per permettere l'aggiornamento dei dati. Verrà analizzata la periodicità di aggiornamento delle informazioni. Saranno resi disponibili in ricerca gli attributi ritenuti utili.

 Zone qualità dell'Aria. Il decreto legislativo 13 agosto 2010, n. 155 (Attuazione della direttiva 2008/50/CE relativa alla qualità dell'aria ambiente e per un'aria più pulita in Europa) istituisce un quadro normativo unitario in materia di valutazione e di gestione della qualità dell'aria ambiente, garantendo l'applicazione di metodi e criteri comuni per la valutazione dell'aria ambiente su tutto il territorio nazionale. La zonizzazione del territorio è "il presupposto su cui si organizza l'attività di valutazione della qualità dell'aria ambiente", le cui modalità di svolgimento sono individuate sulla base della classificazione delle zone medesime e mediante l'attuazione di uno specifico programma di valutazione.

Si prevede l'organizzazione in un'unica base dati dei dati su 'Zone di qualità dell'aria' Vigenti (ad oggi DGR N. 24‐903 DEL 30/12/2019) e pregresse (DGR N. 41‐855 DEL 29/12/2014, DGR N. 41‐855 DEL 29/12/2014).

Per le 'Zone di qualità dell'aria' ad oggi vigenti saranno esposti due servizi – uno su base Comunale e uno organizzato sulle Zone ‐ di tipo WFS 1.0 feature su Geoserver, utilizzando il Framework del SCA per la configurazione dei dati. Ai fini della configurazione delle ricerche si ipotizzano i seguenti criteri: Comune, Zona, Abitanti, Superficie [km2], Tipo zona (Agglomerato Urbano o non Agglomerato), Inquinanti *target* considerati. I dati esposti saranno sempre corredati dai dati di approvazione (DGR).

 Gli Indicatori ambito 'Inventario Regionale Emissioni Atmosfera' verranno integrati con nuovi inquinati per i servizi già pubblicati in SCA nel 2021. In dettaglio i 22 Servizi realizzati sono relativi a: 11 Macrosettori emissivi, 10 Settori emissivi di dettaglio, 1 emissioni totali.

Sono stati già stati resi disponibili 18 inquinanti (di cui 5 resi disponibili per il solo utente autenticato PA). Su richiesta del settore regionale competente verranno aggiunti ulteriori 8 inquinanti che saranno resi disponibili per il solo profilo autenticato della PA per tutti gli inventari considerati (2010, 2015, a breve verrà pubblicato Inventario 2019) e per tutte le dimensioni spaziali (comuni, province, zone di qualità aria, regione).

I nuovi 8 inquinanti che verranno aggiunti sono: 29‐IPA‐Tot (Idrocarburi Policiclici Aromatici Totali)\*, 28‐DIOX (Diossine)\*, 10422‐PCB (Policlorobifenili)\*, 10040‐SOV (Sostanze Organiche Volatili Totali)\*, 11‐As (Arsenico)\*, 16‐Ni (Nichel)\*, 12‐Cd (Cadmio)\*, 17‐Pb (Piombo)\*.

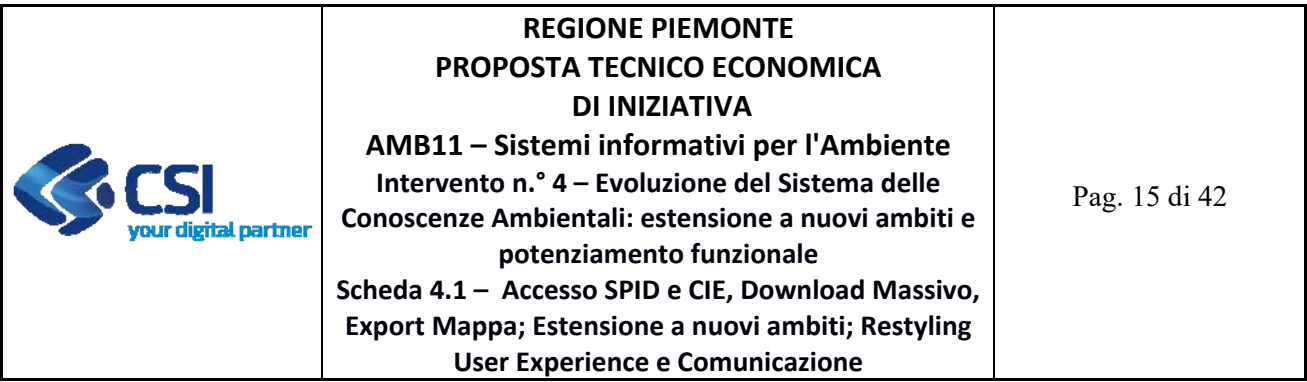

 Su Indicatore 'Produzione di rifiuti urbani' è già stato pubblicato un primo gruppo di informazioni per la serie storica dal 2006 all'ultimo dato validato. I dati esposti sono recuperati da Yucca dove le informazioni sono inserite dai consorzi e validate dai funzionari dell'osservatorio regionale rifiuti. Le informazioni sono pubblicate e rese disponibili anche nel Cruscotto delle Conoscenze Ambientali su Power BI (WP1 ‐ Valorizzazione dati). In questo contesto si va ad inserire la richiesta pervenuta dal settore regionale competente perché vengano pubblicati su SCA due nuovi indicatori che tratteranno: quantità (t) e quantità pro capite per la rifiuti urbani differenziati per singola tipologia di Materiale (carta, vetro, metalli, raee, …). I dati saranno aggregati e tematizzati per le seguenti dimensioni spaziali: comuni, province, consorzi raccolta rifiuti, regione. Saranno considerati i dati suddivisi in 15 materiali. Sulla base di eventuali indicazioni del settore competente si potrà profilare l'indicatore in modo da rendere visibili ad accesso libero solo alcuni dei materiali.

Le attività necessarie alla messa a disposizione del Prodotto descritto si articolano nelle seguenti Forniture:

**2.2.1** Fornitura 2.1 – (Navigazione oggetti ARAdA, Estensione a nuovi ambiti) ‐ Sviluppo gestione e manutenzione evolutive eccedenti il canone

La fornitura comprende le attività di:

- ‐ definizione dei requisiti (funzionali, non funzionali) e stesura della macro‐pianificazione per il completamento di tutte le attività di implementazione delle nuove funzionalità;
- ‐ analisi tecnica comprensiva dell'individuazione dei casi d'uso per l'integrazione delle nuove funzionalità;
- ‐ progettazione e implementazione della soluzione tecnica individuata in ambiente di sviluppo;
- ‐ progettazione nuove basi dati e adeguamento basi dati esistenti ai fini della pubblicazione dei nuovi comparti dati;
- ‐ test dei nuovi flussi implementati;
- ‐ test funzionali dei nuovi servizi e delle funzionalità implementate;
- ‐ rilascio in ambiente di test del software implementato, al fine di sottoporlo alle successive fasi di test (es. vulnerabilità).

I deliverable della fornitura sono i seguenti:

- ‐ D2.1.1 ‐ Stima Iniziale dell'effort e dei tempi e di misurazione durante il ciclo di vita
- ‐ D2.1.2 ‐ Piano di Lavoro dell'obiettivo
- ‐ D2.1.3 ‐ Specifiche dei Requisiti e specifiche Funzionali

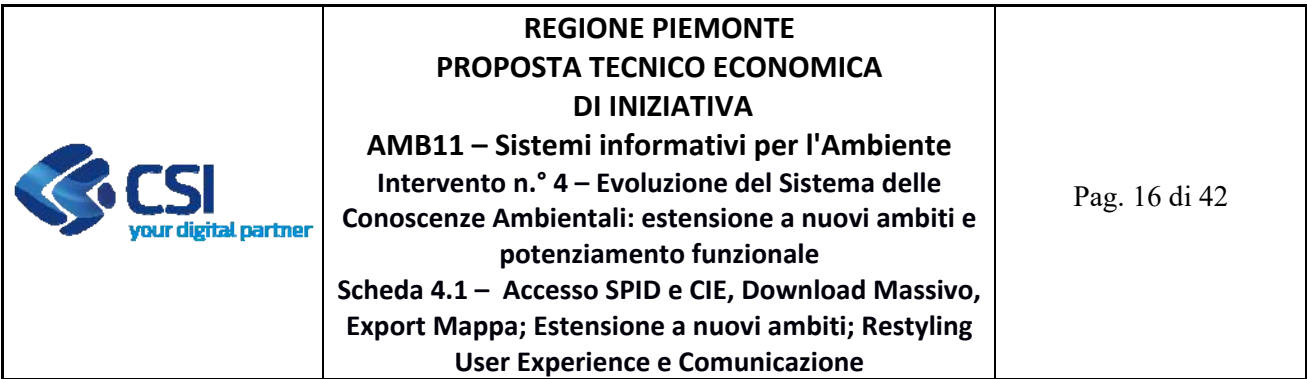

- ‐ D2.1.4 ‐ Documento architetturale con disegno dell'architettura di deployment
- ‐ D2.1.5 ‐ Codice Sorgente e relativi artefatti binari e di configuration management
- ‐ D2.1.5 ‐ Report sugli indicatori di qualità del sw e check list di conformità
- ‐ D2.1.6 ‐ Piano di Test e rapporto di verifica ed esecuzione
- ‐ D2.1.7 ‐ Documentazione tecnica degli artefatti software di prodotto
- ‐ D2.1.8 ‐ Prodotto rilasciato in ambiente di test (URL dell'ambiente di test)

**2.2.2** Fornitura 2.2 ‐ (Navigazione oggetti ARAdA, Estensione a nuovi ambiti) – Servizi complementari

La fornitura comprende le attività di:

- ‐ project management (pianificazione e coordinamento di tutte le attività inerenti al supporto alla gestione dei servizi applicativi oggetto di sviluppo) ‐ Servizi complementari orientati al PMO;
- attività relative a rilasci del software open source sul portale Developer Italia, on-top rispetto al corretto sviluppo OS: redazione contenuti descrittivi, copia dei repository, script richiesti da Developer Italia, passaggi di verifica congiunti ‐ Servizi complementari orientati al Supporto Tecnico;
- ‐ supporto alla conformità del committente (attività propedeutica e conseguente alla fase di validazione e conformità dei prodotti con il committente‐ Servizi complementari orientati al Supporto Tecnico.

I deliverable della fornitura sono i seguenti:

- ‐ D2.2.1 ‐ Framework PMO + Documento di Master Plan;
- ‐ D2.2.2 ‐ Relazione attività svolte;
- ‐ D2.2.3 ‐ Documenti necessari alla verifica di conformità dell'Ente

#### **2.3 PRODOTTO 3 – SCA RESTYLING**

Area Logica Omogenea: Ambiente ed Energia Soluzione Applicativa: Supporti decisionali per l'ambiente Comp. Funz. Istanziata: CFI494 ‐ Strumenti web GIS di conoscenza ambientale

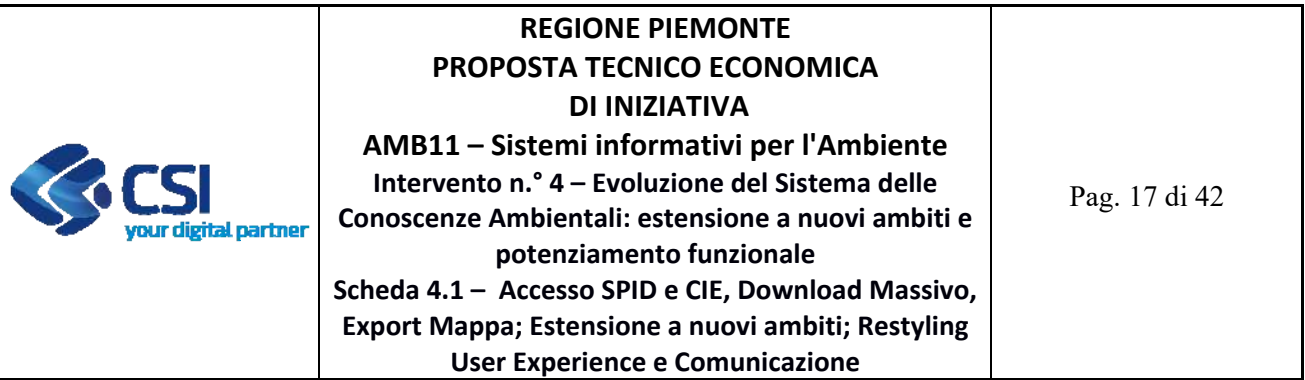

Descrizione:

Si propone di migliorare l'esperienza utente effettuando un restyling di SCA. Tale attività partirà da un'attività di analisi degli aspetti di design e interazione dell'attuale sistema volta a identificare i punti di forza e gli aspetti di miglioramento delle interfacce e della navigazione. Ridisegno di parte delle interazioni con prototipazione di dettaglio delle modifiche, fine tuning delle interfacce, ideazione e disegno della grafica desktop e mobile, sviluppo interazioni e interfacce.

La fornitura prevede l'aggiornamento dei contenuti statici e dinamici del sistema SCA componente web e mobile con contenuti testuali e grafici.

Le attività necessarie alla messa a disposizione del Prodotto descritto si articolano nelle seguenti Forniture:

**2.3.1** Fornitura 3.1 – (SCA Restyling) ‐ Sviluppo gestione e manutenzione evolutive eccedenti il canone

La fornitura è relativa allo sviluppo di una rinnovata versione del prodotto non misurabili in function point. Nello specifico per questo prodotto si tratta dei seguenti aspetti:

- ‐ definizione dei requisiti (funzionali, non funzionali) e stesura della macro‐pianificazione per il completamento di tutte le attività di implementazione delle nuove funzionalità;
- ‐ analisi tecnica comprensiva dell'individuazione dei casi d'uso per l'integrazione delle nuove funzionalità;
- ‐ progettazione e implementazione della soluzione tecnica individuata in ambiente di sviluppo;
- ‐ test funzionali delle nuove funzionalità implementate;
- ‐ rilascio in ambiente di test del software implementato, al fine di sottoporlo alle successive fasi di test (es. vulnerabilità).

I deliverable della fornitura sono i seguenti:

- ‐ D3.1.1 ‐ Stima Iniziale dell'effort e dei tempi e di misurazione durante il ciclo di vita
- ‐ D3.1.2 ‐ Piano di Lavoro dell'obiettivo
- ‐ D3.1.3 ‐ Specifiche dei Requisiti e specifiche Funzionali
- ‐ D3.1.4 ‐ Documento architetturale con disegno dell'architettura di deployment
- ‐ D3.1.5 ‐ Codice Sorgente e relativi artefatti binari e di configuration management
- ‐ D3.1.5 ‐ Report sugli indicatori di qualità del sw e check list di conformità
- ‐ D3.1.6 ‐ Piano di Test e rapporto di verifica ed esecuzione
- ‐ D3.1.7 ‐ Documentazione tecnica degli artefatti software di prodotto
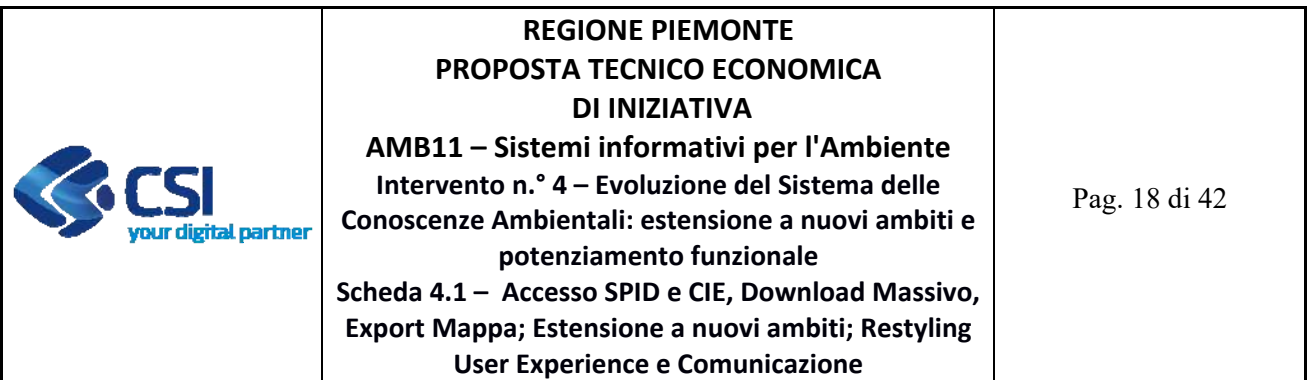

‐ D3.1.8 ‐ Prodotto rilasciato in ambiente di test (URL dell'ambiente di test)

## **2.4 PRODOTTO 4 – SCA COMUNICAZIONE**

Area Logica Omogenea: Ambiente ed Energia Soluzione Applicativa: Supporti decisionali per l'ambiente Comp. Funz. Istanziata: CFI494 ‐ Strumenti web GIS di conoscenza ambientale

Descrizione:

Si propone di realizzare un video promozionale con l'obiettivo di diffondere SCA a un maggior numero di utenti al fine di migliorare il governo e la tutela del territorio, la pianificazione partecipata, la sensibilizzazione e il coinvolgimento dei cittadini e dei professionisti.

Si propone inoltre di realizzare uno o più video tutorial a supporto dell'utente per facilitare l'utilizzo delle funzioni specialistiche (ad esempio uso dei filtri di ricerca, filtro spaziale, Indicatori).

Le attività necessarie alla messa a disposizione del Prodotto descritto si articolano nelle seguenti Forniture:

**2.4.1** Fornitura 4.1 – (SCA Comunicazione) ‐ Supporto continuativo (BPO)

L'attività preveder la presentazione tramite video del sistema SCA e delle sue funzionalità predisponendo contenuti multimediali anche con l'ausilio di immagini.

I deliverable della fornitura sono i seguenti:

- D4.1.1 Documento contenente lo storytelling del video, testi da leggere nel video, ideazione della grafica da utilizzare nel video.
- ‐ D4.1.2 ‐ Video prodotti

### **2.5 PRODOTTO 5 – ESTENSIONE AMBITO STATO DELLA ACQUE E ALBERI MONUMENTALI**

Area Logica Omogenea: Ambiente ed Energia Soluzione Applicativa: Supporti decisionali per l'ambiente Comp. Funz. Istanziata: CFI494 ‐ Strumenti web GIS di conoscenza ambientale

Descrizione:

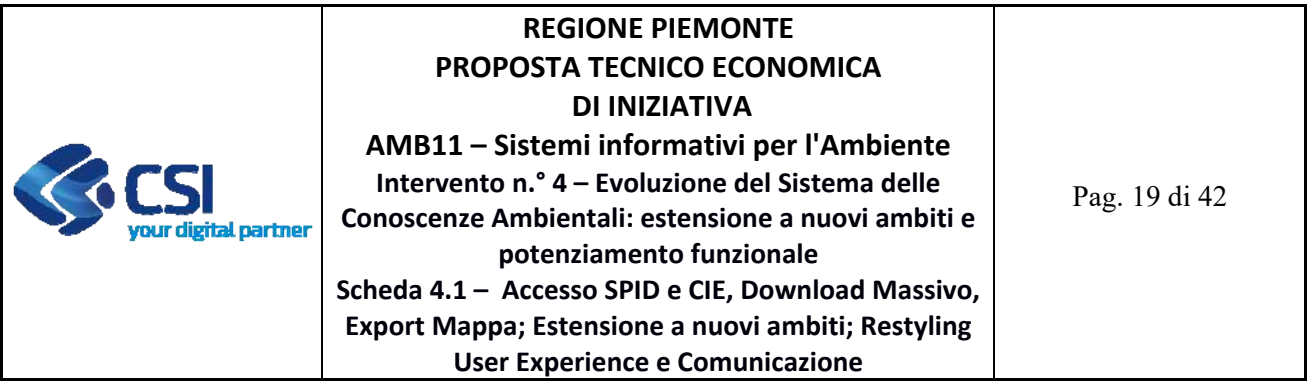

Si propone di estendere l'ambito di applicazione del Sistema delle Conoscenze Ambientali all'ambito Stato delle acque (corpi idrici superficiali e sotterranei) e ambito Alberi Monumentali.

Per quanto concerne ambito Stato delle acque, la Direttiva europea 2000/60/CE (WFD) e 2006/118/CE, formalmente recepite in Italia con D.lgs 152/06 e D.lgs 30/09 e dai successivi decreti nazionali emanati, hanno introdotto significativi elementi di innovazione nella disciplina delle attività di monitoraggio, portando ad una rivisitazione profonda delle reti di monitoraggio regionali.

L' unità base di gestione prevista dalla normativa è il "corpo idrico", un tratto fluviale o una porzione di lago appartenente ad una sola tipologia o un volume d'acqua in seno ad un acquifero omogeneo al suo interno dal punto di vista qualitativo, quantitativo e delle pressioni insistenti. Ogni corpo idrico deve essere caratterizzato in base all'analisi delle pressioni insistenti e dello stato di qualità al fine di valutare il rischio di non raggiungimento degli obiettivi previsti dalle direttive.

Sulla base dei risultati dell'analisi di rischio e delle indicazioni previste dalla direttiva vengono pianificate le varie attività di monitoraggio.

I piani di monitoraggio prevedono cicli pluriennali al termine dei quali viene effettuata la classificazione complessiva dello Stato di Qualità.

Si intendono portare su SCA i dati di 'Monitoraggio della qualità delle acque ‐ Indici storici'.

I dati sono già resi disponibili dal sistema informativi ARPA a Yucca grazie al progetto di valorizzazione dati (WP1) per la serie storica che va dal 2012 all'ultimo anno validato da ARPA (ad oggi 2019).

I dati saranno organizzati su singoli indicatori: Fiumi, Laghi, Stazioni acque sotterranee – falda superficiale, Stazione acque sotterranee – falda profonda, Acque sotterranee GWB ‐ Falda superficiale, Acque sotterranee GWB ‐ Falda profonda, Acque sotterranee GWB – collinari e montani.

In tale contesto si ritiene importante mantenere una sinergia con i servizi esposti da ARPA Piemonte nel 'Portale Acque - Monitoraggio della qualità delle acque in Piemonte' (https://webgis.arpa.piemonte.it/geoportale/index.php/notizie‐mob/9‐acqua/222‐portale‐acque); di particolare rilevanza è il servizio di ricerca messo a disposizione dal Portale Acque Arpa, ad accesso pubblico, sui dati del monitoraggio vedasi voce 'Ricerca Dati'; tale servizio permette all'utente di estrarre in locale dati di dettaglio in formato csv.

Ad integrazione di queste soluzioni per il comparto 'Stato delle Acque' ci poniamo due obiettivi in SCA:

 si propone di esporre in SCA gli indicatori di sintesi sullo Stato qualitativo delle acque relativi ai dati annuali dal 2009, quelli dei trienni a partire dal 2009‐2011 e dei sessenni a partire dal primo relativo al 2009‐2014;

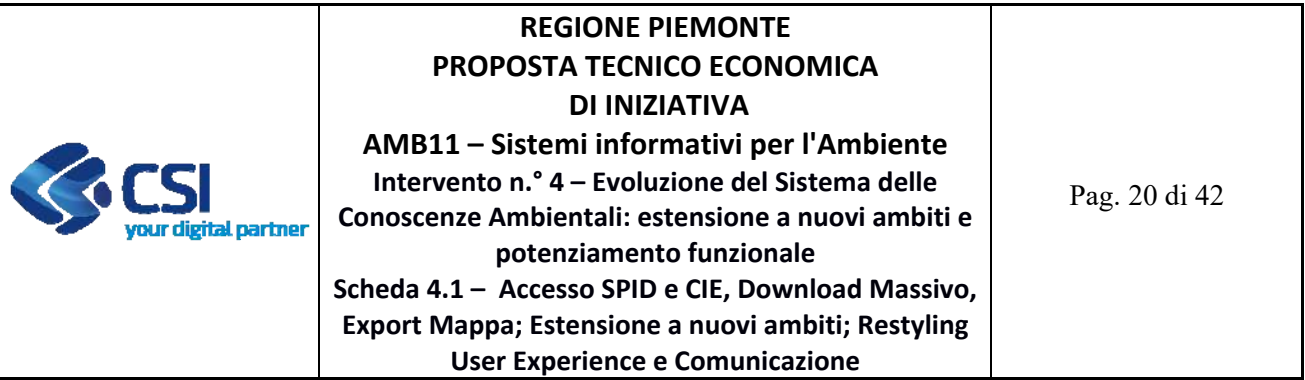

 si propone inoltre di organizzare i servizi WMS/WFS pubblicati da ARPA, già ad oggi resi disponibili in SCA, in una o più 'Viste tematiche' con l'intento di fornire un punto di accesso facilitato alle informazioni sulla tematica 'Stato delle acque sul territorio piemontese'. La funzione Vista Tematica è già stata realizzata ed è in uso in SCA per diversi comparti tematici e permette all'utente di visualizzare in mappa un elenco predefinito ed organizzato di dati.

Per quanto concerne ambito Alberi Monumentali ci si riferisce ai dati raccolti per ottemperare a "Norme per lo sviluppo degli spazi verdi urbani" Legge 14 gennaio 2013, n. 10 ‐ Norme per lo sviluppo degli spazi verdi urbani, come previsto da Decreto interministeriale 23 ottobre 2014. L'elenco regionale degli Alberi monumentali viene approvato tramite appositi atti regionali e viene periodicamente integrato con Nuovi alberi monumentali con appositi atti regionali (Determina Dirigenziale). Il dato appartiene al comparto delle Foreste. Viene richiesto di pubblicare un servizio su SCA per cui si ipotizzano i seguenti criteri di ricerca: Provincia, Comune, Specie, Circonferenza, Altezza, Contesto Urbano, Criterio di monumentalità, Atto di inserimento nell'elenco. Viene inoltre richiesto di gestire una scheda di dettaglio e di permettere la fruizione delle fotografie in forma di allegati memorizzati su un'area server dedicata ad accesso pubblico. Viene inoltre richiesta la profilazione del servizio in SCA per permettere a utenti regionali di accedere a dati di dettaglio e di tipo più gestionale.

Saranno svolte le attività di *porting* dati pregressi dai sistemi gestionali di origine e verranno svolte attività configurazione delle funzionalità di *query & reporting* su SCA.

Le attività necessarie alla messa a disposizione del Prodotto descritto si articolano nelle seguenti Forniture:

**2.5.1** Fornitura 5.1 – (Estensione ambito Stato della Acque e Alberi Monumentali) ‐ Sviluppo gestione e manutenzione evolutive eccedenti il canone

La fornitura comprende le attività di:

- ‐ definizione dei requisiti (funzionali, non funzionali) e stesura della macro‐pianificazione per il completamento di tutte le attività di implementazione delle nuove funzionalità;
- ‐ analisi tecnica comprensiva dell'individuazione dei casi d'uso per l'integrazione delle nuove funzionalità;
- ‐ progettazione e implementazione della soluzione tecnica individuata in ambiente di sviluppo;

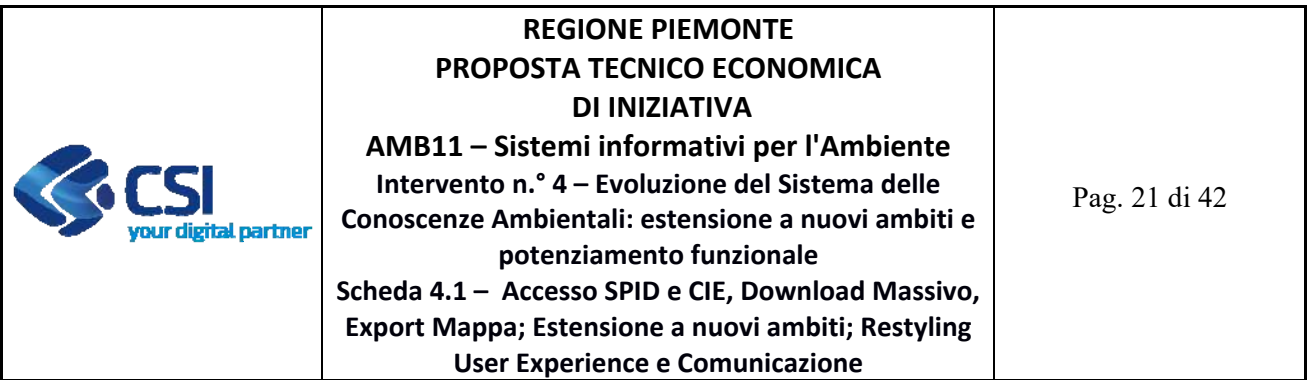

- ‐ progettazione nuove basi dati e adeguamento basi dati esistenti ai fini della pubblicazione dei nuovi comparti dati;
- ‐ test dei nuovi flussi implementati;
- ‐ test funzionali dei nuovi servizi e delle funzionalità implementate;
- ‐ rilascio in ambiente di test del software implementato, al fine di sottoporlo alle successive fasi di test (es. vulnerabilità).

I deliverable della fornitura sono i seguenti:

- ‐ D5.1.1 ‐ Stima Iniziale dell'effort e dei tempi e di misurazione durante il ciclo di vita
- ‐ D5.1.2 ‐ Piano di Lavoro dell'obiettivo
- ‐ D5.1.3 ‐ Specifiche dei Requisiti e specifiche Funzionali
- ‐ D5.1.4 ‐ Documento architetturale con disegno dell'architettura di deployment
- ‐ D5.1.5 ‐ Codice Sorgente e relativi artefatti binari e di configuration management
- ‐ D5.1.5 ‐ Report sugli indicatori di qualità del sw e check list di conformità
- ‐ D5.1.6 ‐ Piano di Test e rapporto di verifica ed esecuzione
- ‐ D5.1.7 ‐ Documentazione tecnica degli artefatti software di prodotto
- ‐ D5.1.8 ‐ Prodotto rilasciato in ambiente di test (URL dell'ambiente di test)
- **2.5.2** Fornitura 5.2 ‐ (Estensione ambito Stato delle Acque e Alberi Monumentali) Servizi complementari

La fornitura comprende le attività di:

- project management (pianificazione e coordinamento di tutte le attività inerenti il supporto alla gestione dei servizi applicativi oggetto di sviluppo) ‐ Servizi complementari orientati al PMO;
- attività relative a rilasci del software open source sul portale Developer Italia, on-top rispetto al corretto sviluppo OS: redazione contenuti descrittivi, copia dei repository, script richiesti da Developer Italia, passaggi di verifica congiunti ‐ Servizi complementari orientati al Supporto Tecnico;
- supporto alla conformità del committente (attività propedeutica e conseguente alla fase di validazione e conformità dei prodotti con il committente ‐ Servizi complementari orientati al Supporto Tecnico.

I deliverable della fornitura sono i seguenti:

‐ D5.2.1 ‐ Framework PMO + Documento di Master Plan;

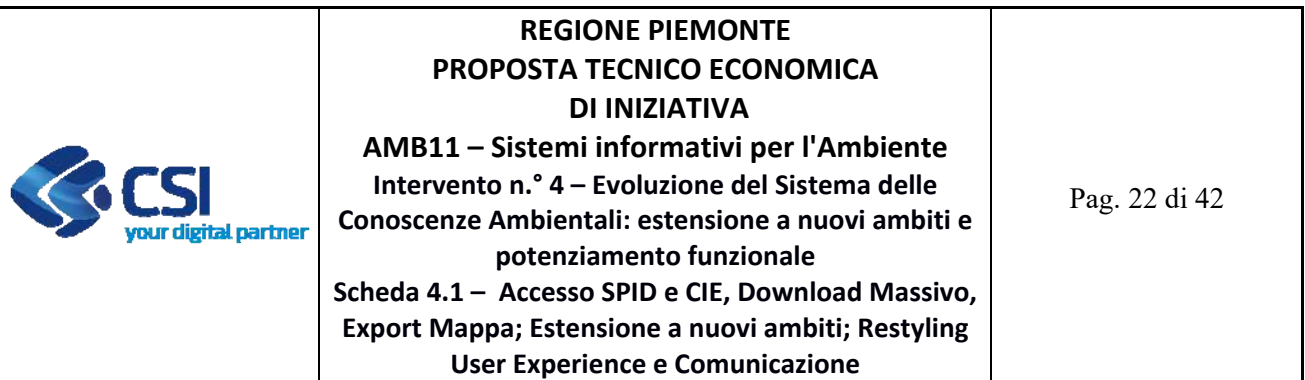

- ‐ D5.2.2 ‐ Relazione attività svolte;
- ‐ D5.2.3 ‐ Documenti necessari alla verifica di conformità dell'Ente
- **2.5.3** Fornitura 5.3 (Estensione ambito Stato delle Acque e Alberi Monumentali) ‐ Supporto continuativo (BPO)

## La fornitura comprende le attività di:

modellazione dei dati, creazione e gestione delle nuove tabelle del database IDF - Sistema informativo Forestale ‐ in merito alle attività di impianto dei dati necessari alla preposizione in SCA del servizio richiesto. Sono comprese le attività di recupero di dati gestiti ad oggi in tabelle Excel e materiali da recuperare da repository del settore competente (Alberi Monumentali).

I deliverable della fornitura sono i seguenti:

‐ D5.3.1 ‐ Relazione che evidenzia le attività svolte al termine dell'attività

# **2.6 QUADRO SINOTTICO PRODOTTI / FORNITURE / DELIVERABLE**

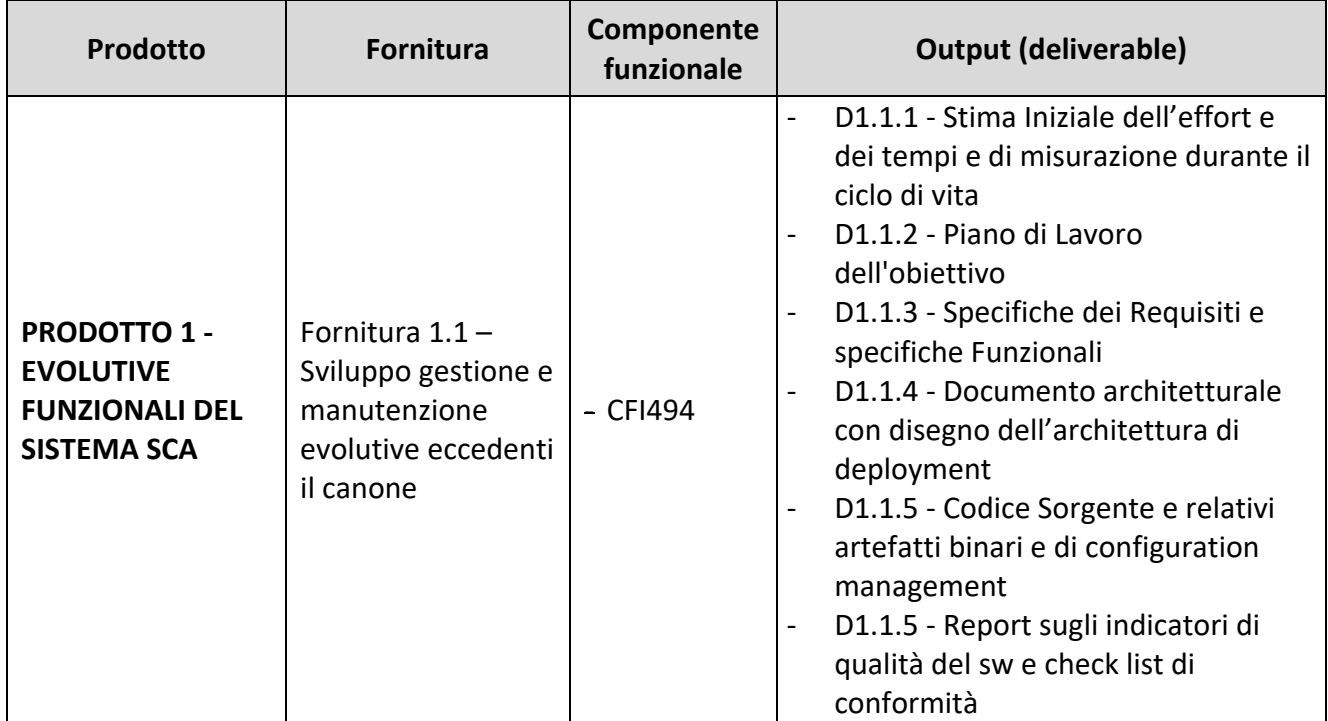

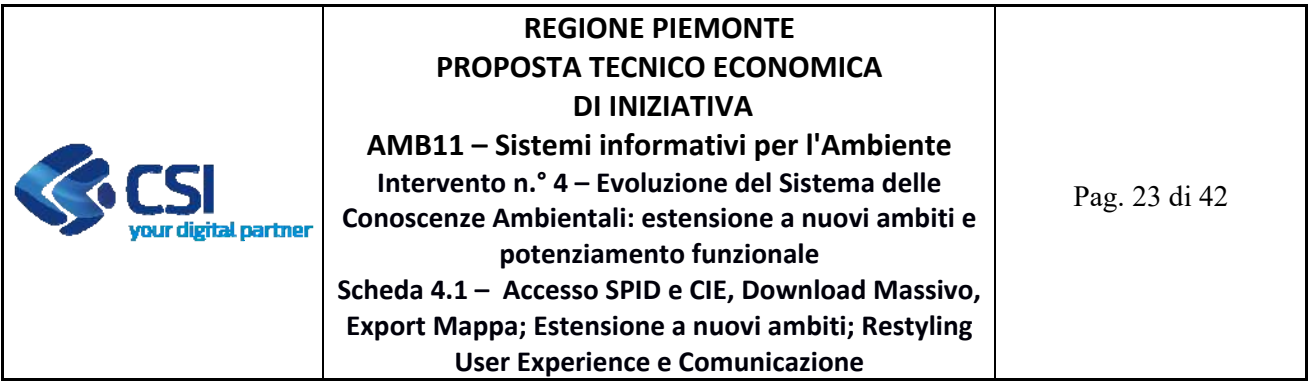

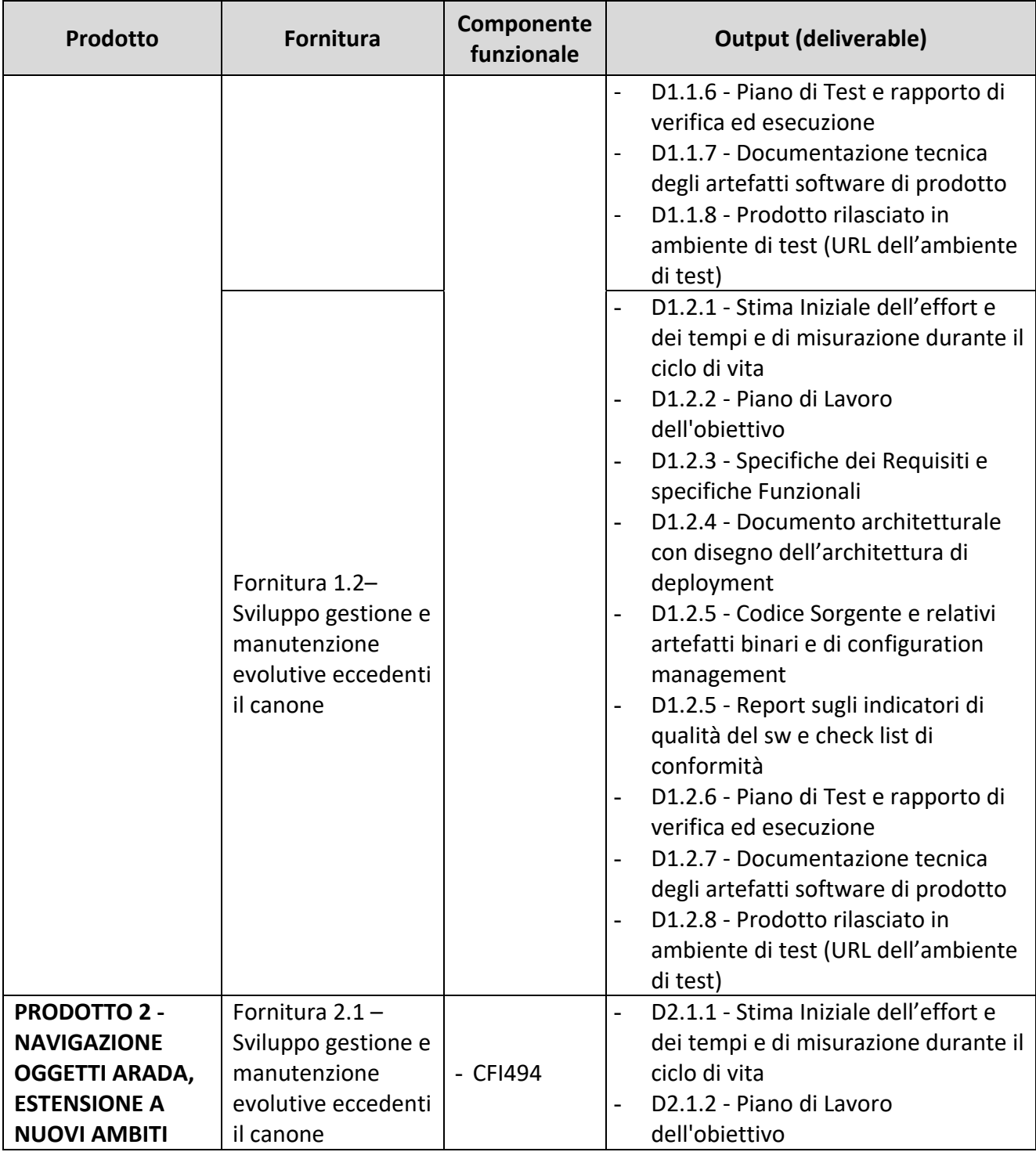

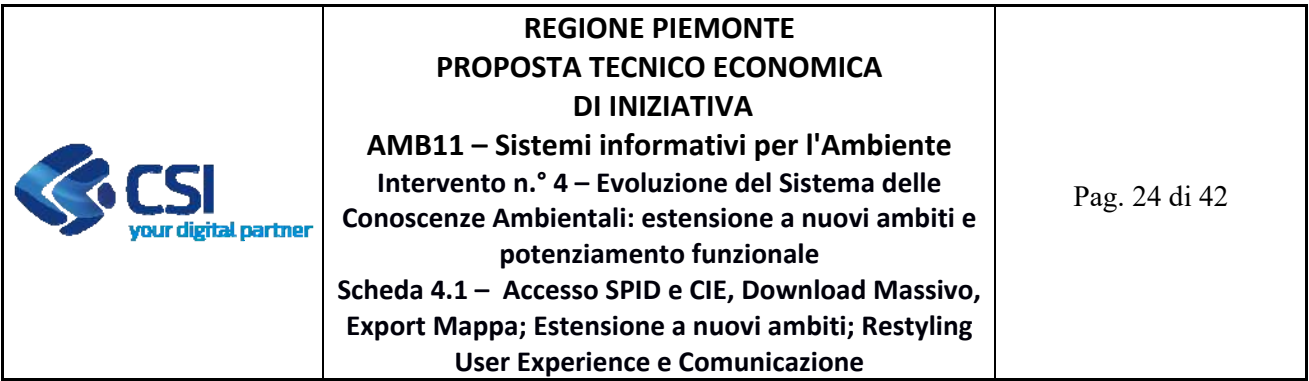

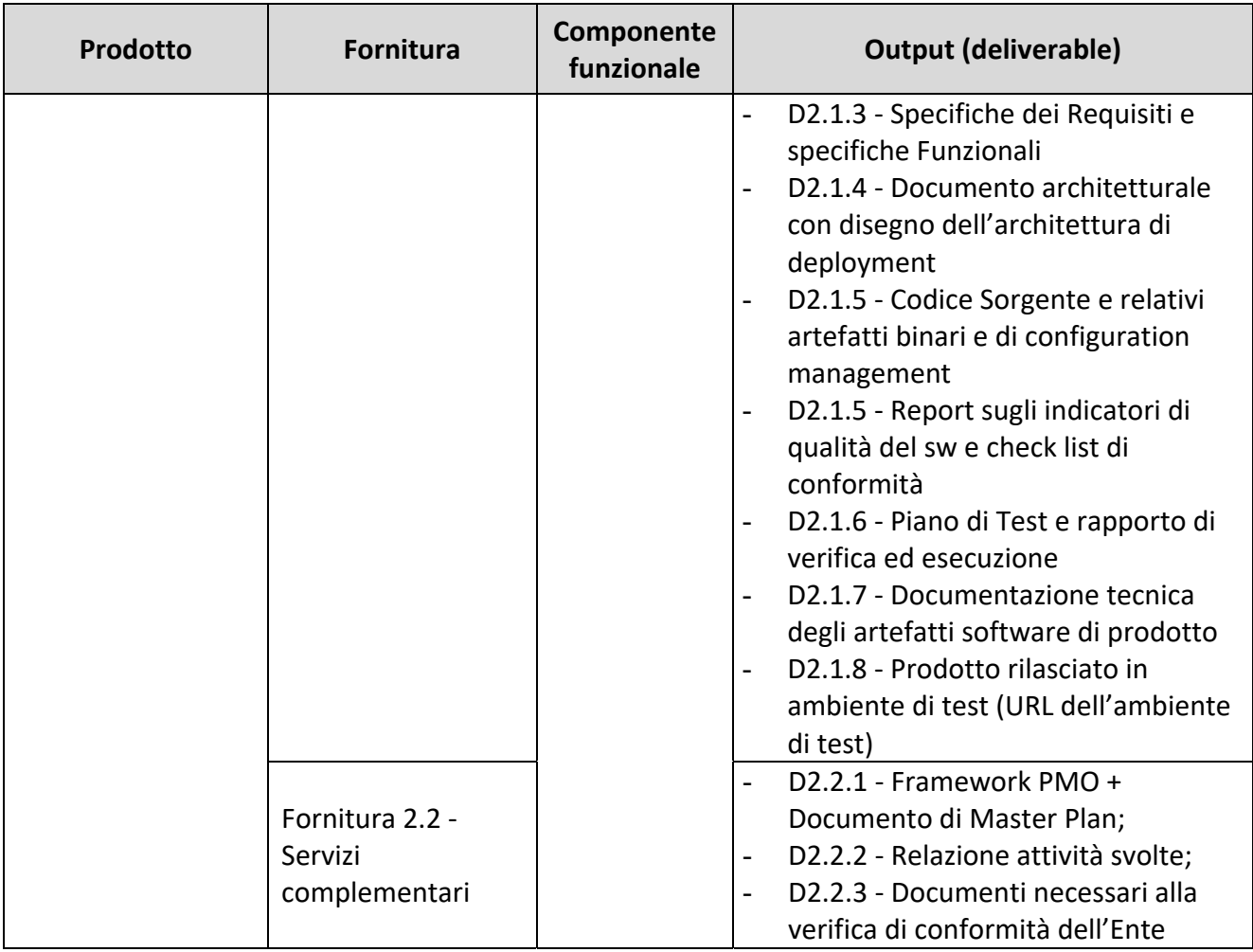

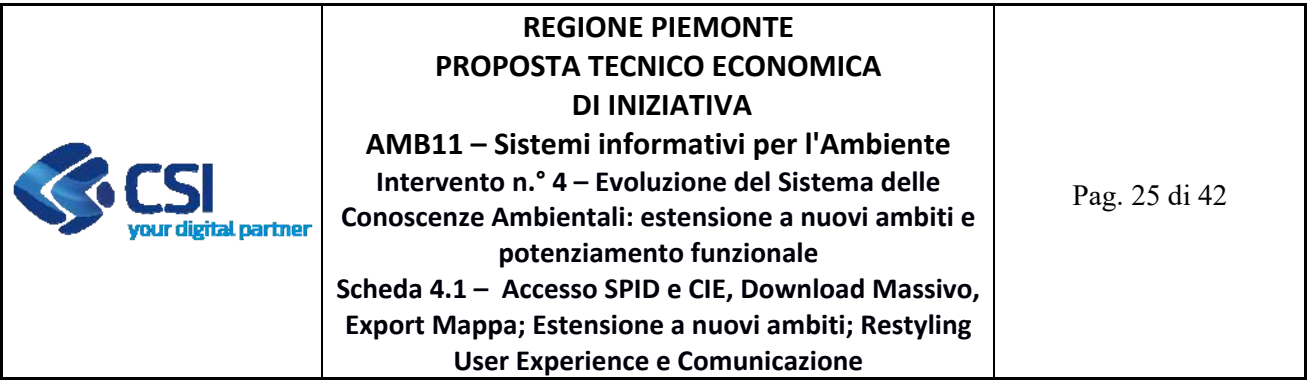

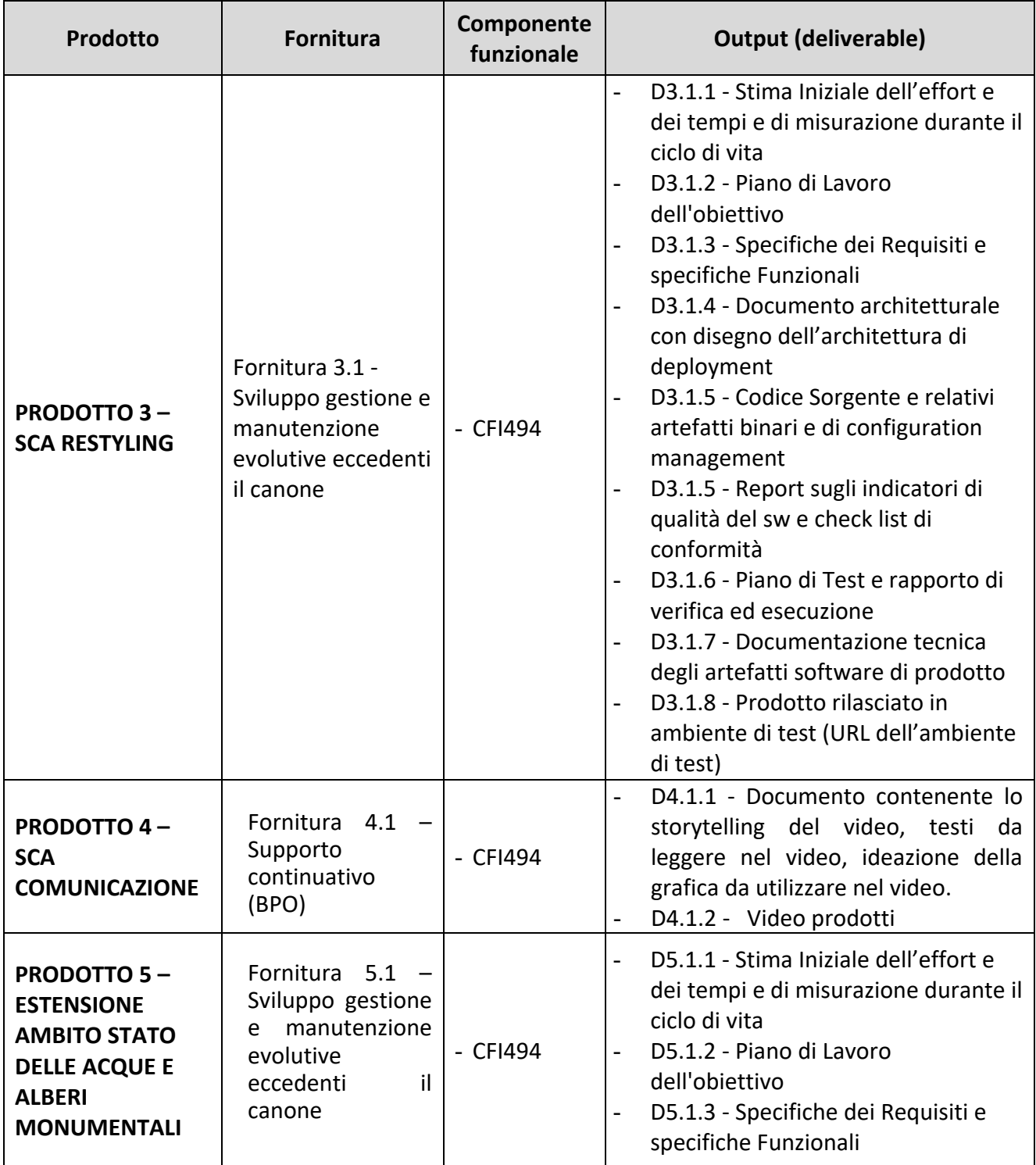

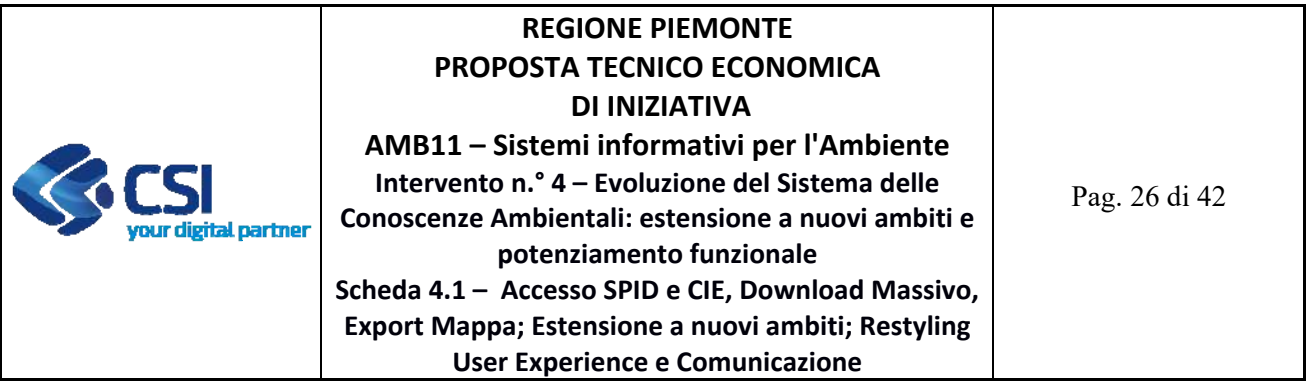

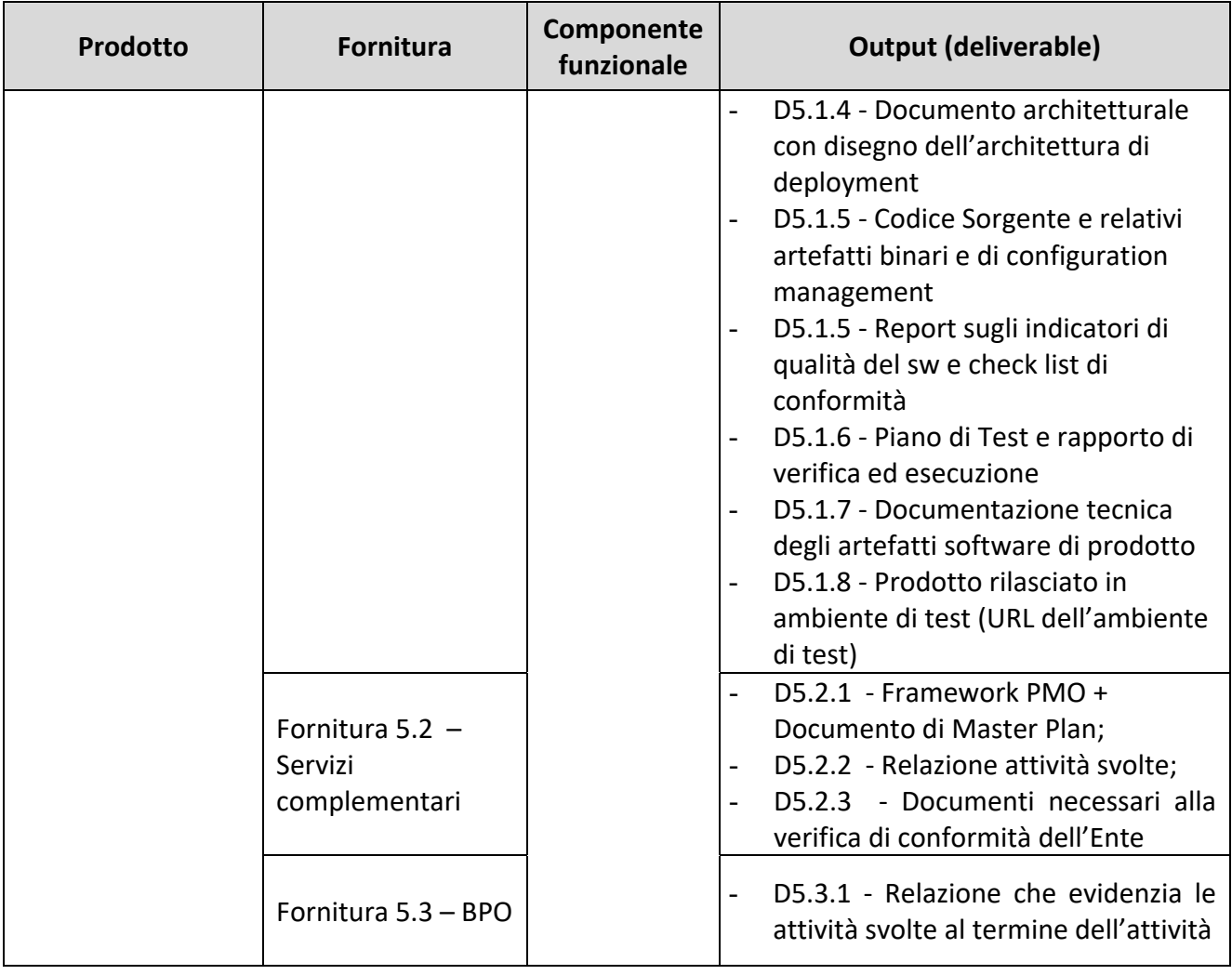

# **3 MODALITÀ DI FUNZIONAMENTO DEL SERVIZIO**

Le modalità di funzionamento del servizio non subiscono variazioni rispetto a quanto indicato in CTE A1600A ‐ ANNO 2022 ed ai servizi ivi descritti.

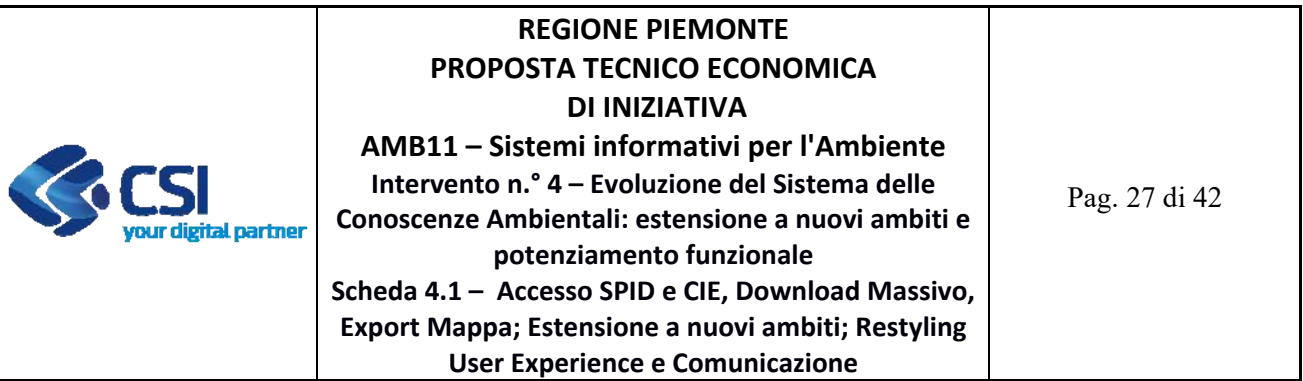

### **4 DURATA E CRONOPROGRAMMA DELLE ATTIVITÀ**

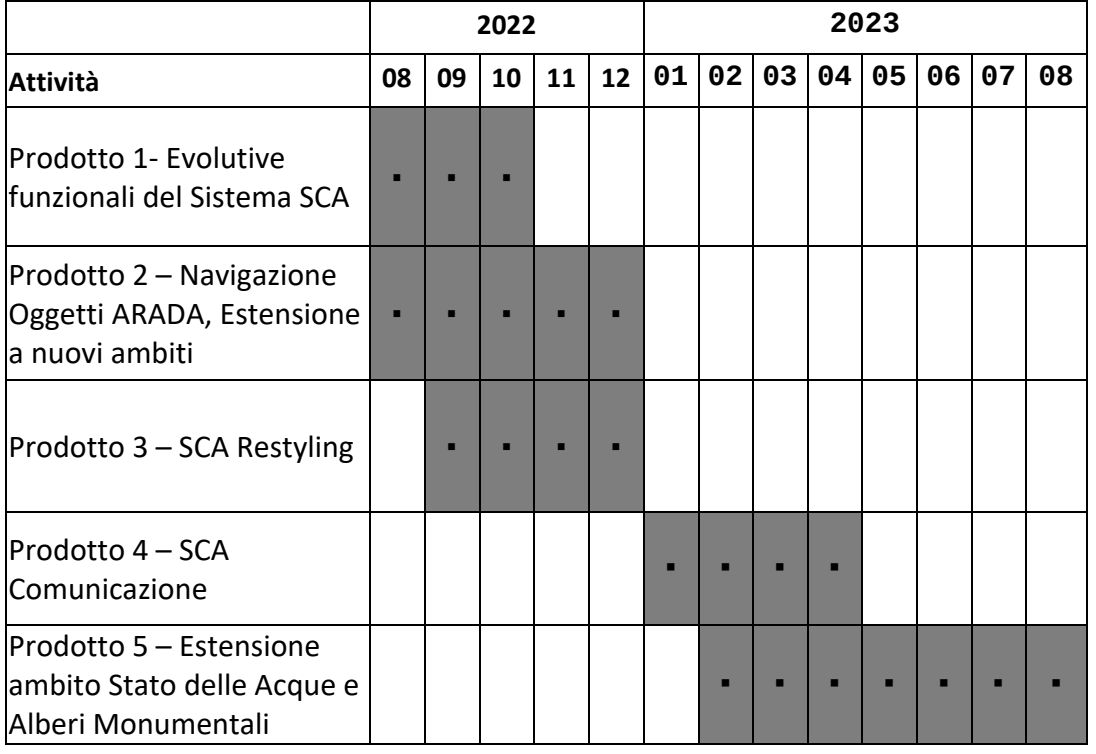

Si considera un'implementazione incrementale delle attività previste in PTE. Il piano dei rilasci delle singole funzionalità verrà condiviso con Regione in base alle priorità che verranno definite e concordate.

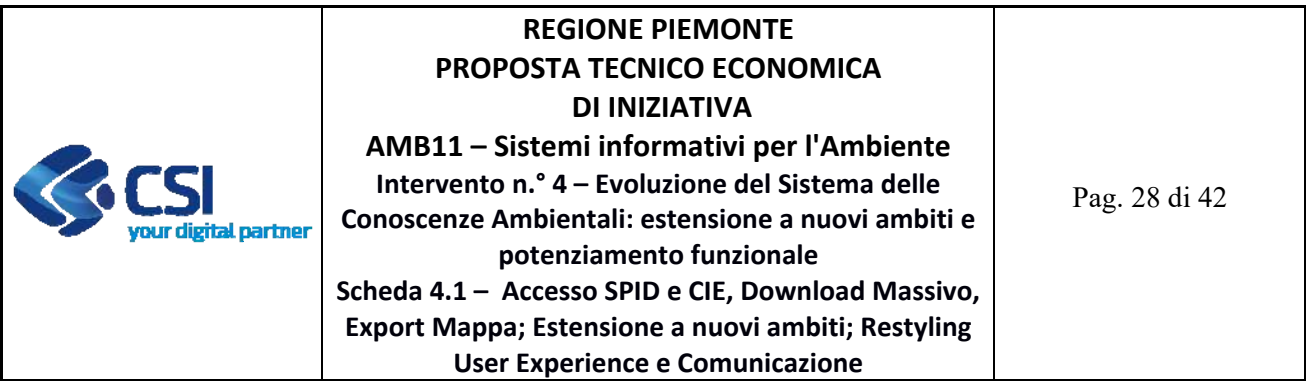

# **4.1 PREVENTIVO ECONOMICO**

Si riporta nel seguito il prospetto relativo al preventivo per i servizi proposti:

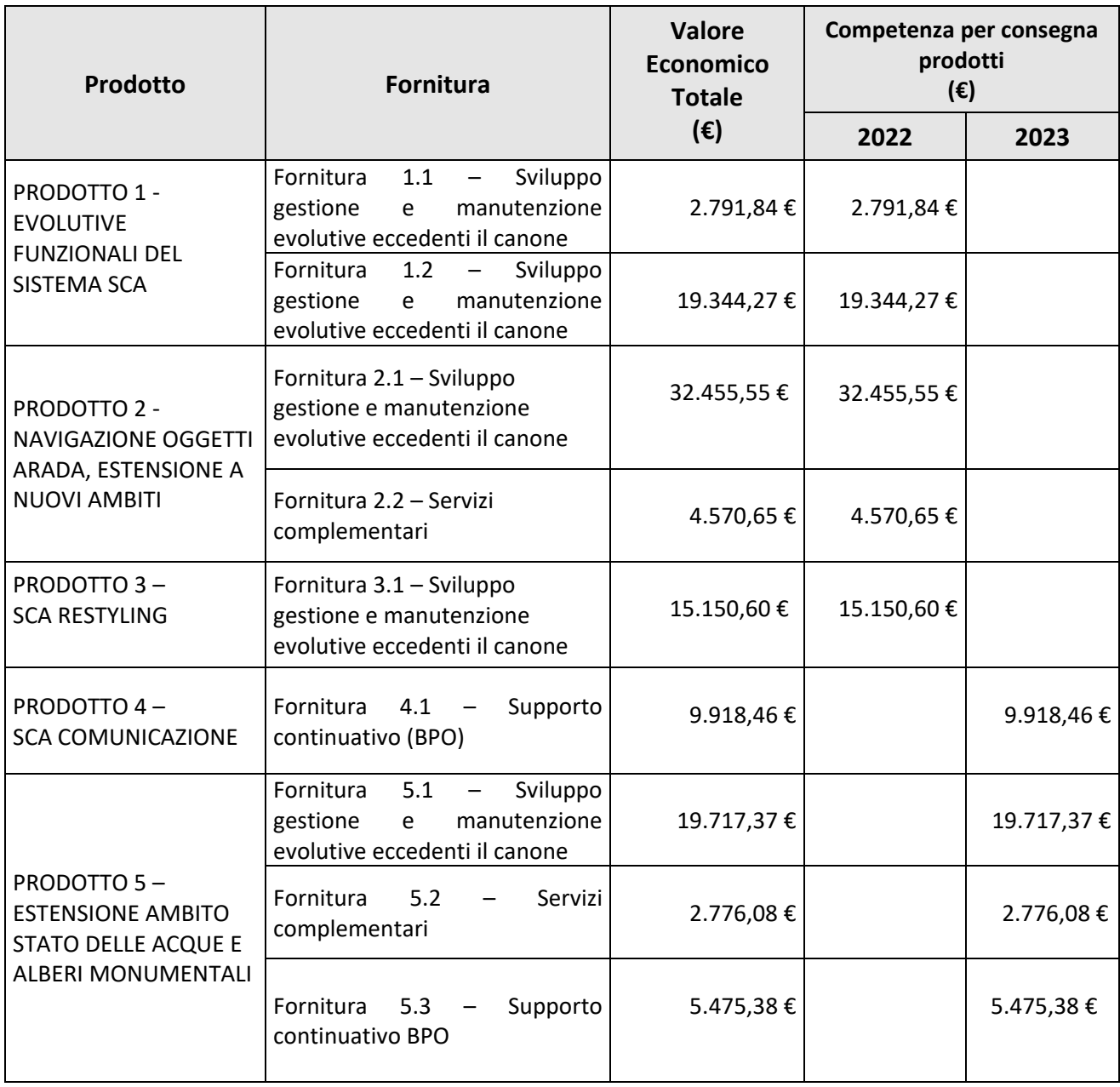

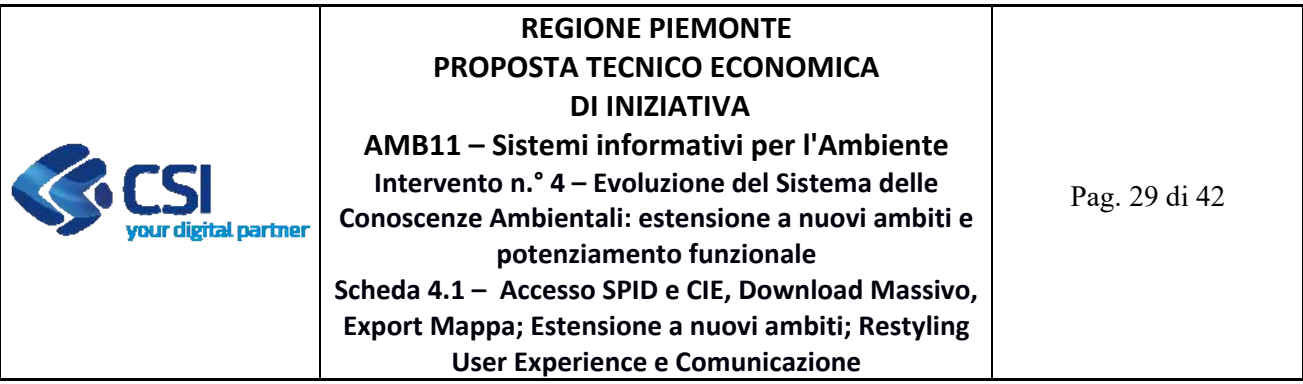

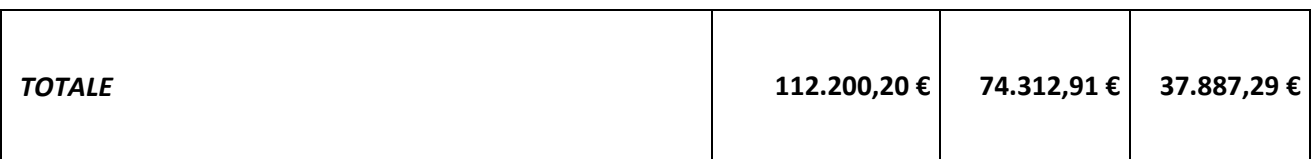

### *Gli importi indicati sono comprensivi degli eventuali oneri di sicurezza.*

Di seguito il dettaglio della composizione dei costi dei singoli prodotti:

### **PRODOTTO 1 – EVOLUTIVE FUNZIONALI DEL SISTEMA SCA**

**FORNITURA 1.1 – (EVOLUTIVE FUNZIONALI DEL SISTEMA SCA) ‐ SVILUPPO GESTIONE E MANUTENZIONE EVOLUTIVE ECCEDENTI IL CANONE**

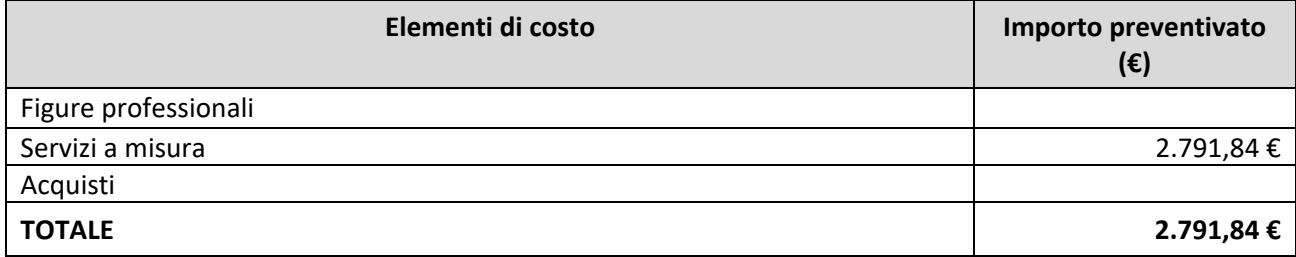

### **Servizi a misura**

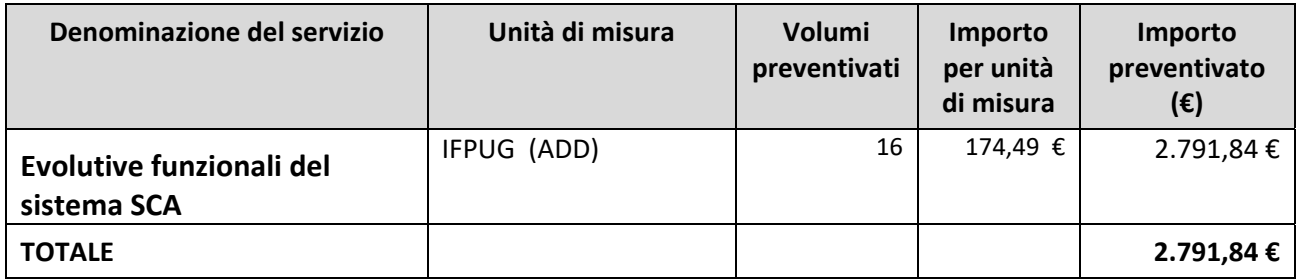

### **Complessità**

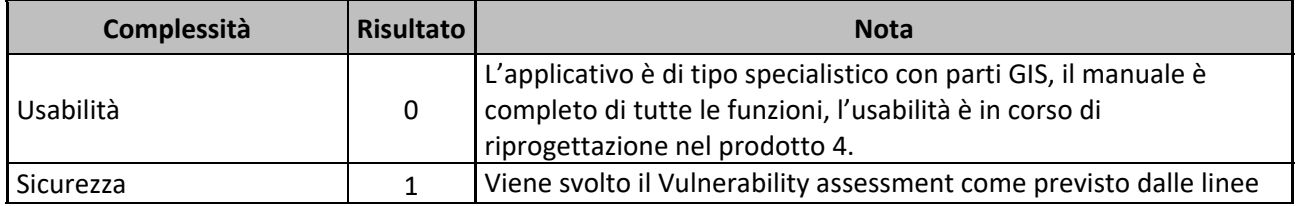

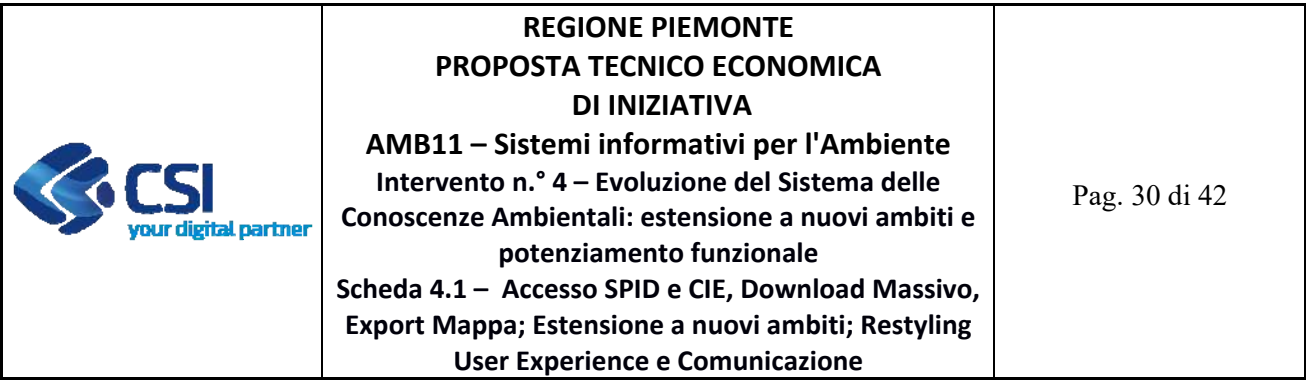

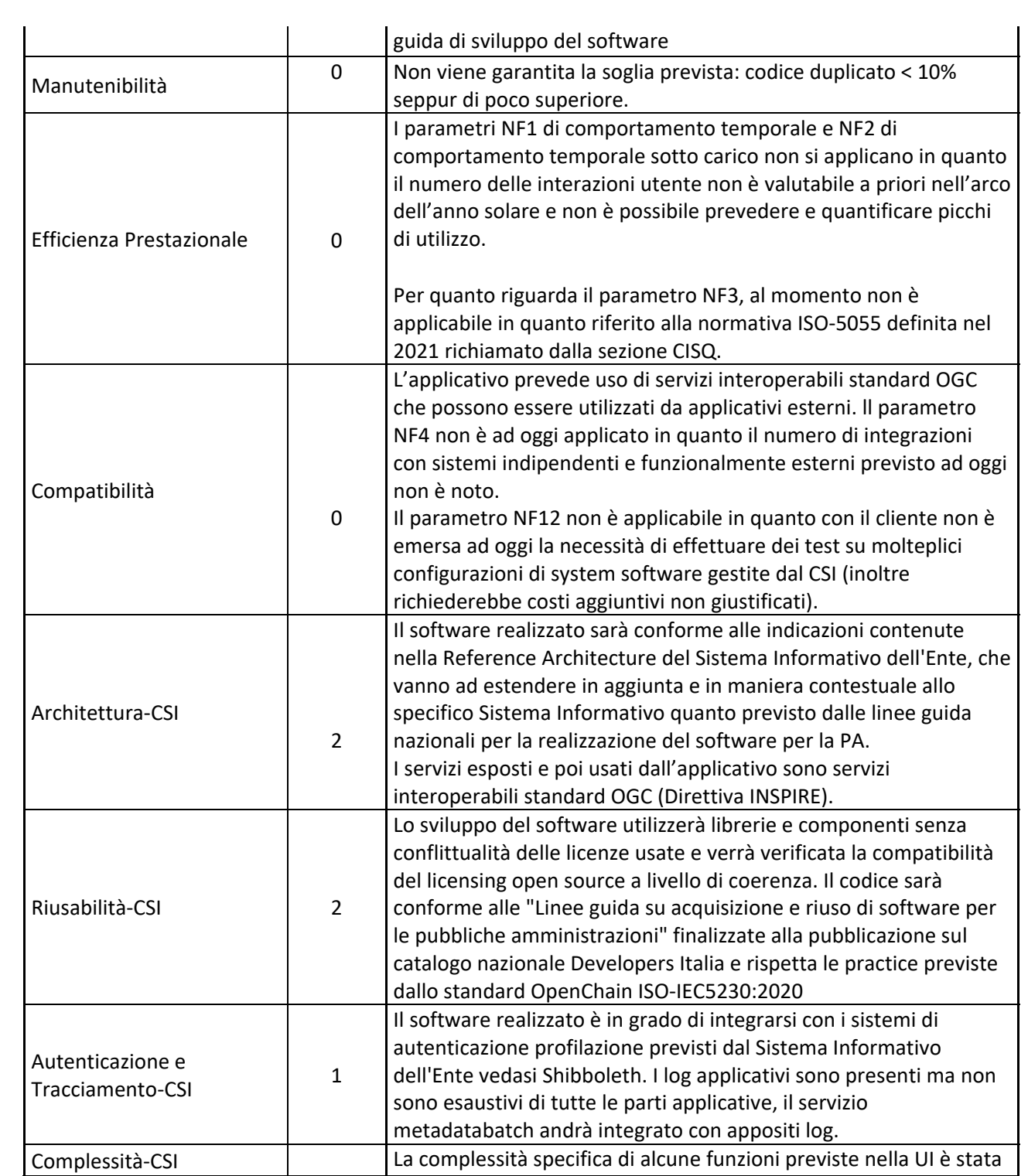

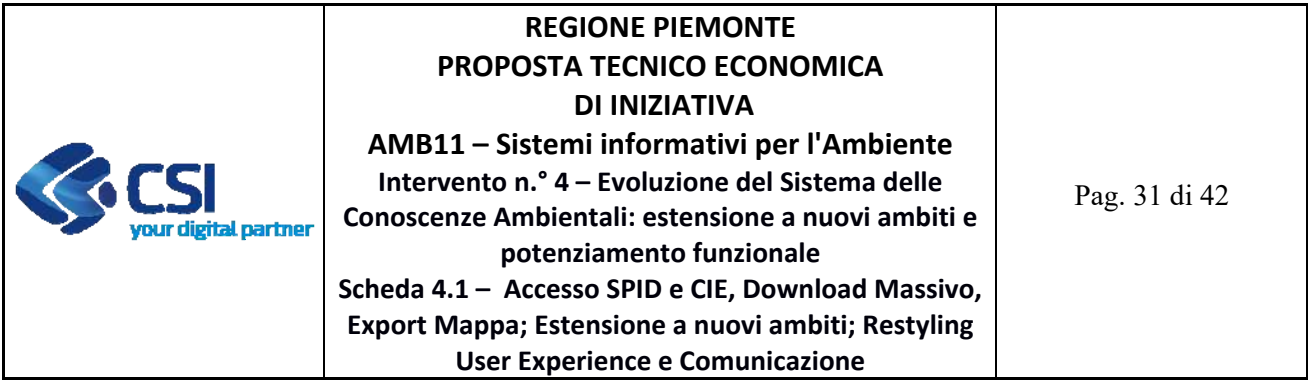

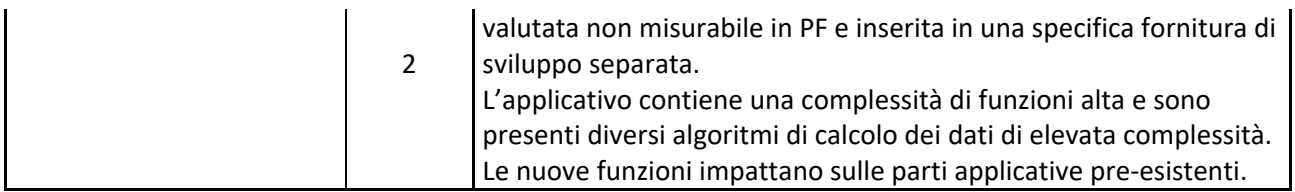

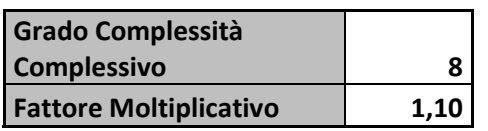

### **FORNITURA 1.2 – (EVOLUTIVE FUNZIONALI DEL SISTEMA SCA) ‐ SVILUPPO GESTIONE E MANUTENZIONE EVOLUTIVE ECCEDENTI IL CANONE**

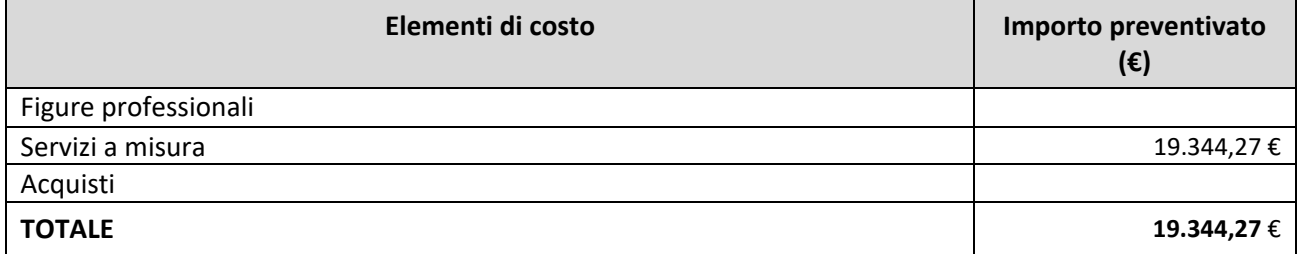

### **Team Risorse**

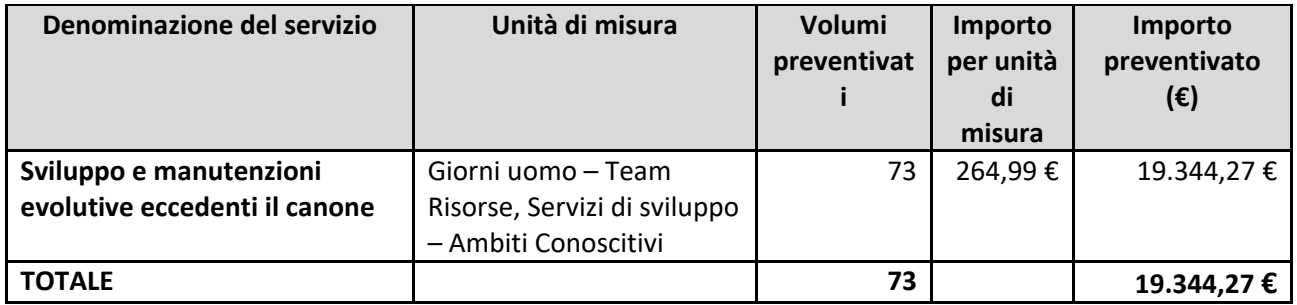

### **PRODOTTO 2 – NAVIGAZIONE OGGETTI ARADA, ESTENSIONE A NUOVI AMBITI**

**FORNITURA 2.1 – (NAVIGAZIONE OGGETTI ARADA, ESTENSIONE A NUOVI AMBITI) ‐ SVILUPPO GESTIONE E MANUTENZIONE EVOLUTIVE ECCEDENTI IL CANONE**

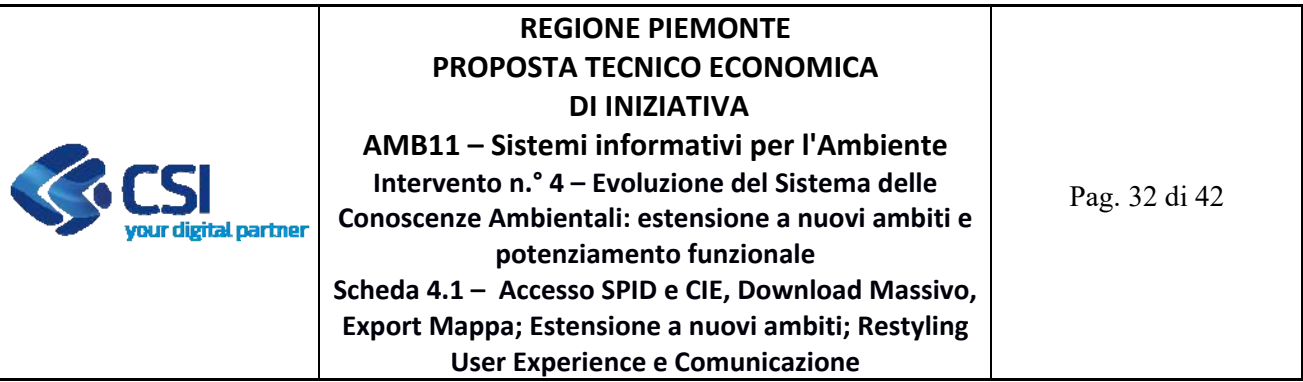

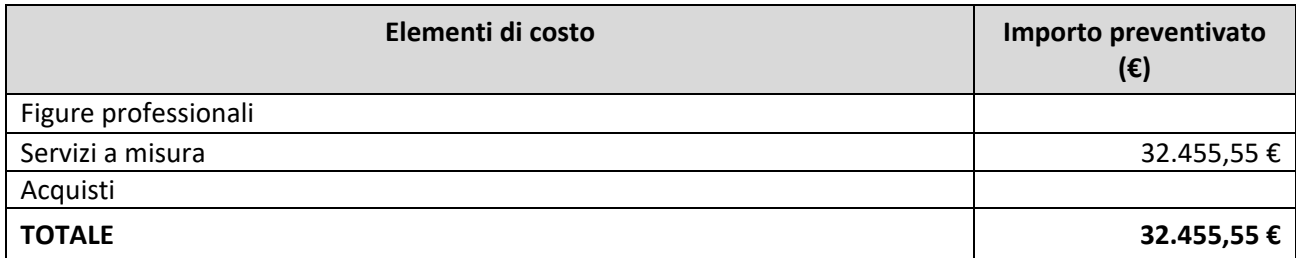

Di seguito si riporta, per ogni tipologia di costo, il dettaglio degli elementi che concorrono alla determinazione dell'importo preventivato.

### **Servizi a misura**

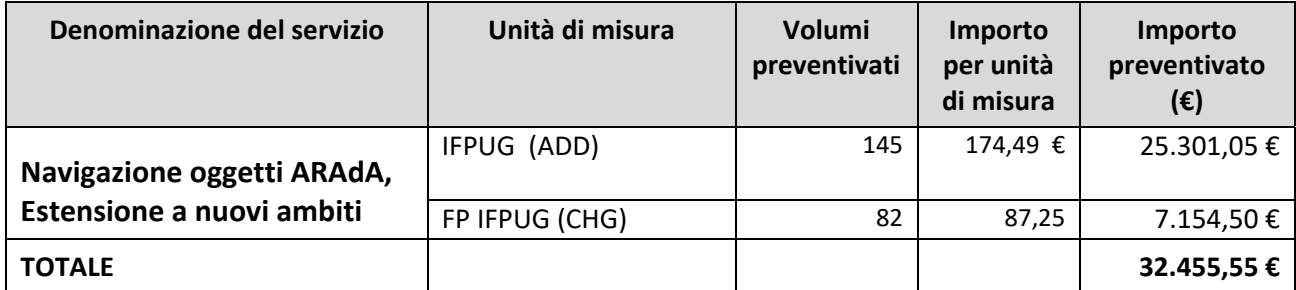

### **Complessità**

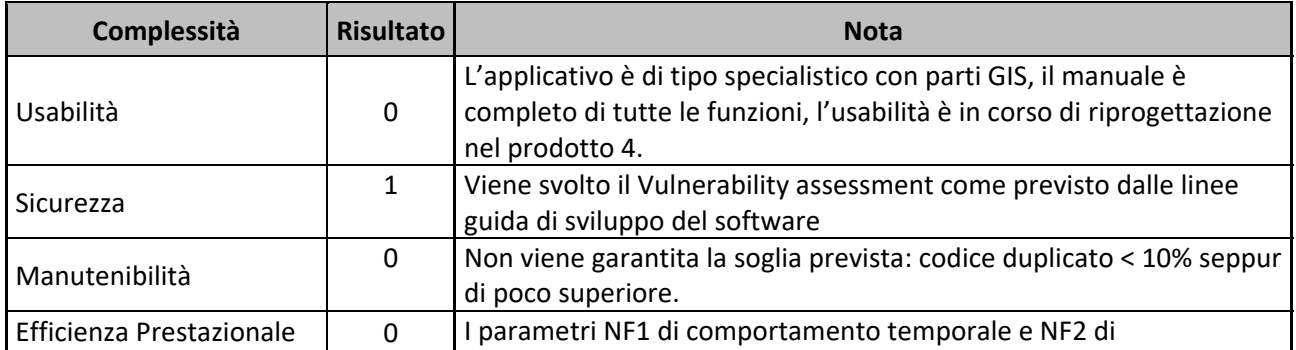

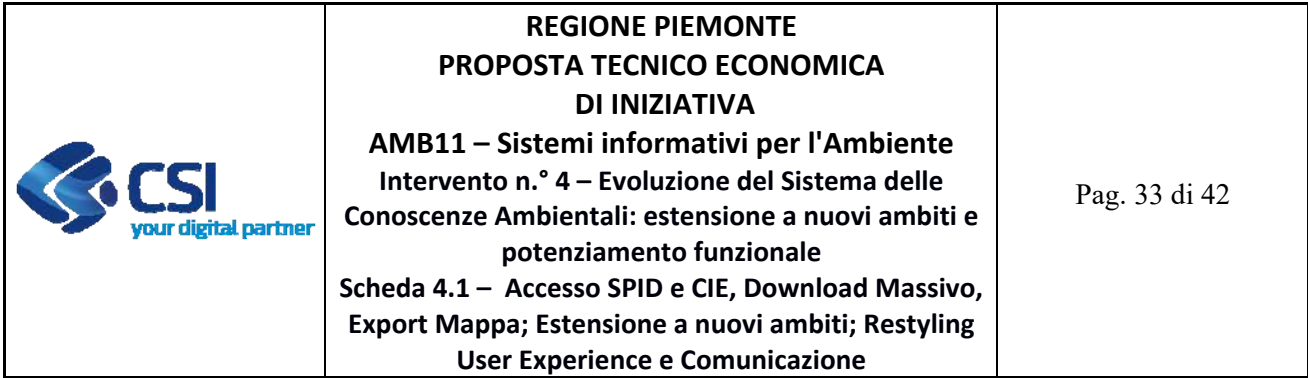

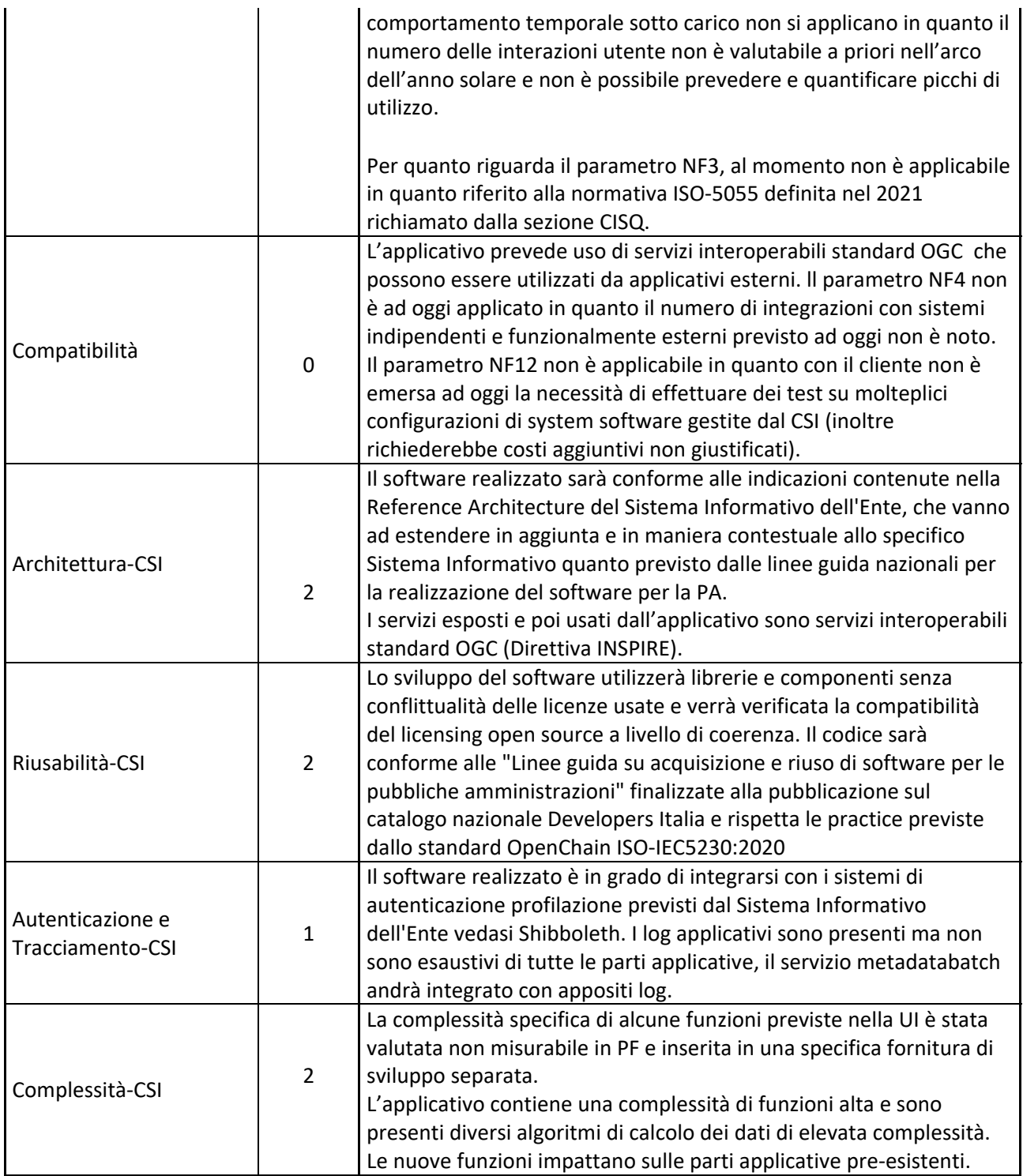

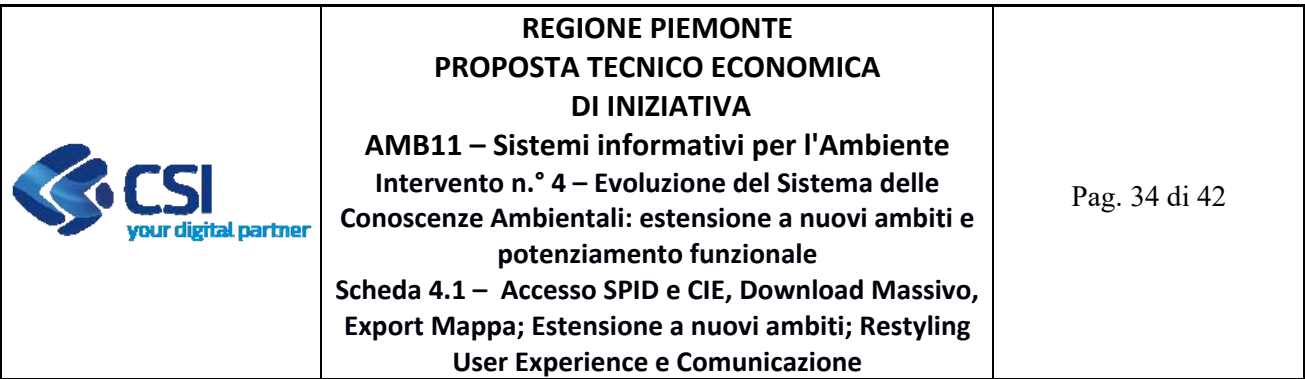

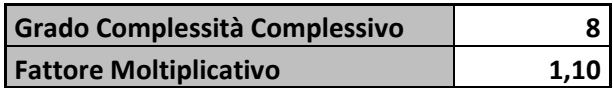

### **FORNITURA 2.2 ‐ (NAVIGAZIONE OGGETTI ARADA, ESTENSIONE A NUOVI AMBITI) – SERVIZI COMPLEMENTARI**

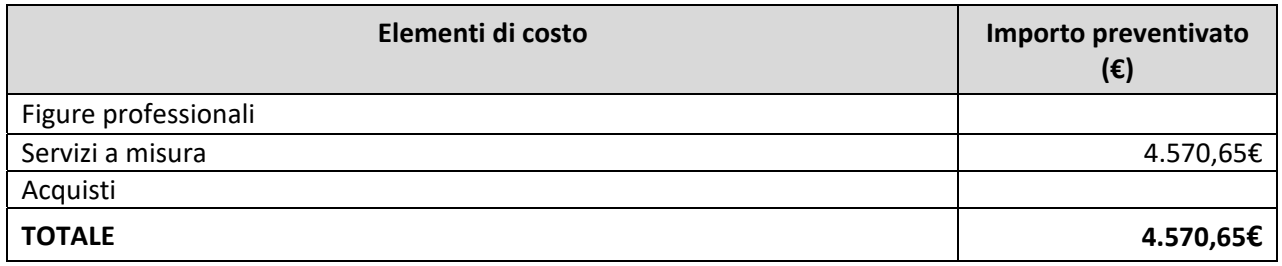

Di seguito si riporta, per ogni tipologia di costo, il dettaglio degli elementi che concorrono alla determinazione dell'importo preventivato.

### **Team Risorse**

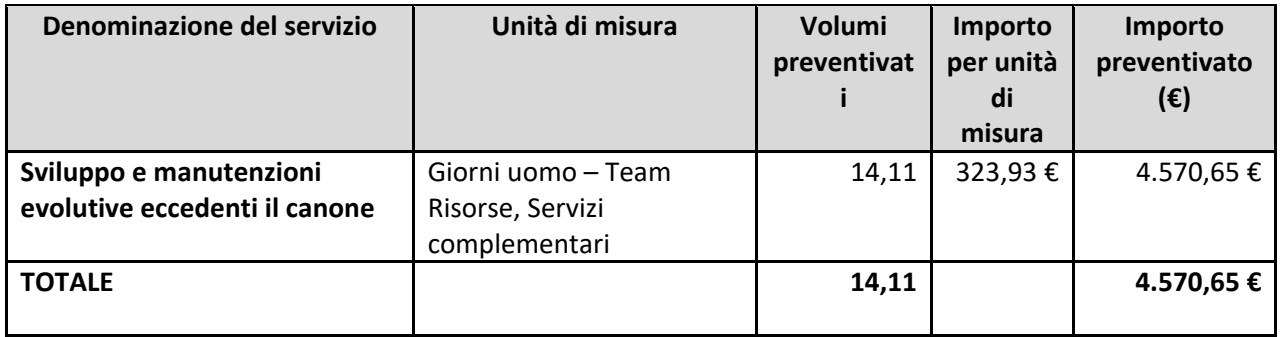

**Incidenza dei servizi Complementari** 

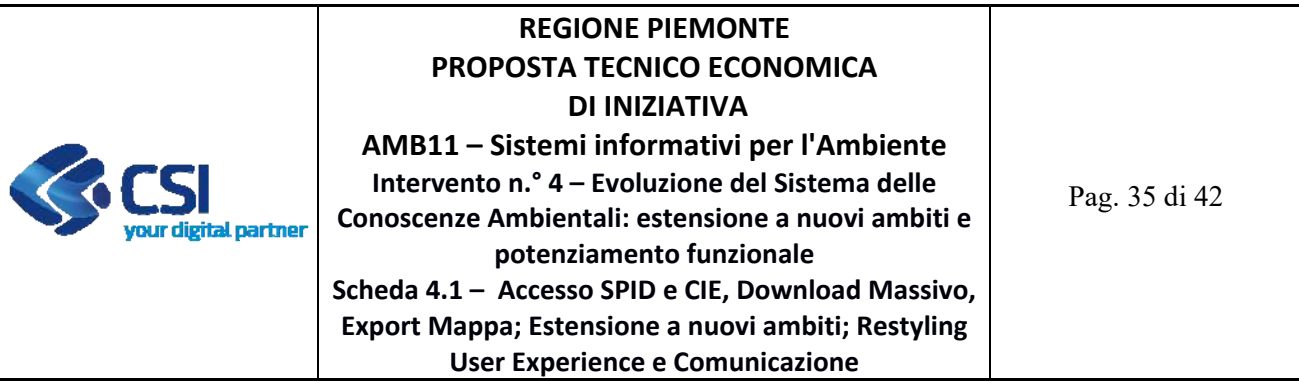

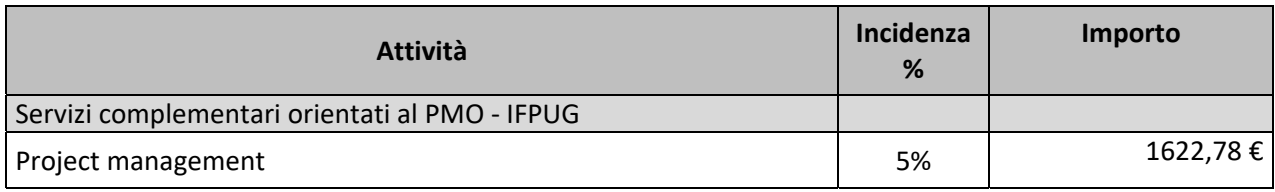

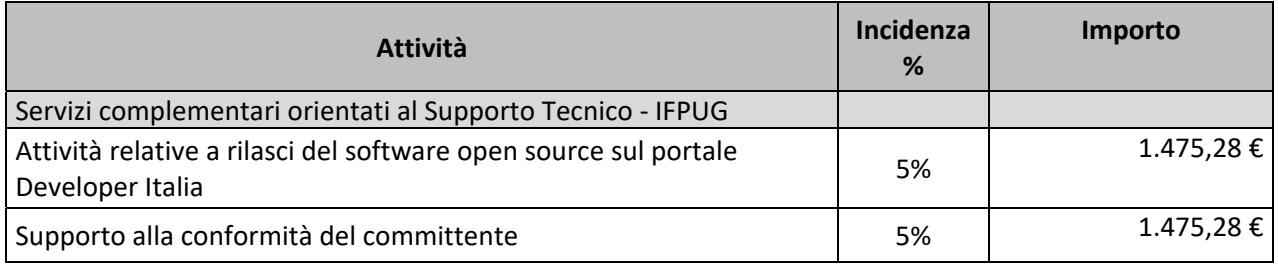

### **PRODOTTO 3 – SCA RESTYLING**

### **FORNITURA 3.1 – (SCA RESTYLING) ‐ SVILUPPO GESTIONE E MANUTENZIONE EVOLUTIVE ECCEDENTI IL CANONE**

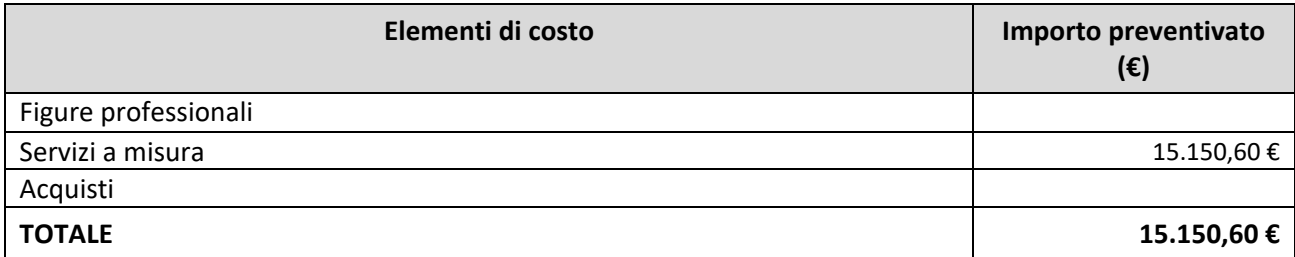

Di seguito si riporta, per ogni tipologia di costo, il dettaglio degli elementi che concorrono alla determinazione dell'importo preventivato.

### **Team Risorse**

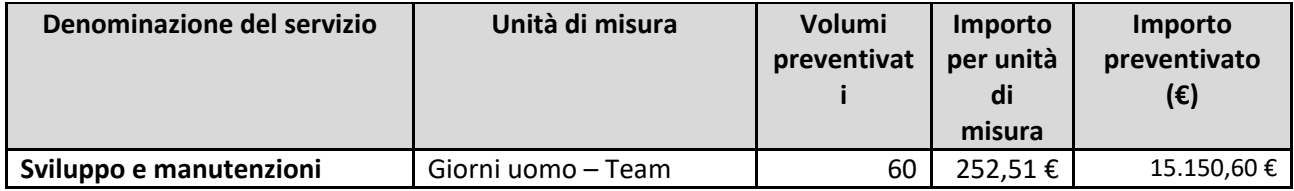

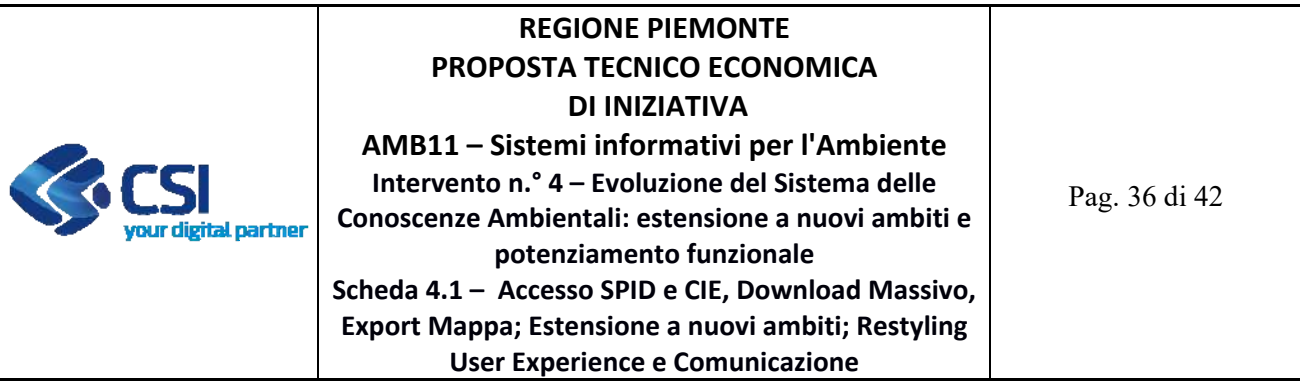

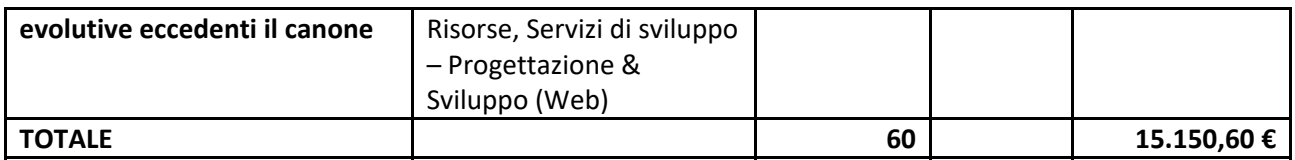

### **PRODOTTO 4 – SCA COMUNICAZIONE**

### **FORNITURA 4.1 – (SCA COMUNICAZIONE) ‐ SUPPORTO CONTINUATIVO (BPO)**

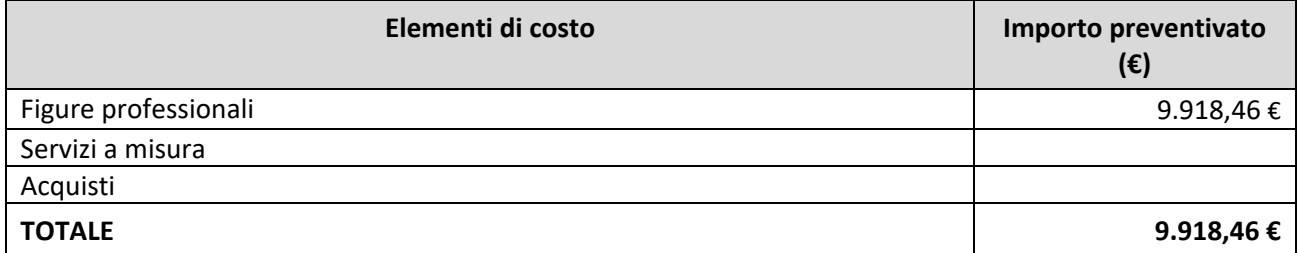

Di seguito si riporta, per ogni tipologia di costo, il dettaglio degli elementi che concorrono alla determinazione dell'importo preventivato.

### **Figure Professionali**

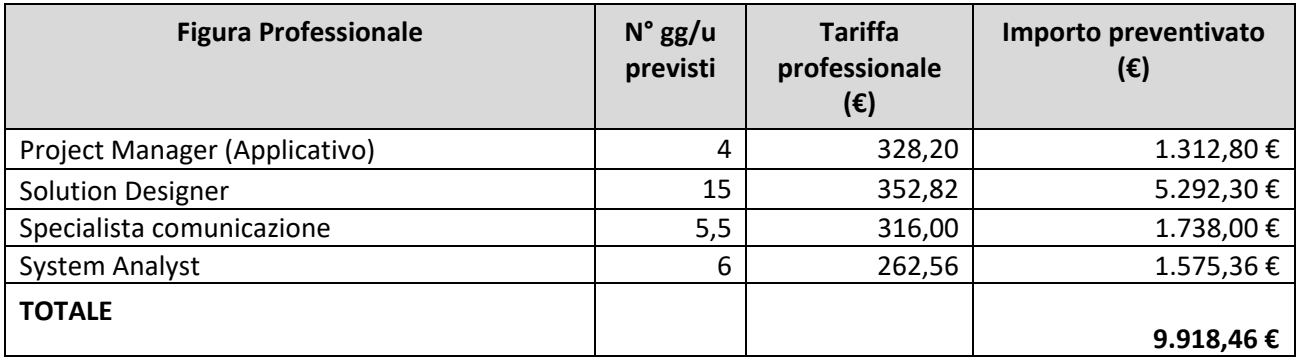

### **PRODOTTO 5 – ESTENSIONE AMBITO STATO DELLA ACQUE E ALBERI MONUMENTALI**

**FORNITURA 5.1 – (ESTENSIONE AMBITO STATO DELLA ACQUE E ALBERI MONUMENTALI) ‐ SVILUPPO GESTIONE E MANUTENZIONE EVOLUTIVE ECCEDENTI IL CANONE**

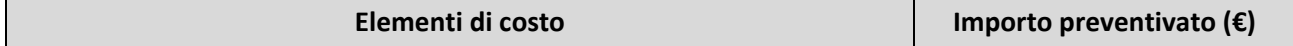

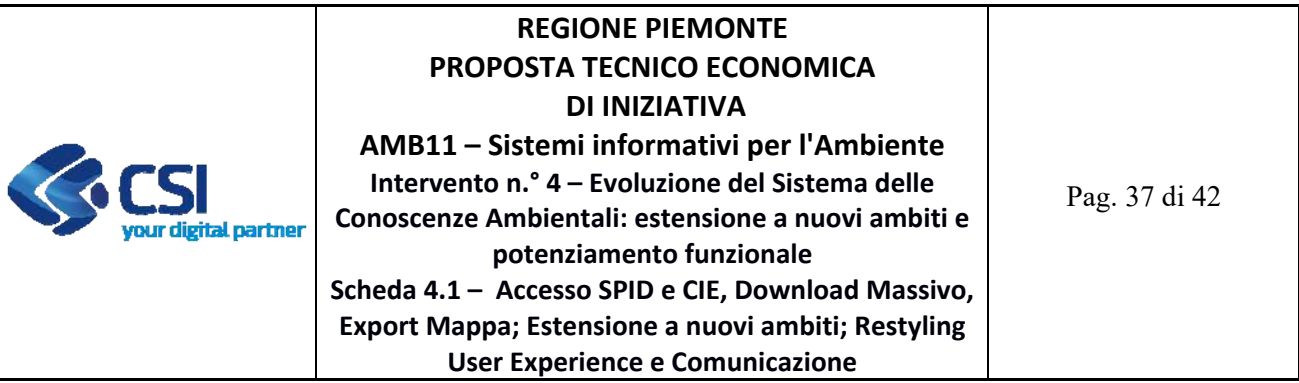

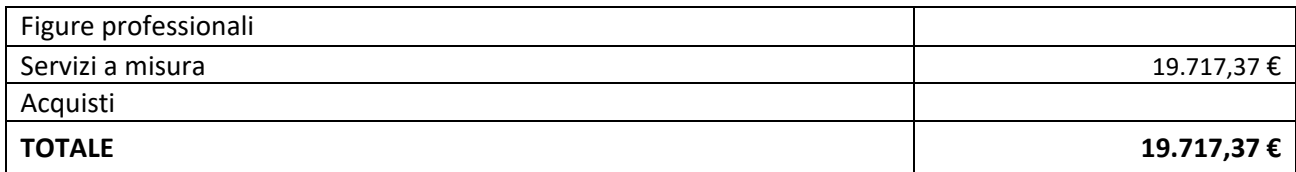

Di seguito si riporta, per ogni tipologia di costo, il dettaglio degli elementi che concorrono alla determinazione dell'importo preventivato.

### **Servizi a misura**

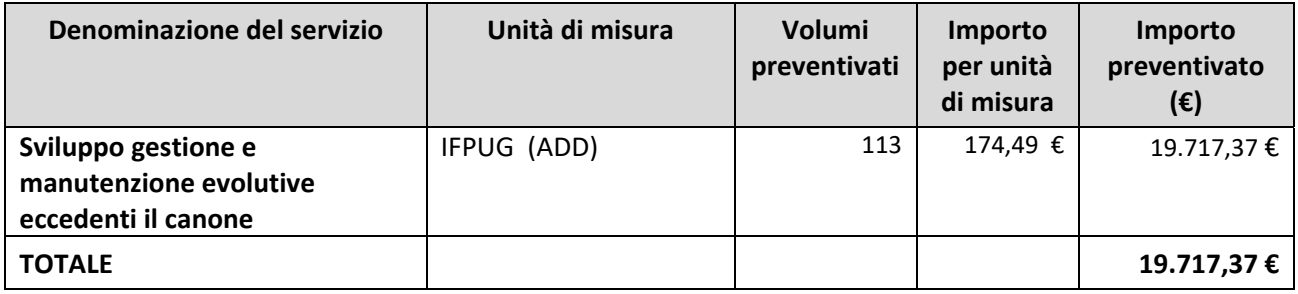

### **Complessità**

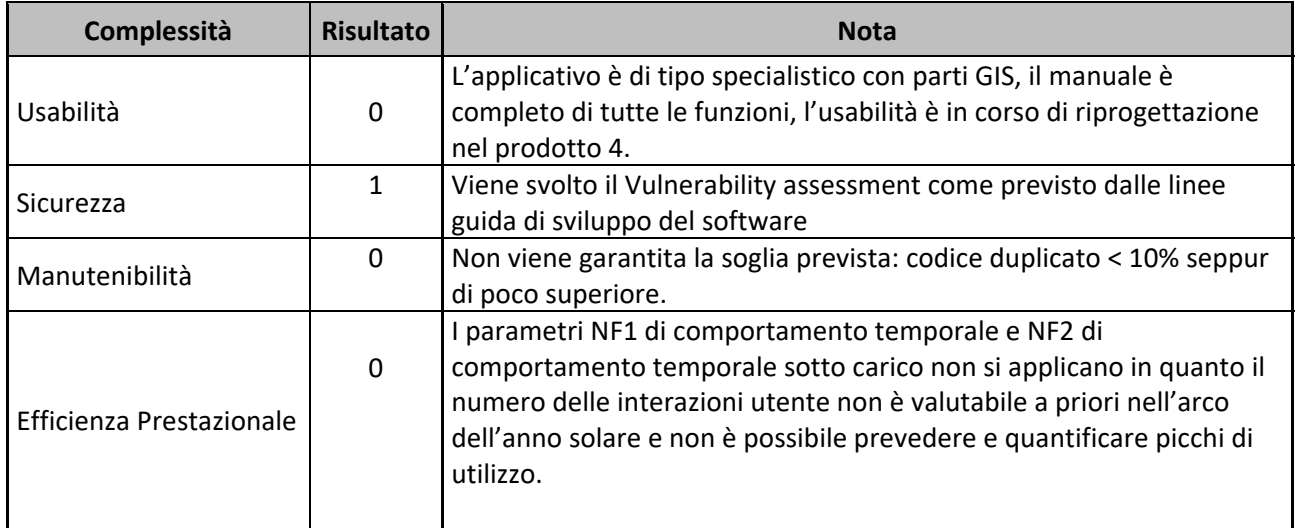

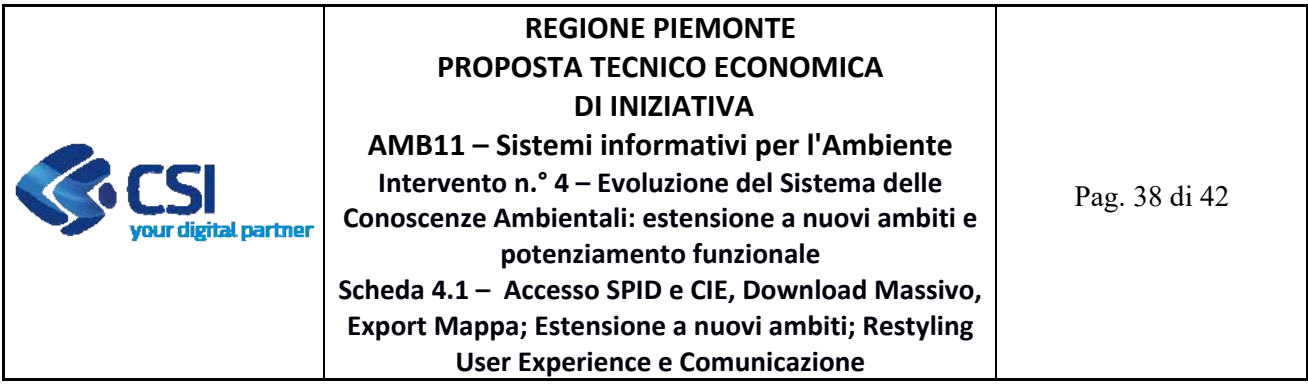

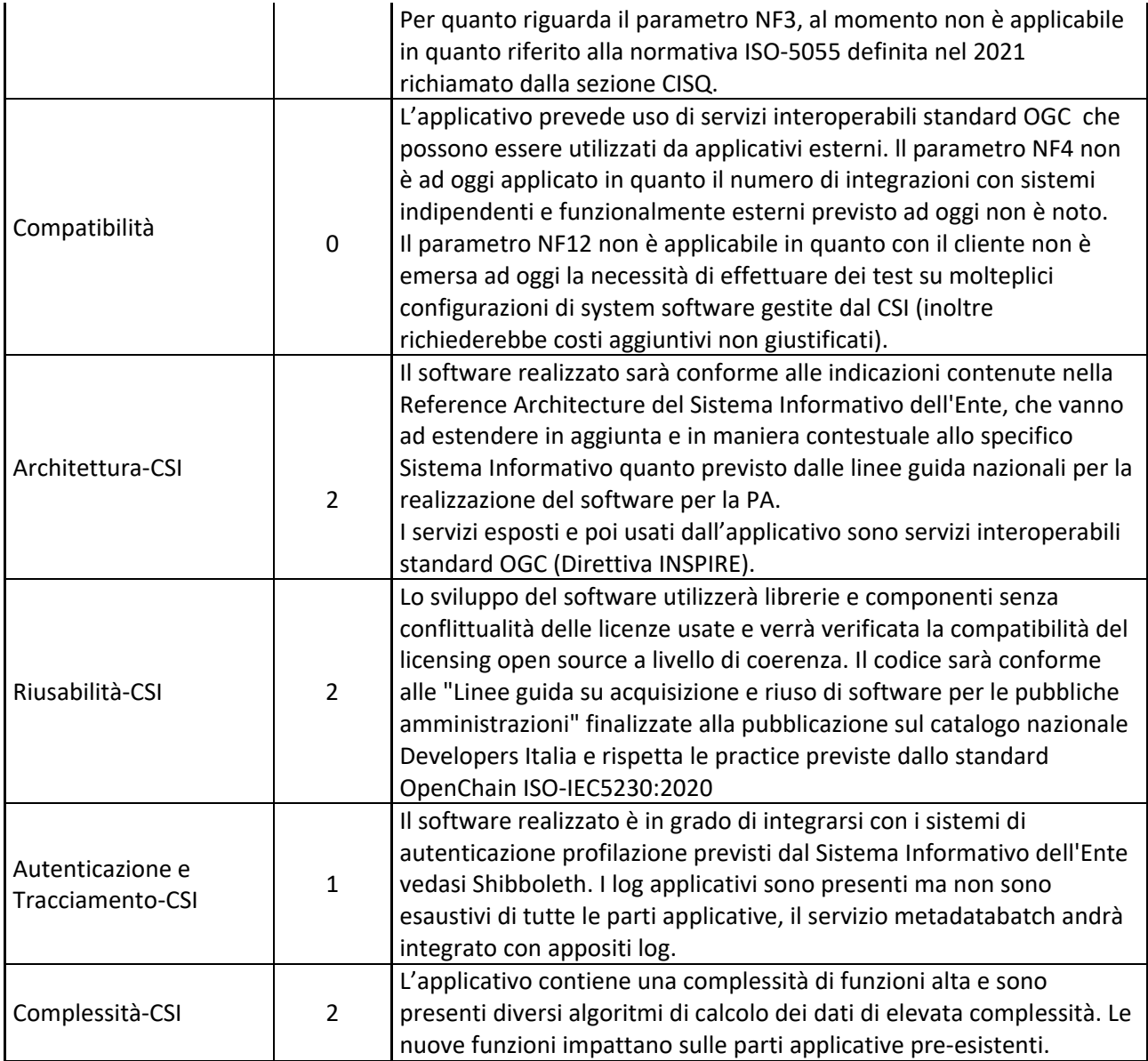

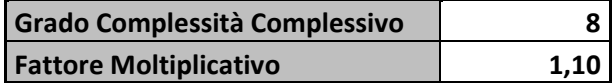

**FORNITURA 5.2 ‐ (ESTENSIONE AMBITO STATO DELLA ACQUE E ALBERI MONUMENTALI) – SERVIZI COMPLEMENTARI**

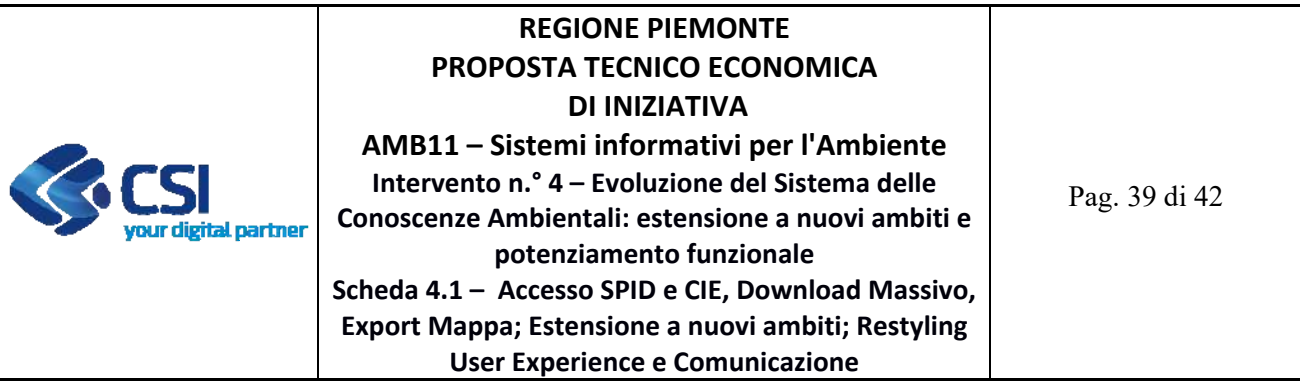

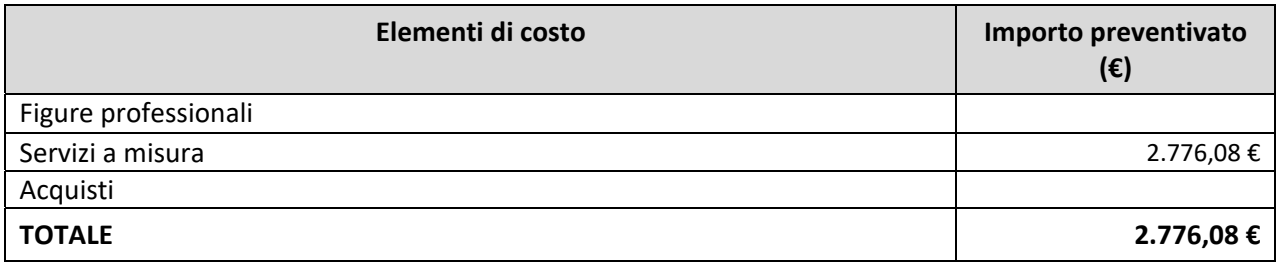

### **Team Risorse**

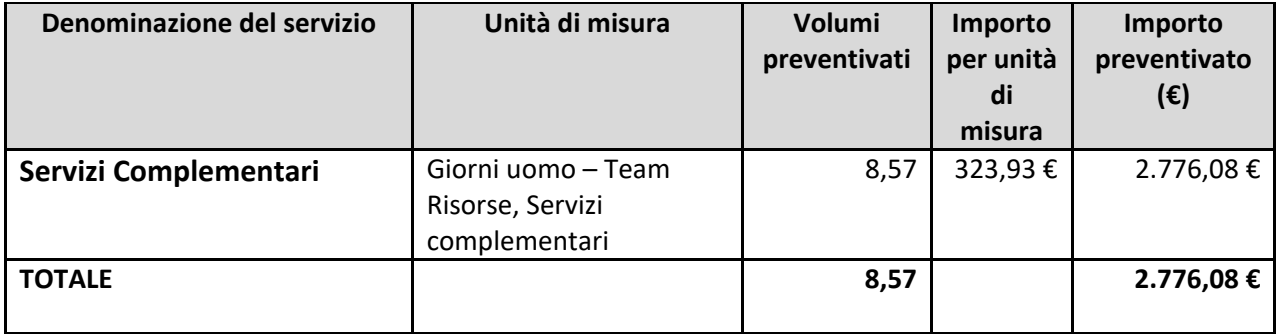

# **Incidenza dei servizi Complementari**

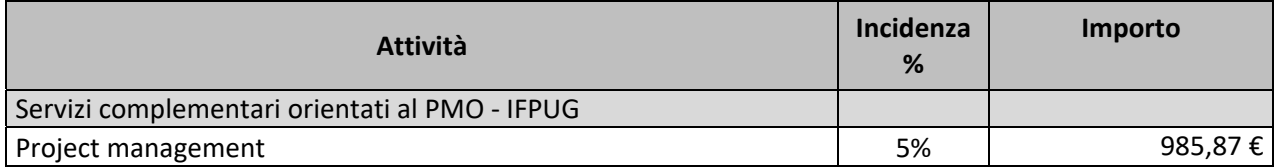

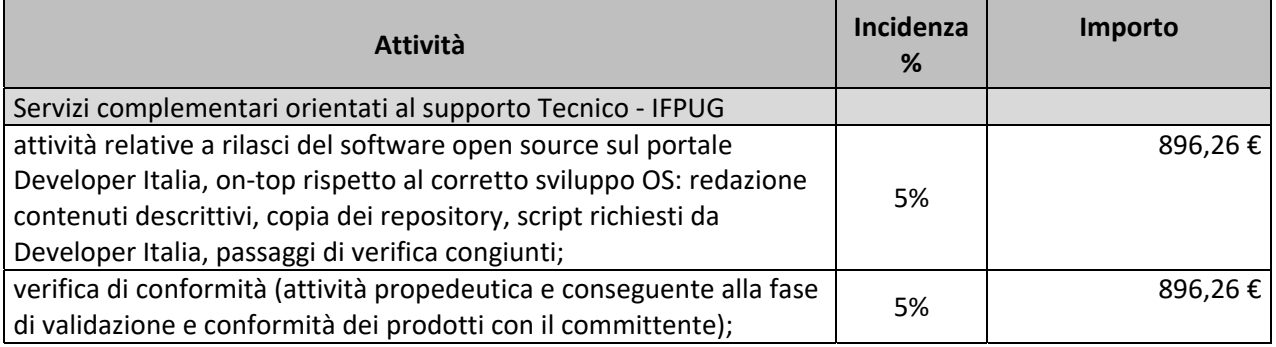

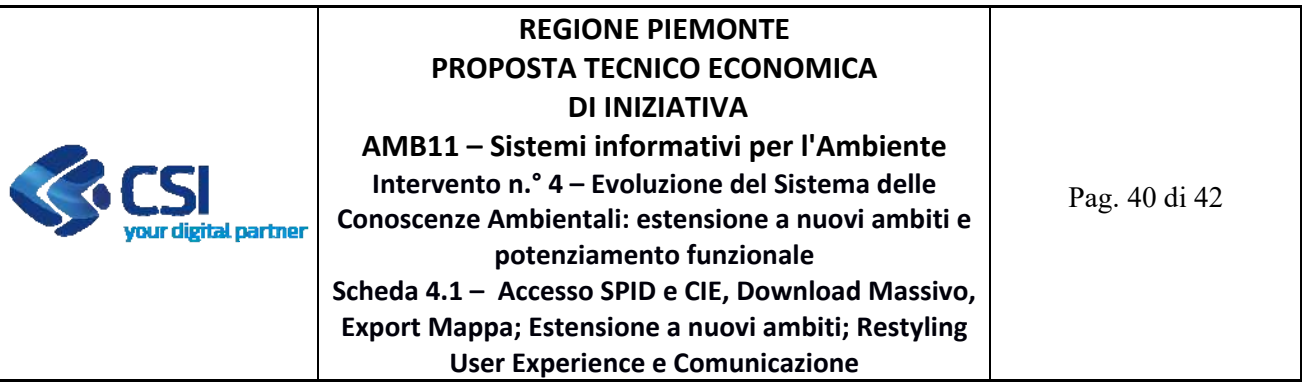

### **FORNITURA 5.3 ‐ (ESTENSIONE AMBITO STATO DELLA ACQUE E ALBERI MONUMENTALI) ‐ SUPPORTO CONTINUATIVO (BPO)**

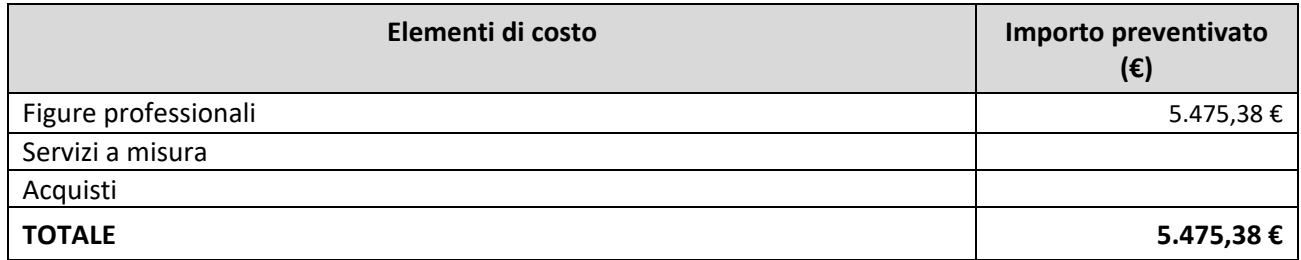

# **Figure Professionali**

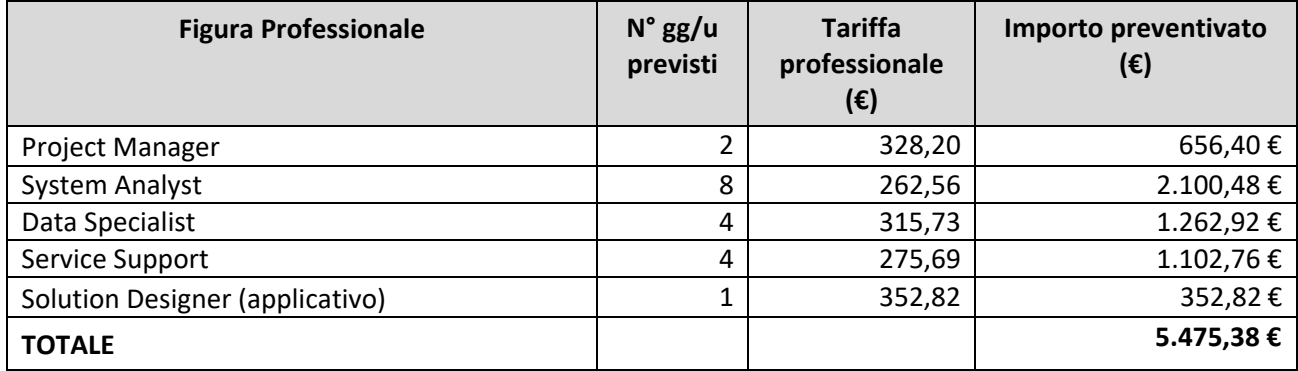

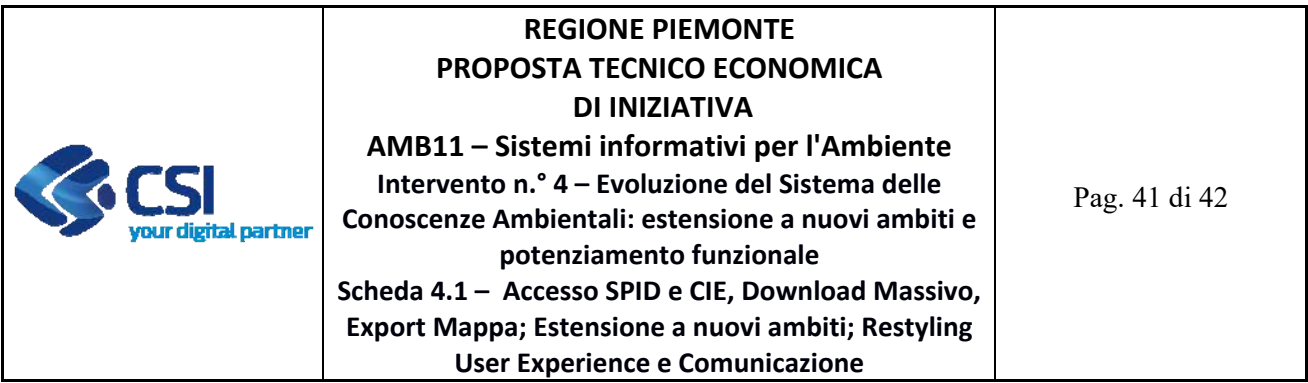

### **4.2 STIMA DEGLI ONERI DI GESTIONE INDOTTI DAL PROGETTO**

Non si prevede un aumento degli oneri di gestione per quanto riguarda i servizi di Supporto continuativo (BPO), Centro Unico di contatto, Supporto di secondo livello indotti dalla messa in produzione delle modifiche descritte nella presente scheda di intervento.

Il valore degli oneri riportati nella tabella sottostante è il risultato dell'applicazione della regola espressa a catalogo utilizzando quale numero di Function Point il risultato determinato matematicamente sulla base del valore economico delle forniture di sviluppo e come tale si ritiene possa avere un margine di incertezza di circa il 10%.

Le variazioni introdotte non comporteranno incrementi delle attività di assistenza erogata dal Centro Unico di Contatto in quanto si riferiscono a processi amministrativi attualmente in essere e quindi già preventivati nella CTE 2022.

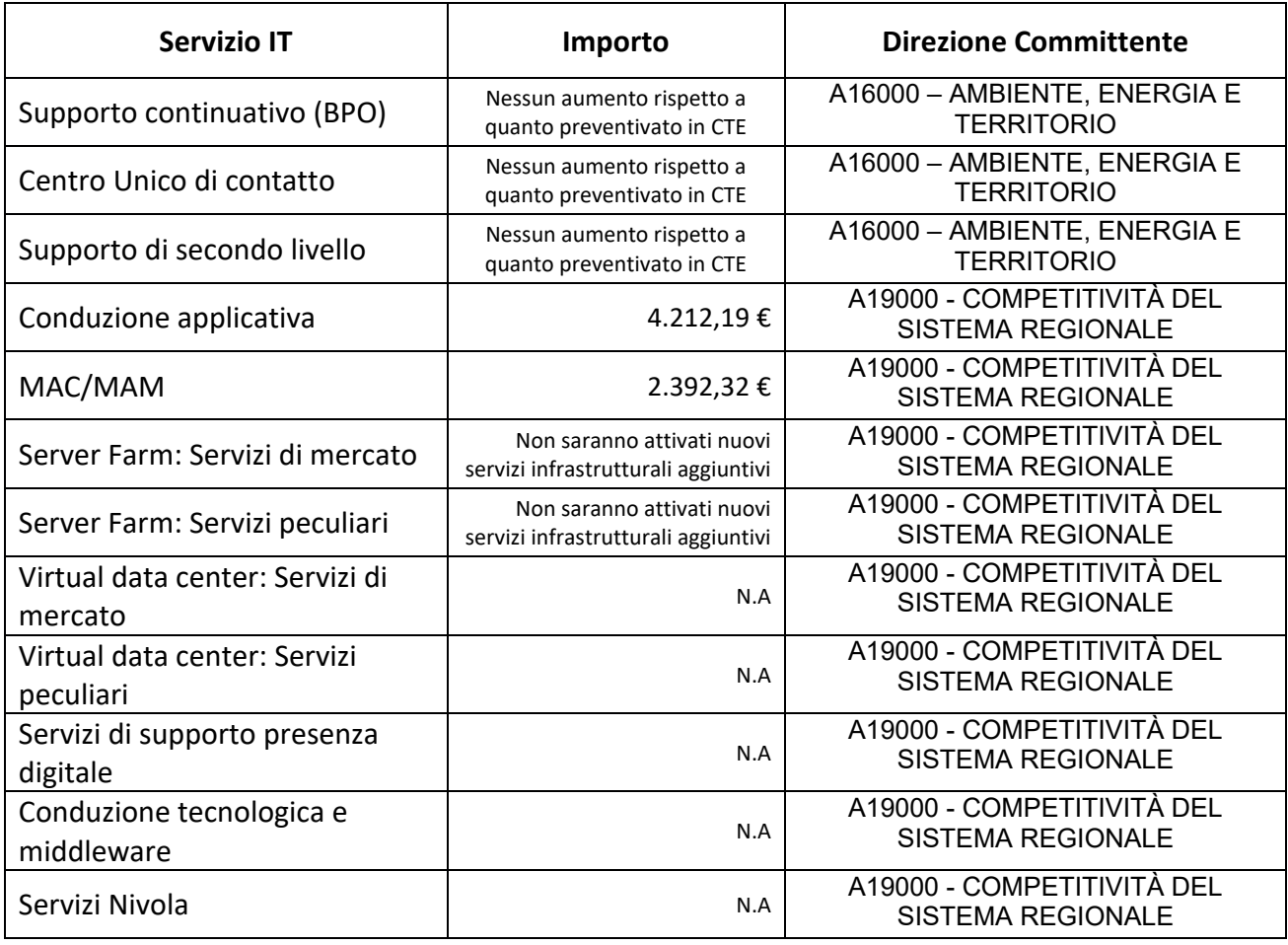

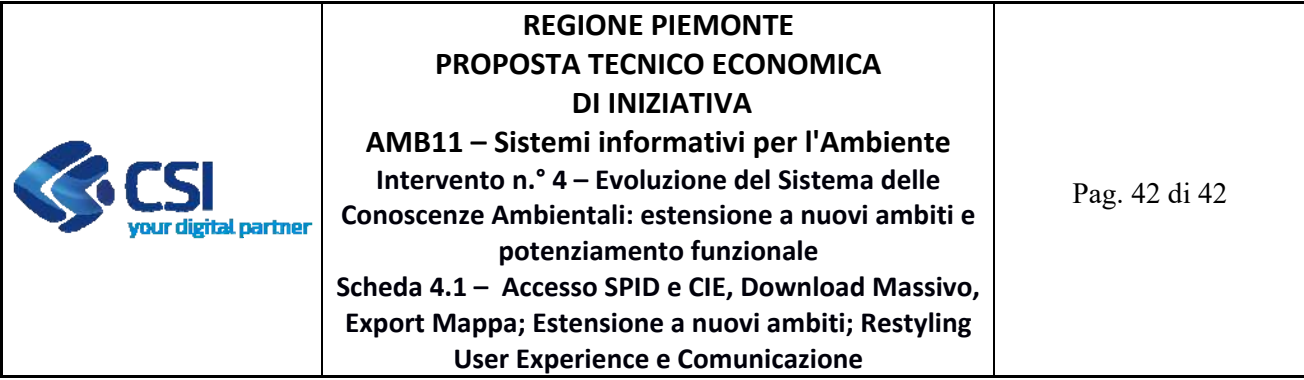

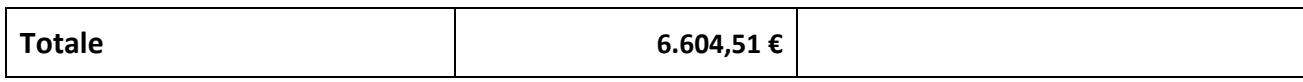

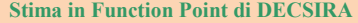

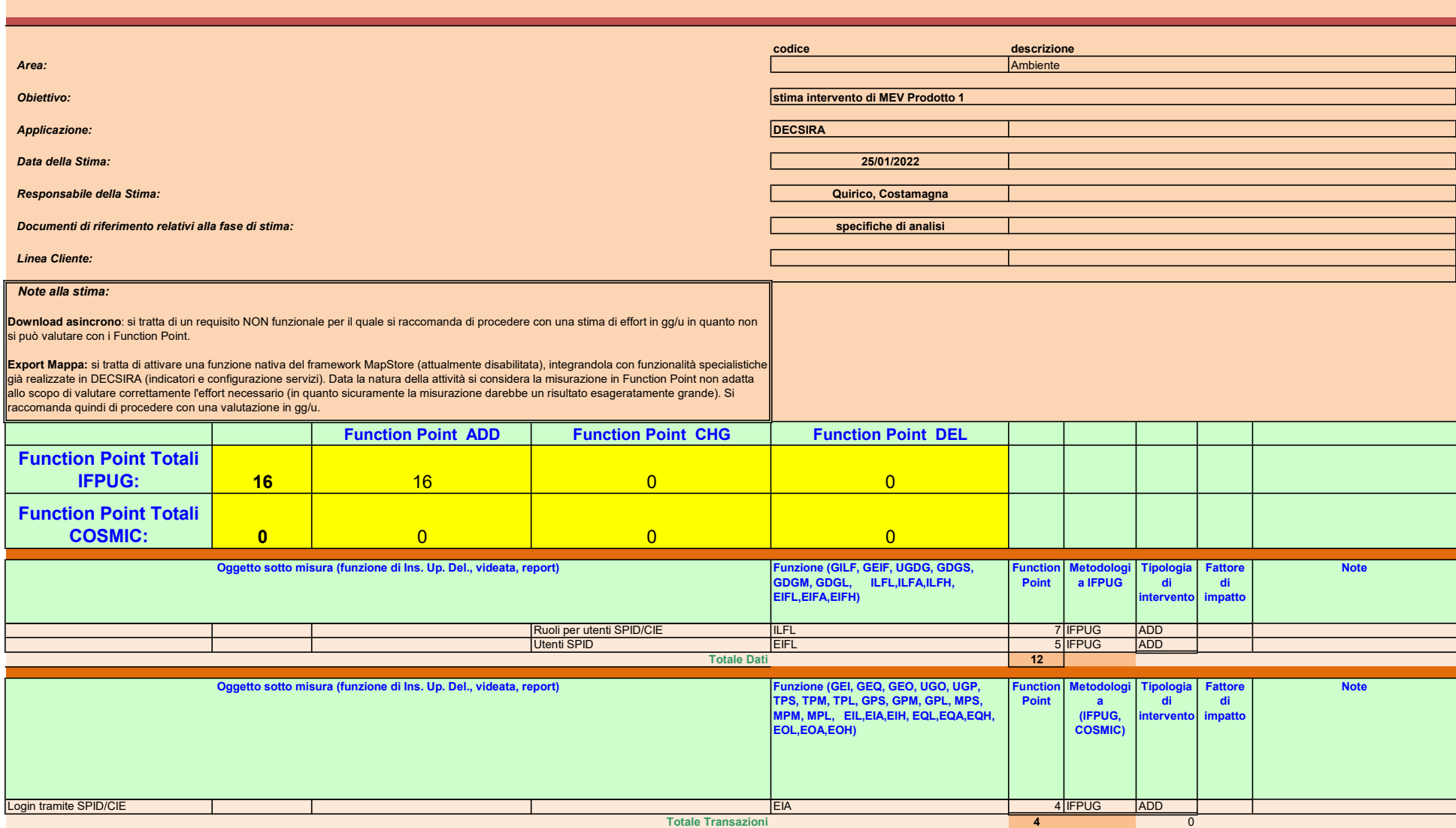

#### Stima in Function Point di DECSIRA

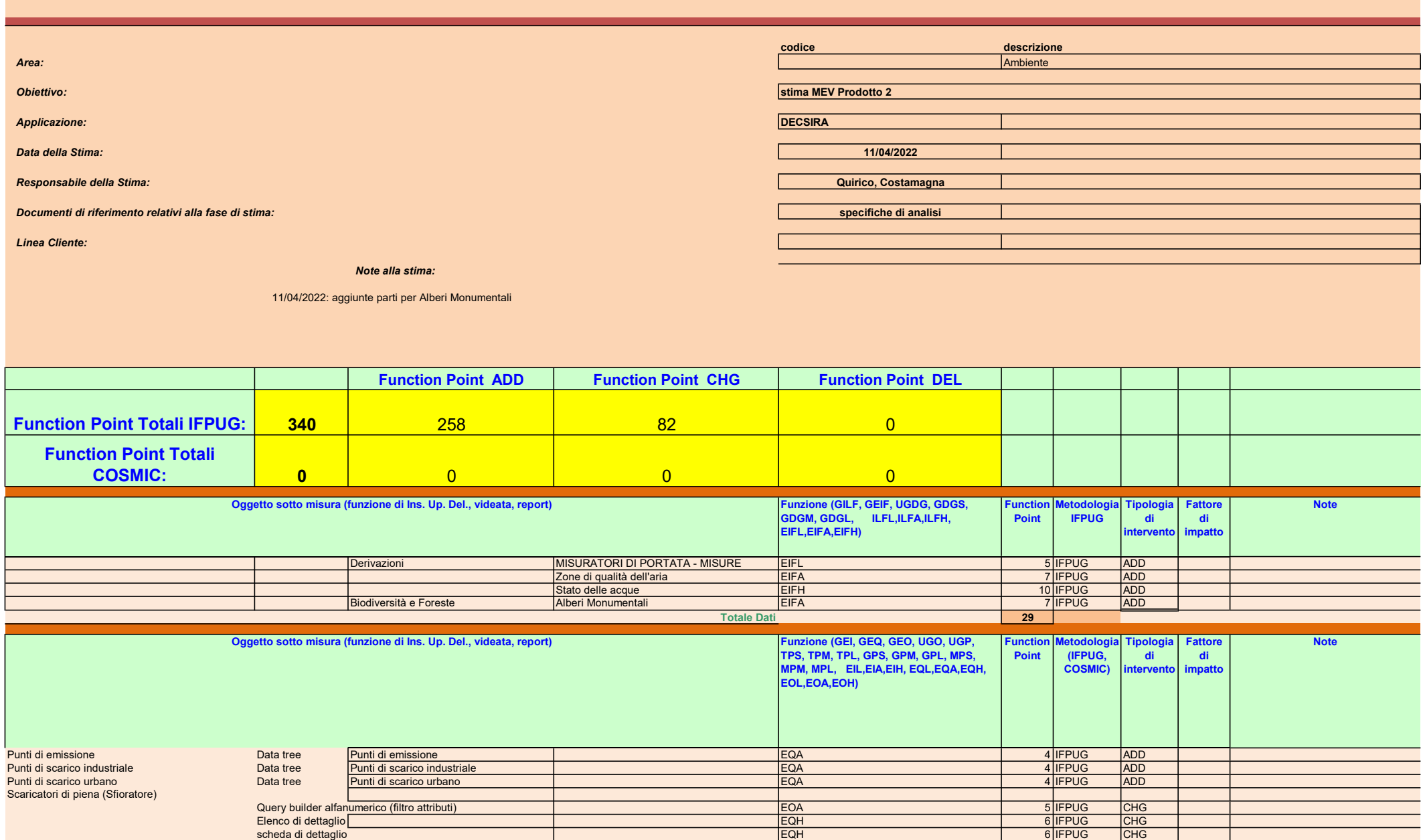

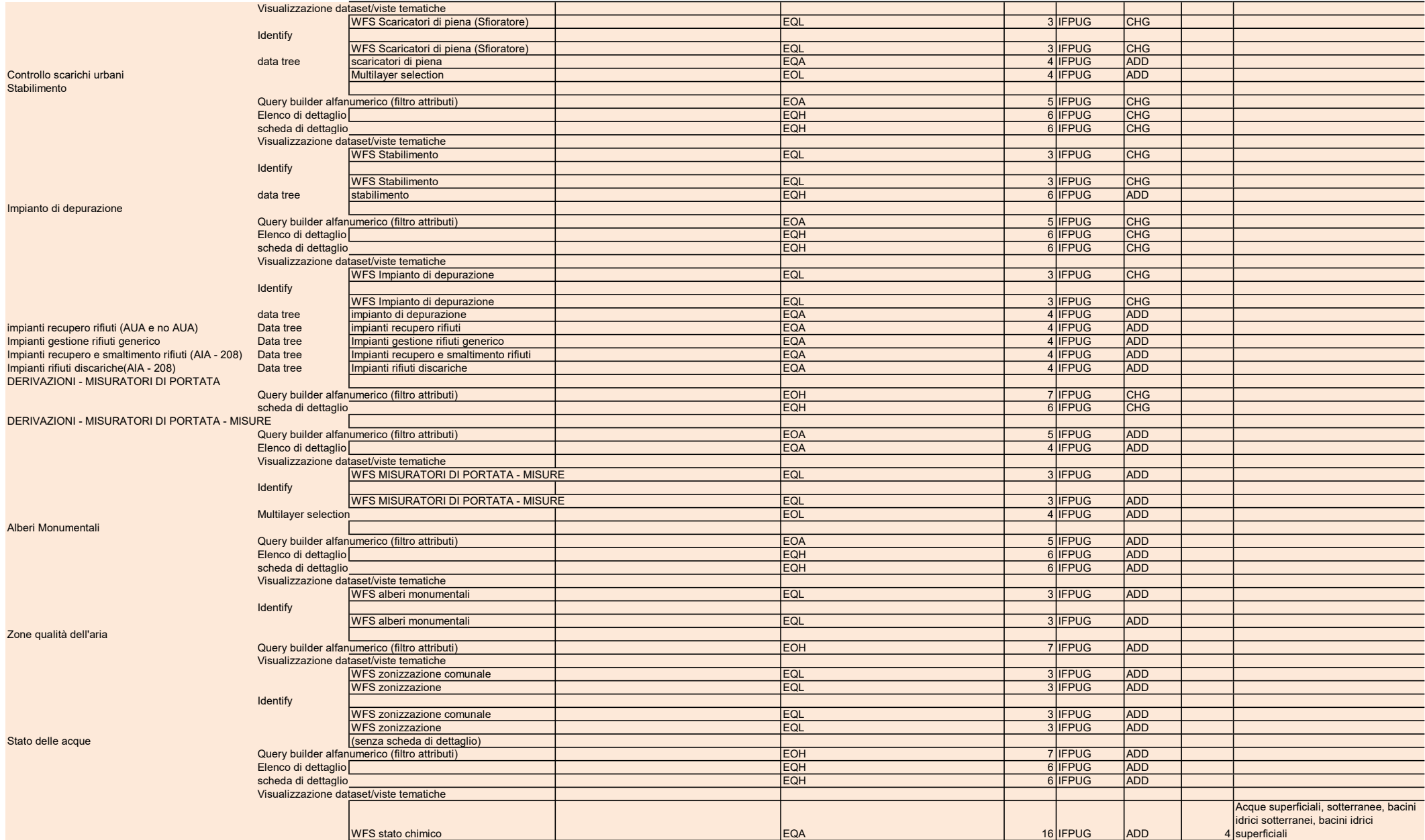

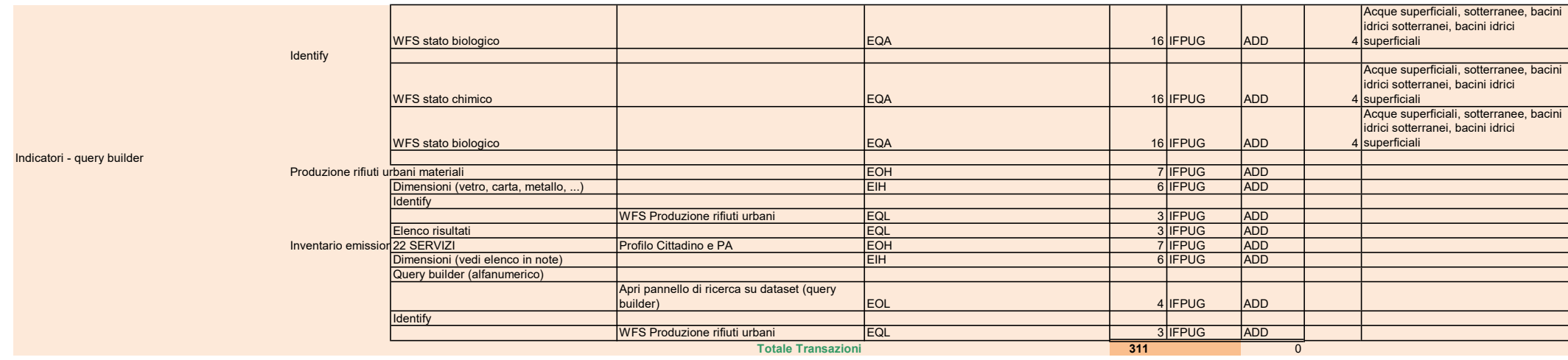

#### Stima in Function Point di DECSIRA

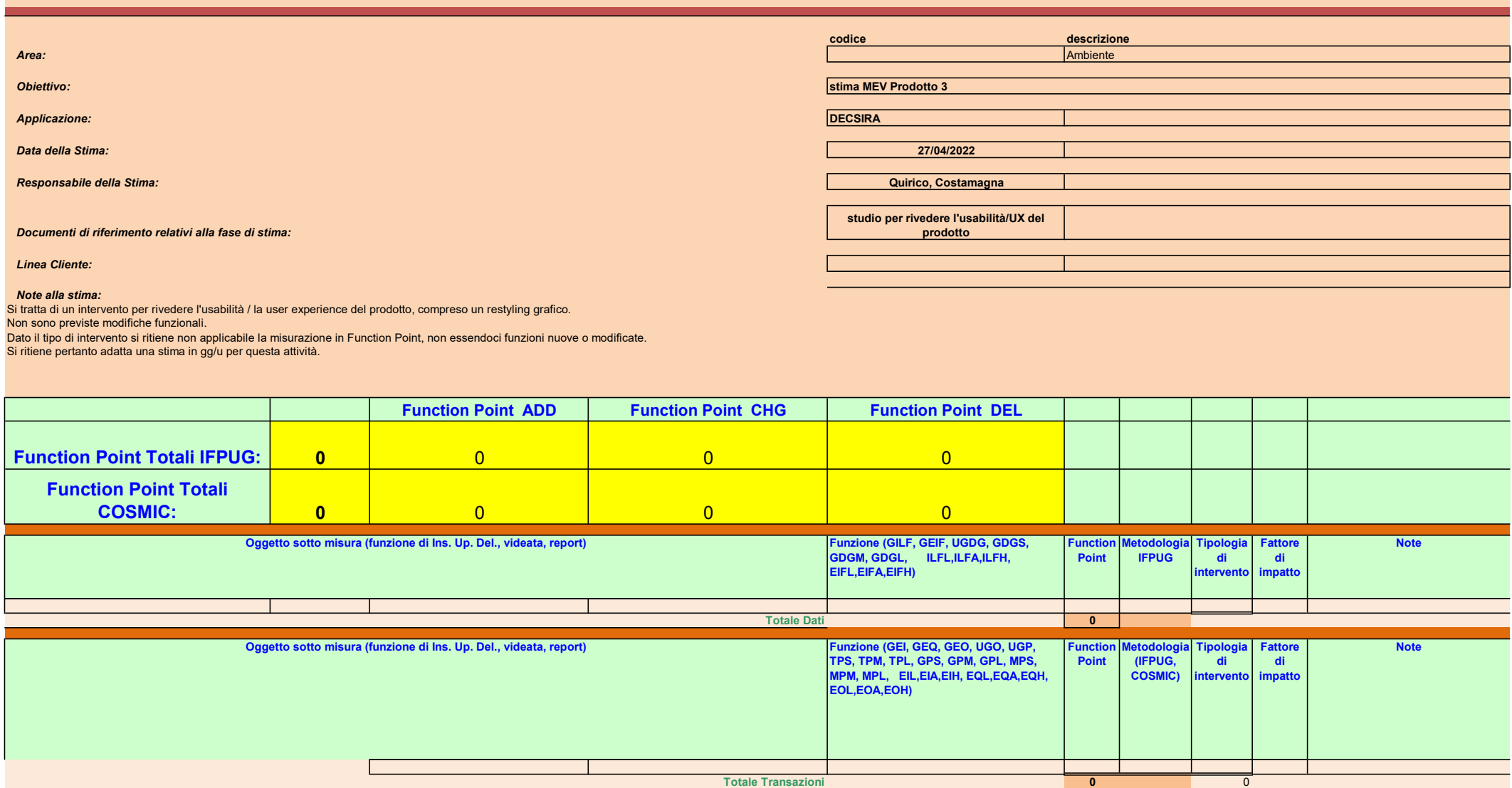

PTE di Iniziativa "AMB11- Sistemi informativi per l'ambiente", approvata con D.D. xxx del xx/10/2022.

### **Interventi 1, 2, 3 e 4**

### **Disciplinare di incarico**

In riferimento alla Proposta Tecnico Economica in argomento, acquisita agli atti dalla Regione Piemonte con prot. n. A16000-00095029/2022 del 27/07/2022 (prot. CSI n. 00014993/2022 del 26/07/2022), si comunica che con determinazione dirigenziale n. xxx del xx/10/2022 è stata approvata l'iniziativa – "AMB11-Sistemi informativi per l'ambiente" e sono stati affidati i seguenti interventi:

- **•** Intervento n.º 1 Manutenzione adeguativa, normativa e funzionale, e piccole manutenzioni evolutive delle componenti del SIRA Piemonte;
- **•** Intervento n.º 2 Dematerializzazione per i procedimenti ambientali: evoluzioni funzionali ed estensione a nuovi ambiti procedimentali di interesse ambientale;
- **Intervento n.° 3 Evoluzione Sistema Regionale di Rilevamento della Qualità dell'Aria;**
- **Intervento n.º 4 Sistema delle Conoscenze Ambientali: estensione a nuovi ambiti e potenziamento funzionale**

Ciò premesso, tra le parti:

#### **Committente**

Regione Piemonte, Direzione Ambiente, Energia e Territorio (A1600A), Settore Sistema informativo territoriale e ambientale (A1613B) - Referente: Mario Ancilli, Responsabile del Settore Sistema informativo territoriale e ambientale,

e

#### **Contraente**

CSI Piemonte, Direzione Attività produttive, ambiente, fpl - Area Ambiente cultura e turismo Referente cliente: Cinzia Zambernardi, Enrico Busca Responsabile di Area Ambiente Cultura e Turismo: Elisa Maria Fiorio Plà

si conviene e stipula quanto segue.

#### **.1 DISCIPLINA DEL SERVIZIO**

L'espletamento del servizio è normato dal presente Disciplinare di incarico, secondo quanto dettagliato dalle relative Schede tecniche di intervento agli atti, che ne formano parte integrante e sostanziale, nonché, per quanto in esso non previsto, dalla Convenzione quadro per gli affidamenti diretti al CSI Piemonte per la prestazione di servizi in regime di esenzione IVA per il periodo 1° gennaio 2022 – 31 dicembre 2026 (repertorio n. 51 del 7 febbraio 2022), approvata con delibera di Giunta regionale n 21-4474 del 29 dicembre 2021 e da quanto approvato nei successivi tavoli di gestione della Convenzione.

#### **.2 OGGETTO DELLA FORNITURA DEGLI INTERVENTI**

La denominazione dell'Intervento segue quanto indicato nella scheda di Iniziativa AMB-11 del "Programma pluriennale in ambito ICT" per il triennio 2021 – 2023, approvato con deliberazione n. 58-4509 del 29 dicembre 2021, che rappresenta il presupposto per la realizzazione delle iniziative ed interventi ICT in ambito regionale.

Gli interventi di cui al presenta disciplinare si pongono in continuità con progettualità già in essere e puntano a migliorare ed estendere i servizi.

#### **Intervento n. 1**

In relazione all'Iniziativa "AMB11- Sistemi informativi per l'ambiente", Intervento n. 1, sono oggetto del presente disciplinare di incarico attività relative ai sistemi:

- *ARADA - Archivio Regionale degli Adempimenti Ambientali* per il miglioramento della qualità del dato dell'archivio, al fine di offrire una banca dati completa per la consultazione attraverso il Sistema delle *Conoscenze Ambientali* e al contempo di consolidare il dato sulla base del quale avverrà l'avvio del *Sistema delle* Scrivanie del richiedente e del funzionario per gli aspetti di dematerializzazione dei procedimenti.

- Gestione Riscossione Canoni per il completamento delle operazioni necessarie per consentire l'avvio del nuovo servizio per la riscossione dei canoni idrici nel sistema delle *Scrivanie del Richiedente e del Funzionario* sulla base del dato attualmente gestito nel sistema GeRiCa.

La soluzione proposta:

- rispetto all'ambito del sistema ARADA prevede di procedere con l'attività di inserimento dati nell'archivio ARADA per mezzo dell'utilizzo manuale dell'apposita funzionalità 'Caricamento dati pregressi' disponibile nell'applicativo SIPRA. Si ipotizza di procedere suddividendo l'operazione per provincia di competenza, in modo da poter definire in accordo con Regione e ciascun Ente i metodi di interpretazione degli atti amministrativi sulla base dei quali estrarre le informazioni necessarie all'inserimento dell'istanza sul sistema.

- rispetto all'ambito GeRiCa - Gestione Riscossione Canoni, si prevede la:

- realizzazione dei componenti software necessari al trasferimento di tutte le informazioni presenti nella base dati dell'attuale applicativo verso la nuova soluzione trasversale del sistema delle Scrivanie così come definito nella precedente fase di analisi e progettazione oggetto della proposta relativa al medesimo intervento e finanziata lo scorso anno.
- simulazione della bollettazione ordinaria 2022 da confrontare con quella eseguita sul sistema attuale al fine di fornire massima garanzia di successo dell'avvio del nuovo sistema così come definito nella precedente fase di analisi e progettazione oggetto della proposta relativa al medesimo intervento e finanziata lo scorso anno.
- applicazione di azioni correttive per il recupero delle casistiche anomale evidenziate dalla simulazione, tali azioni potranno riguardare sia l'operazione di porting sia gli aspetti funzionali della nuova applicazione.

#### **Intervento n. 2**

In relazione all'Iniziativa "AMB11– Sistemi informativi per l'ambiente", Intervento n. 2, sono oggetto del presente disciplinare di incarico attività relative alla:

- trasposizione dei servizi per la presentazione on line delle istanze di AUA e procedure semplificate correlate e per la gestione del loro iter istruttorio nella nuova soluzione in via di sviluppo oggetto della PTE "6.16.10 – Semplificazione digitale dei servizi regionali per cittadini e imprese: Dematerializzazione pratiche amministrative *MUDE e ARADA*" ;

- realizzazione, nella nuova soluzione di cui sopra, dei servizi rivolti ai proponenti di interventi di bonifica siti contaminati sul territorio regionale, per la presentazione on line delle "schede di sintesi" del sito, e al funzionario per la gestione dell'iter istruttorio di tali interventi;

- implementazione di specifici strumenti e funzionalità a supporto alla messa in esercizio della prima release della nuova soluzione sui procedimenti di VIA e VINCA:

- il potenziamento delle funzionalità di query & reporting sulle pratiche gestite nella nuova soluzione, con particolare attenzione alle esigenze del funzionario;
- la realizzazione di specifiche funzioni di verifica e validazione dati anche attraverso l'integrazione di master data esterni (es: AAEP per le persone giuridiche, basi dati di catasto ed aree protette per progetti/opere/interventi);
- la realizzazione di una consolle di amministrazione per gestire utenze/profili di Back Office e supportare modifiche speditive alle configurazioni degli adempimenti;
- la definizione e configurazione dei processi di gestione iter istruttorio relativi agli adempimenti oggetto di dematerializzazione.

La soluzione proposta prevede interventi di implementazione di servizi complementari integrati nella nuova soluzione trasversale, oggetto della PTE "6.16.10 – Semplificazione digitale dei servizi regionali per cittadini e imprese: Dematerializzazione pratiche amministrative - MUDE e ARADA".

#### **Intervento n. 3**

In relazione all'Iniziativa "AMB11– Sistemi informativi per l'ambiente", Intervento n. 3, ha come oggetto l'evoluzione tecnologica e funzionale dell'attuale Sistema di Rilevamento della Qualità dell'Aria (SRRQA) sia nelle componenti utilizzate da ARPA Piemonte per il rilevamento degli inquinanti in atmosfera, sia in quelle utilizzate da Regione per i propri compiti istituzionali:

- il rifacimento e l'arricchimento funzionale della componente di validazione interattiva delle misure (componente del prodotto AIRVALID);

- il rifacimento e l'arricchimento funzionale delle componenti di elaborazione per analisi e reportistica (componenti del prodotto AIRELAB presenti nel sistema ARIAWEB.

La soluzione proposta sarà fruibile in modalità web, superando i limiti di obsolescenza tecnologica e manutenibilità degli attuali sistemi e prevederà una soluzione per il nuovo sistema di validazione che consenta lo svolgimento delle operazioni di validazione e di certificazione in modalità integrata con le altre componenti del sistema, in particolare:

- Diario di Cabina: per la consultazione dell'anagrafica strumentale e per le informazioni sugli interventi di manutenzione ordinaria (es. tarature e calibrazioni) e straordinaria (es. guasti o sostituzioni) sia sugli analizzatori sia sugli altri apparati di cabina;

- Quaderno di Validazione: per la consultazione delle note di validazione dei giorni precedenti, contestualmente alle attività di validazione periodica e di certificazione delle misure;

- Validatore Automatico: per consentire a chi effettua la validazione di visualizzare le regole automatiche di validazione associate a ciascun analizzatore;

Oltre alle funzionalità già presenti nell'attuale sistema di validazione, come integrazione specifica con il Diario di Cabina, si inserirà anche la possibilità di effettuare delle operazioni di validazione con correzione di deriva automatica basata sui parametri di taratura inseriti sul Diario di Cabina in seguito alle manutenzioni periodiche ordinarie.

Gli attuali moduli di Export, Elaborazioni e Reportistica per la consultazione rispettivamente dei dati storici, delle elaborazioni statistiche e degli indicatori, saranno riprogettati, estesi e integrati nel nuovo sistema di validazione. Saranno inserite funzionalità di notifica contestuale per fornire all'operatore indicazioni utili allo svolgimento delle attività di validazione e certificazione.

Per semplificare l'accesso a tutte le informazioni inserite negli applicativi Diario di Cabina e Quaderno di Validazione, si prevede inoltre la realizzazione di un sistema di ricerca integrato al nuovo prodotto per l'accesso trasversale alle informazioni sugli strumenti e sugli apparati di cabina (guasti, manutenzioni ordinarie, ecc) e alle note di validazione.

L'accesso al sistema sarà integrato con l'attuale sistema di autenticazione e profilazione del Sistema Regionale di Rilevamento della Qualità dell'Aria in modo da consentire le operazioni di validazione per ciascuna stazione di rilevamento ai soli Quadranti territoriali ARPA di competenza. La visualizzazione delle misure, delle elaborazioni e della reportistica sarà invece disponibile, sempre previa autenticazione al sistema, sia ai Quadranti territoriali sia ai settori di competenza della Regione Piemonte.

#### **Intervento n. 4**

In relazione all'Iniziativa "AMB11– Sistemi informativi per l'ambiente", Intervento n. 4, sono oggetto del presente disciplinare di incarico attività di:

- potenziamento funzionale:

- navigazione tra oggetti collegati funzione 'Data Tree Structure' per i dati relativi a Stabilimenti, Punti emissione, Punti Scarico Urbani, Punti scarico Industriali, Sfioratori, Impianti di depurazione, Impianti rifiuti (fonte: ARADA);
- autenticazione tramite SPID e CIE
- salvataggio della sessione di lavoro export mappa -per poter riutilizzare un'analisi di scenario in un secondo momento
- potenziamento delle funzionalità di scarico asincrono per i servizi WFS 1.0 delle informazioni pubblicate su SCA ai fini di analisi dati di dettaglio su software desktop dell'utente.

- estensione a nuovi ambiti del *Sistema delle Conoscenze Ambientali (SCA)*, con particolare riferimento a:

- Misure rilevate dai misuratori di portata (fonte Webmis)
- Zone di Qualità Aria
- Nuovi inquinanti per Indicatori su Inventario Regionale Emissioni per i 22 servizi già pubblicati in SCA (fonte IREA);
- Nuovi Indicatori su Produzione di Rifiuti Urbani su Quantitativi Differenziati per Materiale (fonte Yucca);
- Stato delle Acque mettendo a disposizione indicatori e viste tematiche sui dati di qualitativi dei corsi d'acqua (WFD);
- Alberi monumentali (ambito Foreste)

- miglioramento dell'esperienza dell'utente di utilizzo del sistema - User Experience - attraverso attività di restyling grafico di accesso alle funzionalità del sistema e di supporto della comunicazione verso nuovi utilizzatori del sistema SCA realizzando un video promozionale e dei video tutorial.

#### **.3 TEMPIFICAZIONE DELLA FORNITURA**

L'inizio lavori è definito nei prospetti di seguito riportati.

#### **Intervento n. 1**

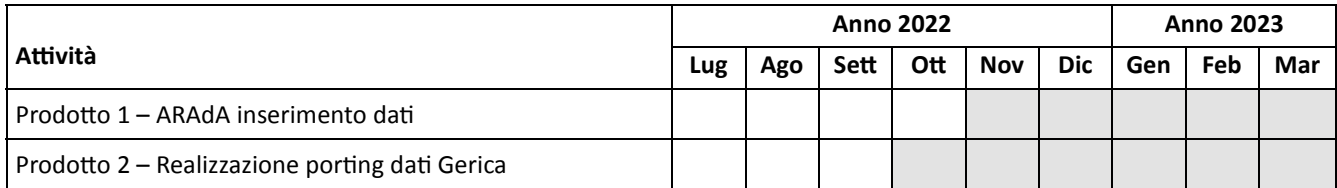

### **Intervento n. 2**

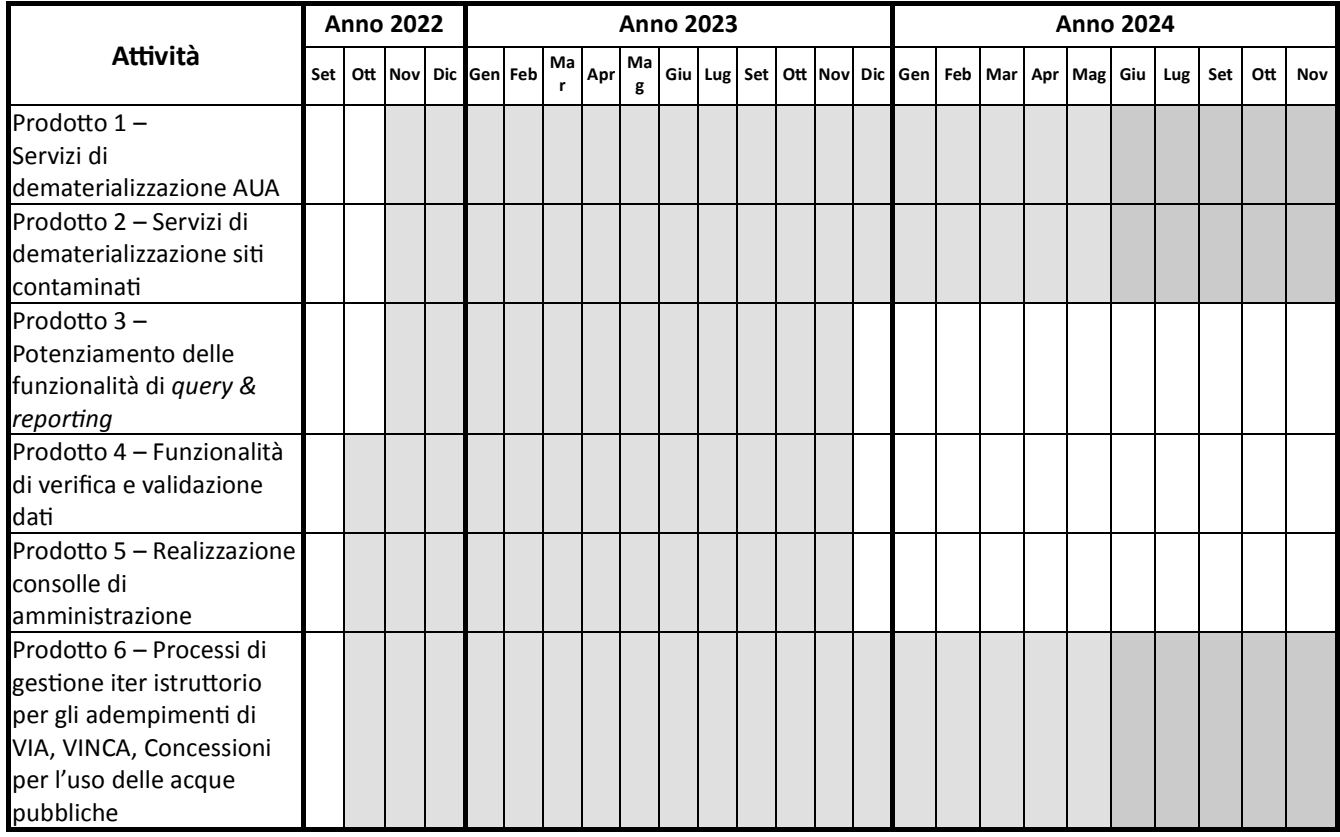

### **Intervento n. 3**

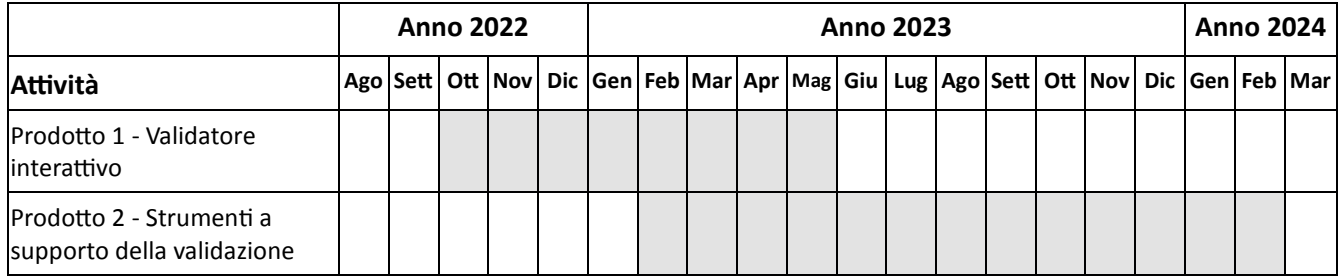
#### **Intervento n. 4**

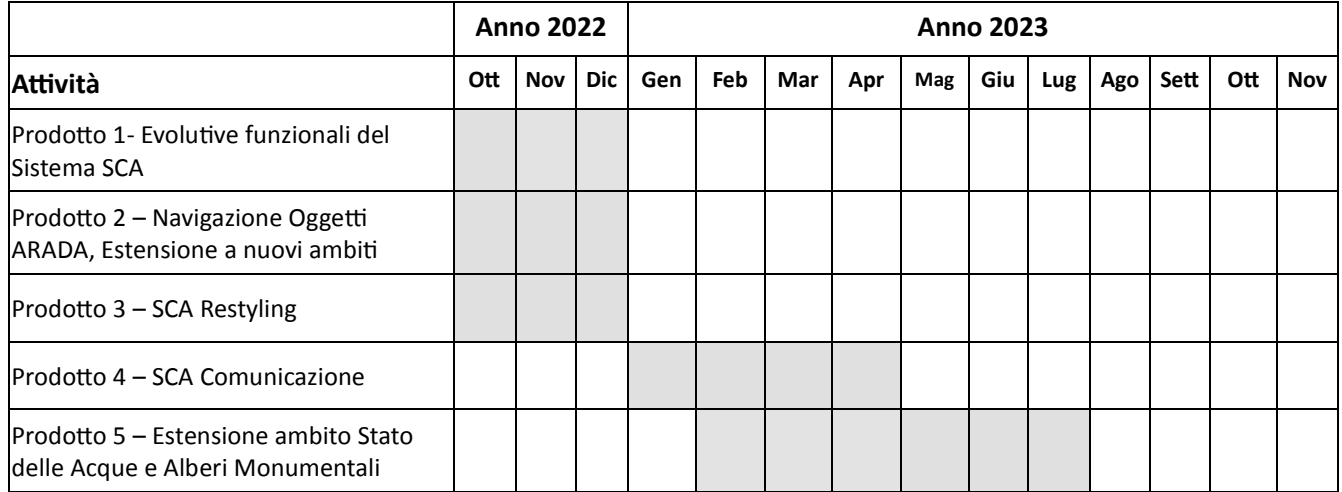

# **.4 PERIMETRO ECONOMICO E RISULTATI ATTESI**

Si riporta nel seguito il prospetto relativo al preventivo per i servizi proposti nei 4 interventi e i relativi risultati attesi:

#### **Intervento 1**

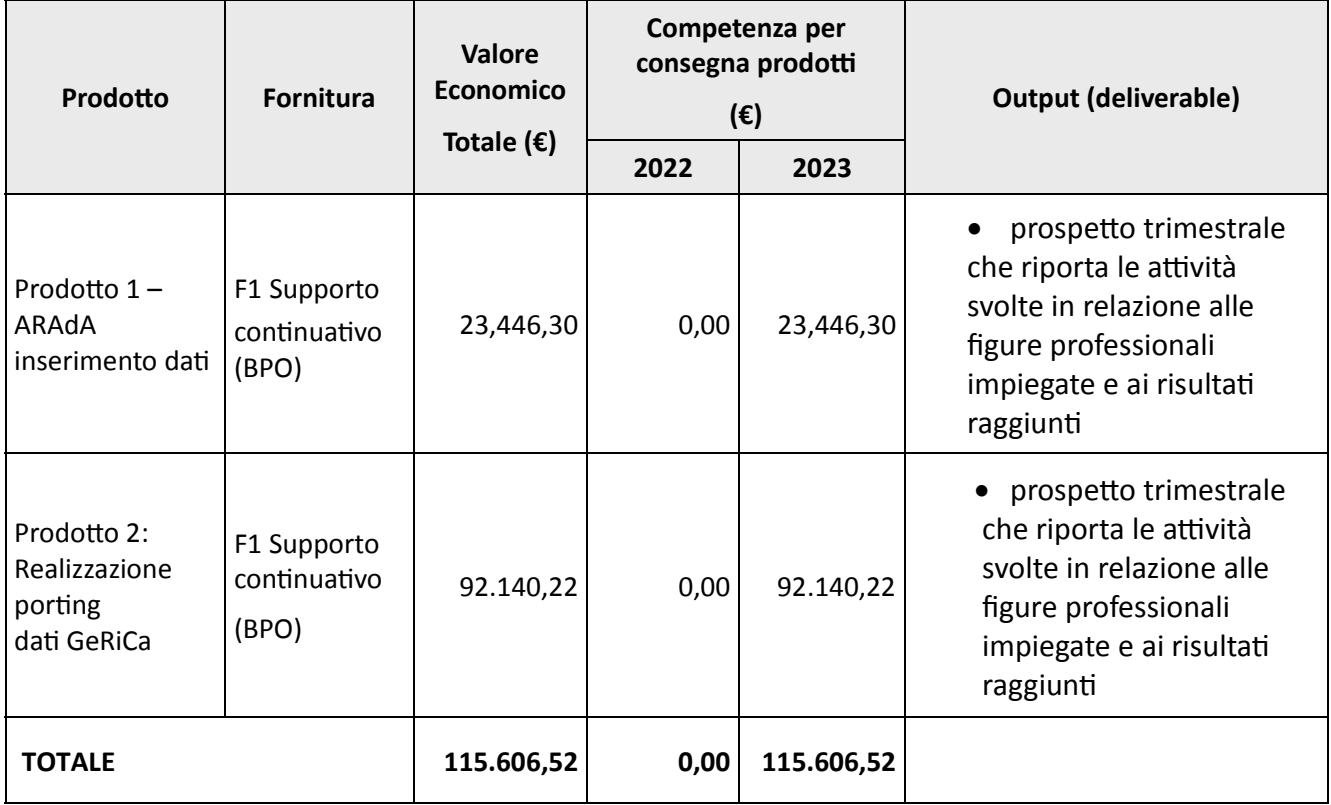

### **Intervento 2**

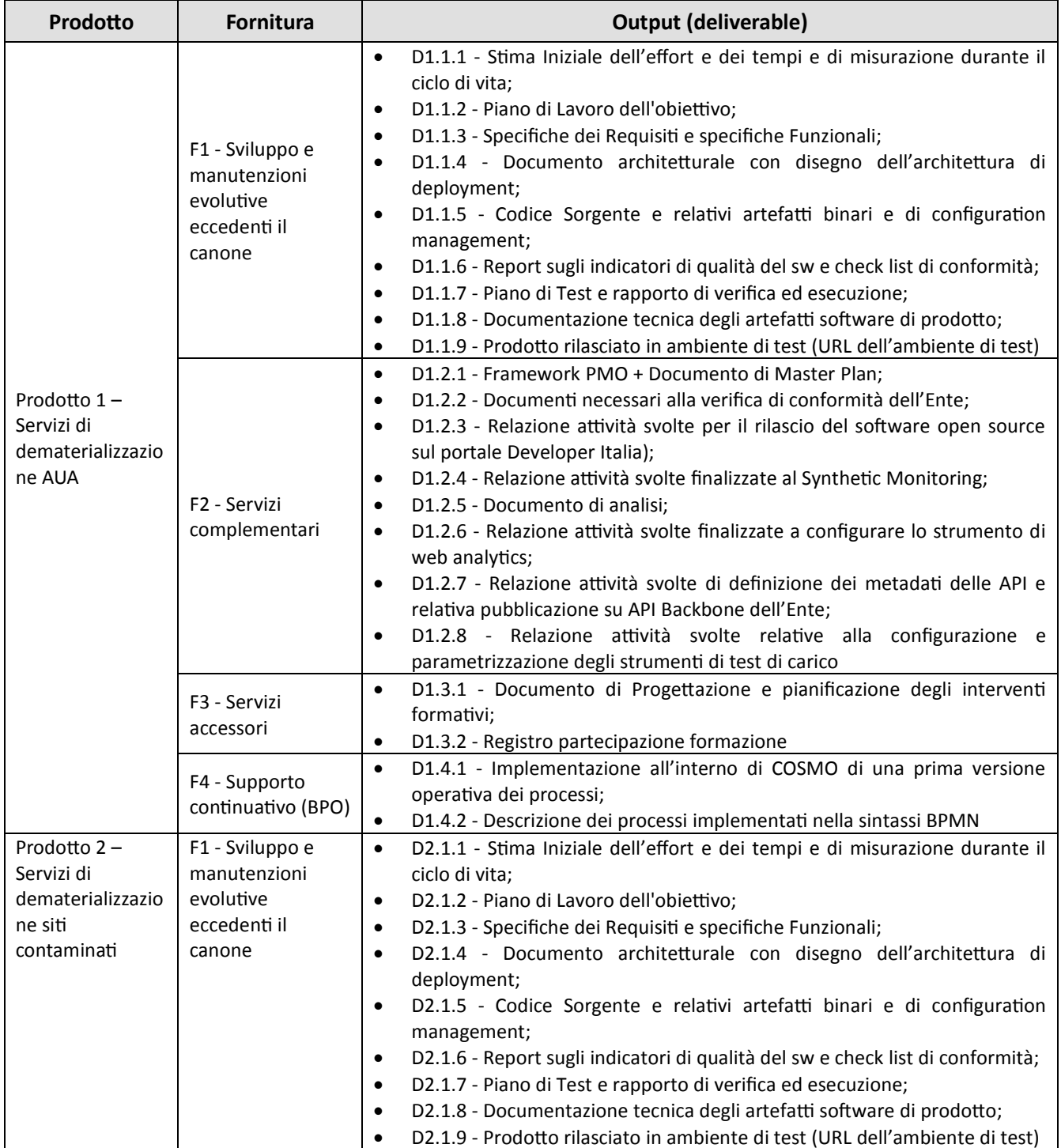

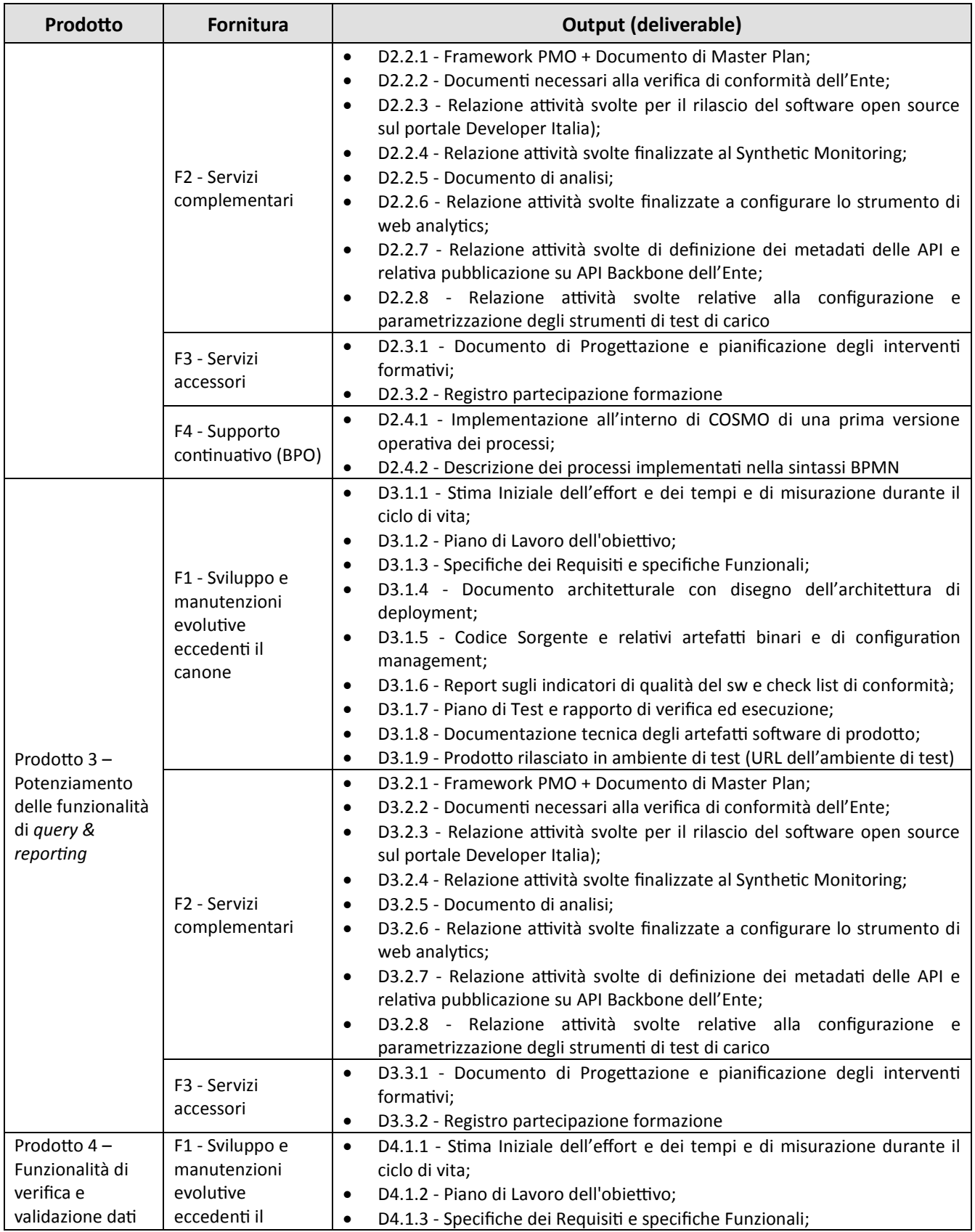

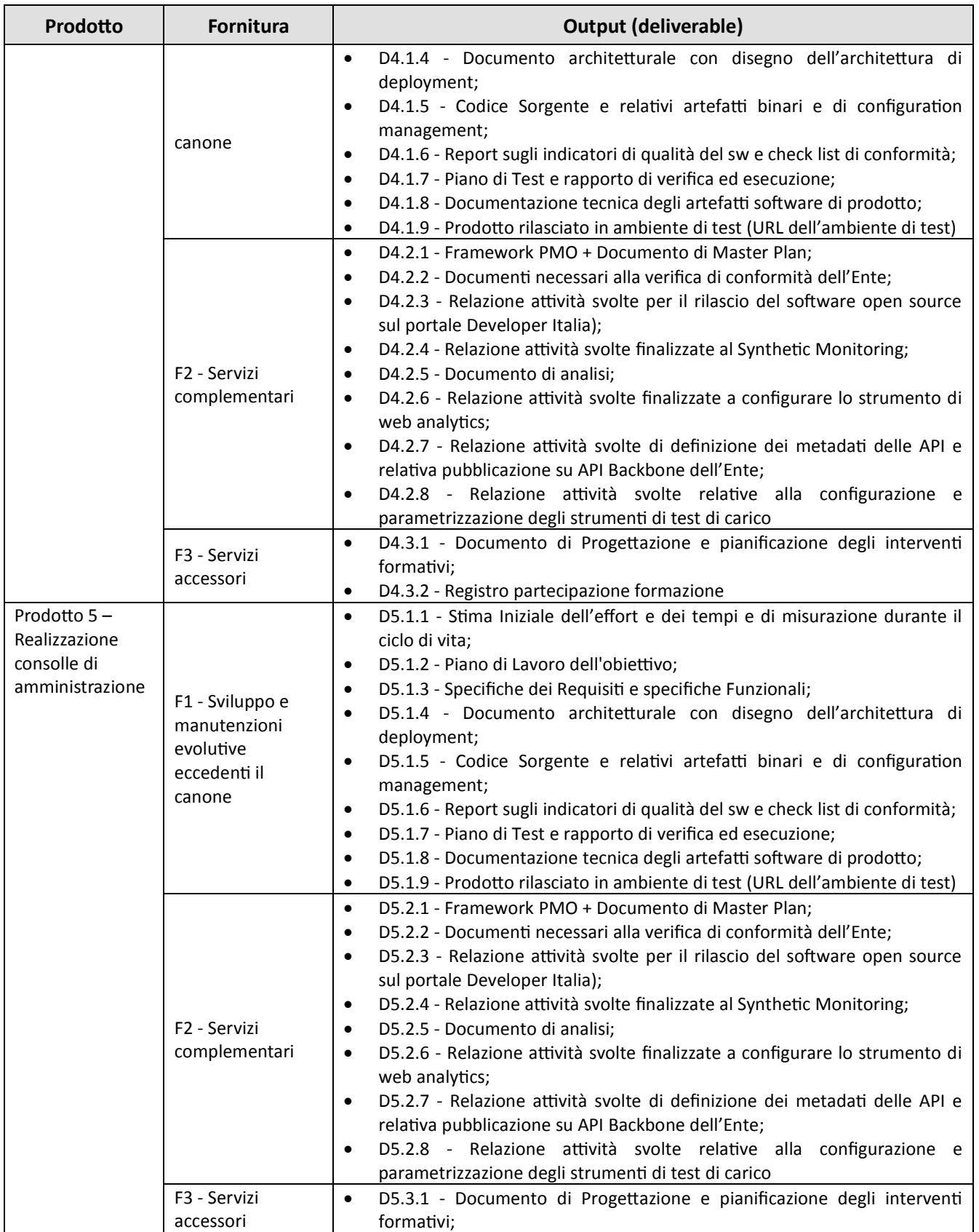

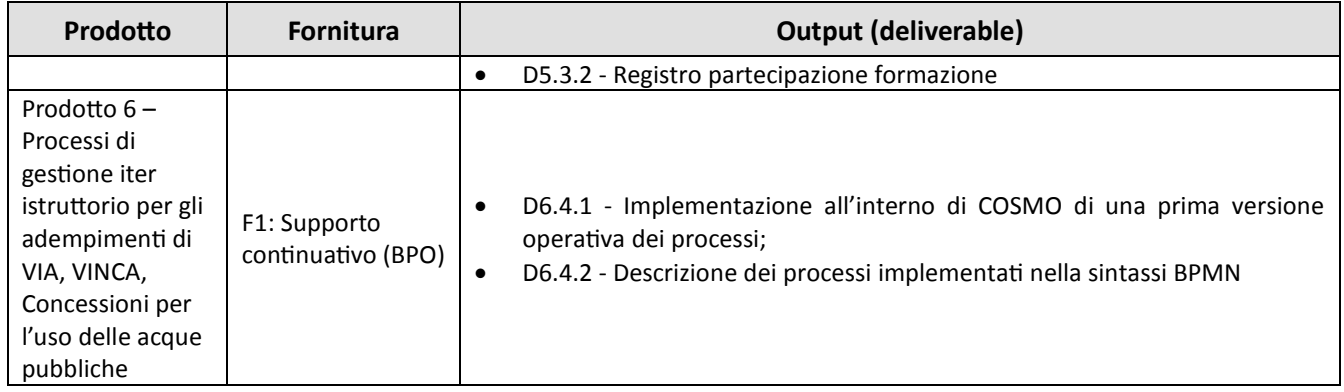

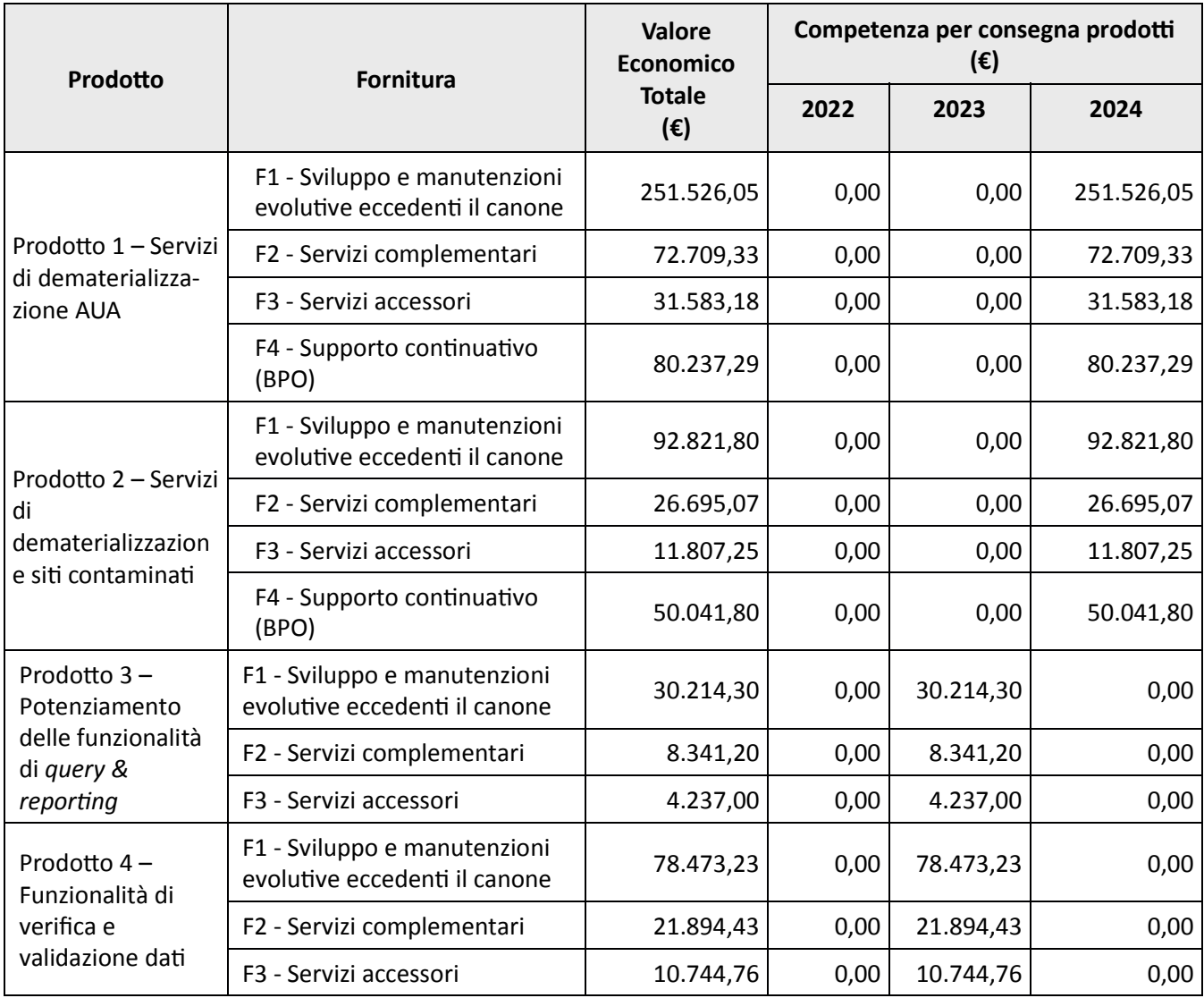

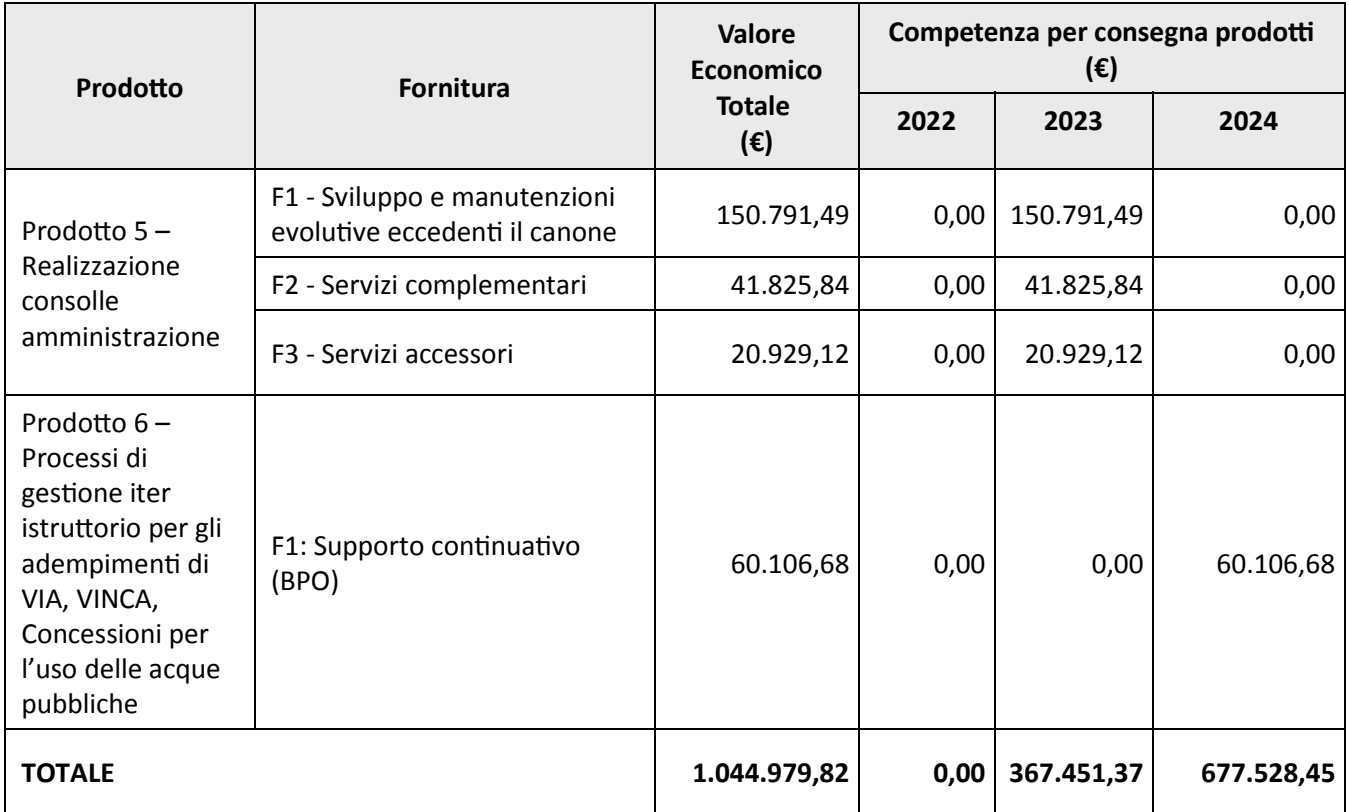

### **Intervento 3**

 $\sim$ 

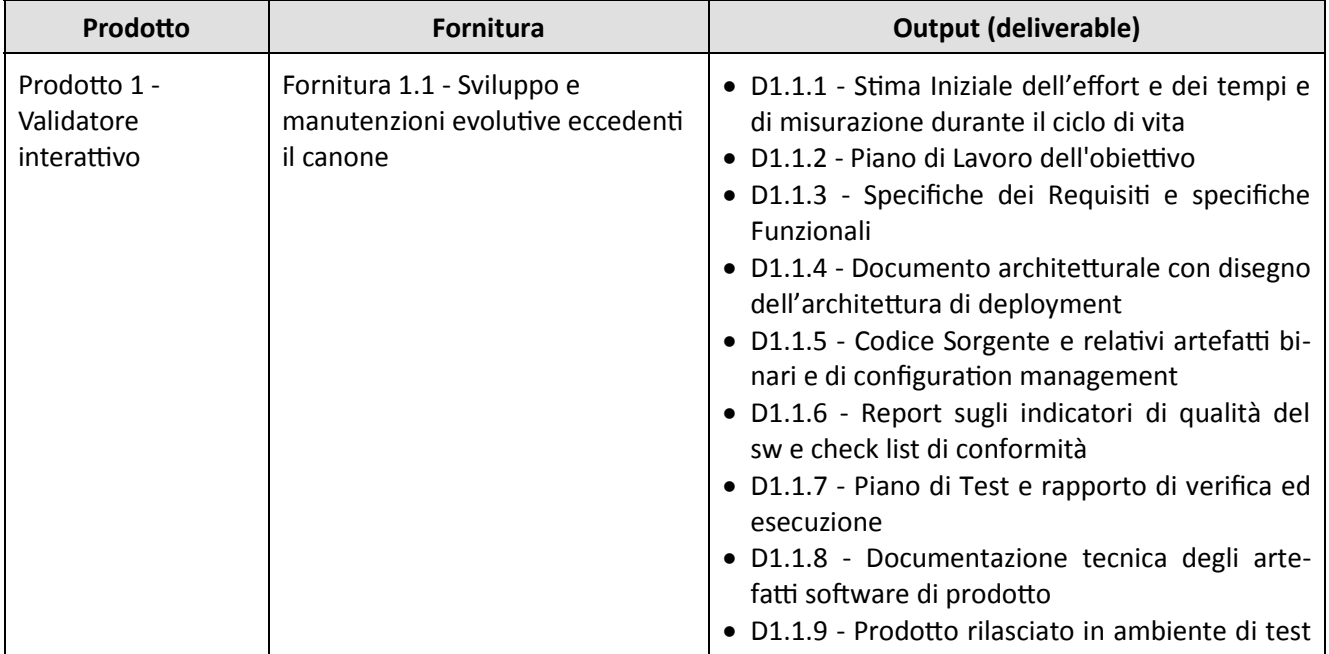

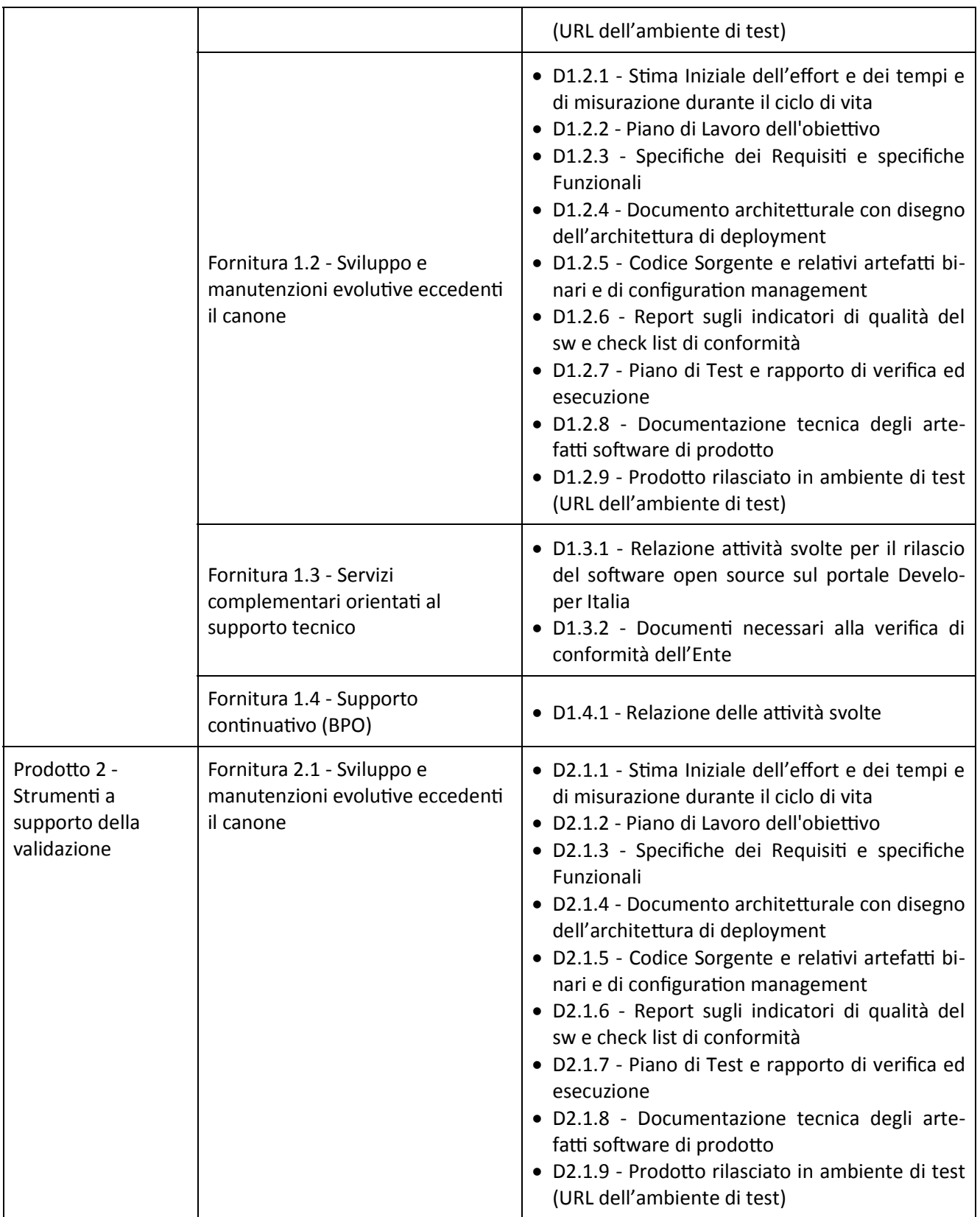

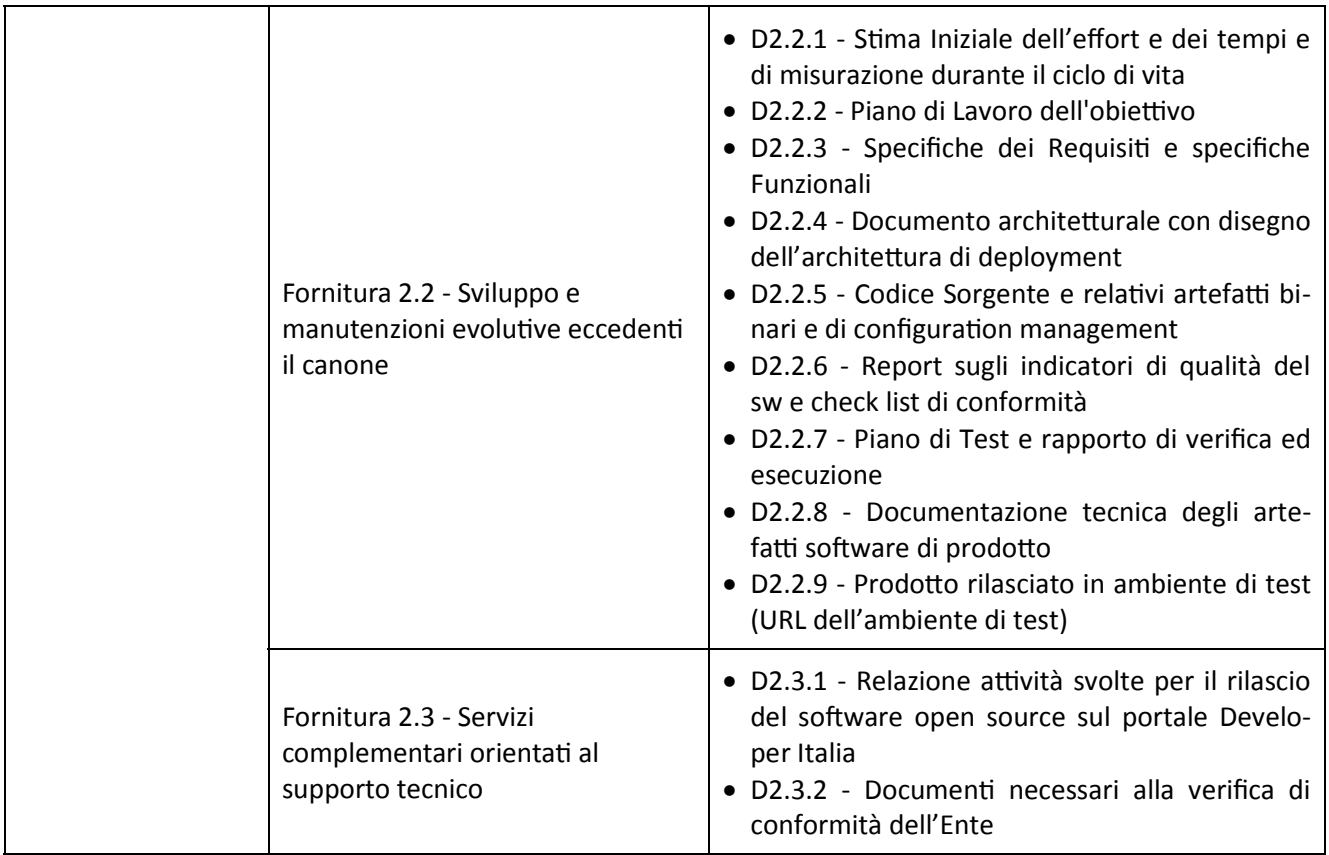

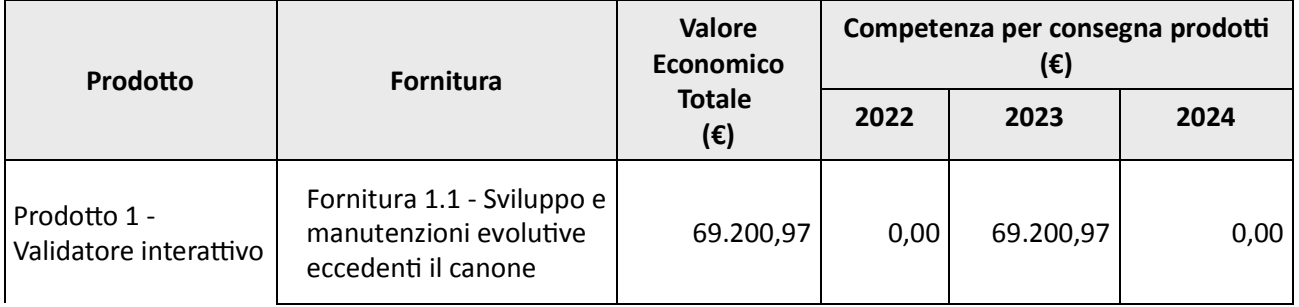

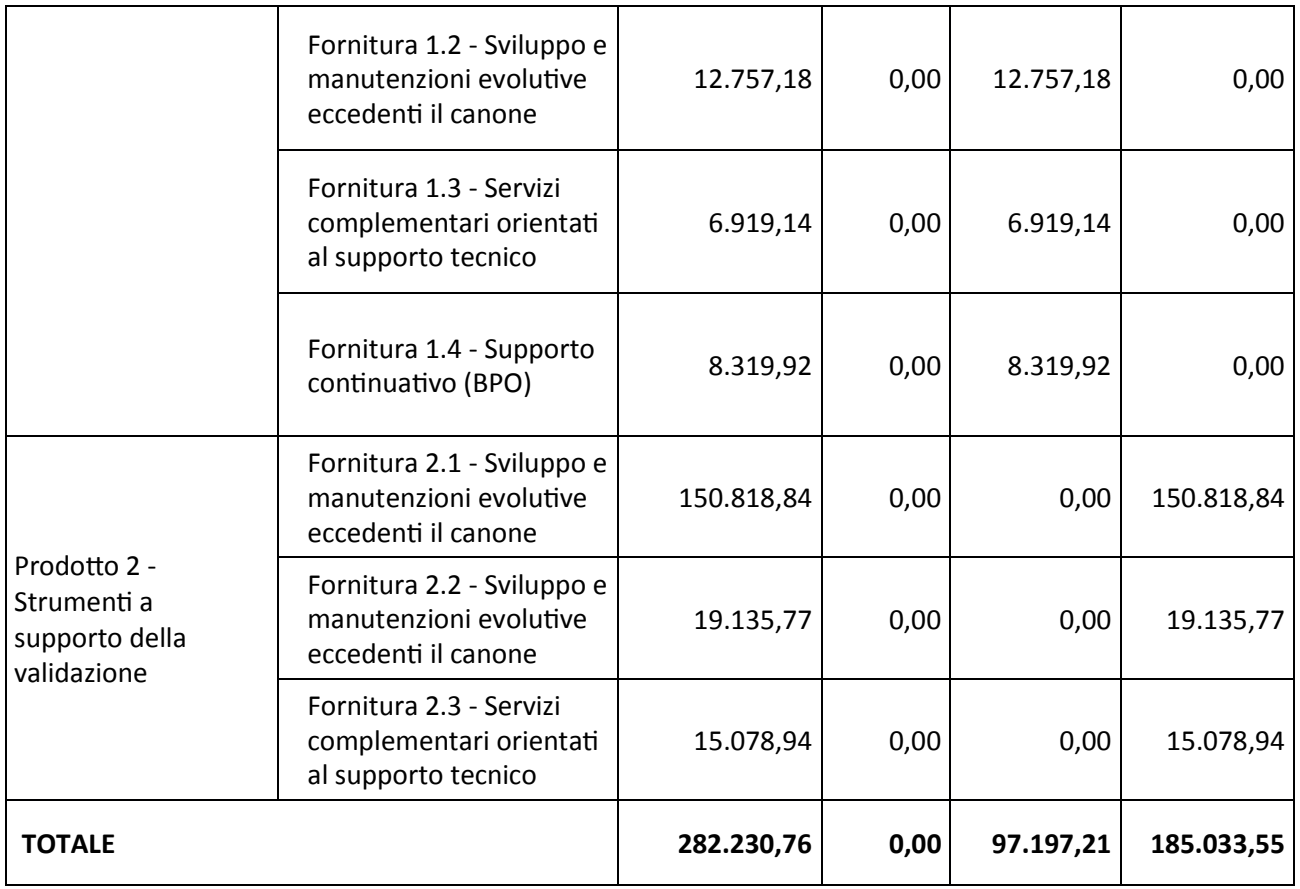

# **Intervento 4**

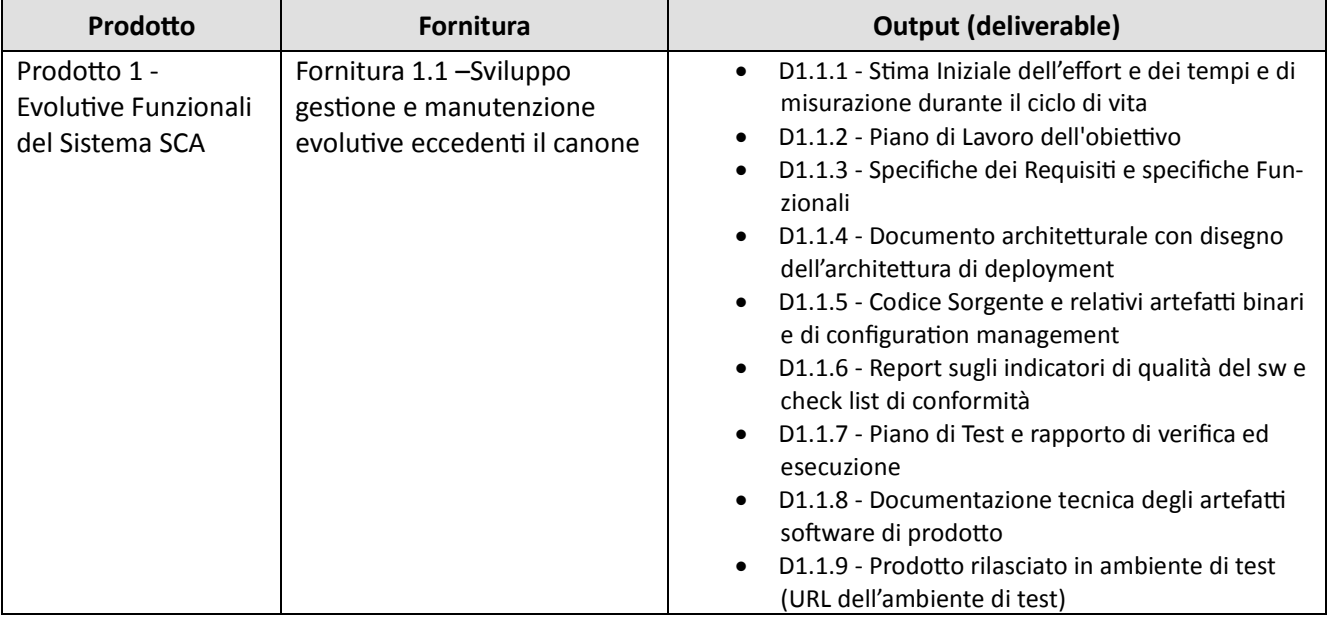

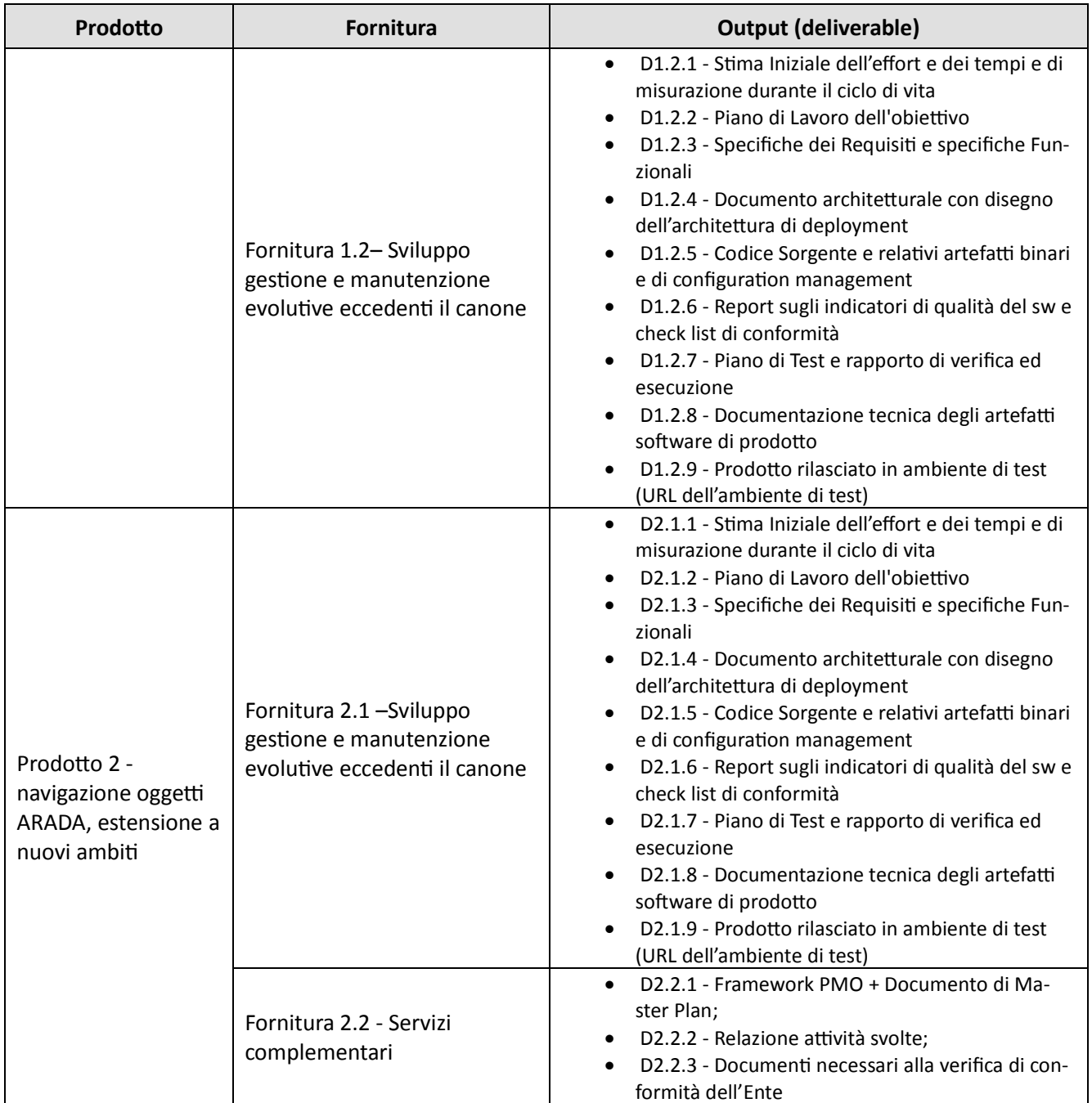

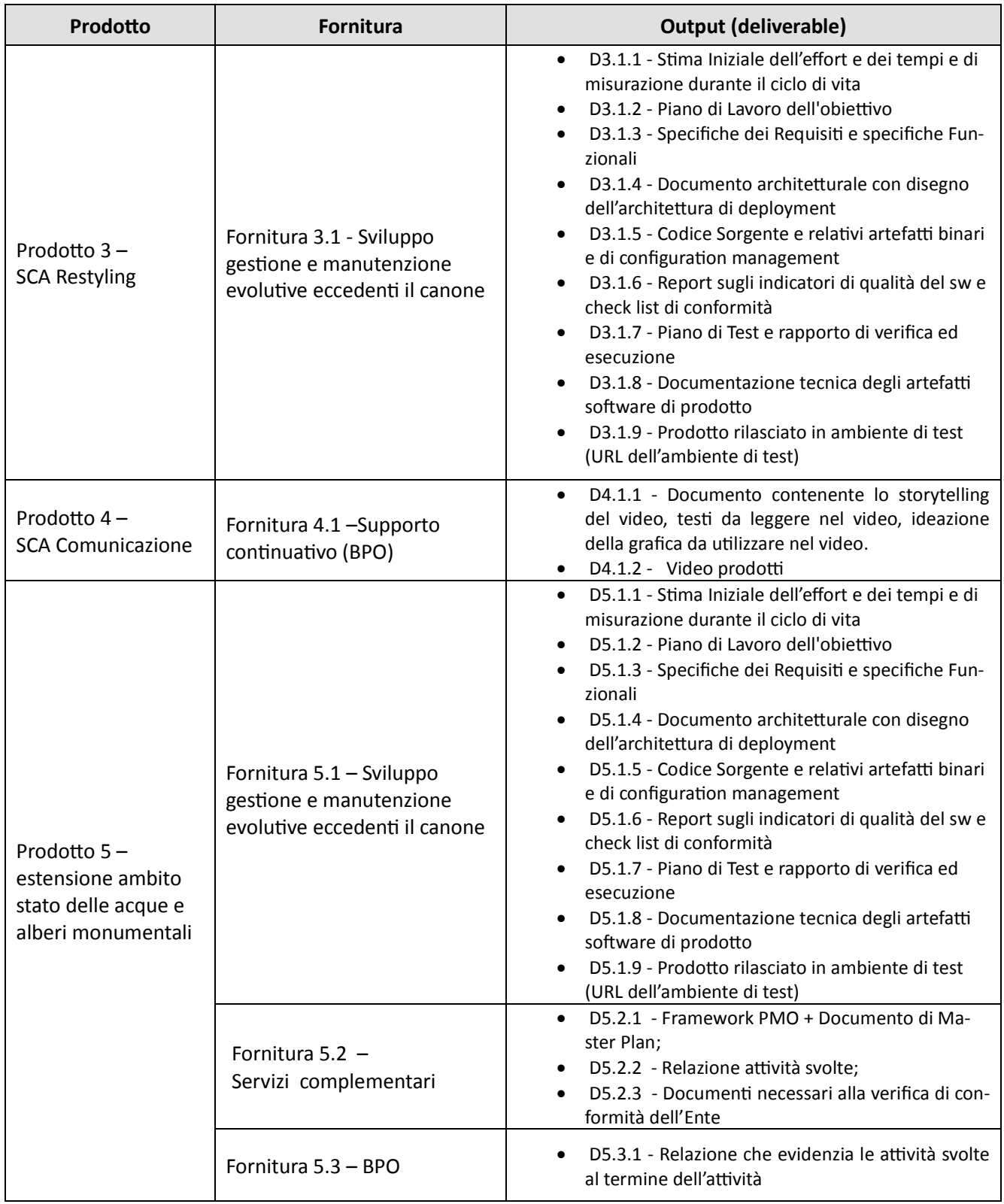

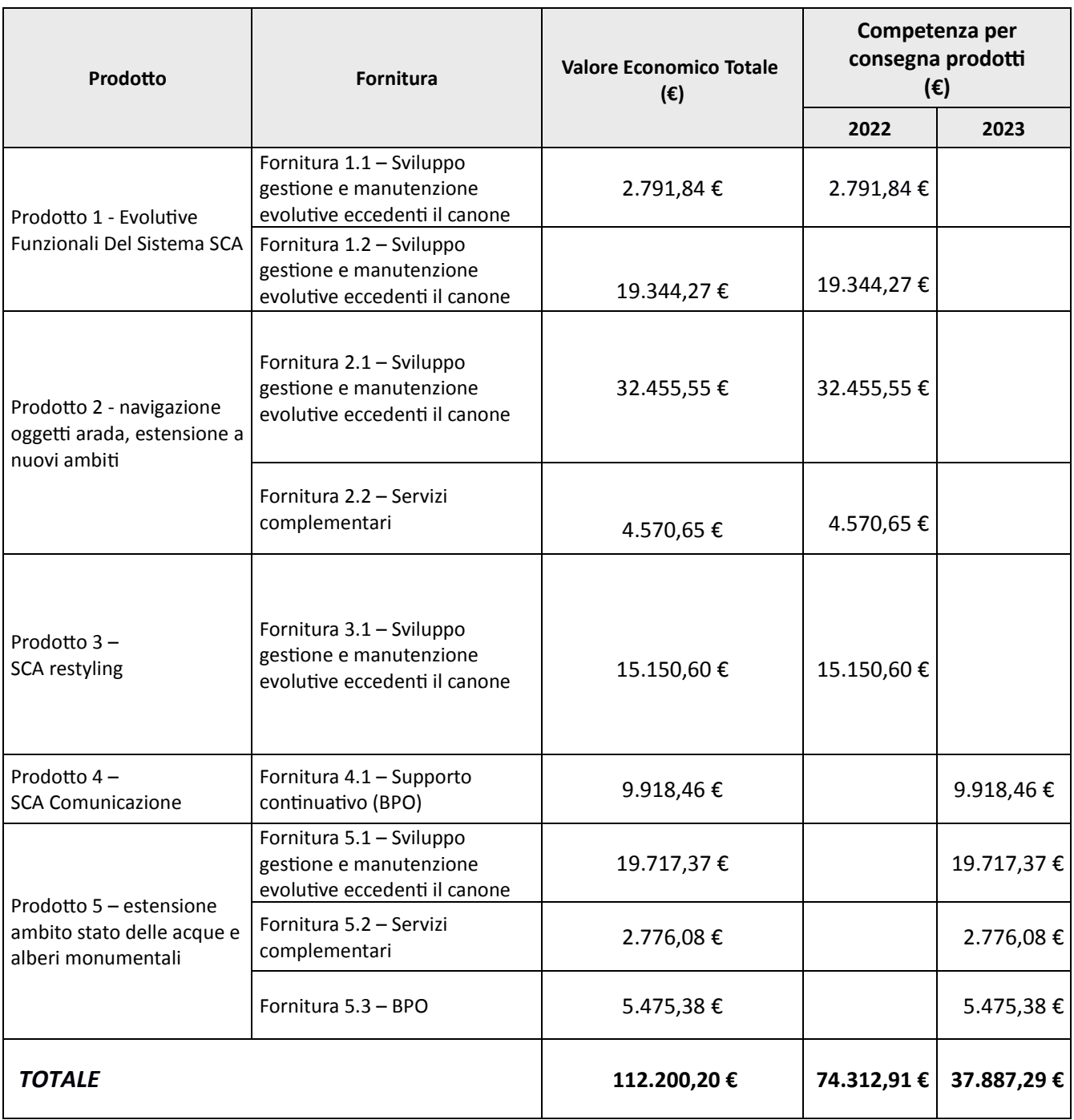

La documentazione per la definizione della congruità tecnico economica è allegata al report di sintesi della valutazione della congruità economica della presente PTE, agli atti della direzione committente.

In riferimento ai costi di gestione indotti dal progetto si sosterranno esclusivamente i costi indicati nelle stime riportate nel paragrafo "Stima degli oneri di gestione indotti dal progetto" della PTE in argomento.

## **5 PIANO DI FATTURAZIONE**

La fatturazione sarà successiva alla sottoscrizione del verbale di conformità che attesti l'esito positivo dei collaudi previsti dei singoli prodotti rilasciati e la loro messa in esercizio.

Il pagamento è disposto entro 30 giorni dalla data di ricevimento della fattura.

Qualora il pagamento della prestazione, per cause imputabili alla Regione Piemonte, non sia effettuato entro il termine di cui al precedente comma, il ritardo costituirà base di calcolo per il riaddebito degli oneri finanziari sostenuti dal Consorzio.

Il conguaglio economico a fine esercizio verrà gestito esclusivamente secondo le modalità disciplinate dalla vigente Convenzione quadro all'articolo 9.

### **.6 COMITATO DI COORDINAMENTO (CDC)**

Il Comitato di Coordinamento (CdC) ha il compito di monitorare e controllare lo stato di avanzamento delle attività previste nel presente disciplinare.

Le strutture coinvolte nel CdC sono:

- Direzione Ambiente, Energia e Territorio Settore Sistema Informativo Territoriale e Ambientale (A 16.13B) e Settore Progettazione strategica e green-economy (A16.12B)
- CSI Piemonte, Area Ambiente Cultura e Turismo

Tali strutture sono rappresentate all'interno del CdC da:

- Mario Ancilli in rappresentanza del Settore committente con la funzione di Referente di Progetto;
- Silvia Grisello, Funzionario del Settore committente referente per il coordinamento degli interventi;
- Elisa Maria Fiorio Plà in rappresentanza del CSI Piemonte con la funzione di referente;
- Flavio Bianchi, Silvia Cordero, Simona Costamagna, Antonello Navarretta, Referente degli interventi, in rappresentanza del CSI Piemonte

Al CdC potranno partecipare i referenti della Direzione A16 competenti per materia, nonché i referenti del Settore Sistema informativo regionale ogni qualvolta ritenuto indispensabile ai fini della coerenza degli interventi affidati con l'architettura del sistema informativo regionale.

I ruoli dei soggetti coinvolti ed i relativi compiti sono indicativi e di seguito elencati.

### *Referente di Progetto del Settore Committente*

- verificare in collaborazione con il referente del CSI Piemonte l'avanzamento del Servizio/Fornitura, riattualizzando ove necessario i piani di progetto sia dal punto di vista temporale che tecnico;
- verificare l'impegnato e il consuntivo delle attività e convalidare le risultanze finali in termini di loro rispondenza rispetto agli impegni stabiliti contrattualmente.
- coordinare le fasi di accettazione e (eventuale) verifica di conformità che avverranno e saranno finalizzate all'accettazione del Servizio;

• assicurare la disponibilità delle risorse e delle infrastrutture necessarie all'espletamento della presente fornitura.

### *Referente del CSI Piemonte*

- il rispetto del piano delle attività;
- la gestione dell'andamento tecnico/economico dell'attività;
- la tempestiva comunicazione di eventuali criticità o anomalie che possano comportare un maggior volume di attività rispetto a quelle previste a preventivo, specificando le motivazioni e formulando possibili ipotesi correttive;
- la relazione con le funzioni del Committente coinvolte nel progetto;
- il coordinamento e la conduzione del gruppo di progettazione/sviluppo.

# **7 PIANIFICAZIONE INCONTRI DI STATO AVANZAMENTO PROGETTO**

Il Comitato di Coordinamento si riunisce per valutare il corretto svolgimento delle attività in relazione alle tempistiche e ai prodotti rilasciati. Eventuali scostamenti dovranno essere puntualmente rappresentati dal CSI al fine di mettere in atto le azioni correttive da parte del Comitato stesso.

# **8 LIVELLI DI SERVIZI**

Per gli Interventi oggetto del disciplinare saranno attivati i seguenti livelli di servizio:

- SVI-MEV-MAD-01: difettosità circa la verifica di conformità;
- *SVI-MEV-MAD-03\_ giorni di sospensione della conformità.*
- RDCSVIL Rispetto Data Concordata consegna deliverable di sviluppo

### **9 ACCETTAZIONE ORDINE**

Il presente disciplinare viene tacitamente accettato da parte del CSI entro 15 giorni solari dal ricevimento del provvedimento stesso, salvo comunicazione formale di non accettazione e richiesta di approfondimento da parte del CSI.

# **.10 VERIFICA DI CONFORMITÀ**

Il CSI Piemonte dovrà collaborare, con gli utenti e i tecnici regionali nell'attività di accettazione di quanto oggetto del presente disciplinare.

Le attività di accettazione saranno svolte dal Comitato di Coordinamento, che provvederà alla stesura e alla sottoscrizione degli appositi verbali.

La verifica di conformità, a carico del Comitato di Coordinamento, verrà eseguita prima del rilascio in esercizio degli applicativi oggetto delle forniture dei prodotti.

La fornitura si considera conclusa al rilascio in esercizio di tutti i prodotti previsti dagli interventi del presente disciplinare

### **11. TITOLARITÀ DEL SOFTWARE**

Le parti si danno reciprocamente atto che qualsiasi prodotto (software, documentazione tecnica, manuali utente, ecc...) realizzato nell'ambito del servizio, in quanto risultato originale di creazione intellettuale, è oggetto di tutela ai sensi della legge 22 aprile 1941, n. 633 ("Protezione del diritto d'autore e di altri diritti connessi al suo esercizio"). In tale contesto:

- il Committente sarà titolare del software sviluppato;
- la proprietà della soluzione informatica oggetto del contratto farà capo al Committente;
- tutti i diritti d'autore sul software sviluppato verranno trasferiti, a seguito del completamento dell'opera, all'amministrazione committente che ne diverrà titolare;
- tutti i diritti di sfruttamento economico sul software oggetto del presente Disciplinare di Incarico competono all'amministrazione committente;
- il fornitore mantiene il diritto morale sulla paternità dell'opera.

### **.12 REPOSITORY APPLICATIVO**

Tutta la documentazione di progetto dell'iniziativa, suddivisa per interventi, dovrà essere depositata dal CSI in apposito repository, il cui accesso è riservato al referente di progetto e referente ICT della Direzione/Settore committente e ai funzionari del Settore Sistemi Informativi regionali.

La documentazione contenuta nel repository dovrà confluire automaticamente nella nuova piattaforma di monitoraggio delle Iniziative "sistema di governo delle attività progettuali", ricompreso nei costi dell'attività di "Governo" della CTE.

CSI Piemonte si impegna a specificare, nell'ambito del piano delle consegne, le modalità di accesso al repository.

#### **.13 SICUREZZA E PROTEZIONE DEI DATI PERSONALI**

Per quanto attiene alla protezione dei dati personali e alla riservatezza, fa fede quanto indicato all'art. 19 della Convenzione quadro per gli affidamenti diretti al CSI per la prestazione di servizi in regime di esenzione IVA per il periodo 1° gennaio 2022 – 31 dicembre 2026 CSI Piemonte si impegna inoltre a rispettare quanto riportato nel paragrafo 1.4 della Scheda tecnica di intervento.

### **.14 RESPONSABILITÀ E OBBLIGHI**

Dall'applicazione delle disposizioni civilistiche dettate in materia di contratto d'appalto derivano, a mero titolo esemplificativo e non esaustivo:

- a. l'obbligo del Fornitore di mettere a disposizione del Committente il risultato della sua prestazione, con conseguente assunzione del rischio attinente al mancato raggiungimento del risultato medesimo;
- b. l'obbligo del Fornitore di fornire la materia necessaria a compiere l'opera (art 1658 c.c.);
- c. il diritto del Fornitore di ottenere la revisione del corrispettivo qualora si verificassero, per effetto di circostanze imprevedibili, aumenti o diminuzioni nel costo dei materiali o della mano d'opera, tali da determinare un aumento o una diminuzione superiori al decimo del prezzo complessivo convenuto (art. 1664 c.c. con possibilità di deroga sulle parti);
- d. l'obbligo del Fornitore di prestare garanzia per le difformità ed i vizi dell'opera nonché l'onere del Committente di denunziare le difformità o i vizi entro i termini di legge;
- e. la facoltà del Committente di recedere dal contratto, tenendo indenne il Fornitore delle spese sostenute, delle prestazioni e del mancato guadagno (art. 1671 c.c.)

Il Fornitore riconosce a suo carico tutti gli oneri inerenti all'assicurazione del proprio personale occupato nelle lavorazioni oggetto del presente ordine e dichiara di assumere in proprio ogni responsabilità in caso di infortuni e di danni arrecati eventualmente da detto personale alle persone ed alle cose, sia dell'Amministrazione che di terzi, in dipendenza di colpa o negligenza nella esecuzione delle prestazioni stabilite.

Il Fornitore si impegna ad ottemperare a tutti gli obblighi verso i propri dipendenti in base alle disposizioni legislative e regolamentari vigenti in materia di lavoro e di assicurazione sociale, assumendo a suo carico tutti gli oneri relativi; si obbliga ad attuare nei confronti dei propri dipendenti, occupati nei lavori di cui al presente ordine, condizioni normative e retributive non inferiori a quelle risultanti dai contratti collettivi di lavoro applicabili alla data di stipulazione del presente ordine, alla categoria e nella località in cui si svolgono le lavorazioni, nonché condizioni risultanti da successive modifiche od integrazioni ed in genere da ogni altro contratto collettivo successivamente stipulato per la categoria, applicabile nella località; si obbliga a continuare ad applicare i citati contratti collettivi anche dopo la loro scadenza e fino alla loro sostituzione.

I menzionati obblighi relativi ai contratti collettivi di lavoro vincolano il fornitore anche nel caso che non sia aderente alle associazioni stipulanti o receda da esse, per tutto il periodo di validità del presente contratto. In caso di violazione degli obblighi predetti e previa comunicazione al Fornitore delle inadempienze denunciate dall'Ispettorato del Lavoro, il Committente si riserva il diritto di operare una ritenuta pari, al massimo, al 20% dell'importo contrattuale; ritenuta che sarà rimborsata solo quando l'Ispettorato del Lavoro citato avrà dichiarato che il fornitore si sia posto in regola né questi potrà vantare diritto alcuno per il mancato pagamento o ritardato pagamento.

### **.15 AGGRAVI**

Si fa presente, sin d'ora, che l'Amministrazione scrivente è fermamente intenzionata a non sostenere ulteriori aggravi di costi rispetto a quanto indicato nel presente ordine, salvo quanto previsto dal punto c) del paragrafo 14.

#### **.16 RISOLUZIONE**

Tutte le contestazioni che potessero insorgere per causa, dipendenza o per l'osservanza, interpretazione ed esecuzione del presente contratto, anche per quanto non espressamente contemplato, ma afferenti l'esercizio della gestione, saranno risolte preliminarmente in via amichevole nell'ambito del Comitato di Coordinamento e, in assenza di esito favorevole, mediante ricorso all'autorità giudiziaria.

Per ogni controversia che dovesse sorgere tra le parti è competente il foro di Torino.

#### **.17 DOMICILI CONTRATTUALI**

Si richiede che la corrispondenza relativa al presente ordine, venga indirizzata a:

Direzione Ambiente, Energia e Territorio (A1600A) / Settore Sistema informativo territoriale e ambientale (A1613B), PEC: sita@cert.regione.piemonte.it

CSI Piemonte, PEC: protocollo@cert.csi.it

Luogo e data Torino, xx/10/2022

> Il Dirigente del Settore Sistema Informativo Territoriale e Ambientale

#### Mario ANCILLI

*Il presente documento è sottoscritto con firma digitale ai sensi dell'art. 21 del d.lgs. 82/2005.*